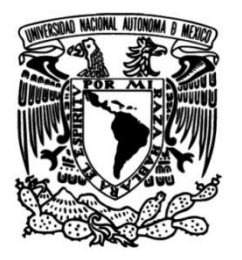

**UNIVERSIDAD NACIONAL AUTÓNOMA DE MÉXICO**

**FACULTAD DE INGENIERÍA**

# <span id="page-0-0"></span>**SISTEMA DE REGISTRO DE ÓRDENES PARA UNA EMPRESA DE TELECOMUNICACIONES**

**T E S I S**

QUE PARA OBTENER EL TITULO DE:

# **INGENIERO EN COMPUTACIÓN**

**PRESENTA:**

**MIGUEL ÁNGEL AMÉZQUITA NEGRETE**

 **DIRECTOR DE TESIS**

ING. MARICELA CASTAÑEDA PERDOMO

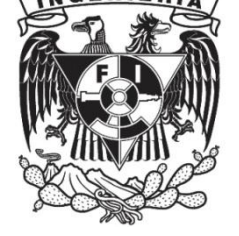

**Ciudad Universitaria, Cd. Mx 2016**

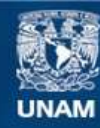

Universidad Nacional Autónoma de México

**UNAM – Dirección General de Bibliotecas Tesis Digitales Restricciones de uso**

# **DERECHOS RESERVADOS © PROHIBIDA SU REPRODUCCIÓN TOTAL O PARCIAL**

Todo el material contenido en esta tesis esta protegido por la Ley Federal del Derecho de Autor (LFDA) de los Estados Unidos Mexicanos (México).

**Biblioteca Central** 

Dirección General de Bibliotecas de la UNAM

El uso de imágenes, fragmentos de videos, y demás material que sea objeto de protección de los derechos de autor, será exclusivamente para fines educativos e informativos y deberá citar la fuente donde la obtuvo mencionando el autor o autores. Cualquier uso distinto como el lucro, reproducción, edición o modificación, será perseguido y sancionado por el respectivo titular de los Derechos de Autor.

# <span id="page-2-0"></span>**AGRADECIMIENTOS**

A Dios

Por permitirme estar.

A mi MADRE

Que siempre me ha dado ejemplo de amor, constancia y trabajo. Te agradezco todos los sacrificios que realizaste tan solo para que pudiera salir adelante. Estaré siempre muy orgulloso de ser tu hijo. Te quiero.

A mi Esposa

Que me tuvo la enorme paciencia y amor para terminar.

A mi Hijo

Mi, siempre, fuente de amor, inspiración y ejemplo.

A mis Maestros

Que me enseñaron que saber es muy importante, pero lo es más el compartir su conocimiento. Espero algún día corresponder a su buen ejemplo. A todos ellos y a los que ya no están.

A Mary

Quien siempre me brindó la oportunidad de continuar aun en las condiciones más difíciles.

A los Amigos Que no se cansaron de decirme que terminara.

Muchas gracias a todos.

**Miguel Ángel**

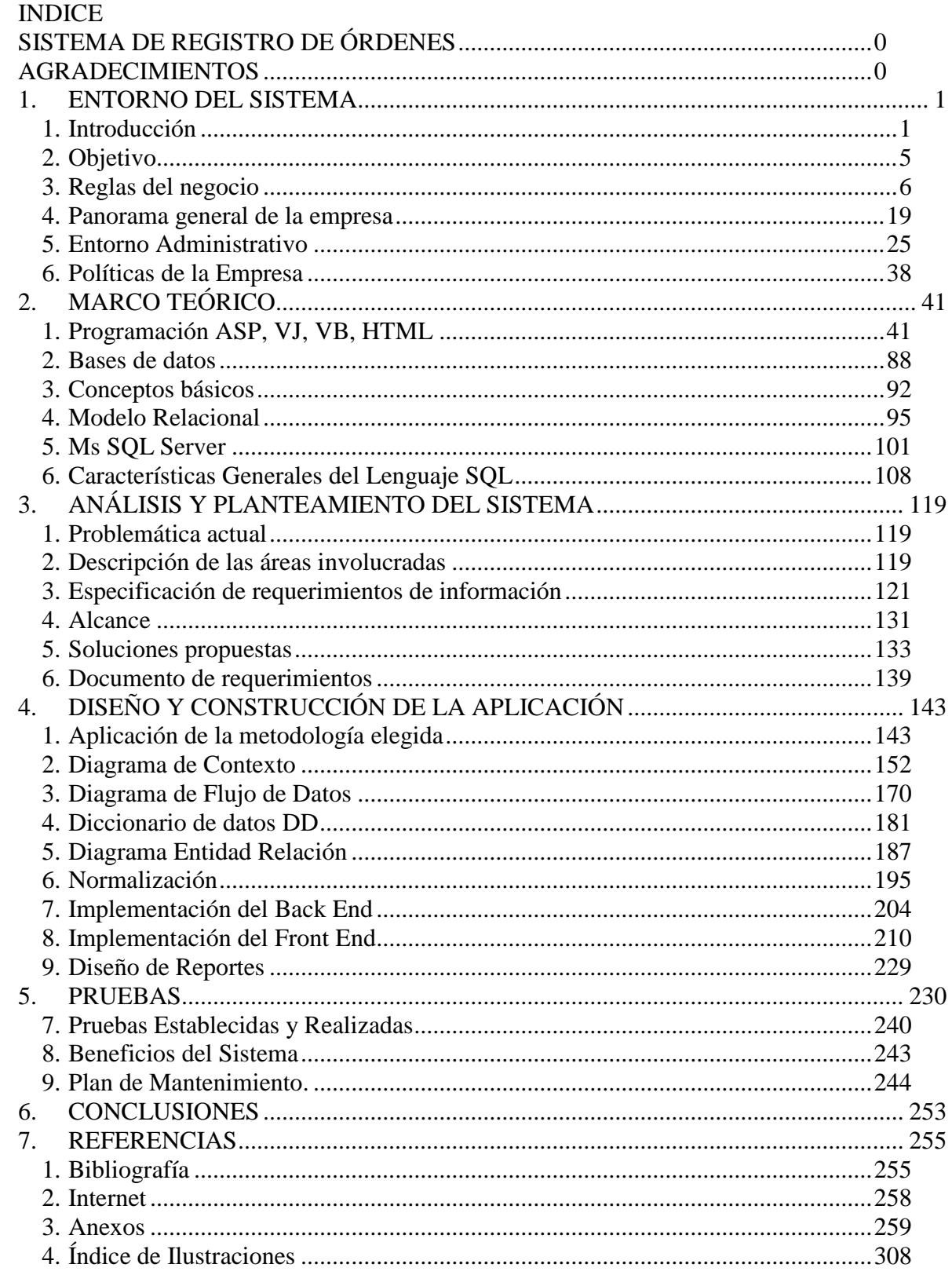

# <span id="page-4-1"></span><span id="page-4-0"></span>**1.** *ENTORNO DEL SISTEMA*

# **1. Introducción**

Un sistema de control debe permitir las modificaciones o adecuaciones para adaptarse a las cambiantes reglas de negocios de las empresas actuales.

En toda empresa existen procesos y sistemas que se establecen para el control de las distintas actividades, siempre con el fin de poder controlar las variables principales y aplicar las correcciones o modificaciones para su mejor funcionamiento.

Conforme las compañías van creciendo en complejidad las actividades se van dividiendo y especializando y las separaciones en áreas, grupos o sistemas se vuelven más difíciles de controlar.

En una compañía con pocos empleados y una o dos áreas, la información y tareas necesarias se pueden realizar por un mismo empleado y tener un control que permite un funcionamiento adecuado. Sin embargo cuando las actividades requieren de mayor especialización y atención, no solo se requiere el control interno para la realización del trabajo en específico sino la información y el control suficiente para determinar el funcionamiento adecuado de un área con respecto de todos los procesos.

En la actualidad existen muchos sistemas que ofrecen el control de las distintas áreas y procesos de una empresa y que permiten el control de las variables importantes de las mismas. Estos sistemas, dependiendo del presupuesto asignado a este fin, pueden ser tan aislados o modulares como el control de la nómina, el contable, el almacén, o llegar a establecer modos de control específicos para cada área estableciendo parámetros de eficiencia para toda la compañía, siguiendo estándares internacionales.

Los sistemas ERP (Enterprise Resource Planning) son sistemas de gestión de información que automatizan muchas de las prácticas de negocio asociadas con los aspectos operativos o productivos de una empresa. Baste analizar algunas de las bondades ofrecidas por cualquier ERP para darse cuenta que es lo que toda empresa desearía tener:

- Debe poder moldearse a las reglas actuales y futuras del negocio.
- Es modular y contempla todas las partes administrativa, operativa y financiera.
- Debe ser sencillo de implantar y adecuar al negocio.
- Debe respetar las reglas esenciales de tu negocio.
- Debe acercarte a tus clientes y proveedores
- Integra todas las áreas de una empresa llevando la información en línea y evitando la recaptura.
- Facilita y sustenta la toma de decisiones
- Facilita el flujo de la información.
- Proporciona información clara, oportuna y confiable.

Esto es al menos en teoría. En la práctica las cosas no suelen ser tan claras. Muchos de los sistemas medianamente grandes requieren de la convivencia con otros y requieren de alguna forma de inserción o extracción de información y las empresas terminan desarrollando sistemas débiles de trasferencia de información interna y externa. Ejemplo claro de lo anterior, por lo menos en el país, es el pago de impuestos. Los cambios en el pago de impuestos no solo implican un cambio en la fórmula del cálculo de los mismos si no diversas consideraciones en los registros

de información, deducciones, almacenamiento, verificaciones y nuevas reglamentaciones no solo en los sistemas propios si no entre proveedores y vendedores.

Cuando se suman los costos de las nuevas implementaciones resulta claro que las empresas pagan altos costos por ellas. Para mantener en funcionamiento sistemas caros (Por su precio en el mercado) se requiere no solo de la intervención de especialistas en la aplicación implementada, con su elevado costo, si no de la capacitación de empleados propios, también con altos costos y lo que es peor, no se tiene la posibilidad para modificar la aplicación y para adecuarla tantas veces como sea necesario. Ante este panorama el dueño o empresario termina por invertir el mínimo indispensable que complica aún más la situación.

Esta PYME presenta las oportunidades o deficiencias características de las PYMES. Procesos y reglas del negocio en desarrollo, rápido crecimiento, bajo presupuesto, mucha competencia, poca especialización, falta de capacitación, entre otras. En esta situación el sistema se plantea como una alternativa de solución con base en el registro de órdenes de servicio.

El sistema no intenta resolver toda la problemática que presenta la compañía mas bien adecuarse a sus capacidades para la integración de un sistema que le permita llevar un mejor control y disponer de mejor información para la toma de decisiones que pueda modificar con sus propios recursos.

La empresa se dedica principalmente a la instalación de enlaces privados y otros servicios de telecomunicaciones.

El registro de la información relativa a los enlaces presenta, sin duda, una oportunidad para el establecimiento de controles, que permitirán disminuir los tiempos requeridos y contar con la información suficiente para que todos los procesos involucrados.

# **Los Enlaces de Comunicaciones**

Los enlaces de comunicaciones son conexiones físicas, inalámbricas o lógicas que se establecen entre dos o más equipos con el fin de intercambiar información.

Los enlaces pueden realizarse entre sucursales o ser dedicados a internet además de establecer redes privadas o servicios en la red (internet).

Entre los servicio que presta están

- Enlaces privados dedicados inalámbricos.
- Enlaces privados dedicados inalámbricos a internet.
- Establecimiento de redes privadas en instalaciones propias
- Establecimiento de redes privadas sobre la red
- Establecimiento de servicios de telefonía privada
- Servicios de administración remota de servidores.
- Servicios de seguridad informática.

La principal función de la empresa es la instalación física de los enlaces necesarios para la implementación de servicios. Los clientes también pueden ser otras empresas que ofrezcan otros servicios. Es por esto que la asociación entre empresas ha sido necesaria para dar al cliente una solución completa a los problemas de comunicación que requiere resolver.

Existen empresas asociadas dedicadas, por ejemplo, a la seguridad informática que requieren de la instalación de enlaces dedicados específicamente para esta función y que no cuentan con la infraestructura física para dar el servicio. Estas empresas necesitan solicitar los costos y los

tiempos en que podrían realizarse las instalaciones que necesita. De la efectividad de estas peticiones depende la buena relación de negocios que se establezca entre las compañías

La instalación de los enlaces o servicios requiere la realización de diversas actividades para lograr la instalación, conexión y funcionamiento o viabilidad, por lo que es necesaria la intervención de distintas áreas o personal que pueda cumplir con los requerimientos.

Para establecer un enlace se requiere de mucha información, procesos, equipos, personal entre ellos:

Del enlace

- Su localización geográfica a nivel GPS.
- Torres de comunicaciones o postes
- Sistemas de energía ininterrumpida
- Antenas emisoras y receptoras y equipo para fijarlas
- Cables y conexiones dependiendo de la tecnología
- Servidores, switches, enrutadores. Además de sus configuraciones
- Sistemas de respaldo

De administración:

- Datos fiscales del cliente
- Direcciones de oficinas.
- Permisos locales o federales y contactos
- Cotizaciones previas
- Contratos, autorizaciones
- Evaluación de propuestas
- Costos y disponibilidad de equipos
- Manejo de Comisiones

Se requiere además de áreas especializadas de operaciones que se encarguen del funcionamiento de las redes establecidas, el equipo y los servicios, para lo cual se requiere de equipos y aplicaciones de monitoreo y mantenimiento especializados y de nivel critico

Para controlar todas estas operaciones esta empresa por ejemplo, se ha dividido en áreas, departamentos y funciones especiales, así podemos encontrar:

- Instalaciones
- Ventas
- Ingeniería
- Operaciones
- Compras
- Administrativa
- Contabilidad
- Personal
- Dirección y Gerencia
- Publicidad

Y ha adquirido diversas aplicaciones especializadas para el manejo de cada departamento, área o función entre ellas:

- Nómina
- Manejo de comisiones para vendedores
- Monitoreo de equipo y enlaces.
- Help Desk
- Contabilidad
- Almacén
- Office
- Correo
- Páginas web
- Servidores especializados

Todas ellas en constante modificación y adecuación.

La empresa requiere que el sistema de registro de la información relativa a los enlaces pueda modificarse y adecuarse a las capacidades, necesidades cambiantes de su negocio y que pueda integrarse a los demás sistemas.

A raíz de los primeros análisis, la necesidad de consultoría es evidente y necesaria pero el costo de ella, a vista de la baja capacitación, resulta incosteable. Los beneficios de una consultoría generalizada de los procesos de la empresa resultarían en enormes beneficios económicos y de supervivencia.

# <span id="page-8-0"></span>**2. Objetivo**

Construir una aplicación que permita a la empresa llevar el registro de las órdenes de instalación de los servicios de telecomunicaciones que oferta, mediante el manejo de órdenes de servicio en los diferentes departamentos y áreas de la empresa

# **Objetivos particulares**

La aplicación se integrara a los demás sistemas que maneja la empresa, bajo el control del personal que designe para ello.

La aplicación dará una solución básica y modificable para las áreas involucradas en la instalación de los enlaces y el seguimiento de las actividades requeridas.

La información que se recabe deberá servir para conocer básicamente:

Cuantas solicitudes se han realizado y en que estatus se encuentran.

Es decir si una solicitud de instalación ha sido aceptada, si ya se ha realizado el estudio de viabilidad, Si se encuentra en estudio o instalando

- A quien o a que empresa pertenecen o quien las pidió.
- Que se pidió y cuando

Se pretende que esta información permitirá

- Reducir el tiempo de respuesta y aumentar la eficiencia de las diferentes áreas.
- Permitirá conocer la magnitud del negocio propio y que se tiene con las empresas aliadas
- La planeación del crecimiento y soporte
- La planeación de gasto
- Colabore en controlar la operación

La seguridad permitirá a las empresas afiliadas ver su información y no las del resto del grupo o de la empresa, así como también los administradores de las órdenes no podrán acceder a toda la información de las órdenes de compra o su autorización.

Los reportes presentarán gráficos y datos duros transferibles para su utilización.

La aplicación no pretende ser el sitio web de las empresas ni ser una aplicación masiva, pues se pretende que solo se tenga un acceso o responsable en las áreas involucradas.

La aplicación no se planea como una aplicación de uso critico porque ni la adquisición de la información ni su explotación es determinante en el mismo momento. Es decir cuando se registra la información en la aplicación no se realiza en el momento en que esta se produce si no como resultado de actividades previas

Aunque la aplicación no es crítica, la información si es de mucha importancia y se requerirá de un nivel de respaldos que permitan su recuperación y seguridad.

# **3. Reglas del negocio**

<span id="page-9-0"></span>La empresa se dedica a la instalación de enlaces privados ya se entre empresas o hacia internet además de establecer redes privadas o servicios al través de enlaces en internet.

# **Venta de servicios**

La empresa está organizada por sucursales o plazas. Cada plaza cuenta con su propio personal para realizar las operaciones básicas del negocio y cuando se requiere equipos especializados, desplazan equipo y personal.

Las principales sucursales son México, Guadalajara, Querétaro en lo que se refiere a instalaciones propias. Monterrey y Zacatecas para monitoreo de instalaciones externas además se cuenta con instalaciones especiales que se han realizado en poblaciones en el interior de la república.

Cada plaza es una unidad independiente que llevan su propia organización administrativa cuando son grandes o de un solo miembro en el caso de las más pequeñas. En algunos casos solo se renta el nombre de la empresa

La venta de servicios es realizada por un vendedor que se pone en contacto con las empresas mediante dos mecanismos

- Por publicidad Donde el cliente llama a las oficinas en la plaza.
- Por invitación Donde el cliente es visitado para ofrecer los servicios que presta la empresa.

Estos vendedores pueden ser propios o aliados, es decir que sean contratados por la empresa o que pertenezcan a una empresa asociada que vende otros servicios y que asocia su solución a uno de los productos de la empresa.

# **Los productos y los precios**

La empresa ofrece productos de dos categorías,

- Los propios
- Los externos
- La combinación de ambos

Los propios son los que dependen de la infraestructura y personal de la compañía para proveerlos y mantenerlos.

Los externos los servicios en los que participa como parte de una solución.

La combinación de ambos se refiere a productos donde la compañía se sirve de productos externos para generar una solución propia.

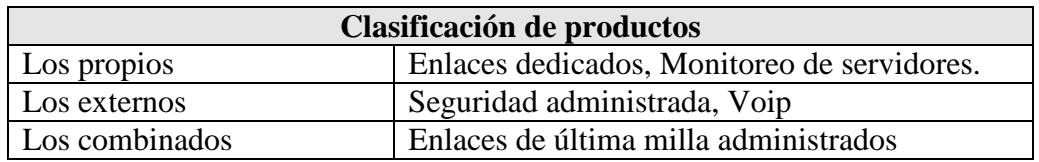

#### **Figura 1.3.1 Clasificación de productos**

### **Estructura de precios**

La estructura de precios es compleja debido a la cantidad de productos y las variantes de los mismos

Acotando la problemática que presenta esta estructura a los productos a los que se refiera la aplicación (Enlaces) se puede establecer lo siguiente

- No existe un único precio por producto
- El precio depende del cliente y contrato
- Existen precios distintos por fecha o antigüedad
- Las promociones y descuentos dependen del cliente y ocasión.
- Los precios dependen también del lugar físico donde se encuentren
- Los precios dependen también de la infraestructura necesaria.
- Los precios son fijados por el área de ventas y la dirección
- Los precios pueden dividirse

Este es uno de los puntos sobresalientes en el análisis de negocio para la ingeniería y reingeniería de procesos que necesita la empresa.

El análisis de información de precios resulta difícil de analizar y presentar pues por ejemplo un catálogo de productos con precio resulta muy poco útil.

Para analizar adecuadamente los precios tendría que considerarse:

- La información de la fecha de contrato y su duración
- Las fechas de la o las promociones otorgadas,
- Los descuentos especiales y a que aplican.
- El lugar donde se encuentra.
- Si forma parte de acuerdos o no.
- Si tiene planes especiales o créditos

El análisis de precios podría llevarse a cabo como si se tratase de facturaciones de servicios analizando los tipos de promociones y descuentos y zonas, sin embargo en el primer análisis de la información realizado se puede observar la carencia de una forma estandarizada para la otorgación de descuentos, promociones y/o, facilidades y la falta del registro apropiado de dicha información. Los análisis quedan acotados a que producto se vende más, cuanto se factura por periodo, cliente, instalaciones, etc.

# **Asociaciones**

Existen al menos siete empresas asociadas formalmente (nombres ficticios por seguridad) además de la empresa entre ellas:

- **Edetel** dedicada a telefonía sobre ip
- **Sadmex** dedicada a servicios de administración remota.

Estas empresas son llamadas internamente canales de venta

El precio y la comisión de los enlaces y/o servicio dependen de los acuerdos que se establecen entre compañías y de la importancia o valor del proyecto, por lo que un mismo enlace, en términos técnicos, puede tener una gran variación de precio por pertenecer a un proyecto o canal en particular como se estableció en el inciso anterior.

Los acuerdos entre las empresas quedan registrados en contratos que garanticen bajo diversos criterios ya sea la disponibilidad de los servicios, la atención, la calidad y la eficiencia entre otros.

Hasta la fecha las discusiones sobre montos facturaciones y relación entre empresas se realiza en juntas programadas mensualmente, en el mejor de los casos o cuando se presentan problemas graves, donde cada quien lleva el soporte escrito de los productos y servicios otorgados y facturados.

### **Operaciones y Monitoreo**

El monitoreo de la infraestructura de comunicaciones es de vital importancia para el mantenimiento de las operaciones en la red. Es por ello que muchas de las actividades quedan relegadas a esta actividad. La instalación de nuevos enlaces es una ellas. Para instalar un nuevo enlace es necesario el visto bueno del área dedicada al soporte y monitoreo de la red y los equipos y puede determinar su instalación o no en los tiempos previsto por dificultades o mantenimientos

Existen operaciones de monitoreo y control que se llevan a cabo para otras empresas y por ello existen estándares de servicio acordados según sea el caso. Estas condiciones influyen en la eficiencia y el tiempo total de instalación de un enlace ya que, por ejemplo, si existe un nuevo enlace que compromete instalaciones o equipo que soportan este tipo de servicio la instalación puede tardar el triple del tiempo estimado. Figura 1.3.5

# **Proveedores**

Los proveedores son parte fundamental de la operación diaria y de la planeación de infraestructura.

Debido a lo critico de las operaciones es necesario la redundancia o en su caso la alternativa de soluciones y productos de los proveedores.

Se tienen proveedores por ejemplo para la conexión a internet como TELMEX, MAXCOM, PROTEL, BESTEL, AXTEL entre otros. Estos proveedores requieren de condiciones especiales técnicas para proveer sus productos.

### *T-Carriers & E-Carriers*

En telecomunicaciones, la portadora-T (Inglés: T-Carrier) es la designación de un sistema genérico de telecomunicaciones para los sistemas digitales multiplexados originalmente desarrollados por los Laboratorios Bell y utilizado en Estados Unidos y Japón.

La unidad básica del sistema de portadoras-T es el DS0 que tiene una velocidad de transmisión de 64 kbit/s y es normalmente usado para un circuito de voz.

El sistema de Portadoras–E (Inglés: E-Carrier), o sistema europeo de portadoras es incompatible con las Portadoras-T y se utiliza en el todo el mundo excepto en Japón y los Estados Unidos. Figura 1.3.2 y figura 1.3.3

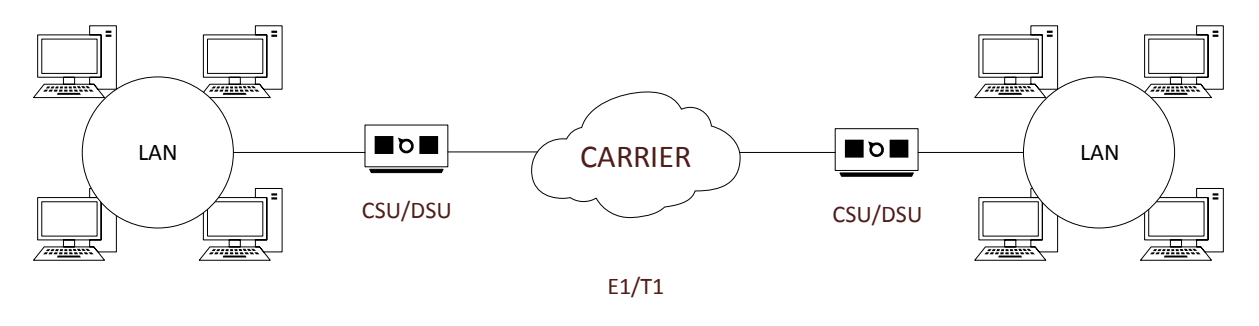

**Figura 1.3.2 Carrier**

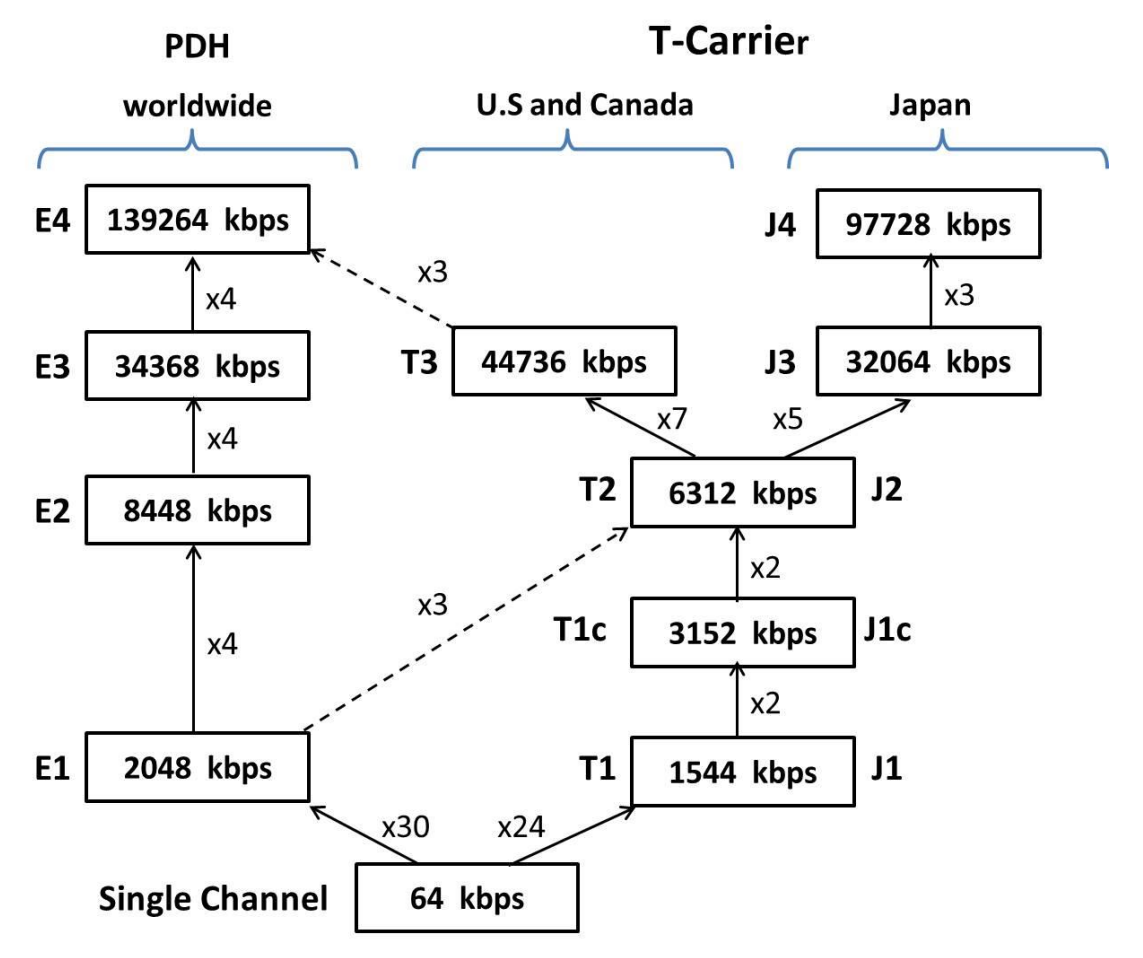

**Figura 1.3.3 Nomenclatura de Enlaces**

En el sistema europeo, se tiene hasta cinco jerarquías, como se puede observar en la siguiente tabla.

| Jerarquía      | <b>Velocidad</b> | $ $ Canales $ $ | <b>Trama</b>                                  |
|----------------|------------------|-----------------|-----------------------------------------------|
| E <sub>1</sub> | $2048$ Kbit/s    | 30 <sup>l</sup> | 256 bits = 125.00 us                          |
| E2             | 8448 Kbit/s      |                 | 120 848 bits = 100.38 us                      |
| E3             | 34368 Kbit/s     |                 | 480  1536 bits = 44,7 us                      |
| E <sub>4</sub> | 139264 Kbit/s    |                 | 1920 $ 2904 \text{ bits} = 20.85 \text{ us} $ |
| E <sub>5</sub> | 564992 Kbit/s    |                 | 7680  2688 bits = $4.7$ us                    |

**Figura 1.3.4 Tipos de Enlaces**

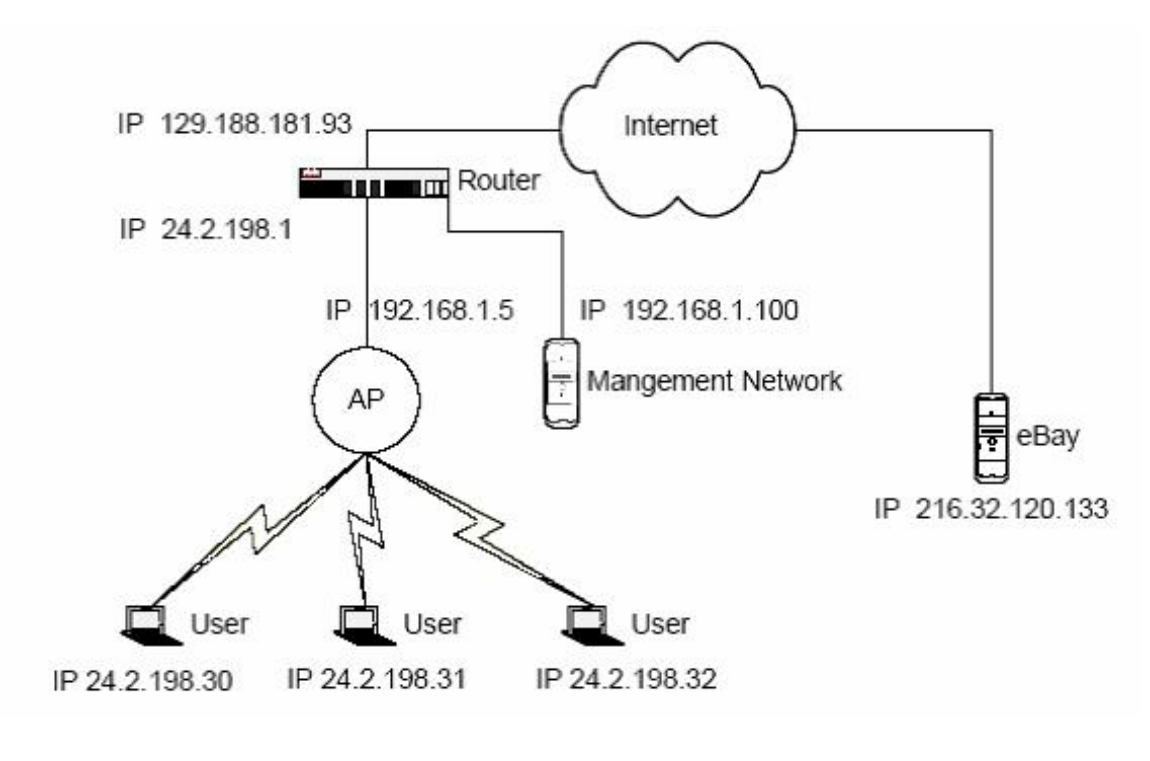

**Figura 1.3.5 Red privada IP**

Se cuenta además con proveedores de equipos de comunicaciones que implica distintos tiempos de entrega, reparaciones y sustitución según sea el caso. El costo de estos equipos de telecomunicaciones es elevado y su compra, renta o sustitución requiere de planeación del gasto. Como empresa de tecnología la modernización constante de la infraestructura y tecnologías es lo que permite continuar en la competencia de servicios y en la disminución de costos. Ejemplo figura 1.3.6

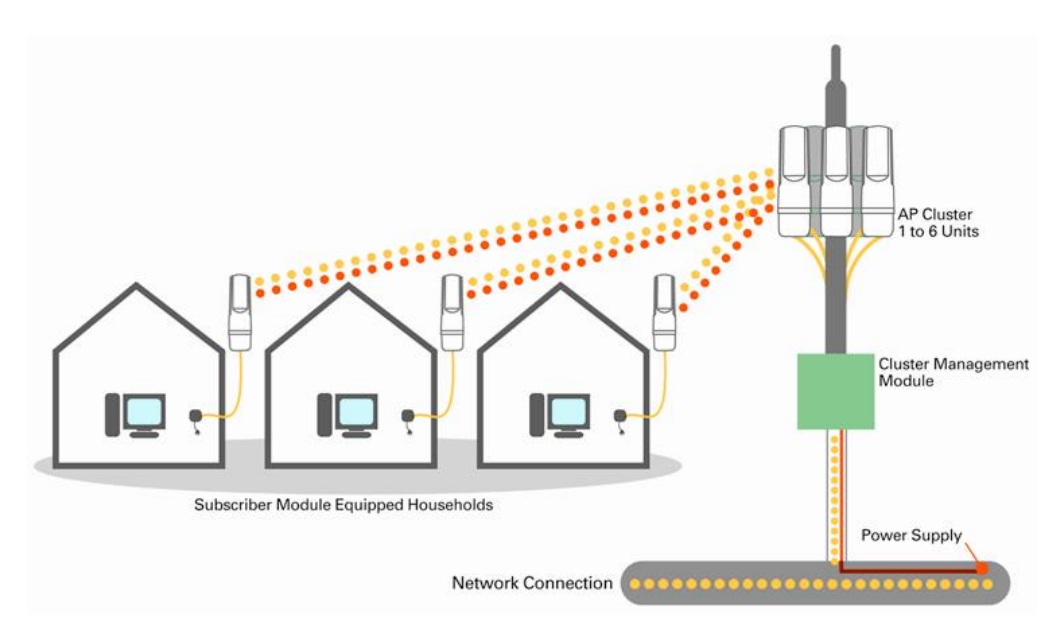

**Figura 1.3.6 Red punto Multipunto CANOPY**

# **Tipos de antenas**

Hay varios tipos de antenas. Los más relevantes para aplicaciones en bandas libres son:

- Antenas Dipolo
- Antenas Dipolo multi-elemento
- Antenas Yagi
- Antenas Panel Plano (Flat Panel)
- Antenas parabólicas (plato parabólico)

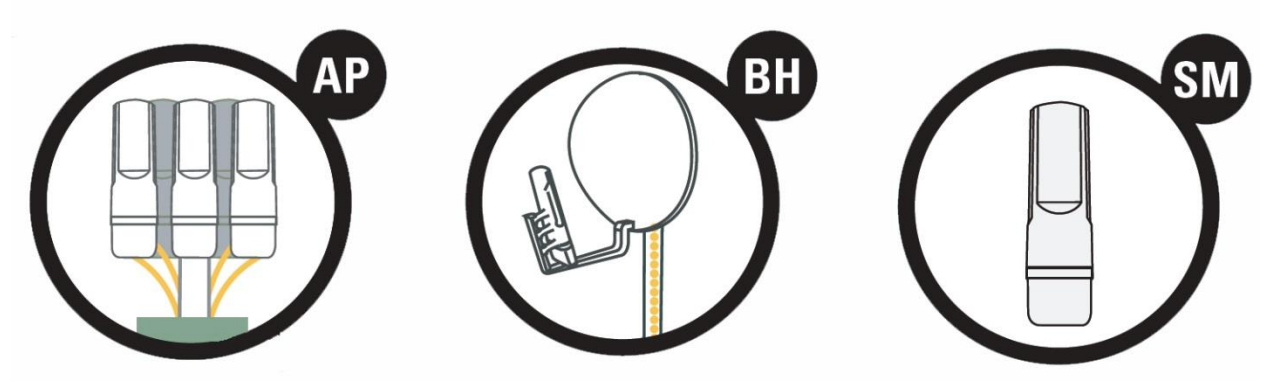

**Figura 1.3.7 Solución CANOPY**

# **Antenas CANOPY Motorola**

- Módulo AP Canopy
- Módulo SM Canopy
- Módulo Backhaul Canopy

Figura 1.3.7

# **Relación entre los sistemas**

La relación y comunicación entre sistemas se ha ido reduciendo. Pese a lo deseable que sería la comunicación o transferencia de información ente los distintos sistemas esta se ha ido reduciendo debido, entre muchos factores, al uso o desarrollo de sistemas especializados, el crecimiento sin la planeación adecuada y otras carencias.

Ejemplos de ellos son:

Especialización en configuración de equipos. Figura 1.3.8

Programa para establecer enlaces. Figura 1.3.9 ,1.3.10, 1.3.11

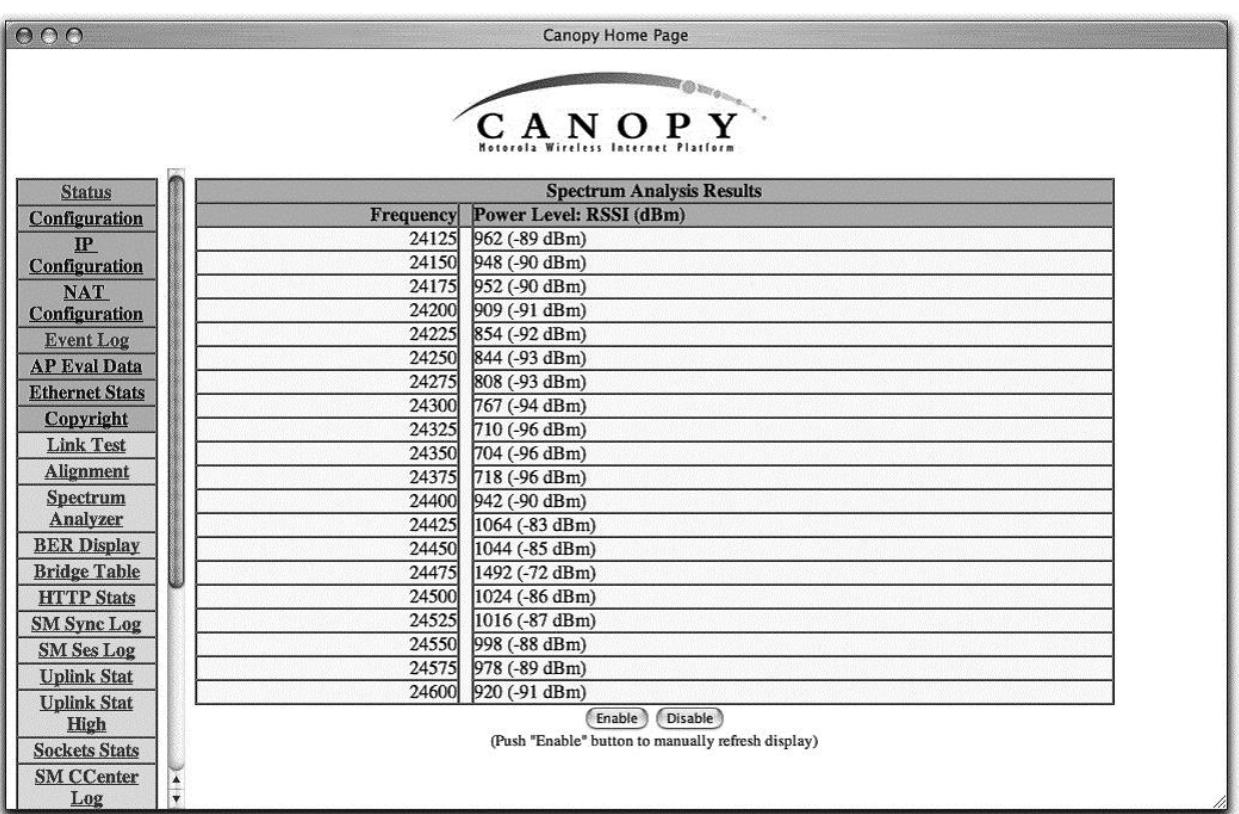

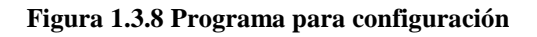

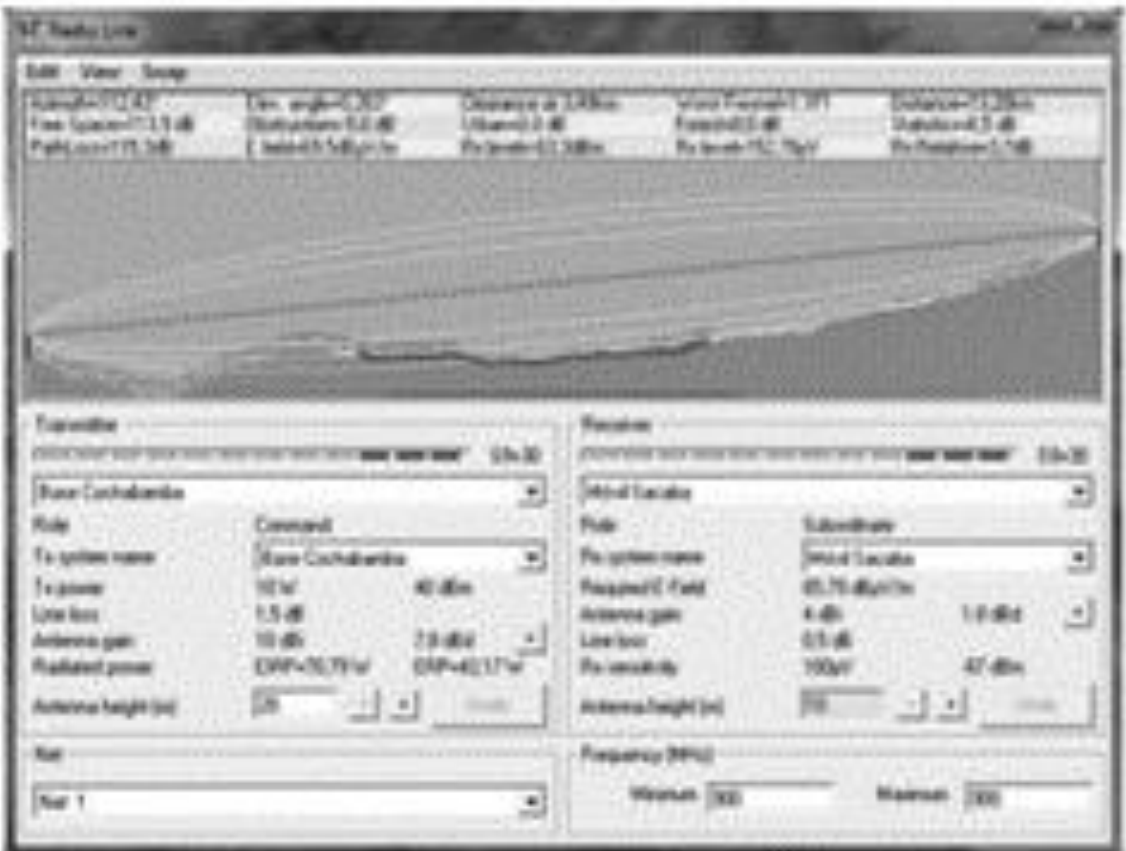

**Figura 1.3.9 Software RadioMobile planeación de enlace**

þ,

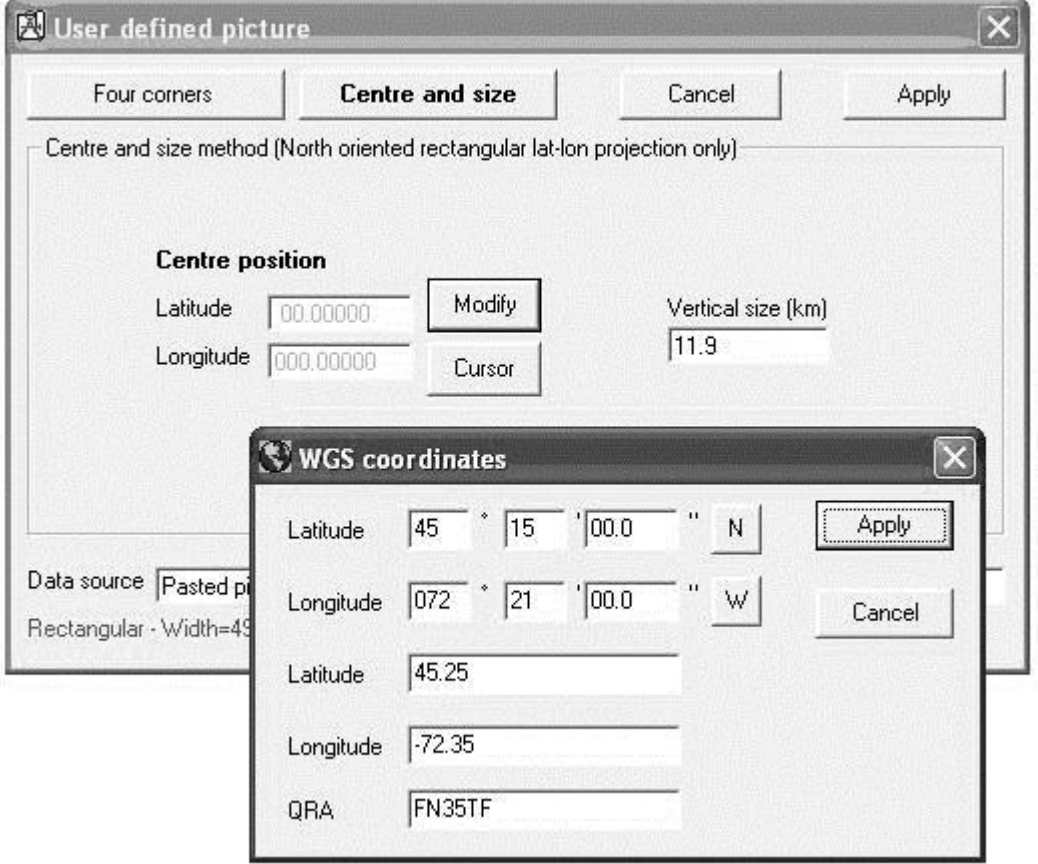

**Figura 1.3.10 Software RadioMobile localización**

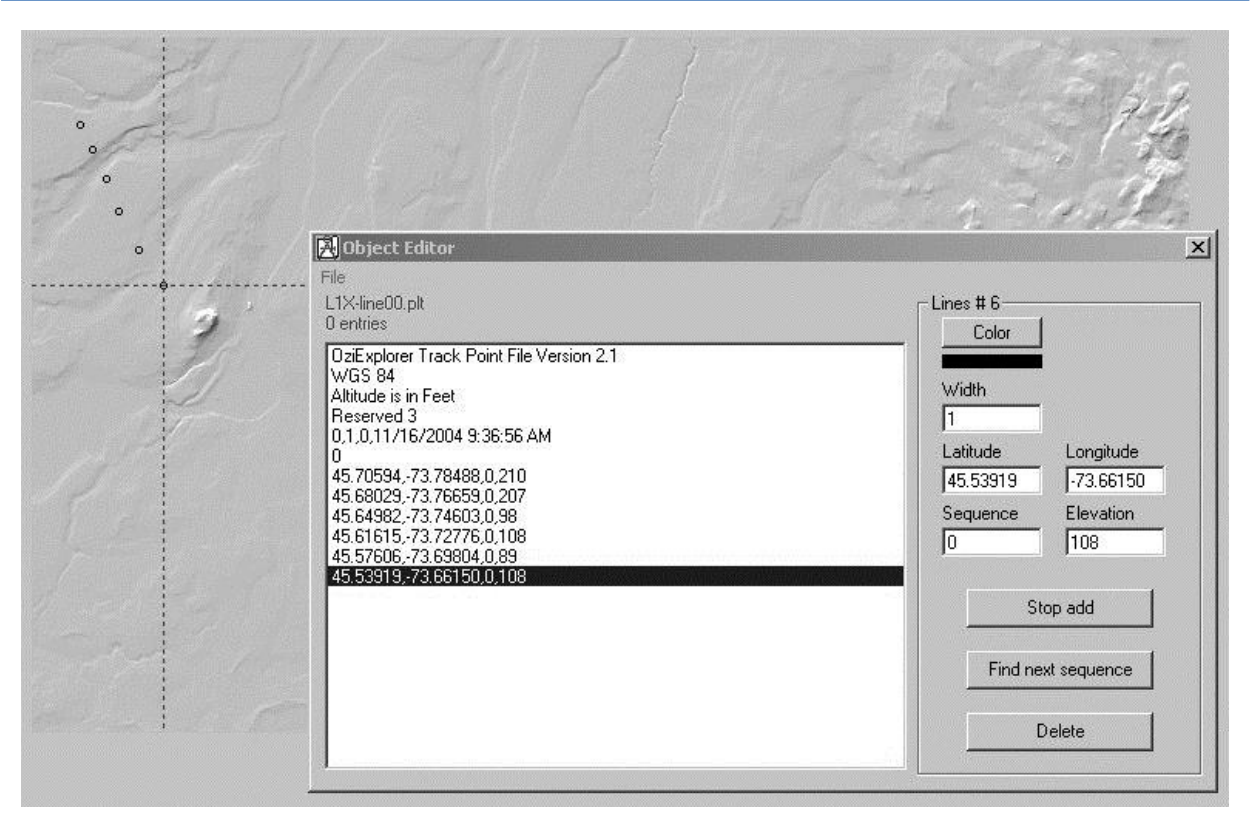

**Figura 1.3.11 Localización de Enlaces**

### *Sistema Comisiones*

El sistema de comisiones tiene que ser verificado manualmente con el de facturación o directamente con los expedientes de los clientes.

La facturación es afectada por descuentos relativos a las fallas del servicio contratado que tiene que ser determinadas por el área de operaciones y monitoreo o de instalaciones y otorgado por el área comercial y o de gerencia.

# *El Help Desk*

La comunicación de una ventana de mantenimiento se realiza fuera del sistema de help-desk en forma manual.

Los sistemas y procesos de la empresa se encuentran en distintos grados de desarrollo entendiéndose este como el grado de evolución de los procesos e integración de sus sistemas. Así podemos encontrar tanto procesos manuales para los expedientes de los clientes como altamente especializados para el monitoreo de fallas en equipos de comunicación que realizan en forma automática, envíos de alarmas, cambios de configuración para sistemas de respaldo y asignación de encargados de reparación de fallas.

La información en estas circunstancias tiene un distinto grado de adquisición y confianza según el sistema o proceso que la produce o la maneja,

# **La seguridad**

La seguridad al igual de la información existe en diferentes grados de evolución según el entorno en que se maneje. Así encontramos la seguridad en:

- Los sistemas críticos de red
- Los sistemas de los clientes
- La información financiera
- La información del negocio

### *Los sistemas críticos de red*

Se refiere a la protección de las identidades y claves de acceso a los equipos o redes que permiten la operación de la red. Servidores, enrutadores, antenas, switches, computadoras, y programas.

### *Los sistemas de los clientes*

Se refiere a la protección de las identidades y claves de acceso a los equipos o redes que pertenecen a los clientes. Servidores de correo, claves de administración, equipos, firewalls.

### *La información financiera*

Se refiere a la protección de cantidades y magnitudes y cifras que son, por política de la empresa, del conocimiento exclusivo del área de finanzas, préstamos, deudas, facturación de clientes y global, precios, costos, etc.

### *La información del negocio*

Se refiere a la protección de cantidades y magnitudes y cifras que son, por política de la empresa, del conocimiento exclusivo del área de dirección. Contratos, inversiones, asociaciones, precios, productos, infraestructura.

### **Procesos y manuales de procedimientos**

Existen muchos procesos de información dentro de la empresa. Muchos de ellos en desarrollo y otros más establecidos. Entre ellos podemos encontrar

### *Procesos*

- Contratación del servicio
- Help-desk externo / interno
- Monitoreo
- **•** Facturación
- Cobro
- Servicio a Clientes
- Estados financieros
- Compra de equipos
- Ventas
- Contabilidad

| <b>Proceso</b>              | Sistema Manual Ambos |  |
|-----------------------------|----------------------|--|
| Contratación del servicio   |                      |  |
| Help-desk externo / interno |                      |  |
| Monitoreo                   |                      |  |
| Facturación                 |                      |  |
| Cobro                       |                      |  |
| Servicio a Clientes         |                      |  |
| <b>Estados financieros</b>  |                      |  |
| Compra de equipos           |                      |  |
| √entas                      |                      |  |
| Contabilidad                |                      |  |

**Figura 1.3.12 Procesos y automatización**

Se debe considerar el estado que guardan los procesos involucrados en la definición e implementación del sistema de registro de órdenes ya que la adquisición de información puede o no estar disponible o incluso los responsables designados de algunas funciones no se han nombrado aun. Figura 1.3.13, Figura 1.3.14

Prácticamente no existen manuales de procedimiento. La gente encargada de la operación sabe cómo realizarlos y la empresa depende de ellos para realizarlos, generando una enorme dependencia del personal. Esto mismo sucede en el manejo de los programas establecidos.

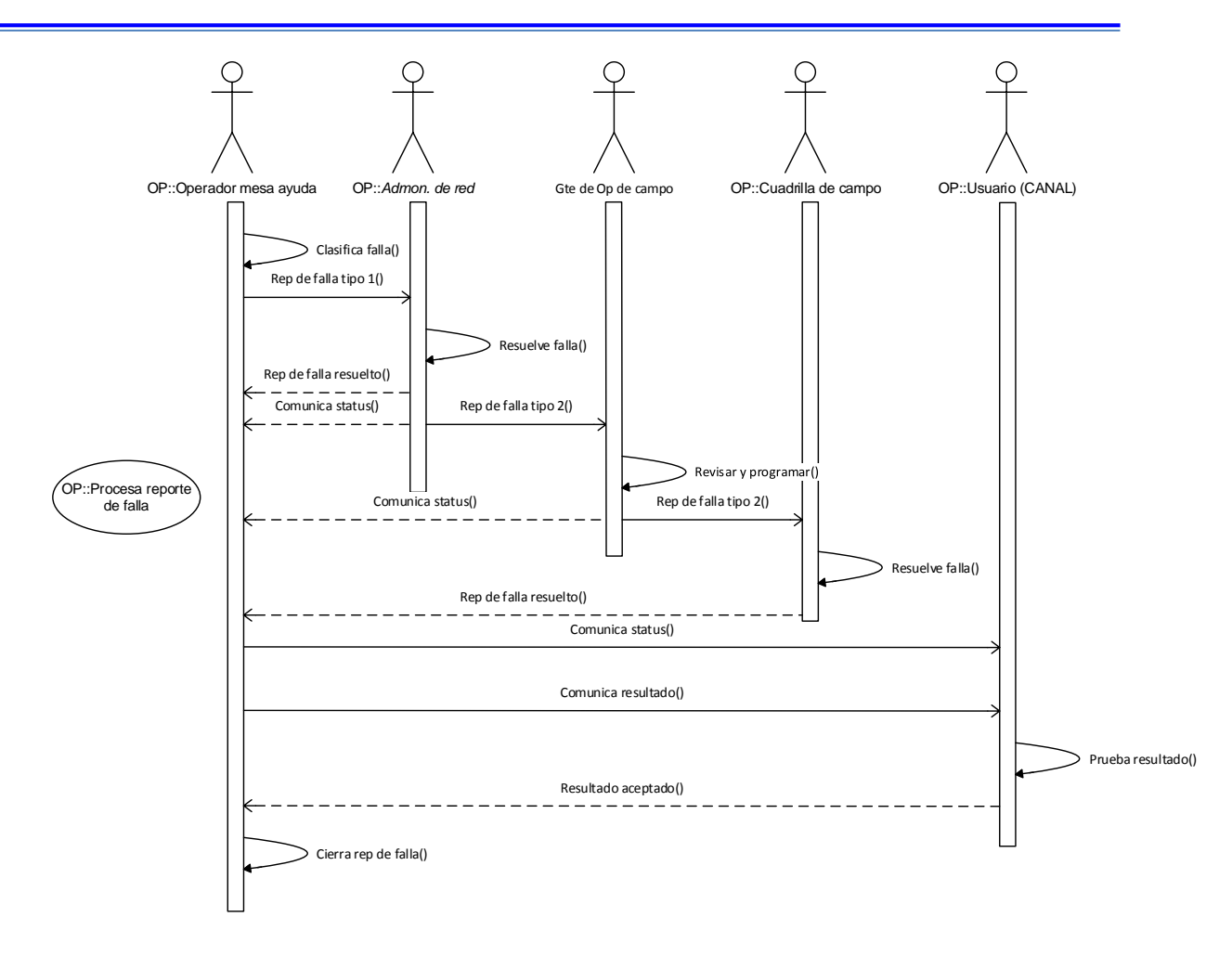

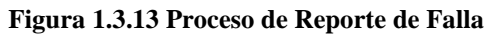

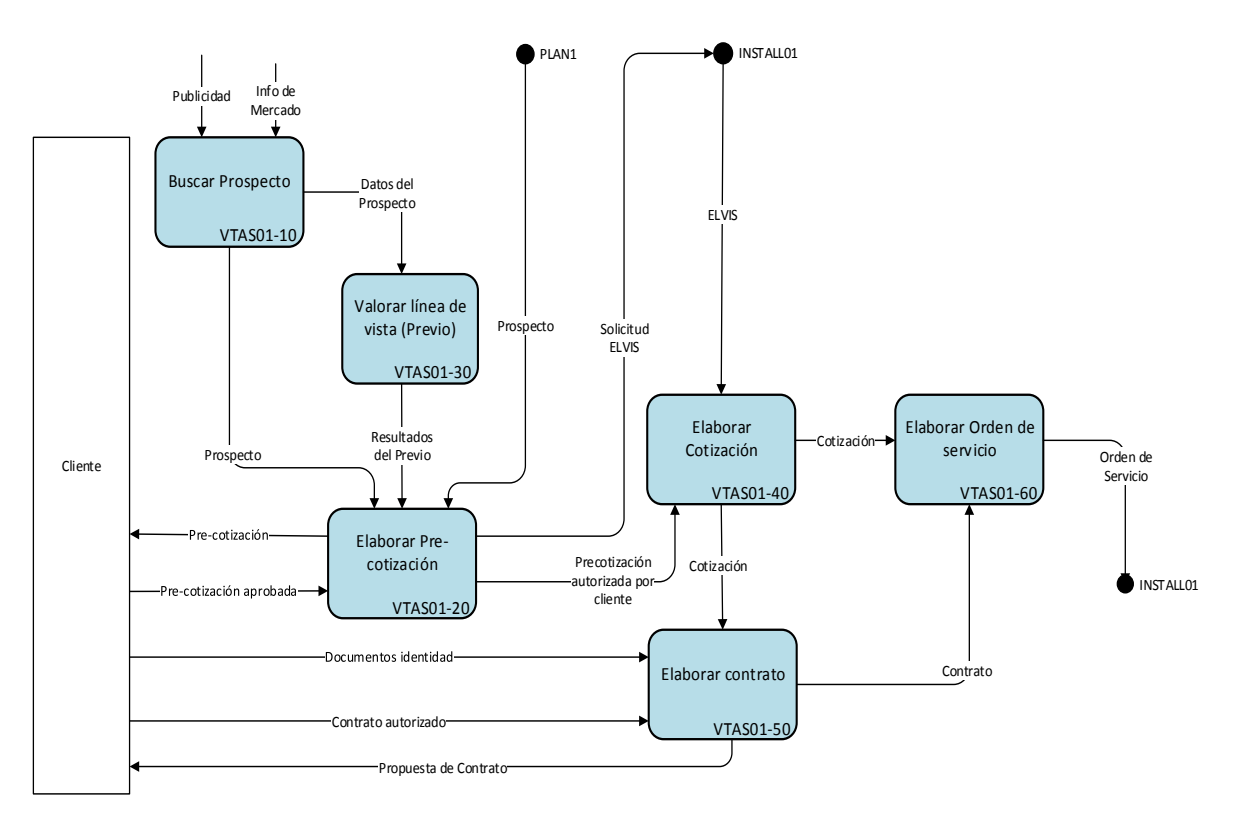

**Figura 1.3.14 Proceso Básico de Ventas**

# **Eficiencia**

El estado que guardan los procesos de información y los sistemas no permite conocer o realizar de manera rápida y actualizada muchos de los procesos y reportes importantes de la empresa. Sin querer llegar a la automatización completa de todos los procesos o la medición exacta de la eficiencia de los procesos, es claro que existen muchas oportunidades de realizar algunos sistemas y la transferencia de información entre estos, evitando así los errores, el retraso u omisión de información importante que permitiría elevar la eficiencia de los procesos.

Lo pequeño de la organización permite el rápido cambio o corrección de procesos que tienen a la empresa, por ejemplo, como una de las más rápidas en la instalación y entrega de algunos servicios

Si la eficiencia se restringe a solo la velocidad con la que se instala, la empresa no requeriría de un cambio en los procesos o sistema para aumentar esta. Es hasta que se realizan las preguntas comunes a la eficiencia de la operación como son cuantas solicitudes, en donde y cuando se realizan o porque algunas tardan tanto y porque no se ha crecido o la razón de la disminución del crecimiento en compras, clientes, etc. y no se cuenta con la información o está dispersa para contestar estas u otras preguntas, que se aprecia la necesidad de implementar algunos controles o sistemas.

El registro de órdenes de contratación de servicios es un proceso que involucra a muchos de los procesos en la empresa. La información que se genera en cada uno, afecta la eficiencia de los otros. Este proceso, tan importante, no tiene controles automatizados o almacenamiento de información que permitan ver la eficiencia de la operación.

Los reportes de lo que sucede día con día son importantes en el control o manejo de los procesos y permiten tomar decisiones importantes, para la continuación o corrección de la operación.

La baja eficiencia ha costado mucho en términos de atención al cliente, crecimiento, contrataciones y desarrollo de la empresa.

# **4. Panorama general de la empresa**

<span id="page-22-0"></span>Como ya se ha dicho anteriormente, la empresa provee servicios de telecomunicaciones y está catalogada como una PYME por el número de empleados, ingresos y las empresas en el sector.

La competencia en el ramo de la empresa es muy alta, existen demasiadas empresas en el mismo negocio o que venden productos y servicios semejantes. De modo que las ventajas competitivas de la empresa radica en la formalidad, el servicio, la eficiencia, los precios, la experiencia.

### **Nicho del negocio**

Las grandes empresas de comunicaciones están concentradas en las grandes ciudades y el negocio "fácil". Entregar servicios en las grandes ciudades y en los lugares establecidos a precios establecidos y en las condiciones o configuraciones más convenientes para el proveedor.

El nicho de negocio es entonces aquellos clientes que requieren servicios:

- Donde no los proporcionan las grandes empresas
- Más baratos
- Especiales
- Para las PYMES
- Más rápido

Para poder realizar lo anterior la empresa necesita explotar las ventajas de ser pequeño

- Implementación rápida de nuevos servicios
- Adecuación rápida para el uso de nueva tecnología
- Asociaciones con empresas del ramo
- Cambios de organización.
- Atención rápida y cercana
- Mejor uso de recursos

Los grandes proveedores dan la pauta entonces para el desarrollo y crecimiento de esta y otras empresas del tipo. La fijación de los precios, por ejemplo, depende de hasta cuanto pueden pagar los clientes por lo que ahora ofrecen o no los grandes proveedores.

Son también los grandes proveedores o carriers proveedores de la empresa. Los carriers determinan la conectividad entre las empresas. La empresa requiere para conectar a sus clientes de conexiones privadas a internet u otras redes. El precio a pagar, contratos y servicios por estos enlaces determina la utilidad de su propia oferta.

Esto constituye por ejemplo el negocio de la *última milla.* Los carriers no pueden entregar servicios que no estén cercanos a las troncales o líneas instaladas y la implementación de la conexión final al cliente puede ser cara o muy tardada

Estos proveedores son bien conocidos y se espera la llegada de mayores competidores, complicando aún más las condiciones de competencia de las pequeñas empresas. Como ejemplo podemos ver algunas de estas ofertas en términos de servicios, soluciones y precios

*Ver anexo de Grandes Proveedores*

Las tarifas y productos mostrados cambian constantemente, son solo un ejemplo en el tiempo. Se espera que con la reforma en telecomunicaciones la calidad, los precios y los servicios se vean mejorados en gran medida.

De la comparación entre productos, precios, servicios y cobertura es claro que la empresa requiere de especialización y muy alta eficiencia para poder seguir compitiendo. La competencia aumentará y los márgenes se reducirán

# **Oportunidades**

Como se dijo anteriormente la empresa está catalogada como PYME así que podemos encontrar en ella características comunes a este tipo de empresa. Todos estos factores afectan el desarrollo e implementación de aplicaciones y deben tomarse muy seriamente, a saber:

# *Características de las PYMES*

- 9 de cada 10 empresas son consideradas Pymes.
- Son responsables del 50% de la economía nacional.
- 80% de ellas muere antes de cumplir su primer año de vida.
- 65% son de carácter familiar.
- Más del 80% no cuenta con algún tipo de certificación.
- Cerca del 50% no utiliza técnicas en calidad o productividad.
- Solo el 24% maneja alguna licencia o patente.
- 83% no consolida su presencia en el exterior.

# *Por qué fracasan?*

- 43% por errores administrativos
- 24% muere por tropiezos financieros
- 24% por problemas fiscales
- <sup>16%</sup> por problemas de ventas y cobranza
- 4% problemas de producción
- 3% problemas con insumos

# Errores más comunes que terminan con la vida de las Pymes

# **Ausencia de cultura empresarial**

No plantean su:

- Visión
- Misión
- Valores

# **Falta de análisis estratégico**

- Fortalezas
- Oportunidades
- Debilidades
- Amenazas

# **Mala administración**

- El 43% de las Pymes fracasa por errores administrativos.
- Solamente 2 de cada 10 empresarios está capacitado formalmente para administrar su propia empresa.
- Casi siempre se trata de negocios de un solo dueño que hace las veces de administrador, técnico, comercializador, financiero y fiscalista.

# **Incompetencia personal**

- Capacitación
- Conocimiento a fondo de los productos
- Atención a los clientes
- Mantenerse alerta a los cambios del mercado

# **Falta de especialización**

Ser todólogo por demasiado tiempo.

- Lo ideal es contratar al personal que se requiere para contabilidad, producción, ventas, recepción, logística, etc.
- Falta de enfoque en el "Core" del negocio.

### **Mala previsión financiera**

- No determinar con anticipación los fondos necesarios para poner en marcha la empresa y cómo obtener el capital.
- No gastar más de lo que se gana.

### **Adquirir deuda sin previsión**

- El crédito no siempre es la medicina correcta.
- Diagnosticar
- Analizar si realmente se necesita el crédito.

# **Centralizar el poder**

- Por cada 6 empresas que se crean en primera generación, solo dos pasan a la segunda y de estas dos que pasan a manos de los hijos solo una llegará a la tercera generación.
- Problemas: vínculos afectivos, la autoridad, el manejo de los recursos, la sucesión, etc.
- Solución: Hay que institucionalizar.
- En México, El 90% de la base empresarial son negocios familiares. América Latina (95%).

### **Ausencia de controles**

Entre más joven sea la empresa, más medidas de control se necesitan.

- Control de gastos
- Control de ventas
- Control de inventario
- Control de producción
- Se necesitan: Manuales de operación

# **Falta de planeación**

 Plantearse que se desea lograr en la empresa y con qué medios se planea alcanzarlo. Ejemplo: Planear las ventas en los próximos 3 años. Primer año-mensual Segundo añotrimestral Tercer año-anual.

# **Mala comunicación**

 La comunicación es la varita mágica que puede abrir o cerrar puertas con un nuevo cliente, mercado o proveedor, así como con los empleados.

Sin pretender hacer un análisis de todas las oportunidades de la empresa Figura 1.4.1, pues excede el objetivo de este trabajo, es conveniente presentar, aunque de manera somera, el ambiente en que se encuentra la empresa. El resultado de esta planeación y análisis, nos puede ayudar a prever las facilidades o dificultades que se presentaran a la hora de realizar el análisis para la definición, construcción, instalación, mantenimiento, etc. del sistema de registro de órdenes.

# **ANÁLISIS FODA**

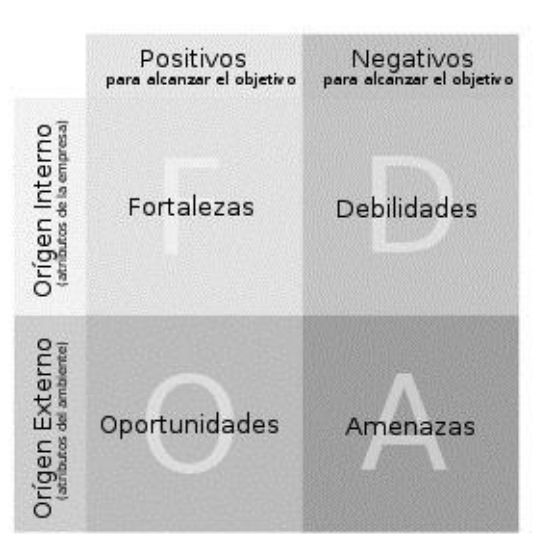

**Figura 1.4.1 Análisis FODA**

Con el análisis que se realizo a la empresa y el entendimiento de las condiciones de la misma se recomendó a entrar en un proceso global de ingeniería de procesos y replanteamiento del negocio.

Los resultados de este proceso global, esquemas, nuevos procesos, recomendaciones tendrán que tomarse en cuenta para la modificación de los sistemas actuales o el desarrollo de los nuevos. Tenemos que considerar entonces, por ejemplo, que no todos los procesos involucrados en el registro de las órdenes estarán listos y que otros no se implementaran completamente y muchas de las funciones no podran ejecutarse en su totalidad.

# **Determinación de los procesos básicos. Figura 1.4.2**

### **Procesos Básicos**

# *Nivel Estratégico*

- Plan de Negocio
- Diseño de Red y plataforma
- Servicio a clientes

# *Nivel de operación*

- Ventas
- Instalación del Servicio
- Activación de servicio

### *Nivel de soporte*

- Administración
- Compra e inventario

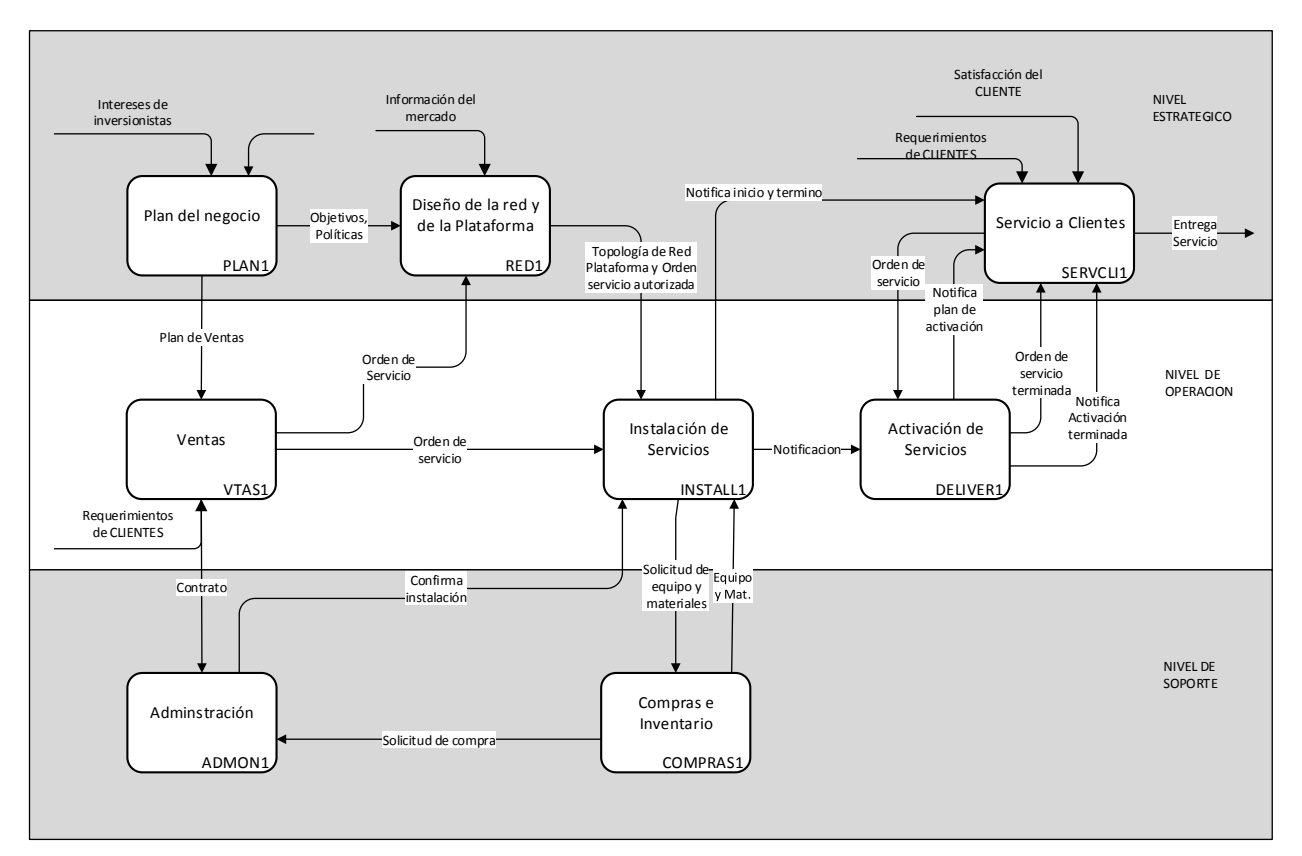

**Figura 1.4.2 Procesos Básicos del Negocio**

Aunque las funciones no están totalmente definidas nos permite observar como desea la empresa que sean los procesos que realiza.

El esquema nos permite seguir describiendo el panorama general de la empresa

# **Plan de negocios**

Para llevar a cabo las actividades del plan de negocios, que se describirán a detalle más tarde, la empresa:

- Se ha asociado, para lograr mayores ventas con empresas afines y a definido lo que llama Canales de venta.
- Ha contratado e instalado equipos para definir zonas de venta de su interés.
- Ha desarrollado productos y servicios propios y en asociación con otras empresas.
- Ha gestionado permisos, contratos y asociaciones para operar su red ante organizaciones y gobierno.
- Ha especializado las funciones para crear áreas independientes y rentar funciones o contratar servicios.

### **Servicio a clientes**

Es una de las áreas más conflictivas e importantes por el contacto con los clientes. Se han hecho numerosas adecuaciones para tratar de manejar todas las actividades asignadas como las notificaciones a los clientes, el help-desk, los expedientes de los clientes, y el seguimiento de órdenes de servicio y fallas con clientes propios, clientes externos, canales y proveedores. Es sin duda una de las áreas que más atención requiere.

### **Diseño de red y plataforma, instalación y monitoreo**

La especialización requerida para la instalación y configuración de los equipos de comunicaciones y monitoreo a llevado a la empresa a desarrollar especialistas que tienen un alto costo en capacitación y un también una rotación muy alta.

La constante actualización de tecnológica y el alto costo para mantener la plataforma han obligado a la empresa a pensar en la contratación de la operación y monitoreo de la red. El crecimiento de la red es atractivo para las empresas que se dedican a este ramo.

La separación de personal, procesos, información, presupuestos y actividades se está realizando para lograr una unidad independiente.

### **Administración**

El crecimiento de la empresa ha ido rebasando las capacidades y funciones asignadas. Muchas de las funciones administrativas son realizadas por personal de gerencia y se encuentra en proceso de mayor definición de funciones y contratación de personal.

La creación de área de recursos humanos es necesaria para solucionar muchos problemas que aquejan a la empresa.

Existe mucha dependencia de personal, mezcla de funciones y saturación. Muchas de estas deficiencias son arrastradas de procesos anteriores y malas prácticas.

En general el proceso es realizado con la ayuda de sistemas específicos para el control de las operaciones básicas. Proveedores, cliente, cuentas por pagar y cobrar, Manejo de inventarios, facturación, Comisiones, Contabilidad.

### **Compras e inventario**

Los procesos de compras e inventario son manuales. Pese a que los equipos principales tienen un alto costo y están muy bien identificados, la compra de estos o nuevos equipos se realiza cuando la capacidad ha sido superada o se presenta una falla grave. Existe una distinción de compras poco clara entre todo el equipo de cómputo, el de comunicaciones, los implementos para instalaciones y el software requerido. Así para el equipo de cómputo dedicado a las áreas que no son de sistemas el equipo es rentado a una empresa subsidiaria que se supone debía de actualizar los equipos anualmente, para el equipo de cómputo especializado, donde se llevan a cabo controles o configuraciones especiales, se autorizan compras especiales y para el equipo de instalaciones existe un proceso que indica que se deben obtener dos cotizaciones con distintos proveedores y ser autorizada por el gerente o director.

Las políticas de inventario son muy pocas solo los equipos de gran valor están identificados el resto carecen de una política de sustitución o almacenamiento por lo que existen en bodegas y almacenes gran cantidad de equipos obsoletos o a reparar, ninguno tiene un proceso contable de baja. Para los equipos de comunicaciones la obsolescencia llega con la posibilidad o no de manejar nuevas funcionalidades o configuraciones. El total de inversión en equipo es un dato aproximado, se calcula en base a los valores de los equipos más caros.

Las solicitudes, cotizaciones, autorizaciones, facturas, entregas de equipo se encuentran almacenadas en carpetas por día y algunas separaciones elaboradas por el encargado de almacén y compras o quien requirió la compra.

Los equipos de monitoreo poseen la capacidad de mantener números de serie e inventario, pero esta información, si se tiene no es utilizada.

# <span id="page-28-0"></span>**5. Entorno Administrativo**

El crecimiento normal de la empresa, sin la previsión y adecuación de los procesos y sistemas ha provocado un ambiente poco organizado y con muchas deficiencias. Si atendemos a la clasificación de la información como contable y administrativa vemos que en existen en ambos dificultades e imprecisiones obstaculizando la labor de administración y control.

Entre los factores que podemos encontrar, además de los que ya se han mencionado en los sistemas, es la falta de claridad en responsabilidades y objetivos de los puestos.

Aunque existe mucho personal calificado en el trabajo que realizan, las habilidades técnicas, administrativas y de comunicación carecen de una capacitación y buen manejo. Así se tiene a personal con conocimientos técnicos excelentes pero carentes de habilidades de comunicación encargado de la entrega al cliente o la recepción de una queja o realizando labores enteramente administrativas como el inventario de los equipos.

La información almacenada en los sistemas es generalmente modificada para cumplir con los ciclos normales de proceso, estas modificaciones son realizadas por fuera en documentos de office (Excel, Word, Access), y una vez más procesadas.

Los ajustes a la contabilidad, conciliaciones, comisiones, nomina, pagos, reembolsos, créditos son muy comunes.

La mayoría de los reportes desde financieros hasta operativos requieren de modificaciones y son presentados con herramientas externas. Es costumbre pedir reportes sobre clientes especiales y desconocer el estatus de algún proceso, si no se realiza un reporte en específico.

La comunicación entre áreas, el ambiente trabajo, la capacitación, el estímulo laboral son elementos importantes para administrar una empresa, sin ellos o en la falta de estos presentan problemas serios en el control de una empresa.

La empresa carece del manejo de la mayoría de estos conceptos, para no ser repetitivo en las carecías de la empresa como se mencionó en las características de las PYMES solo se mencionara algunos que saltan a la vista.

- Existe una rivalidad entre los grupos de trabajo.
- La gerencia tiene poco o nula capacitación en el manejo y selección de personal
- La capacitación existe solo en nuevos equipos y solo en cuestiones específicas y se carece de planes de capacitación gerencial y técnica.
- No existe estímulos laborales ni para la convivencia organizacional.
- Falta de planeación del presupuesto en sus diferentes áreas.
- Centralización de funciones y procesos en dirección y gerencia

El entendimiento de la dirección general de la empresa sobre esta situación motivo la contratación de consultoría que sugirió cambios administrativos y de personal que se espera beneficien en el corto plazo la situación de la empresa.

### **Los Procesos**

Los procesos identificados en la organización permiten observar la operación de la empresa. Figura 1.5.1. Estos procesos los podemos dividir en tres niveles:

- Estratégico
- Operación
- Soporte

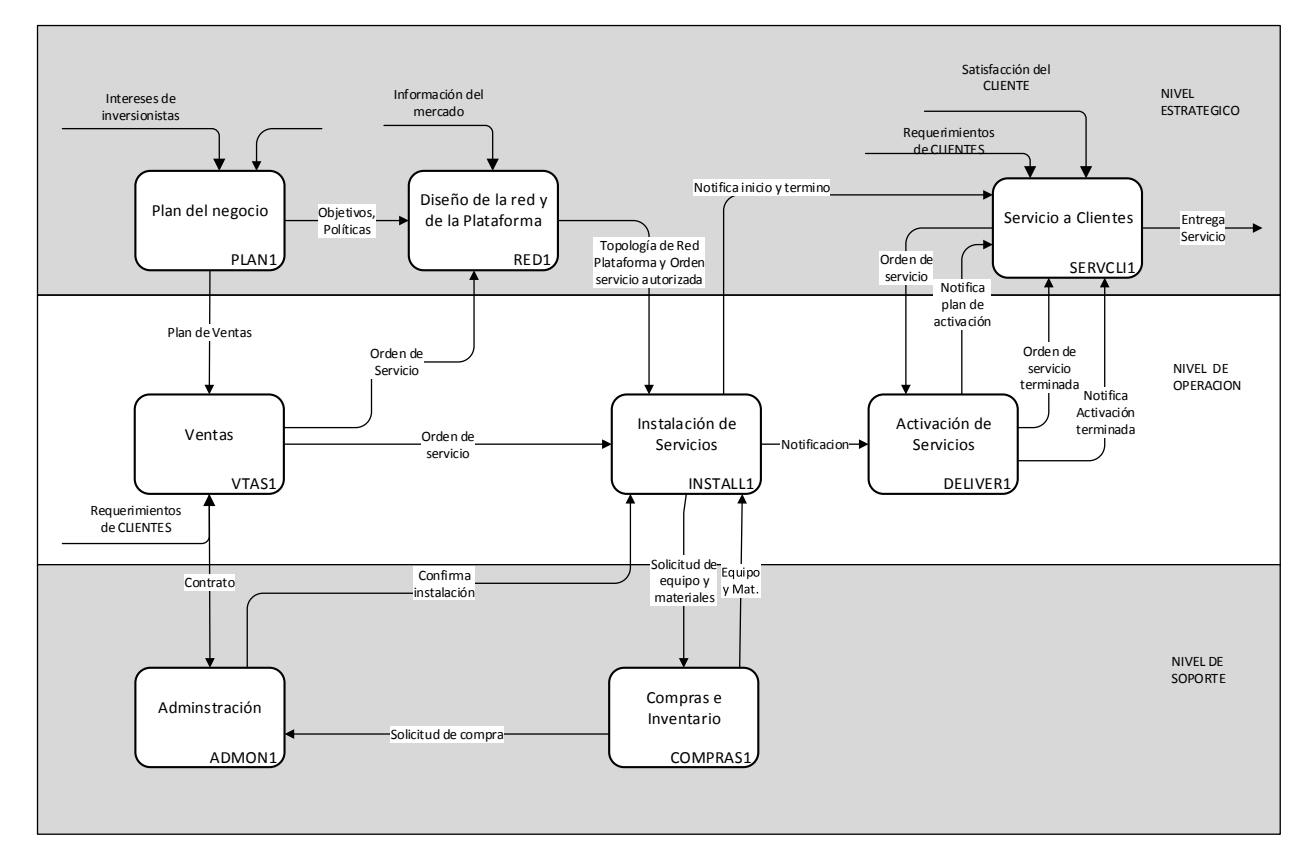

**Figura 1.5.1 Descripción de los Procesos Básicos del Negocio**

### **Nivel Estratégico**

En este nivel encontramos:

# **Plan de negocios**

De acuerdo con los intereses de los socios e inversionistas así como la información de mercado de alguna zona de interés se definen zonas y estrategias:

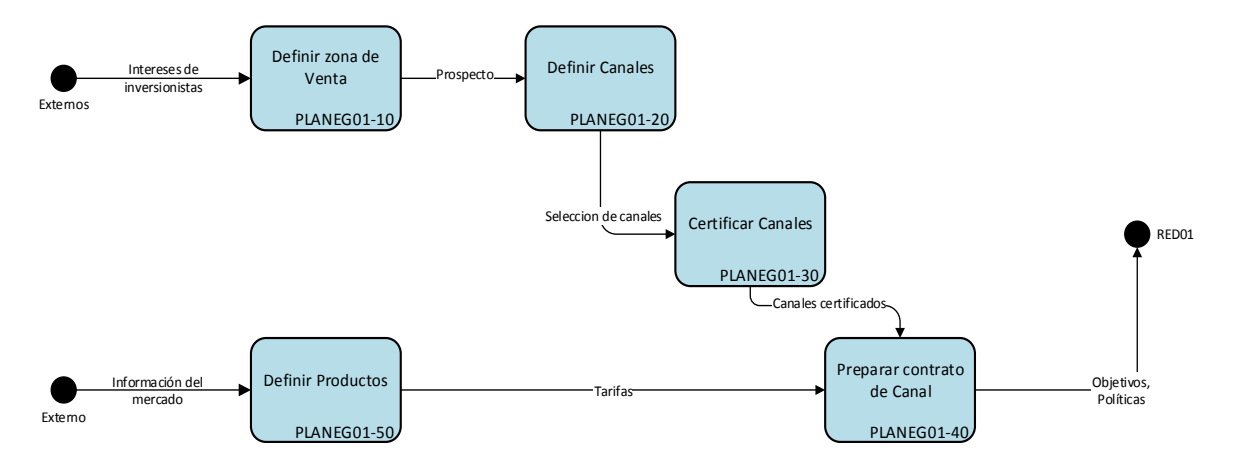

### **Figura 1.5.2 Plan de Negocio**

- Definición zona de venta
- Definición canales de venta
- Definición de los productos
- Integrar contratos

# Definición *zona de venta*

Se define el área de interés, principalmente por la cantidad de negocios y las condiciones de las comunicaciones involucradas. Estas zonas son generalmente donde se encuentran, concentraciones de empresas, como son zonas industriales o cercanas a las ciudades grandes.

Se define grosso modo las inversiones y la forma más conveniente de atacar dicho mercado.

Se realiza compra de información y bases datos de clientes potenciales. Se investiga la competencia y los requerimientos legales de licencias y derechos, además se realiza un estudio geográfico y de campo.

Si ya existe infraestructura instalada, se planea la posible adecuación o aumento de infraestructura, en términos de costo.

### *Definición canales de venta*

Se establecen las empresas y la forma en que se hará llegar la oferta de los productos a los clientes incluyendo las características, de consumo esperado y las políticas generales que guiaran la definición de contratos con las empresas referentes a productos y comisiones. Se estipulan los planes de ventas para los canales las facilidades y recursos necesarios para la adquisición o contratación de los clientes, incluidos promociones y publicidad y el tipo de esta.

### *Definición de los productos*

Se selecciona el grupo de productos y los precios a los que se ofertaran. Se incluyen los productos que se promocionaran en conjunto con los canales y los casos de comisiones que estos representarán. Se establece también la asignación de recursos humanos y materiales para la configuración de los productos así como los planes generales para su atención y servicio.

### *Integración contratos*

Se estipula como han de conformarse los contratos en términos de costo, planes de pagos, descuentos, paquetes términos y condiciones de operación, recisión, reembolso, penalizaciones, comisiones, márgenes y políticas de atención y prioridades.

### **Servicio a clientes**

Los procesos definen la relación con el cliente en cuanto a los requerimientos y sus necesidades. Se encargan de:

- Levantar y documentar Requerimientos
- Clasificar requerimientos
- Gestionar requerimientos
- Notificar al cliente
- Monitorear calidad

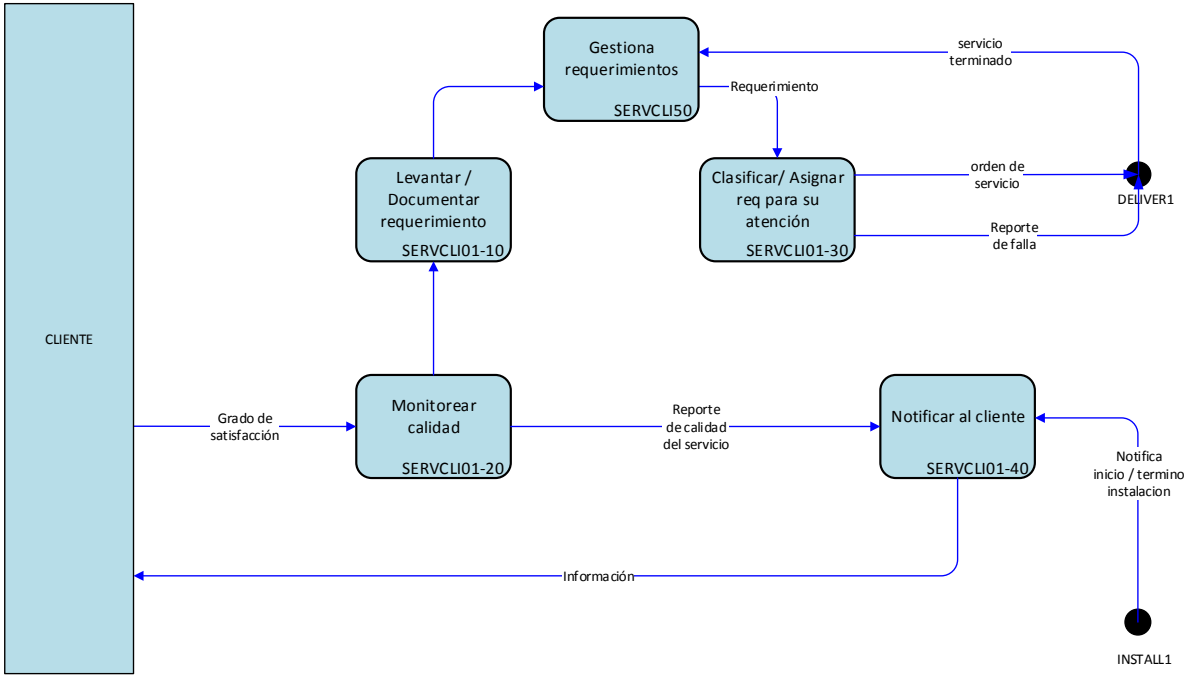

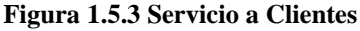

### *Levantar y documentar Requerimientos*

Se requiere conocer las necesidades específicas y con qué producto pueden resolverse así como la definición técnica y factibilidad de dicha solución. En este momento se adquiere la información del cliente para la formación del expediente del cliente y todos los datos necesarios para una realizar instalación. El expediente contiene los datos fiscales, de contacto, de comunicaciones, geográficos, etc.

### *Clasificar requerimientos*

De acuerdo a la importancia, las posibilidades de atención, el monto de lo contratado, las fechas establecidas o las condiciones de los clientes, los productos, etc. se establece una prioridad, un periodo de atención o un área de atención

La clasificación de estos requerimientos incluye el manejo de fallas y las prioridades de las mismas.

### *Gestionar requerimientos*

Gestiona los requerimientos a las áreas de instalaciones, monitoreo o servicio.

Si es necesario detallar o establecer soluciones no estándares se gestiona el requerimiento al área en específico. por ejemplo si se duda de una línea de vista , de las instalaciones del cliente o de la capacidad de los equipos se turnan los requerimientos al área de ingeniería quien dará su dictamen técnico inicial para poder establecer una solución que se presentara al cliente.

### *Notificar al cliente*

Si el requerimiento del cliente es factible, se establece la comunicación con el cliente para continuar con el proceso de contratación e instalación. Estos procesos incluyen la firma de los contratos y el plan de instalación

Este proceso también incluye notificar al cliente en caso de fallas y el estatus de sus solicitudes así como informar sobre la calidad del servicio

### *Monitorear calidad*

Establece los parámetros de calidad contratados por los clientes y da seguimiento a las solicitudes y fallas.

### **Diseño de red y plataforma**

Estos procesos inician con la construcción o ampliación de una red y su actualización.

- Estudios para definición de zona
- Configuración de solución
- Autorización de solicitudes

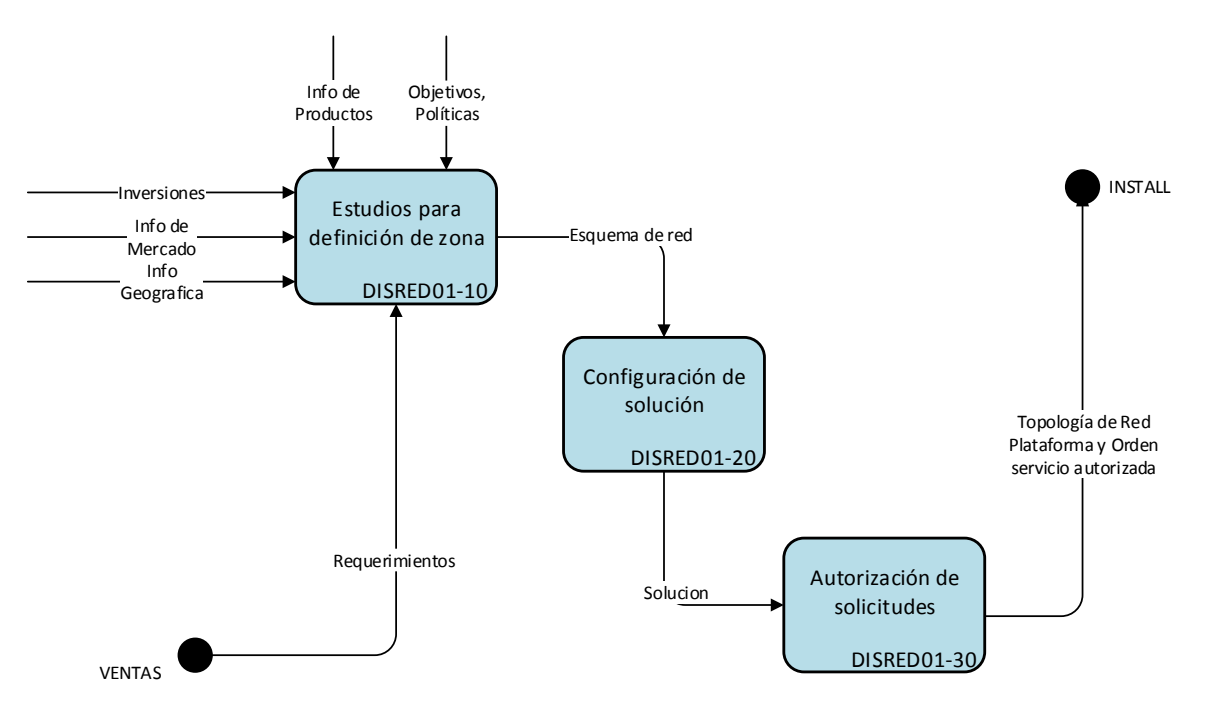

**Figura 1.5.4 Diseño de Red y Plataforma**

# *Estudios para definición de zona*

Se definen las características técnicas de las redes y los equipos que se utilizaran, así como su localización geográfica y los requerimientos de las instalaciones de los clientes.

# *Configuración de solución*

Establecen las configuraciones de la red, los equipos y el software a utilizar para establecer la solución a los requerimientos de una orden de servicio.

### *Autorización de solicitudes*

Autorizan si una solicitud estándar es viable técnicamente. También se autorizan los tiempos de instalación y proceso de entrega.

# **Nivel de Operación**

En este nivel encontramos:

### **Ventas**

Busca cumplir el plan de ventas y las solicitudes de nuevos clientes, además de establecer el contacto con el cliente.

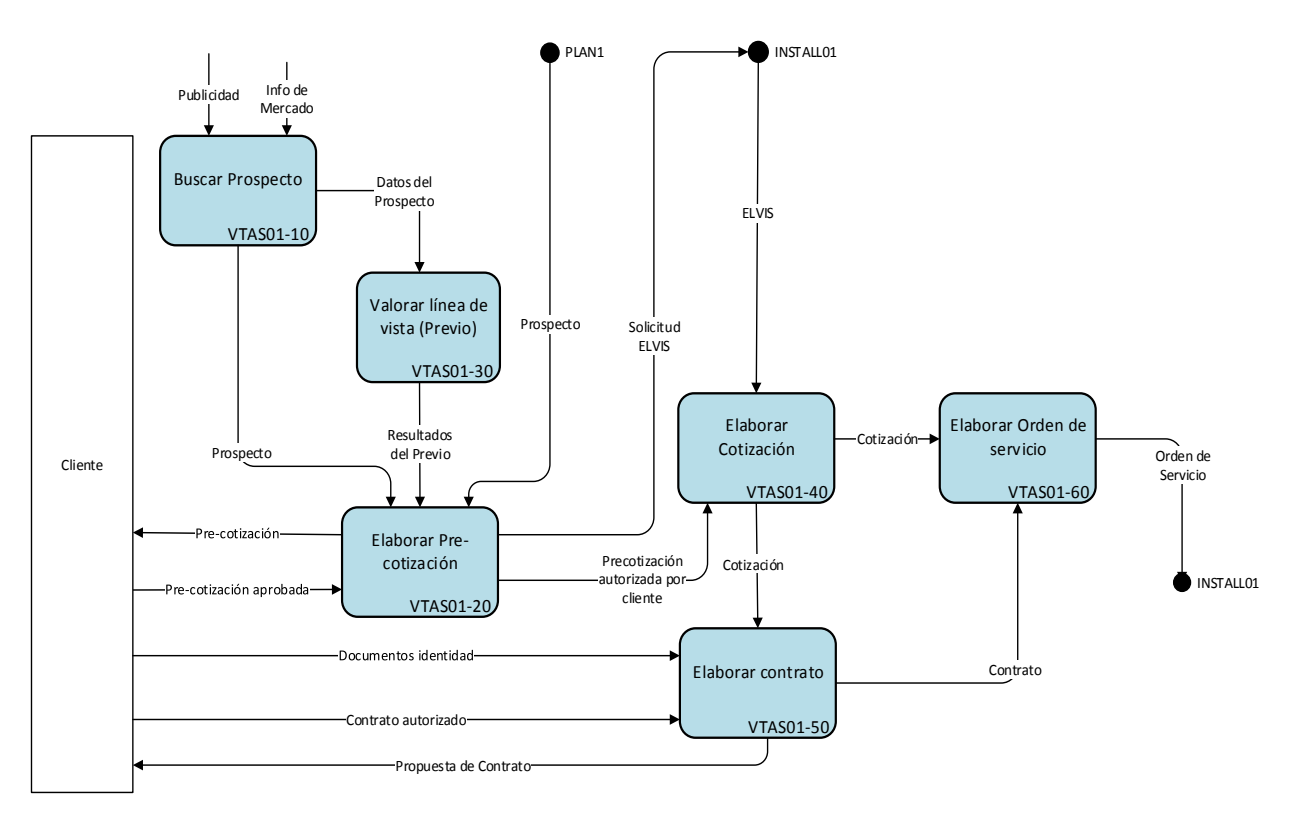

**Figura 1.5.5 Proceso de Ventas**

# *Buscar prospectos*

Se buscan mediante el uso de bases de datos, visitas a las zonas de interés y la publicidad. Se elaboran las listas de prospectos

# *Valora previamente instalación*

Se realiza una visita para establecer las características técnicas de la instalación como son lugar físico, construcciones, ductos, cuarto de comunicaciones, instalaciones del cliente y en conjunto con la cobertura y el ofrecimiento de servicios se elabora un primer diagnóstico.

# *Elaborar Pre cotización*

De acuerdo con el diagnóstico previo y el producto o servicio seleccionado se establece una primera cotización para ofrecer al cliente.

# *Elaborar cotización*

Una vez aceptado por el cliente el producto ofrecido y validando la solución técnica se establece la cotización del servicio que se presentara al cliente.

### *Elaborar contrato*

Una vez aceptada la cotización por el cliente se establecen las condiciones del servicio en términos contractuales y se le envía el documento basado en los contratos base.

### *Elaborar orden de servicio*

Si el cliente acepta y firma el documento se elabora la orden de servicio. Si requiere modificaciones se elabora nuevamente y se consultan las modificaciones.

### **Instalación de servicios**

Una vez conocidas las órdenes de servicio se inician los procedimientos de instalación según corresponda.

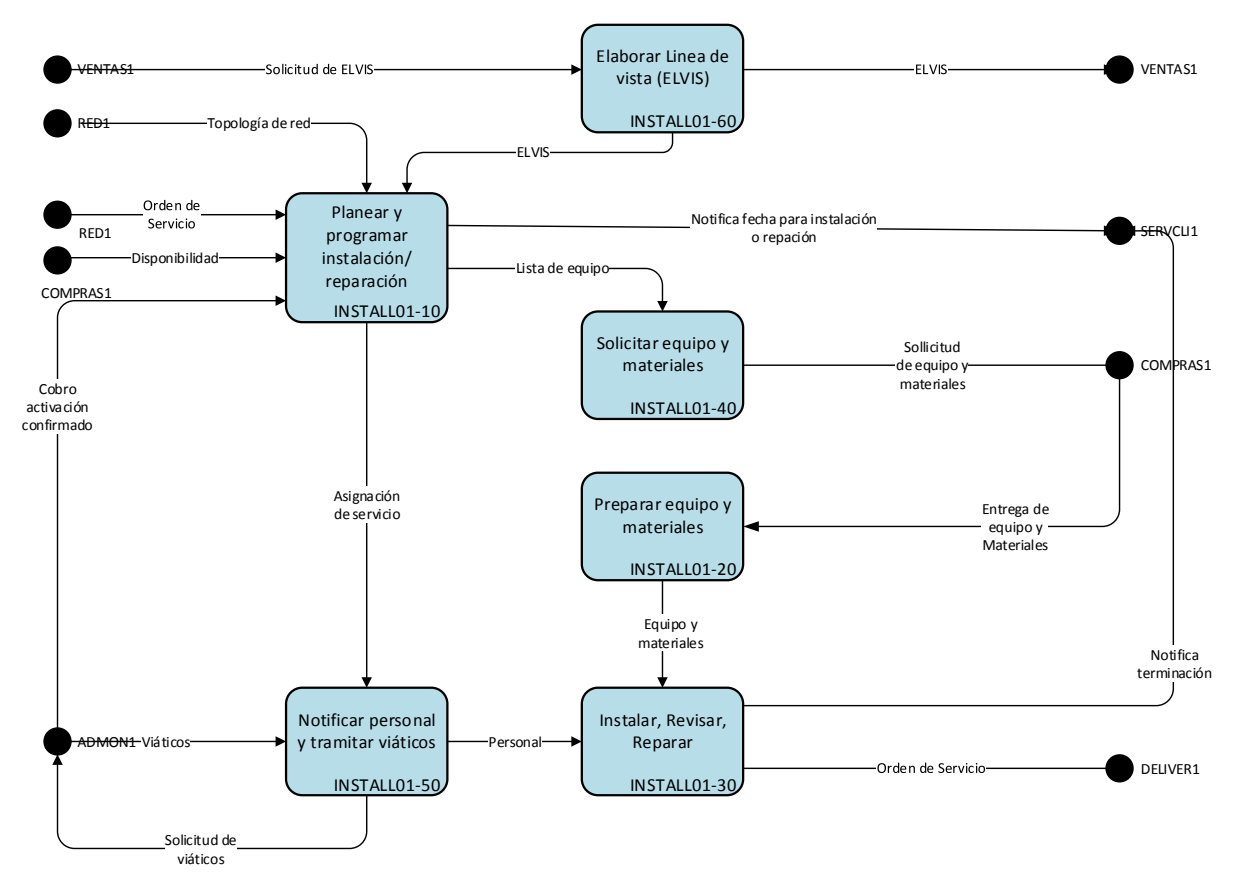

**Figura 1.5.6 Instalación de Servicios**

### *Planear y programar instalación / reparación*

Se planean las visitas previas, las instalaciones, las revisiones, de acuerdo a las órdenes de servicio y las zonas visitadas, tomando en cuenta el tiempo estimado de instalación y la cantidad de personal requerido.

Se verifica si la instalación requiere de más de una visita y sitio para realizarse.

Durante este proceso también se toman en cuenta los procesos de mantenimiento y revisiones de instalaciones pendientes.

### *Asignar personal y tramitar viáticos*

Se asigna el personal y se tramitan viáticos para personal especializado si así se requiere. Se requieren de una a seis personas de acuerdo a la dificultad de la instalación.
#### *Solicitar equipo y materiales*

Se revisa la solución y se determina el equipo y los materiales y herramientas necesarios Se solicita al almacén o a compras el material necesario

#### *Preparar equipo y materiales*

Se preparan y pre configuran los equipos necesarios. Se alistan para su transporte equipo, materiales y herramientas. Se verifican los planes, esquemas y permisos.

#### *Instalar, revisar, reparar*

Cuando se instalan los equipos se sigue un protocolo de instalación. Se platean las trayectorias, se prepara el material, se fijan las estructuras, se instala el equipo , se prenden y conectan, se configura, y se prueba.

Durante las visitas a sitios de acceso se realizan revisiones y mantenimientos necesarios. Durante las reparaciones, también se efectúan revisiones y mantenimientos asi como las ampliaciones o modificaciones de equipo existente.

## **Activación de Servicios**

Después de la instalación y prueba del equipo se realizan las actividades de activación

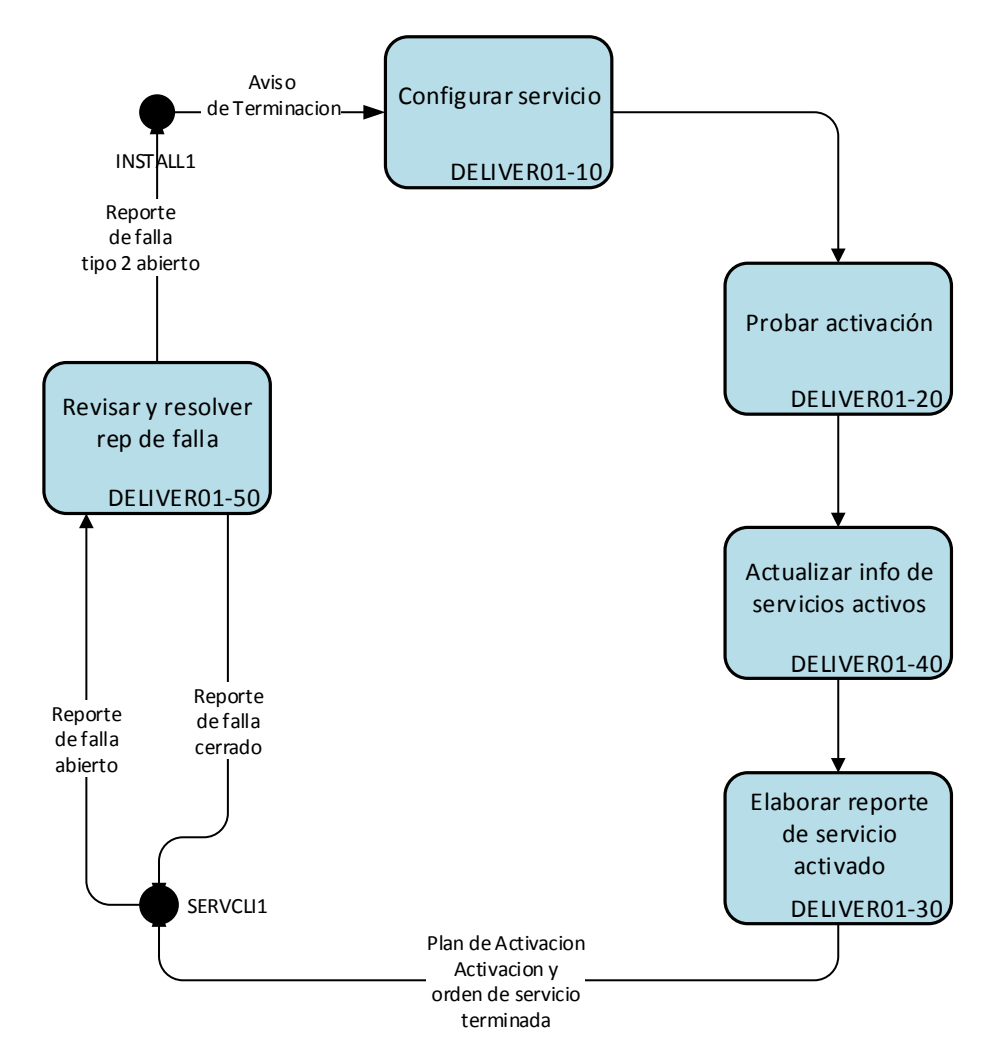

**Figura 1.5.7 Activación de Servicios**

#### *Configurar servicio*

Dependiendo del producto se establecen los parámetros y las condiciones para el mismo. Por ejemplo establecer ancho de banda, direccionamientos de red, usuarios y puesta a punto de equipos.

#### *Probar activación*

Se corren las pruebas designadas y se inicia ciclo de verificación. Las pruebas se realizan frente a personal técnico o de recepción del cliente.

#### *Actualizar información de equipos activos*

Se realiza un informe con los datos necesarios para la actualización de esquemas, permisos, y monitoreo.

#### *Elaborar reporte de activación*

Se prepara el reporte de activación y aceptación del cliente.

#### *Revisar y resolver fallas*

Si durante la operación de los equipos se observa una falla o deficiencia se levanta un reporte de falla o revisión. Las fallas y revisiones generan avisos al cliente sobre el estado de estas o se emiten alertas.

# **Nivel Soporte**

En este nivel encontramos:

#### **Administración**

Son los procesos que sustentan la operación y base de la información de la empresa

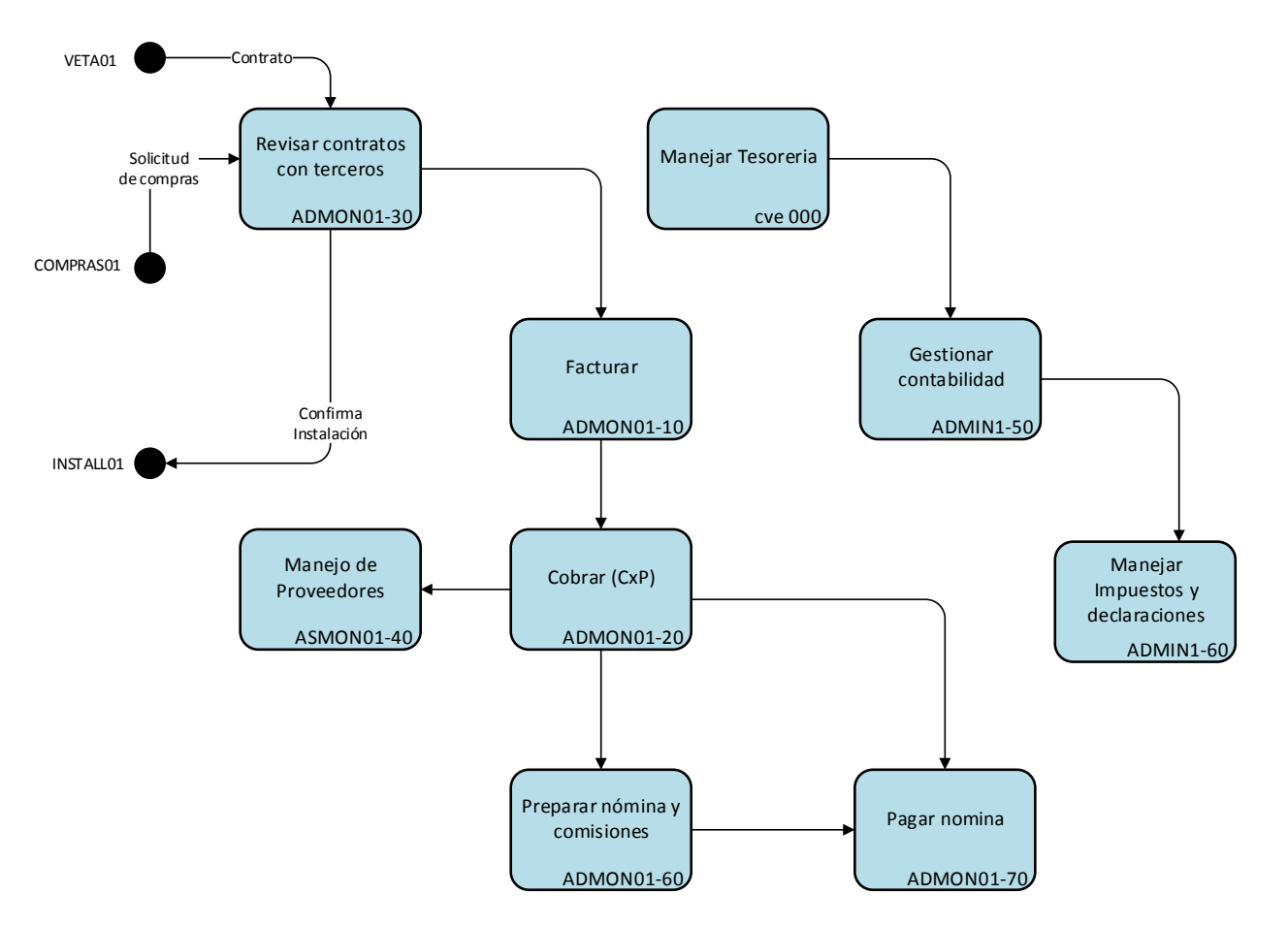

**Figura 1.5.8 Procesos en Administración**

#### *Revisar contratos*

Se verifican las condiciones de los contratos propios y con terceros con:

- Los clientes.
- Los canales de ventas.
- Los proveedores.
- Los empleados.

## *Facturar*

Se elaboran las facturas por los servicio a los clientes. Se integran, tarifas, descuentos, créditos, reembolsos, planes de pago, multas, recargos, etc.

## *Elaborar cuentas por cobrar*

Se establecen los procedimientos para el registro y cobro de las facturas, así como la elaboración de los reportes.

*Preparar nómina y comisiones*

Se corren los procesos para la elaboración de cheques y transferencias para el pago de los empleados, así como los procesos de corte para la asignación de comisiones a los vendedores y canales.

#### *Pagar nómina y proveedores*

Se elaboran los reportes y registros de cuentas por pagar y se realizan las transferencias o pagos a proveedores, nómina y vendedores.

*Manejar Tesorería* Se elaboran los reportes y registros

#### *Gestionar contabilidad*

Las transacciones son registradas y resumidas para la obtención de los Estados Financieros. Se elaboran los reportes y registros para:

- Registrar las transacciones en el diario general.
- Pasar la información del diario general al mayor general.
- Obtener la balanza de comprobación.
- Registrar los asientos de ajuste.
- Obtener la balanza de comprobación ajustada.
- Formular los Estados Financieros.
- Hacer los asientos de cierre.
- Obtener la balanza de comprobación después del cierre.

## *Presentar impuestos y declaraciones*

Se elaboran los reportes y registros

## **Compras e inventario**

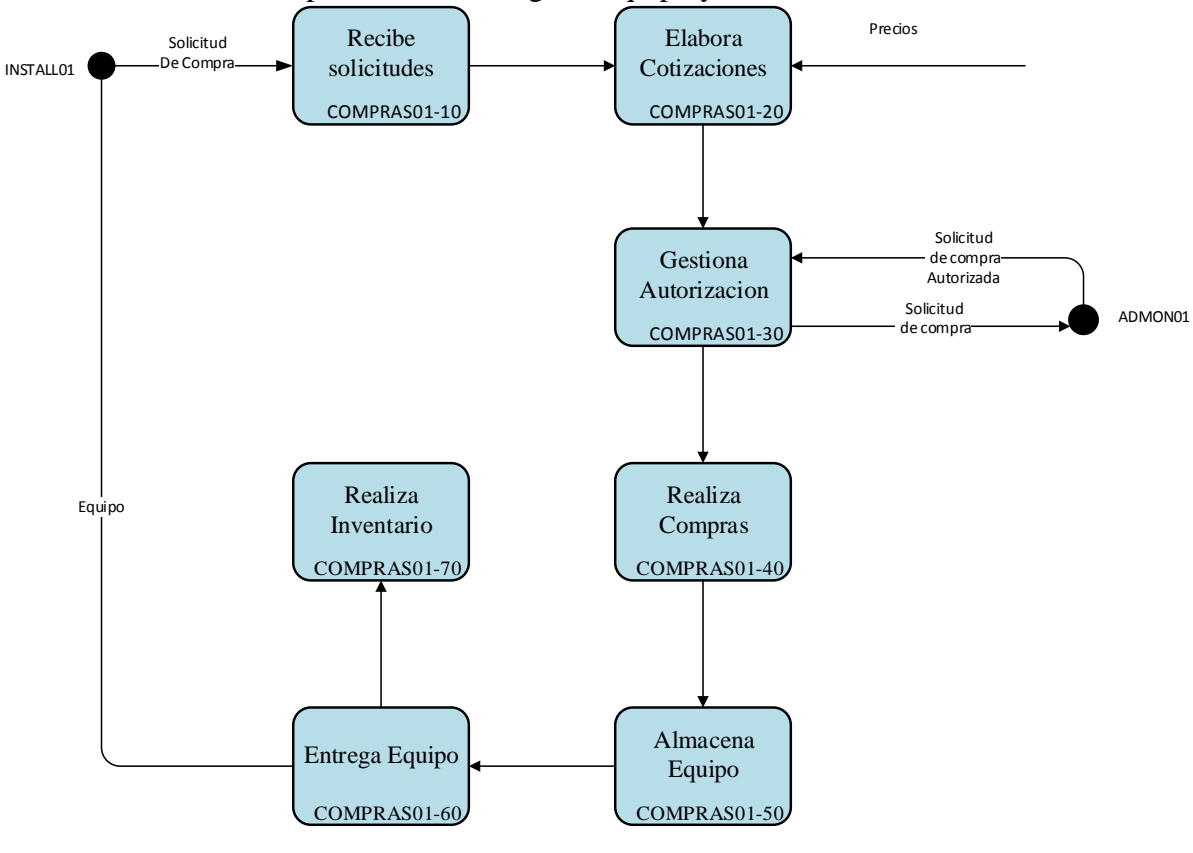

Se controlan los procesos de entrega de equipo y su almacenamiento

**Figura 1.5.9 Compras e Inventario**

#### *Recibe solicitudes*

Se reciben las solicitudes de compra de equipo, se examina y se envían a los proveedores, si no se tiene el equipo.

#### *Elabora cotizaciones*

Se comparan precios y calidad de al menos dos proveedores y se elabora una recomendación de compra

#### *Gestiona autorización*

Se solicita a la administración, la autorización para la compra del equipo necesario.

#### *Realiza compras*

Con la orden de compra autorizada se realiza la compra con el proveedor.

#### *Almacena equipo*

Se avisa los tiempos de entrega y se recibe el equipo para almacenarlo.

#### *Entrega equipo*

Se avisa de la llegada del equipo y se entrega, a la firma de recibido, al equipo de instalaciones.

# *Realiza inventario*

Se registran las entradas y salidas de equipos, se evalúa costo.

# **6. Políticas de la Empresa**

Las políticas de una empresa determinan muchas de las características administrativas que debe cumplir un sistema. Estas políticas fijan lo que se debe hacer, como lo debe hacer y lo que no debe hacer el sistema con el fin de alcanzar su objetivo.

## **Políticas**

Las políticas son guías de pensamiento en la toma de decisiones. La función básica de las políticas es dar una dirección unificada a los planes. Es decir, contribuyen a que la organización no se aleje de los objetivos planteados, pero no aseguran que la compañía llegue a donde desea.

Las políticas contribuyen a estructurar los planes canalizando las decisiones operativas. Dichas políticas deben desarrollarse minuciosamente por parte de los directivos y ser perfectamente entendidas por los empleados para que la estructura de planes y procesos sea más efectiva.

La influencia de las políticas sobre la planeación es considerable. Pero también lo es para las otras áreas de la administración y para todas las estructuras de una organización.

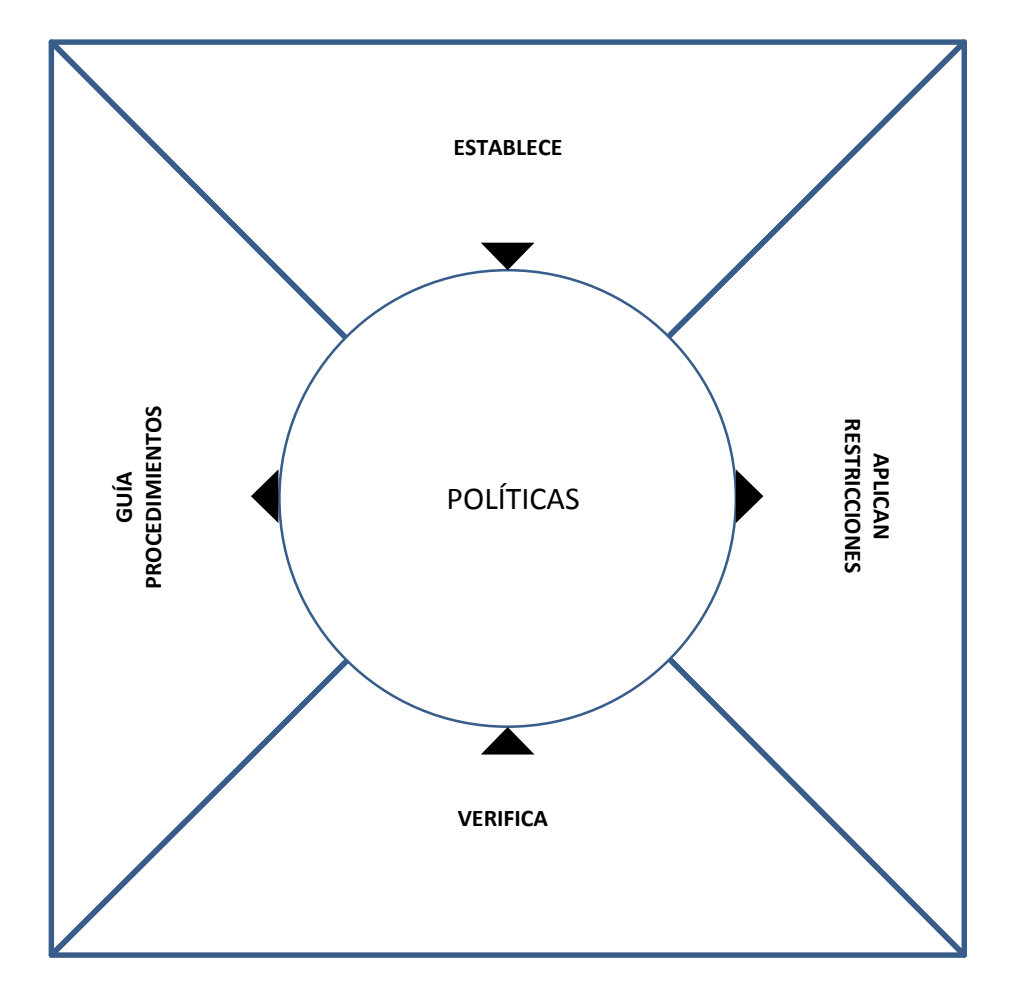

EMPRESA

**Figura 1.6.1 Política y Empresa**

Las políticas bien fundadas y una dirección enérgica, son esenciales para lograr una buena administración. Las políticas bosquejan, significan y representan los principios que guían y ayudan a seguir el curso planeado.

Las políticas deben estar claras, definitivas y distribuidas a todos los interesados, evitaran malas interpretaciones, despilfarros, fricciones y pérdidas de energía.

Las políticas se parecen a las normas, pues representan las mejores ideas proyectadas en algún momento y deben obedecerse, en toda ocasión, hasta que exista un motivo que obligue a cambiarlas. Las políticas no deben ser tan inflexibles como para oponerse a un cambio. Deben modificarse cuando sea necesario para ajustarse a un cambio que beneficie a la empresa u organización.

Para lograr una buena integración del sistema de registro de órdenes con los sistemas establecidos se requiere especificar los procesos que se automatizarán y a qué nivel se realizará

Los procesos involucrados en el manejo de las órdenes de servicio y específicamente las relacionadas con enlaces digitales involucran varias áreas y funciones. La instalación del sistema y su puesta en marcha tendrá que realizarse poniendo atención en no distraer los demás procesos de la empresa.

## **Procesos Básicos.**

## *Nivel Estratégico*

- Plan de Negocio
- Diseño de Red y plataforma
- Servicio a clientes

## *Nivel de operación*

- Ventas
- $\bullet$  Instalación del Servicio
- Activación de servicio

## *Nivel de soporte*

- Administración
- Compra e inventario

## **Plan de Negocio**

El sistema contará con información para modificar muchas de las políticas y planes, como son las de instalación, servicio al cliente, contratos.

Permitirá ver y obtener reportes del manera global y específica y de utilidad para el nivel de la gerencia.

#### **Diseño de Red y Plataforma**

Se tendrán más elementos para la definición de zonas, atención a las órdenes y reportes. Se podrá acceder solo a la información específica para la función de las áreas.

## **Servicio a Clientes**

Permitirá aumentar la calidad en el proceso de monitoreo de atención al cliente. Mejorar el registro y documentación de requerimientos y mayor agilidad en la clasificación de requerimientos.

#### **Ventas**

Permitirá un mejor seguimiento de órdenes y la visualización de ventas totales. Se planea que sea donde se registre el inicio de captura de información. Deberá contar con información básica.

#### **Instalación del Servicio**

Permitirá un mejor seguimiento de proceso de instalación verificando como y donde se encuentra una o varias órdenes. Permitirá la liberación de recursos en la atención a las demás áreas. El sistema presentara el estatus del proceso.

## **Activación de Servicio**

Permitirá un mejor seguimiento de proceso de activación verificando como y donde se encuentra una o varias órdenes. Permitirá la liberación de recursos en la atención a las demás áreas. El sistema presentara el estatus del proceso ya sea en detalle o en general mediante tres estatus básicos Aceptado, en procesos, terminado.

El sistema no proporcionara información sobre fallas.

## **Administración**

Los procesos de administración no se considera que serán afectados por el sistema, salvo por algunas verificaciones del estatus de instalaciones para facturación o pago de comisiones, pago a proveedores y contratos que serán solo de referencia.

## **Compra e inventario**

Se considera que los procesos de compras e inventario no serán afectados por el sistema. El sistema en esta etapa no considerara aun el manejo de información los procesos. El sistema servirá de referencia para la instalación del equipo.

#### **En general**

El sistema considerara el acceso desde la red y mediante acceso restringido a las funciones del sistema.

# **2.** *MARCO TEÓRICO*

De acuerdo con los requerimientos del sistema y las características solicitadas por el cliente, se determinó que debían usarse algunas de las siguientes herramientas de desarrollo.

# **1. Programación ASP, VJ, VB, HTML**

Para la programación de una aplicación web se requiere del uso de diversas herramientas del lado del servidor y del lado del cliente. Además se requiere de la infraestructura de programación o ambientes de trabajo y plataformas de desarrollo. Empezando por una plataforma de comunicaciones, un servidor, un sistema operativo, un servidor web, un manejador de base de datos, una plataforma de desarrollo, uno o múltiples lenguajes o intérpretes, herramientas de mantenimiento, plataformas de seguridad, etc. A continuación se describen algunos de estos elementos, tratando de mencionar los aspectos más destacados.

# **ASP.NET**

## *Historia*

Es un marco de desarrollo para aplicaciones web desarrollado por Microsoft. Es usado por programadores y diseñadores para construir sitios web dinámicos, aplicaciones web y servicios web XML. Apareció en enero de 2002 con la versión 1.0 del .NET Framework, y es la tecnología sucesora de la tecnología Active Server Pages (ASP). ASP.NET está construido sobre el Common Language Runtime, permitiendo a los programadores escribir código ASP.NET usando cualquier lenguaje admitido por el .NET Framework.

Es parte del Internet Information Server (IIS) desde la versión 3.0 y es una tecnología de páginas activas que permite el uso de diferentes scripts y componentes en conjunto con el tradicional HTML. El prototipo inicial fue llamado "XSP"; El desarrollo inicial fue hecho usando Java pero pronto se decidió construir una nueva plataforma sobre el Common Language Runtime (CLR), ASP.NET 1.0 fue liberado el 5 de enero de 2002

## *Características*

Las páginas Web ASP.NET están completamente orientadas a objetos. Se puede trabajar con elementos HTML que usen propiedades, métodos y eventos. Se elimina los detalles de implementación relacionados con la separación de cliente y servidor inherente a las aplicaciones Web presentando un modelo unificado que responde a los eventos de los clientes en el código que se ejecuta en el servidor. El marco de trabajo también mantiene automáticamente el estado de la página y de los controles que contenga durante el ciclo vital de procesamiento de la página.

Las páginas de ASP.NET, conocidas como "web forms" (formularios web), son el principal medio de construcción para el desarrollo de aplicaciones web. Los formularios web están contenidos en archivos con una extensión ASPX; en jerga de programación, estos archivos típicamente contienen etiquetas HTML o XHTML estático, y también etiquetas definiendo Controles Web que se procesan del lado del servidor y Controles de Usuario donde los desarrolladores colocan todo el código estático y dinámico requerido por la página web.

## *Controles de usuario*

ASP.NET permite la creación de componentes reutilizables a través de la creación de Controles de Usuario (User Controls). Un control de usuario sigue la misma estructura que un formulario

web, excepto que los controles derivan de la clase System.Web.UI.UserControl, y son almacenados en archivos ASCX. Como los archivos ASPX, un ASCX contiene etiquetas HTML o XHTML, además de etiquetas para definir controles web y otros controles de usuario. También pueden usar el modelo code-behind.

Los programadores pueden agregar sus propias propiedades y métodos y manejadores de eventos. Un mecanismo de eventos en burbuja proporciona la capacidad de pasar un evento disparado por un control de usuario a la página que lo contiene.

#### *Administración del estado*

Las aplicaciones ASP.NET son alojadas en un servidor web y se tiene acceso a ellas mediante el protocolo sin estado HTTP, que no guarda ninguna información sobre conexiones anteriores. Por lo tanto, si la aplicación requiere interacción entre conexiones, tiene que implementar su propia administración del estado. ASP.NET proporciona varias maneras de administrar el estado de las aplicaciones ASP.NET.

## *Estado de la aplicación*

El estado de la aplicación (Application state) es una colección de variables definidas por el usuario que son compartidas por todas las invocaciones de una aplicación. Estas son establecidas e inicializadas cuando el evento Application\_OnStart se dispara en la carga de la primera instancia de las aplicaciones y están disponible hasta que la última instancia termina. Las variables de estado o variables de sesión de la aplicación son identificadas por nombres

## *Estado de la sesión*

El estado de la sesión (Session state) es una colección de variables definidas por el usuario, las cuales persisten durante la sesión de un usuario. Estas variables son únicas para diferentes instancias de una sesión de usuario, y son accedidas usando la colección Session. Las variables de sesión pueden ser preparadas para ser automáticamente destruidas después de un determinado tiempo de inactividad, incluso si la sesión no ha terminado. Del lado del cliente, una sesión de usuario es identificada por una cookie o codificando el ID de la sesión en la misma URL

ASP.NET proporciona tres modos de persistencia para variables de sesión:

## *InProc*

Las variables de sesión son mantenidas dentro del proceso. Sin embargo, en este modo, las variables son destruidas cuando el proceso es reciclado o terminado.

## *StateServer*

En este modo, ejecuta un servicio de Windows separado que mantiene las variables de estado. Como esta administración de estado ocurre fuera del proceso, tiene un impacto negativo en el rendimiento, pero permite a múltiples instancias compartir el mismo estado del servidor, permitiendo que una aplicación pueda tener su carga balanceada y escalada en múltiples servidores. También, como el servicio de administración del estado se ejecuta independiente, las variables pueden persistir a través de las finalizaciones del proceso.

## *SqlServer*

En este modo, las variables de estado son almacenadas en un servidor de base de datos, accesible usando SQL. Las variables de sesión pueden persistir a través de finalizaciones de procesos también en este modo.

## *Estado de la vista*

El estado de la vista (View state) se refiere al mecanismo de administración de estado a nivel de página, que es utilizado por las páginas HTML generadas por las aplicaciones para mantener el estado de los controles de los formularios web y los widgets. El estado de los controles es codificado y mandado al servidor en cada envío del formulario en un campo oculto conocido como \_\_VIEWSTATE. El servidor envía de regreso las variables para que cuando la página sea renderizada de nuevo, los controles volverán a su último estado. Del lado del servidor, la aplicación puede cambiar el estado de la vista, si los resultados del procesamiento actualizan el estado de cualquier control. El estado de los controles individuales son decodificados en el servidor, y están disponibles usando la colección ViewState

#### *Motor de plantillas*

Debido a que el .NET framework es orientado a objetos y permite la herencia, muchos desarrolladores podrían definir una nueva clase que herede desde "System. Web. UI.Page", escribir métodos en ella que renderizen HTML, y entonces hacer las páginas en su aplicación que hereden de esta nueva clase. Mientras esto permite que los elementos comunes estén dentro de un sitio, agrega complejidad y mezcla código fuente con lenguaje de marcado. Además, este método puede ser visto solamente al ejecutar la aplicación, no mientras se está diseñando. Otros desarrolladores han usado archivos incluidos y otros trucos para evitar la implementación de enlaces de navegación y otros elementos en cada página.

El concepto de página maestra (Master Page), permite el desarrollo de páginas basado en plantillas web. Una aplicación web puede tener una o más páginas maestras, las cuales pueden ser anidadas. Las plantillas maestras contienen controles contenedores, llamados ContentPlaceHolders para indicar dónde irá el contenido dinámico, además de HTML y JavaScript que será compartido a través de las páginas hijas.

Las páginas hijas también usan esos controles ContentPlaceHolder, que deben ser relacionados con el ContentPlaceHolder de la página maestra que contiene a esta página hija. El resto de la página está definido por las partes compartidas de la página maestra. Todo el lenguaje de marcado y controles de servidor en la página de contenido deben ser colocadas dentro del control ContentPlaceHolder.

Cuando una solicitud es hecha por una página de contenido, ASP.NET mezcla la salida de la página de contenido con la salida de la página maestra, y envía el resultado al usuario.

La página maestra permanece completamente accesible a la página del contenido. Esto significa que la página de contenidos puede manipular los encabezados, cambiar el título, configurar la cache, etc. Si la página maestra expone propiedades públicas o métodos, el contenido de la página puede utilizar estos también.

## *Otros archivos*

÷

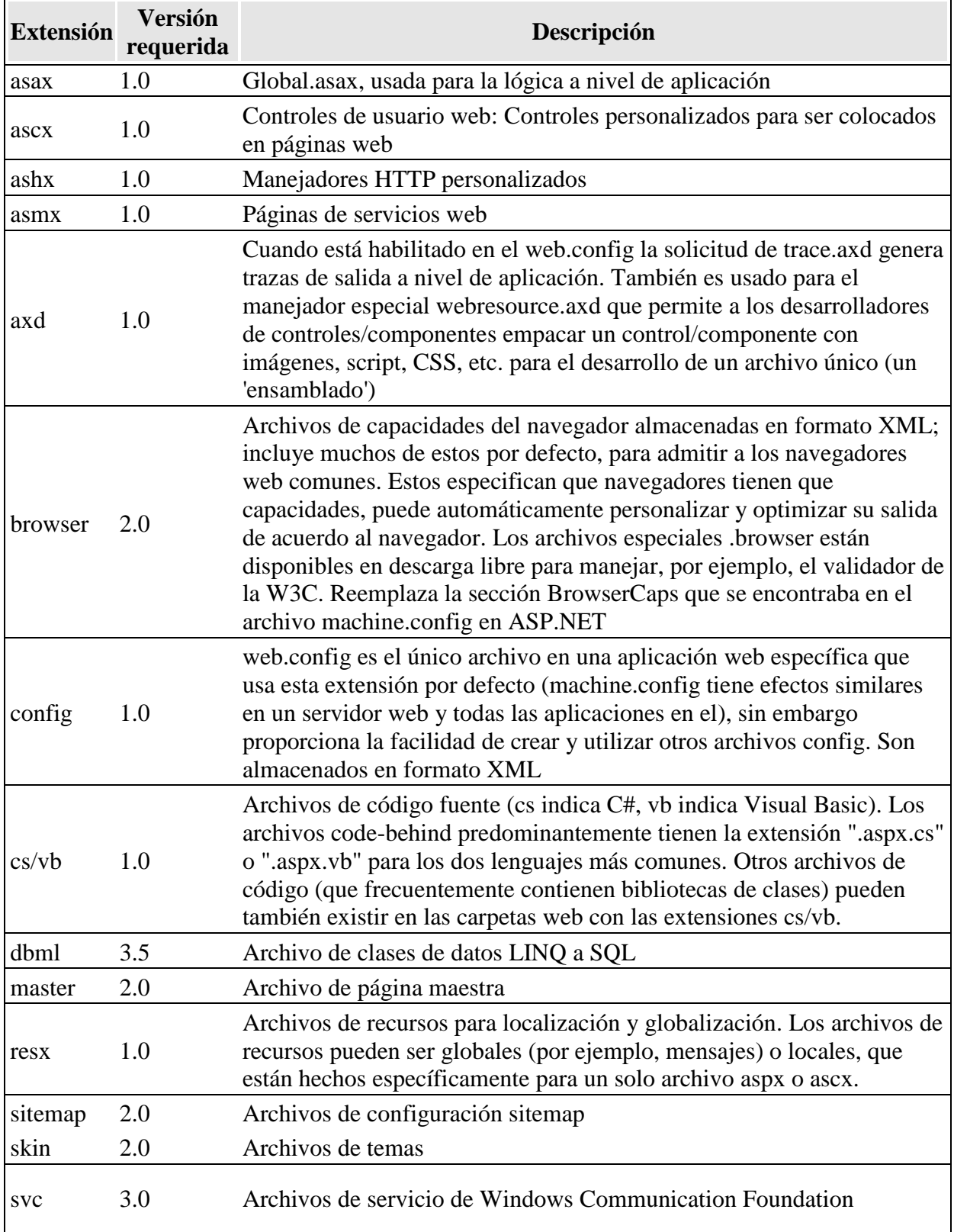

#### **Figura 2.1.1 Otros Archivos ASP**

#### *Modelos de programación en ASP.NET*

ASP.NET soporta tres modelos de programación: ASP.NET Web Forms, ASP.NET MVC y ASP.NET Web Pages. Aunque los tres modelos de programación se ejecutan sobre la misma base de ASP.NET, cada uno de ellos estructura la aplicación de maneras completamente distintas, promueve metodologías de desarrollo diferentes y se adapta a perfiles de desarrolladores distintos. Algunas características que son virtudes en unos modelos de programación, pueden ser consideradas debilidades en el otro..

Es importante recalcar que el hecho de elegir uno de los modelos no excluye necesariamente a los otros, sino que es posible tener aplicaciones "híbridas" y en muchos casos tendrá todo el sentido desarrollar ciertas partes de la aplicación con un modelo de programación y otras partes con otro modelo distinto.

#### *ASP.NET Web Forms*

Fue el primero de los tres modelos de programación en existir, y proporciona un gran nivel de abstracción con un modelo de programación familiar basado en eventos y controles que favorece la productividad mediante la programación declarativa reduciendo la cantidad de código necesaria para implementar una determinada funcionalidad.

#### *ASP.NET MVC*

Se concibió como alternativa a Web Forms y proporciona un modelo de programación basado en el popular patrón de arquitectura MVC. Entre sus principales características destacan su completa integración con pruebas unitarias y su separación más clara entre la lógica de presentación, la lógica de negocio y la lógica de acceso a datos.

#### ASP.NET Web Pages

Es el más reciente de los tres modelos de programación, y fue creado como respuesta a una creciente demanda de desarrolladores web sin experiencia previa con ASP.NET, cuya iniciación en ASP.NET Web Forms o MVC les suponía una inversión inicial de tiempo demasiado grande. Web Pages proporciona un modelo de programación más simple y rápida de aprender, sin renunciar a toda la funcionalidad y flexibilidad de ASP.NET.

## *Compilador de ASP.NET*

Compila todo el código de ASP.NET, lo que permite el establecimiento inflexible de tipos, las optimizaciones de rendimiento y el enlace en tiempo de compilación, entre otras ventajas. Una vez que se ha compilado el código, el Common Language Runtime compila una vez más código de ASP.NET en código nativo, lo que permite un mayor rendimiento.

ASP.NET incluye un compilador que compilará todas las componentes de la aplicación, incluidas las páginas y los controles, en un ensamblado que el entorno de host de ASP.NET puede utilizar a continuación para atender las solicitudes del usuario

## *Infraestructura de seguridad*

Además de las características de seguridad de .NET, ASP.NET proporciona una infraestructura de seguridad avanzada para autenticar y autorizar el acceso de los usuarios y realizar otras tareas relacionadas con la seguridad. Puede autenticar usuarios con la autenticación de Windows suministrada por IIS o puede administrar la autenticación con su propia base de datos de usuario

utilizando la autenticación mediante formularios ASP.NET y la suscripción ASP.NET. Además, puede administrar la autorización a las capacidades e información de su aplicación Web mediante los grupos de Windows o su propia base de datos de funciones personalizada utilizando las funciones de ASP.NET. Resulta fácil eliminar, agregar o reemplazar estos esquemas dependiendo de las necesidades de la aplicación.

ASP.NET siempre se ejecuta con una identidad particular de Windows de modo que puede asegurar su aplicación utilizando las capacidades de Windows como, por ejemplo, las listas de control de acceso (ACL) de NTFS, permisos de la base de datos, etc.

## *Uso actual del lenguaje*

Una aplicación .NET puede ejecutarse de dos formas distintas:

Aplicaciones cliente/servidor: Estas aplicaciones están típicamente en formato de ejecutables compilados. Estos pueden integrar toda la riqueza de una interfaz de usuario, tal es el caso de las aplicaciones de desempeño y productividad, pero no se reúne la lógica de negocio como un recurso que se pueda reutilizar. Además acostumbran ser menos gestionables y escalables que las demás aplicaciones.

Aplicaciones que utilizan el navegador: Dichas aplicaciones están caracterizadas por contar con una interfaz de web rica y muy útil. La interfaz gráfica integra varias tecnologías, las cuales son el HTML, XHTML, scripting, etc.; siempre y cuando el navegador que se esté utilizando soporte estas tecnologías.

## **ASP.NET incluye:**

- 1. Marco de trabajo de página y controles
- 2. Compilador de ASP.NET
- 3. Infraestructura de seguridad
- 4. Funciones de administración de estado
- 5. Configuración de la aplicación
- 6. Supervisión de estado y características de rendimiento
- 7. Capacidad de depuración
- 8. Marco de trabajo de servicios Web XML
- 9. Entorno de host extensible y administración del ciclo de vida de las aplicaciones
- 10. Entorno de diseñador extensible

## *Administración de sitios Web*

La configuración de sitios Web se mejora para incluir muchas más opciones. Puede administrar con facilidad las opciones de configuración de la aplicación utilizando la herramienta de administración de sitios Web, que proporciona una interfaz similar a un asistente para la configuración y el mantenimiento de sus aplicaciones. La herramienta de administración de sitios Web es particularmente útil para administrar sitios remotos (por ejemplo, sitios alojados por un ISP compatible con ASP.NET).

Si aloja sitios para otros, puede utilizar un nuevo complemento de ASP.NET Microsoft Management Console (MMC) o una API administrativa para administrar los sitios y controlar su estado. Puede dar más valor a su sitio de alojamiento proporcionando controles o servicios que puede habilitar o deshabilitar selectivamente.

#### *Nuevas características y herramientas de administración*

ASP.NET. Una nueva API de configuración hace posible controlar la configuración mediante programación. Las nuevas herramientas proporcionan una interfaz GUI para configurar aplicaciones; la nueva herramienta de administración de sitios Web la administración de sus propios sitios (local y remotamente) mediante una interfaz basada en Web, y un complemento de MMC específico de ASP.NET permite tratar escenarios de configuración complejos mediante una herramienta estándar de Windows basada en servidor.

#### *Carpetas reservadas para una funcionalidad especial*

Los sitios Web pueden incluir una carpeta App\_Code en la que los desarrolladores del sitio puedan poner código fuente que se compila automáticamente como parte del sitio Web, haciendo que sea innecesario compilar componentes o controles antes de usarlos en un sitio. La carpeta App\_Data está reservada para bases de datos (por ejemplo, archivos .mdf de SQL Server Express Edition). Las carpetas especiales para recursos contienen archivos basados en XML que incluyen cadenas y otros recursos de localización que se compilan dinámicamente en ensamblados en tiempo de ejecución.

#### *Pre compilar sitios Web para la comprobación de errores y la implementación*

Ahora puede pre compilar su sitio Web, lo que permite mejorar el rendimiento evitando la sobrecarga de la compilación dinámica y hace posible detectar errores en la fase de compilación. También puede pre compilar un sitio para su implementación, generando una versión del sitio que puede copiar o instalar en un servidor de producción con facilidad. Al pre compilar para la implementación se quita código fuente, lo que ayuda a proteger su propiedad intelectual. Para obtener información detallada.

#### *Desplazamiento*

Puede agregar el desplazamiento de sitio a sus sitios Web definiendo un mapa del sitio (normalmente un archivo XML). A continuación, puede utilizar los nuevos controles de desplazamiento, por ejemplo los controles TreeView y SiteMapPath que pueden crear automáticamente un menú o una vista de árbol de páginas, o que pueden mostrar una ruta de desplazamiento que muestra la jerarquía de páginas actual.

## *Datos*

ASP.NET incluye una compatibilidad para trabajar con datos en sus aplicaciones.

#### *Controles de origen de datos*

Para enlazar datos a controles en páginas Web, puede utilizar controles de origen de datos, que encapsulan conexiones, comandos de consulta y parámetros en un único control. Incluye controles de origen de datos que funcionan con una serie de orígenes de datos de servidor, incluidos Microsoft SQL Server, Microsoft Access, archivos XML, servicios Web, mapas de sitio de FrontPage y objetos comerciales que devuelven conjuntos de datos. Todos los controles de origen de datos admiten el mismo modelo de objetos básico, ofreciéndole una manera coherente de trabajar con datos sin tener en cuenta su origen.

Los controles de origen de datos pueden obtener datos automáticamente y administrarlos cuando se ejecuta la página. Ya no necesita escribir código para ejecutar los comandos y administrar los conjuntos de datos para los escenarios de datos comunes. Sin embargo, si su aplicación lo requiere, todavía tiene acceso a las funciones de datos de nivel más bajo expuestas por ADO.NET.

Para pasar parámetros a los controles de origen de datos, puede configurar los controles para que obtengan valores de parámetros de otros controles, del estado de sesión, de cadenas de consulta o cookies; además, puede establecer los valores de parámetro mediante programación.

## *Acceso a datos de nivel medio*

Utilizando el nuevo control ObjectDataSource, puede agregar el acceso a datos con facilidad a una página que se basa en un objeto comercial de nivel medio. El control ObjectDataSource presenta la misma interfaz de enlace para los controles en la página, pero en lugar de realizar un acceso directo a las bases de datos, invoca métodos en un componente especificado.

## *Controles de visualización de datos*

Incluye una compatibilidad para mostrar y actualizar los datos con controles en páginas Web. Todos los controles pueden utilizar controles de origen de datos como el origen de datos en lugar de trabajar directamente con un conjunto de datos u otro almacén. También puede aprovecharse de los nuevos controles siguientes generados específicamente para facilitar el acceso a datos:

- Los controles GridView, DetailsView, FormView para mostrar y editar datos. (El control GridView reemplaza al control DataGrid de las versiones anteriores).
- El control TreeView para mostrar la información jerárquica de archivos XML, archivos de mapa del sitio y orígenes de datos relacionales.
- Los controles SiteMapPath y Menú para proporcionar compatibilidad enlazada a datos para el desplazamiento.

## *Compatibilidad con XML*

Puede utilizar los datos XML de diversas maneras en ASP.NET. Un control de origen de datos XML expone datos XML que se van a utilizar como datos jerárquicos o tabulares. Puede enlazar un control TreeView a los datos XML para proporcionar una vista jerárquica para los usuarios o puede enlazar un control de lista como el control GridView para mostrar XML de una manera tradicional.

## *Almacenamiento de cadenas de conexión*

Para mejorar la seguridad del sitio Web, puede almacenar las cadenas de conexión en una sección dedicada del archivo de configuración.

# *Requisitos*

*El entorno .NET Framework*

ASP.NET forma parte de .NET Framework como el espacio de nombres System.Web. Para utilizar ASP.NET, debe tener .NET Framework instalado en el equipo que aloja los sitios Web de ASP.NET.

## *Entornos de creación de código*

Puede crear clases y páginas ASP.NET utilizando cualquier editor de texto, como el Bloc de notas de Microsoft, que se suministra con Microsoft Windows. Sin embargo, Microsoft Visual Studio y otros entornos de desarrollo integrados (IDE) proporcionan muchas características de programación, como plantillas de página, IntelliSense, llenado automático de código y compilación en tiempo de diseño. Estas características pueden acelerar el proceso de desarrollo y proporcionar la organización para su proyecto.

## Servidores Web

Para trabajar con una aplicación Web ASP.NET, debe utilizar un explorador para realizar solicitudes al servidor Web que aloja la aplicación. Las aplicaciones Web ASP.NET se alojan normalmente utilizando IIS como servidor Web. Puede probar las aplicaciones ejecutando IIS localmente en el equipo o implementar páginas y componentes en un servidor compartido.

## *Bases de datos*

Si la aplicación implica almacenamiento de datos, necesita acceso a una aplicación de base de datos como Microsoft SQL Server, y a los permisos adecuados para leer y escribir datos en la base de datos. En los escenarios típicos, una cuenta se utiliza para tener acceso a la base de datos en tiempo de diseño y se utiliza una cuenta diferente para tener acceso a la base de datos en tiempo de ejecución. De manera predeterminada, las aplicaciones Web ASP.NET se ejecutan en el contexto de una cuenta de equipo local denominada ASPNET (para Windows 2000 y Windows XP) o en el contexto de la cuenta NETWORK SERVICE (para Windows Server 2003) Además, algunas características de ASP.NET como las propiedades de perfil y suscripción requieren una base de datos.

## *Ciclo de vida en ASP.NET*

En ASP.NET, deben producirse varios pasos de procesamiento para que una aplicación ASP.NET se inicialice y procese las solicitudes. Además, ASP.NET es sólo una parte de la arquitectura de servidor Web que atiende las solicitudes realizadas por los exploradores. Es importante que comprenda el ciclo de vida de la aplicación para que pueda escribir código en la fase apropiada del ciclo y conseguir el efecto deseado.

Las fases del ciclo de vida de la aplicación ASP.NET.

## *1) El usuario solicita un recurso de aplicación del servidor Web.*

El ciclo de vida de una aplicación ASP.NET se inicia con una solicitud enviada por un explorador al servidor Web (para las aplicaciones ASP.NET, normalmente es IIS). ASP.NET es una extensión ISAPI bajo el servidor Web. Cuando un servidor Web recibe una solicitud, examina la extensión de nombre de archivo del archivo solicitado, determina la extensión ISAPI que debería procesar dicha solicitud y, a continuación, pasa ésta a la extensión ISAPI apropiada. ASP.NET procesa las extensiones de nombre de archivo que tiene asignadas, como .aspx, .ascx, .ashx y .asmx.

Si una extensión de nombre de archivo no se ha asignado, éste no recibirá la solicitud. Es importante entender esto en las aplicaciones que utilizan la autenticación de ASP.NET. Por ejemplo, dado que los archivos .htm normalmente no se asignan a ASP.NET, esta aplicación no realizará la autenticación ni las comprobaciones de autorización en las solicitudes de archivos .htm. Por consiguiente, aunque un archivo incluya únicamente contenido estático, si desea que ASP.NET compruebe la autenticación, cree el archivo utilizando una extensión de nombre de archivo asignada a ASP.NET, por ejemplo .aspx.

Si opta por crear un controlador personalizado para procesar una extensión de nombre de archivo determinada, deberá asignar la extensión a ASP.NET en IIS, así como también registrar el controlador en el archivo Web.config de la aplicación.

*2) ASP.NET recibe la primera solicitud para la aplicación*

Cuando ASP.NET recibe la primera solicitud para cualquier recurso de una aplicación, una clase denominada ApplicationManager crea un dominio de aplicación. Los dominios de aplicación proporcionan aislamiento entre aplicaciones para las variables globales y permiten descargar cada aplicación de forma independiente. Dentro de un dominio de aplicación, se crea una instancia de la clase denominada HostingEnvironment, que proporciona acceso a la información sobre la aplicación, como el nombre de la carpeta en la que está almacenada la aplicación.

En el diagrama siguiente se muestra esta relación:

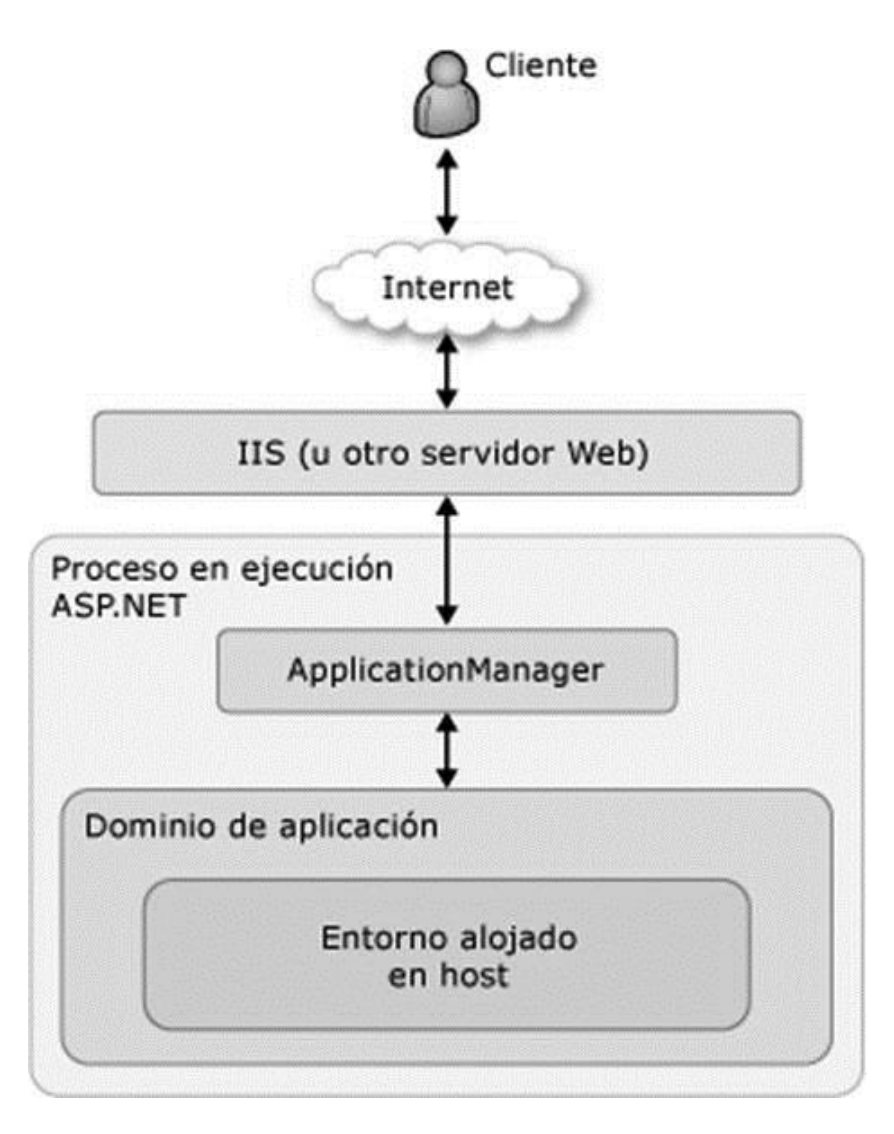

**Figura 2.1.2 Solicitud de aplicación**

ASP.NET también compila los elementos de nivel superior de la aplicación si es necesario, incluido el código de aplicación de la carpeta App\_Code.

# *3) Se crean los objetos de núcleo ASP.NET para cada solicitud*

Una vez creados el dominio de aplicación y una instancia del objeto HostingEnvironment, ASP.NET crea e inicializa objetos de núcleo, como HttpContext, HttpRequest y HttpResponse. La clase HttpContext contiene objetos específicos de la solicitud de aplicación actual, como los objetos HttpRequest y HttpResponse. El objeto HttpRequest contiene datos sobre la solicitud actual, entre los que se incluyen las cookies e información del explorador. El objeto HttpResponse contiene la respuesta que se envía al cliente, la cual incluye todos los resultados presentados y las cookies.

# *4) Se asigna un objeto HttpApplication a la solicitud*

Una vez que se han inicializado todos los objetos principales de la aplicación, ésta se inicia creando una instancia de la clase HttpApplication. Si la aplicación tiene un archivo Global.asax, ASP.NET crea una instancia de la clase Global.asax derivada de la clase HttpApplication y la utiliza para representar la aplicación.

La primera vez que se solicita una página o un proceso ASP.NET en una aplicación, se crea una nueva instancia de HttpApplication. Sin embargo, para maximizar el rendimiento, las instancias de HttpApplication se podrían reutilizar para múltiples solicitudes.

Cuando se crea una instancia de HttpApplication, también se crean los módulos configurados. Por ejemplo, si la aplicación está configurada para ello, ASP.NET crea un módulo SessionStateModule. Una vez creados todos los módulos configurados, se llama al método Init de la clase HttpApplication.

En el diagrama siguiente se muestra esta relación:

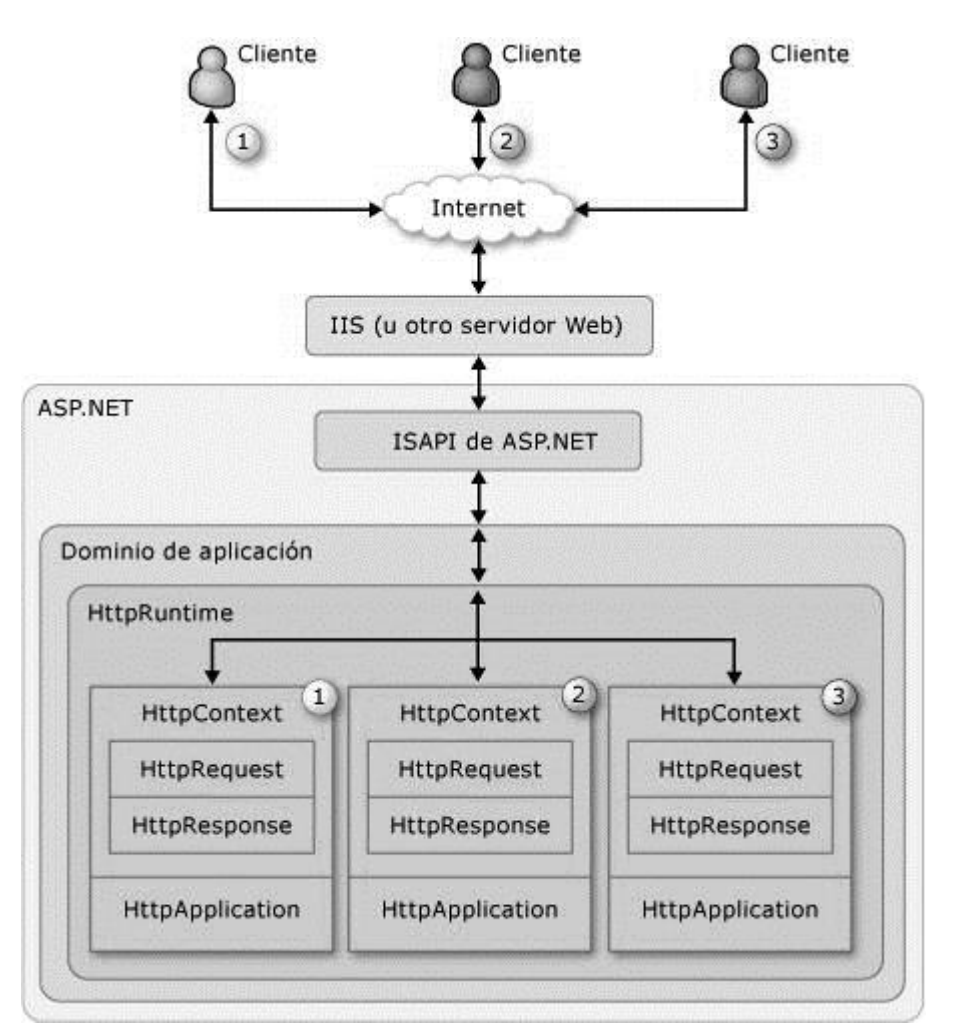

#### **Figura 2.1.3 Asignación de http**

*5) La canalización de HttpApplication procesa la solicitud.*

La clase **HttpApplication** ejecuta los eventos siguientes mientras se procesa la solicitud. Dichos eventos son de particular interés para los desarrolladores que desean extender la clase **HttpApplication**.

- 1. Valida la solicitud, que examina la información enviada por el explorador y determina si contiene formato potencialmente malintencionado.
- 2. Realiza la asignación de direcciones URL si se ha configurado alguna dirección URL en la sección UrlMappingsSection del archivo Web.config.
- 3. Produce el evento BeginRequest.
- 4. Produce el evento AuthenticateRequest.
- 5. Produce el evento PostAuthenticateRequest.
- 6. Produce el evento AuthorizeRequest.
- 7. Produce el evento PostAuthorizeRequest.
- 8. Produce el evento ResolveRequestCache.
- 9. Produce el evento PostResolveRequestCache.
- 10. Basándose en la extensión de nombre de archivo del recurso solicitado (asignada en el archivo de configuración de la aplicación), selecciona una clase que implemente IHttpHandler para procesar la solicitud. Si la solicitud es para un objeto (página) derivado de la clase Page y es necesario compilar la página, ASP.NET la compila antes de crear una instancia de ella.
- 11. Produce el evento PostMapRequestHandler.
- 12. Produce el evento AcquireRequestState.
- 13. Produce el evento PostAcquireRequestState.
- 14. Produce el evento PreRequestHandlerExecute.
- 15. Llama al método ProcessRequest (o a la versión asincrónica BeginProcessRequest) de la clase IHttpHandler apropiada para la solicitud. Por ejemplo, si la solicitud es para una página, la controla la instancia de la página actual.
- 16. Produce el evento PostRequestHandlerExecute.
- 17. Produce el evento ReleaseRequestState.
- 18. Produce el evento PostReleaseRequestState.
- 19. Realiza el filtrado de respuestas si se define la propiedad Filter.
- 20. Produce el evento UpdateRequestCache.
- 21. Produce el evento PostUpdateRequestCache.
- 22. Produce el evento EndRequest

## **Visual J #**

Microsoft Visual J # 2005 permite a los desarrolladores utilizar la sintaxis de Java para crear aplicaciones y servicios en .NET Framework. Visual J # integra la sintaxis de Java en el Visual Studio entorno de desarrollo integrado (IDE).

## *J # 64-bit Información de soporte en tiempo de ejecución*

Para satisfacer la demanda de soporte de ejecución de 64 bits, Microsoft ha publicado el Visual J # 2.0. Esto permite a los desarrolladores para compilar su Visual J # código para ejecutar de forma nativa en las versiones de 64 bits de Windows y .NET Framework, incluyendo .NET Framework 2.0, 3.0 y 3.5.Lanzada en 2007, con el apoyo continuo a través de 2017 (5 años dominantes y 5 años de soporte extendido) en lugares en-US.

*Retiro de J # lenguaje y conversión del lenguaje Java de las futuras versiones de Visual Studio*

Puesto que los clientes nos han dicho que la función J # existente cumple en gran medida de sus necesidades y el uso de J # está disminuyendo, Microsoft se está retirando el producto de Visual J # y Java Lenguaje Conversión Assistant para asignar mejor los recursos para otras necesidades del cliente. El J # lenguaje y herramienta JLCA no está disponible en versiones de Visual Studio después de Visual Studio 2005. Para preservar las inversiones de los clientes en J # existente, Microsoft seguirá apoyando el J # y tecnología JLCA suministrada con Visual Studio 2005 hasta 2015 de acuerdo con nuestro producto estrategia de ciclo de vida.

#### **JavaScript**

JavaScript es un lenguaje de programación creado con el objetivo de integrarse a HTML y facilitar la programación de páginas interactivas.

No se debe confundir Java con JavaScript. Java es un lenguaje completo que permite crear aplicaciones independientes, mientras que JavaScript es un lenguaje que funciona como extensión de HTML. Es un lenguaje orientado a objetos, diseñado para el desarrollo de aplicaciones cliente-servidor a través de internet

El código de programación de JavaScript, llamado script, se introduce se introduce directamente en el documento HTML, y no necesita ser compilado es el propio navegador el que se encarga de traducir dicho código.

Gracias a JavaScript podemos desarrollar programas que se ejecuten directamente en el navegador de tal manera que este pueda efectuar determinadas operaciones o tomar decisiones sin necesidad de acceder al servidor.

JavaScript (abreviado comúnmente JS) es un lenguaje de programación interpretado, dialecto del estándar ECMAScript. Se define como orientado a objetos, basado en prototipos, imperativo, y dinámico.

Existe una forma de JavaScript del lado del servidor (Server-side JavaScript o SSJS). Su uso en aplicaciones externas a la web, por ejemplo en documentos PDF, aplicaciones de escritorio (mayoritariamente widgets) es también significativo.

JavaScript se diseñó con una sintaxis similar al C, aunque adopta nombres y convenciones del lenguaje de programación Java

Para interactuar con una página web se provee al lenguaje JavaScript de una implementación del Document Object Model (DOM).

Actualmente es ampliamente utilizado para enviar y recibir información del servidor junto con ayuda de otras tecnologías como AJAX. JavaScript se interpreta en el agente de usuario al mismo tiempo que las sentencias van descargándose junto con el código HTML.

Desde el lanzamiento en junio de 1997 del estándar ECMAScript 1, han existido las versiones 2, 3 y 5, que es la más usada actualmente (la 4 se abandonó). En junio de 2015 se cerró y publicó la versión ECMAScript 6.

#### **Características**

#### *Imperativo y estructurado*

JavaScript es compatible con gran parte de la estructura de programación de C (por ejemplo, sentencias if, bucles for, sentencias switch, etc.).. Como en C, JavaScript hace distinción entre expresiones y sentencias. Una diferencia sintáctica con respecto a C es la inserción automática de punto y coma, es decir, en JavaScript los puntos y coma que finalizan una sentencia pueden ser omitidos.

#### *Dinámico*

## Tipado dinámico

Como en la mayoría de lenguajes de scripting, el tipo está asociado al valor, no a la variable. Por ejemplo, una variable x en un momento dado puede estar ligada a un número y más adelante, religada a una cadena. JavaScript es compatible con varias formas de comprobar el tipo de un objeto, incluyendo duck typing. Una forma de saberlo es por medio de la palabra clave typeof.

#### **Objetual**

JavaScript está formado casi en su totalidad por objetos. Los objetos en JavaScript son arrays asociativos, mejorados con la inclusión de prototipos (ver más adelante). Los nombres de las propiedades de los objetos son claves de tipo cadena: obj. $x = 10$  y obj $\lceil x \rceil$ = 10 son equivalentes, siendo la notación con punto azúcar sintáctico. Las propiedades y sus valores pueden ser creados, cambiados o eliminados en tiempo de ejecución. La mayoría de propiedades de un objeto (y aquellas que son incluidas por la cadena de la herencia prototípica) pueden ser enumeradas a por medio de la instrucción de bucle for... in. JavaScript tiene un pequeño número de objetos predefinidos como son Function y Date.

## Evaluación en tiempo de ejecución

JavaScript incluye la función eval que permite evaluar expresiones como expresadas como cadenas en tiempo de ejecución. Por ello se recomienda que eval sea utilizado con precaución y que se opte por utilizar la función JSON.parse () en la medida de lo posible, pues resulta mucho más segura.

## *Funcional*

## Funciones de primera clase

A las funciones se les suele llamar ciudadanos de primera clase; son objetos en sí mismos. Como tal, poseen propiedades y métodos, como .call () y .bind (). Una función anidada es una función definida dentro de otra. Esta es creada cada vez que la función externa es invocada. Además, cada función creada forma una clausura; es el resultado de evaluar un ámbito conteniendo en una o más variables dependientes de otro ámbito externo, incluyendo constantes, variables locales y argumentos de la función externa llamante. El resultado de la evaluación de dicha clausura forma parte del estado interno de cada objeto función, incluso después de que la función exterior concluya su evaluación.

#### **Prototípico**

#### *Prototipos*

JavaScript usa prototipos en vez de clases para el uso de herencia. Es posible llegar a emular muchas de las características que proporcionan las clases en lenguajes orientados a objetos tradicionales por medio de prototipos en JavaScript.

## *Funciones como constructores de objetos*

Las funciones también se comportan como constructores. Prefijar una llamada a la función con la palabra clave new crear una nueva instancia de un prototipo, que heredan propiedades y métodos del constructor (incluidas las propiedades del prototipo de Object). ECMAScript 5 ofrece el método Object.create, permitiendo la creación explícita de una instancia sin tener que heredar automáticamente del prototipo de Object (en

entornos antiguos puede aparecer el prototipo del objeto creado como null). La propiedad prototype del constructor determina el objeto usado para el prototipo interno de los nuevos objetos creados. Se pueden añadir nuevos métodos modificando el prototipo del objeto usado como constructor. Constructores predefinidos en JavaScript, como Array u Object, también tienen prototipos que pueden ser modificados. Aunque esto sea posible se considera una mala práctica modificar el prototipo de Object ya que la mayoría de los objetos en JavaScript heredan los métodos y propiedades del objeto prototype, objetos los cuales pueden esperar que estos no hayan sido modificados.

#### **Otras características**

*Entorno de ejecución*

JavaScript normalmente depende del entorno en el que se ejecute (por ejemplo, en un navegador web) para ofrecer objetos y métodos por los que los scripts pueden interactuar con el "mundo exterior". De hecho, depende del entorno para ser capaz de proporcionar la capacidad de incluir o importar scripts (por ejemplo, en HTML por medio del tag <script>). (Esto no es una característica del lenguaje, pero es común en la mayoría de las implementaciones de JavaScript.)

*Funciones variádicas*

Un número indefinido de parámetros pueden ser pasados a la función. La función puede acceder a ellos a través de los parámetros o también a través del objeto local arguments. Las funciones variádicas también pueden ser creadas usando el método .apply().

*Funciones como métodos*

A diferencia de muchos lenguajes orientados a objetos, no hay distinción entre la definición de función y la definición de método. Más bien, la distinción se produce durante la llamada a la función; una función puede ser llamada como un método. Cuando una función es llamada como un método de un objeto, la palabra clave this, que es una variable local a la función, representa al objeto que invocó dicha función.

*Arrays y la definición literal de objetos*

Al igual que muchos lenguajes de script, arrays y objetos (arrays asociativos en otros idiomas) pueden ser creados con una sintaxis abreviada. De hecho, estos literales forman la base del formato de datos JSON.

*Expresiones regulares*

JavaScript también es compatible con expresiones regulares de una manera similar a Perl, que proporcionan una sintaxis concisa y poderosa para la manipulación de texto que es más sofisticado que las funciones incorporadas a los objetos de tipo string.

## **Estructura de JavaScript**

Dentro de un documento de HTML para definir el inicio de un programa o código se debe utilizar la etiqueta

## **<SCRIPT LANGUAGE="JavaScript">**

Y terminar con

#### **</SCRIPT>**

Los códigos de JavaScript se pueden colocar en la cabecera o en el cuerpo del documento. Es muy importante recordar que JavaScript es un lenguaje case sensitive.

#### **Comentarios**

Los comentarios se pueden introducir de dos formas diferentes

- Los comentarios en una sola línea irán precedidos por //
- Los comentarios de varias líneas irán encerrados en  $/* y */$

#### **Corchetes**

Los corchetes se utilizan para definir fragmentos de código de manera que estos no se junten con el resto del código.

> <HTML> <HEAD> <SCRIPT LANGUAGE='JavaScript'> // Definición de una Función For (cuenta=1 ; cuenta < 4 ; cuenta ++) // Inicio de código { alert ("hola mundo") } //fin de código de la función </SCRIPT>  $<$ /HEAD $>$ </HTML>

## **El punto y coma**

La misión del punto y coma en JavaScript es la de separar sentencias que se encuentran en una misma línea. También puede indicar el final de una sentencia que ocupe varias líneas.

#### **Las variables**

JavaScript admite prácticamente cualquier tipo de nombre para definir una variable. Sin embargo hay una serie de consideraciones que deben tomarse en cuenta:

- El primer caracter debe ser siempre una letra o el guion de subrayado "\_". Los restantes caracteres pueden ser letras o números o guiones teniendo como precaución no dejar espacios entre ellos.
- El nombre de las variables no debe coincidir con las palabras reservadas de JavaScript.
- JavaScript diferencia entre mayúsculas y minúsculas.

Para declarar variables se utiliza la palabra clave var seguida del nombre dela variable

## **Tipos de variables**

- Variables de cadena
- Variables numéricas
- Variables Booleanas
- Variables de objetos

## *Variables de cadena*

Es aquella que contiene texto. Se delimitan entre doble comilla o sencilla y pueden contener cualquier tipo de carácter. Para los caracteres especiales se tiene lo siguiente:

- **\b** carácter anterior
- **\f** salto de pagina
- **\n** salto de línea
- **\r** retorno de carro
- **\t** tabulador
- **\\** carácter \
- **\'** comilla doble
- **\"** comilla simple

#### *Variables numéricas*

Son las que contienen números enteros o de punto flotante.

#### Enteros

Se pueden representar con tres bases distintas

- La base diez  $(10)$
- La base hexadecimal (16)
- $\bullet$  La octal (8)

En base diez se definen las variables normalmente

Numero  $= 100$ 

En base hexadecimal se agrega el prefijo 0x y los números contienen los dígitos 0 al 9 y las letras de la A a la F

Numero= 0xff

En base octal se agrega el prefijo 0 y los números contienen los dígitos 0 al 7

Numero= 0123

#### Flotante

Se define como un numero entero seguido de un punto y una fracción decimal. El exponente se indica mediante una E seguida de un entero positivo o negativo.

Numero= 10.134 Numero= 10.12E+2

#### *Variables Booleanas*

Se expresan mediante valores de verdadero o falso (true, false)

Contento=false;

*Variables Objeto*

Se refiere a las predefinidas o las programadas. Se crean con la palabra **new** objeto. Ver en definición de objetos de JavaScript.

 $Obj1 = new obj$ 

JavaScript no necesita de la declaración del tipo de variable, ya que en función de las operaciones que debe realizar el tipo ira cambiando automáticamente

Var var $1 =$ "50" // valor de cadena Var var $2 = 10$  // valor entero Resultado  $1 = \text{var1} + \text{var2}$ Resultado\_2= var2+ var1 Resultado  $1 =$  "5010"

Resultado\_2= 60

## **Palabras Reservadas**

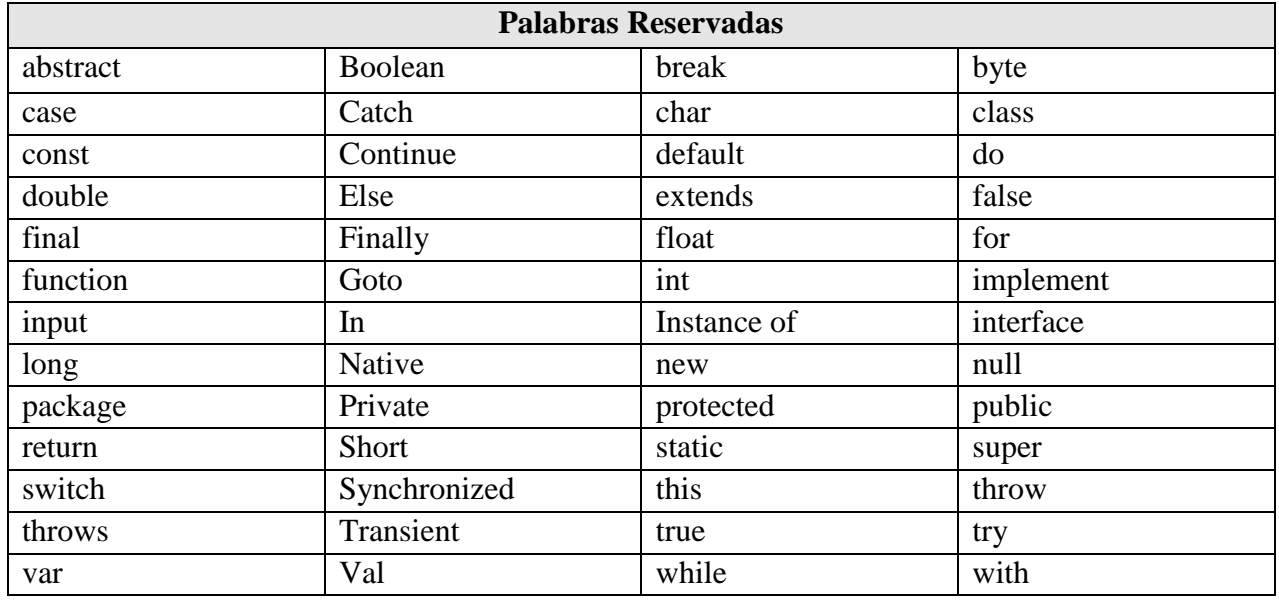

#### **Figura 2.1.4 Palabras reservadas JavaScript**

## **Operadores**

Los operadores son la forma en que realizamos acciones sobre las variables y los valores. Se subdividen en los siguientes grupos

- Aritméticos
- Lógicos
- Comparación
- Condicionales
- $\bullet$  Bit a bit
- Asignación

é

Estos son los operadores más comunes en JavaScript:

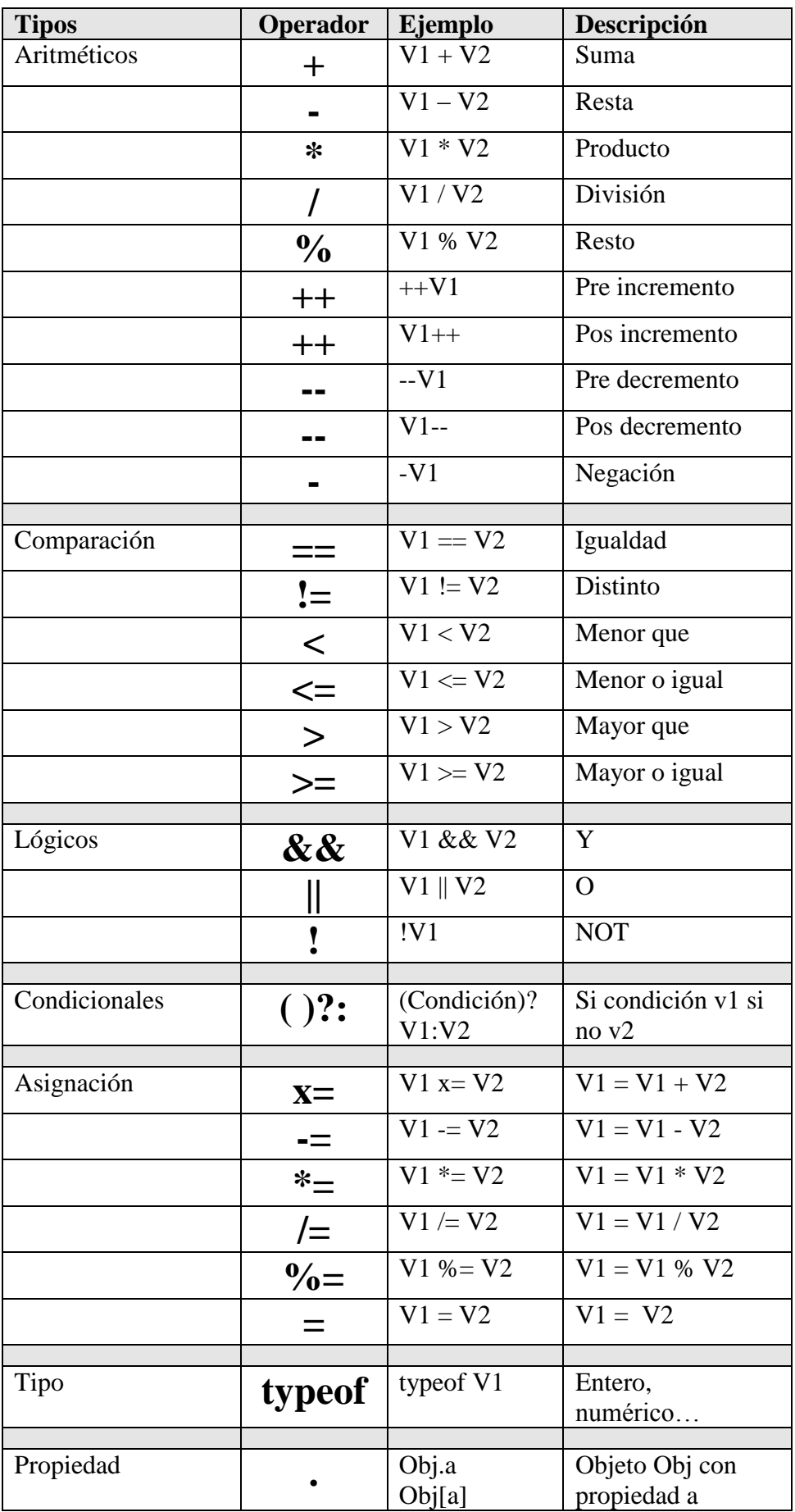

#### **Figura 2.1.5 Operadores JavaScript**

# **Estructuras condicionales**

Para controlar el desarrollo de un programa JavaScript cuenta con los siguientes comandos

 $\bullet$  if

ř,

- for
- while
- do while
- break
- $\bullet$  Switch ()

La tabla siguiente muestra el uso de estas estructuras

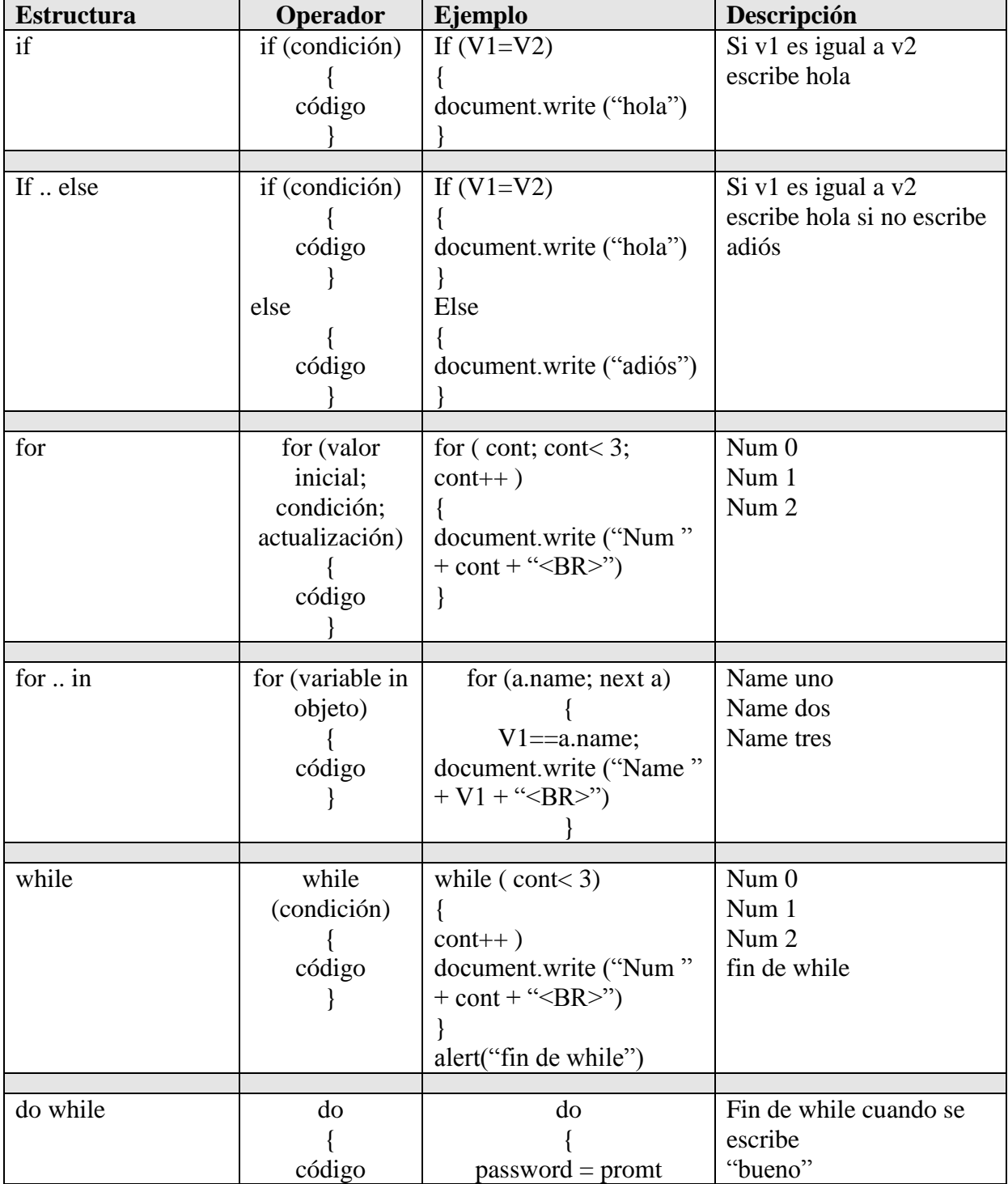

|           |                  | ("introduzca el        |                       |
|-----------|------------------|------------------------|-----------------------|
|           | While            | password","psw");      |                       |
|           | (condición)      |                        |                       |
|           |                  | While (password!       |                       |
|           |                  | $=$ "bueno")           |                       |
|           |                  | alert("fin de while")  |                       |
|           |                  |                        |                       |
| break     | while            | while $(nom! = "fin")$ | Pide nombres mientras |
|           | (condición)      |                        | no se introduzca la   |
|           |                  | nom=promt("introduce   | palabra "fin"         |
|           | código           | un nombre ")           |                       |
|           | break            | if $(nom=="fin")$      |                       |
|           |                  |                        |                       |
|           |                  | alert("Fin de la       |                       |
|           |                  | secuencia")            |                       |
|           |                  | break;                 |                       |
|           |                  |                        |                       |
|           |                  |                        |                       |
|           |                  |                        |                       |
| Switch () | switch $(var)$ { | switch $(a)$ {         | $a=20$                |
| Case      | case value1:     | case 10:               | var 20                |
| default   | código           | alert("var " + a)      |                       |
|           | break;           | break;                 |                       |
|           | case value2:     | case 20:               |                       |
|           | código           | alert("var " + a)      |                       |
|           | break;           | break;                 |                       |
|           | default:         | default:               |                       |
|           | código           | alert("var " + a)      |                       |
|           |                  |                        |                       |
|           |                  |                        |                       |

**Figura 2.1.6 Ciclos JavaScript** 

# **Objetos, funciones y métodos**

#### *Los objetos*

Un objeto es una agrupación de variables denominadas propiedades que realizan operaciones con las variables propias. En JavaScript podemos crear nuestros propios objetos o utilizar los ya implementados.

Todos los objetos tienen una serie de propiedades asignadas. Estas propiedades se acceden

mediante el nombre del objeto seguido del "."

# **Objeto.propiedad**

## *La s funciones*

Una función es un conjunto de sentencias que realizan alguna tarea específica. Una función se define con:

• Nombre

- Argumentos
- Las sentencias encerradas entre {}

Las funciones pueden ser definidas con otras funciones definidas anteriormente. La sintaxis de una función es:

> function nombre (parametro1, parametro2....) { instrucciones }

Los parámetros pueden ser variable, número u objetos. Para que una función devuelva el resultado de sus operaciones se utiliza la palabra:

#### **return**

#### *Los métodos*

Un método es una función asociada a un objeto y particular del tipo que las define. Un método es una acción que ejecutamos sobre los datos de un objeto.

Los métodos se definen en el mismo lugar de las funciones asociándolos posteriormente a un objeto

La sintaxis para definir un método es la siguiente:

#### Objeto.nombremetodo=nombre\_funcion

Para hacer la llamada al método se usa;

Objeto.nombremetodo (parametro1, parametro2)

#### *Creación de objetos*

Para definir un objeto se debe:

- 1. Definir el objeto a través de una función
- 2. Crear una instancia mediante la palabra new

La sintaxis

function nombredeObjeto (propiedad1, propiedad2…..) { this.propiedad1=propiedad1 this.propiedad2=propiedad2 . . . }

Alternativa de definición

var obj  $=$  { a: "hello world",

 b: 42 };

Ejemplo

var  $b = "a";$ 

obj[b];  $\frac{1}{2}$  // "hello world"<br>obj["b"];  $\frac{1}{2}$  // 42  $obj['b'']$ ;

*Objetos y funciones predefinidas*

JavaScript dispone de una serie de objetos y funciones predefinidos. Estos son los más comunes:

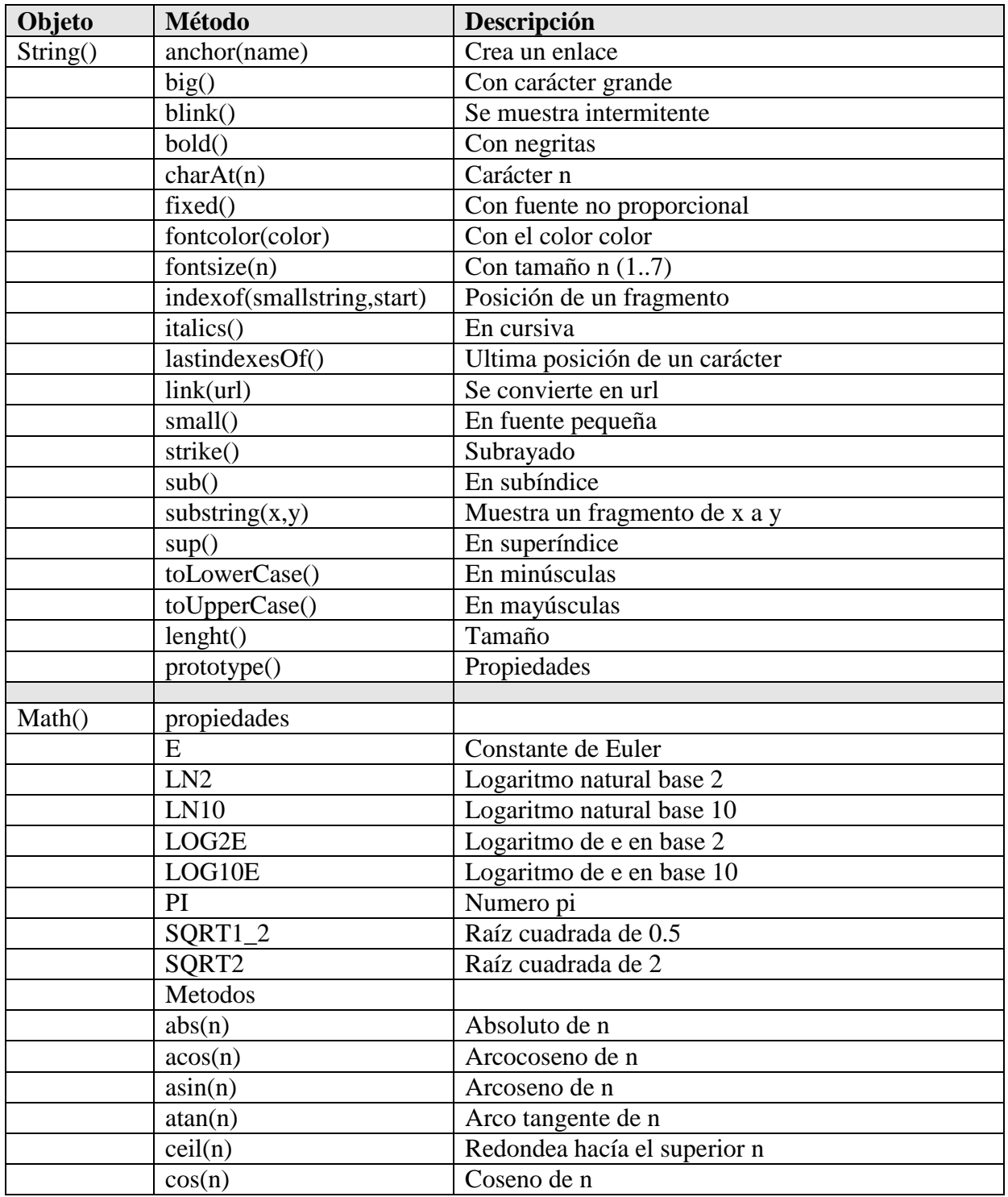

þ,

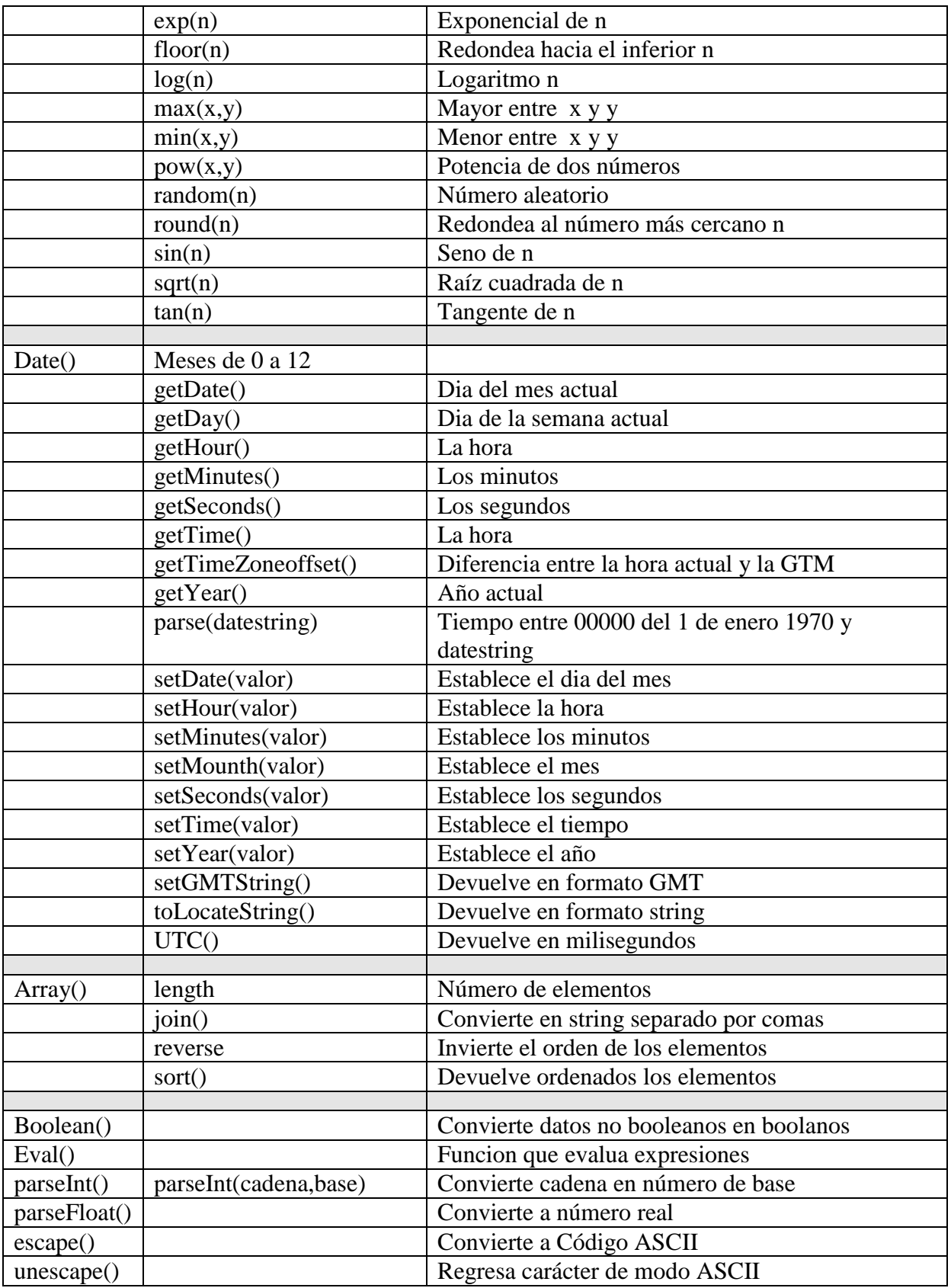

**Figura 2.1.7 Objetos, metodos y funciones JavaScript** 

## *Objetos del Navegador*

Cuando se carga una página se crean objetos característicos de acuerdo al contenido de la misma.

Los objetos y propiedades más comunes son:

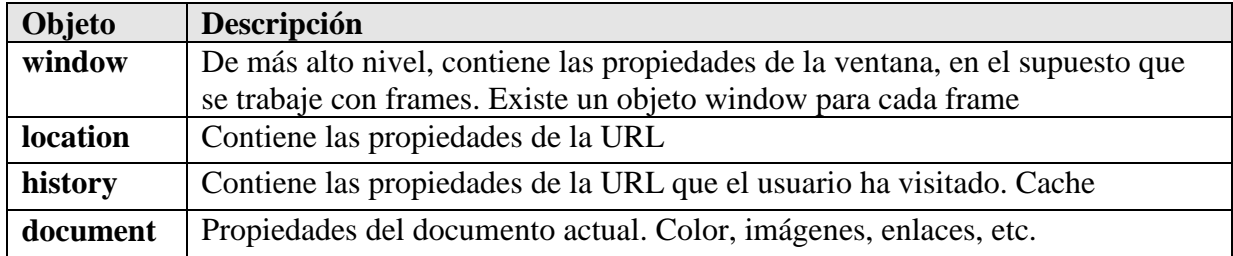

#### **Figura 2.1.8 Objetos html en JavaScript**

Cada documento tiene una jerarquía empezando por el objeto window o el document. Jerarquía

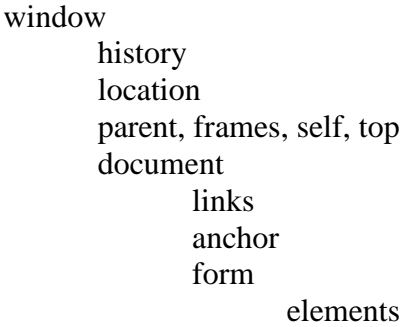

El objeto window posee una serie de propiedades y complementos básicos

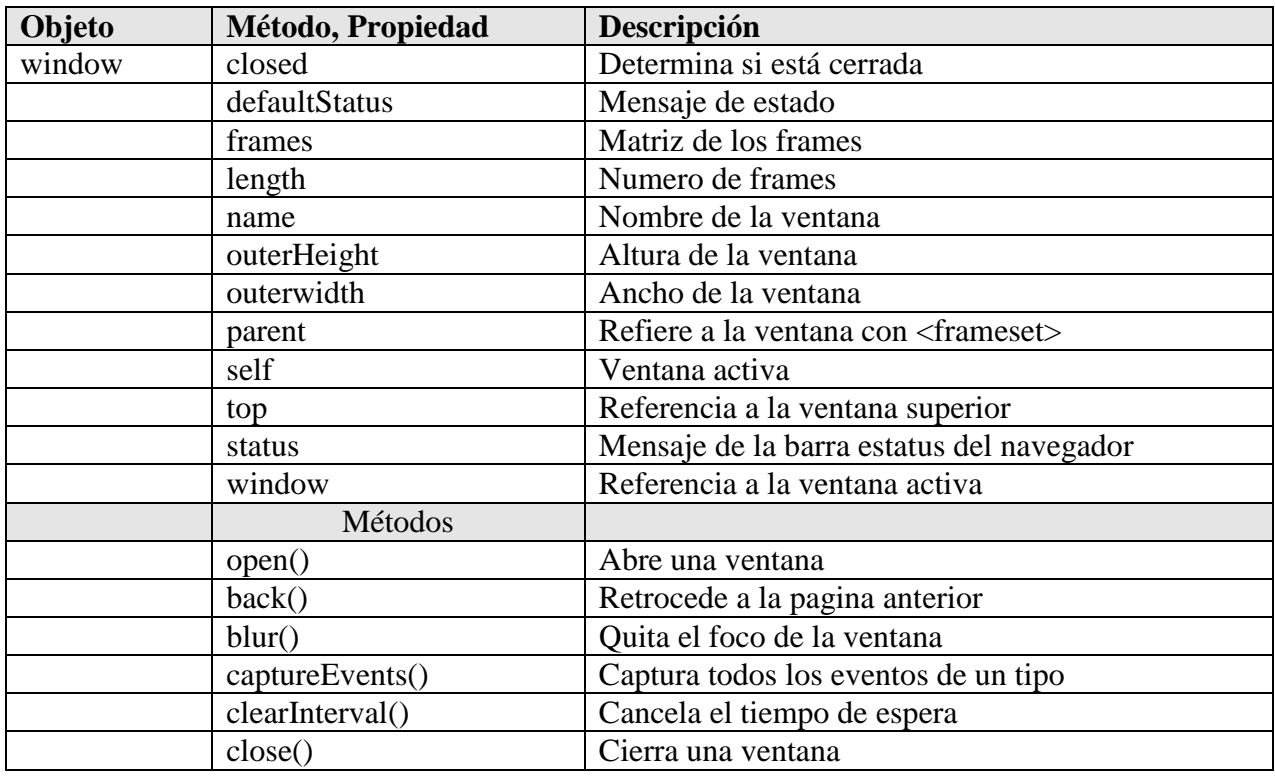

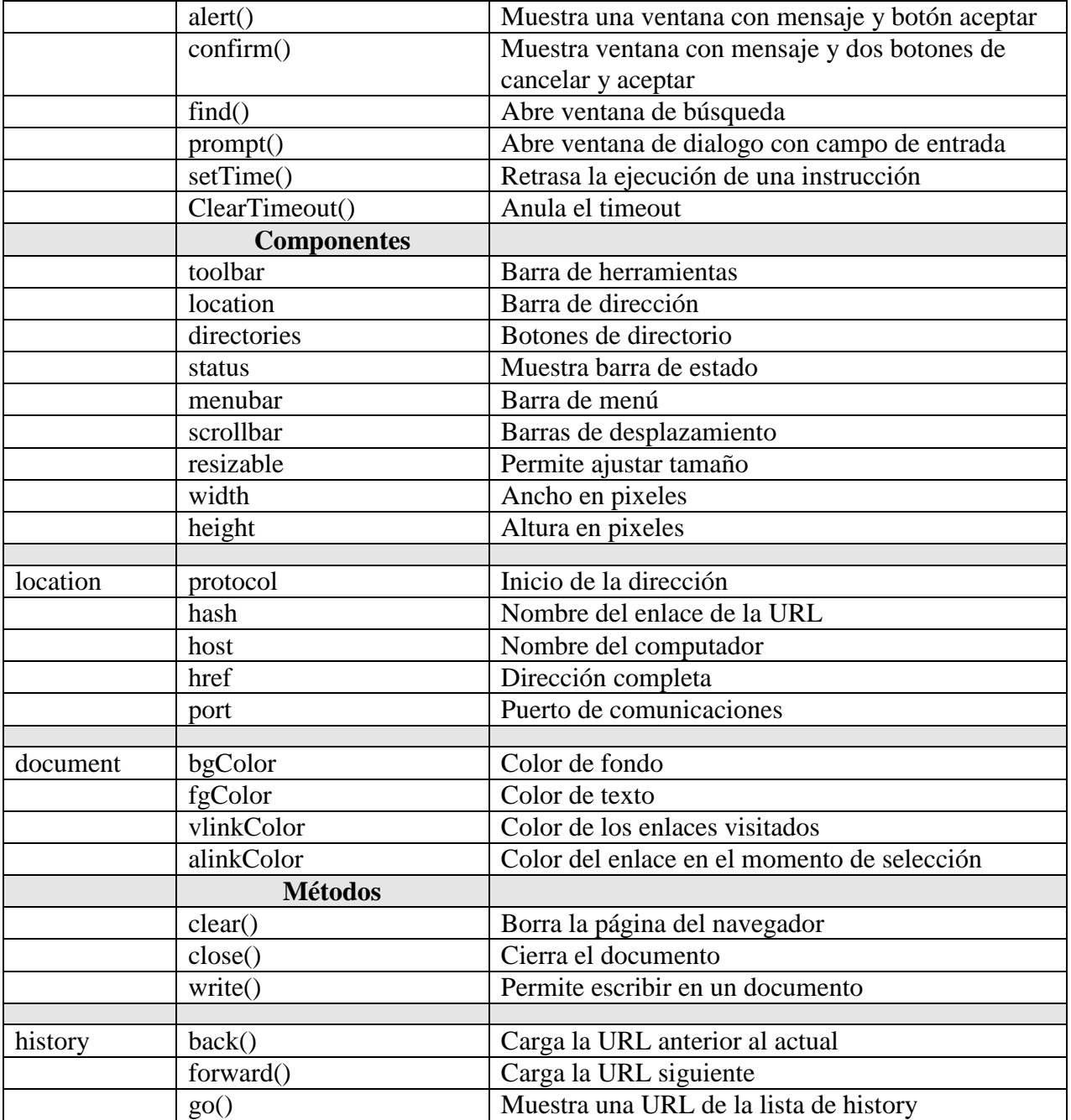

#### **Figura 2.1.9 Jeraquia de window en JavaScript**

#### *Hojas de estilo CSS*

Las hojas de estilo en cascada o CSS (Cascading Style Sheet) son muy importantes en los diseños actuales de páginas web

Muchos de los módulos de CSS están en constante variación y estabilidad por lo que es recomendable consultar las listas de CSS del World Wide Web Consortium (W3C).

Las hojas de estilo se definen a manera de los scripts de JavaScript. La definición está delimitada por las etiquetas

## **<STYLE> y </STYLE>**

Por ejemplo:

<HEAD>  $\langle$ STYLE TYPE = "text/css">  $\langle$  !--Estilos //--> </STYLE>  $<$ /HEAD $>$ 

Las etiquetas <DIV> y </DIV> se utilizan para definir estilos en una sección. Las etiquetas <SPAN> y </SPAN> se utilizan para definir estilos en un párrafo.

Las etiquetas style pueden aplicarse a cualquier etiqueta HTML en específico y solo modificaran la etiqueta donde se define.

Los estilos genéricos se definen así:

#### **Etiqueta{propiedad:valor;propiedad:valor………}**

<HEAD>  $\langle$ STYLE TYPE = "text/css">  $\lt!$ !--H1{color:#205596} A{ color:#303030;Font-style:italic} //--> </STYLE>  $<$ /HEAD $>$ 

Aquí todas las etiquetas H1 tendrán el color #205596 gris y las A estarán en color azul e itálico. Los estilos también pueden ser guardados en hojas de estilo y aplicada a multitud de documentos HTML. La terminación para las hojas de estilo es .css y no necesita las etiquetas HTML, BODY O HEAD y se llaman por referencia usando la etiqueta LINK en la cabecera del documento.

<LINK REL="stylesheet" type="text/css" HREF="estilo.css">

Los estilos se pueden definir también mediante las etiquetas CLASS Y ID

<HEAD>  $\langle$ STYLE TYPE = "text/css">  $\langle$ !--.miestilo {color:#205596;text-aline:center} .izquierda {text-aline: left;Font-style:italic} //--> </STYLE>  $<$ /HEAD $>$  $<$ BODY $>$ <P CLASS=miestilo> Un texto. <P CLASS=izquierda> Texto dos.  $<$ /P $>$ 

 $<$ /BODY>

```
<HEAD>
STYLE TYPE = "text/css"\leq \frac{1}{2}#miestilo {color:#205596;text-aline:center}
#izquierda {text-aline: left;Font-style:italic}
//-->
</STYLE>
</HEAD>
<BODY>
<P ID=miestilo>
Un texto.
<P ID=izquierda>
Texto dos.
</P></BODY>
```
Existe un gran número de propiedades que pueden utilizarse en las hojas de estilo estas se pueden agruparse en :

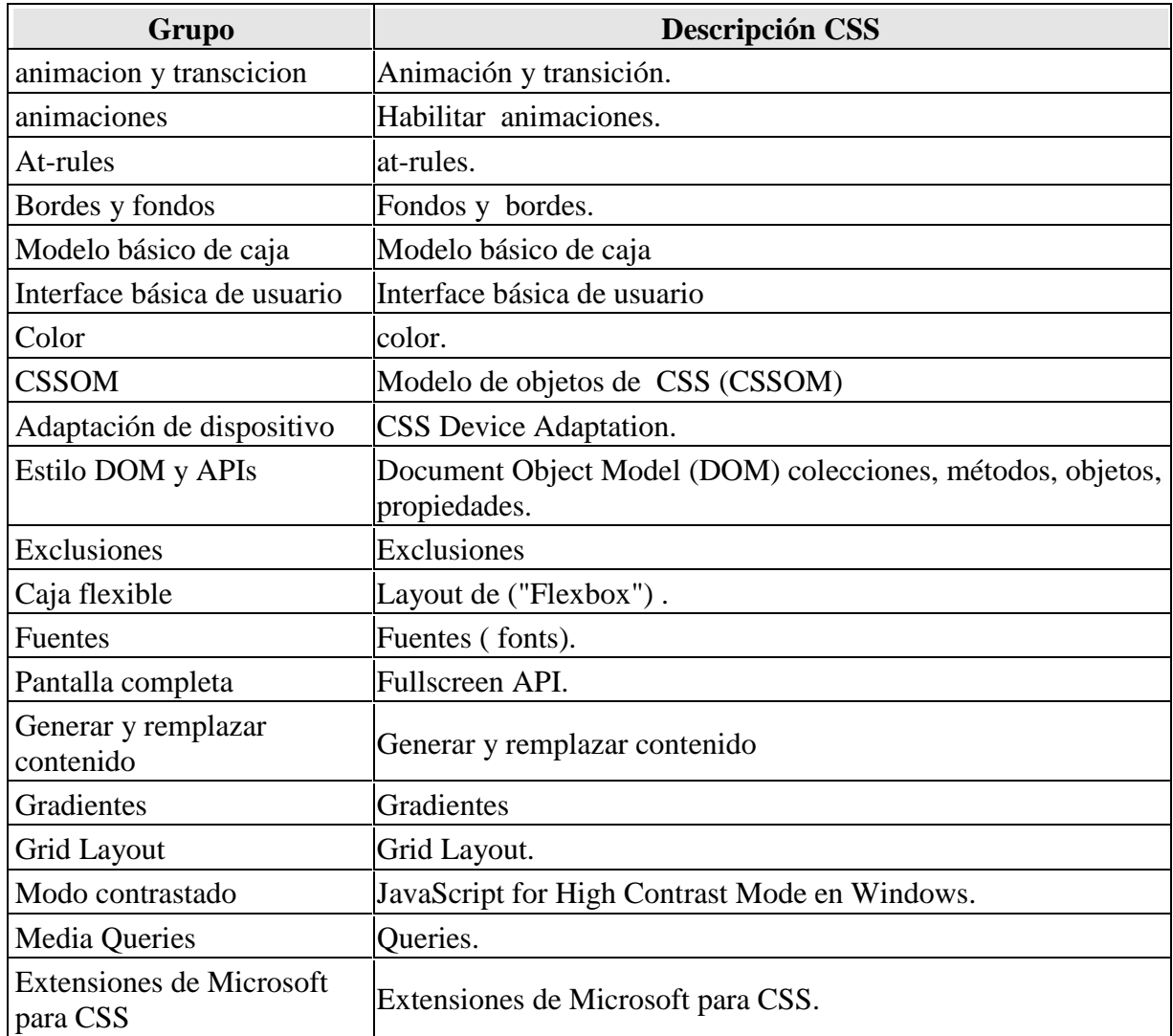
| Layout de Multi-columnas  | Tablas multicolumnas.     |
|---------------------------|---------------------------|
| Paged Media               | Paged Media               |
| Regiones                  | Regiones                  |
| <b>Text Ruby</b>          | Text Ruby                 |
| <b>Selectores</b>         | <b>Selectores</b>         |
| <b>Selectores API</b>     | <b>Selectores API</b>     |
| Tablas                    | Tablas                    |
| Texto                     | Texto                     |
| Tocar: expander y panear  | Tocar: expander y panear  |
| Transformar               | Transformar               |
| Transiciones              | Transiciones              |
| <b>Efectos Visuales</b>   | <b>Efectos Visuales</b>   |
| Modelo de formateo visual | Modelo de formateo visual |
| Modos de escritura        | Modos de escritura        |

**Figura 2.1.10 Grupos CSS en JavaScript** 

El nombre de las propiedades puede consultarse el índice alfabético en el anexo *Índice alfabético de CSS*

## **Visual Basic.NET**

Visual Basic .NET (VB.NET) es un lenguaje de programación orientado a objetos que se puede considerar una evolución de Visual Basic implementada sobre el framework .NET. Su introducción resultó muy controvertida, ya que debido a cambios significativos en el lenguaje VB.NET no es retro compatible con Visual Basic, pero el manejo de las instrucciones es similar a versiones anteriores de Visual Basic, facilitando así el desarrollo de aplicaciones más avanzadas con herramientas modernas. Para mantener eficacia en el desarrollo de las aplicaciones. La gran mayoría de programadores de VB.NET utilizan el entorno de desarrollo integrado Microsoft Visual Studio en alguna de sus versiones (desde el primer Visual Studio .NET hasta Visual Studio .NET 2013, que es la última versión de Visual Studio para la plataforma .NET),

## **Visual Studio 2010**

El 12 de Abril del 2010, Microsoft publica Visual Studio 2010 y .NET Framework versión 4. Compatible con Visual Basic.net, con una interfaz rediseñada, más sencilla y con soporte para diseño de aplicaciones en Windows 7.

Microsoft proporciona servicios Web XML en la plataforma .NET Framework, diseñado desde el principio para permitir a los programadores escribir e implementar fácilmente aplicaciones Web complejas.

Visual Basic .NET es un pilar de .NET Framework y otro paso hacia adelante en la evolución del lenguaje. Es un lenguaje de programación de alto nivel de .NET Framework y proporciona el punto de entrada más fácil a .NET.

*Gramática léxica*

La compilación de un programa de Visual Basic .NET convierte la cadena sin formato de caracteres Unicode en una serie de líneas lógicas compuestas de un conjunto ordenado de símbolos (token) léxicos. La amplitud de la línea lógica abarca desde el inicio de una secuencia o un terminador de línea hasta el siguiente terminador de línea que no esté precedido de una continuación de línea o hasta el final de la secuencia.

> Start ::=  $[$  LogicalLine+  $]$ LogicalLine ::= [LogicalLineElement+ ] [ Comment ] LineTerminator LogicalLineElement ::= WhiteSpace | Token Token ::= Identifier | Keyword | Literal | Separator | Operador

## *Directivas de pre procesamiento*

Una vez analizado léxicamente el archivo, se producen varias clases de pre procesamiento del código fuente. La más importante, la compilación condicional, determina el código fuente que va a procesar la gramática sintáctica; otros dos tipos de directivas, las directivas de origen externo y las directivas de región, proporcionan meta información acerca del código fuente.

## *Archivos de código fuente*

Un programa de Visual Basic .NET consta de uno o más archivos de código fuente. Cuando se compila un programa, todos los archivos de código fuente se procesan juntos; de esta forma, estos archivos dependen unos de otros, posiblemente de forma circular, sin ningún requisito de declaración adelantada. Por tanto, el orden textual de las declaraciones en el texto del programa no tiene en general ninguna importancia.

Un archivo de código fuente se compone de un conjunto opcional de atributos, directivas de opción y directivas de importación, seguidas por un cuerpo. El cuerpo de las funciones del archivo de código fuente funciona como declaración de espacio de nombres implícito del espacio de nombres global, lo que quiere decir que todas las declaraciones en el nivel superior de un archivo de código fuente se colocan en el espacio de nombres global.

> Source  $\cdot =$  [ OptionDirective+ ] [ ImportsDirective+ ] [ Attributes ] [ NamespaceBody ]

## *Tipos*

Las dos categorías fundamentales de tipos en Visual Basic .NET son los tipos de valores y tipos de referencia. Los tipos primitivos, enumeraciones y estructuras son tipos de valores. Las clases, cadenas, módulos estándar, interfaces, matrices y delegados son tipos de referencia.

Salvo una excepción, todos los tipos son tipos de valores o tipos de referencia. El tipo de la raíz Object, que es un alias para el System.Object, es especial, porque no es un tipo de referencia ni un tipo de valor y puede que no se pueda crear una instancia con él. Por tanto, una variable del tipo Object puede contener tanto un tipo de valor como un tipo de referencia.

TypeName ::= QualifiedIdentifier | Object | PrimitiveTypeName | ArrayTypeName

## *Miembros de tipo*

Los miembros de tipo pueden ser métodos, constructores, eventos, constantes, variables y propiedades.

## *Instrucciones*

Las instrucciones representan código ejecutable.

La ejecución de un programa se inicia con un método Shared que determina el entorno de compilación. Cuando el método termina, el programa termina.

Un método se ejecuta inicializando primero todos sus parámetros y variables locales a sus valores correctos y después ejecutando el bloque del cuerpo del método. Cuando se ha ejecutado el bloque del método, la ejecución vuelve al llamador del método.

#### *Expresiones*

Una expresión es una secuencia de operadores y operandos que especifican un cálculo. Normalmente una expresión se evalúa como un valor en tiempo de ejecución.

> Expression ::= SimpleExpression | InvocationExpression | MemberAccessExpression | IndexExpression | NewExpression | CastExpression | OperatorExpression

## *Operadores*

Hay dos clases de operadores. Los operadores unarios tienen un operando y utilizan notación de prefijo (por ejemplo, –x). Los operadores binarios tienen dos operandos y notación de infijo (por ejemplo,  $x + y$ ). En tiempo de ejecución, siempre se evalúa primero el operando de la izquierda. El orden de evaluación de los operandos de una expresión se determina por la prioridad y asociatividad de los operadores.

> OperatorExpression ::= UnaryOperatorExpression | BinaryOperatorExpression BinaryOperatorExpression ::= ArithmeticOperatorExpression | RelationalOperatorExpression | LikeOperatorExpression | ConcatenationOperatorExpression | ShortCircuitLogicalOperatorExpression | LogicalOperatorExpression | ShiftOperatorExpression

#### *Conversiones*

La conversión es el proceso de cambiar un valor de un tipo a otro. Las conversiones pueden ser de ampliación o de restricción: las conversiones de ampliación nunca producen desbordamiento, mientras que las conversiones de restricción suponen la pérdida de información y pueden producir errores.

Las conversiones de referencia, ya sean de ampliación o de restricción, nunca cambian la identidad de referencia del objeto que se va a convertir. Es decir, si bien una conversión de referencia puede cambiar el tipo de un valor, nunca cambia el valor en sí. Las conversiones de valor, por otra parte, pueden cambiar el valor mismo. Las expresiones de conversión de tipo permiten el uso de conversiones de ampliación y de restricción

En el anexo de Gramática de Visual Basic NET puede observarse la gramática léxica de las principales estructuras de VB.

#### **VBScript**

VBScript (abreviatura de Visual Basic Script Edition) es un lenguaje interpretado por el Windows Scripting Host de Microsoft. Su sintaxis refleja su origen como variación del lenguaje de programación Visual Basic. Ha logrado un apoyo significativo por parte de los administradores de Windows como herramienta de automatización, ya que, conjunta y paralelamente a las mejoras introducidas en los sistemas operativos Windows donde opera fundamentalmente, permite más margen de actuación y flexibilidad que el lenguaje batch desarrollado a finales de los años 1970 para el MS-DOS

El crecimiento del uso de las tecnologías de Internet ha supuesto un significativo avance para este lenguaje, dado que es parte fundamental de la ejecución de aplicaciones de servidor programadas en ASP (Active Server Pages), las cuales estuvieron en auge en el período 1997- 2003, declinando actualmente en favor de tecnologías de código gestionado y máquinas virtuales, más seguras en la ejecución de procesos, y por tanto, más adaptadas para ejecuciones en entornos públicamente accesibles y distribuidos. Microsoft ha intentado competir mediante esta tecnología también en entornos de cliente, donde el lenguaje más utilizado es JavaScript o su versión estandarizada ECMAScript, sin éxito. Actualmente Microsoft no ha puesto a disposición pública nuevas versiones del lenguaje, en favor de la tecnología .NET en la que se incluye el lenguaje hermano Visual Basic, dentro del entorno de ejecución de la plataforma.NET (CLR, o Common Language Runtime). Con el advenimiento de .NET framework, el equipo de desarrollo tomó la decisión de soportar este entorno en ASP.NET para el desarrollo web y por lo tanto no hay nuevas versiones del motor de VBScript. Sin embargo sigue siendo muy útil en gestión de estaciones de trabajo y servidores en Windows.

## **Interpretación**

VBScript es interpretado por el motor de vbscript.dll,8 que puede ser invocado por el motor ASP (asp.dll) en un entorno web, por un ejecutable (aplicación HTML) y por Internet Explorer durante la navegación web. Se puede guardar en archivos independientes y éstos tienen típicamente la extensión .vbs.

Cuando se emplea en Internet Explorer se procesa el código contenido en el documento HTML. VBScript también puede usarse para crear aplicaciones HTML independientes (extensión .hta), que necesitan Internet Explorer 5.0 o superior para poder ser ejecutados. Los desarrolladores de aplicaciones en web suelen preferir JavaScript debido a su mayor compatibilidad con otros navegadores de Internet, ya que VBScript sólo está disponible para el navegador de Microsoft Internet Explorer y no en otros como Firefox, Google Chrome u Opera (en sus diferentes versiones).

#### **Sintaxis**

VBScript similar a Visual Basic (las funciones trabajan exactamente igual), pero algunas funciones cambian radicalmente; por ejemplo:

- Execute (no existe en Visual Basic, y no tiene similar)
- Do...Loop Until (en este caso se cambia el orden poniendo Do Until...Loop)
- VBScript.Sleep (esto se sustituye por una API llamada Sleep).
- VBScript.Quit (se sustituye por UnLoad Me)

Ejemplo de una sencillísima página web que incluye código VBScript:

<HTML> <HEAD> <TITLE>Cuadro de mensaje</TITLE>

```
</HEAD>
<BODY>
<SCRIPT LANGUAGE = "VBScript">
  MSGBOX ("Ejemplo de mensaje")
</SCRIPT></BODY>
</HTML>
```
## **Programación VBScript y ASP**

Ejemplo de página ASP:

<HTML> <HEAD> <TITLE>Ejemplo de ASP</TITLE> </HEAD> <BODY>  $<$ HR $>$  Esta página es una prueba de ASP  $< \frac{0}{0}$  $Mi$  Email = "goldenchip@informaticos.com" Response.Write (Mi\_Email)  $\%$  $H$ R $>$ </BODY> </HTML>

En este código vemos dos líneas con una sintaxis sospechosamente parecida a la de VBScript:

Mi\_Email = "goldenchip@informaticos.com" Response.Write (Mi\_Email)

Y, en efecto. Se trata de este lenguaje. Pero es **VBScript de servidor**. El código ya no aparece entre los tags <SCRIPT>y </SCRIPT> sino entre **<%** y **%>** . Estos últimos tags no existen en HTML, por lo que no pueden dar lugar a ningún tipo de confusión. El objeto Response es un objeto de servidor equivalente al objeto document de cliente. La ejecución de ésta página, si todo está correctamente configurado, mostrará en la pantalla lo siguiente:

goldenchip@informaticos.com

Sin embargo, la ventaja es que el usuario no podrá ver el código nativo de nuestra página.

La lista de los principales objetos de VBScript es:

- Objeto window
- Objeto location
- Objeto document
- Objeto navigator
- Objeto frame
- Objeto history
- Objeto link
- Objeto anchor
- Objeto form

#### **Comentarios**

En VBScript se pueden insertar comentarios en el código con el fin de facilitar la legibilidad y el mantenimiento del mismo. El intérprete ejecuta el código ignorando los comentarios. Al contrario de lo que muchos programadores novatos piensan, los comentarios no afectan a la velocidad ni a ningún otro aspecto de la ejecución, por lo que podemos usarlos libremente, con toda la profusión necesaria para que nuestro código sea fácil de comprender. Para insertar un comentario, tecleamos la palabra clave REM o bien una comilla simple. Todo lo que haya en la línea de ahí en adelante será considerado por el intérprete como un comentario.

## **Datos y Variables**

En VB solo existe un tipo general de datos que se conoce con el nombre de **Variant**. En otros lenguajes existen datos de tipo String (Cadena) para almacenar contenidos alfanuméricos, distintos tipos de datos numéricos enteros y en coma flotante, datos booleanos, etc. Esta característica es muy útil, ya que permite reasignar un valor de un tipo a una variable de otro tipo. En la actualidad es el único lenguaje de alto nivel que implementa esta característica Los datos se clasifican en subtipos en función del contenido en un momento dado. Así se logra toda la funcionalidad de gestión de datos en lenguajes de alto nivel, pero con una mayor flexibilidad. Para cambiar una variable de un subtipo a otro, es suficiente con asignarle un dato de diferente tipo. Por ejemplo. El siguiente fragmento de código daría un error en lenguajes como C++ o Java; sin embargo, en VB es absolutamente correcto:

> Variable  $= 1$ ' más código ' más código ' más código más código Variable = "cadena"

Al pertenecer todos los datos a un tipo único, cuando le damos un valor a un dato se constituye, automáticamente, del subtipo adecuado para ese valor. Este proceso es totalmente transparente al programador quien, de esta forma, no necesita preocuparse de declarar un dato como de uno u otro tipo.

## **Variables**

Los nombres de variables deben empezar con una letra y pueden tener letras, números o el signo de subrayado (único signo de puntuación que se admite en el nombre de una variable). Las letras que formen parte del nombre de una variable deberán ser de la alfabetización internacional, no de la española o específica de algún idioma en particular. Así pues, no deberá haber en un nombre de variable letras como la ñ, letras acentuadas, la ç, etc. Un nombre de variable no deberá contener caracteres especiales (como p.e. \$,%,&,^, etc.). Tampoco deberá contener espacios en blanco, puntos, comas, ni ningún otro signo de puntuación. Por supuesto, el contenido de una variable alfanumérica SI podrá contener cualquier cosa que deseemos. Además deberemos tener cuidado de no emplear como nombres de variable las palabras clave del lenguaje.

Para usar una variable es necesario dar dos pasos: declararla e inicializarla. La declaración es la forma de decirle al lenguaje que se va a usar una variable y se hace con la palabra reservada DIM, seguida del nombre de la variable. Así:

## *DIM variable*

Esto reserva espacio en memoria para la variable. Sin embargo aún no le hemos asignado ningún contenido. En realidad tiene un contenido de subtipo Null (nulo) . La inicialización de la variable será la que le asigne su primer contenido aunque, éste podrá cambiar a lo largo de la ejecución. La inicialización es, simplemente una asignación. Por ejemplo:

#### variable = "Cacharro"

La declaración de la variable es opcional. Es decir, si no se hace la declaración de una variable, ésta se llevará a cabo, de forma automática al realizar la inicialización. Sin embargo es conveniente realizar las declaraciones de forma manual (escribiendo la instrucción DIM), a fin de incrementar el nivel de estructuración de nuestros programas y facilitar la legibilidad de los mismos. La declaración debe ir SIEMPRE antes de la inicialización. Lo correcto es realizar la declaración de todas las variables al principio de nuestro código. Existe una forma de asegurarnos de que tengamos que hacer las oportunas declaraciones. Es incluyendo la instrucción OPTION EXPLICIT en nuestro código. Si incluimos esa línea, el programa no podrá usar ninguna variable que no haya sido declarada.

## **Matrices**

Una matriz es un conjunto de variables que reciben todas el mismo nombre, identificamos cada variable o elemento usamos un índice. El primer elemento se le conoce con el número 0 para cinco elementos, del 0 al 4 (0, 1, 2, 3 y 4). Una vez declarada, no podrá redimensionarse, una matriz debe ser declarada con el número MÁXIMO de elementos que deberá contener. Si no sabemos cuántos elementos podrá contener una matriz como máximo, no podremos usar matrices.

Las matrices, también llamadas arrays se emplean para almacenar un conjunto de datos relacionados entre sí

La forma de declarar una matriz bidimensional es la siguiente:

DIM matriz\_bidimensional (10,20)

Se pueden usar matrices de más de dos dimensiones (hasta un máximo de 60 dimensiones)

## **Salida por pantalla**

La instrucción MSGBOX () Nos permite sacar una cadena alfanumérica, el contenido de una variable o combinaciones de ambas en un cuadro don el aspecto típico de Windows. Este cuadro está dotado de un botón Aceptar que el usuario debe pulsar para que prosiga la ejecución, al pulsar el botón el cuadro desaparece. VBScript es un lenguaje orientado a objetos. Y el documento activo es un objeto llamado document. Este objeto tiene un método de escritura, llamado write (), que nos permite escribir en la pantalla.

Uso de Document.Write

<HTML> <HEAD> <TITLE>Prueba de document.write ()</TITLE>  $<$ /HEAD $>$  $<$ BODY $>$ <SCRIPT LANGUAGE = "VBScript"> DOCUMENT.WRITE ("Hola desde VBScript") </SCRIPT> </BODY> </HTML>

El resultado de este código sería ver en pantalla la frase Hola desde VBScript. Como en el caso de MSGBOX, la impresión puede ser una combinación de cadena /s alfanumérica /s y/o variable  $\sqrt{s}$ 

## **Entrada por teclado**

La instrucción INPUTBOX ().abre una caja de diálogo

En esta caja tiene lo siguiente:

- 1. La pregunta que se le hace al usuario.
- 2. Una línea en blanco (llamada "Caja de texto" donde el usuario introduce su respuesta). Esta caja de texto puede aparecer vacía o con una posible respuesta por defecto. En este último caso la respuesta por defecto aparece seleccionada (texto blanco sobre fondo azul).
- 3. Un botón de Aceptar. Una vez introducida la respuesta el usuario pulsa la tecla INTRO del teclado o el botón Aceptar para validarla.
- 4. Un botón Cancelar.
- 5. En la parte superior de la ventana esta la barra de título.

La sintaxis de INPUTBOX (). Es la siguiente:

INPUTBOX (Pregunta, Título, Respuesta, pos x, pos y)

Como vemos esta instrucción puede recibir varios parámetros separados por comas. Son los siguientes:

- 1. Pregunta. Es la pregunta que se le formula al usuario y a la que deberá responder.
- 2. Título. Es un literal que aparecerá en la barra de título.
- 3. Respuesta. Es la respuesta por defecto que queremos ofrecerle al usuario.
- 4. pos x pos y. Son las coordenadas donde queremos que se sitúe la esquina superior izquierda de la caja de diálogo. Estas coordenadas se expresan en twips.

#### **Condicionales**

IF (condición) THEN Instrucciones1 ELSE Instrucciones2 END IF SELECT CASE cantidad CASE 1:

 Instrucciones1 CASE 2: Instrucciones2 .CASE ELSE: Instrucciones2 END SELECT

## **Ciclos**

FOR contador = valor\_inicial TO valor\_final STEP incremento Instrucciones **NEXT** 

DO WHILE (condición) Instrucciones LOOP

DO UNTIL (condición) Instrucciones LOOP

WHILE (condición) Instrucciones WEND

#### *Funciones*

Una función es un fragmento de código que recoge unos parámetros (valores que se le pasan para su ejecución) y devuelve un resultado. El código de la función se incluye entre las palabras clave FUNCTION y END FUNCTION. Todo lo que haya entre estas dos líneas será considerado como parte de la función. Además, a la función se le asigna un nombre, por el que se la invocará desde el código y será el nombre del resultado que devuelva. Así pues, en VBScript una función sólo puede devolver un resultado.

Ejemplo

 FUNCTION sumar (sumando\_1, sumando\_2)  $sumar = (CLNG(sumando_1) + CLNG(sumando_2))$ END FUNCTION

## *Procedimientos*

Un procedimiento se parece en su concepción y uso a una función, con la diferencia fundamental de que no devuelve ningún resultado. Se incluyen entre las palabras clave SUB y END SUB. Para invocar al procedimiento, simplemente teclearemos su nombre en una línea de comando, como si fuera una instrucción.

Existen dos formas de realizar la invocación. El nombre del procedimiento seguido de los parámetros necesarios, separados por comas y sin paréntesis. Así:

Procedimiento parám1, parám2, parám3, ... , parámN

La segunda

CALL procedimiento (parám1, parám2, parám3, ... , parámN)

#### **Jerarquía de objetos**

En VBScript son importantes cuatro conceptos para comprender la POO y la jerarquía de objetos.

OBJETO: Es cada una de los elementos que se gestionan en una página web o en cualquier aplicación informática que tienen una identidad propia. Un objeto podría ser la ventana de navegación, o el documento activo, o un campo de un formulario, o una tabla, etc.

PROPIEDAD: Es cada una de las características de un objeto. Una propiedad sería el color de fondo de una tabla, la barra de estado de la ventana de navegación, etc. También llamamos propiedad a un objeto derivado de otro. Se dice que el objeto derivado es propiedad del objeto padre.

METODO: Es una operación que se puede realizar dentro de un objeto. Por ejemplo. Cerrar una ventana sería un método del objeto ventana. Poner el foco en un campo de formulario sería un método del objeto que representa a ese campo en concreto.

EVENTO: Un evento es la previsión de que el usuario realice una determinada acción. En realidad el usuario puede realizar la acción o no realizarla, pero se deja prevista en la programación la posibilidad de que la realice. Un evento sería pasar el ratón sobre una imagen determinada, hacer clic en una parte de la pantalla, pulsar una tecla, etc. También existe la posibilidad de prever eventos del sistema. Un evento de sistema es, por ejemplo, la carga de una página, o un error en un proceso. Resumiendo: un evento se dispara cuando ocurre la acción prevista por el mismo.

La lista de los principales objetos de VBScript es:

- Objeto window
- Objeto location
- Objeto document
- Objeto navigator
- Objeto frame
- Objeto history
- Objeto link
- Objeto anchor
- Objeto form

Los principales métodos y propiedades son:

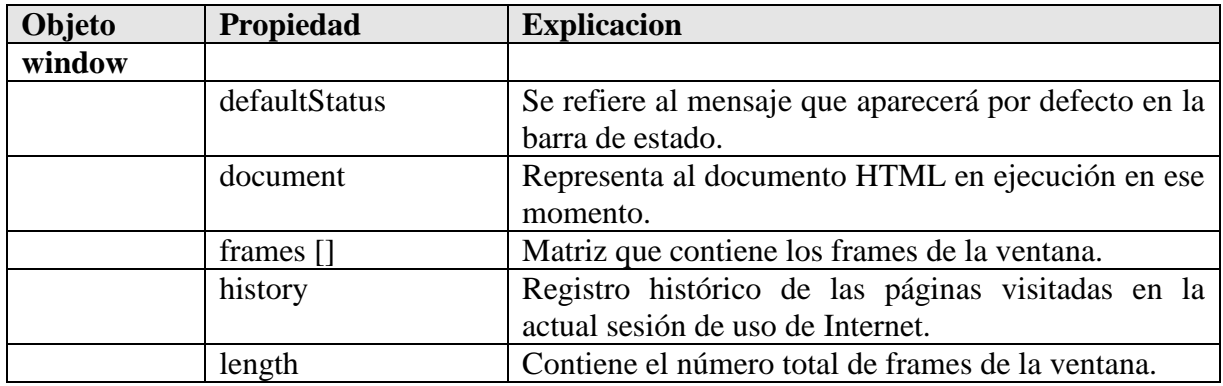

÷

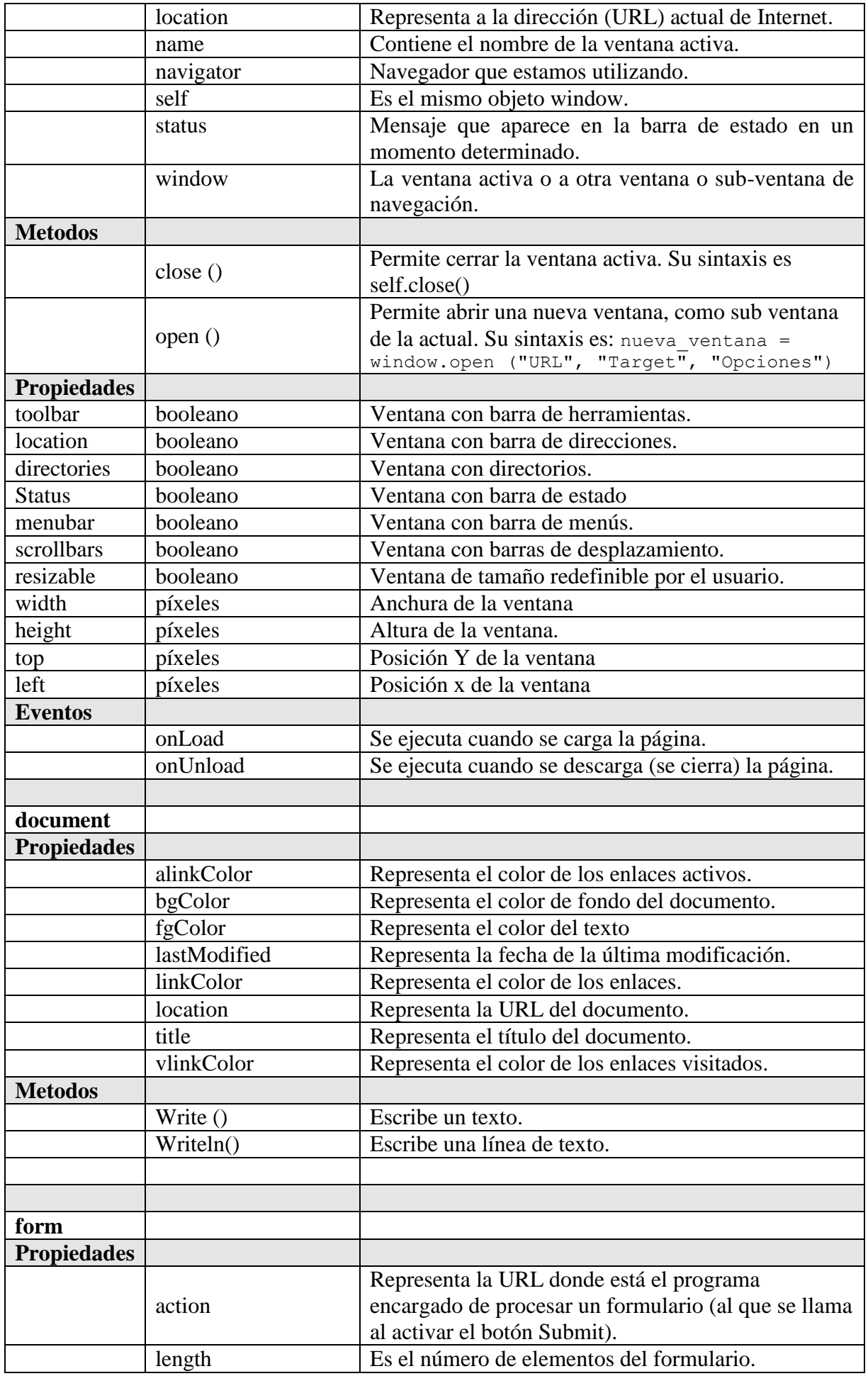

÷

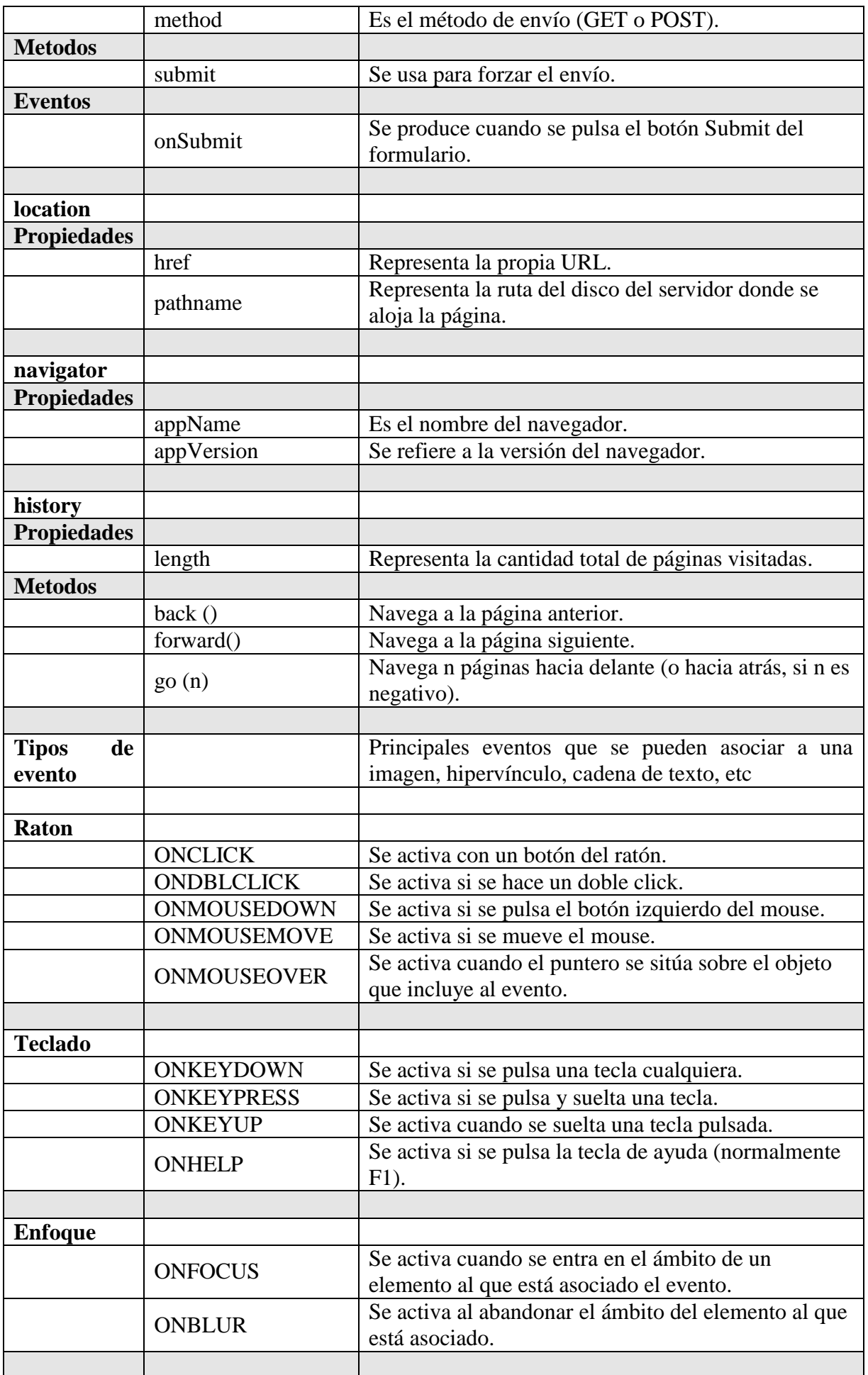

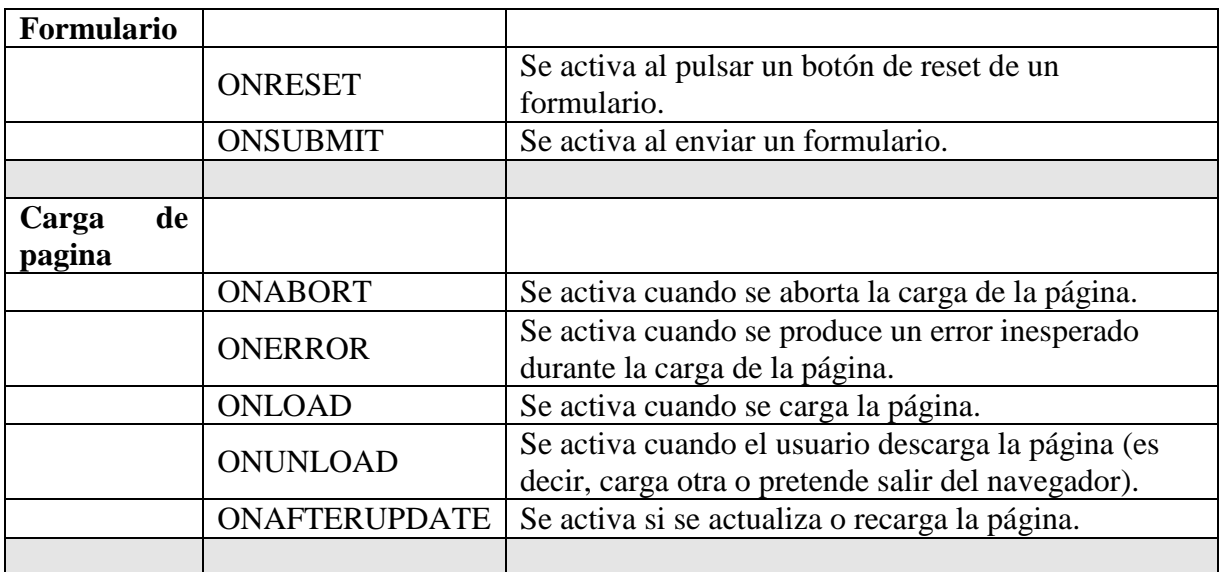

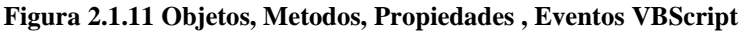

#### **Subtipos de datos**

A continuación aparecen listados los subtipos de datos aceptados por VBScript. Son los siguientes:

| <b>Tipo</b> | Descripción                                               |  |
|-------------|-----------------------------------------------------------|--|
| String      | Datos de tipo cadena (también llamado alfanuméricos).     |  |
| <b>Byte</b> | Números enteros del 0 al 255.                             |  |
| Integer     | Números enteros del -32.768 al 32.767.                    |  |
| Long        | Números enteros del -2.147.483.648 al 2.147.483.647.      |  |
| Single      | Números en coma flotante de simple precisión.             |  |
| Double      | Números en coma flotante de doble precisión.              |  |
| Currency    | Números en coma flotante del -922.337.203.685.477,5808 al |  |
|             | 922.337.203.685.477,5808.                                 |  |
| Boolean     | Datos lógicos verdadero o falso (true o false).           |  |
| Null        | Un dato Variant sin definir contenido de ningún subtipo.  |  |
| Date        | Un valor de Fecha / Hora.                                 |  |
| Object      | Contiene la representación de un objeto.                  |  |
| Error       | Identifica los errores mediante un número.                |  |

**Figura 2.1.12 Subtipos de datos VBScript** 

## **Operadores**

Los operadores que maneja VBScript, se presentan, clasificados según el tipo de operación que realizan. Los operadores son unos signos que se usan para realizar operaciones matemáticas, comparativas, concatenarías o lógicas.

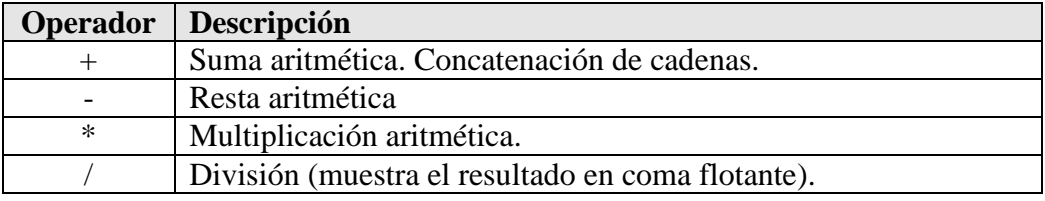

|                   | División (muestra la parte entera del resultado).               |
|-------------------|-----------------------------------------------------------------|
| $\wedge$          | Potenciación                                                    |
| Mod               | Obtiene el módulo de una división                               |
| $=$               | Igual que                                                       |
| $\Leftrightarrow$ | No igual que                                                    |
| $\geq$            | Mayor que                                                       |
| $\lt$             | Menor que                                                       |
| $>=$              | Mayor o igual que                                               |
| $\leq$            | Menor o igual que                                               |
| $\&$              | Concatenación de datos de diferente subtipo.                    |
| And               | Devuelve true si las dos expresiones a ambos lados del operador |
|                   | son verdaderas.                                                 |
| <b>Or</b>         | Devuelve true si alguna de las expresiones es verdadera         |
| Xor               | Devuelve true si sólo una de las dos expresiones es verdadera.  |
| <b>Not</b>        | Cambia una expresión verdadera en una falsa y                   |
|                   | viceversa. Devuelvetrue si la expresión es falsa.               |

**Figura 2.1.13 Operadores en VBScript** 

## **HTML**

*HyperText Markup Language* («lenguaje de marcas de hipertexto»), hace referencia al lenguaje de marcado para la elaboración de páginas web. Es un estándar que sirve de referencia del software que conecta con la elaboración de páginas web en sus diferentes versiones, define una estructura básica y un código (denominado código HTML) para la definición de contenido de una página web, como texto, imágenes, videos, juegos entre otros. Es un estándar a cargo de la W3C. Se considera el lenguaje web más importante siendo su invención crucial en la aparición, desarrollo y expansión de la World Wide Web. Es el estándar que se ha impuesto en la visualización de páginas web y es el que todos los navegadores actuales han adoptado.

El lenguaje HTML basa su filosofía de desarrollo en la diferenciación. Para añadir un elemento externo a la página (imagen, vídeo, script, entre otros.), este no se incrusta directamente en el código de la página, sino que se hace una referencia a la ubicación de dicho elemento mediante texto. De este modo, la página web contiene sólo texto mientras que recae en el navegador web (interpretador del código) la tarea de unir todos los elementos y visualizar la página final. Al ser un estándar, HTML busca ser un lenguaje que permita que cualquier página web escrita en una determinada versión, pueda ser interpretada de la misma forma (estándar) por cualquier navegador web actualizado.

El HTML se escribe en forma de «etiquetas», rodeadas por corchetes angulares (<,>,/). El HTML también puede describir, hasta un cierto punto, la apariencia de un documento, y puede incluir o hacer referencia a un tipo de programa llamado script, el cual puede afectar el comportamiento de navegadores web y otros procesadores de HTML.

HTML también sirve para referirse al contenido del tipo de MIME text/HTML o todavía más ampliamente como un término genérico para el HTML, ya sea en forma descendida del XML o en forma descendida directamente de SGML.

HTML consta de varios componentes vitales, entre ellos los elementos y sus atributos, tipos de data y la declaración de tipo de documento.

### **Elementos**

Los elementos son la estructura básica de HTML. Tienen dos propiedades básicas:

- Atributos o propiedad y
- contenido.

Cada atributo y contenido tiene ciertas restricciones para que se considere válido al documento HTML. Un elemento generalmente tiene una etiqueta de inicio (por ejemplo, <nombre-deelemento>) y una etiqueta de cierre (por ejemplo, </nombre-de-elemento>). Los atributos del elemento están contenidos en la etiqueta de inicio y el contenido está ubicado entre las dos etiquetas (por ejemplo, <nombre-de-elemento atributo="valor">Contenido</nombre-deelemento >). Algunos elementos, tales como <br/>  $\langle$ br >, no tienen contenido ni llevan una etiqueta de cierre.

## *El marcado estructural*

Describe el propósito del texto. Por ejemplo, <h2>Golf</h2> establece «Golf» como un encabezamiento de segundo nivel, el cual se mostraría en un navegador de una manera similar al título «Marcado HTML» al principio de esta sección. El marcado estructural no define cómo se verá el elemento, pero la mayoría de los navegadores web han estandarizado el formato de los elementos. Puede aplicarse un formato específico al texto por medio de hojas de estilo en cascada.

## *El marcado presentacional*

Describe la apariencia del texto, sin importar su función. Por ejemplo,  $\langle b \rangle$ negrita $\langle b \rangle$  indica que los navegadores web visuales deben mostrar el texto en negrita, pero no indica qué deben hacer los navegadores web que muestran el contenido de otra manera (por ejemplo, los que leen el texto en voz alta). En el caso de <b>negrita</b> e <i>itálica</i>, existen elementos que se ven de la misma manera pero tienen una naturaleza más semántica: <strong>énfasis fuerte</strong> y <em>énfasis</em>. Es fácil ver cómo un lector de pantalla debería interpretar estos dos elementos. Sin embargo, son equivalentes a sus correspondientes elementos presentacionales: un lector de pantalla no debería mostrar más fuerte el nombre de un libro, aunque éste esté en itálicas en una pantalla. La mayoría del marcado presentacional ha sido desechada con HTML 4.0, en favor de hojas de estilo en cascada.

## *El marcado hipertextual*

Se utiliza para enlazar partes del documento con otros documentos o con otras partes del mismo documento. Para crear un enlace es necesario utilizar la etiqueta de ancla <a> junto con el atributo href, que establecerá la dirección URL a la que apunta el enlace. Por ejemplo, un enlace que muestre el texto de la dirección y vaya hacia web.org podría ser de la forma <a href="http://www.web.org">http://www.web.org</a>. También se pueden crear enlaces sobre otros objetos, tales como imágenes <a href="enlace"><img src="imagen" /></a>.

Estructura básica de elementos HTML

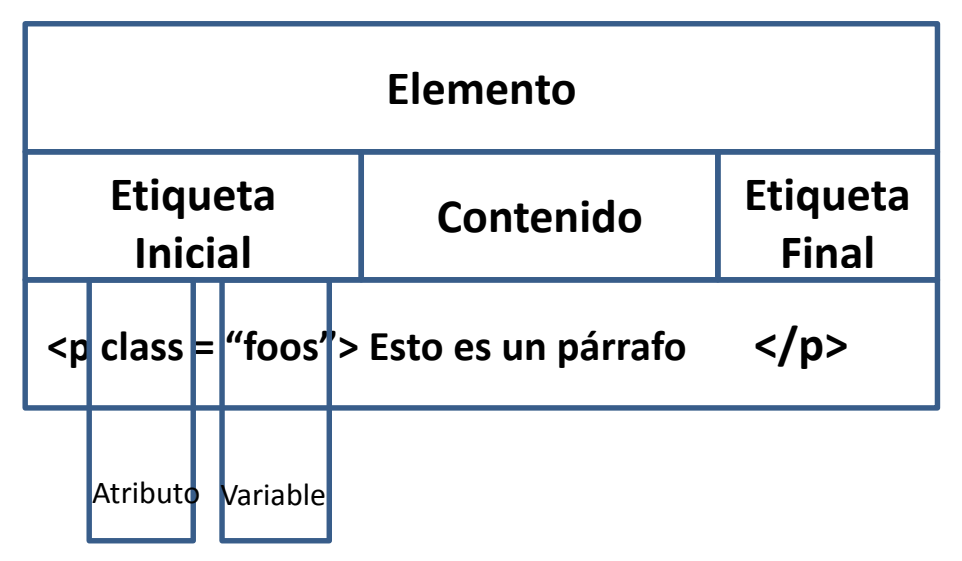

**Figura 2.1.14 Elementos html** 

Un ejemplo de código HTML

- <HTML>: define el inicio del documento HTML, le indica al navegador que lo que viene a continuación debe ser interpretado como código HTML. Esto es así de facto, ya que en teoría lo que define el tipo de documento es el DOCTYPE, que significa la palabra justo tras DOCTYPE el tag de raíz.
- <script>: incrusta un script en una web, o llama a uno mediante src="url del script". Se recomienda incluir el tipo MIME en el atributo type, en el caso de JavaScript text/JavaScript.
- <head>: define la cabecera del documento HTML; esta cabecera suele contener información sobre el documento que no se muestra directamente al usuario como, por ejemplo, el título de la ventana del navegador. Dentro de la cabecera <head> es posible encontrar:
	- <title>: define el título de la página. Por lo general, el título aparece en la barra de título encima de la ventana.
	- <link>: para vincular el sitio a hojas de estilo o iconos. Por ejemplo :<link rel="stylesheet" href="/style.css" type="text/css">.
	- <style>: para colocar el estilo interno de la página; ya sea hojas de estilo o u otros lenguajes similares. No es necesario colocarlo si se va a vincular a un archivo externo usando la etiqueta  $\langle$ link>.
	- <meta>: para metadatos como la autoría o la licencia, incluso para indicar parámetros http (mediante http-equiv="") cuando no se pueden modificar por no estar disponible la configuración o por dificultades con server-side scripting.
- <body>: define el contenido principal o cuerpo del documento. Esta es la parte del documento HTML que se muestra en el navegador; dentro de esta etiqueta pueden definirse propiedades comunes a toda la página, como color de fondo y márgenes. Dentro del cuerpo <br/>body> es posible encontrar numerosas etiquetas. A continuación se indican algunas a modo de ejemplo:
	- o <h1> a <h6>: encabezados o títulos del documento con diferente relevancia.
	- o <table>: define una tabla.
		- $\bullet \quad$  <tr>: fila de una tabla.
		- <td>: celda de una tabla (debe estar dentro de una fila).
- o <a>: hipervínculo o enlace, dentro o fuera del sitio web. Debe definirse el parámetro de pasada por medio del atributo *href*. Por ejemplo: <a href="http://www.example.com" title="Ejemplo" target="\_blank" tabindex="1">Ejemplo</a> se representa como Ejemplo).
- o <div>: división de la página. Se recomienda, junto con css, en vez de <table> cuando se desea alinear contenido.
- o <img>: imagen. Requiere del atributo *src*, que indica la ruta en la que se encuentra la imagen. Por ejemplo: <img src="./imágenes/mifoto.jpg" />.
- o <li><ol><ul>: etiquetas para listas.
- o <b>: texto en negrita (*etiqueta desaprobada. Se recomienda usar la etiqueta <strong>*).
- o <i>: texto en cursiva (*etiqueta desaprobada. Se recomienda usar la etiqueta <em>*).
- o <s>: texto tachado (*etiqueta desaprobada. Se recomienda usar la etiqueta <del>*).

La mayoría de etiquetas deben cerrarse como se abren, pero con una barra («/») tal como se muestra en los siguientes ejemplos:

- <table><tr>><td>Contenido de una celda</td></tr></table>.
- <script>Código de un script integrado en la página</script>

## **Nociones básicas de HTML**

El lenguaje HTML puede ser creado y editado con cualquier editor de textos básico, como puede ser Gedit en Linux, el Bloc de notas de Windows, o cualquier otro editor que admita texto sin formato como GNU Emacs, Microsoft Wordpad, TextPad, Vim, Notepad++, entre otros. Existen, además, otros editores para la realización de sitios web con características WYSIWYG (What You See Is What You Get, o en español: «lo que ves es lo que obtienes»). Estos editores permiten ver el resultado de lo que se está editando en tiempo real, a medida que se va desarrollando el documento. Ahora bien, esto no significa una manera distinta de realizar sitios web, sino que una forma un tanto más simple, ya que estos programas, además de tener la opción de trabajar con la vista preliminar, tiene su propia sección HTML, la cual va generando todo el código a medida que se va trabajando. Algunos ejemplos de editores WYSIWYG son KompoZer, Microsoft FrontPage o Adobe Dreamweaver.

Combinar estos dos métodos resulta muy interesante, ya que de alguna manera se ayudan entre sí. Por ejemplo, si se edita todo en HTML y el desarrollador olvida algún código o etiqueta, basta con dirigirse al editor visual o WYSIWYG y se continúa ahí la edición o viceversa, ya que hay casos en que resulta más rápido y fácil escribir directamente el código de alguna característica que el usuario desea adherir al sitio que buscar la opción en el programa mismo.

Existe otro tipo de editores HTML llamados WYSIWYM que dan más importancia al contenido y al significado que a la apariencia visual. Entre los objetivos que tienen estos editores es la separación del contenido y la presentación, fundamental en el diseño web.

### **Versiones de HTML**

Conforme se ha ido desarrollando el web se han desarrollado versiones del HTML:

| <b>Version</b>   | Year |
|------------------|------|
| <b>HTML</b>      | 1991 |
| HTML 2.0         | 1995 |
| HTML 3.2         | 1997 |
| <b>HTML 4.01</b> | 1999 |
| <b>XHTML</b>     | 2000 |
| HTML5            | 2014 |

**Figura 2.1.15 Versiones html** 

## **Atributos HTML**

Los atributos proveen información adicional a los elementos de HTML y pueden o no definirse en un elemento, siempre se especifican entre etiquetas de inicio y siempre con la definición

#### **Nombre="valor"**

A continuación se describe una lista de atributos de HTML

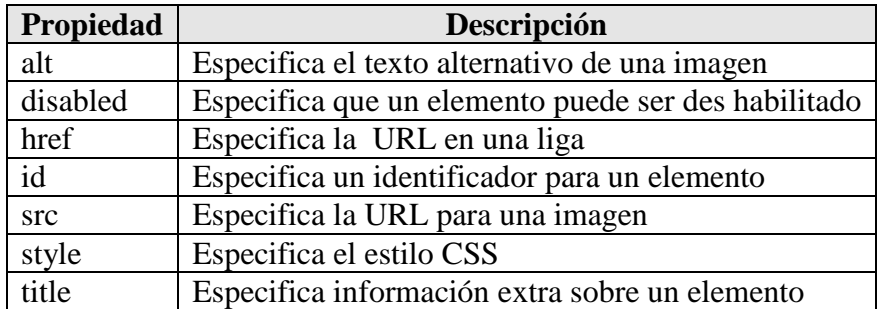

#### **Figura 2.1.16 Propiedades HTML**

## **Ejemplo de HTML**

<!DOCTYPE html>  $\langle$ html $>$ <head> <title>Mi pagina</title> </head> <body>

<h1>Mi primer encabezado</h1> <p> Mi primer párrafo.</p>

</body> </html>

Explicación del ejemplo

- La declaración **DOCTYPE** define el documento como un HTML
- El texto entre <html> and </html> describe un documento HTML
- El texto entre **<head>** and **</head>** provee información sobre el documento
- El texto entre **<title>** and **</title>** provee un titulo
- El texto entre **<body>** and **</body>** describe el contenido.
- El texto entre **<h1>** and **</h1>** define el encabezado
- El texto entre  $\langle \mathbf{p} \rangle$  and  $\langle \mathbf{p} \rangle$  describes un párrafo

## **HTML5**

La recomendación de W3C HTML5 fue publicada el 28 Octubre 2014.

## **Nueva estructura de un Website usando HTML5**

HTML5 establece nuevos objetos semánticos para definir una página:

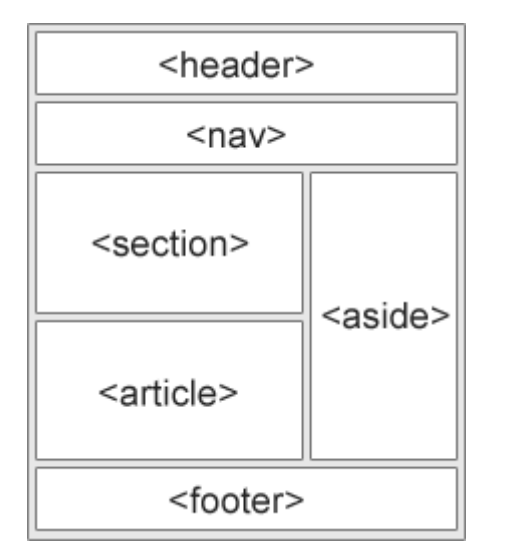

- <header> Define el encabezado de un a documento sección
- <nav> Define un contenedor para los links de navegación
- <section> Define una sección en un documento
- <article> Define un artículo auto contenido
- <aside> Define contenido aside como una barra lateral
- <footer> Define un pie de pagina
- <details> Define detalles adicionales
- <summary> Define un encabezado para el elemento <details>

**Figura 2.1.17 Estructura web en HTML5** 

Este ejemplo usa <header>, <nav>, <section>, and <footer> para crear una estructura múltiple

## **Ejemplo:**

<body>

```
<header>
<h1>Galleria de la ciudad</h1>
</header>
```
 $<$ nav $>$ London<br> Paris<br> Tokyo  $\langle$ nav $>$ 

<section> <h1>London</h1> <p>London es la capital de Inglaterra. Es la ciudad mas poblada del Reino Unido, Con un área metropolitana de 13 millones de habitantes.</p> <p>Establecida en el rio Thames, London ha sido el mayor asentamiento por dos mil años,

Su historia se remonta hasta la era de los Romanos, quienes la llamaban Londinium.</p> </section>

<footer> Copyright © W3Schools.com </footer>

</body>

HTML5 adiciono los siguientes elementos:

- <datalist>
- <keygen>
- <output>

Y adiciono o modificó los siguientes elementos en **form**

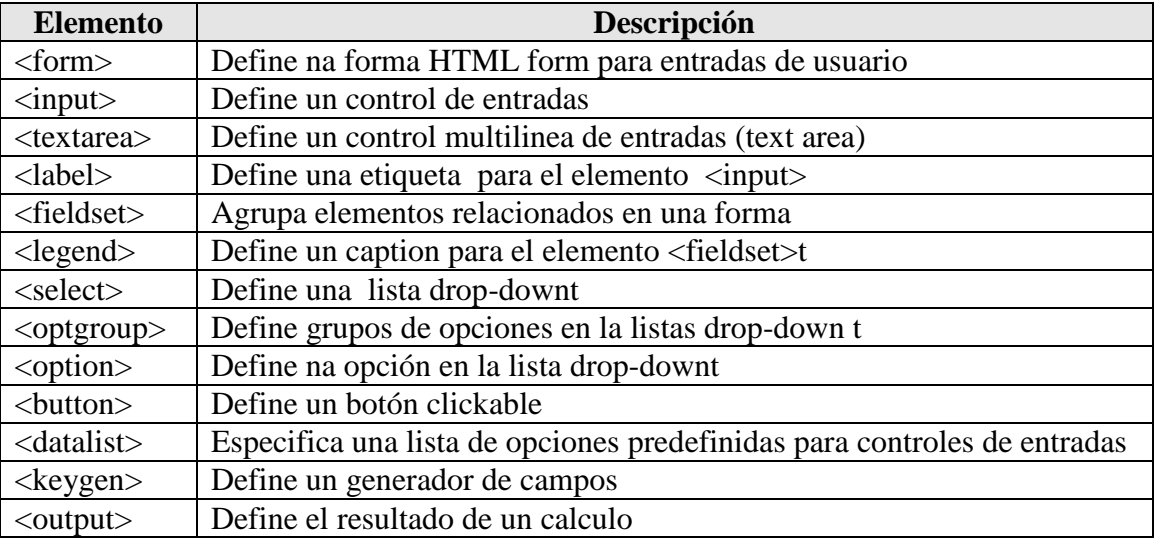

#### **Figura 2.1.18 Elementos form en HTML5**

En el anexo de HTML se encuentran in índice de los elementos de HTML y HTML 5

## **2. Bases de datos**

Se le llama base de datos a los bancos de información que contienen datos relativos a diversas temáticas y categorizados de distinta manera, pero que comparten entre sí algún tipo de vínculo o relación que busca ordenarlos y clasificarlos en conjunto.

Una base de datos es un conjunto de datos pertenecientes a un mismo contexto y almacenados sistemáticamente para su posterior uso. La mayoría de las bases de datos están en formato digital, que ofrece un amplio rango de soluciones al almacenamiento de datos.

Existen [programas](https://es.wikipedia.org/wiki/Programa_inform%C3%A1tico) denominados [sistemas gestores de bases de datos,](https://es.wikipedia.org/wiki/Sistema_de_gesti%C3%B3n_de_bases_de_datos) abreviado SGBD (del inglés Database Management System o DBMS), que permiten almacenar y posteriormente

acceder a los datos de forma rápida y estructurada. Las propiedades de estos DBMS, así como su utilización y administración, se estudian dentro del ámbito de la informática.

#### **Clasificación de bases de datos**

Las bases de datos pueden clasificarse de varias maneras, de acuerdo al contexto que se esté manejando, la utilidad de las mismas o las necesidades que satisfagan.

#### *Bases de datos estáticas*

Son bases de datos únicamente de lectura, utilizadas primordialmente para almacenar datos históricos que posteriormente se pueden utilizar para estudiar el comportamiento de un conjunto de datos a través del tiempo, realizar proyecciones, tomar decisiones y realizar análisis de datos para inteligencia empresarial.

#### *Bases de datos dinámicas*

Son bases de datos donde la información almacenada se modifica con el tiempo, permitiendo operaciones como actualización, borrado y edición de datos, además de las operaciones fundamentales de consulta. Un ejemplo, puede ser la base de datos utilizada en un sistema de información de un supermercado.

#### *Bases de datos bibliográficas*

Sólo contienen un subrogante (representante) de la fuente primaria, que permite localizarla. Un registro típico de una base de datos bibliográfica contiene información sobre el autor, fecha de publicación, editorial, título, edición, de una determinada publicación, etc. Puede contener un resumen o extracto de la publicación original.

#### *Bases de datos de texto completo*

Almacenan las fuentes primarias, como por ejemplo, todo el contenido de todas las ediciones de una colección de revistas científicas.

## *Bases de datos de información química o biológica*

Son bases de datos que almacenan diferentes tipos de información proveniente de la química, las ciencias de la vida o médicas. Se pueden considerar en varios subtipos:

- Las que almacenan secuencias de nucleótidos o proteínas.
- Las bases de datos de rutas metabólicas.
- Bases de datos de estructura, comprende los registros de datos experimentales sobre estructuras 3D de biomoléculas-
- Bases de datos clínicas.
- Bases de datos bibliográficas (biológicas, químicas, médicas): PubChem, Medline, EBSCOhost.

#### *Modelos de bases de datos*

Además de la clasificación por la función las bases de datos se pueden clasificar de acuerdo a su modelo de administración de datos.

Un modelo de datos es básicamente una "descripción" de algo conocido como contenedor de datos, así como de los métodos para almacenar y recuperar información de esos contenedores. Los modelos de datos son abstracciones que permiten la implementación de un sistema eficiente de base de datos; por lo general se refieren a algoritmos, y conceptos matemáticos.

Estos son algunos modelos:

#### *Bases de datos jerárquicas*

Los datos se organizan en forma de árbol invertido (algunos dicen raíz), en donde un nodo padre de información puede tener varios hijos. El nodo que no tiene padres es llamado raíz, y a los nodos que no tienen hijos se los conoce como hojas.

Las bases de datos jerárquicas son especialmente útiles en el caso de aplicaciones que manejan un gran volumen de información y datos muy compartidos permitiendo crear estructuras estables y de gran rendimiento.

Una de las principales limitaciones de este modelo es su incapacidad de representar eficientemente la redundancia de datos.

#### *Base de datos de red*

Se permite que un mismo nodo tenga varios nodos. Es una solución eficiente al problema de redundancia de datos; este modelo es utilizado en su mayoría por programadores más que por usuarios finales.

#### *Bases de datos transaccionales*

Son bases de datos cuyo único fin es el envío y recepción de datos a grandes velocidades, estas bases son muy poco comunes y están dirigidas por lo general al entorno de análisis de calidad, datos de producción e industrial, su fin único es recolectar y recuperar los datos a la mayor velocidad posible, por lo tanto la redundancia y duplicación de información no es un problema como con las demás bases de datos, por lo general para poderlas aprovechar al máximo permiten algún tipo de conectividad a bases de datos relacionales.

Un ejemplo habitual de transacción es el traspaso de una cantidad de dinero entre cuentas bancarias. Normalmente se realiza mediante dos operaciones distintas, una en la que se debita el saldo de la cuenta origen y otra en la que acreditamos el saldo de la cuenta destino. Para garantizar la atomicidad del sistema, las dos operaciones deben ser atómicas, es decir, el sistema debe garantizar que, bajo cualquier circunstancia, el resultado final es que, se han realizado las dos operaciones, o no se ha realizado ninguna,

## *Bases de datos relacionales*

Éste es el modelo utilizado en la actualidad para representar problemas reales y administrar datos dinámicamente. Su idea fundamental es el uso de "relaciones". Estas relaciones podrían considerarse en forma lógica como conjuntos de datos llamados "tuplas". Pese a que ésta es la teoría de las bases de datos relacionales, la mayoría de las veces se conceptualiza de una manera más fácil de imaginar. Esto es pensando en cada relación como si fuese una tabla que está compuesta por registros, que representarían las tuplas, y campos.

En este modelo, el lugar y la forma en que se almacenen los datos no tienen relevancia. Esto tiene la considerable ventaja de que es más fácil de entender y de utilizar para un usuario esporádico de la base de datos. La información puede ser recuperada o almacenada mediante "consultas" que ofrecen una amplia flexibilidad y poder para administrar la información.

El lenguaje más habitual para construir las consultas a bases de datos relacionales es SQL, Structured Query Language o Lenguaje Estructurado de Consultas.

Durante su diseño, una base de datos relacional pasa por un proceso al que se le conoce como normalización de una base de datos.

## *Bases de datos multidimensionales*

Son bases de datos ideadas para desarrollar aplicaciones muy concretas, como creación de Cubos OLAP. Básicamente no se diferencian demasiado de las bases de datos relacionales, la diferencia es a nivel conceptual; en las bases de datos multidimensionales los campos o atributos de una tabla pueden ser de dos tipos, o bien representan dimensiones de la tabla, o bien representan métricas que se desean aprender.

*Bases de datos orientadas a objetos*

Este modelo, bastante reciente, y propio de los modelos informáticos orientados a objetos, trata de almacenar en la base de datos los objetos completos (estado y comportamiento).

Una base de datos orientada a objetos es una base de datos que incorpora todos los conceptos importantes del paradigma de objetos:

- **Encapsulación** Propiedad que permite ocultar la información al resto de los objetos, impidiendo así accesos incorrectos o conflictos.
- **Herencia** Propiedad a través de la cual los objetos heredan comportamiento dentro de una jerarquía de clases.
- **Polimorfismo** Propiedad de una operación mediante la cual puede ser aplicada a distintos tipos de objetos.

En bases de datos orientadas a objetos, los usuarios pueden definir operaciones sobre los datos como parte de la definición de la base de datos. Una operación (llamada función) se especifica en dos partes. La interfaz (o signatura) de una operación incluye el nombre de la operación y los tipos de datos de sus argumentos (o parámetros). La implementación (o método) de la operación se especifica separadamente y puede modificarse sin afectar la interfaz. Los programas de aplicación de los usuarios pueden operar sobre los datos invocando a dichas operaciones a través de sus nombres y argumentos, sea cual sea la forma en la que se han implementado. Esto podría denominarse independencia entre programas y operaciones.

## *Bases de datos documentales*

Permiten la indexación a texto completo, y en líneas generales realizar búsquedas más potentes, sirven para almacenar grandes volumenes de informacion de antecedenes historicos. Tesaurus es un sistema de índices optimizado para este tipo de bases de datos.

## *Bases de datos deductivas*

Es un sistema de base de datos pero con la diferencia de que permite hacer deducciones a través de inferencias. Se basa principalmente en reglas y hechos que son almacenados en la base de datos. Las bases de datos deductivas son también llamadas bases de datos lógicas, a raíz de que se basa en lógica matemática. Este tipo de base de datos surge debido a las limitaciones de la Base de Datos Relacional de responder a consultas recursivas y de deducir relaciones indirectas de los datos almacenados en la base de datos.

## Lenguaje

Utiliza un subconjunto del lenguaje Prolog llamado Datalog el cual es declarativo y permite al ordenador hacer deducciones para contestar a consultas basándose en los hechos y reglas almacenados.

Ventajas

- Uso de reglas lógicas para expresar las consultas.
- Permite responder consultas recursivas.
- Cuenta con negaciones estratificadas
- Capacidad de obtener nueva información a través de la ya almacenada en la base de datos mediante inferencia.
- Uso de algoritmos que optimizan las consultas.
- Soporta objetos y conjuntos complejos.

Fases

• Fase de Interrogación: se encarga de buscar en la base de datos informaciones deducibles implícitas. Las reglas de esta fase se denominan reglas de derivación.

• Fase de Modificación: se encarga de añadir a la base de datos nuevas informaciones deducibles. Las reglas de esta fase se denominan reglas de generación.

# **3. Conceptos básicos**

## **Sistema de Gestión de bases de datos distribuida (SGBD)**

La base de datos y el software SGBD pueden estar distribuidos en múltiples sitios conectados por una red. Hay de dos tipos:

- **Distribuidos homogéneos**: Utilizan el mismo SGBD en múltiples sitios.
- **Distribuidos heterogéneos**: Dan lugar a los SGBD federados o sistemas multibase de datos en los que los SGBD participantes tienen cierto grado de autonomía local y tienen acceso a varias bases de datos autónomas preexistentes almacenados en los SGBD, muchos de estos emplean una arquitectura cliente-servidor.

Surgen debido a la existencia física de organismos descentralizados. Esto les da la capacidad de unir las bases de datos de cada localidad y acceder así a distintas universidades, sucursales de tiendas, etc .

#### **Consulta a base de datos**

Una consulta es el método para acceder a los datos. Con las consultas se puede modificar, borrar, mostrar y agregar datos en una base de datos, también pueden utilizarse como origen de registro para formularios. Para esto se utiliza un Lenguaje de consulta.

Las consultas a la base de datos se realizan a través de un Lenguaje de manipulación de datos, el lenguaje de consultas a base de datos más utilizado es SQL.

La base de datos relacional (BDR) es un tipo de base de datos que cumple con el modelo relacional y permite establecer interconexiones o relaciones entre los datos, y a través de dichas conexiones relacionar los datos entre las tablas. Las bases del modelo relacional fueron postuladas en 1970 por Edgar Frank Codd.

## **Características**

- Una base de datos se compone de varias tablas o relaciones.
- No pueden existir dos tablas con el mismo nombre ni registro.
- Cada tabla es a su vez un conjunto de campos (columnas) y registros (filas).
- La relación entre una tabla padre y un hijo se lleva a cabo por medio de las claves primarias y claves foráneas (o ajenas).
- Las claves primarias son la clave principal de un registro dentro de una tabla y estas deben cumplir con la integridad de datos.
- Las claves ajenas se colocan en la tabla hija, contienen el mismo valor que la clave primaria del registro padre; por medio de estas se hacen las formas relacionales.

## *Relaciones*

En una BDR, todos los datos se almacenan y se accede a ellos por medio de relaciones.

*Relaciones base*

Las relaciones que almacenan datos son llamadas relaciones base y su implementación es llamada "tabla".

#### *Relaciones derivadas*

Otras relaciones no almacenan datos, pero son calculadas al aplicar operaciones relacionales. Estas relaciones son llamadas relaciones derivadas y su implementación es llamada "vista" o "consulta". Las relaciones derivadas son convenientes ya que expresan información de varias relaciones actuando como si fuera una sola tabla.

#### *Restricciones*

Una restricción es una limitación que obliga el cumplimiento de ciertas condiciones en la BD. Algunas no son determinadas por los usuarios, sino que son inherentemente definidas por el simple hecho de que la BD sea relacional. Algunas otras restricciones las puede definir el usuario, por ejemplo, usar un campo con valores enteros entre 1 y 10.

Las restricciones proveen un método de implementar "reglas" en la base de datos. Las restricciones limitan los datos que pueden ser almacenados en las tablas.

Usualmente se definen usando expresiones que dan como resultado un valor booleano, indicando si los datos satisfacen la restricción o no.

Las restricciones no son parte formal del modelo relacional, pero son incluidas porque juegan el rol de organizar mejor los datos. Las restricciones son muy discutidas junto con los conceptos relacionales.

#### *Dominios*

Un dominio describe un conjunto de posibles valores para cierto atributo. Como un dominio restringe los valores del atributo, puede ser considerado como una restricción. Matemáticamente, atribuir un dominio a un atributo significa "cualquier valor de este atributo debe ser elemento del conjunto especificado".

Distintos tipos de dominios son: enteros, cadenas de texto, fecha, no procedurales, etc.

Cada tabla puede tener uno o más campos cuyos valores identifican de forma única cada registro de dicha tabla, es decir, no pueden existir dos o más registros diferentes cuyos valores en dichos campos sean idénticos. Este conjunto de campos se llama clave única. Pueden existir varias claves únicas en una determinada tabla, y a cada una de éstas suele llamársele candidata a clave primaria.

## *Clave primaria*

Una clave primaria es una clave única (puede estar conformada por uno o más campos de la tabla) elegida entre todas las candidatas que define unívocamente a todos los demás atributos de la tabla para especificar los datos que serán relacionados con las demás tablas. La forma de hacer esto (relación entre tablas) es por medio de claves foráneas.

## *Clave foránea*

Una clave foránea es una referencia a una clave en otra tabla, determina la relación existente en dos tablas. Las claves foráneas no necesitan ser claves únicas en la tabla donde están y sí a donde están referenciadas.

Por ejemplo, el código de departamento puede ser una clave foránea en la tabla de empleados. Se permite que haya varios empleados en un mismo departamento, pero habrá uno y sólo un departamento por cada clave distinta de departamento en la tabla de departamentos.

*Clave índice*

Las claves índices surgen con la necesidad de tener un acceso más rápido a los datos. Los índices pueden ser creados con cualquier combinación de campos de una tabla. Las consultas que filtran registros por medio de estos campos, pueden encontrar los registros de forma no secuencial usando la clave índice.

Las bases de datos relacionales incluyen múltiples técnicas de ordenamiento, cada una de ellas es óptima para cierta distribución de datos y tamaño de la relación.

Los índices generalmente no se consideran parte de la base de datos, pues son un detalle agregado. Sin embargo, las claves índices son desarrolladas por el mismo grupo de programadores que las otras partes de la base de datos.

## *Procedimientos almacenados*

Un procedimiento almacenado es código ejecutable que se asocia y se almacena con la base de datos. Los procedimientos almacenados usualmente recogen y personalizan operaciones comunes, como insertar un registro dentro de una tabla, recopilar información estadística, o encapsular cálculos complejos. Son frecuentemente usados por un API por seguridad o simplicidad.

Los procedimientos almacenados no son parte del modelo relacional, pero todas las implementaciones comerciales los incluyen.

**Estructura** 

La base de datos se organiza en dos marcadas secciones; el esquema y los datos (o instancia).

El esquema es la definición de la estructura de la base de datos y principalmente almacena los siguientes datos:

- El nombre de cada tabla
- El nombre de cada columna
- El tipo de dato de cada columna
- La tabla a la que pertenece cada columna

Las bases de datos relacionales pasan por un proceso al que se le conoce como normalización de una base de datos, el resultado de dicho proceso es un esquema que permite que la base de datos sea usada de manera óptima.

Los datos o instancia es el contenido de la base de datos en un momento dado. Es en sí, el contenido de todos los registros.

## *Integridad*

La integridad es uno de las características más valiosas de los datos. Se refiere no solo a que los datos sean consistentes, sino además que los valores que posean dichos datos, sean válidos de acuerdo a las dependencias funcionales entre tablas y a las políticas del negocio.

## *Manipulación de la información*

Para manipular la información utilizamos un lenguaje relacional, actualmente se cuenta con dos lenguajes formales el álgebra relacional y el cálculo relacional. El álgebra relacional permite describir la forma de realizar una consulta, en cambio, el cálculo relacional sólo indica lo que se desea devolver.

El lenguaje más común para construir las consultas a bases de datos relacionales es el **SQL (Structured Query Language)**, un estándar implementado por los principales motores o sistemas de gestión de bases de datos relacionales integradas.

En el modelo relacional los atributos deben estar explícitamente relacionados a un nombre en todas las operaciones, en cambio, el estándar SQL permite usar columnas sin nombre en conjuntos de resultados, como el asterisco taquigráfico (\*) como notación de consultas.

Al contrario del modelo relacional, el estándar SQL requiere que las columnas tengan un orden definido, lo cual es fácil de implementar en una computadora, ya que la memoria es lineal.

En SQL el orden de las columnas y los registros devueltos en cierto conjunto de resultado nunca está garantizado, a no ser que explícitamente sea especificado por el usuario.

## *Gestores de base de datos relacionales*

Existe un tipo de software dedicado a tratar con bases de datos relacionales, conocido como Sistema de Gestión de Bases de Datos Relacionales (SGBDR, o RDBMS del inglés Relational Database Management System), también llamados manejadores o gestores de las BDR.

Entre los gestores actuales más populares existen:

- MySOL.
- PostgreSQL.
- Oracle.
- $\cdot$  DB2.
- Informix.
- Interbase.
- Firebird.
- Sybase.
- Microsoft SQL Server.

## **Ventajas y desventajas**

#### Ventajas

- Provee herramientas que garantizan evitar la duplicidad de registros.
- Garantiza la integridad referencial, así, al eliminar un registro elimina todos los registros relacionados dependientes.
- Favorece la normalización por ser más comprensible y aplicable.

Desventajas

- Presentan deficiencias con datos gráficos, multimedia, CAD y sistemas de información geográfica.
- No se manipulan de forma manejable los bloques de texto como tipo de dato.
- Las bases de datos orientadas a objetos (BDOO) se propusieron con el objetivo de satisfacer las necesidades de las aplicaciones anteriores y así, complementar pero no sustituir a las bases de datos relacionales.

# **4. Modelo Relacional**

## *Diseño de las bases de datos relacionales*

El primer paso para crear una base de datos, es planificar el tipo de información que se quiere almacenar en la misma, teniendo en cuenta dos aspectos: la información disponible y la información que necesitamos.

La planificación de la estructura de la base de datos, en particular de las tablas, es vital para la gestión efectiva de la misma. El diseño de la estructura de una tabla consiste en una descripción

de cada uno de los campos que componen el registro y los valores o datos que contendrá cada uno de esos campos.

El principal aspecto durante el diseño de una tabla es determinar claramente los campos necesarios, definirlos en forma adecuada con un nombre especificando su tipo y su longitud.

La interfaz estándar de programa de usuario y aplicación a una base de datos relacional es el lenguaje de consultas estructuradas (SQL). Los comandos de SQL se utilizan tanto para consultas interactivas para obtener información de una base de datos relacional y para la recopilación de datos para los informes.

Además de ser relativamente fáciles de crear y acceder, una base de datos relacional tiene la importante ventaja de ser fácil de extender. Después de la creación original de una base de datos, una nueva categoría de datos se puede añadir sin necesidad de que todas las aplicaciones existentes sean modificadas.

La definición de una base de datos relacional resulta en una tabla de metadatos o descripciones formales de las tablas, columnas, dominios y restricciones.

El modelo relacional sigue un criterio basado en las formas normales, las cuales eliminan la redundancia de datos y las estructuras de datos representados por las relaciones pueden ser manipuladas por cualquier sistema manejador de bases de datos.

El modelo Entidad-Relación tiene como objetivo identificar y representar de manera conceptual la información de importancia para el funcionamiento de entidades, sus propiedades, y sus relaciones.

La bases de datos relacionales pasan por un proceso de normalización como se menciono antes. Como el objetivo principal del modelo es evitar la redundancia, se deben satisfacer relaciones definidas en términos de relaciones normales, ya que estas deben estar en la forma mas alta posible de normalidad y cada forma normal elimina algún tipo de redunda.

Existen cinco formas normales. Las primeras tres se refieren a redundancias relativas a dependencias funcionales, mientras que las otras eliminan redundancias relativas a dependencias multi-valuadas.

## **Primera Forma Normal**

Una relación esta en primera forma normal si todo atributo contiene un valor atómico para cada uno de sus elementos, es decir una estructura en forma de tabla solo puede tener un solo valor en cada intersección de cada renglón y columna.

También se dice que una tabla está en primera forma normal si y solo si: Contiene una llave primaria, no contiene atributos nulos, no posee ciclos repetitivos y contiene un solo valor por celda.

#### **Segunda Forma Normal**

Una relación esta en segunda forma normal si y solo si: La relación esta en primera forma normal y si todo atributo que no sea llave es completamente dependiente de manera funcional de la llave completa. Todo atributo que no es llave necesita en forma completa la llave para poder ser identificado de manera única. La segunda forma normal permite eliminar las redundancias para que ningún atributo este determinado por una parte de una llave.

## **Tercera Forma Normal**

Una relación esta en tercera forma normal si y solo si: La relación está en su segunda forma normal y si además todo atributo que no pertenece la llave no depende de otro atributo que no es llave. Cuando un atributo que no es llave, se puede determinar con uno o demás atributos que también son llave, se dice que existe dependencia transitiva entre ambos. La tercera forma normal permite eliminar la redundancia transitiva.

#### **Forma Normal Boyce-Codd**

Una relación esta en forma normal Boyce-Cood si y solo si: La relación está en tercera forma normal y si además cada atributo del esquema de relación que determine otros atributos esta en una clave candidata.

#### **Cuarta Forma Normal**

Una relación esta en cuarta forma normal si y solo si: La relación está en forma normal Boyce-Cood y si además todas sus dependencias no triviales son dependencias funcionales (de valores simples). Esto es que una relación en cuarta forma normal no puede tener ninguna dependencia de valores múltiples no trivial. Básicamente cada dependencia requiere una tabla separada.

## **Quinta Forma Normal**

Una relación esta en cuarta forma normal si y solo si: para cada dependencia de combinación no trivial, cada proyección incluye una clave de la tabla original

La quinta forma normal trata casos donde la información puede ser reconstruida de muchas piezas de información las cuales pueden ser mantenidas con poca redundancia.

#### **Cálculo Relacional**

El cálculo relacional es un lenguaje de consulta que describe la respuesta deseada sobre una base de datos sin especificar como obtenerla, y es de tipo declarativo:

Podemos definir una formula con base en combinaciones de formulas

Una fórmula es una combinación de variables (tupla o dominio) y atributos o constantes, gracias al uso de operadores como  $\langle , \rangle, =, |=\langle = , \rangle =$ 

También es una formula variable ∈ Relación.

Las combinaciones de fórmulas se generan a partir del uso de operadores como NOT (¬), AND  $(\wedge)$ , ORD  $(v)$ .

Los cuantificadores ∋ ∀ limitan una variable.

#### **Algebra Relacional**

Es un conjunto de operaciones simples sobre las tablas relacionales, a partir de las cuales se definen operaciones más complejas mediante composición. Las operaciones básicas son de dos tipos:

Binarias y unarias.

#### **Binarias**

- **Unión.** La unión de dos relaciones R y S con el mismo esquema, es una relación T con el conjunto de tuplas que pertenecen a R y S
- **Intersección.** La intersección de dos relaciones R y S con el mismo esquema, es una relación T y contiene las tuplas que pertenecen a R y a S a la vez.
- **Diferencia. .** La diferencia de dos relaciones R y S con el mismo esquema, es una relación T y contiene las tuplas que pertenecen a R y no a S.
- **Producto cartesiano.** El producto de dos relaciones R y S con el mismo esquema, es una relación T que contiene atributos de R concatenados con los de S y sus tuplas son todas las formadas por la concatenación de una tupla de R con todas las tuplas de S.
- **Producto o conjunción.(Join).** El producto de dos relaciones R y s según Q son el conjunto de tuplas del producto cartesiano RXS que satisfacen a Q.

## **Unarias**

- **Proyección.** La proyección de una relación R (A1,A2,A3,A4,A5,…An) es una relación R obtenida por la eliminación de los valores de los atributos de R que no están contenidas en R" y la supresión de las tuplas duplicadas, es la eliminación de columnas en una tabla.
- **Selección.** La restricción de una relación R por un criterio de selección Q es una relación R" con el mismo esquema de R cuyas tuplas son aquellas que pertenecen a R y satisfacen a Q.

## **Cardinalidad.**

Muestra el número de relaciones en las cuales una entidad puede aparecer. Hay cuatro tipos de cardinalidad.

**Una a Una.** Una y solo una entidad de A esta asociada a una entidad de B y viceversa

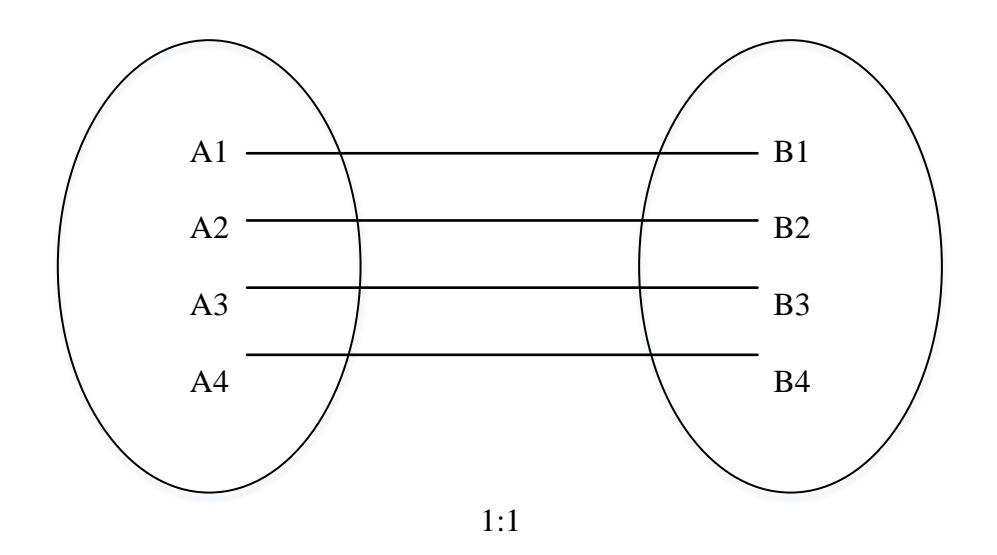

**Figura 2.4.1 Cardinalidad uno a uno**

 **Uno a Muchos**. Una Entidad A esta asociada a una o varias entidades en B, en cambio una entidad en B solo puede estar asociada con una solo entidad de A.

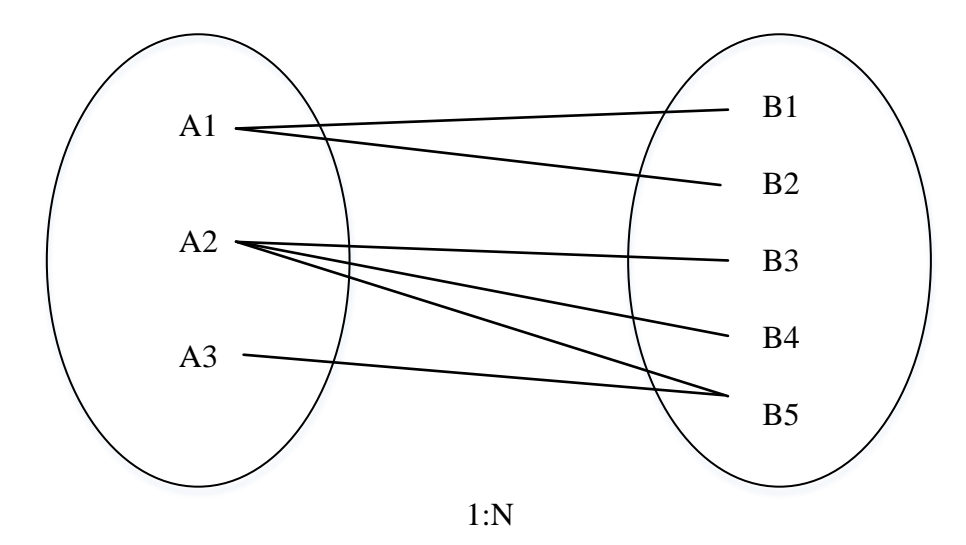

**Figura 2.4.2 Cardinalidad uno a Muchos**

 **Muchos a Uno**. Una entidad de A se Asocia únicamente con una entidad de B, sin embargo una entidad de B se puede asociar con cualquier número de entidades de A

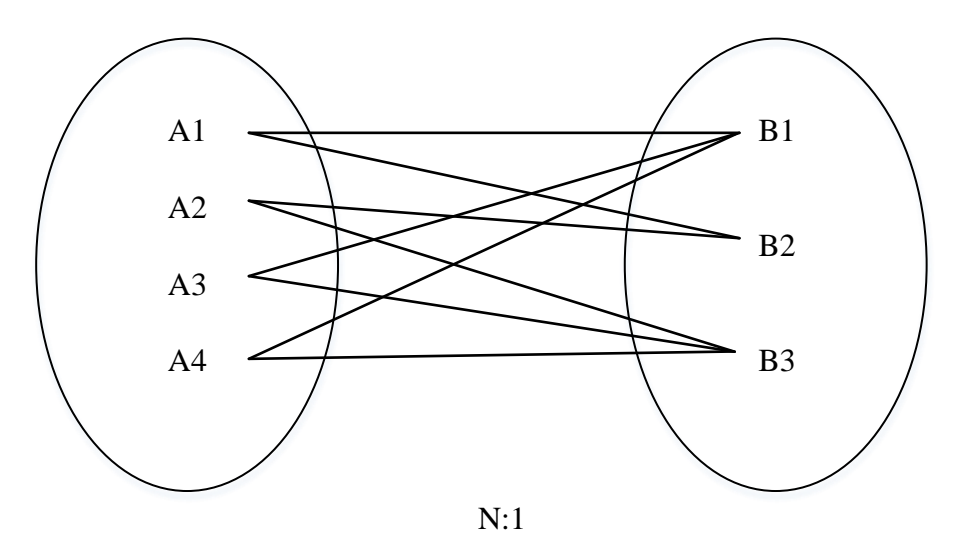

**Figura 2.4.3 Cardinalidad Muchos a uno**

 **Muchos a Muchos.** Una entidad de A esta asociada a cualquier cantidad de entidades en B y una entidad en B está asociada a cualquier cantidad de entidades en A

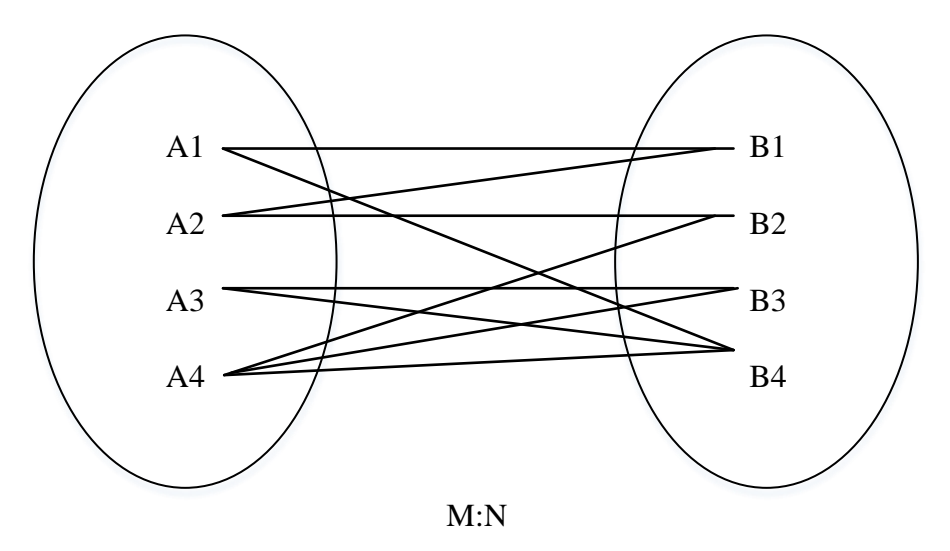

**Figura 2.4.4 Cardinalidad muchos a muchos**

# **5. Ms SQL Server**

Microsoft SQL Server es un sistema de manejo de bases de datos del modelo relacional, desarrollado por la empresa Microsoft.

El lenguaje de desarrollo utilizado (por línea de comandos o mediante la interfaz gráfica de Management Studio) es Transact-SQL (TSQL), una implementación del estándar ANSI del lenguaje SQL, utilizado para manipular y recuperar datos (DML), crear tablas y definir relaciones entre ellas (DDL).

Dentro de los competidores más destacados de SQL Server están: Oracle, MariaDB, MySQL, PostgreSQL. SQL Server solo está disponible para sistemas operativos Windows de Microsoft.

Algunas de las versiones más recientes:

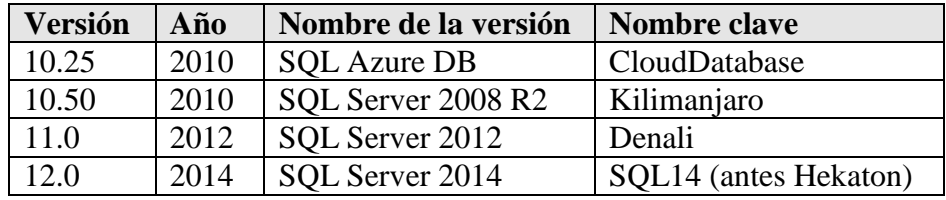

**Figura 2.5.1 Versiones SQL server**

## **Características**

Entre las características más destacadas se tienen:

- Soporte de transacciones.
- Soporta procedimientos almacenados.
- Incluye también un entorno gráfico de administración, que permite el uso de comandos DDL y DML gráficamente.
- Permite trabajar en modo cliente-servidor, donde la información y datos se alojan en el servidor y los terminales o clientes de la red sólo acceden a la información.
- Además permite administrar información de otros servidores de datos.

Este sistema incluye una versión reducida, llamada MSDE con el mismo motor de base de datos pero orientado a proyectos más pequeños, que en sus versiones 2005 y 2008 pasa a ser el SQL Express Edition, que se distribuye en forma gratuita.

Es común desarrollar proyectos completos empleando Microsoft SQL Server y Microsoft Access a través de los llamados ADP (Access Data Project). De esta forma se completa la base de datos (Microsoft SQL Server), con el entorno de desarrollo (VBA Access), a través de la implementación de aplicaciones de dos capas mediante el uso de formularios Windows. En el manejo de SQL mediante líneas de comando se utiliza el SQLCMD, osql, o PowerShell. Para el desarrollo de aplicaciones más complejas (tres o más capas), Microsoft SQL Server incluye interfaces de acceso para varias plataformas de desarrollo, entre ellas .NET, pero el servidor sólo está disponible para sistemas operativos de windows.

## **Programación**

## **T-SQL**

T-SQL (Transact-SQL) es el principal medio de interacción con el Servidor, el cual permite realizar las operaciones claves en SQL Server, incluyendo la creación y modificación de

esquemas de base de datos, inserción y modificación de datos en la base de datos, así como la administración del servidor como tal. Esto se realiza mediante el envío de sentencias en T-SQL y declaraciones que son procesadas por el servidor y los resultados (o errores) regresan a la aplicación cliente.

## **Cliente Nativo de SQL**

El Cliente Nativo de SQL, es la biblioteca de acceso a datos para los clientes de Microsoft SQL Server. Implementa de forma nativa soporte para las características de SQL Server, incluyendo la ejecución de la secuencia de datos tabular, soporte para bases de datos en espejo de SQL Server, soporte completo para todos los tipos de datos compatibles con SQL Server, conjuntos de operaciones asíncronas, las notificaciones de consulta, soporte para cifrado, así como recibir varios conjuntos de resultados en una sola sesión de base de datos. Cliente Nativo de SQL se utiliza como extensión de SQL Server plug-ins para otras tecnologías de acceso de datos, incluyendo ADO u OLE DB. El Cliente Nativo de SQL puede también usarse directamente, pasando por alto las capas de acceso de datos.

## **Interfaz de usuario**

SQL Server proporciona unos interfaz que han cambiado durante los años, de los cuales los más conocidos son los interfaz gráficos que están utilizados como herramienta de desarrollo estándar a los desarrolladores y administradores.

El interfaz gráfico es llamado SQL Server Management Studio (SSMS), con la opción de trabajar con el Visual Studio– el interfaz estándar de desarrollo de Microsoft (a los distintos lenguajes, BI, etc.). Otro interfaz opcional es la utilización de Línea de comandos, con herramientas como SQLCmd, ISQL, OSQL que posibilita la ejecución de scripts y procesamiento por lotes. Desde 2008 se puede desarrollar con SQLCmd (SQL Command) a través del SSMS sin interconectarse al interfaz textual de Windows. Otra opción en el ámbito de scripts es la utilización del lenguaje de scripts Powershell de Microsoft.

Aparte de los interfaces estándares de SQL Server, se puede ejecutar comandos de TSQL con herramientas de conexión como ODBC y OLE-DB.10

Servicios

En SQL Server hay un número de servicios, software que se ejecutadan en la memoria del servidor por parte del sistema, y por lo tanto aprovechan las capacidades del servidor que es más potente que los clientes, previenen congestión en la red, y pueden programar tareas que corran aún cuando el cliente no esté conectado.

Los servicios principales:

- SQL Server El "motor" del sistema
- SQL Agent Ejecución de tareas (Jobs, scripts programados) y envió de advertencias en caso de carga pesada e irregulares en el sistema
- Full-Text Filter Daemon Launcher La utilización en los indexes especiales del "Full text search" por búsqueda textual avanzada
- SQL Browser El "oyente" dedicado a comandos enviados y re dirigirlos a su destino
- SSIS Server La operación del SSIS (la herramienta de ETL)
- SSAS Server La operación del SSAS (la herramienta de OLAP)
- SSRS Server La operación del SSRS (la herramienta de informes)

## **Capacidades y herramientas básicas**

#### **Bases de datos**

En cada instalación de SQL Server hay cuatro bases de datos del sistema, y la capacidad de crear nuevas bases de datos por el usuario, en los cuales los datos están almacenados en tablas. Estas bases de datos, creadas por parte de los usuarios, incluyen básicamente un archivo de datos (con el sufijo mdf) con las tablas y los distintos objetos a nivel de la base de datos; y un archivo de registro (con el sufijo ldf) con las transacciones abiertas, y transacciones cerradas, Sujeto al modelo de recuperación seleccionado (se puede acumular en el archivo de registro todos los cambios en la base de datos desde el último respaldo). Se puede crear un conjunto de archivos de datos además del principal (con el sufijo ndf) por consideraciones de eficiencia, partición de carga de trabajo entre los discos rígidos, etc.

Las bases de datos del sistema:

- **master** Todos los procedimientos, funciones y tablas del sistema que están utilizadas por todas las bases de datos y que están instaladas automáticamente, tanto como las que han sido creado por parte de los administradores del sistema. Además, de todas las definiciones de seguridad a nivel del servidor, están almacenadas en esta base de datos.
- **msdb** Almacena las tareas del agente, los códigos de CLR combinados en el sistema, los paquetes de SSIS, y otros más.
- **model** El molde de las bases de datos. Cada nueva base de datos se crea como una copia de esta base de datos.
- **tempdb** Base de datos temporal que se crea de nuevo cada vez que el servicio reinicia. Se utiliza para almacenar tablas temporales creadas por parte de los usuarios o el sistema (por ejemplo en ordenaciones complejos).

## **Tablas fijas y temporales**

Desde la perspectiva lógica, los datos almacenados en las bases de datos en tablas, mediante ellas se implementa la teoría de las bases de datos relacionales. La tabla se divide en filas y columnas (A veces se les conoce como registros y campos). Las tablas pueden ser fijas o temporales, mientras que en el segundo caso existen físicamente en la base de datos tempdb

Desde la perspectiva física, el sistema divide los archivos de la base datos en Extents de 64 KB, y cada cual en ocho páginas de 8 KB. Generalmente, Cada Extent se asigna a una tabla o un índice, menos las tablas pequeñas; y cada página se asigna siempre a una tabla específica. El sistema es responsable del aumento de los archivos, de acuerdo con los ajustes del usuario, y de asignar Extents y páginas a las tablas.

A las tablas se puede crear índices. Los índices se almacenan junto a la tabla (Non Clustered Index) o son la tabla en sí (Clustered Index). Los índices asisten en la búsqueda de datos en las tablas (como los ficheros en las librerías), en ordenarlas, y la definición de claves primarias.

Entre las tablas se puede crear una relación de uno a muchos.

Aparte de las tablas de los usuarios, hay tablas que almacenan meta data: datos sobre el sistema mismo, los diferentes objetos, los derechos, estadísticas sobre el rendimiento del sistema (DMV), etc.

#### **Tipos de datos**

Para cada columna en una tabla y a cada variable o parámetro, se define un tipo de datos que seran almacenados en él, entre ellos:

- 1. Números: Números enteros y no enteros en distintos tamaños, y en diferentes niveles de precisión; y auto incremento opcional.
- 2. Textos: Cadenas de distintas longitudes, y distintas capacidades para soportar distintas lenguas.
- 3. Fechas: Fechas en distintos niveles de precisión, desde días completos hasta fracciones menores de un segundo, que soportan fechas a partir del principio del siglo 20 o del calendario gregoriano, y la capacidad de diferenciar entre distintos usos horarios.
- 4. XML: Datos textuales (cadenas) que representan conjuntos estándares de datos (estándar SGML).
- 5. Datos binarios: Datos almacenados como datos binarios (bits y bytes), que posibilitan el almacenamiento de archivos gráficos, etc.
- 6. Geography: Representación estándar de información geográfica, tales como estados, zonas geográficas, localidades; y las cálculos como distancias.
- 7. Geometry: Representación estándar de puntas, líneas, superficies en el plano; y las relaciones entre ellas.
- 8. Hierarchid: Representación estándar de información jerárquica como lista de materiales, relaciones de subordinación entre empleados, etc.
- 9. Vistas

Las vistas representan generalmente comandos de extracción de datos, que se almacenan sin los datos (que están almacenados en las tablas). Esta opción nos posibilita crear extracciones complejas o estándares, almacenarlas como vistas, y utilizar las vistas sin la necesidad de escribir de nuevo los comandos o mantener los códigos donde ellas aparecen. Adicionalmente, es un medio muy importante para otorgar derechos selectivos de lectura (en caso que queremos posibilitar a un usuario contemplar parcialmente las columnas o las filas de una tabla).

## **Procedimientos almacenados**

Los procedimientos son scripts de comandos de TSQL, que pueden ser ejecutados con distintos parámetros. Por ejemplo, procedimiento que obtiene número de año como parámetro, y actualiza una tabla de resumen de ventas, con las ventas de los agentes en el dicho año, basada en la tabla de registro de ventas.

## **Funciones definidas por el usuario**

Las funciones son un objeto que combina algunas capacidades de las vistas, con otras de los procedimientos. Como las vistas, pueden extraer datos y ejecutar cálculos, y devuelven un resultado al usuario o al programa que les ejecuto. Al igual que los procedimientos, incluyen códigos de TSQL, y pueden ser ejecutados con parámetros.

Las funciones devuelven un valor o un conjunto de valores.

## **Transacciones**

Una transacción es un conjunto de comandos, que se está ejecutado completamente o no ejecutado en absoluto: todo o nada. Por ejemplo, si una suma de dinero fue trasladada de una cuenta bancaria a otra, y hay que actualizar ambas cuentas sobre el depósito y la retirada; es obligatorio que ambas cuentas se actualizan juntas, o ninguna (en caso que una de las actualizaciones falla); para evitar consecuencias inconsistentes de un depósito sin ninguna retirada, o vice versa.

SQL Server tiene una capacidad limitada de anidar transacciones.

## **El Optimizador**

El optimizador es una parte del software que "toma la decisión" de cómo cada comando se ejecutará, para que la ejecución sea lo más eficiente, o por lo menos bastante eficiente (es decir,
bastante eficiente para evitar seguir buscando otra solución, que aún que sea más eficiente, el precio de la búsqueda adicional "costará" más que el ahorro de recursos).

SQL es un lenguaje declarativo, en el cual el desarrollador declara que quiere extraer o actualizar sin la necesidad de indicar cómo (a contrario de los lenguajes imperativos, y por lo tanto el optimizador juega un papel protagónico, que de acuerdo con las estadísticas que el sistema almacena sobre las distribuciones de los datos en las tablas, los indexes, y reglas internas; toma la decisión adecuada.

## **Privilegios y seguridad de datos**

Para conectarse al SQL Server, se necesita un Login (usuario a nivel del servidor). Cuando la política de seguridad se define como Windows Authentication y el servidor se combina con las definiciones del Domain, los Logins se definen en el Active Directory. Cuando la definición es SQL Server Authentication los logins (usuario y contraseña) se definen en el SQL Server mismo. Consecuentemente, en el primer caso hay que identificarse con nombre y contraseña solamente al conectarse a la red, y luego se conecta automáticamente a todos los servidores que son Windows Authentication (con el Login global); y en el segundo caso hay que identificarse al conectarse a cada servidor de SQL Server Authentication (cada vez con un Login local).

A nivel de la base de datos, el usuario se identifica como un User que está relacionado generalmente al Login (que es a nivel del servidor), y los privilegios al User existen solamente en el ámbito de la base de datos (además a los privilegios al Login). Para otorgar derechos generales puede asistirse con listas de Server Roles (roles a nivel del servidor) o Database Roles (roles a nivel de la base de datos específica), cada cual con privilegios específicos a un rol específico; y cada usuario asociado con uno de estos Roles obtiene los privilegios asociados con él. Además, el administrador puede otorgar derechos específicos, y crear otros Database Roles (no se puede crear Server Roles).

Los privilegios a nivel del servidor incluyen la capacidad de crear bases de datos, utilizar las tareas (Jobs), crear respaldos de bases de datos y restaurarlos, modificar las definiciones del servidor, etc. Los privilegios a nivel de la base de datos posibilitan extraer y actualizar datos, crear objetos como procedimientos y tablas, utilizar dichos objetos, etc. Como regla general se puede otorgar derechos (Grant), revocar privilegios existentes (Revoke), y denegar privilegios aún no existen (Deny).

## **Respaldos y recuperaciones**

Aparte de soluciones de alternativas a nivel del sistema operativo (respaldo de los archivos de la base de datos), hay una herramienta integrada en el SQL Server que posibilita un respaldo completo o diferencial, de acuerdo con el modelo de recuperación (Recovery Model) predefinido a la base de datos; y una recuperación completa o a un punto de tiempo. Aparte de un respaldo de la base de datos se puede respaldar los datos a través de un guion (con o sin los datos) y comprimir los archivos de respaldo.

## **El agente y la programación de tareas**

El agente es el servicio encargado de la programación de tareas, y se encarga de ejecutarlas independientemente. Generalmente el ejecuta tareas de mantenimiento, tareas complejas de ETL, respaldos, etc.

## **Mantenimiento**

Con el fin de mejorar el rendimiento del sistema hay que mantener las estadísticas, utilizadas por el optimizador, organizar los archivos físicos, etc; y se utilizan herramientas dedicadas para estos propósitos, que se ejecutan periódicamente por tareas programadas, y de una manera coordinada con las tareas de ETL y de respaldo.

### **Service Broker**

Una tecnología que implementa arquitectura orientada a servicios, y que posibilita ejecuciones asíncronos: primero que nada para enviar mensajes entre distintas aplicaciones que se ejecutan simultáneamente, pero también para ejecutar procedimientos asíncronamente, en la manera de dispara y olvida un procedimiento que se ejecuta en una sesión diferente de la sesión que lo inicio, y ambos procedimientos siguen ejecutado independientemente uno del otro.

## **Búsqueda de Textos completos**

Una herramienta que posibilita indexar columnas textuales como textos y no solo como cadenas; y ejecutar búsquedas complejas dependientes en el sentido del texto y en el idioma. Por ejemplo, buscamos un verbo, y queremos obtener todas las ocurrencias de sus conjugaciones.

### **Rastrear**

Estas herramientas incluyen el seguimiento que posibilita rastrear actividades con el fin de mantener cargas y fallos, y seguridad de datos (recuperación no permitida de datos), el Profiler que posibilita rastrear los comandos que se ejecutan y los eventos que se ocurren en el servidor, y el Extended Events y cambia el profiler gracias a su baja consumo de recursos y la influencia sobre el rendimiento del servidor.

Aparte de estos, se puede utilizar dos tipos de Trigers (disparadores) para rastrear los cambios y las actividades: DML Trigers pre definidos sobre las tablas y las vistas y que se inician por instrucciones de actualización de datos (Select / Update / Delete), y DDL Triggers que se inician por cambios en los objetos mismos (y no en los datos), en el nivel de la base de datos o del servidor.

### **Combinación de CLR**

A partir de 2005 se puede combinar fácilmente en SQL Server procedimientos, funciones, y funciones de agregado desarrolladas en CLR. Hay que desarrollar el código en una de las herramientas de desarrollo de .NET, crear un archivo DLL, y combinarlo en el sistema. La ventaja de esta tecnología es sus capacidades en problemas que no son exclusivamente de bases de datos (manipulación de datos), e incluyen cálculos complejos o manipulaciones textuales de cadenas.

### **Herramientas de Inteligencia empresarial**

Una instalación típica incluye también las herramientas de BI (Inteligencia empresarial):

### *SSIS (SQL Server Integration Services)*

Una herramienta de ETL que posibilita la extracción de datos de distintos orígenes (no solo SQL Server), la transformación de dichos datos, y la carga (generalmente pero no obligatoriamente a almacén de datos).

### *SSAS (SQL Server Analysis Services)*

Una herramienta para crear Bases de Datos Multidimensionales (no relacionales), que se puede explorar mediante extracciones de datos en distintos niveles de agrupación, profundización (Drill Down) de una suma a sus detalles, y utilización de MDX (un lenguaje parecido a SQL, adaptado a bases de datos multidimensionales).

## *SSRS (SQL Server Reporting Services)*

Una herramienta para crear y dar formato a informes, otorgar derechos de contemplación en ellos, y su distribución. Se puede contemplarlos con un Navegador web, y se puede exportarlos a archivos de Excel, PDF, etc. los datos se extraen generalmente del almacén de datos o del OLAP.

## **Desventajas**

٠

En versiones de 32 bits, SQL Server usa Address Windowing Extension (AWE) para hacer el direccionamiento por encima de 4 GB. Esto le impide usar la administración dinámica de memoria, y sólo le permite alojar un máximo de 64 GB de memoria compartida. Esta limitación es exclusiva de sistemas operativos 32 bits; en sistemas operativos 64 bits, la memoria máxima que se puede direccionar en Edición Estándar es 64 Gb y en Edición Enterprise 4Tb

# **6. Características Generales del Lenguaje SQL**

SQL (por sus siglas en inglés Structured Query Language) es un lenguaje declarativo de acceso a bases de datos relacionales que permite especificar diversos tipos de operaciones en ellas. Una de sus características es el manejo del álgebra y el cálculo relacional que permiten efectuar consultas con el fin de recuperar, de forma sencilla, información de bases de datos, así como hacer cambios en ellas.

T-SQL (Transact-SQL) es el principal medio de interacción con el Servidor, el cual permite realizar las operaciones claves en SQL Server, además Cliente Nativo de SQL, es la biblioteca de acceso a datos para los clientes de Microsoft SQL Server

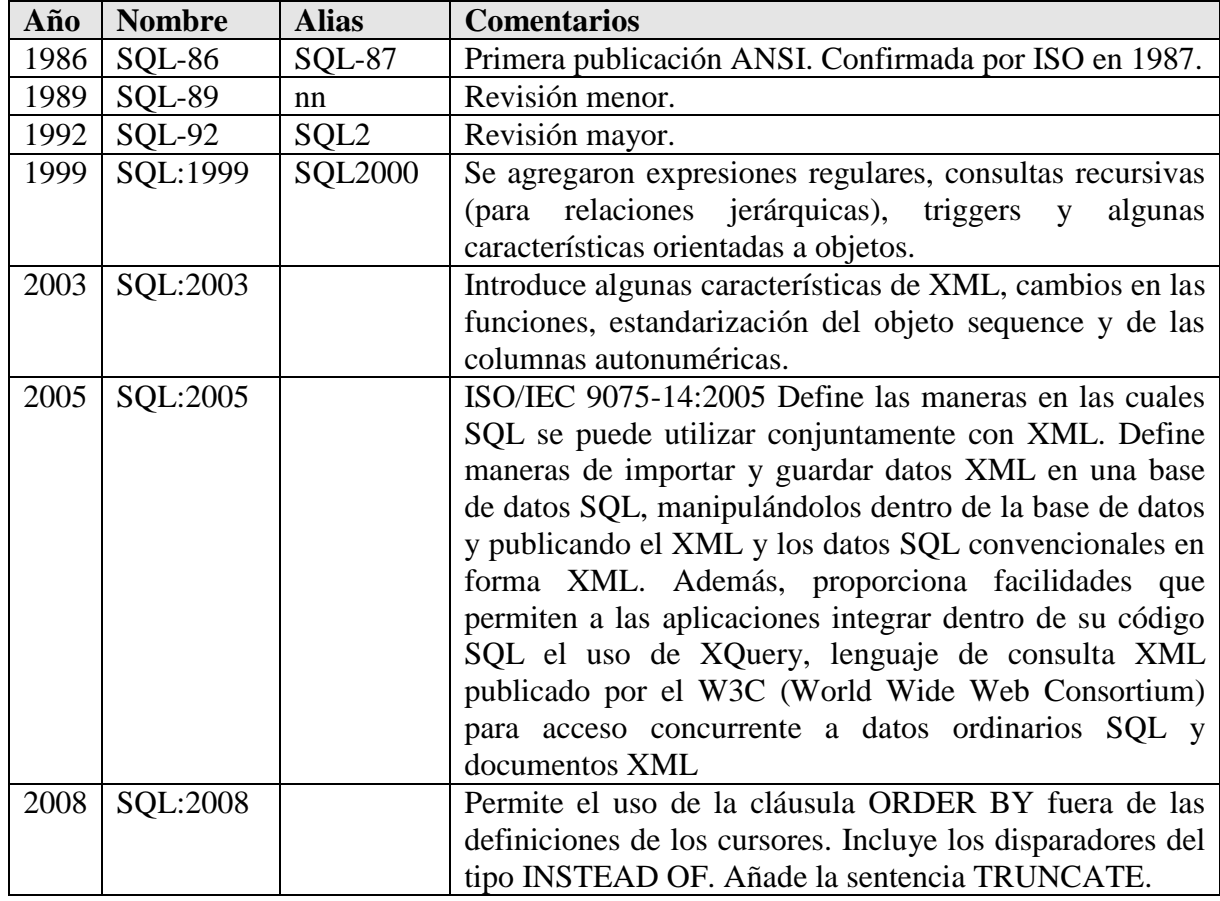

El ANSI SQL sufrió varias revisiones y agregados a lo largo del tiempo:

**Figura 2.6.1 Revisiones ANSI SQL**

SQL es un lenguaje de acceso a bases de datos que explota la flexibilidad y potencia de los sistemas relacionales y permite así gran variedad de operaciones.

Es un lenguaje declarativo de "alto nivel" o "de no procedimiento" que, gracias a su fuerte base teórica y su orientación al manejo de conjuntos de registros que permite una alta productividad en codificación y la orientación a objetos.

SQL también tiene las siguientes características:

- Lenguaje de definición de datos: El LDD de SQL proporciona comandos para la definición de esquemas de relación, borrado de relaciones y modificaciones de los esquemas de relación.
- Lenguaje interactivo de manipulación de datos: El LMD de SQL incluye lenguajes de consultas basado tanto en álgebra relacional como en cálculo relacional de tuplas.
- Integridad: El LDD de SQL incluye comandos para especificar las restricciones de integridad que deben cumplir los datos almacenados en la base de datos.
- Definición de vistas: El LDD incluye comandos para definir vistas.
- Control de transacciones: SQL tiene comandos para especificar el comienzo y el final de una transacción.
- SQL incorporado y dinámico: Esto quiere decir que se pueden incorporar instrucciones de SQL en lenguajes de programación como: C++, C, Java, PHP, Cobol, Pascal y Fortran.
- Autorización: El LDD incluye comandos para especificar los derechos de acceso a las relaciones y a las vistas.

### **Tipos de Datos**

Algunos de los tipos de datos básicos de SQL son:

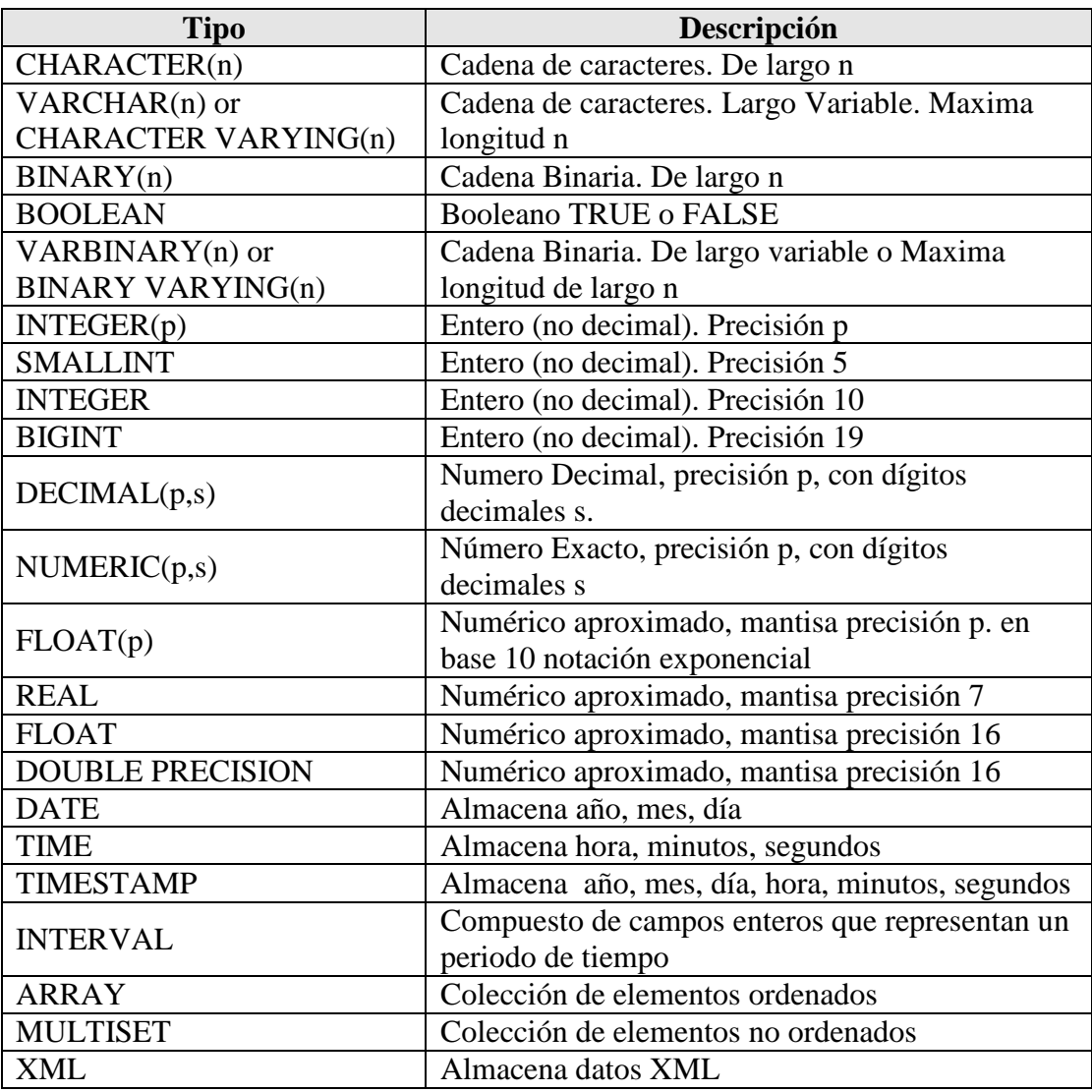

#### **Figura 2.6.2 Tipos de datos SQL**

## **Optimización**

SQL es un lenguaje declarativo. O sea, que especifica qué es lo que se quiere y no cómo conseguirlo, por lo que una sentencia no establece explícitamente un orden de ejecución.

El orden de ejecución interno de una sentencia puede afectar seriamente a la eficiencia del SGBD, por lo que se hace necesario que éste lleve a cabo una optimización antes de su ejecución. Muchas veces, el uso de índices acelera una instrucción de consulta, pero alenta la actualización de los datos. Dependiendo del uso de la aplicación, se priorizará el acceso indexado o una rápida actualización de la información. La optimización difiere sensiblemente en cada motor de base de datos y depende de muchos factores.

Existe una ampliación de SQL conocida como FSQL (Fuzzy SQL, SQL difuso) que permite el acceso a bases de datos difusas, usando la lógica difusa. Este lenguaje ha sido implementado a nivel experimental y está evolucionando rápidamente.

### **Lenguaje de definición de datos (DDL)**

El lenguaje de definición de datos (en inglés Data Definition Language, o DDL), es el que se encarga de la modificación de la estructura de los objetos de la base de datos. Incluye órdenes para modificar, borrar o definir las tablas en las que se almacenan los datos de la base de datos.

Existen cuatro operaciones básicas: CREATE, ALTER, DROP y TRUNCATE.

### *CREATE*

Este comando permite crear objetos de datos, como nuevas bases de datos, tablas, vistas y procedimientos almacenados.

Ejemplo (crear una tabla)

### CREATE TABLE 'CUSTOMERS';

### ALTER

Este comando permite modificar la estructura de una tabla u objeto. Se pueden agregar o quitar campos a una tabla, modificar el tipo de un campo, agregar o quitar índices a una tabla, modificar un trigger, etc.

Ejemplo (agregar columna a una tabla)

## ALTER TABLE 'ALUMNOS' ADD EDAD INT UNSIGNED;

### DROP

Este comando elimina un objeto de la base de datos. Puede ser una tabla, vista, índice, trigger, función, procedimiento o cualquier objeto que el motor de la base de datos soporte. Se puede combinar con la sentencia ALTER.

Ejemplo

DROP TABLE 'ALUMNOS';

## **TRUNCATE**

Este comando trunca todo el contenido de una tabla. La ventaja sobre el comando DROP, es que si se quiere borrar todo el contenido de la tabla, es mucho más rápido, especialmente si la tabla es muy grande. La desventaja es que TRUNCATE sólo sirve cuando se quiere eliminar absolutamente todos los registros, ya que no se permite la cláusula WHERE. Si bien, en un principio, esta sentencia parecería ser DML (Lenguaje de Manipulación de Datos), es en realidad una DDL, ya que internamente, el comando TRUNCATE borra la tabla y la vuelve a crear y no ejecuta ninguna transacción.

Ejemplo

# TRUNCATE TABLE 'NOMBRE\_TABLA';

## **Lenguaje de manipulación de datos DML(Data Manipulation Language)**

Un lenguaje de manipulación de datos (Data Manipulation Language, o DML en inglés) es un lenguaje proporcionado por el sistema de gestión de base de datos que permite a los usuarios llevar a cabo las tareas de consulta o manipulación de los datos, organizados por el modelo de datos adecuado.

El lenguaje de manipulación de datos más popular hoy día es SQL, usado para recuperar y manipular datos en una base de datos relacional.

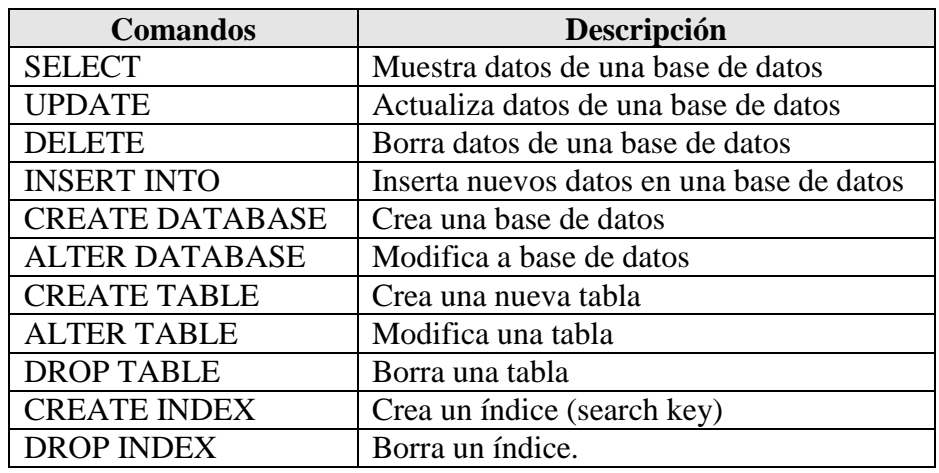

Algunos de los más importantes comandos en SQL.

**Figura 2.6.3 Comandos SQL**

# SELECT

La sentencia SELECT nos permite consultar los datos almacenados en una tabla de la base de datos.

Forma básica

```
SELECT [ALL | DISTINCT ]
        <nombre_campo> [{,<nombre_campo>}]
FROM <nombre_tabla>|<nombre_vista>
     [{,<nombre_tabla>|<nombre_vista>}]
[WHERE <condición> [{ AND|OR <condición>}]]
[GROUP BY <nombre_campo> [{,<nombre_campo >}]]
[HAVING <condición>[{ AND|OR <condición>}]]
[ORDER BY <nombre_campo>|<indice_campo> [ASC | DESC]
         [{,<nombre_campo>|<indice_campo> [ASC | DESC ]}]]
```
- SELECT Palabra clave que indica que la sentencia de SQL que queremos ejecutar es de selección.
- ALL Indica que queremos seleccionar todos los valores. Es el valor por defecto y no suele especificarse casi nunca.
- DISTINCT Indica que queremos seleccionar sólo los valores distintos.
- FROM Indica la tabla (o tablas) desde la que queremos recuperar los datos. En el caso de que exista más de una tabla se denomina a la consulta "consulta combinada" o "join". En las consultas combinadas es necesario aplicar una

condición de combinación a través de una cláusula WHERE.

- WHERE Especifica una condición que debe cumplirse para que los datos sean devueltos por la consulta. Admite los operadores lógicos AND y OR.
- **GROUP** BY Especifica la agrupación que se da a los datos. Se usa siempre en combinación con funciones agregadas.
- HAVING Especifica una condición que debe cumplirse para que los datos sean devueltos por la consulta. Su funcionamiento es similar al de WHERE pero aplicado al conjunto de resultados devueltos por la consulta. Debe aplicarse siempre junto a GROUP BY y la condición debe estar referida a los campos contenidos en ella.
- **ORDER** BY Presenta el resultado ordenado por las columnas indicadas. El orden puede expresarse con ASC (orden ascendente) y DESC (orden descendente). El valor predeterminado es ASC.

INSERT

Una sentencia INSERT de SQL agrega uno o más registros a una (y sólo una) tabla en una base de datos relacional.

Forma básica

INSERT INTO 'tablanombre' ('columna1',['columna2,... ']) VALUES ('valor1', ['valor2,...'])

O también se puede utilizar como:

INSERT tablanombre VALUES ('valor1','valor2')

Las cantidades de columnas y valores deben ser iguales. Si una columna no se especifica, le será asignado el valor por omisión. Los valores especificados (o implícitos) por la sentencia INSERT deberán satisfacer todas las restricciones aplicables. Si ocurre un error de sintaxis o si alguna de las restricciones es violada, no se agrega la fila y se devuelve un error.

### *Formas avanzadas*

Para insertar varias filas en MS SQL puede utilizar esa construcción:

INSERT INTO tablanombre ('columna1',['columna2,... ']) SELECT 'valor1', 'valor2' WHERE condición

### UPDATE

Una sentencia UPDATE de SQL es utilizada para modificar los valores de un conjunto de registros existentes en una tabla.

# Ejemplo

UPDATE tablanombre SET columna = 'un valor' WHERE 'columna2'= 'N';

#### DELETE

Una sentencia DELETE de SQL borra uno o más registros existentes en una tabla. Forma básica

DELETE FROM tabla WHERE columna1 = 'valor1';

### **Disparadores**

Los disparadores, también conocidos como desencadenantes (triggers en inglés) son definidos sobre la tabla en la que opera la sentencia INSERT, y son evaluados en el contexto de la operación. Los desencadenantes BEFORE INSERT permiten la modificación de los valores que se insertarán en la tabla. Los desencadenantes AFTER INSERT no pueden modificar los datos de ahora en adelante, pero se puede utilizar para iniciar acciones en otras tablas.

Los sistemas de gestión de base de datos con soporte SQL más utilizados son, por orden alfabético:

- DB2
- Firebird
- HSQL
- Informix
- Interbase
- MariaDB
- Microsoft SQL Server
- MySQL
- Oracle
- PostgreSOL
- Progress
- PervasiveSQL
- SQLite
- Sybase ASE

Los siguientes ejemplos muestran cómo se parametrizan queries en ASP.

## SELECT EN ASP.NET:

txtUserId = getRequestString("UserId");  $sgl = "SELECT * FROM Customers WHERE CustomerId = @0";$  $command = new SqlCommand(sql);$ command.Parameters.AddWithValue("@0",txtUserID); command.ExecuteReader();

# INSERT INTO EN ASP.NET:

 $txtNam = getRequestString("CustomerName");$  $txtAdd = getRequestString("Address")$ ;  $txtCit = getRequestString("City");$ txtSQL = "INSERT INTO Customers (CustomerName,Address,City) Values(@0,@1,@2)";  $command = new SqlCommand(txtSQL);$ command.Parameters.AddWithValue("@0",txtNam); command.Parameters.AddWithValue("@1",txtAdd); command.Parameters.AddWithValue("@2",txtCit); command.ExecuteNonQuery();

# **Caracteres sustitutos en SQL ( Wildcard)**

En SQL, estos caracteres son usados con el operador LIKE.

### Los caracteres son:

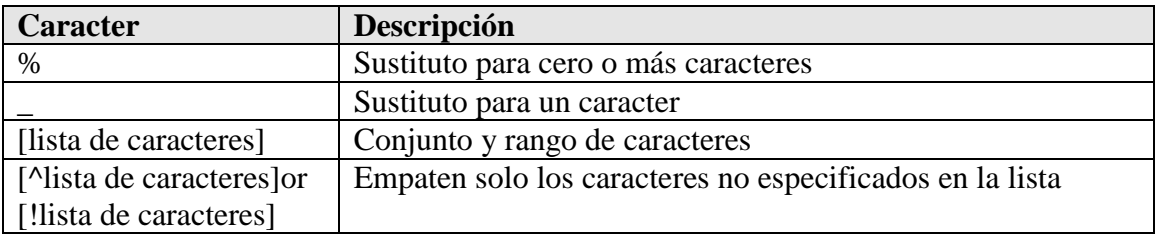

**Figura 2.6.4 Caracteres Willcard**

## **Uniones en SQL (JOINs)**

Los diferentes tipos de JOINs que pueden usarse son:

- **INNER JOIN**: Regresa todos los registros donde exista al menos una coincidencia entre ambas tablas
- **LEFT JOIN**: Regresa todos los registros de la tabla la izquierda, y aquellos que coincidan del table de la derecha
- **RIGHT JOIN**: Regresa todos los registros de la tabla la derecha, y aquellos que coincidan del table de la izquierda
- **FULL JOIN**: Regresa todos los registros de la table que coincidan en una de las tablas

*SQL INNER JOIN Syntax*

SELECT *column\_name(s)* FROM *table1* INNER JOIN *table2* ON *table1.column\_name*=*table2.column\_name*;

o

SELECT *column\_name(s)* FROM *table1* JOIN *table2* ON *table1.column\_name*=*table2.column\_name*;

INNER JOIN es el mismo que JOIN.

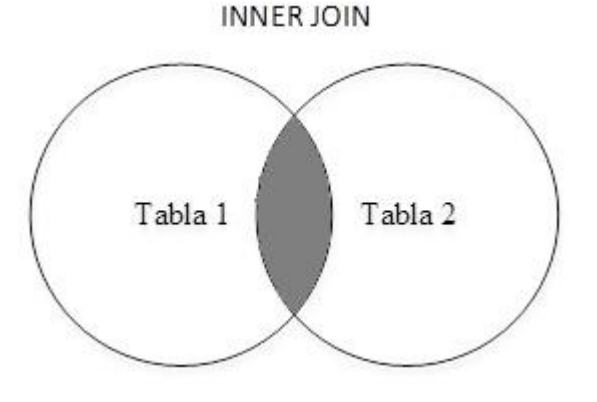

### **Figura 2.6.5 INNER Join SQL**

## **SINTAXIS SQL LEFT JOIN**

SELECT *column\_name(s)* FROM *table1* LEFT JOIN *table2* ON *table1.column\_name*=*table2.column\_name*;

o:

SELECT *column\_name(s)* FROM *table1* LEFT OUTER JOIN *table2* ON *table1.column\_name*=*table2.column\_name*;

En algunas bases de datos LEFT JOIN es llamado LEFT OUTER JOIN.

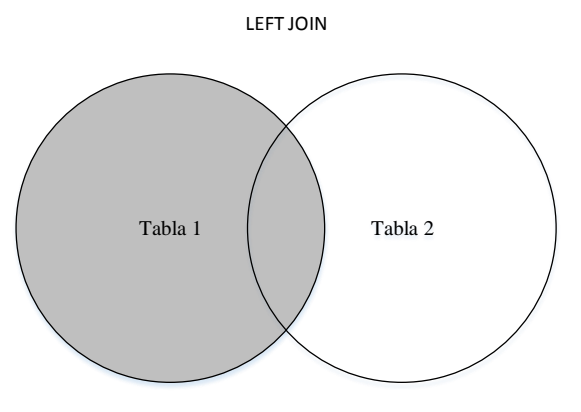

**Figura 2.6.6 Left Join SQL**

### **SINTAXIS SQL RIGHT JOIN**

SELECT *column\_name(s)* FROM *table1* RIGHT JOIN *table2* ON *table1.column\_name*=*table2.column\_name*;

o:

SELECT *column\_name(s)* FROM *table1* RIGHT OUTER JOIN *table2* ON *table1.column\_name*=*table2.column\_name*;

En algunas bases de datos RIGHT JOIN es llamado RIGHT OUTER JOIN.

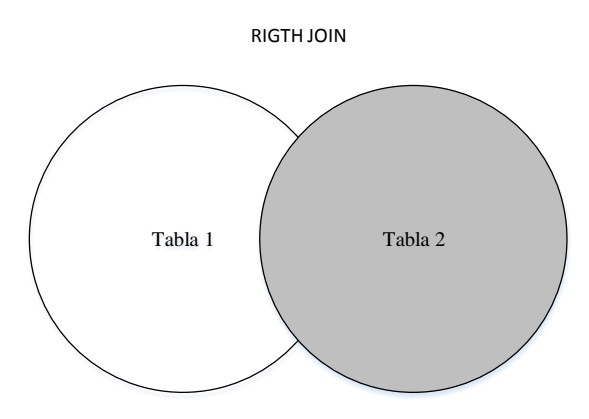

**Figura 2.6.7 Rigth Join SQL**

## SINTAXIS SQL FULL OUTER JOIN

SELECT *column\_name(s)* FROM *table1* FULL OUTER JOIN *table2* ON *table1.column\_name*=*table2.column\_name*;

FULL OUTER JOIN

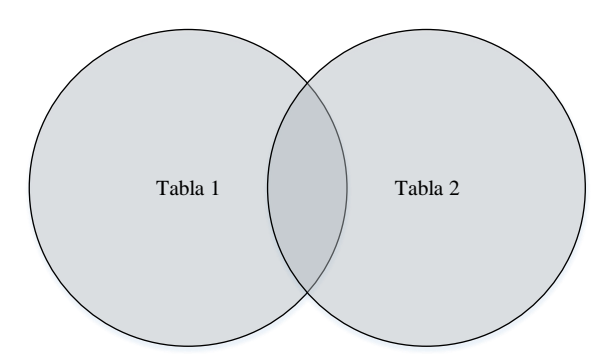

**Figura 2.6.8 Full Outer Join SQL**

## **SINTAXIS SQL UNION**

SELECT *column\_name(s)* FROM *table1* UNION SELECT *column\_name(s)* FROM *table2*;

El operador UNION selecciona solo los valores distintos por default

SINTAXIS SQL UNION ALL

SELECT *column\_name(s)* FROM *table1* UNION ALL SELECT *column\_name(s)* FROM *table2*;

## **La sentencia SELECT INTO**

Selecciona datos de una tabla y los inserta en una nueva.

## **SINTAXIS SQL SELECT INTO**

We can copy all columns into the new table:

SELECT \* INTO *newtable* [IN *externaldb*] FROM *table1;*

o:

SELECT *column\_name(s)* INTO *newtable* [IN *externaldb*] FROM *table1;*

## **Funciones SQL**

SQL tiene definidas muchas funciones internas para realizer operaciones con los datos.

### **Funciones de agregación SQL**

Las funciones de agregación regresan un solo valor, calculado de los valores de una columna.

Funciones de agregación más usadas:

- AVG() Regresa el promedio
- COUNT() Regresa el número de registros
- FIRST() Regresa el primer valor
- LAST() Regresa el ultimo valor
- MAX() Regresa el valor maximo
- MIN() Regresa el valor mínimo
- SUM() Regresa la suma

## **Funciones Escalares**

Una función escalar regresa un solo valor basado en el valor de entrada.

Funciones escalares más usadas:

- UCASE() Convierte el campo en mayúsculas
- LCASE() Convierte un campo en minúsculas
- MID() Extraen caracteres de un texto
- LEN() Regresa el largo de un campo de texto
- ROUND() Redondea un campo numérico al número de decimales especificado
- NOW() Regresa la fecha y la hora del sistema
- FORMAT() Formatea un campo para ser desplegado

# **3.** *ANÁLISIS Y PLANTEAMIENTO DEL SISTEMA*

# **1. Problemática actual**

Como ya se mencionó en capítulo 1 la compañía requiere de realizar muchas mejoras en los procesos que realiza. Uno de esos problemas es el registro de la información de las órdenes de servicio (OS) y los documentos que la complementan.

A manera de resumen y resaltando la problemática con la información de las ordenes de servicio tenemos.

Una compañía que vende servicios de comunicaciones con varias sucursales en el país, principalmente en las ciudades de Querétaro, Ciudad de México, Estado de México, Hidalgo, Guanajuato, Morelos, desea conocer la información sobre las órdenes de servicio que se generan y que dicha información esté disponible para su explotación.

La empresa cuenta con varios socios que requieren de la información de las OS en la operación diaria y desarrollo de la relación comercial.

La empresa ha crecido rápidamente y los procesos manuales, en su mayoría, han sido rebasados por lo que requiere de nuevos sistemas que ayuden y eficienten la operación y toma de decisiones. Lejos de querer establecer controles sobre todas las áreas involucradas en la instalación de enlaces, desea un sistema que le permita conocer la información necesaria para verificar el número de instalaciones, órdenes de servicio, órdenes de compra, etc. sin que esta operación deteriore la operación normal de cada área.

En algunos casos el establecimiento del registro de información es prioritario pues no se cuenta con ningún registro de la operación.

La información actual de las OS y documentos relacionados está dispersa en varios sistemas, en registros en carpetas y en múltiples hojas electrónicas.

El sistema que se desea no pretende controlar toda la operación de la empresa, ni ser el web site de la empresa, su principal función es el registro de la información perteneciente a las OS y servir de referencia en los procesos. El sistema no será la base de facturación o emisión de contratos, pagos o expediente de cliente entre otros.

# **2. Descripción de las áreas involucradas**

Todas las áreas participan en mayor o menor medida en el registro y generación de información. De acuerdo al diagrama de los procesos básicos de la empresa figura 1.4.1 las áreas involucradas son:

- Dirección
- Gerencia
- Ventas y mercadotecnia
- Ingeniería y sistemas
- Servicio al cliente
- Compras

### Administración

Los involucrados en los procesos de la información ya sea para su aprovechamiento o generación son:

En la empresa:

- Director general
- Gerente de sucursal
- Vendedores
- Gerente de operaciones
- Operadores
- Programador
- Instaladores
- Encargado de Mesa de ayuda al cliente
- Comprador
- Administrador

En los Canales de venta:

- Vendedores
- Representante de Canal.

A nivel de los procesos la tabla siguiente indica cuales intervienen ya sea en la generación o aprovechamiento de la información de las OS y demás documentos.

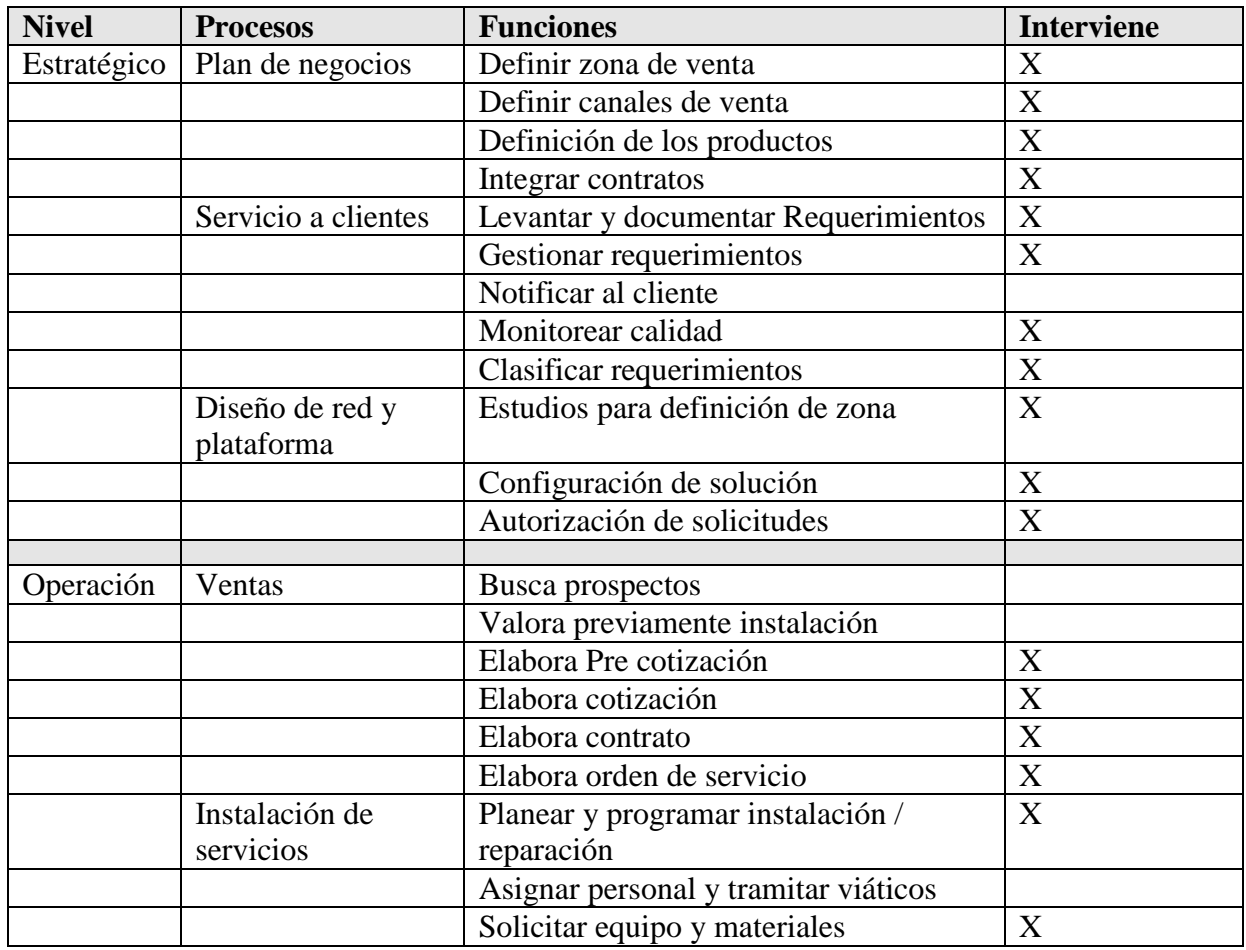

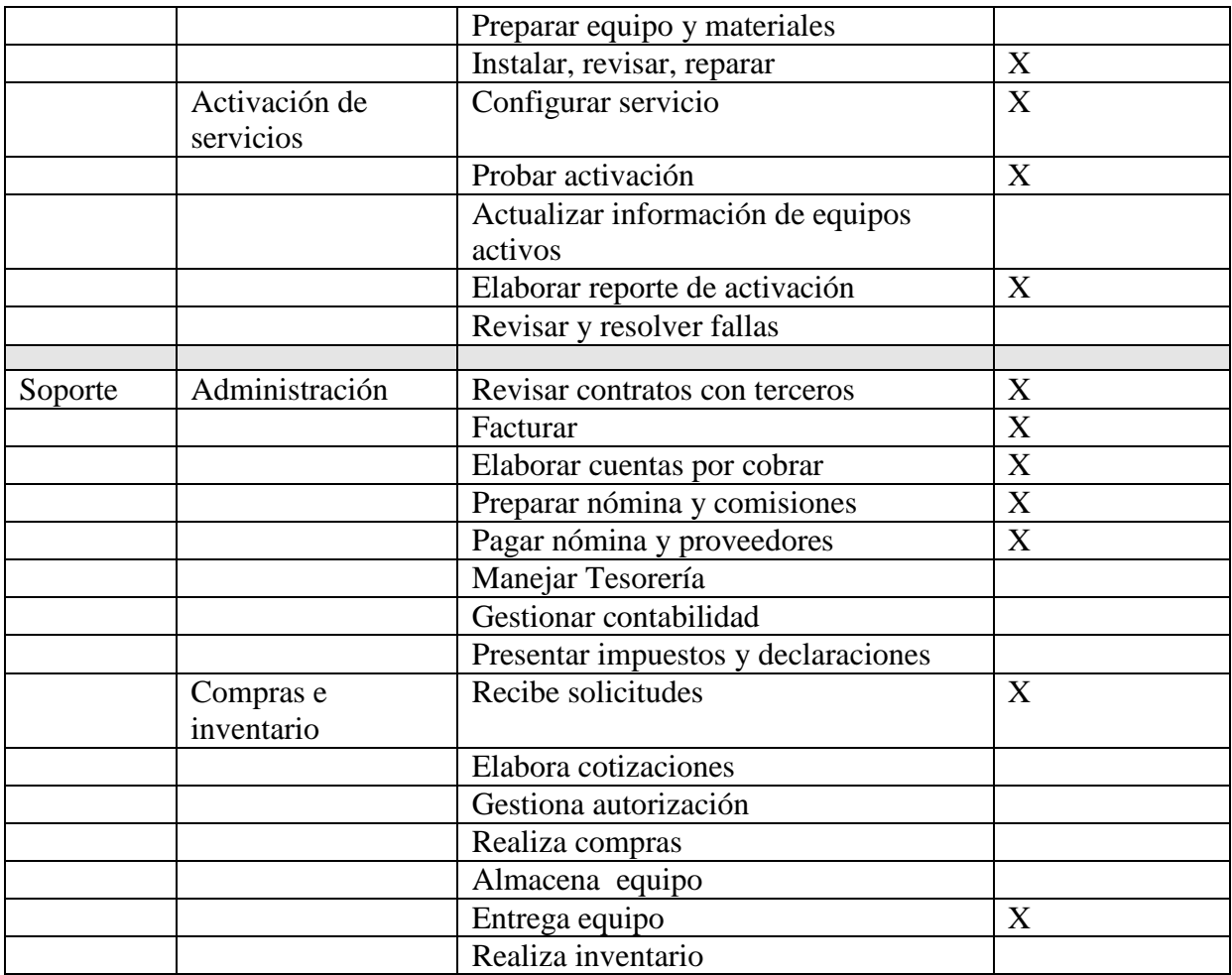

**Figura 3.2.1 Información en Procesos Básicos del Negocio**

# **3. Especificación de requerimientos de información**

Para obtener la información necesaria de una OS y poder seguir su ciclo es necesario obtener información de otros documentos además de la propia OS. Además de la información de los documentos, se requiere información de la plataforma y recursos técnicos con los que cuenta la empresa.

Estos documentos son manejados en las diferentes áreas entre los que tiene que ver con la información relevante en las OS son:

- Orden de Servicio
- Propuesta de cotización
- Estudio de Línea de Vista (ELVIS)
- Análisis de infraestructura de Red (AIR)
- Orden de compra /Propuesta de precios.
- Contrato
- Solicitud de adhesión
- Orden de instalación
- Plan de instalación
- Equipos para instalación
- Permiso de instalación
- Acta de recepción
- Facturas de servicio
- Documentos de cancelación

Otros documentos que se generan durante la operación y que no siempre se generan o son simplemente avisos o se encuentran en otros sistemas son:

- Solicitud de viáticos
- Autorizaciones de entrada
- Documentos de configuración
- Expediente de cliente
- Recibos de Pago
- Avisos de cancelación
- Notas de crédito
- Avisos de mantenimiento
- Ordenes de Reparación
- Ordenes de mantenimiento
- Quejas de servicio
- Facturas por servicios Extraordinarios
- Registro del help desk

Todos los documentos tiene la información relevante de la empresa ya se expresamente en los logos y papeles oficiales o escritos dependiendo del documento.

- Nombre de la Empresa
- $\bullet$  RFC
- Director General
- Director Comercial
- Representante Legal
- Dirección
- Sucursal
- Teléfonos
- Correo
- Página web

Podemos describir el ciclo de una OS de manera muy general con el propósito de facilitar su entendimiento.

- 1. El cliente se contacta con la empresa
- 2. Se realiza una visita
- 3. Se elabora la orden de servicio
- 4. Se realiza el estudio de línea de vista
- 5. Se elabora la pre cotización
- 6. Se realiza el estudio de Factibilidad
- 7. Se elabora la Orden de Compra o Propuesta de Precios
- 8. Se elabora el contrato
- 9. Se firma Contrato de adhesión
- 10. Se realiza la orden de instalación
- 11. Se preparan los equipos de instalación
- 12. Se realizan las visitas de instalación
- 13. Se entrega Acta de recepción.

## 14. Se factura.

15. Se cobra

En la figura 3.3.1se puede ver un esquema simplificado para apreciar las entidades, actores y documentos en el proceso mencionado.

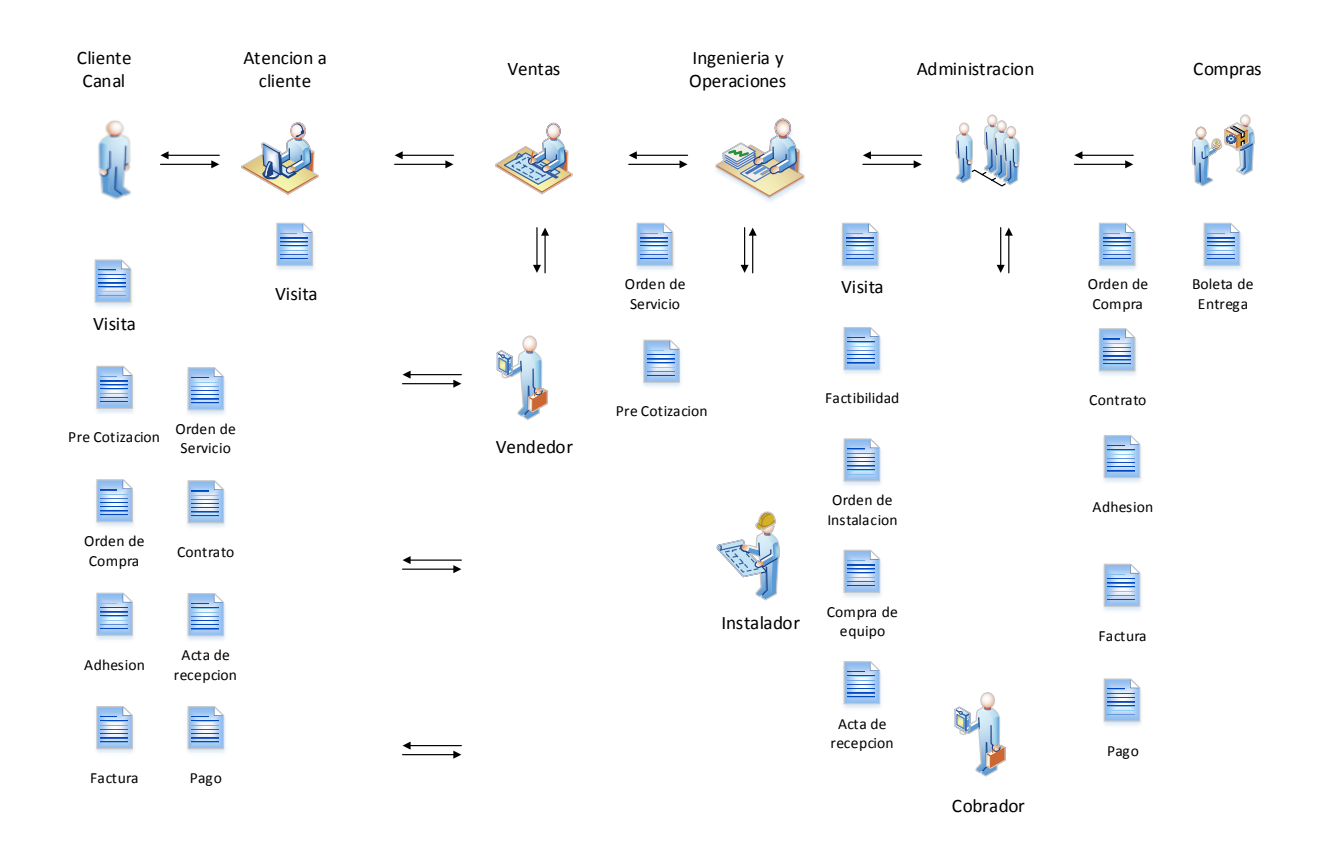

### **Figura 3.3.1 Entidades, Actores y Documentos**

Se puede apreciar la cantidad de documentos que se requieren y que estos se encuentran en distintos estados de elaboración durante el proceso.

Más formalmente

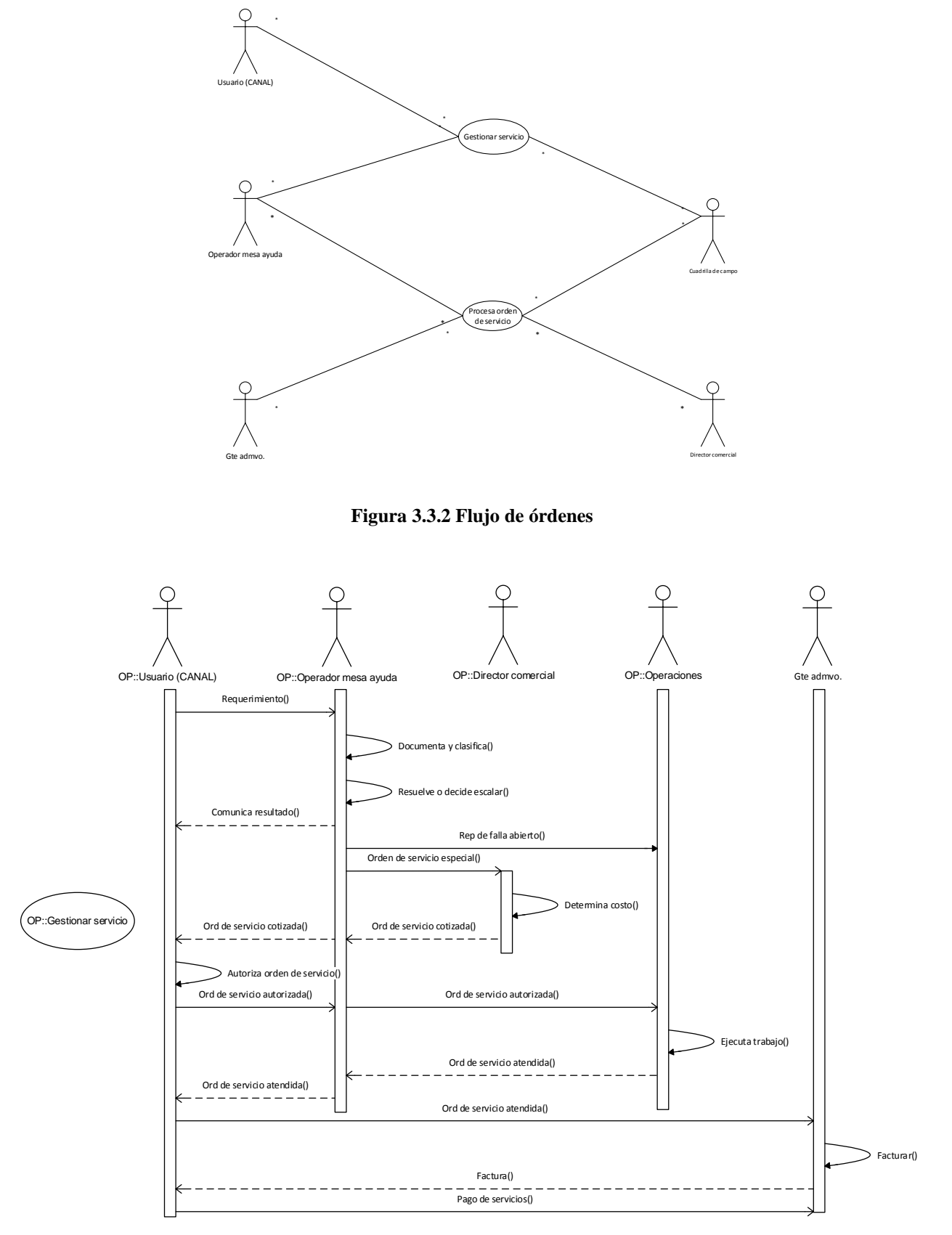

**Figura 3.3.3 Gestionar orden**

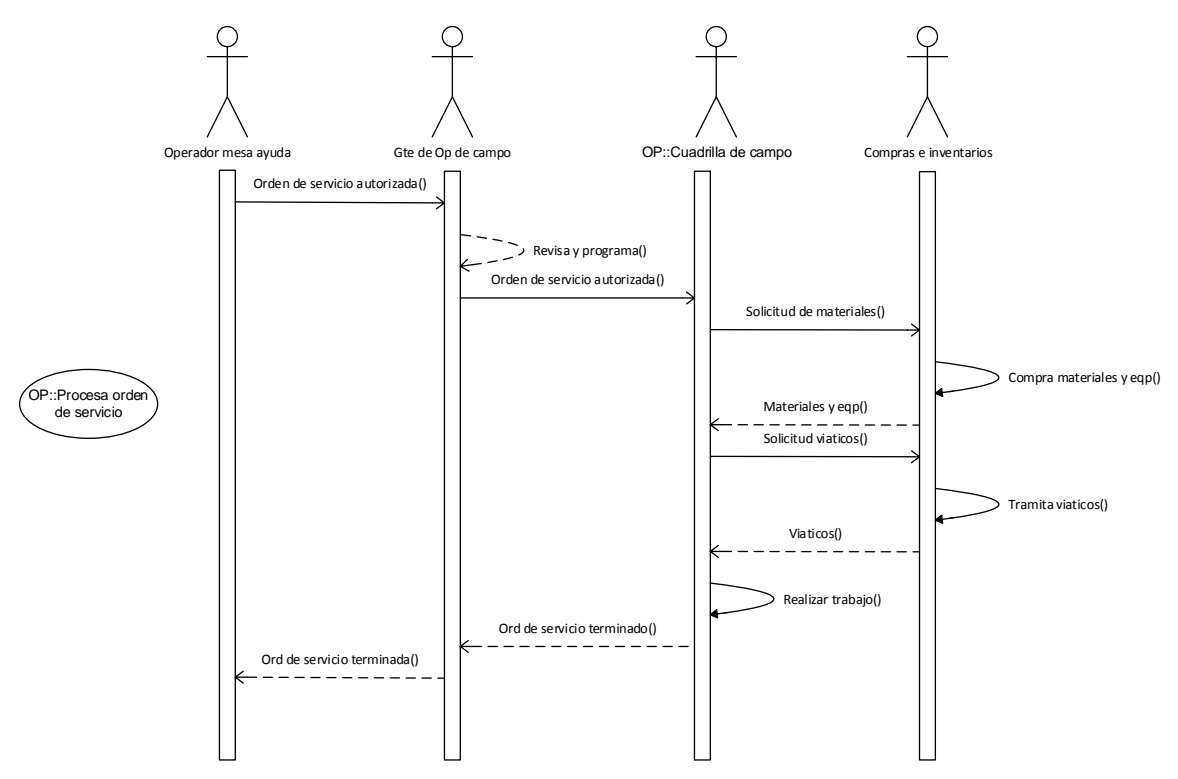

**Figura 3.3.4 Procesar Orden** 

Para una Orden de Servicio se maneja la siguiente información:

## Información en la **OS**

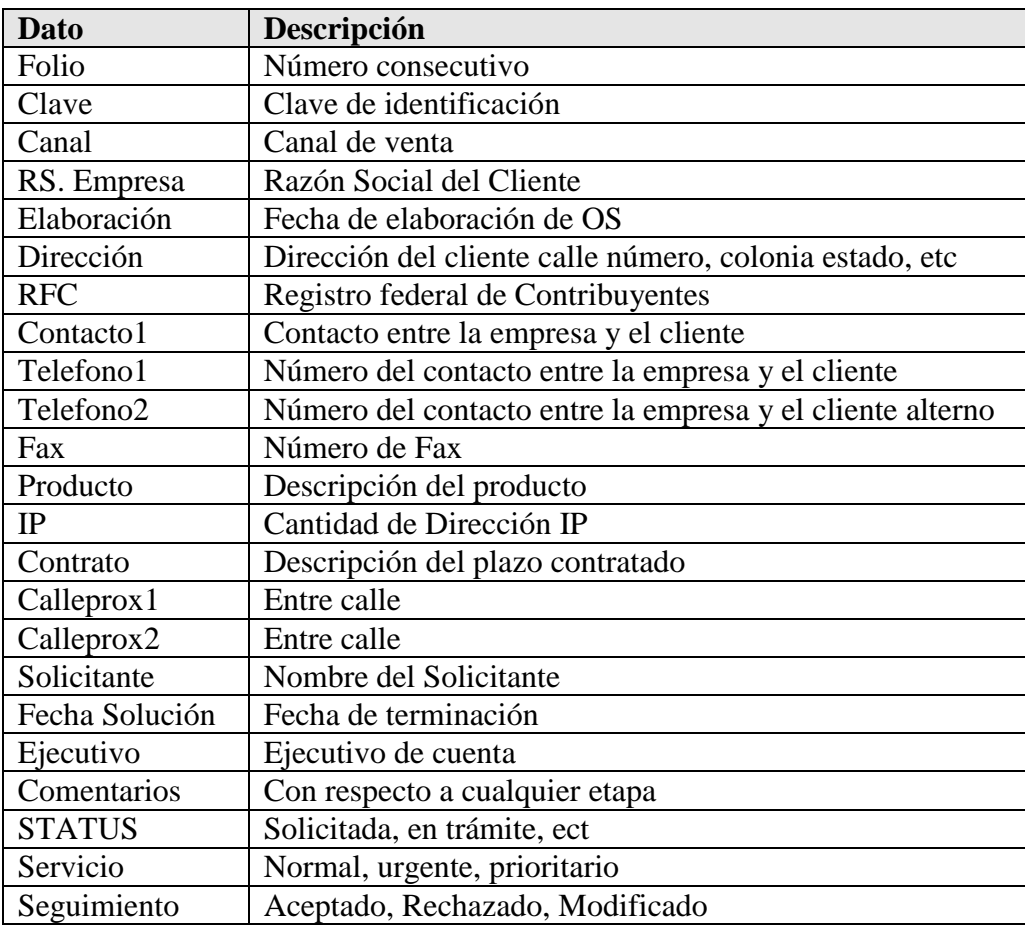

#### **Figura 3.3.5 Información de Orden de Servicio**

÷

A partir de la información de la orden de servicio se genera un expediente. Este expediente consta de:

- 1. Equipos para instalación
- 2. Estudio de factibilidad
- 3. Instalación
- 4. Orden de compra
- 5. Acta de recepción

Además de los documentos legales Como son

- 1. El contrato
- 2. La adhesión
- 3. Las facturas

El **Estudio de factibilidad** contiene la siguiente información.

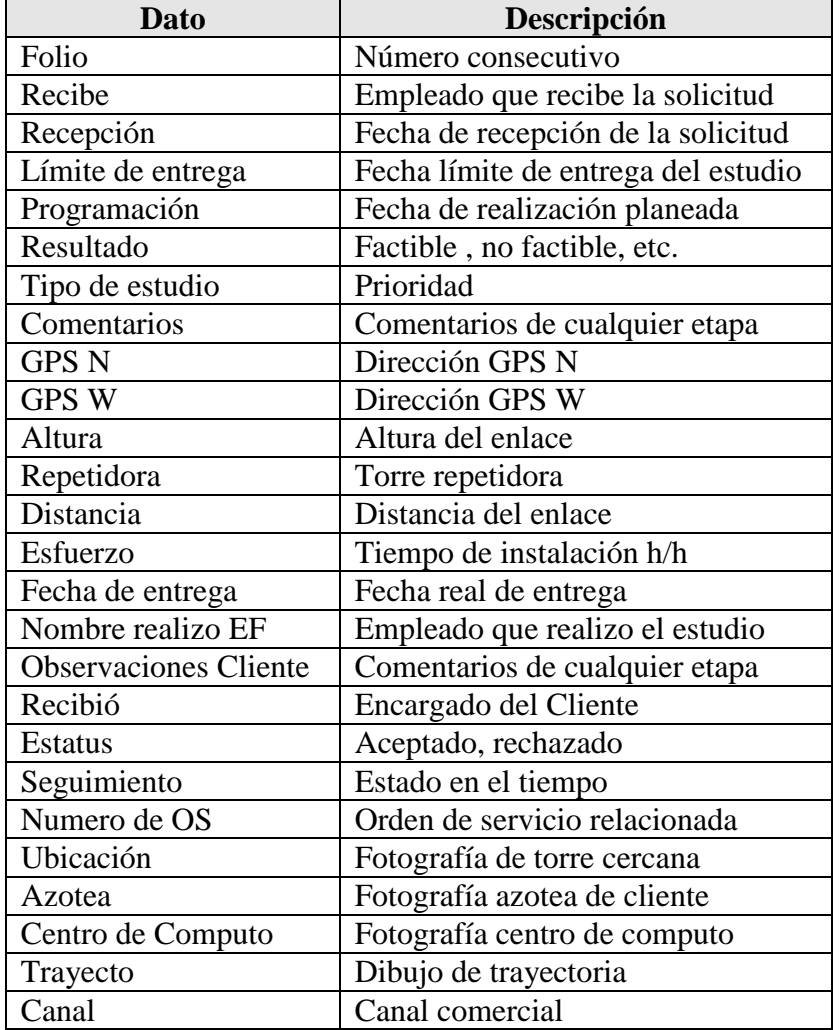

**Figura 3.3.6 Información de Estudio de Factibilidad** 

é

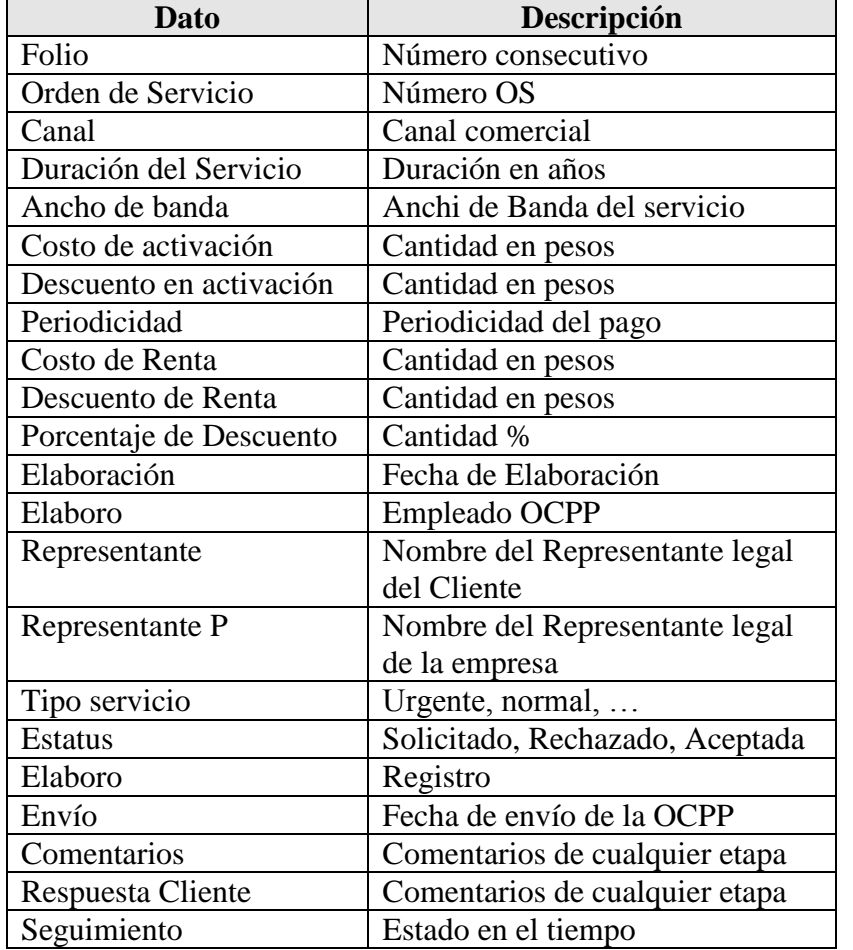

La información de la **Orden de Compra o** propuesta de precios **(OCPP)**.

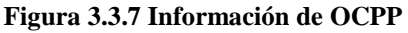

# Una OCPP Impresa

é

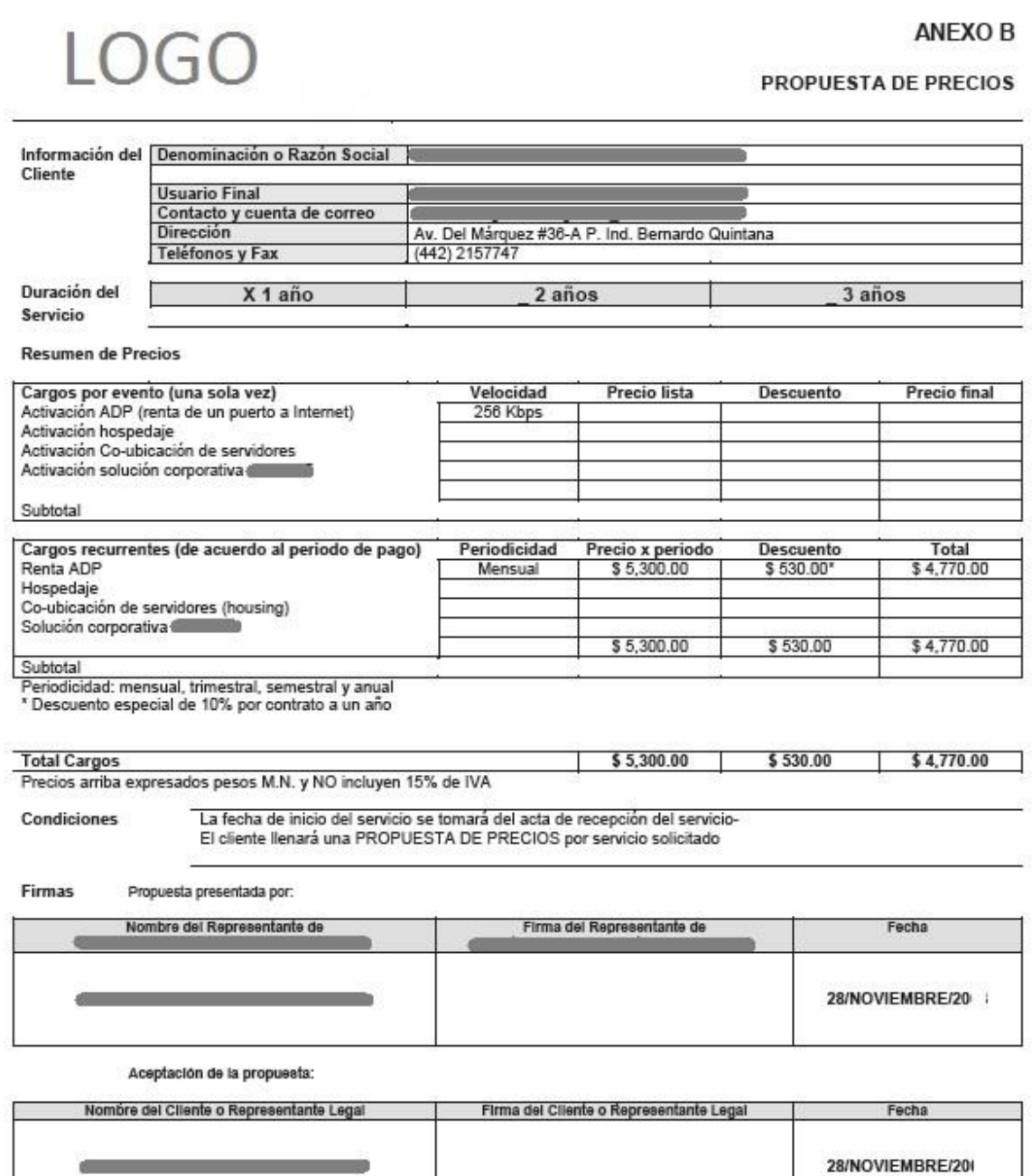

La presente propuesta forma parle Integrante del contrato de Suministro de Servicios de Valor Agregado, por lo que el Cliente acepta los precios aquí<br>establecidos.

the company of the company of the

**Figura 3.3.8 OCPP Impresa** 

þ,

# La información de un **Acta de Recepción**

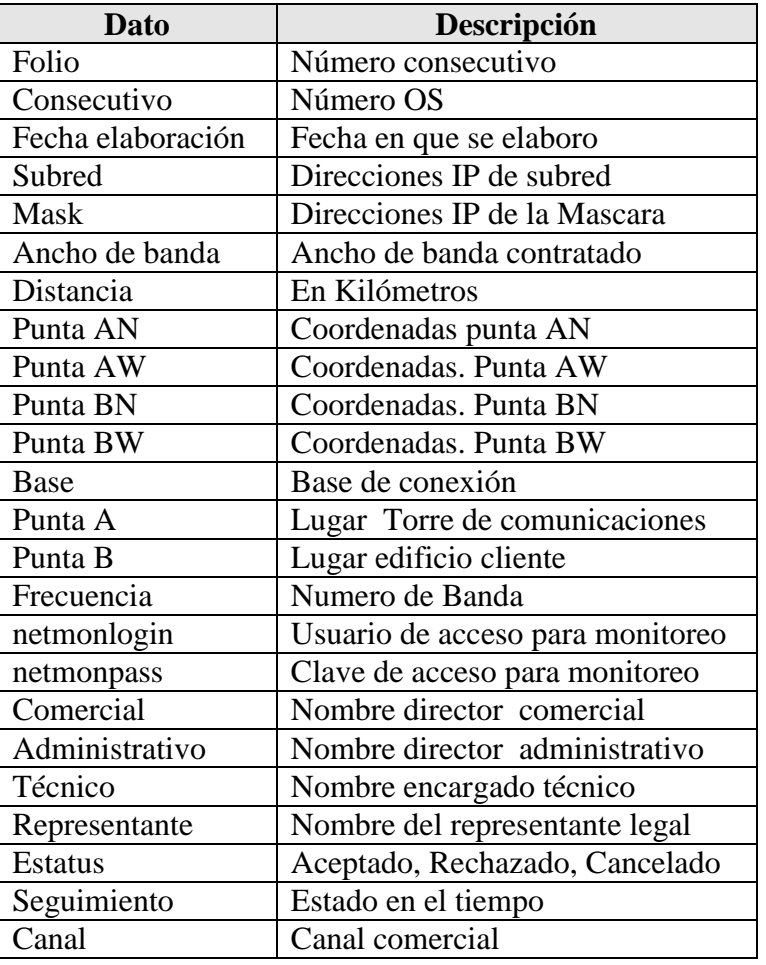

### **Figura 3.3.9 Información de Acta de Recepción**

La información que también es relevante.

- Canales Comerciales
- Sucursales
- Empleados
- Clientes
- Torres de Comunicaciones
- Vendedores

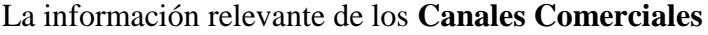

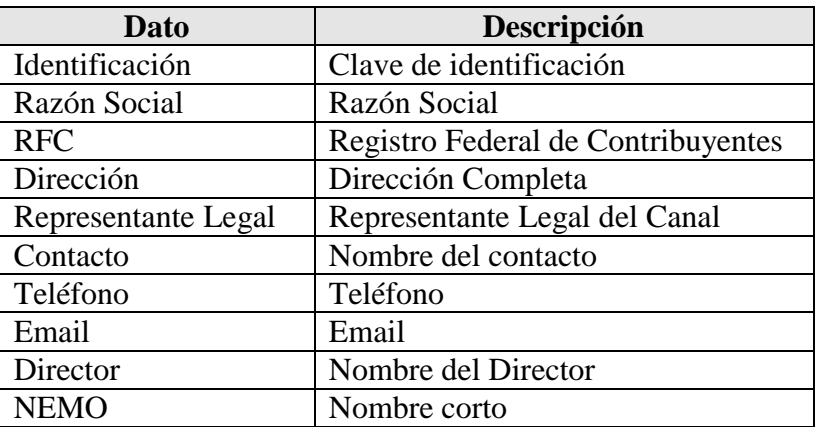

### **Figura 3.3.10 Información de Canales Comerciales**

### La información relevante de los **Empleados**

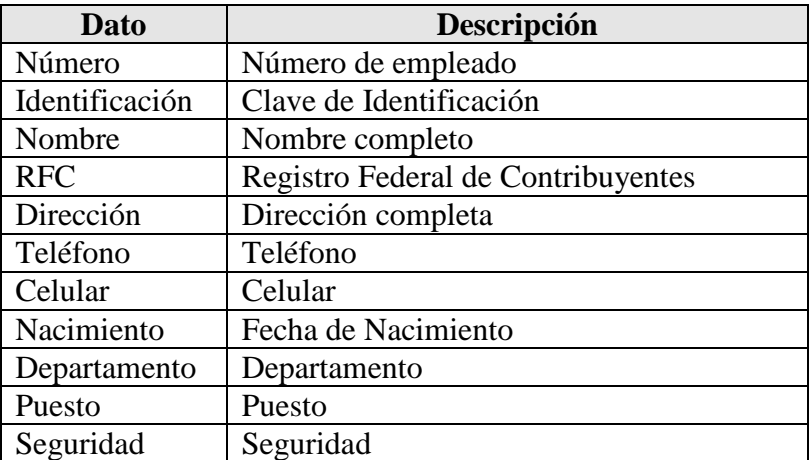

#### **Figura 3.3.11 Información de Empleados**

# **Información Almacenada**

La obtención de las bases o registros tanto documentales como electrónicos es fundamental para formar la base del momento actual (al instalar la aplicación), además de proporcionar, en el caso de existir, información para definir a los mismos.

# **4. Alcance**

Conforme a las políticas de la empresa y los requerimientos iniciales de la empresa, se pueden definir los alcances del proyecto en las áreas de :

- Equipos y Plataforma
- Sistema
- Funciones
- Personal y Capacitación

# **Equipos y Plataforma**

Debido al presupuesto y recursos asignados para este rubro.

El equipo, programas, instalaciones, licencias serán proporcionados por la empresa en el tiempo acordado para tal propósito.

La plataforma y sistema funcionará en su totalidad en las instalaciones de la Empresa.

Las capacidades de los equipos de la empresa serán las tomadas en cuenta para el desarrollo del sistema.

Las versiones de los programas requeridos estarán actualizadas hasta una versión anterior a la más nueva en el mercado. La empresa realizará las actualizaciones necesarias del software actual y las licencias necesarias.

Durante el desarrollo del sistema se le informará a la empresa de otros programas y licencias que se requieren para el funcionamiento del sistema.

Una vez desarrollada la aplicación la empresa se compromete a establecer un tiempo en los equipos y sistemas para la instalación y pruebas en la plataforma.

Las modificaciones requeridas en las configuraciones de los equipos y sistemas serán realizados por personal de la empresa bajo las especificaciones de los programas requeridos.

En el caso de que la empresa no pueda realizar las modificaciones o instalaciones necesarias, estas serán realizadas por el desarrollador previa solicitud y acuerdo.

Dominios, registros, direcciones ip, etc., de la plataforma web serán responsabilidad de la empresa.

## **Sistema**

El sistema:

Se desarrollará en otras instalaciones para no interrumpir la operación.

Será una aplicación web cliente servidor accesible desde cualquier lugar mediante un explorador

No será programado como sistema de uso crítico porque ni la adquisición de la información ni su explotación será determinante en el mismo momento.

De acuerdo al esquema de usuarios y manejo de información la cantidad de usuarios simultáneos se considerara una aplicación no crítica en ese aspecto.

Sera entregado junto con el código a un encargado capacitado para ello.

Podrá configurarse solo por personal capacitado.

Los respaldos, depuraciones y mantenimientos necesarios son responsabilidad de la empresa.

Sera desarrollado en plataforma y productos de Microsoft.

No se comunicará con los demás sistemas

Podrá accederse desde cualquier área.

Contemplará un sistema de seguridad de acceso

Integrará un módulo de reportes

#### **Funciones**

Tanto el cliente como el servidor se entregarán con las configuraciones básicas para su funcionamiento.

Solo contendrá usuarios básicos y ejemplo de tipos usuarios.

La seguridad se manejará independiente de los otros sistemas y plataformas.

La empresa proporcionará la información histórica y hasta el momento de la instalación para ser procesada en la nueva plataforma.

La empresa será responsable, una vez superadas las pruebas, de la liberación de la aplicación.

El desarrollador no será responsable por cambios en la versión o configuración en los sistemas y equipos.

Los cambios que por actualización en la plataforma, requieran realizarse al sistema serán responsabilidad de la empresa.

El acceso a clientes finales no será considera en la funcionalidad de sistema.

La empresa será responsable del ciclo de modificaciones al sistema una vez liberado

Las pruebas a la aplicación consideran ejemplos de captura y configuración del sistema únicamente. No se consideran en las pruebas la creación de funciones, bases, tablas, esquemas, etc. de la plataforma.

La información en la base de datos podrá explotarse fuera de la aplicación.

### **Personal y Capacitación**

La capacitación en el sistema será proporcionada a una persona designada por la empresa y será la encargada de capacitar al personal necesario.

La empresa nombrará al personal capacitado, que considere necesario para la entrega de la aplicación y plataforma.

# **5. Soluciones propuestas**

Basándose en lo anteriormente expuesto se propone el sistema de registro de órdenes que permitirá la captura y explotación de la información referente a las órdenes de servicio y otros documentos, con lo cual se espera disminuir errores y tener mayor información sobre los procesos involucrados.

En el esquema Figura 3.5.1 se puede ver los módulos propuestos.

El sistema se desarrollará como una aplicación web, que permita el acceso desde cualquier lugar mediante un explorador y las ventajas que conlleva el desarrollo con esta técnica. En la medida de lo posible se establecerán diseños que puedan ser modificados en su presentación sin alterar su funcionalidad.

La visualización de la información manejada por la aplicación debe contener facilidades que permitan el manejo de la información como ordenamientos búsquedas y presentación de documentos.

Contendrá una base de datos robusta para el crecimiento y explotación. Se espera que esto permita el crecimiento de nueva funcionalidad sin la necesidad de cambiar de bases de datos además de explotar las características mencionadas de las bases robustas, entre ellas su administración, respaldos, y oportunidad de explotación por diversas plataformas.

El sistema contendrá un sistema de seguridad que permitirá el acceso a la información de acuerdo al usuario y las funciones que realiza. Esto permitirá que la información clasificada como privada para algunos procesos no esté disponible para todos los usuarios, cumpliendo así con algunas políticas establecidas por la empresa a este respecto.

El módulo de reportes deberá permitirá la explotación de reportes específicos. Si bien se requiere el módulo de reportes este se planea como un beneficio adicional pues lo importante es la información almacenada y con orden para su explotación no solo con la aplicación.

Deberá contener una presentación de la información de la empresa o canal de distribución. Debido al modelo de negocios establecido para las ventas por canales de distribución estos desean estar presentes de alguna forma en la aplicación.

Deberá contener funciones que permitan observar el proceso de una orden de servicio desde su creación hasta su conclusión mediante estaciones de trabajo. La principal dificultad para el establecimiento de esta funcionalidad es que no se cuenta con todos los departamentos y todas las funciones como se menciono anteriormente.

El sistema permitirá la configuración de la presentación de la información sin tener la necesidad de cambiar la programación. Esto para menor dependencia de los programadores.

El sistema tendrá la capacidad para definir el flujo del proceso mediante configuración con el fin de soportar una mayor especialización en algunas funciones o la creación de nuevas.

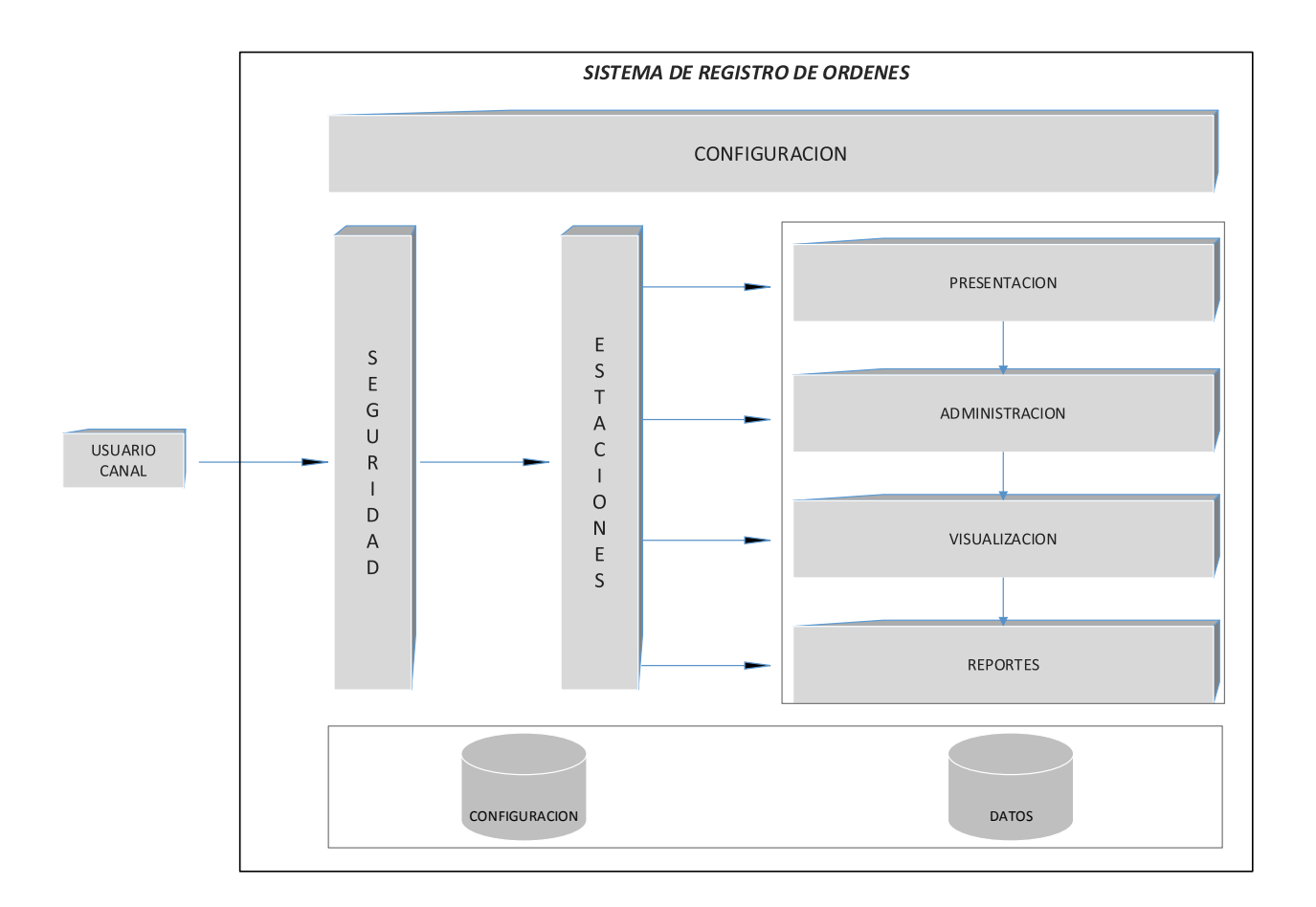

**Figura 3.5.1 Módulos del Sistema de Registro de Ordenes** 

A continuación se describen los módulos prototipo de la aplicación y las definiciones de usuario de la aplicación.

### **Usuarios**

Los usuarios están definidos en varios ambientes que determinan algunos componentes del sistema:

- Entorno de la empresa
- Entorno de Socios Comerciales
- Entrono Cliente Final.

Dentro de estos entornos los usuarios son

## *Entorno de la empresa*

Vendedores, Instaladores, Coordinadores, Administradores.

*Entorno de Socios Comerciales*

Coordinadores, Gerentes.

*Entrono Cliente Final.*

Cliente, Encargados de sistemas o comunicaciones, Representantes Legales. Para esta versión del sistema el cliente final esta fura de los alcances del proyecto.

### **Configuración.**

Se contemplan la posibilidad de definición y cambio de las diferentes configuraciones iniciales de los elementos del sistema principalmente:

Estaciones de trabajo, Tipos de Usuarios Flujo de trabajo. Visualizaciones

## **Seguridad**

Se encargara, de acuerdo al tipo de usuario, de permitir el acceso a la aplicación. Se realizará mediante perfiles asignados y almacenados en la base de datos.

Como se puede ver en el esquema implica la definición de esquemas en cada módulo es decir:

Configuración Presentación Administración Visualización Reportes.

La seguridad incluye el acceso desde la red que será manejado por las herramientas de los sistemas seleccionados para implementar la aplicación.

## **Estaciones**

Las estaciones de trabajo se definen como el conjunto de facilidades y permisos que puede utilizar un usuario en el sistema para realizar las funciones asignadas a su trabajo.

En este esquema, de acuerdo al usuario, el sistema solo mostrara información que le a sido permitido ver.

Si por ejemplo el usuario es un vendedor podrá ver la estación de recepción y control y no podrá ver reportes generales de la empresa y solo podrá ver y no modificar documentos del área de ingeniería

## **Presentación**

Aquí se definen los colores y presentación de las pantallas tamaños y aspectos, así como el mapa de la aplicación o acceso a las diferentes funcionalidades de la aplicación.

Implica la posibilidad de mostrar en pantalla una presentación del socio comercial.

Se toman aquí todos los aspectos de la empresa como la definición de los colores, información y logo de la empresa que serán incluidos en pantallas y reportes.

## **Administración**

Sea contemplan los permisos para realizar las altas bajas y cambios de los catálogos y documentos previstos para el sistema. Entre ellos:

El alta, baja o modificación de usuarios El alta, baja o modificación de Estaciones de trabajo El alta, baja o modificación de Estatus.

### **Visualización**

Aquí se definirán las funcionalidades que tendrán los usuarios para ver y manejar la información disponible en las pantallas del sistema. Entre ellos:

Columnas visibles Nombres Ordenamientos Búsquedas Ligas Listas Vista Total.

### **Reportes**

En el módulo se definirán los reportes impresos o visuales comunes a :

La administración del Sistema Los documentos almacenados

Dentro de los reportes de la administración del sistema se contemplan

Definiciones de Flujo. Catálogos

Dentro de los reportes de los documentos del sistema se contemplan reportes normales de pie y barras considerando la combinación de los elementos que los contemplan. Entre ellos:

Órdenes de servicio Órdenes de compra Estudios de factibilidad Actas de recepción

## **Base de datos**

Se contempla la definición de dos grupos de datos:

Datos de Configuración Datos de Catálogos y documentos.

Los datos de configuración se refieren a todos aquellos que requiere el sistema de inicio o que requiere para realizar la funcionalidad asignada. Como son Nombre de las columnas. Flujo de documentos.

Los Datos de catálogos y documentos

Es la información almacenada de documentos como OS y catálogos como los usuarios estaciones, estatus, etc.

Se define también la forma de acceso a los datos y los esquemas de restricciones.

Algunos ejemplos

### **Usuarios**

- Gerente Canal
- Instalador
- Coordinador Operaciones.
- Vendedor
- Gerente Ventas
- Almacenista
- Administrador

### **Seguridad**

- Instalador no puede dar de alta OS
- Gerente Canal solo puede ver reportes de su canal.
- El administrador tiene acceso a la modificación del Flujo.

### **Estaciones**

- Recepción y Control
- Comercial
- Ingeniería

### **Configuración.**

 Se definió un nombre para visualización de columnas igual al nombre de columna en la tabla que lo contiene en la base de datos mientras los usuarios encargados definen el nombre.

## **Presentación**

- Existen siete empresas aliadas que desean mostrar su presentación en la aplicación.
- Los colores verdes y azules y blanco son los colores para el diseño de las páginas.

## **Administración**

- El alta, baja o modificación de usuarios
- El alta, baja o modificación de Estaciones de trabajo
- El alta, baja o modificación de Estatus.

## **Visualización**

- La OS tiene 29 campos, para visualizar, se seleccionaron 10 para mostrar según la importancia que le dé el cliente o la importancia para el proceso.
- Se podrá ordenar la información por cualquier columna presente.
- Se puede ver la totalidad de la información de un documento por medio de una liga

## **Reportes**

- Reportes de pie del número de OS por canal
- Reportes de barras de número de OS por fecha

## **Base de datos**

- La tabla de configuración de nombre de columnas
- Tabla de Ordenes de compras.

# **6. Documento de requerimientos**

Para el verificar el cumplimiento de los requerimientos antes expuestos se les describe y enumera.

# Requerimientos

÷

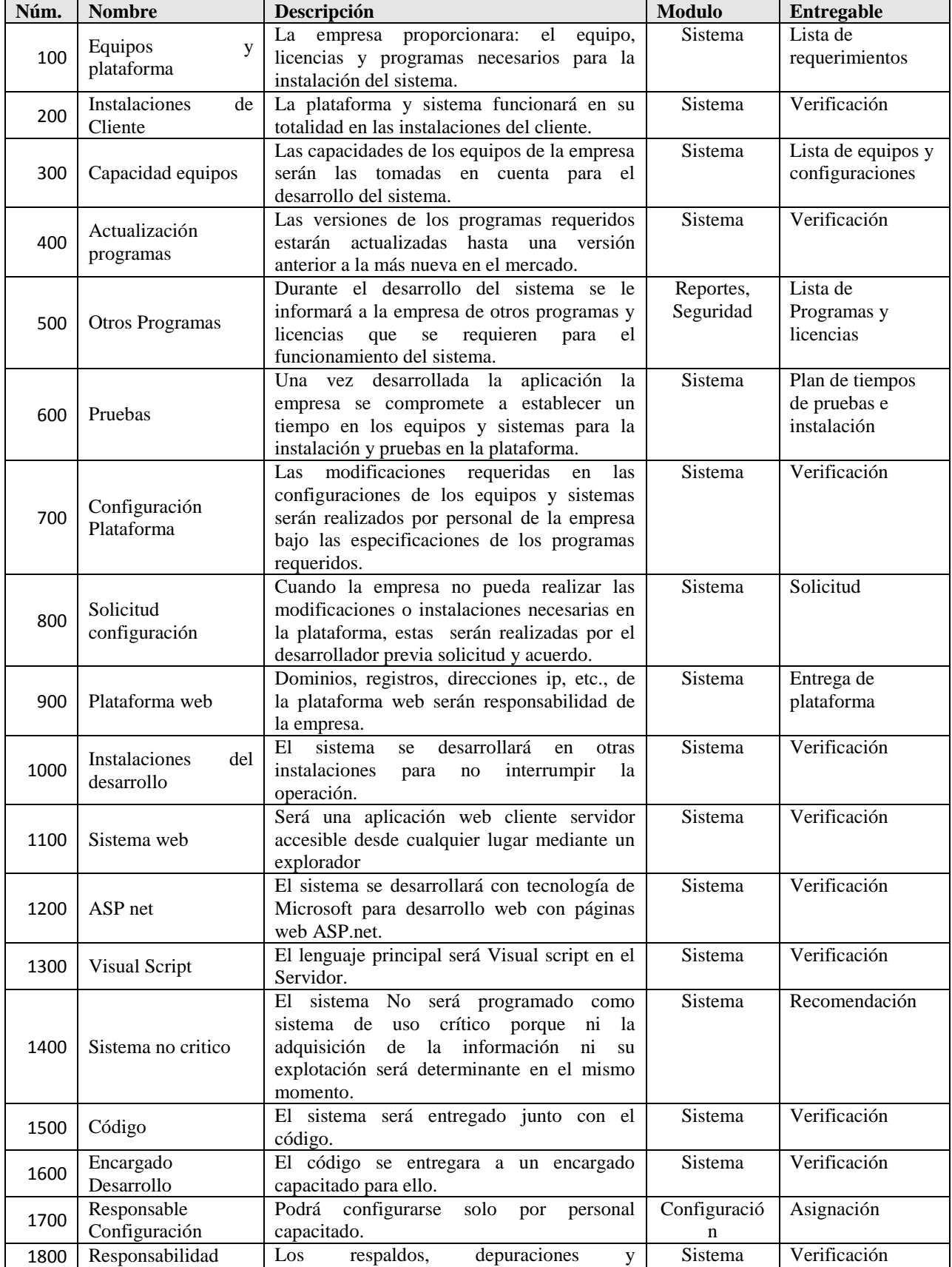

÷

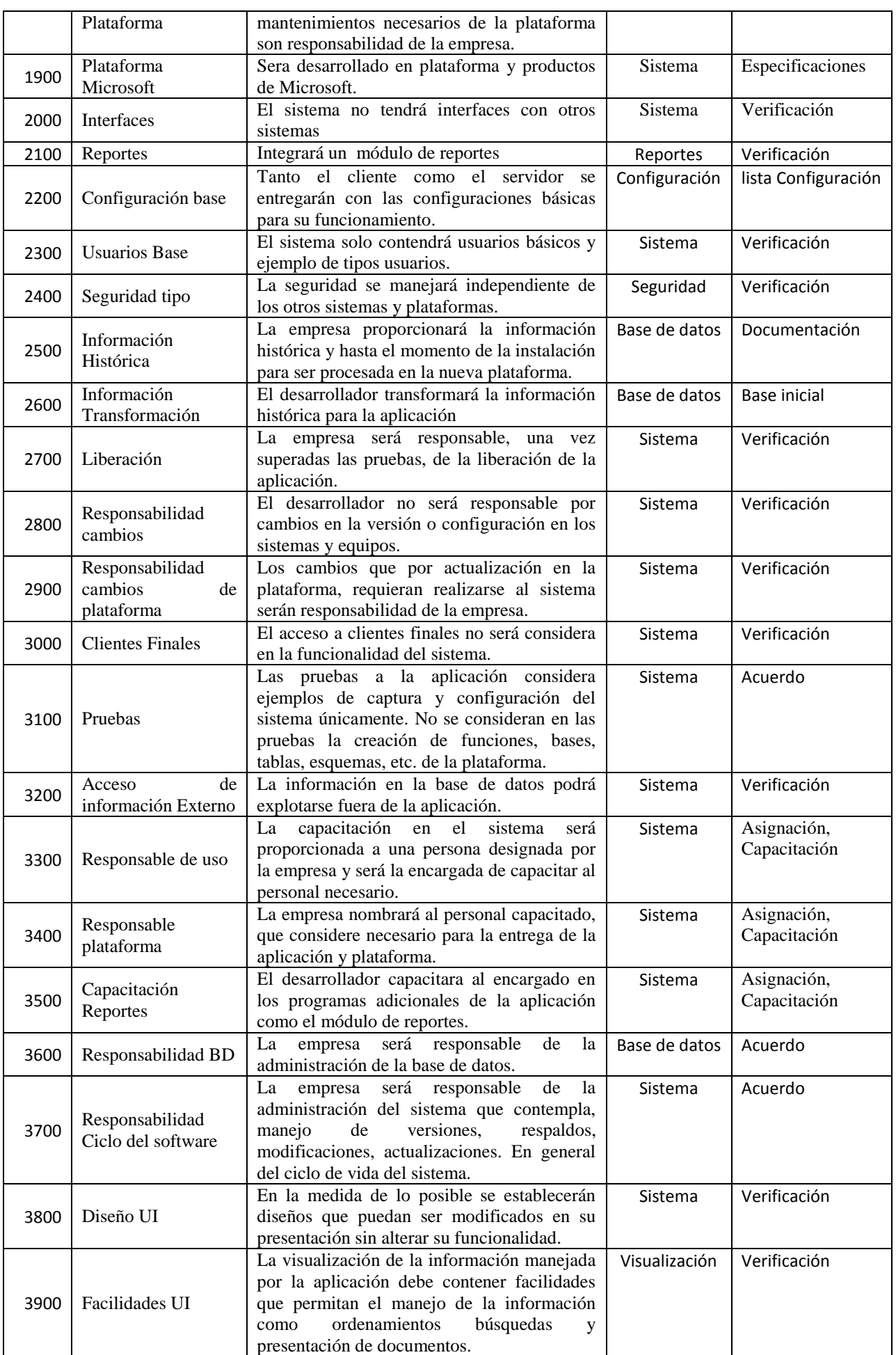
é

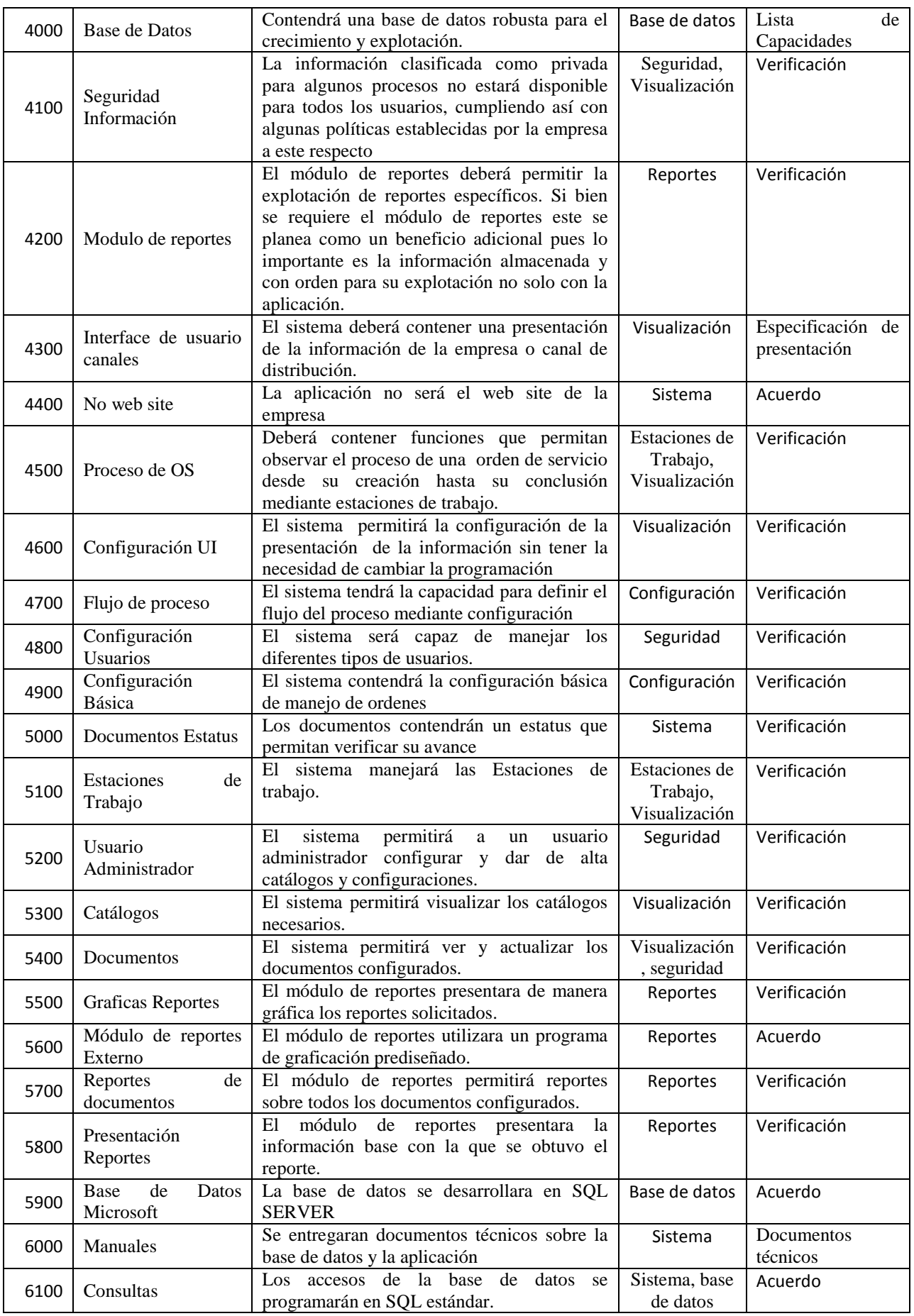

**Figura 3.6.1 Requerimientos del Sistema de Registro de Ordenes** 

## **Diferencia entre Especificación de Requerimientos del Negocio (BRS) y Especificación de Requerimientos de Software (SRS).**

En un proyecto de desarrollo de software el BRS es un documento que detalla los requerimientos de un cliente. Este documento contiene la información acerca del negocio y los detalles de los procesos que se pretende automatizar. El SRS es un documento que especifica los requerimientos de software de un sistema. Esto incluye una descripción del sistema que necesita ser desarrollado e incluye información de cómo el usuario interactúa con el sistema y requerimientos no funcionales entre otros.

## **El documento de BRS**

La Especificación de Requerimientos del Negocio es un documento que detalla los requerimientos de un cliente. Este documento será la referencia para el equipo de desarrollo de software y para el equipo de pruebas durante la fase de pruebas. El documento contiene detalles acerca de los procesos que requieren ser automatizados y las nuevas características que se requieran. En general el BRS contiene información como quien será el usuario, el número máximo de usuarios concurrentes que usaran el sistema, los tipos de usuario, computer literacy of the uses, los problemas que dicen tener los usuarios, los niveles de seguridad requeridos por la aplicación, restricciones de hardware y plataforma que por el uso del software se presentaran. También incluye una descripción del sistema o proceso actual y sus posibles expansiones. El BRS también incluye los entregables o lo que espera el cliente de estos además de describir las capacidades esperadas del sistema. Lo más destacado es que el BRS se escribe sin usar tecnicismos.

## **El documento de SRS**

La Especificación de Requerimientos de Software (SRS). Incluye una descripción del sistema que requiere ser desarrollado. Esto incluye como el usuario interactúa con el sistema utilizando casos de uso. Los casos de uso proveen una descripción de las acciones que ocurren entre los usuarios y el sistema. Usualmente UML es usado para especificar formalmente los casos de uso en el SRS. También contiene los requerimientos no funcionales como son los requerimientos de capacidades, estándares requeridos por sistema y cualquier otra restricción del mismo. El SRS debe también ser siempre correcto y consistente porque será usado por los desarrolladores durante el proceso. Y por supuesto tampoco debe ser ambiguo. Generalmente un SRS debe contener al menos las siguientes secciones: Una introducción, una descripción del sistema y requerimientos específicos. La introducción debe definir claramente los alcances del proyecto además de otra información sobre el propósito del sistema y una descripción general del sistema. Las descripciones generales proveen las interacciones con el usuario, las dependencias y las restricciones del sistema. Los requerimientos específicos contienen cualquier requisito de capacidad, bases de datos, etc.

## **Diferencias entre BRS y SRS**

El BRS es un documento que detalla los requerimientos del usuario usando términos no técnicos mientras que el SRS especifica los requerimientos del software de una manera formal. El SRS describe como el usuario interactúa con el sistema usando casos de uso mientras el BRS provee una descripción de las interacciones del usuario. Ambos BRS y SRS son usados para los procesos de desarrollo y pruebas.

# **4.** *DISEÑO Y CONSTRUCCIÓN DE LA APLICACIÓN*

## **1. Aplicación de la metodología elegida**

## **Desarrollo de Sistemas**

El desarrollo de sistemas se ha trasformado al igual que las empresas.

El entorno de trabajo de las empresas ha cambiado. Antes los productos y servicios salían al mercado hasta estar cien por ciento probados en todas sus características, y el análisis y diseño de estos requería de estas consideraciones. Hoy las necesidades han cambiado y muchas empresas lanzan producto y servicios no terminados y su funcionalidad y formas de crearlos no están bien definidas, los tiempos son cada vez más cortos y la adaptación es lo único fijo.

## **Formalidad y Metodología**

La formalidad y la metodología siguen garantizando los mismos conceptos por los que fueron creados.

- 1. Permiten la toma de decisiones
- 2. Se trabaja en forma ordenada y consistente
- 3. Determinan con precisión las actividades y tareas
- 4. Permiten la unificación de los trabajos
- 5. Permiten la comunicación entre organizaciones.

Esto permite entre otras cosas que:

- Los requerimientos sean conocidos y acotados
- La comunicación con el usuario sea tomada en cuenta.
- Se modele de acuerdo a la capacidad y el ambiente.
- Se elija la mejor herramienta.
- Se realicen pruebas específicas.
- Tener documentación entendible.

Sus premisas siguen siendo válidas considerando el enfoque anterior.

"Todo sistema, a ser desarrollado, tiene su origen en una necesidad real." Esto implica la realización de un diagnóstico previo.

Se pueden resumir algunas características comunes de los métodos formales

Obtener las ventajas de los métodos formales es necesario seguir una serie de pasos sistemáticos para que los diferentes grupos de desarrollo posean una buena comunicación. Estos pasos son brindados por los modelos de ciclo de vida, los cuales están constituidos por diferentes etapas:

**Especificación de requerimientos**: Se realizan entrevistas con el usuario identificando los requerimientos y necesidades del usuario.

**Análisis**: Modela los requerimientos del usuario.

**Diseño**: Se modela la solución del sistema, teniendo en cuenta el ambiente de implementación a utilizar, por ejemplo, si el sistema es centralizado o distribuido, la base de datos a utilizar, lenguaje de programación, performance deseada, etc.

**Implementación**: Dado el lenguaje de programación elegido se implementa el sistema.

**Testeo**: En esta etapa se verifica y valida el sistema teniendo en cuenta algunos criterios determinados por el grupo correspondiente.

**Mantenimiento**: Es la etapa más difícil de desarrollo del sistema, actualiza y modifica el sistema si surgen nuevos requerimientos.

Existen varios métodos para describir el ciclo de vida de un sistema, uno de ellos es el desarrollo estructurado en cascada (Figura 4.1.1).

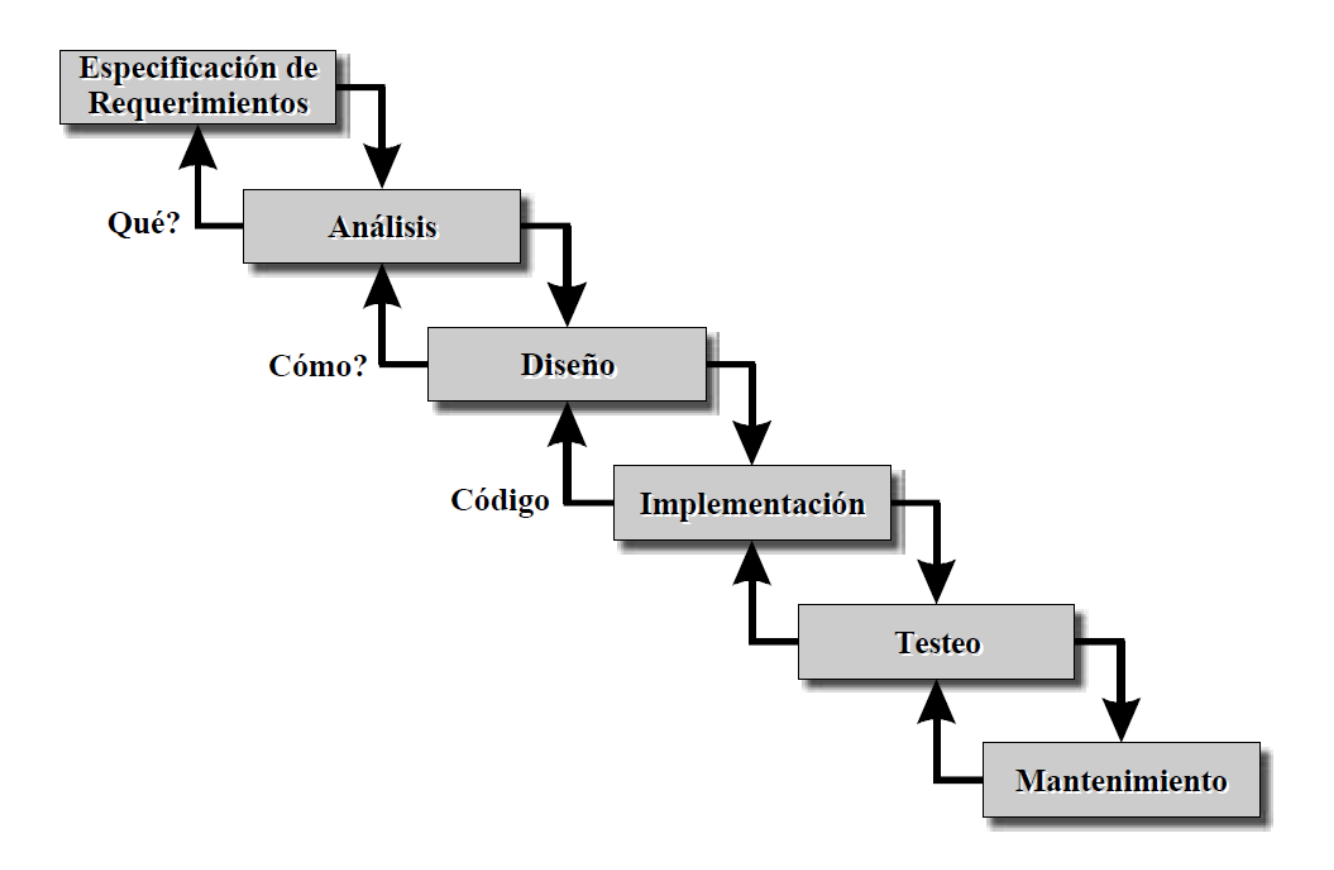

**Figura 4.1.1 Modelo de Ciclo de Vida en Cascada** 

En un principio fue de gran utilidad pero el problema es que para pasar de una etapa a la otra había que terminar la primera, produciendo un gran problema si algún cambio era requerido. La etapa de Mantenimiento consumía el 80% del costo de producción.

Debido a los nuevos requerimientos en el desarrollo de software, surgieron muchos otros modelos que trataban de solucionar los problemas existentes, que se basaron en el modelo en Cascada.

Por ejemplo, el Modelo en Espiral, en el cual el sistema se desarrolla incrementalmente (Fig. 2).

Los modelos propuestos poseen básicamente las mismas etapas, pero varían en:

- Los métodos y herramientas utilizadas en cada actividad
- Los controles requeridos, paralelismo en las actividades
- Las salidas de cada etapa

No es aconsejable elegir un modelo y seguirlo al detalle sino que se debe adaptar a las características del proyecto que está siendo desarrollado.

Los métodos de desarrollo de software pueden dividirse en dos grupos: *función/dato* y *orientados a objetos*.

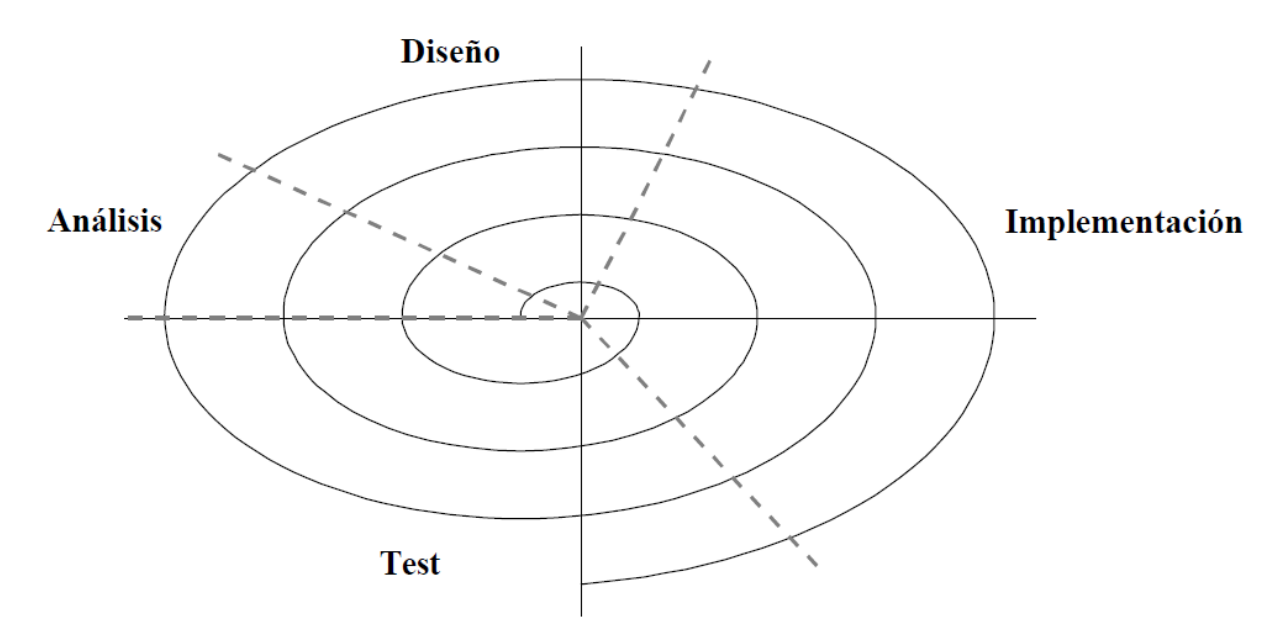

**Figura 4.1.2 Modelo de Ciclo de Vida en Espiral**

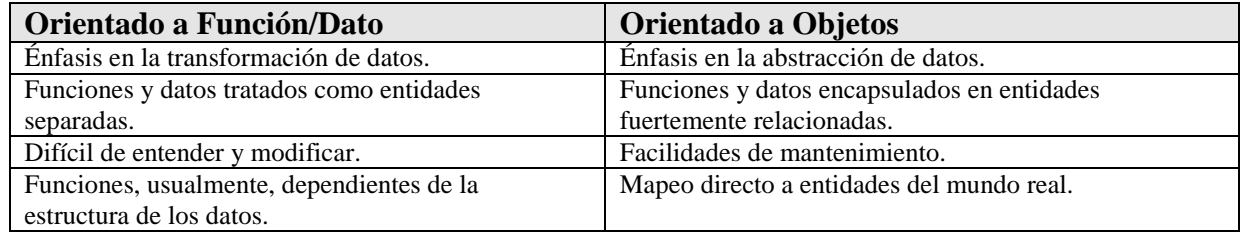

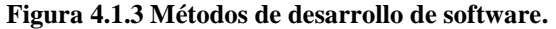

**Orientado a Función/Dato**: Aquellos métodos en los cuales las funciones y/o los datos son tratados como entidades independientes. Estos sistemas resultan difíciles de mantener. El mayor problema es que las funciones generalmente dependen de la estructura de los datos. A menudo diferentes tipos de datos tienen distintos formatos y se necesita verificar el tipo del dato (con sentencias If-Then o CASE), produciendo programas difíciles de leer y modificar. Si se desea hacer alguna modificación en la estructura de los datos se debe modificar en todos los lugares donde es utilizado.

Otro problema es que una persona no piensa naturalmente en términos de una estructura. La especificación de requerimientos se hace en lenguaje común, se especifica la funcionalidad que debe tener el sistema y no en cómo se deben estructurar los datos.

**Orientado a Objetos**: Son aquellos métodos en los cuales datos y funciones están altamente relacionados. El énfasis está centrado en la abstracción de datos. Se piensa en forma natural, los objetos son mapeados a entidades del mundo real. Los programas son de fácil mantenimiento y extensibles por medio de la construcción de subclases.

Varios métodos de desarrollo de software han sido propuestos para cada uno de estos grupos, algunos de los cuales son descriptos en la Figura 4.1.5. Dónde:

| <b>Siglas</b>    | <b>Nombre</b>                                    | <b>Autor</b>              |
|------------------|--------------------------------------------------|---------------------------|
| <b>RAD</b>       | <b>Rapid Application Development</b>             | James Maslow 80           |
| <b>SADT</b>      | <b>Structured Analysis and Design Technique</b>  | Ross85                    |
| <b>RDD</b>       | <b>Requirement Driven Design</b>                 | Alford <sub>85</sub>      |
| SA/SD            | <b>Structured Analysis and Structured Design</b> | Yourdon&Constantine79     |
| <b>OOSE</b>      | <b>Object-Oriented Software Engineering</b>      | Jacobson94                |
| <b>OOA</b>       | <b>Object-Oriented Analysis</b>                  | Goldberg                  |
| <b>OMT</b>       | <b>Object Modeling Technique</b>                 | Rumbaugh93                |
| UP               | <b>Unified Process</b>                           | Booch&Jacobson&Rumbaugh98 |
| <b>Catalysis</b> | Catálisis                                        | D'Souza98                 |

**Figura 4.1.4 Métodos de desarrollo de software Siglas.**

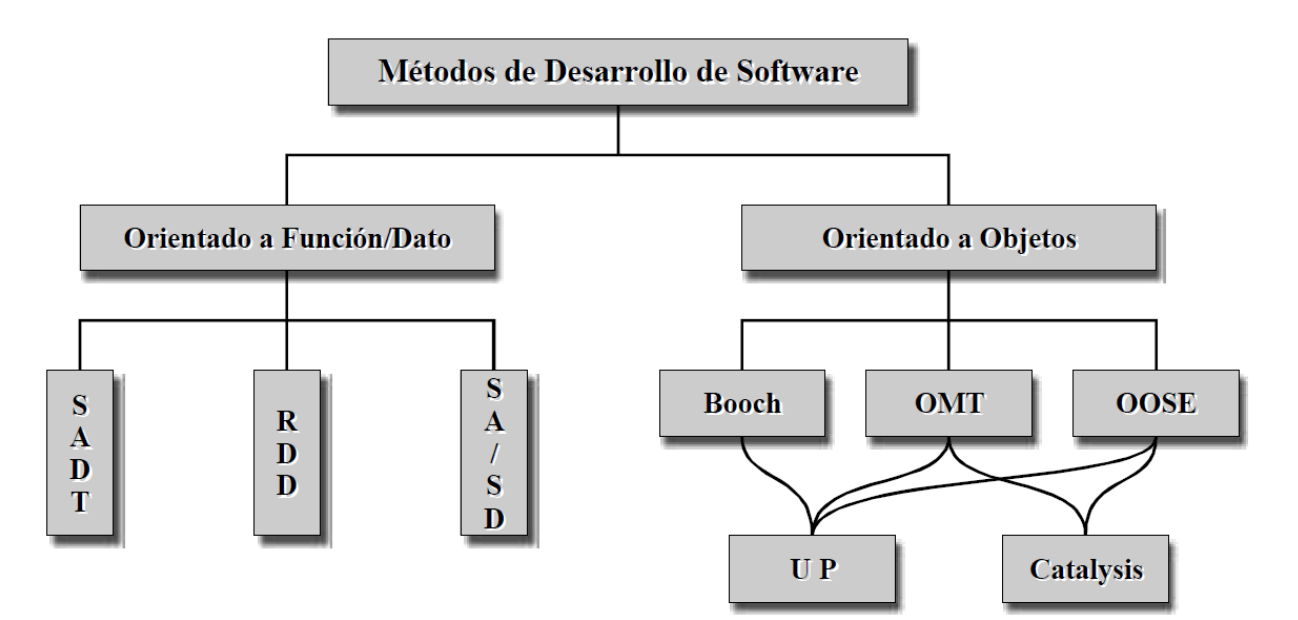

**Figura 4.1.5 Métodos de desarrollo de software grupos.**

Según establecen los críticos de los nuevos métodos simples estos diagnósticos predictivos no son del todo adecuados para el desarrollo actual de productos y servicios.

## **Los Nuevos Métodos**

Evidentemente no puede negarse los beneficios de las metodologías formales predictivas, pero algunas bases que dieron origen a estos métodos están cambiando.

En las metodologías actuales se construye mientras aparecen nuevos requisitos, los modelos se adaptan a la velocidad del sector del negocio y por tanto no permite conocer a detalle cómo será el resultado final.

Lo que existe ahora son productos en mejora y evolución continuos

Algunas de las nuevas consideraciones que plantean estos modelos son:

- ¿La gestión de proyectos predictiva es la única posible?
- ¿Los criterios para determinar el éxito son siempre el cumplimiento de fechas y costos?
- ¿Puede haber proyectos cuya gestión no busque realizar un trabajo previamente planificado, con un presupuesto y en un tiempo previamente calculado?

Hoy existen directores de producto que no necesitan conocer cuáles van a ser las 200 funcionalidades que tendrá el producto final, ni si este estará terminado en 12 o en 16 meses.

Hay clientes que necesitan disponer de una primera versión con funcionalidades básicas en cuestión de semanas, y no un producto completo dentro de uno o dos años. Clientes cuyo interés es poner en el mercado rápidamente un concepto nuevo, y desarrollar de forma continua su valor.

Hay proyectos que no necesitan gestionar el seguimiento de un plan, y que fracasan por haber empleado un modelo de gestión inapropiado.

La mayoría de fracasos se producen por aplicar ingeniería secuencial y gestión predictiva tanto en el proceso de adquisición (requisitos, contratación, seguimiento y entrega) como en la gestión del proyecto, en productos que no necesitan tanto garantías de previsibilidad en la ejecución, como respuesta rápida y flexibilidad para funcionar en entornos de negocio que cambian y evolucionan rápidamente

Las nuevas metodologías basadas en procesos surgieron como alternativa a los métodos formales que se consideran excesivamente pesados

Hasta 2005, entre los defensores de los modelos de procesos y los de modelos ágiles fueron frecuentes las posturas radicales, más ocupadas en descalificar al otro, que en estudiar sus métodos y conocerlos para mejorar los propios.

El manifiesto de los "Métodos Agiles" muestra mejor estos conceptos.

## **Manifiesto Ágil**

Estamos poniendo al descubierto mejores métodos para desarrollar software, haciéndolo y ayudando a otros a que lo hagan.

Con este trabajo hemos llegado a valorar:

- *A los individuos y su interacción, por encima de los procesos y las herramientas.*
- *El software que funciona, por encima de la documentación exhaustiva.*
- *La colaboración con el cliente, por encima de la negociación contractual.*
- *La respuesta al cambio, por encima del seguimiento de un plan.*

Aunque hay valor en los elementos de la derecha, valoramos más los de la izquierda.

#### **Figura 4.1.6 Manifiesto Ágil.**

#### En forma específica:

## **Valoramos más a los individuos y su interacción que a los procesos y las herramientas.**

Este es el valor más importante del manifiesto.

Por supuesto que los procesos ayudan al trabajo. Son una guía de operación. Las herramientas mejoran la eficiencia, pero hay tareas que requieren talento y necesitan personas que lo aporten y trabajen con una actitud adecuada.

La producción basada en procesos persigue que la calidad del resultado sea consecuencia del know-how "explicitado" en los procesos, más que en el conocimiento aportado por las personas que los ejecutan.

Sin embargo en desarrollo ágil los procesos son una ayuda. Un soporte para guiar el trabajo. La defensa a ultranza de los procesos lleva a afirmar que con ellos se pueden conseguir resultados extraordinarios con personas mediocres, y lo cierto es que este principio no es cierto cuando se necesita creatividad e innovación.

#### **Valoramos más el software que funciona que la documentación exhaustiva.**

Poder anticipar cómo será el funcionamiento del producto final, observando prototipos previos, o partes ya elaboradas ofrece un "feedback" estimulante y enriquecedor, que genera ideas imposibles de concebir en un primer momento, y difícilmente se podrían incluir al redactar un documento de requisitos detallado en el comienzo del proyecto.

El manifiesto ágil no da por inútil la documentación, sólo la de la documentación innecesaria. Los documentos son soporte de hechos, permiten la transferencia del conocimiento, registran información histórica, y en muchas cuestiones legales o normativas son obligatorios, pero su relevancia debe ser mucho menor que el producto final.

La comunicación a través de documentos no ofrece la riqueza y generación de valor que logra la comunicación directa entre las personas, y a través de la interacción con prototipos del producto.

Por eso, siempre que sea posible debe preferirse reducir al mínimo indispensable el uso de documentación, que requiere trabajo sin aportar un valor directo al producto.

Si la organización y los equipos se comunican a través de documentos, además de ocultar la riqueza de la interacción con el producto, forman barreras de burocracia entre departamentos o entre personas.

## **Valoramos más la colaboración con el cliente que la negociación contractual.**

Las prácticas ágiles están indicadas para productos cuyo detalle resulta difícil prever al principio del proyecto; y si se detallara al comenzar, el resultado final tendría menos valor que si se mejoran y precisan con retroinformación continua durante el.

También son apropiadas cuando se prevén requisitos inestables por la velocidad de cambio en el entorno de negocio del cliente.

El objetivo de un proyecto ágil no es controlar la ejecución conforme a procesos y cumplimiento de planes, sino proporcionar el mayor valor posible al producto.

Resulta por tanto más adecuada una relación de implicación y colaboración continua con el cliente, más que una contractual de delimitación de responsabilidades.

Valoramos más la respuesta al cambio que el seguimiento de un plan

Para desarrollar productos de requisitos inestables, que tienen como factor inherente el cambio y la evolución rápida y continua, resulta mucho más valiosa la capacidad de respuesta que la de seguimiento y aseguramiento de planes. Los principales valores de la gestión ágil son la anticipación y la adaptación, diferentes a los de la gestión de proyectos ortodoxa: planificación y control que evite desviaciones del plan.

## **Los 12 principios del "Manifiesto Ágil"**

El manifiesto ágil, tras los postulados de estos cuatro valores en los que se fundamenta, establece estos 12 principios:

- 1. Nuestra principal prioridad es satisfacer al cliente a través de la entrega temprana y continua de software de valor.
- 2. Son bienvenidos los requisitos cambiantes, incluso si llegan tarde al desarrollo. Los procesos ágiles se doblegan al cambio como ventaja competitiva para el cliente.
- 3. Entregar con frecuencia software que funcione, en periodos de un par de semanas hasta un par de meses, con preferencia en los periodos breves.
- 4. Las personas del negocio y los desarrolladores deben trabajar juntos de forma cotidiana a través del proyecto.
- 5. Construcción de proyectos en torno a individuos motivados, dándoles la oportunidad y el respaldo que necesitan y procurándoles confianza para que realicen la tarea.
- 6. La forma más eficiente y efectiva de comunicar información de ida y vuelta dentro de un equipo de desarrollo es mediante la conversación cara a cara.
- 7. El software que funciona es la principal medida del progreso.
- 8. Los procesos ágiles promueven el desarrollo sostenido. Los patrocinadores, desarrolladores y usuarios deben mantener un ritmo constante de forma indefinida.
- 9. La atención continua a la excelencia técnica enaltece la agilidad.
- 10. La simplicidad como arte de maximizar la cantidad de trabajo que se hace, es esencial.
- 11. Las mejores arquitecturas, requisitos y diseños emergen de equipos que se auto organizan.
- 12. En intervalos regulares, el equipo reflexiona sobre la forma de ser más efectivo y ajusta su conducta en consecuencia.

Los métodos como **Scrum AM**, *eXtreme Programming* **XP**, *Rational Unified Process* **RUP***,*  entre otros, son los nuevos métodos y herramientas que se utilizan para el desarrollo de aplicaciones en las industrias especializadas.

Una breve definición de los diferentes métodos, entornos y herramientas se pueden ver en el anexo Desarrollo de software.

## **Yourdon**

La metodología elegida es la propuesta por Edward Yourdon en 1988 debido a su amplia difusión y conocimiento y a que presenta una amplia documentación para el entendimiento del sistema y los beneficios anteriormente expuestos sobre las metodologías formales, pretendiendo con esto que el sistema sea comprendido y explicado en estos términos.

La metodología de Yourdon permite que los modelos tengan las siguientes cualidades:

- **Gráfica**, para su comprensión.
- **Concisa**, breve
- **Top-Down**, desarrollo secuencial de arriba abajo.
- **Particionada**, Piezas independientes y pequeñas.
- **No redundante**, cada pieza de información será referida y definida una vez.
- **Esencial**, que debe hacer el sistema.

Estructuralmente la metodología se puede describir como en la figura 4.1.7

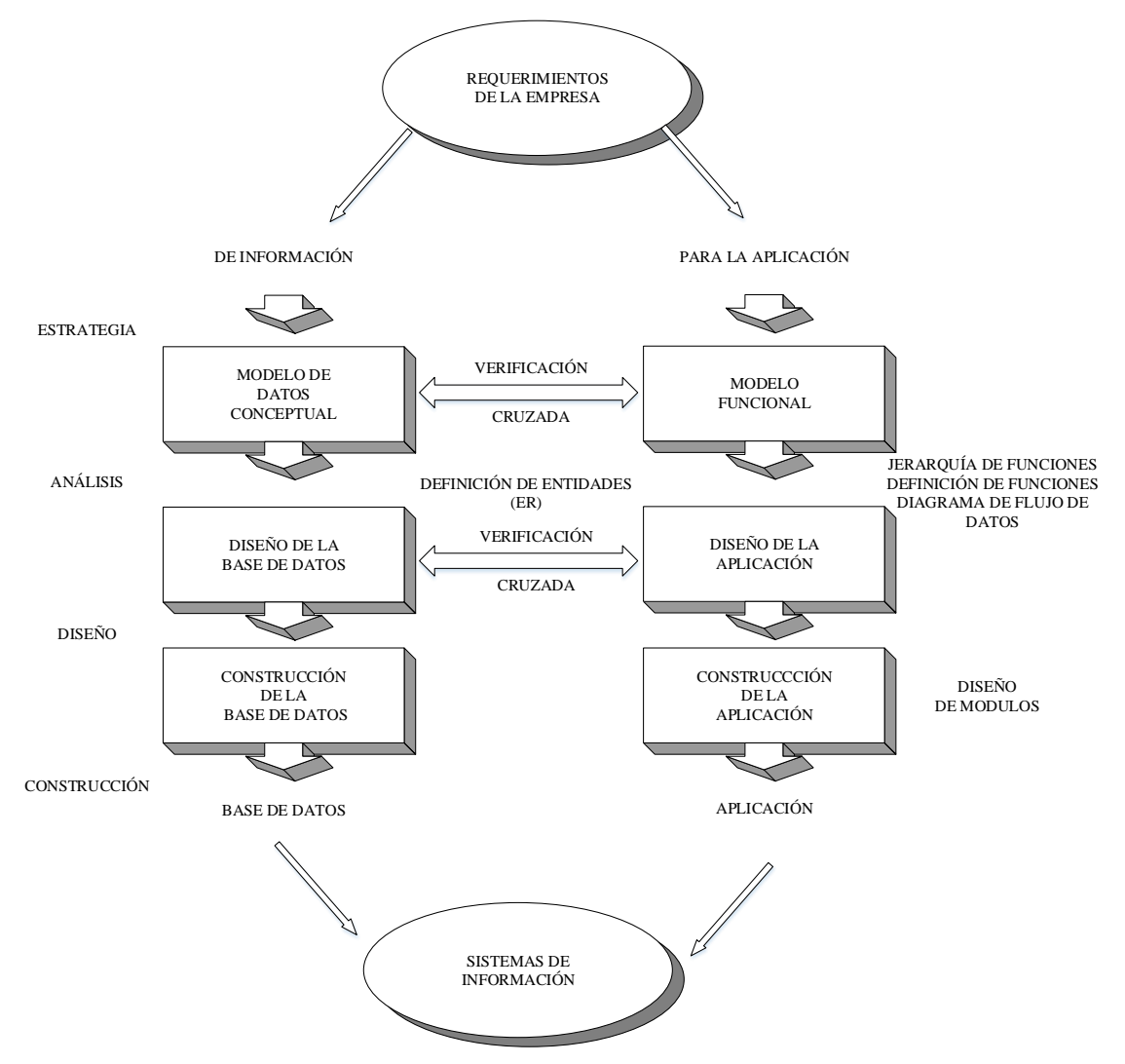

**Figura 4.1.7 Diseño Estructural Yourdon** 

Donde se puede observar los trabajos de un proyecto:

De acuerdo a la información, en forma general, el modelo de datos conceptual, el diseño de la base de datos y la construcción de la base de datos

De acuerdo con la aplicación el modelo funcional, el diseño de la aplicación y la construcción de la aplicación

Mostrando su relación en las etapas de Estrategia, Análisis, Diseño y Construcción y mostrando el uso de algunas herramientas como jerarquía de funciones definición de funciones, diagrama de flujo, entre otros..

Yourdon utiliza las siguientes herramientas para la construcción de un sistema:

- Diagrama de Contexto
- Diagrama de Flujo
- Diccionario de Datos
- Diagrama Entidad Relación

Como se muestra en la figura 4.1.8

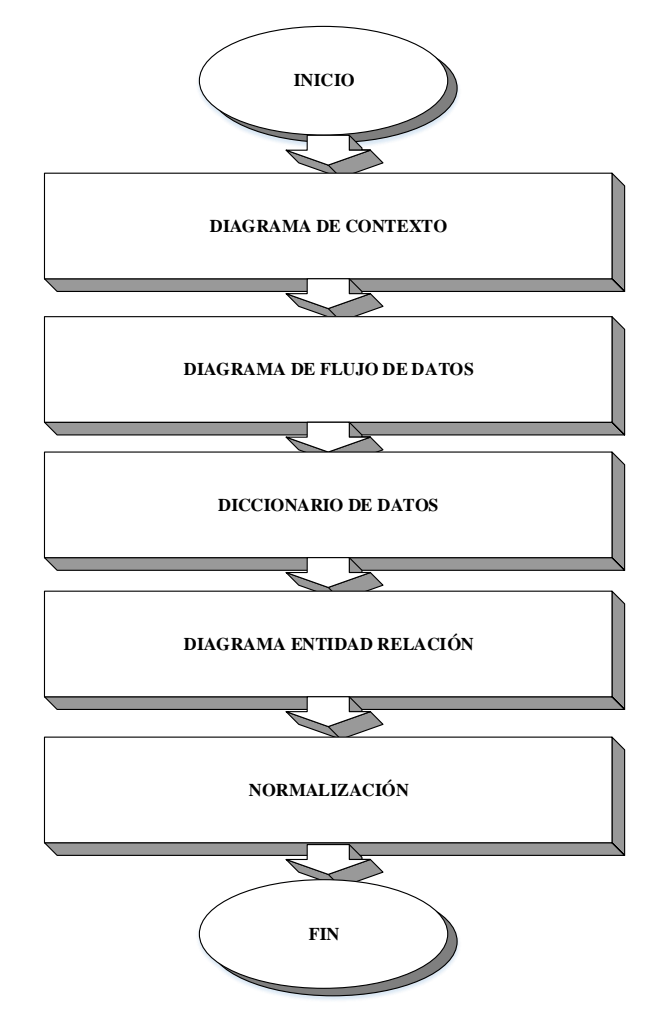

**Figura 4.1.8 Herramientas Yourdon** 

## **2. Diagrama de Contexto**

En el diagrama de la figura 4.2.1 se muestran los elementos de esta metodología.

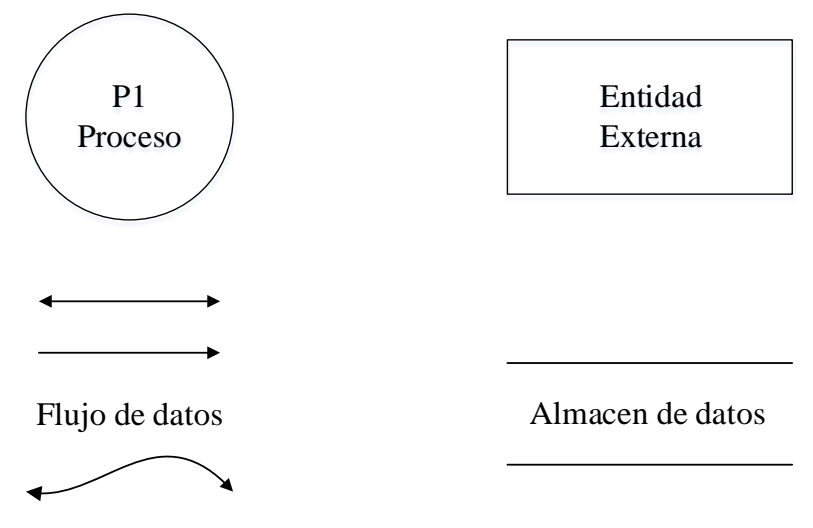

**Figura 4.2.1 Elementos de diagramas** 

A continuación se presentaran los diagramas de contexto de los principales procesos de la aplicación.

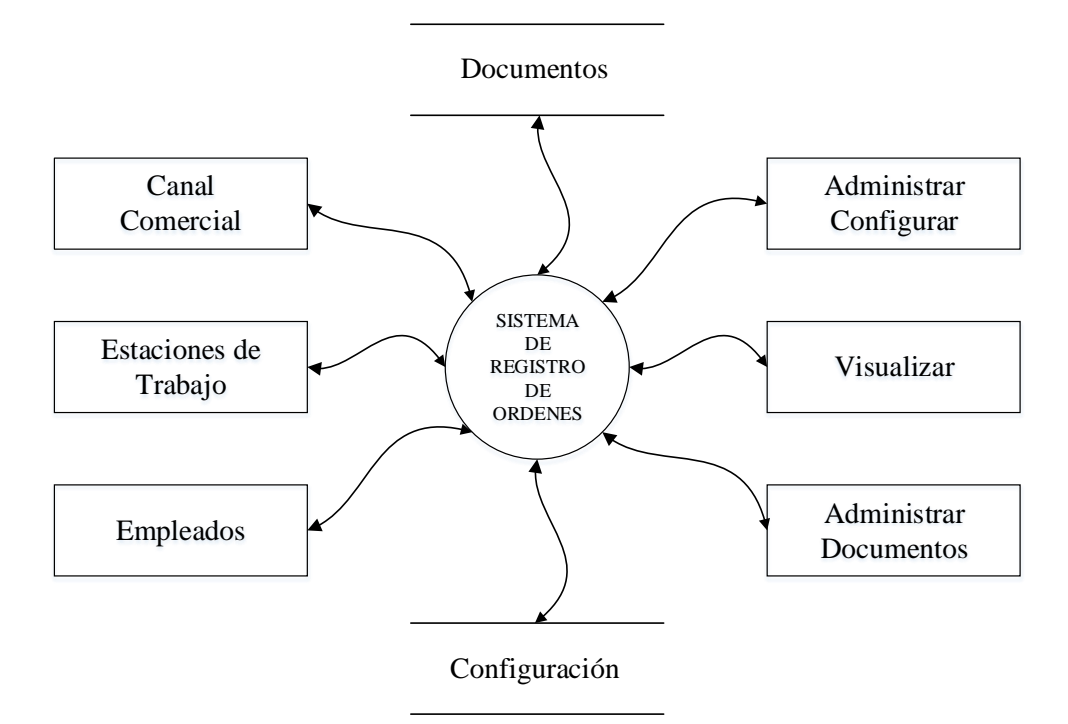

**Figura 4.2.2 Diagrama de proceso** 

## *Diagrama de contexto principal*

Se muestra el proceso general del sistema actores y las funciones principales de la aplicación para su funcionamiento donde: (figura4.2.2)

#### **Canal Comercial**

Se refiere a las empresas o empleados de ellas, que consultan información del sistema. Están clasificados para permitir el acceso restringido al mismo.

#### **Empleados**

Se refiere al personal de la empresa empresas, que manejan la información del sistema. Están clasificados para permitir el acceso restringido al mismo.

#### **Estaciones de trabajo**

Son estaciones lógicas de trabajo que agrupan funciones para definir roles de trabajo.

#### **Administrar y configurar**

Son acciones que se llevan a cabo para dar de alta los diferentes catálogos de configuración para el control de toda la aplicación.

#### **Visualizar**

Se refiere a las acciones necesarias para visualizar los datos o consultas.

#### **Administrar Documentos**

Son acciones que se llevan a cabo para dar de alta los diferentes documentos generados para el control de las ordenes de servicio y controlar como son tratados los datos y estatus de los mismos.

#### **Documentos**

Base de datos donde se almacenan los distintos documentos.

#### **Configuración**

Base de datos donde se almacenan los parámetros y procesos de la aplicación.

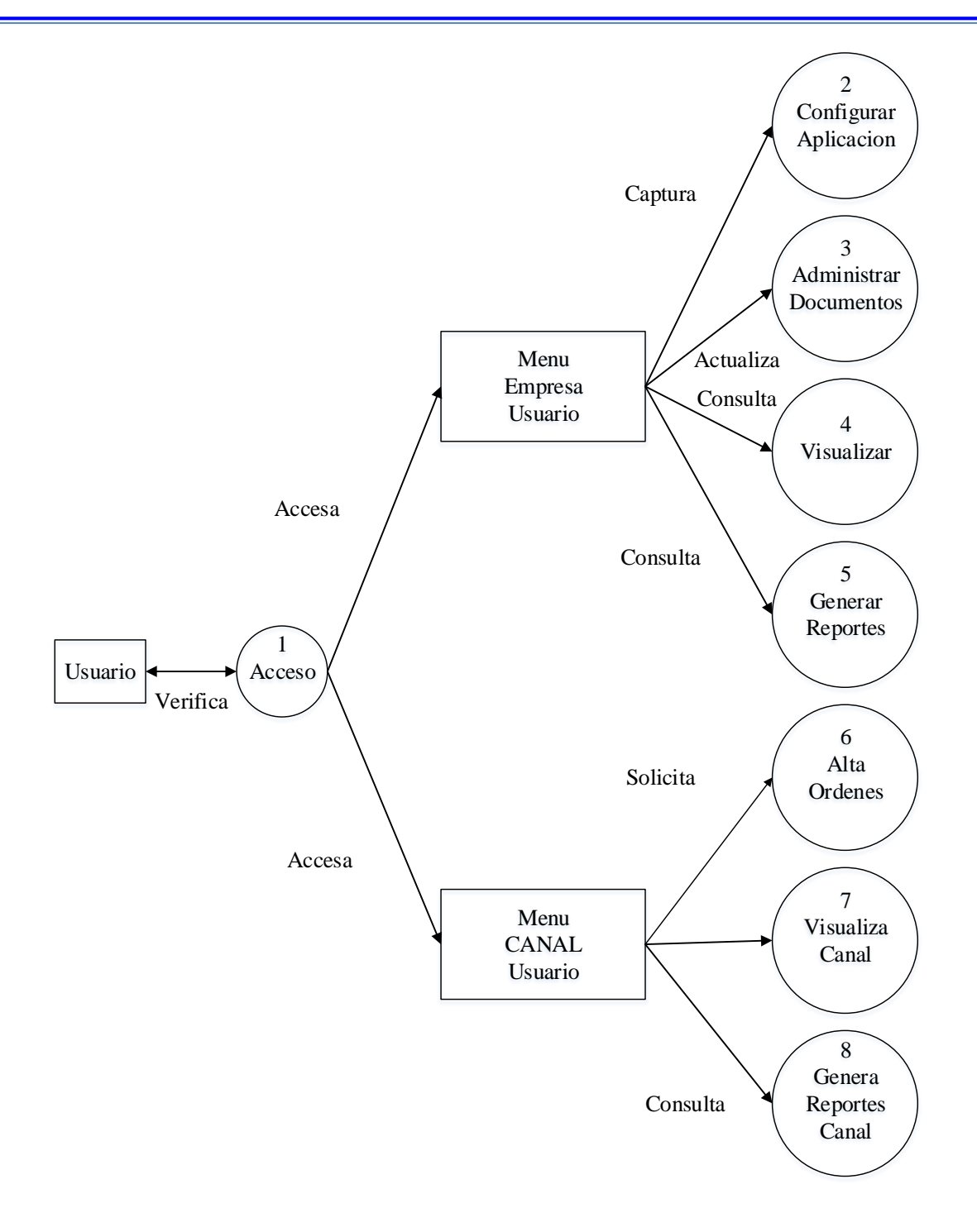

**Figura 4.2.3 Diagrama de proceso nivel 1**

*Diagrama de contexto principal nivel 1* Se describen las funciones que componen el proceso general del sistema. Figura 4.2.3

Se observa los dos tipos de usuario y las funciones que puede realizar cada uno, de acuerdo al rol establecido.

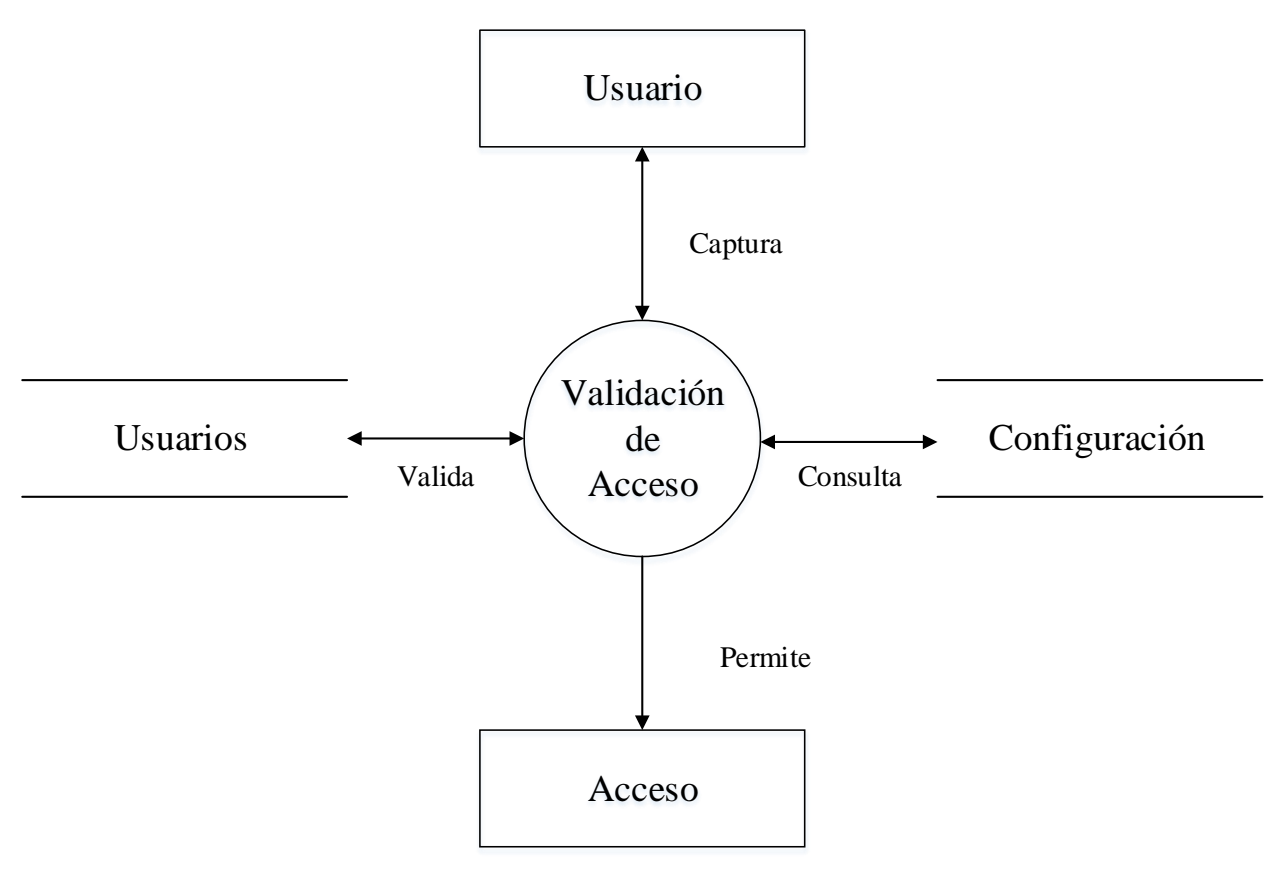

**Figura 4.2.4 1 Acceso**

## *1 Acceso*

En la figura 4.2.4. Se observa la función de validación de acceso que permite verificar con la base de datos, usuarios y configuración, los roles y las claves de acceso y de acuerdo con esto permite el acceso al sistema

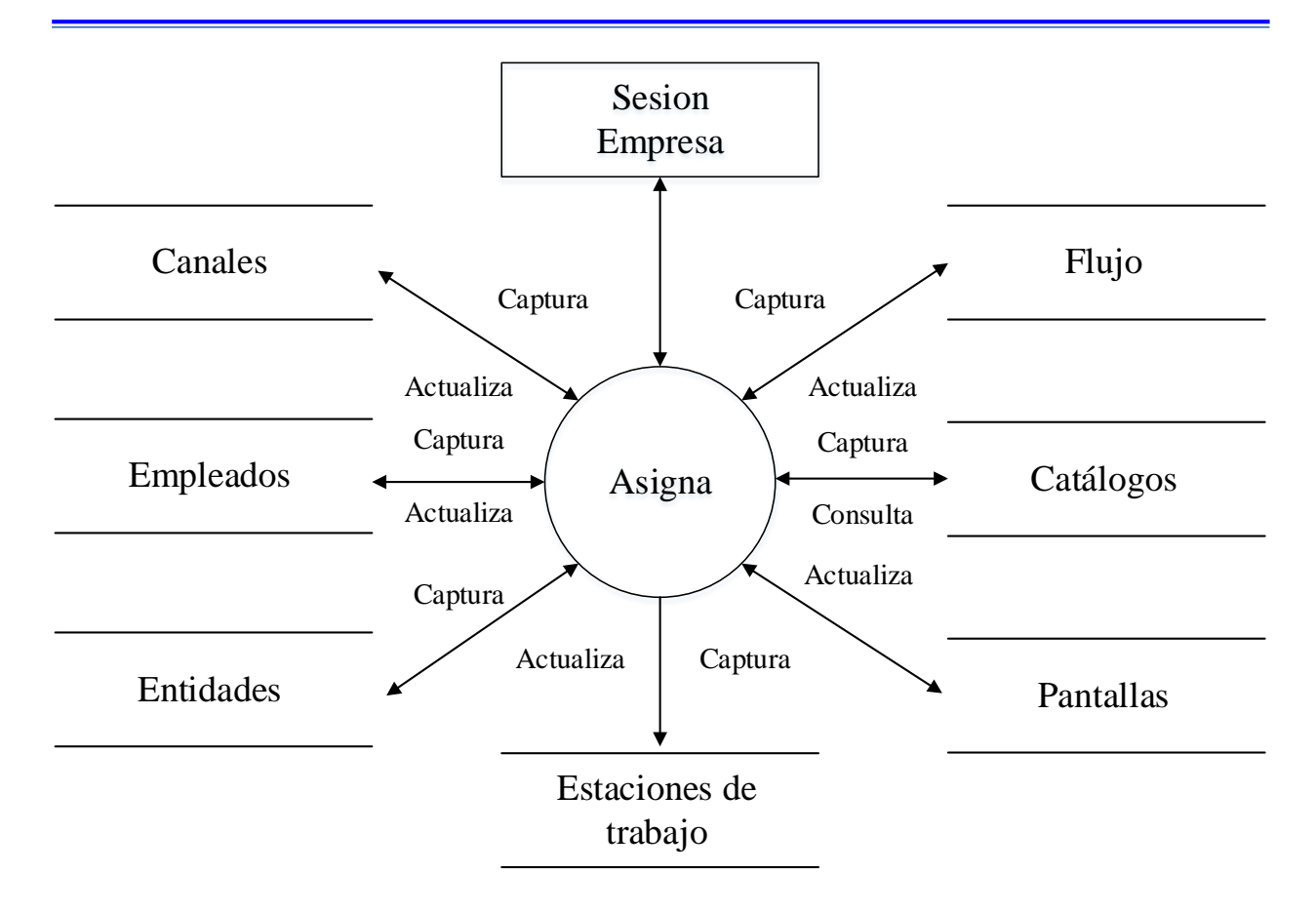

**Figura 4.2.5 2 Configurar Administrar nivel 2**

## *2 Configurar Administrar nivel 2*

En la figura 4.2.5. Se observa la función de Administrar y configuración que permite establecer los parámetros iniciales del sistema o modificarlos para su funcionamiento inicial considerando los requerimientos iniciales, esta función solo la puede realizar el usuario con derechos de administración de la empresa.

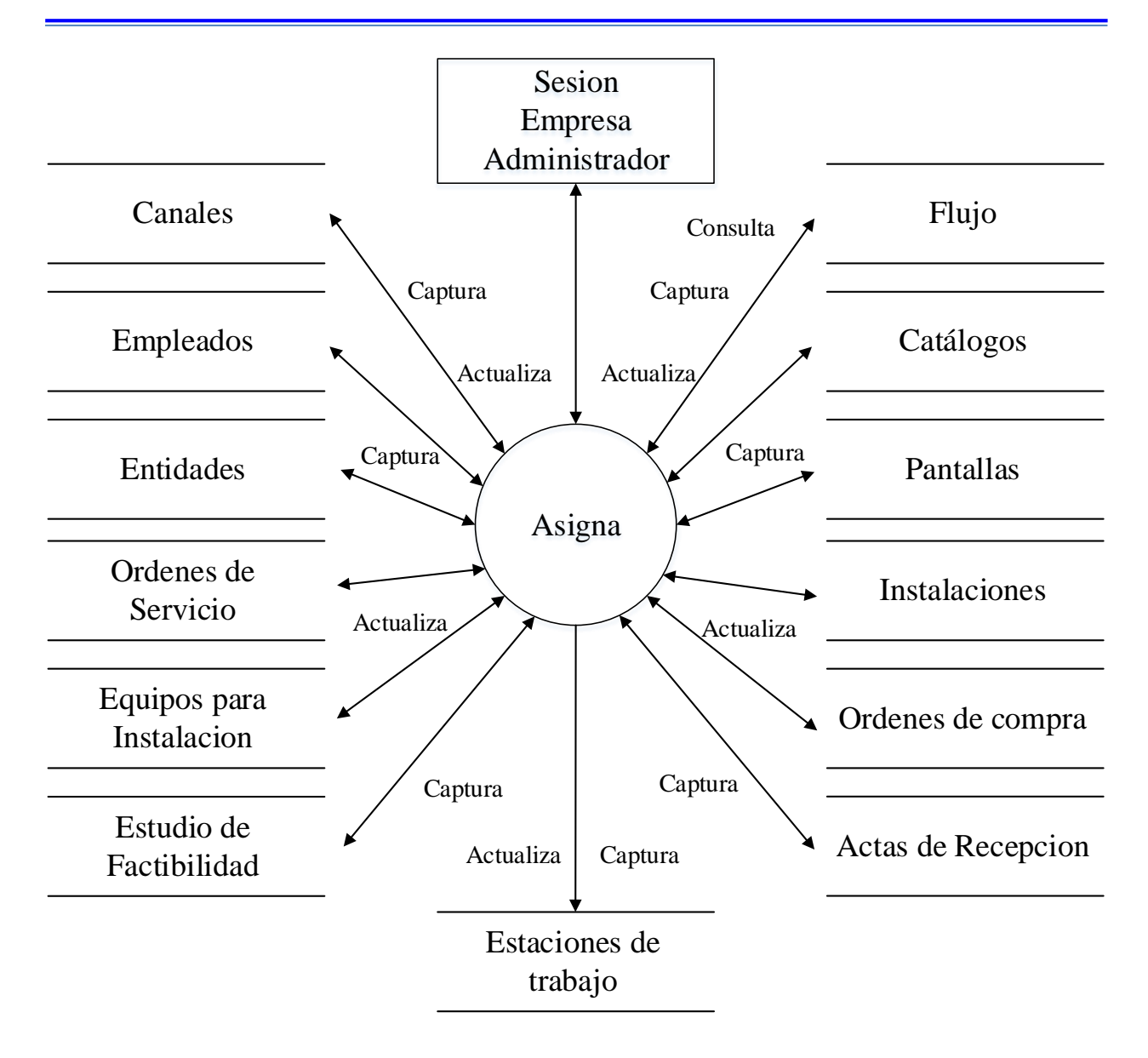

**Figura 4.2.6 2 Configurar Administrar nivel 3**

## *2 Configurar Administrar nivel 3*

En la figura 4.2.6. Se observa la función de Administrar y configuración que permite establecer los parámetros iniciales del sistema o modificarlos para su funcionamiento inicial es necesario configurar cada uno de los documentos que se ocuparan, el flujo principal, catálogos, pantallas.

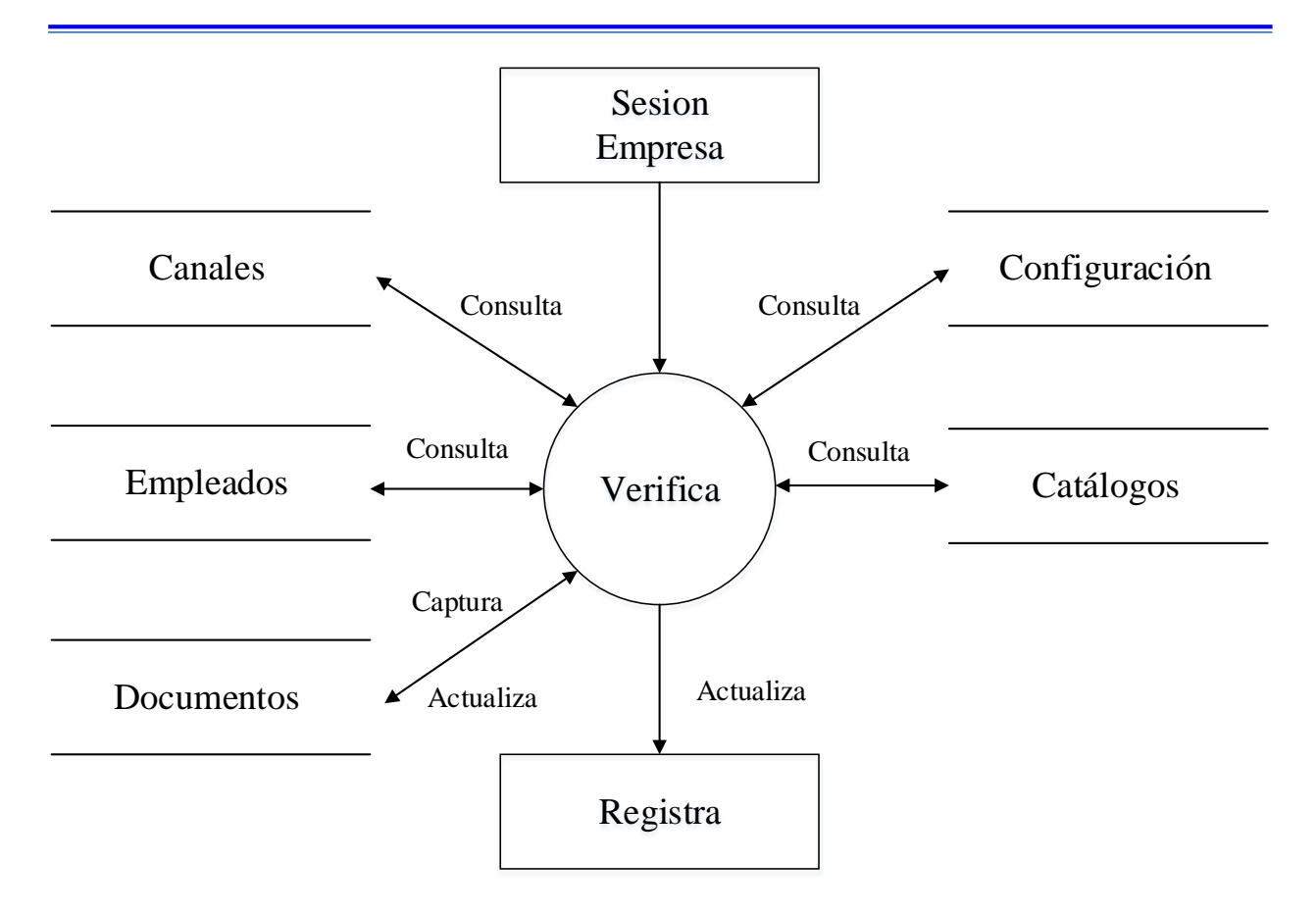

**Figura 4.2.7 3 Administración de Documentos 2**

## *3 Administración de Documentos nivel 2*

En la figura 4.2.7. Se observa la función de Administrar documentos que permite modificar, dar de alta documentos y estatus o nuevos empleados de acuerdo a los parámetros establecidos. Esta función solo la puede realizar el usuario con derechos de la empresa.

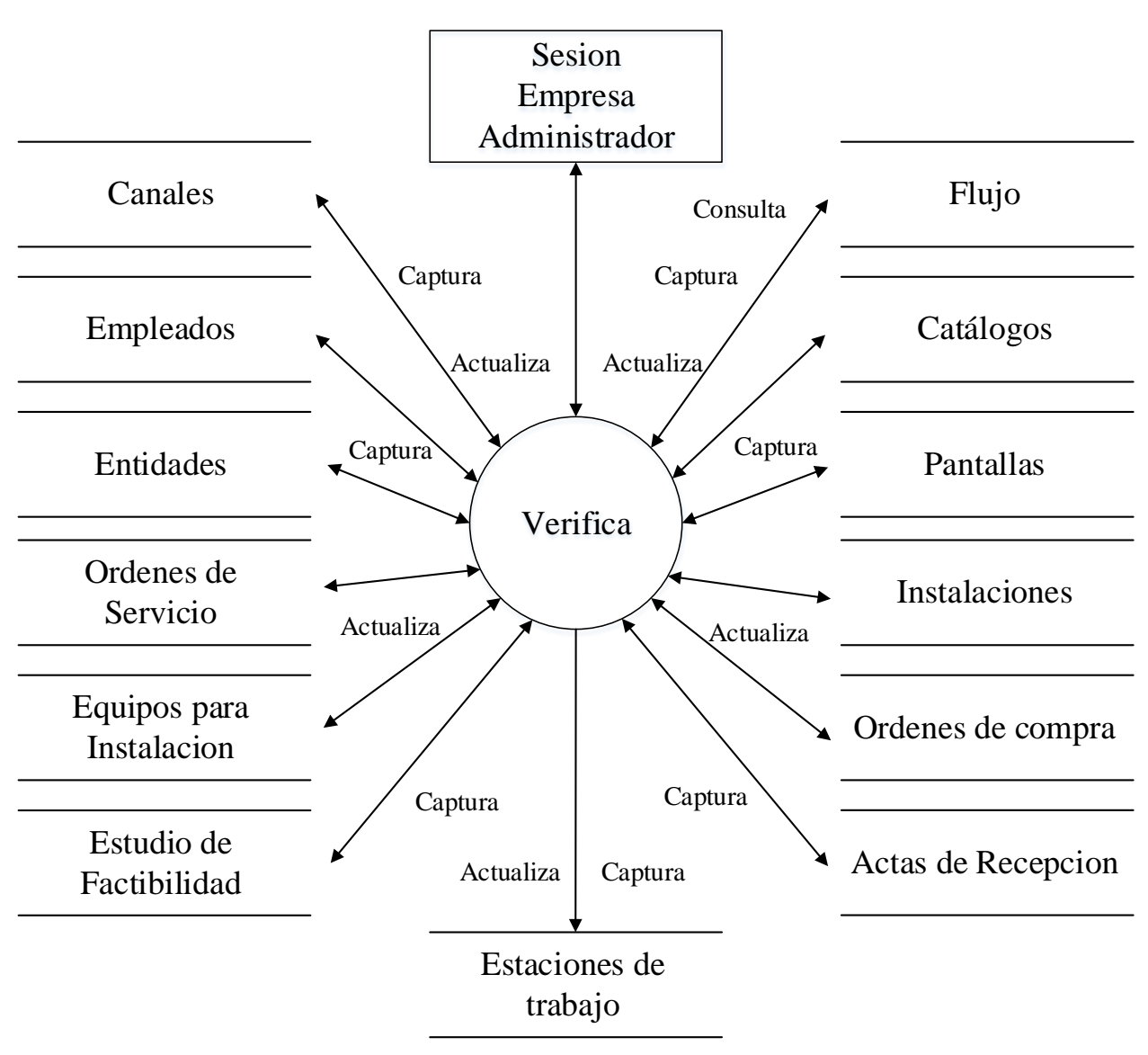

**Figura 4.2.8 3 Administración de Documentos nivel 3**

## *3 Administración de Documentos nivel 3*

En la figura 4.2.8. Se observa la función de Administrar documentos que permite modificar, dar de alta Órdenes de Servicio, Equipos de Instalación, Actas de Recepción y modificar su estatus para mostrar el avance de los procesos.

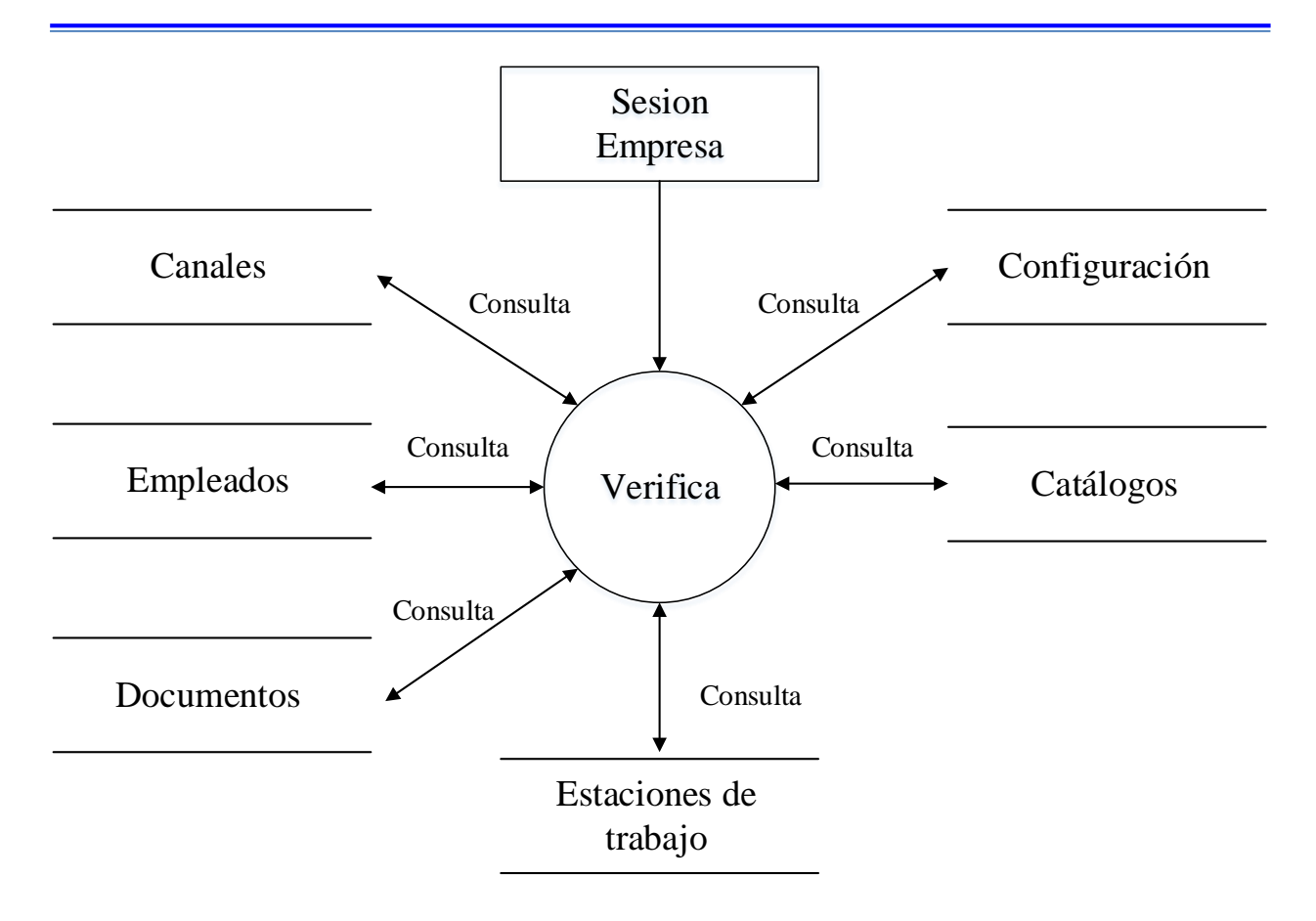

**Figura 4.2.9 4 Visualiza nivel 2**

*4 Visualiza nivel 2*

En la figura 4.2.9. Se observa la función de Visualización que permite la consulta de los documentos y catálogos del sistema. Esta función solo la puede realizar el usuario con derechos de la empresa.

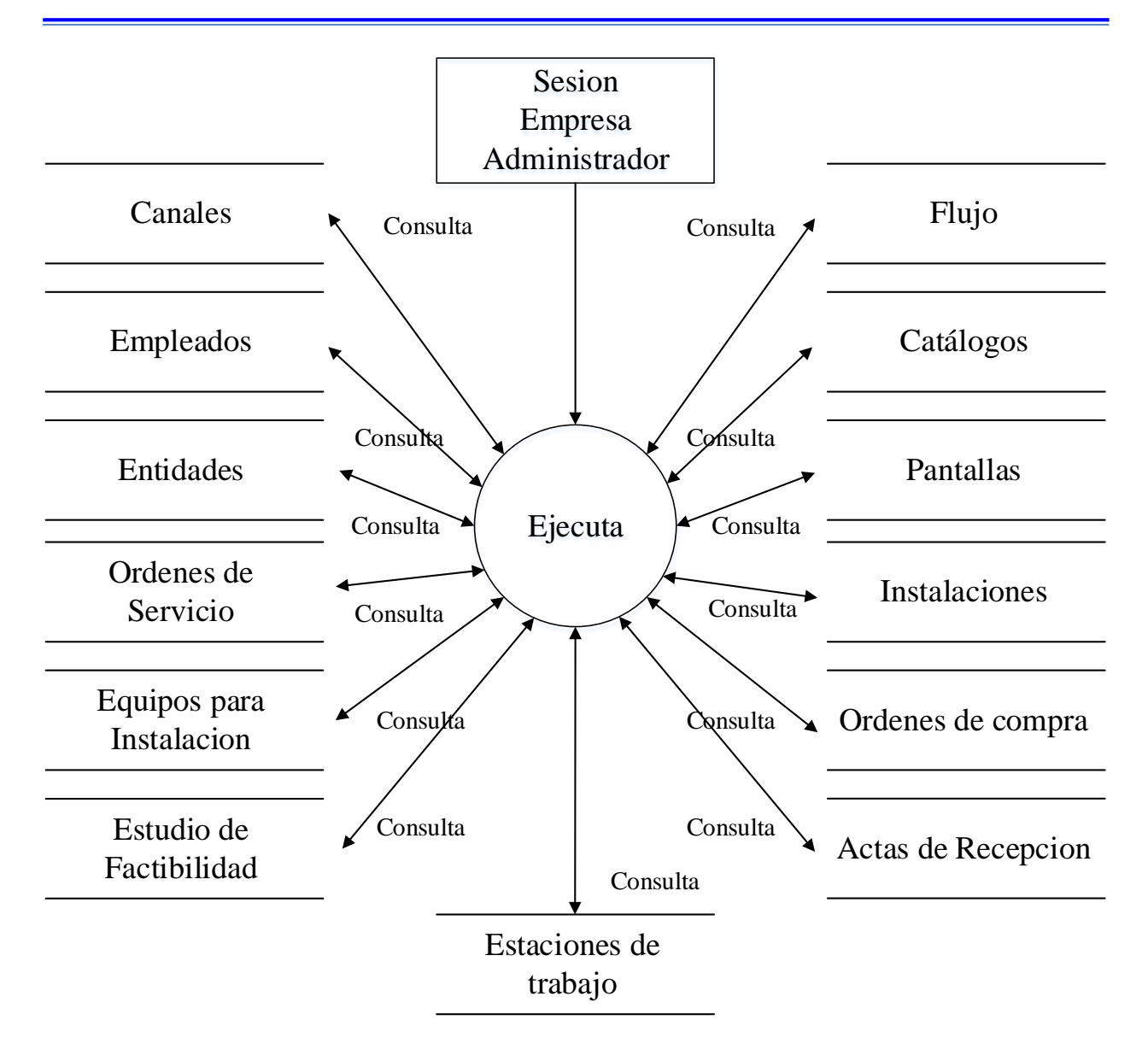

**Figura 4.2.10 4 Visualiza nivel 3**

## *4 Visualiza nivel 3*

En la figura 4.2.10. Se observa la función de Visualización que permite la consulta de los documentos de por ejemplo Órdenes de servicio, Equipos de instalación y catálogos como Empleado y entidades del sistema. Esta función es la que permite la búsqueda y consulta. La función solo la puede realizar el usuario con derechos de la empresa de acuerdo a esto podrá o no tener acceso a cada uno de los documentos.

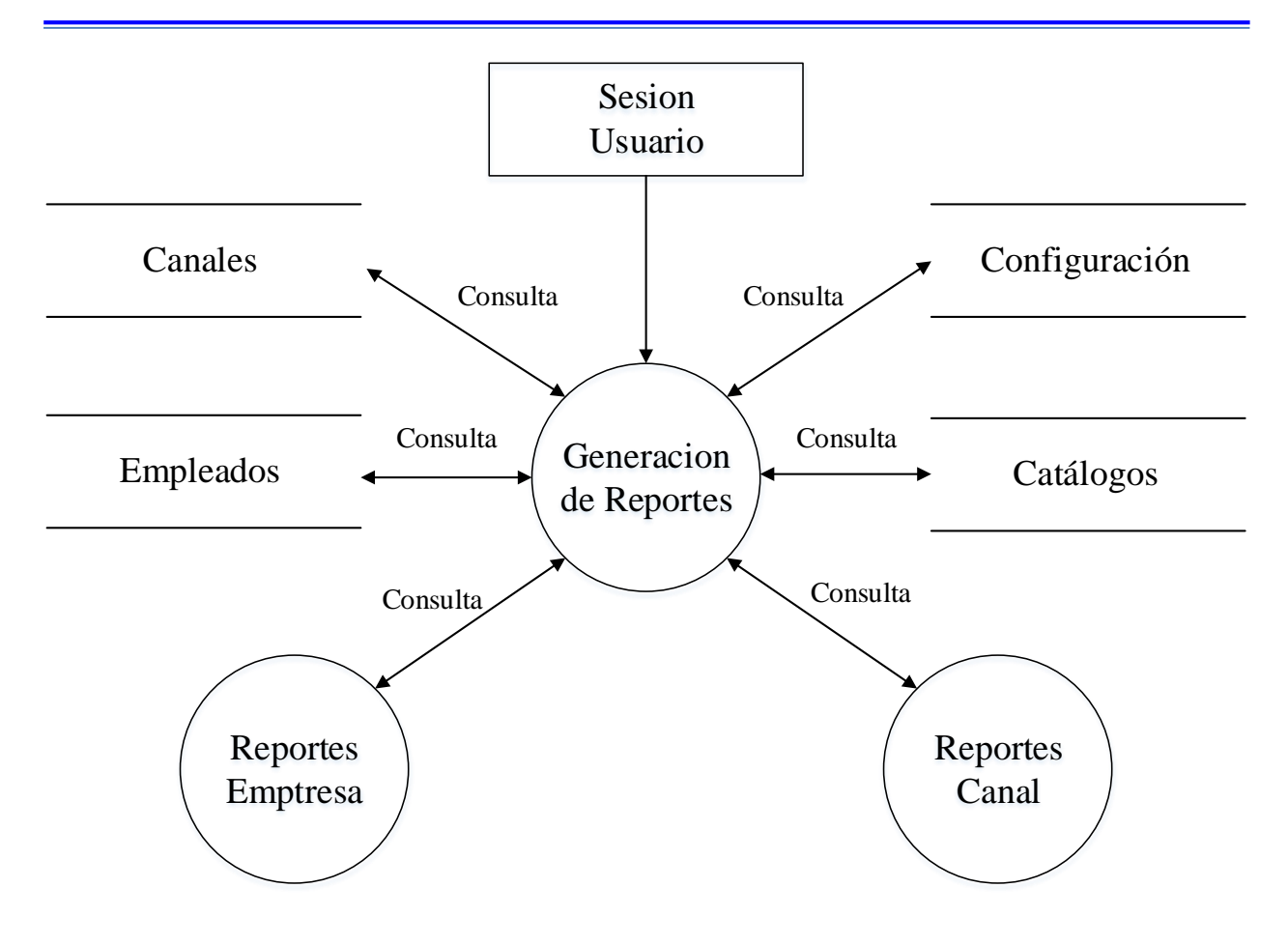

**Figura 4.2.11 5 Genera Reportes nivel 2**

## *5 Genera Reportes nivel 2*

En la figura 4.2.11. Se observa la función de genera reportes que permite la consulta mediante reportes de los documentos y catálogos del sistema. Esta función solo la puede realizar el usuario con derechos de la empresa.

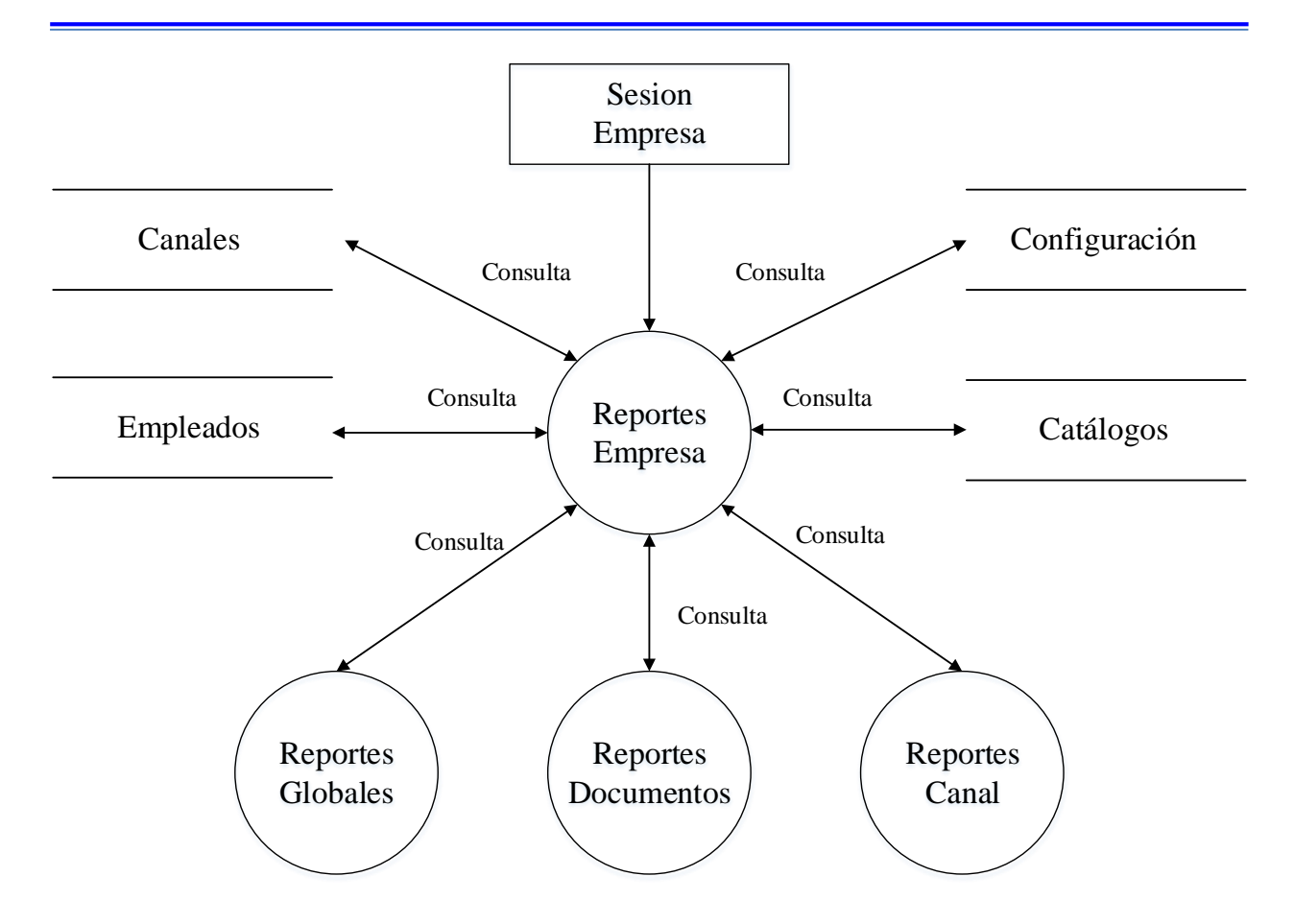

**Figura 4.2.12 5 Genera Reportes nivel 3**

## *5 Genera Reportes nivel 3*

En la figura 4.2.12. Se observa la función Genera Reportes que permite la consulta de los reportes de los documentos y de acuerdo a los privilegios se subdivide Reportes globales, que incluyen reportes de todas las compañías, Reportes de documentos que permite la obtención de reportes de documentos en especial, Reportes de canal que permite la obtención de reportes de órdenes de servicio del canal en cuestión. Esta función depende del usuario que la accesa.

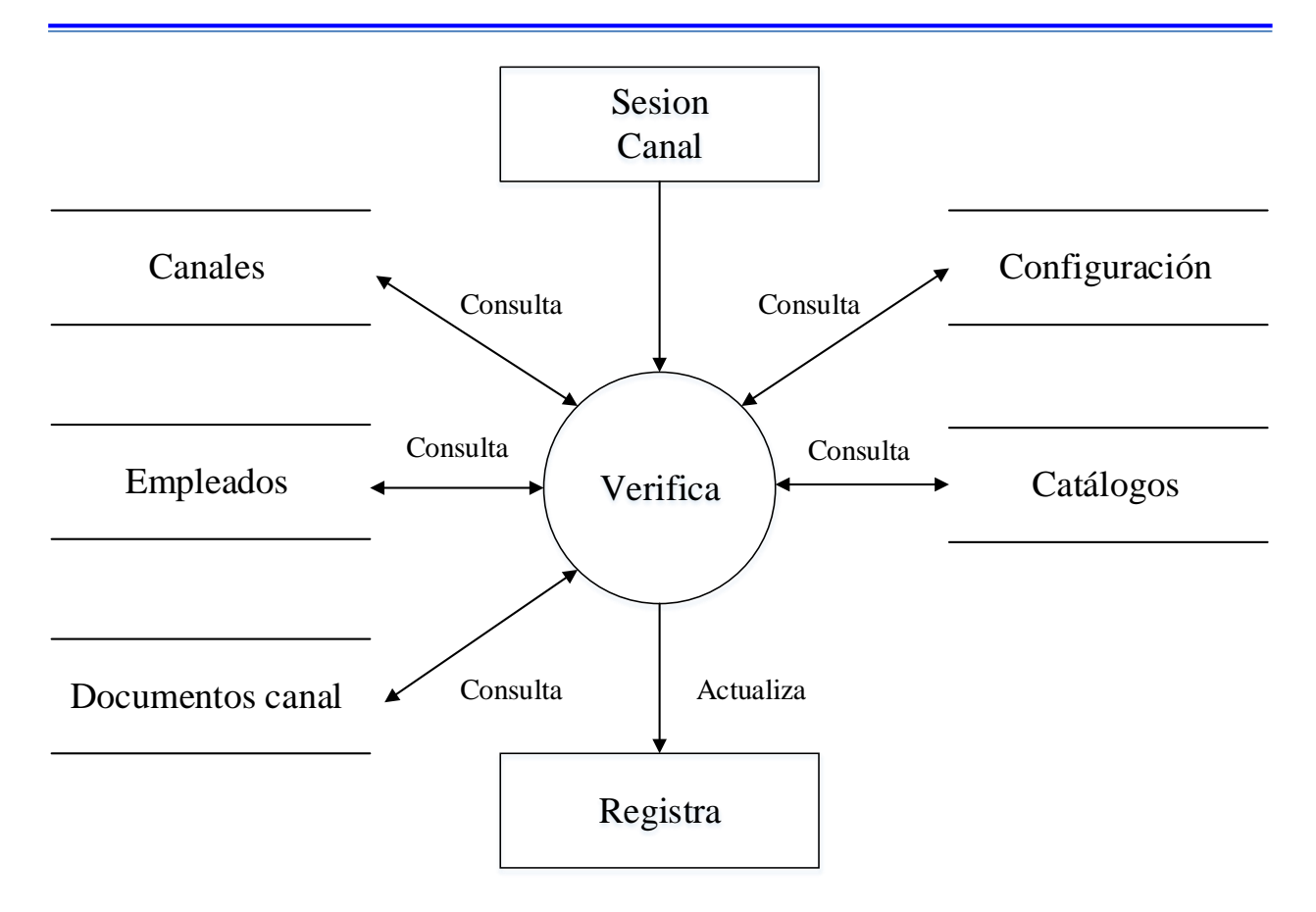

**Figura 4.2.13 6 Administración de Documentos nivel 2 Canal**

## *6 Administración de Documentos nivel 2 Canal*

En la figura 4.2.13. Se observa la función de Administrar documentos que permite modificar, dar de alta Órdenes de Servicio o nuevos empleados de acuerdo a los parámetros establecidos. Esta función la puede realizar el usuario con derechos de la empresa y o el canal.

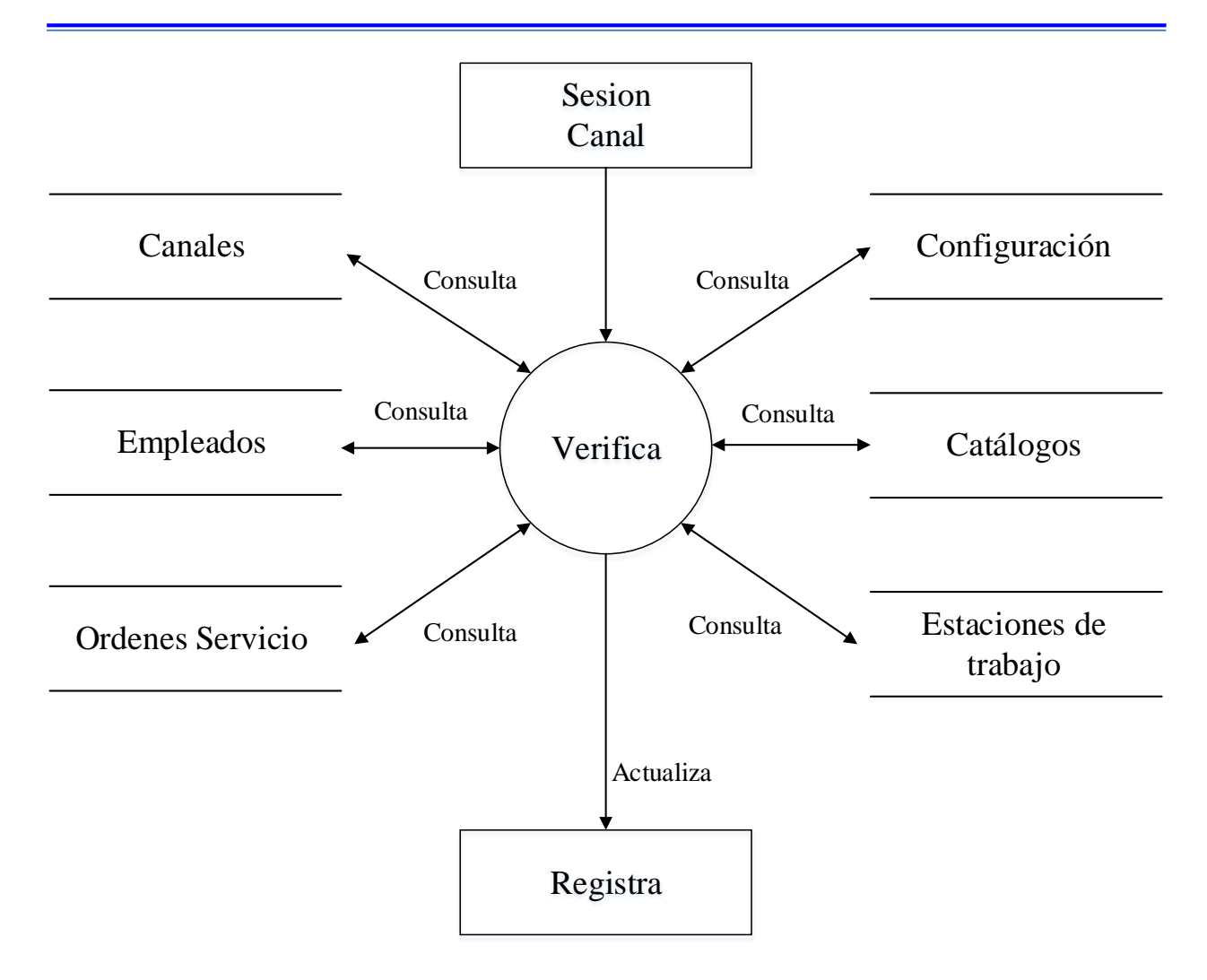

**Figura 4.2.14 6 Administración de Documentos nivel 3 Canal**

#### *6 Administración de Documentos nivel 3 Canal*

En la figura 4.2.14. Se observa la función de Administrar documentos que permite modificar, dar de alta Órdenes de servicio, y ver su estatus para mostrar el avance de los procesos.

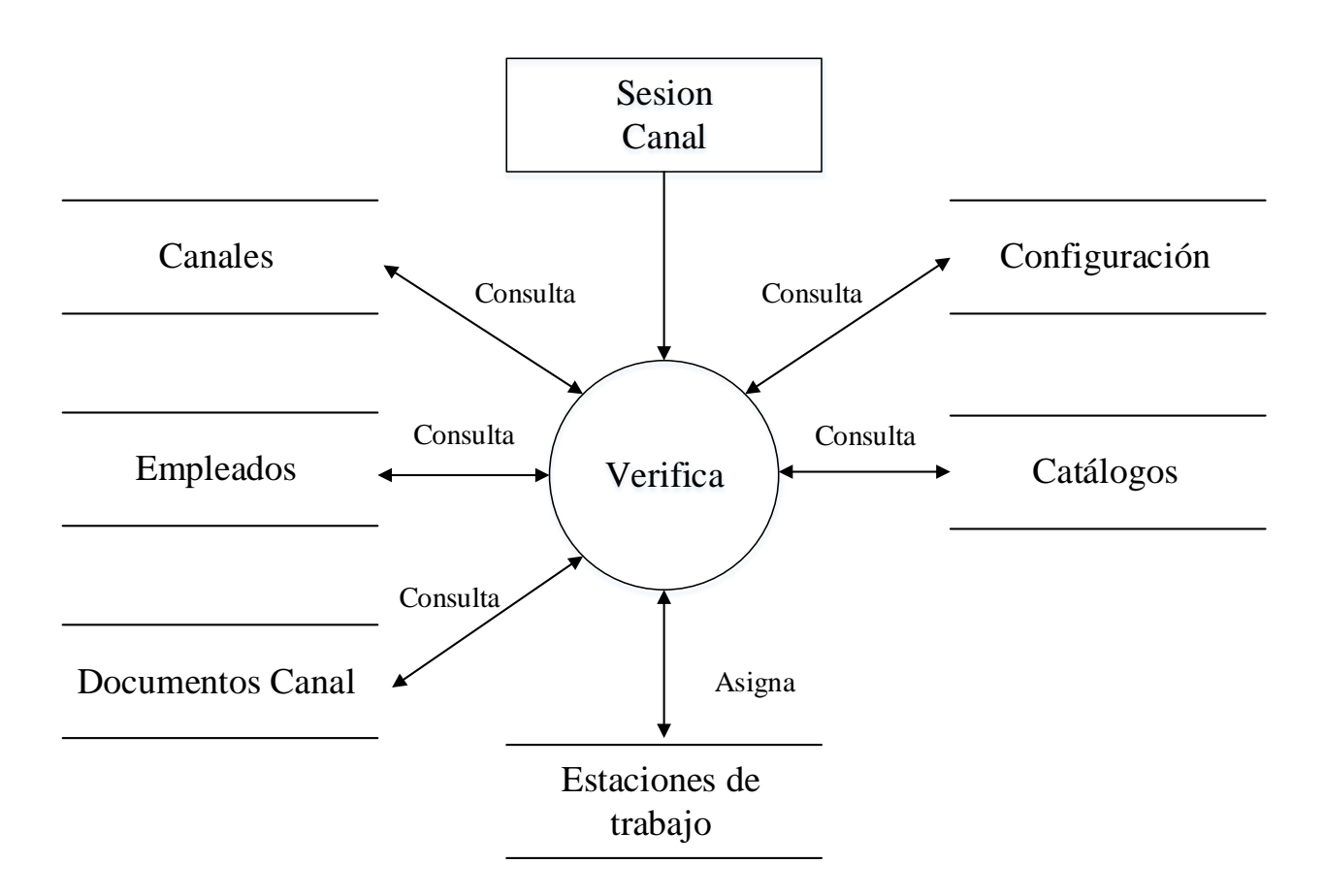

**Figura 4.2.15 7 Visualiza Canal nivel 2**

7 Visualiza Canal nivel 2

En la figura 4.2.15. Se observa la función de Visualización que permite la consulta de los documentos del canal. Esta función la puede realizar el usuario con derechos de la empresa y el canal.

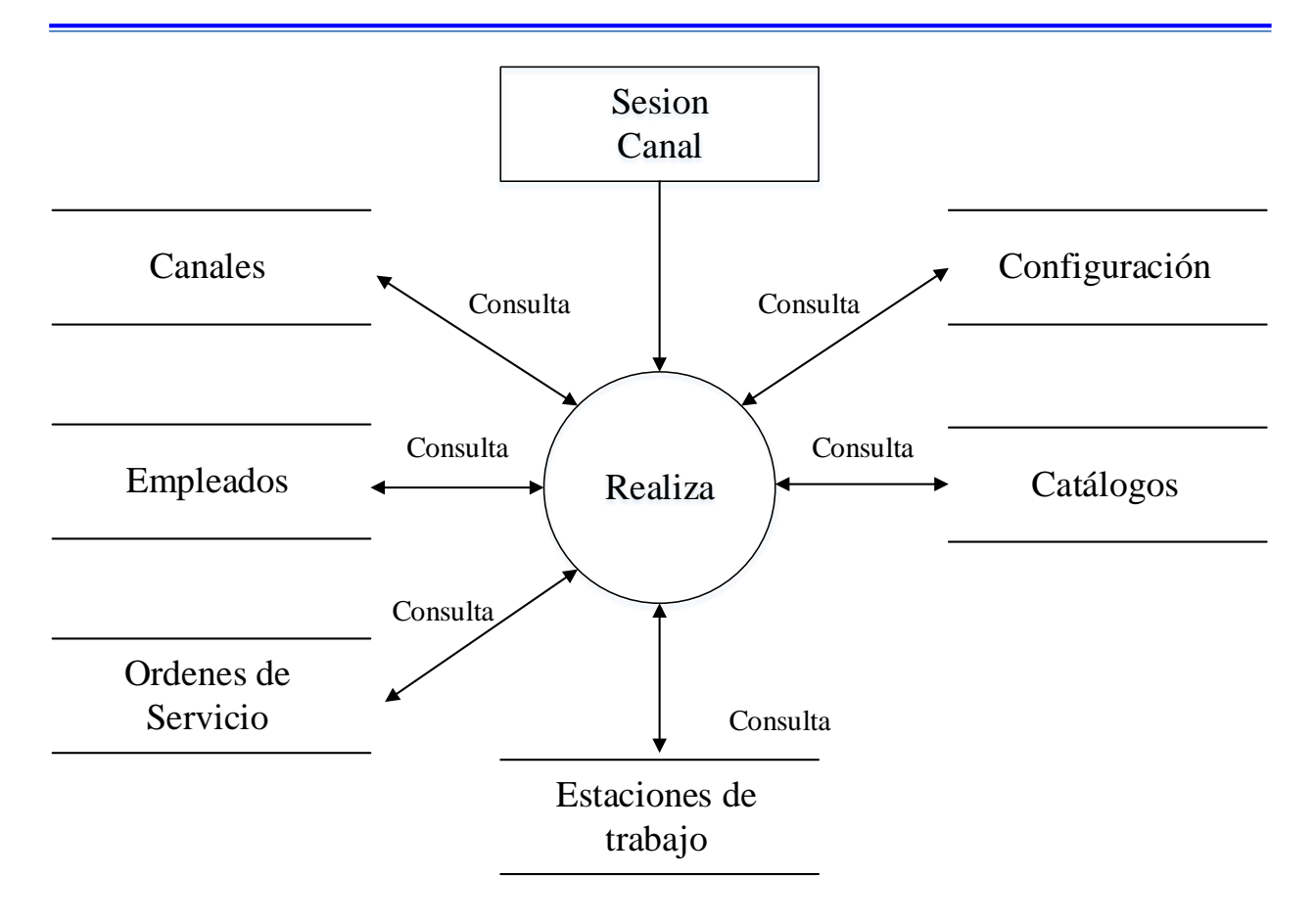

**Figura 4.2.16 7 Visualiza Canal nivel 3**

## *7 Visualiza Canal nivel 3*

En la figura 4.2.16. Se observa la función de Visualización que permite la consulta de Órdenes de servicio. Esta función es la que permite la búsqueda y consulta de las órdenes de servicio de los canales. La función la puede realizar el usuario con derechos de la empresa y o canal.

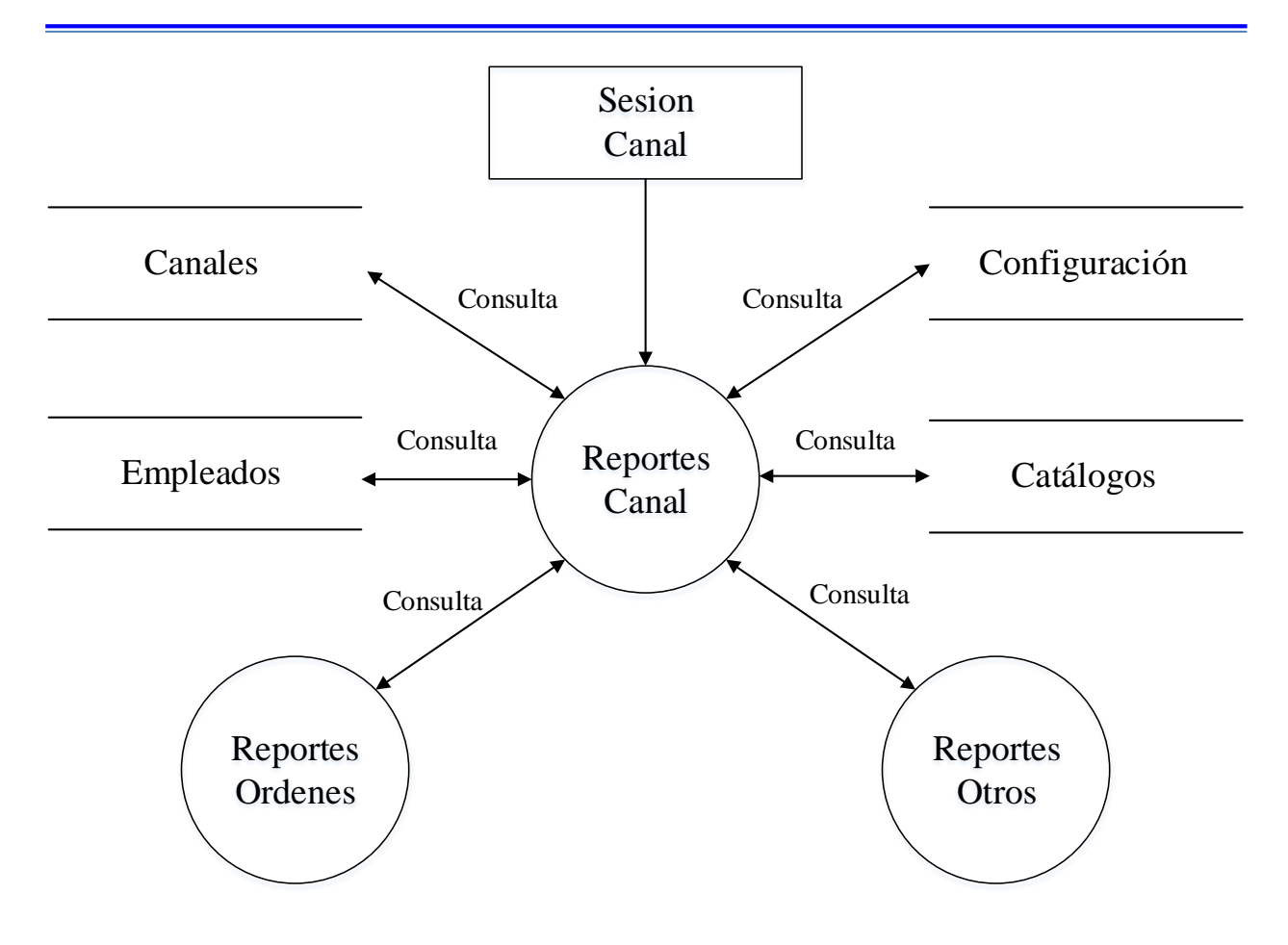

**Figura 4.2.17 8 Genera Reportes Canal nivel 2**

## *8 Genera Reportes Canal nivel 2*

En la figura 4.2.17. Se observa la función de genera reportes de canal que permite la generación de reportes de los documentos del canal. Esta función la puede realizar el usuario con derechos de la empresa o el canal.

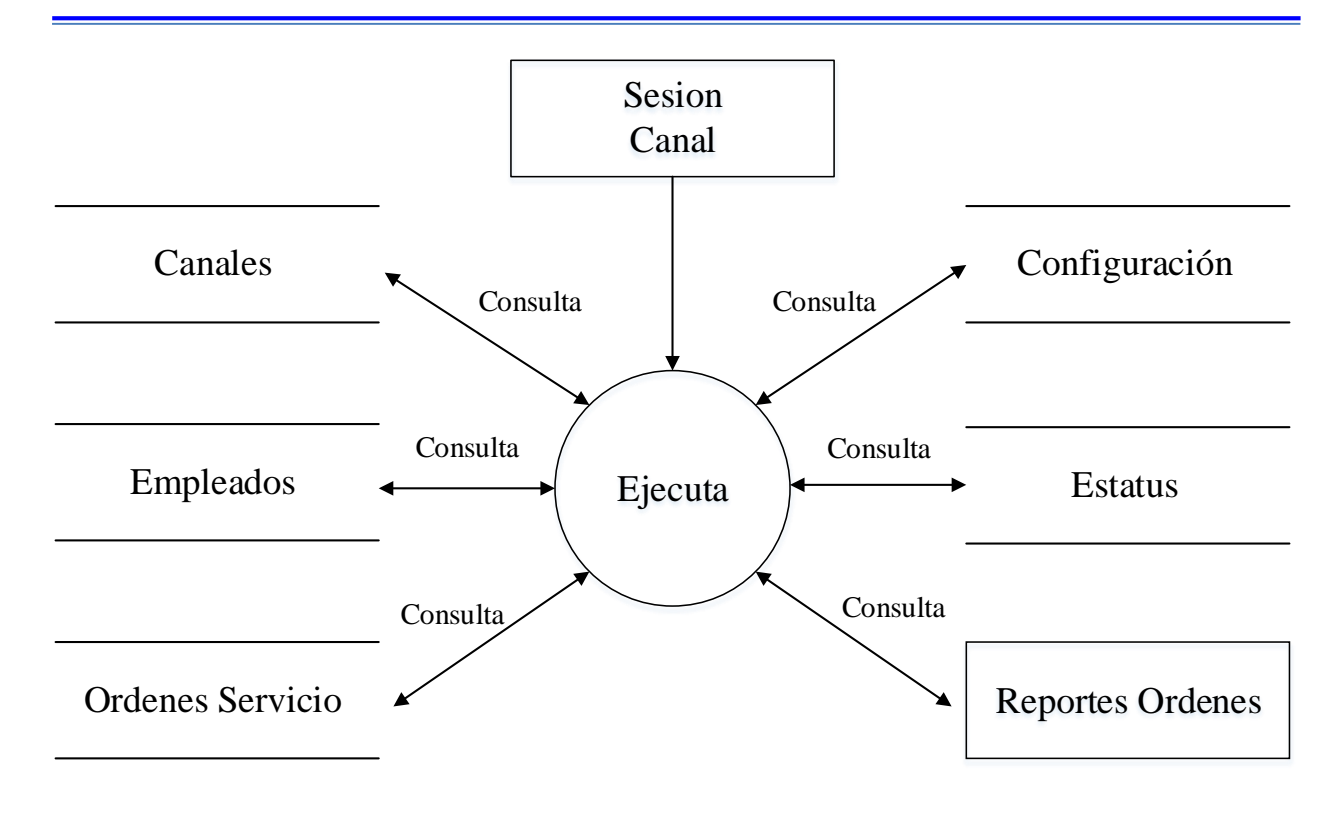

**Figura 4.2.18 8 Genera Reportes Canal nivel 3**

## *8 Genera Reportes Canal nivel 3*

En la figura 4.2.18. Se observa la función Genera Reportes de Canal que permite la consulta de los reportes de Ordenes de servicio y de acuerdo a los parámetros. Esta función depende del usuario que ingrese.

## **3. Diagrama de Flujo de Datos**

En el diagrama de la figura 4.3.1 se muestran los elementos de esta herramienta.

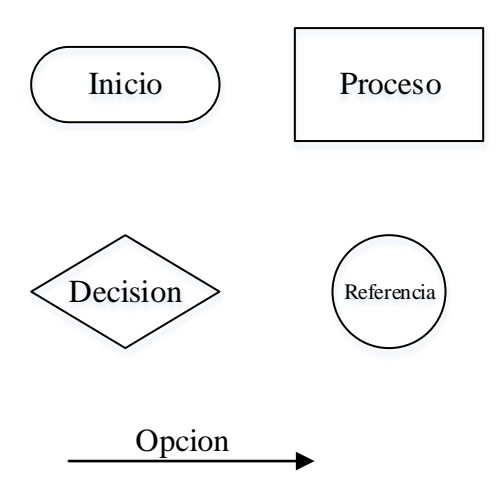

**Figura 4.3.1 Elementos de diagramas de Flujo**

A continuación se muestran los diagramas de flujo de datos de los procesos presentados anteriormente. En la figura 4.3.2 se muestra el diagrama de flujo de datos general.

## **Flujo Proceso General**

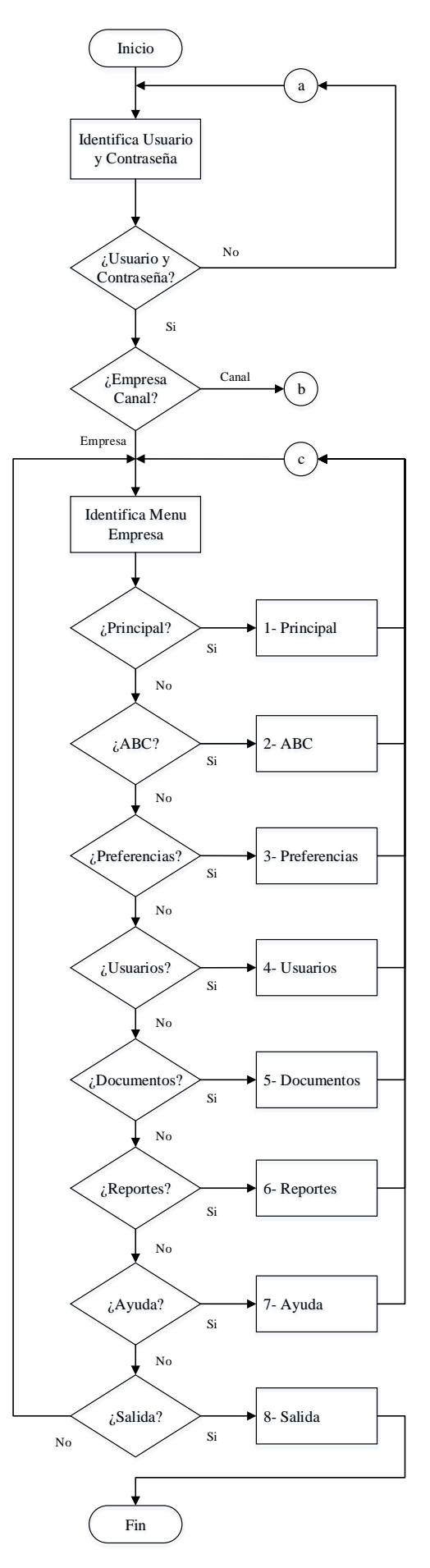

**Figura 4.3.2 Proceso general**

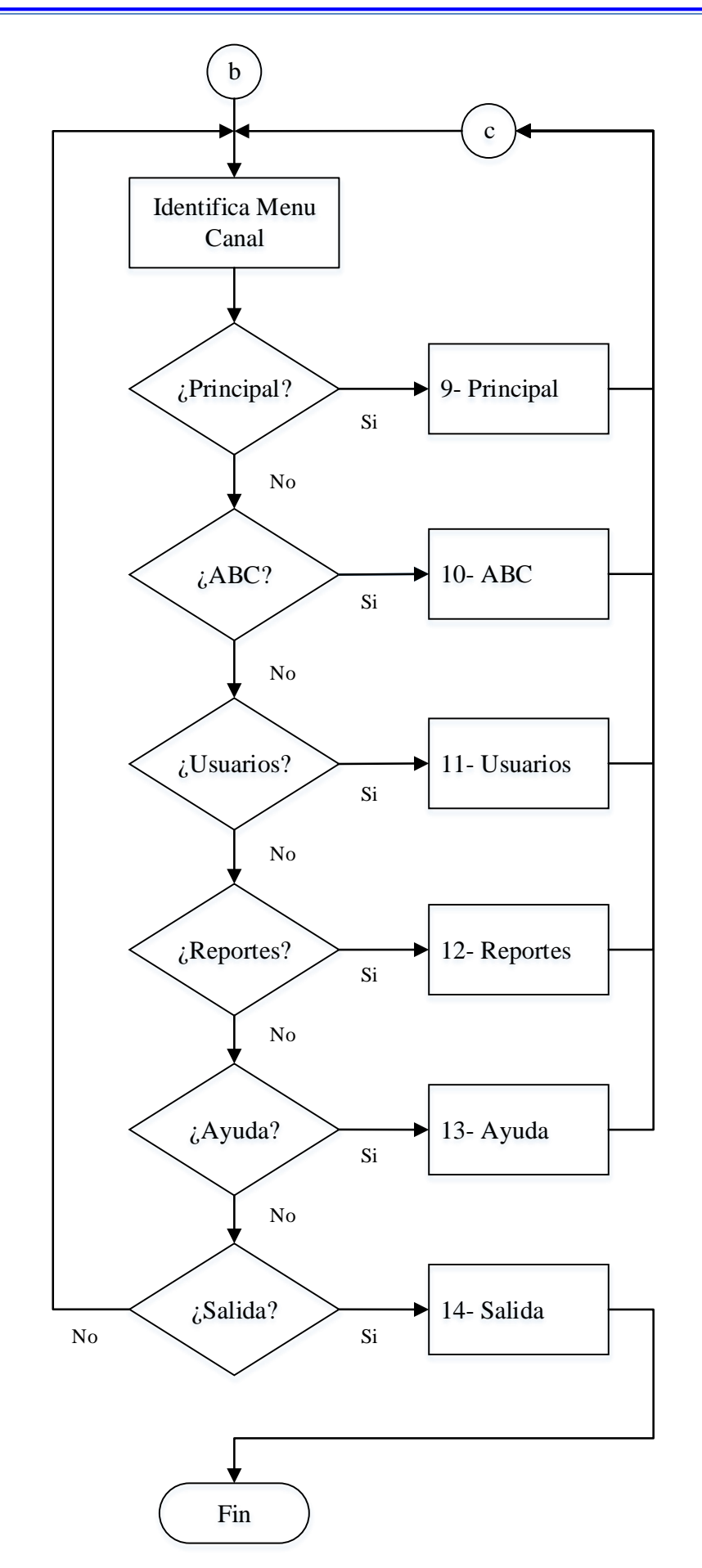

**Figura 4.3.3 Proceso general b**

#### **Diagrama Principal**

ř.

Una vez que se define el tipo de usuario que ingreso al sistema se tiene acceso a las opciones correspondientes. En la opción principal se encapsulan funciones de regreso a la pantalla principal, se eligen los documentos con los que se quiere trabajar desde la estación de trabajo ya determinada y se puede observar la presentación de la compañía, también se tiene acceso a la salida del sistema. Figura 4.3.4

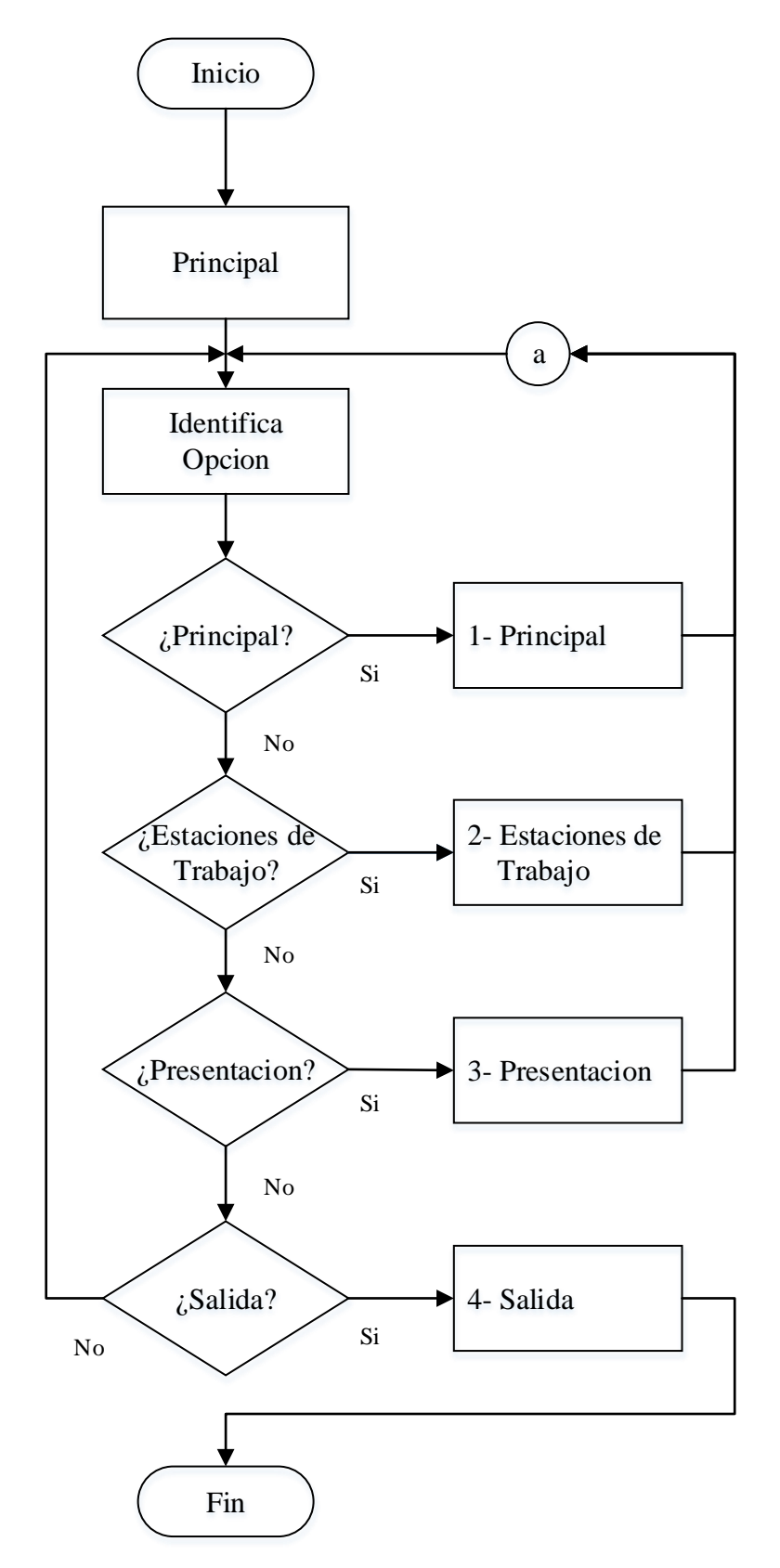

**Figura 4.3.4 Flujo Principal**

#### **Diagrama ABC**

٠

Se agrupan funciones de alta de Órdenes de servicio y consulta de las misas y de catálogos. Es la función principal del seguimiento del estatus de órdenes y la que inicia el ciclo principal. A la función de alta de órdenes solo tienen acceso los usuarios con privilegios de la empresa.

La función de consulta de catálogos se utiliza para revisión de los diferentes elementos necesarios para dar de alta una orden. . Figura 4.3.5

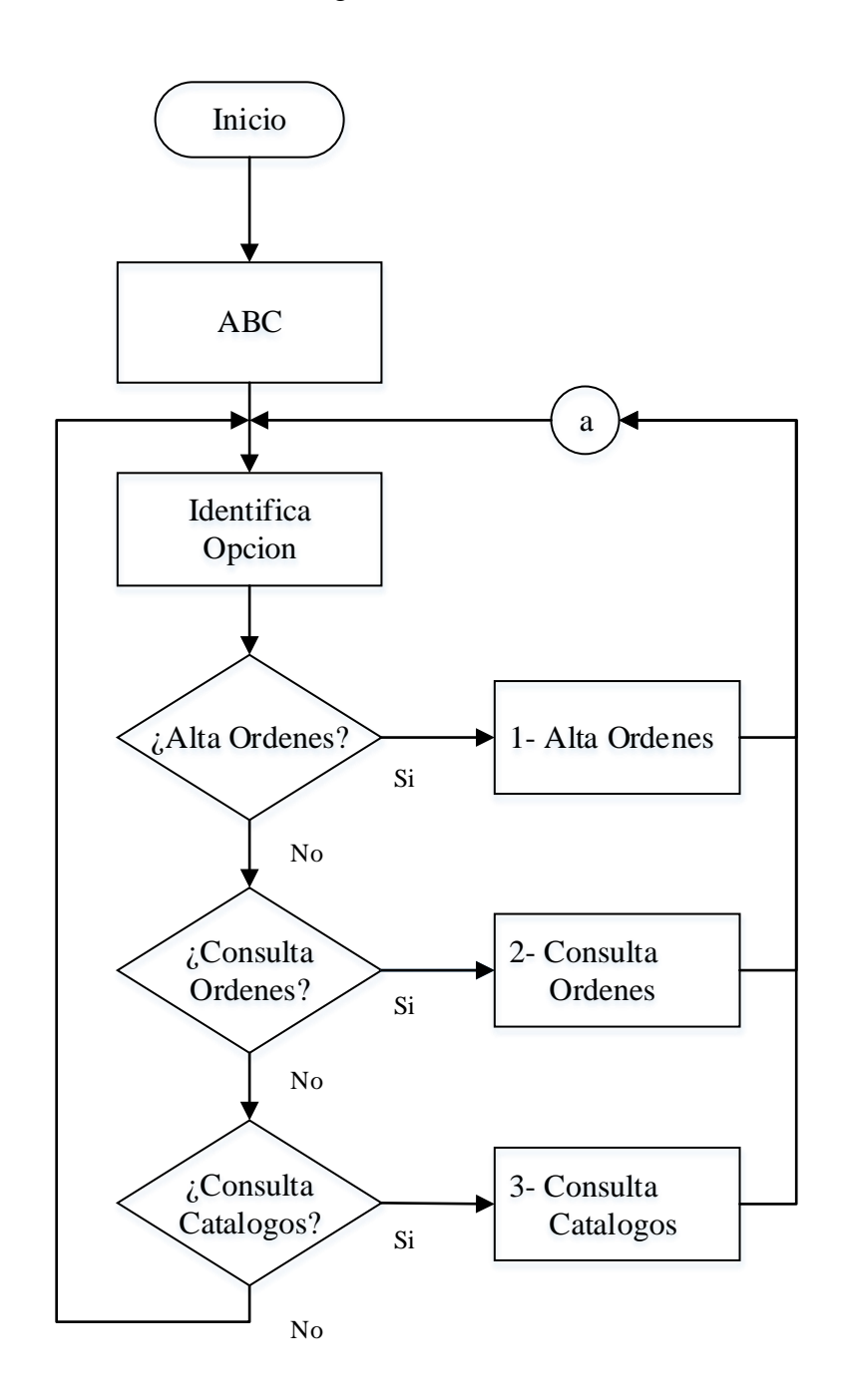

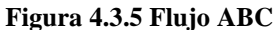

### **Flujo Usuarios**

En esta función se pueden dar de alta a los usuarios del sistema. Solo los usuarios con privilegios tienen acceso a esta opción. En el caso de empleados de los canales de distribución solo pueden solicitar las claves de acceso y no darlas de alta, así como también solicitar modificaciones al estatus de alguna orden o datos relacionados con su información. Figura 4.3.6

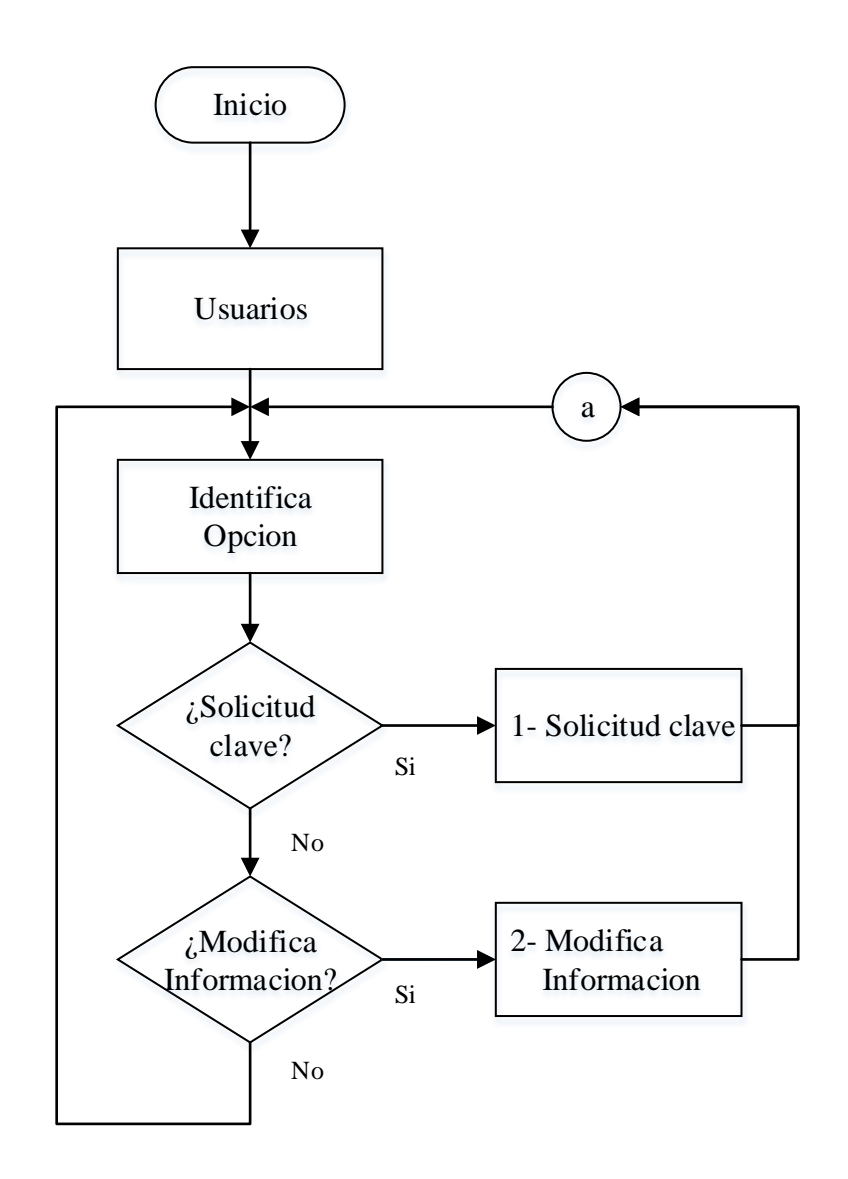

**Figura 4.3.6 Usuarios**

### **Flujo de Preferencias**

Una vez configurado los parámetros principales del sistema, se pueden realizar configuraciones que permitan un mayor entendimiento de la información presentada, es el caso de la configuración de campos que permite entre otras cosas cambio de nombre de columnas, ordenamiento, visibilidad. El flujo de los documentos y los estatus de estos también puede ser modificado mediante la configuración de flujo. Estas son funciones solo para administradores de la aplicación. Figura 4.3.7

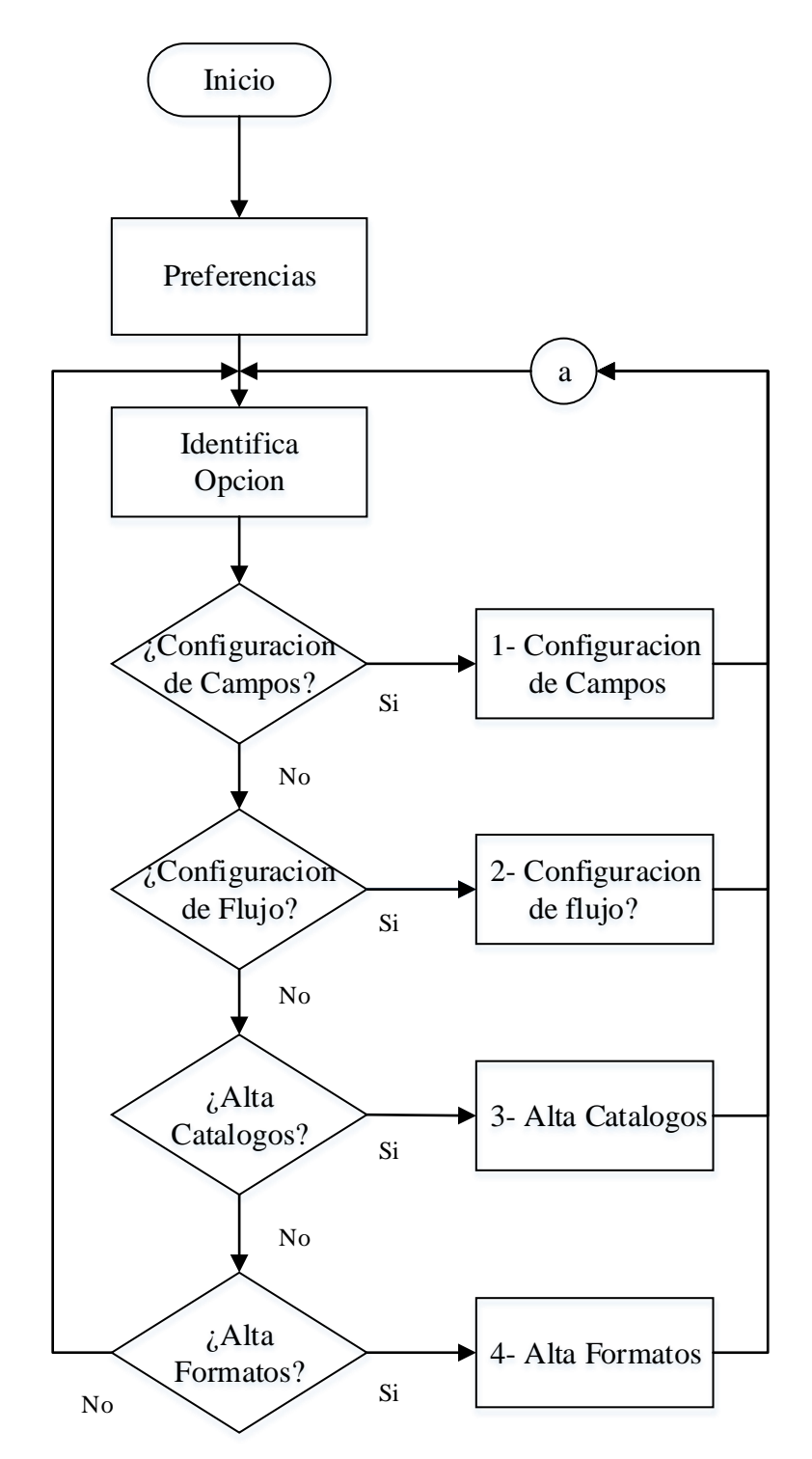

**Figura 4.3.7 Preferencias**
## **Flujo de Formatos**

÷

Estas funciones son únicamente de consulta y solo muestran formatos base para los vendedores de los formularios, contratos, cotizaciones y precios. Figura 4.3.8

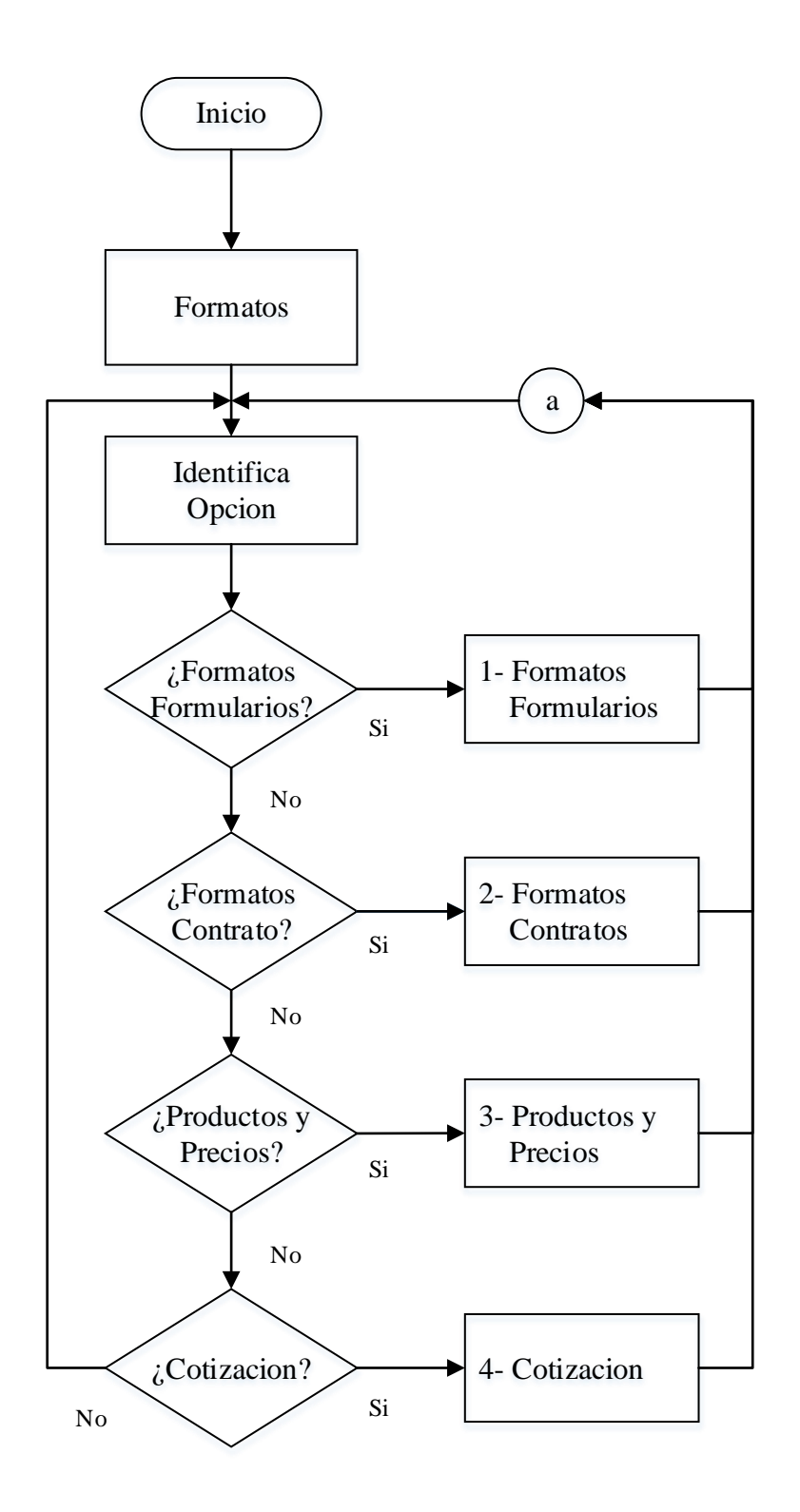

**Figura 4.3.8 Formatos**

## **Flujo de Reportes**

÷

Las funciones de reportes una vez que se tiene acceso a ellos comienza por la decisión de que es lo que se desea reportar y si se requiere de los datos específicos para la obtención del reporte. Una vez seleccionado el documento se puede acceder a los distintos parámetros con los que se puede obtener un reporte. Figura 4.3.9

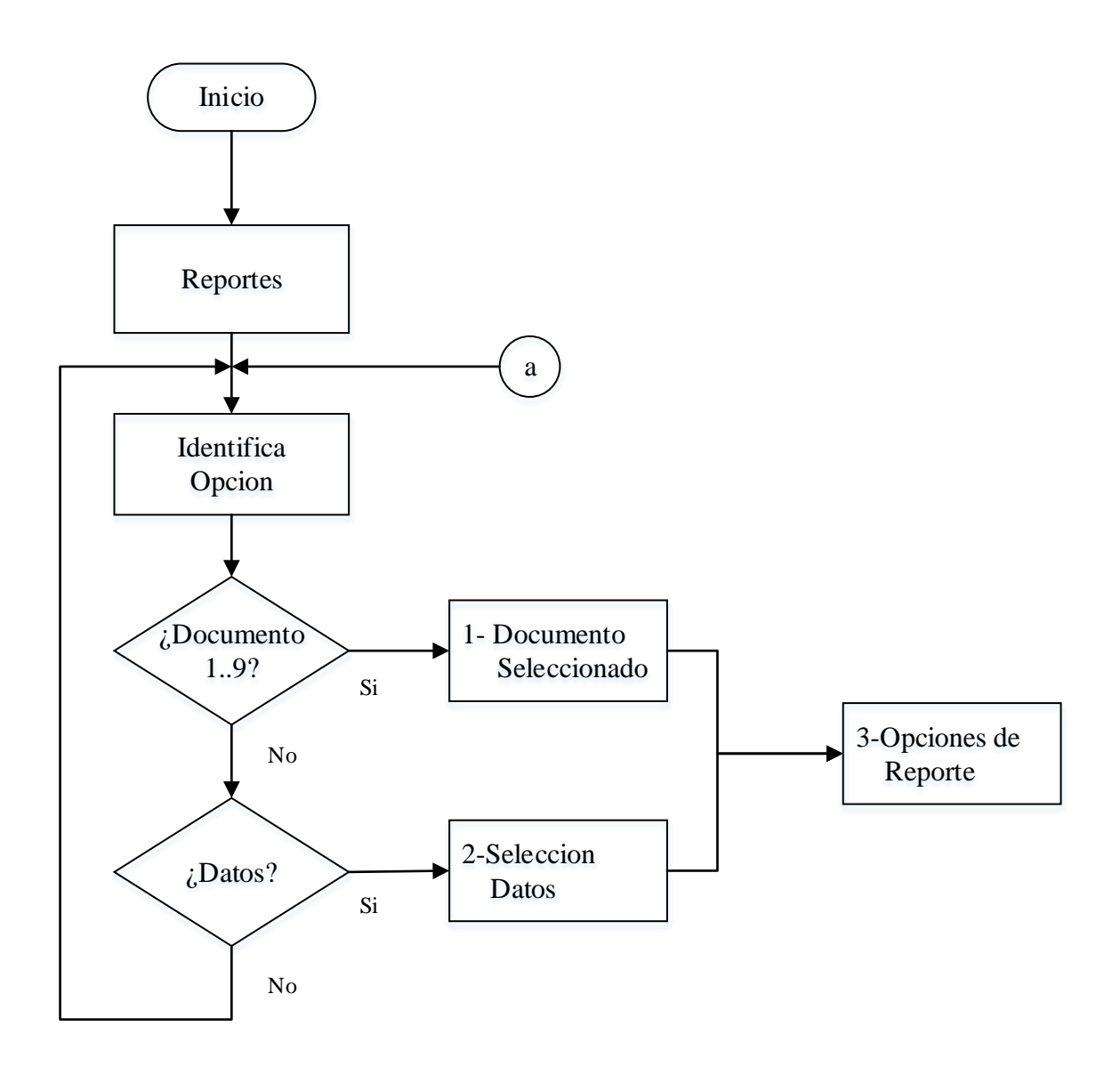

**Figura 4.3.9 Reportes**

## **Flujo Opciones de reportes**

Una vez seleccionado el documento se eligen el tipo de gráfico, los parámetros que se pueden seleccionar por documento como son la división del reporte o columna clave, el periodo en el que se efectuará el reporte y los filtros que se desea establecer. Figura 4.3.10

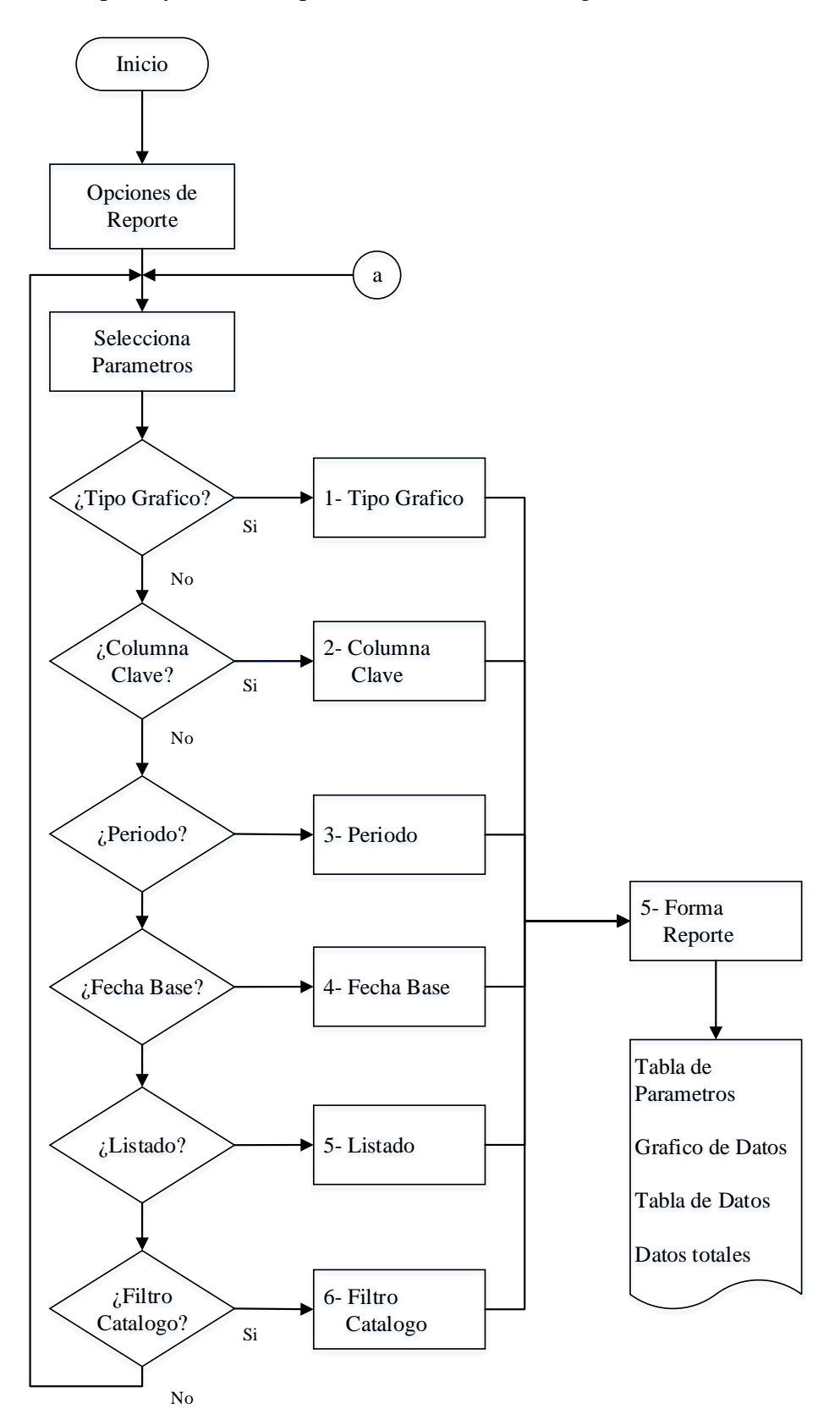

#### **Figura 4.3.10 Opciones de Reportes**

## **Flujo de Ayuda**

÷

Presenta un documento accesible a todos sobre los conceptos principales en el sistema como documentos, estaciones de trabajo, reportes y pantallas. Figura 4.3.11

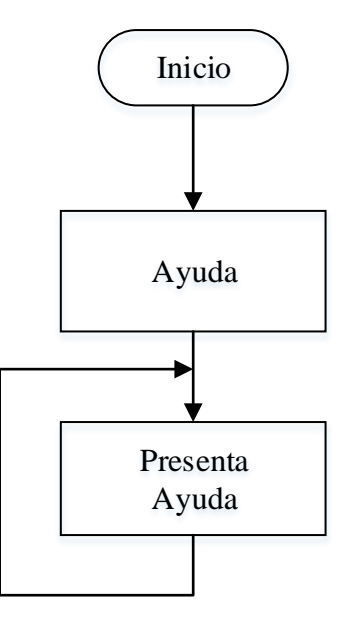

**Figura 4.3.11 Ayuda**

## **Flujo de Salida**

Establece la salida del sistema y en su caso elimina parámetros del sesión y conexión. Figura 4.3.12

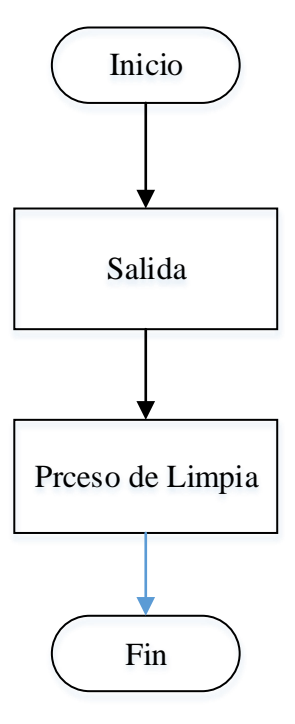

**Figura 4.3.12 Salida**

## **4. Diccionario de datos DD**

Un diccionario de datos DD es un conjunto de metadatos que contiene las características lógicas y puntuales de los datos que se van a utilizar en el sistema, incluyendo nombre, descripción, alias, contenido y organización.

En un diccionario de datos se encuentra la lista de todos los elementos que forman parte del flujo de datos de todo el sistema.

Los datos elementales son aquellos para los cuales no hay una descomposición significativa. Y deben ser introducidos en el DD y proveer una breve descripción que describa el significado del dato. En el caso de que el dato tenga un nombre significativo, se puede omitir la descripción, sin embargo; es importante especificar las unidades de medida que el dato puede tomar.

Con el propósito de mostrar lo más importante del sistema en la tabla 4.4.1 se muestran los documentos más importantes de la aplicación con el nombre físico y la llave primaria.

Los documentos mostrados en la tabla 4.4.1 se crean a lo largo de los procesos de la aplicación, comenzando con la *Orden de Servicio* misma que da origen a *Estudios de factibilidad, Estudio AIR, Equipos para instalación, Órdenes de compra, Instalaciones, Material adicional, Servicios instalados, Actas de Recepción*.

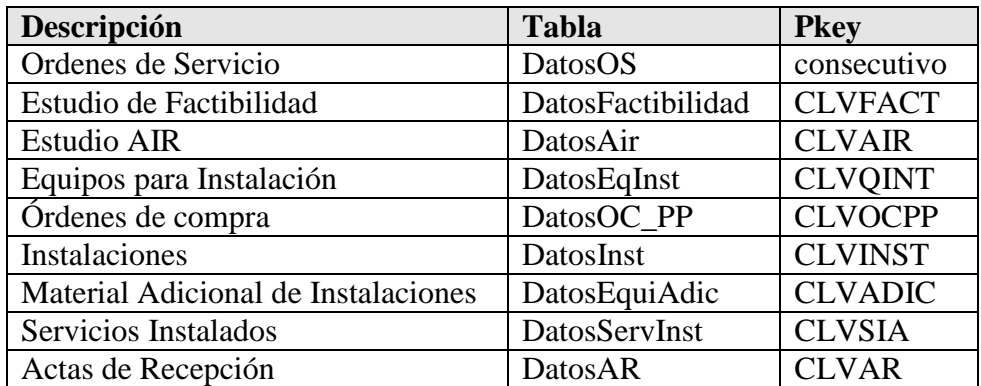

### **Figura 4.4.1 Tablas principales**

En la figura 4.4.2 se muestran las columnas, el tipo de datos, las tablas relacionadas y la descripción de las tablas principales de la aplicación.

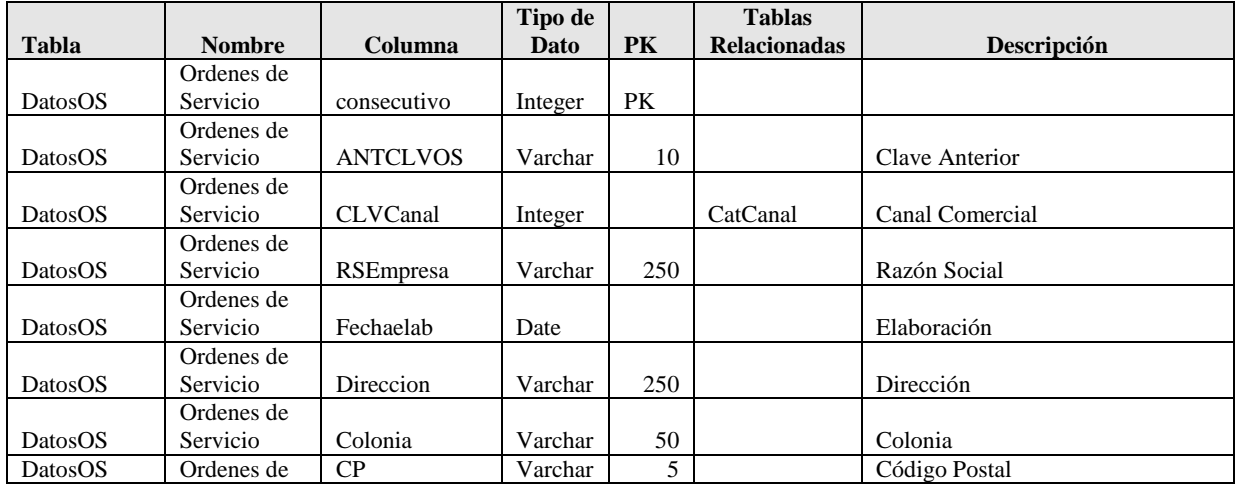

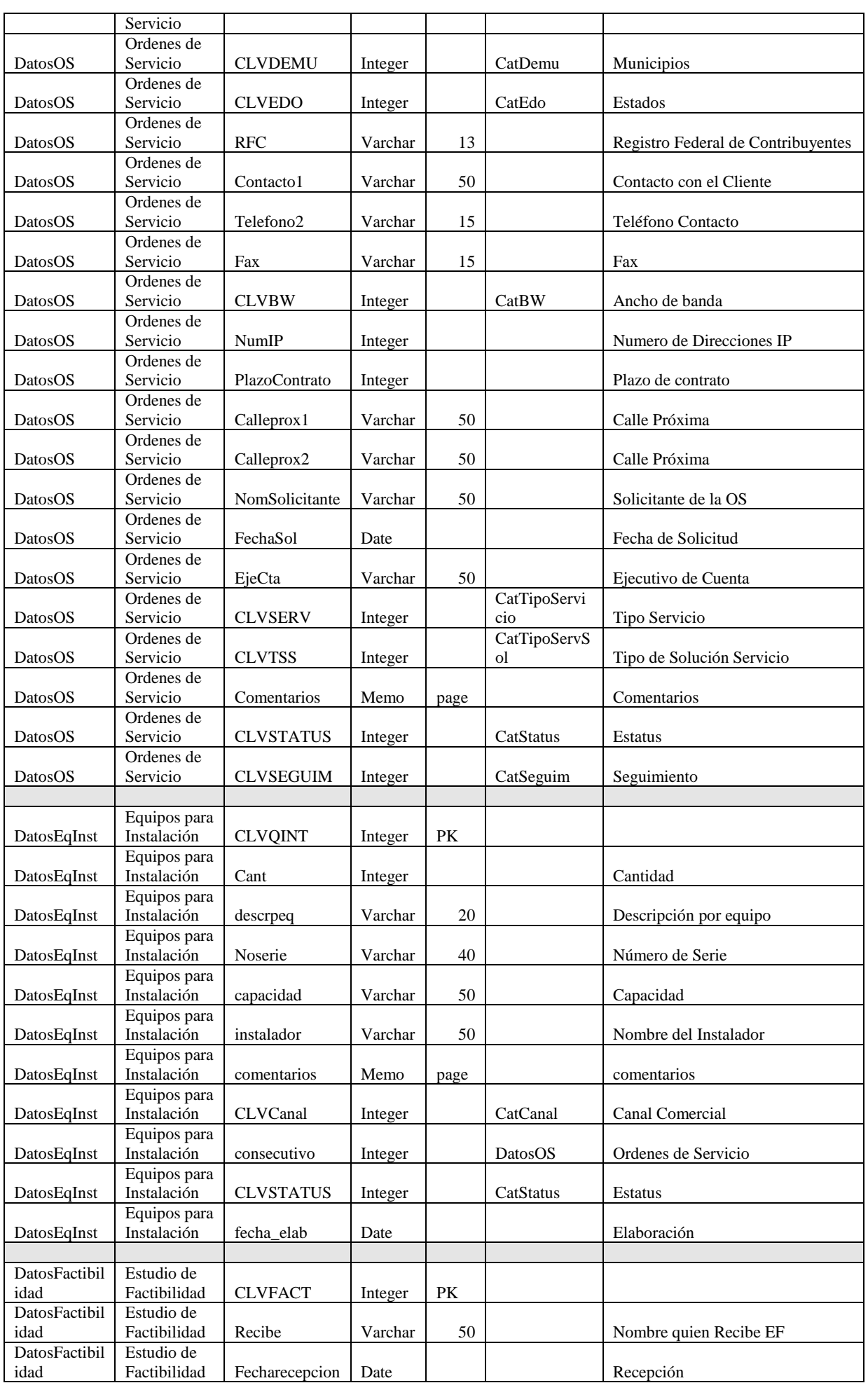

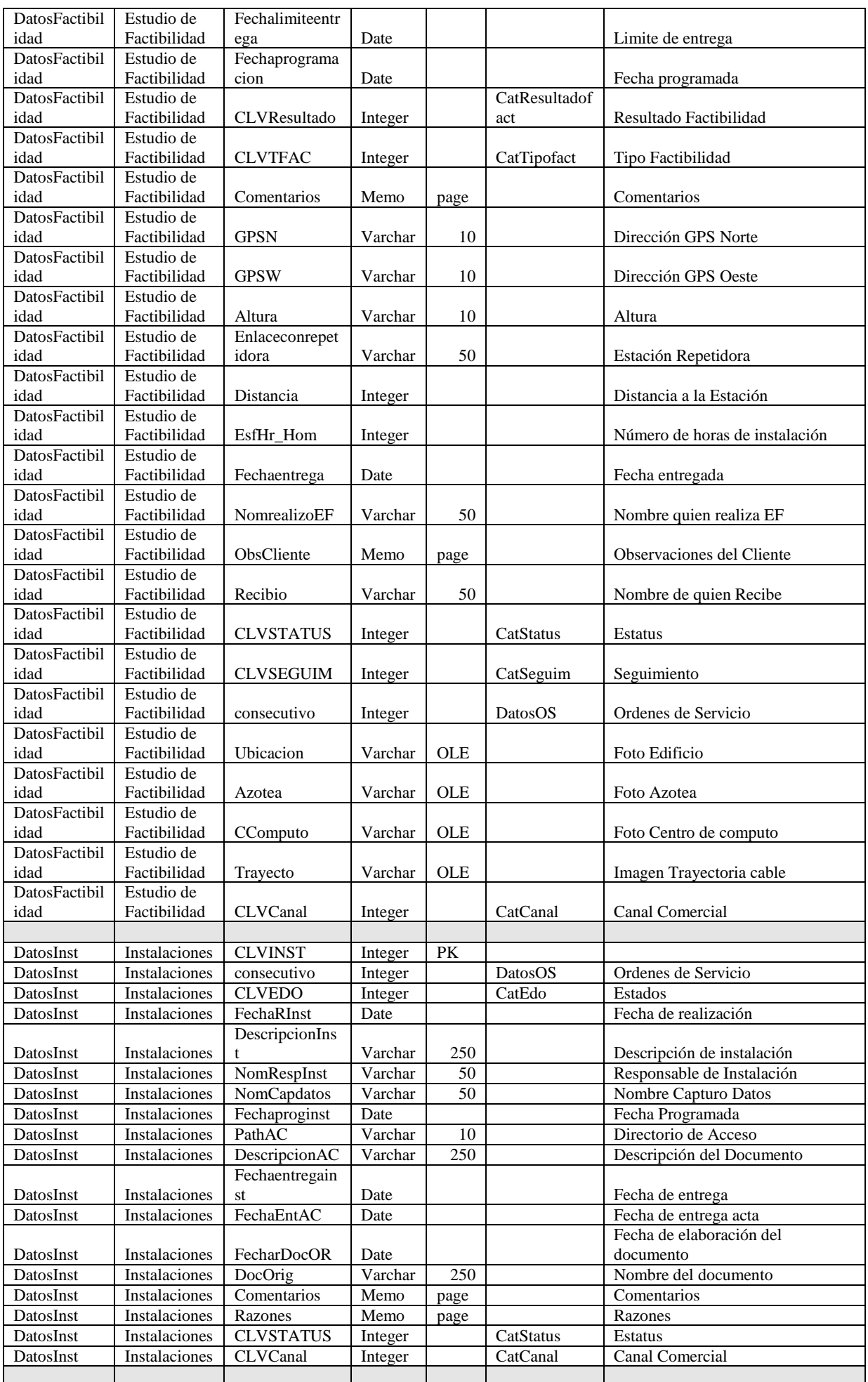

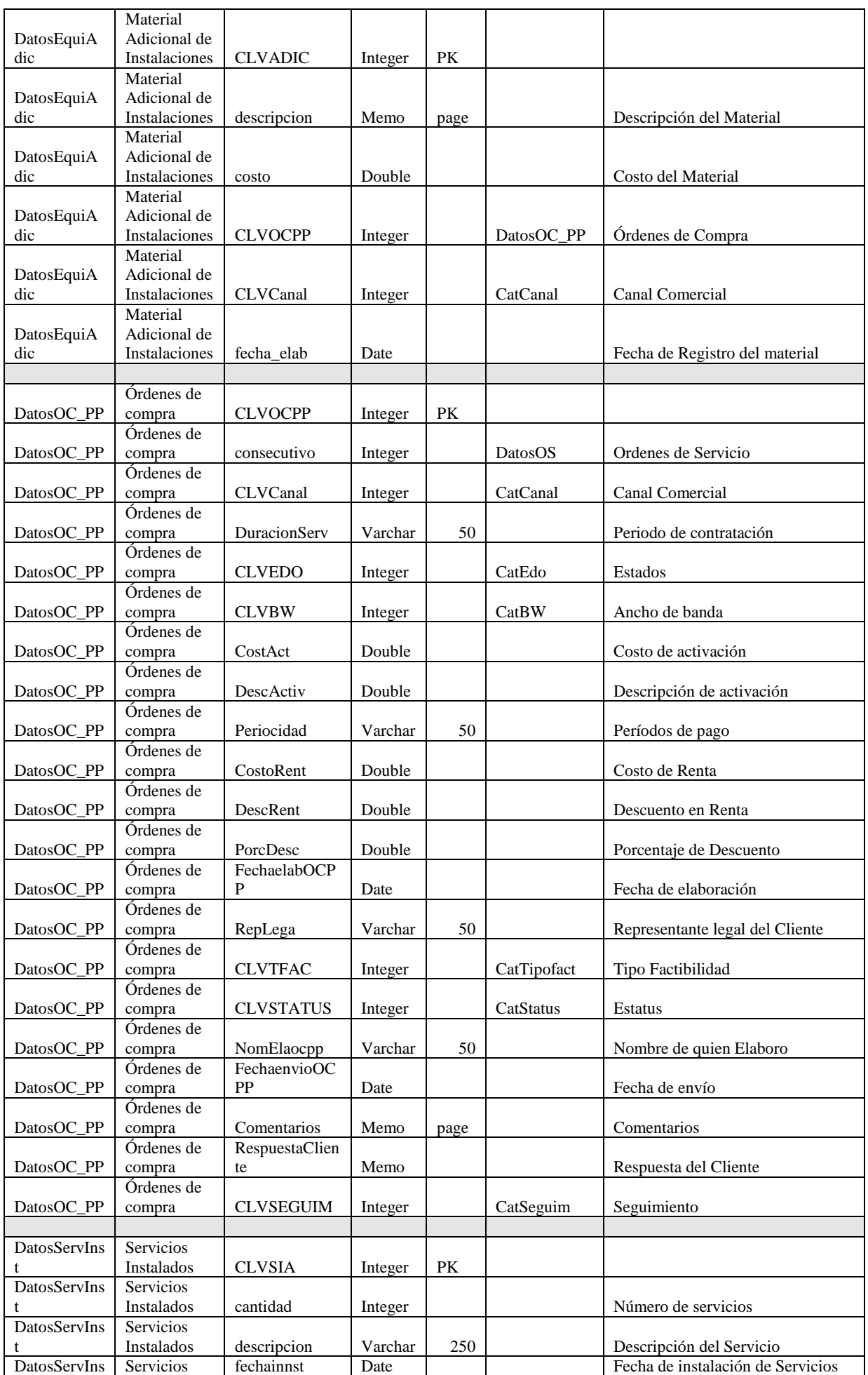

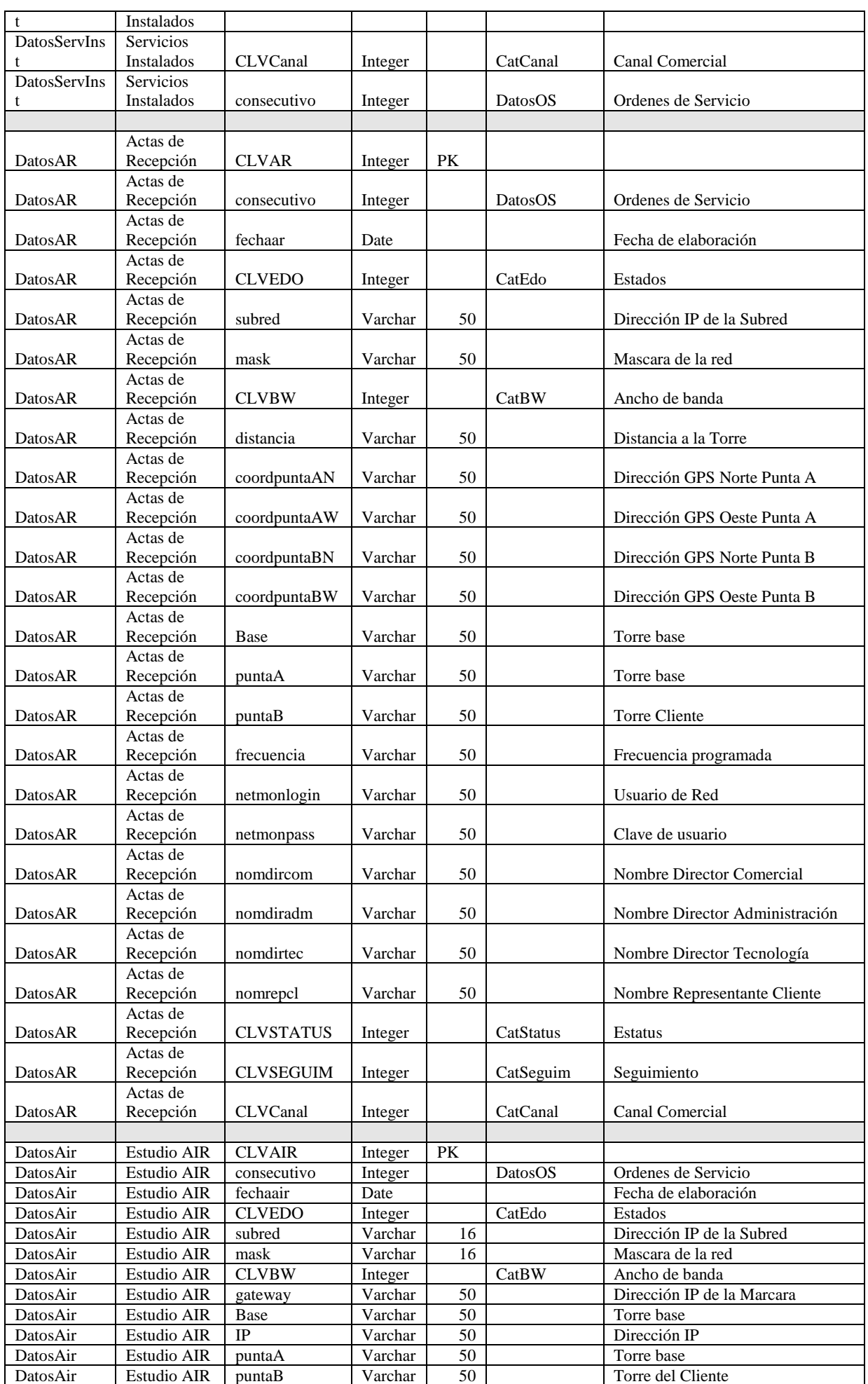

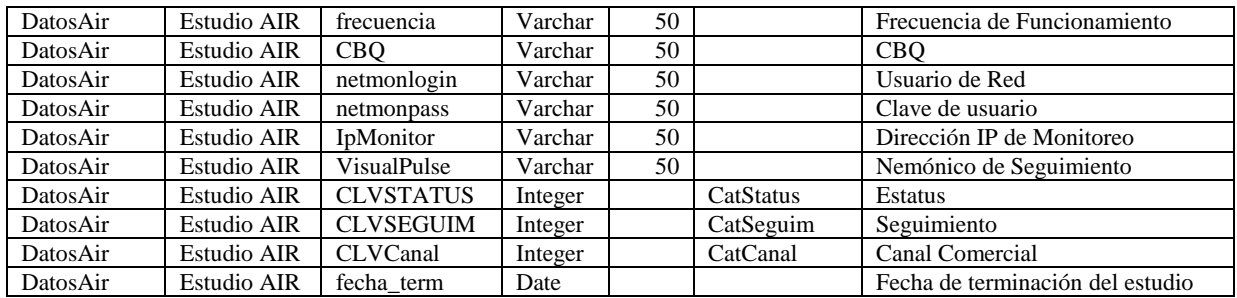

### **Figura 4.4.2 Diccionario de datos Tablas Principales**

Las tablas relevantes que no se describirán por cuestiones de espacio son:

Empleados, Canales, Estados, Municipios, Estatus de los diferentes documentos y otros catálogos y las tablas de configuración de la aplicación.

## **5. Diagrama Entidad Relación**

El diagrama ER nos permite conocer en detalle la información que hay en cada entidad de datos y la relación que existe entre ellas. Tiene dos componentes principales:

- Tipos de objetos: que se representan por medio de rectángulos y representan una colección o grupo de objetos.
- Relaciones: Se representan por medio de conexiones entre los tipos de objetos por medio de flechas.

En las siguientes figuras de la 4.5.2 a la 4.5.7 se presentan algunos de los documentos principales y las relaciones que tienen entre ellos y las demás tablas del sistema de manera simplificada. El Diagrama ER se presenta en la figura 4.5.1.

Se agregan unas tablas de configuración.

## **Diagrama Entidad Relación**

## Figura 4.5.1

÷

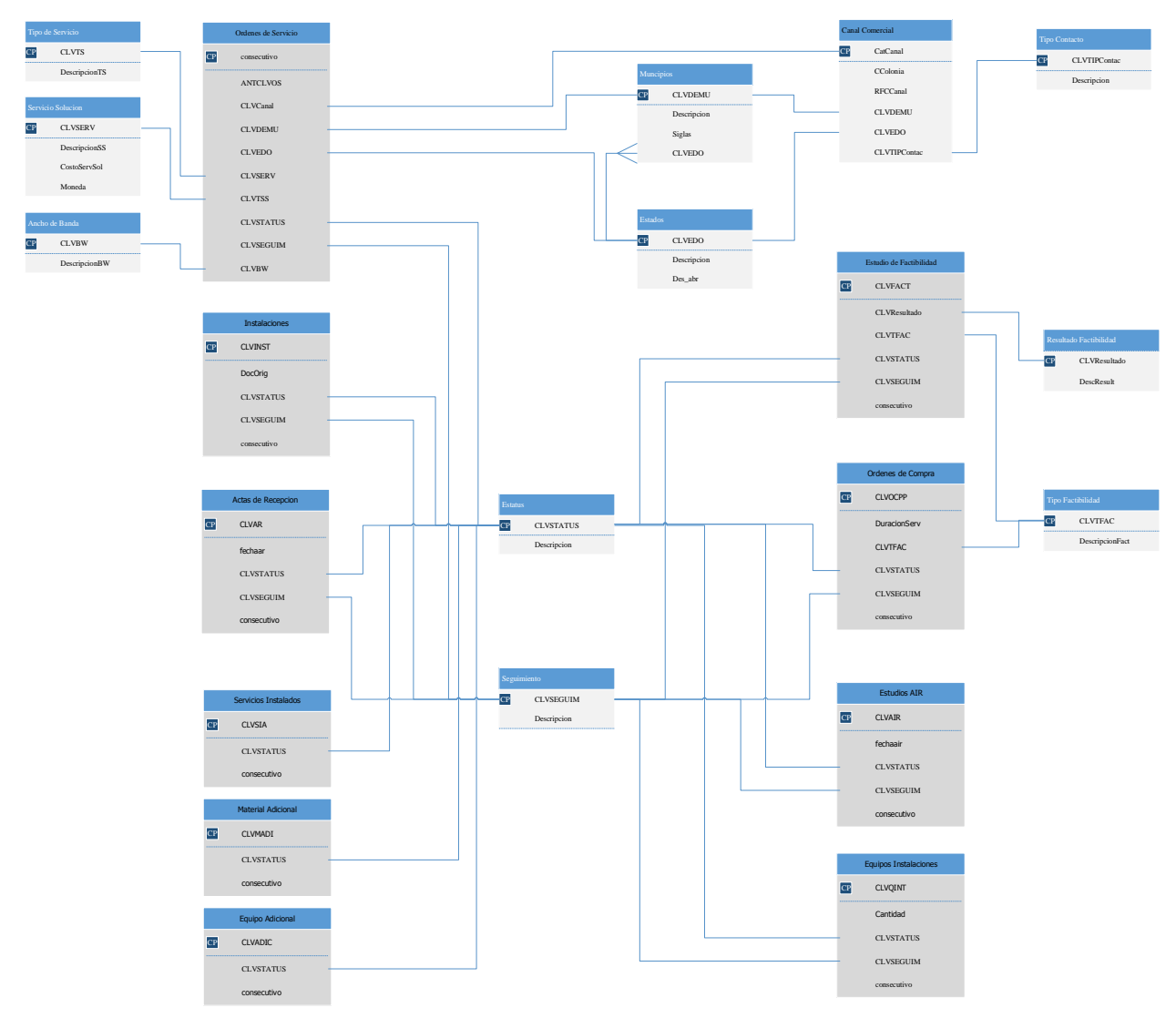

**Figura 4.5.1 Diagrama ER**

# **Ordenes de Servicio**

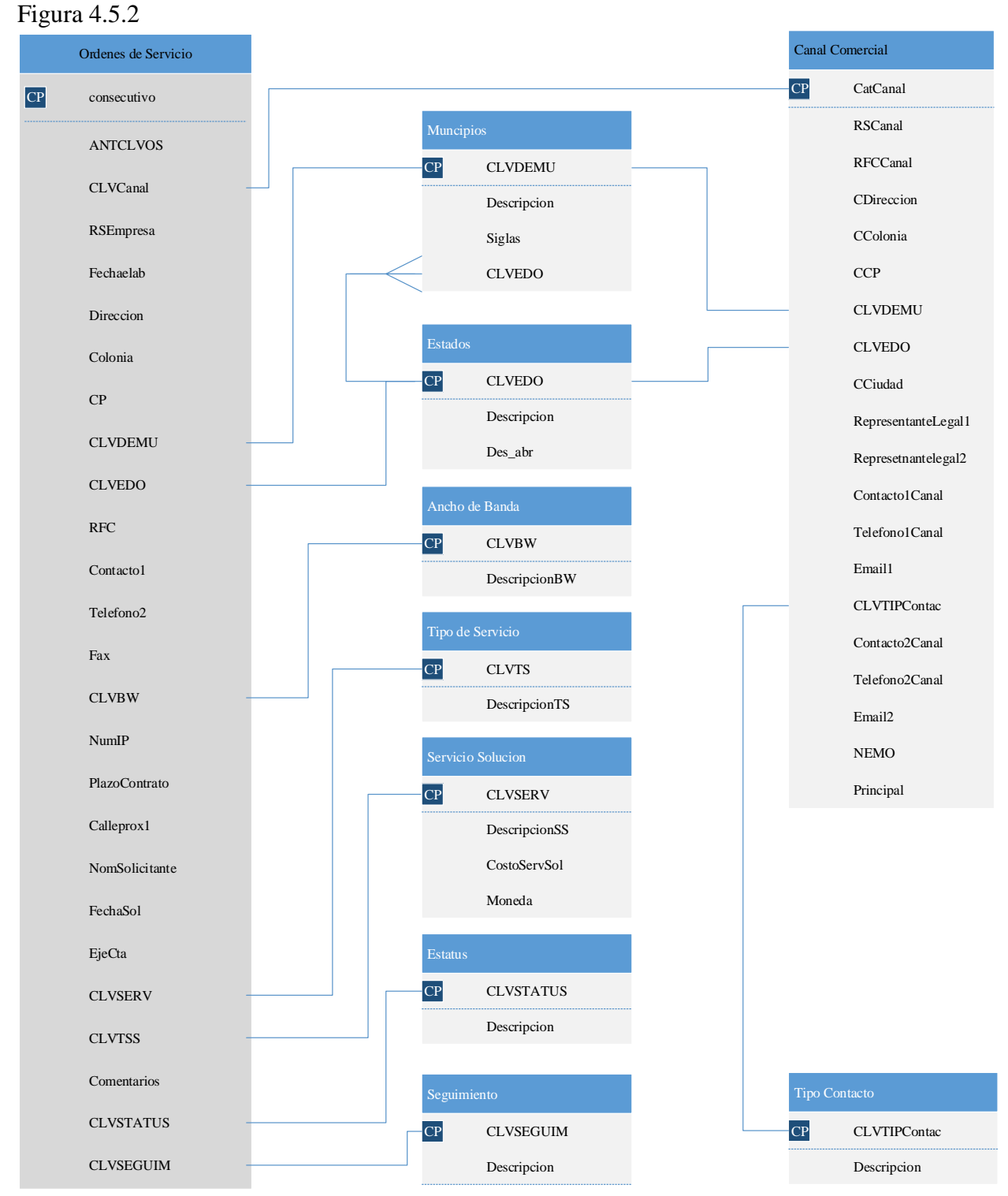

**Figura 4.5.2 Ordenes de Servicio**

## **Estudio Factibilidad**

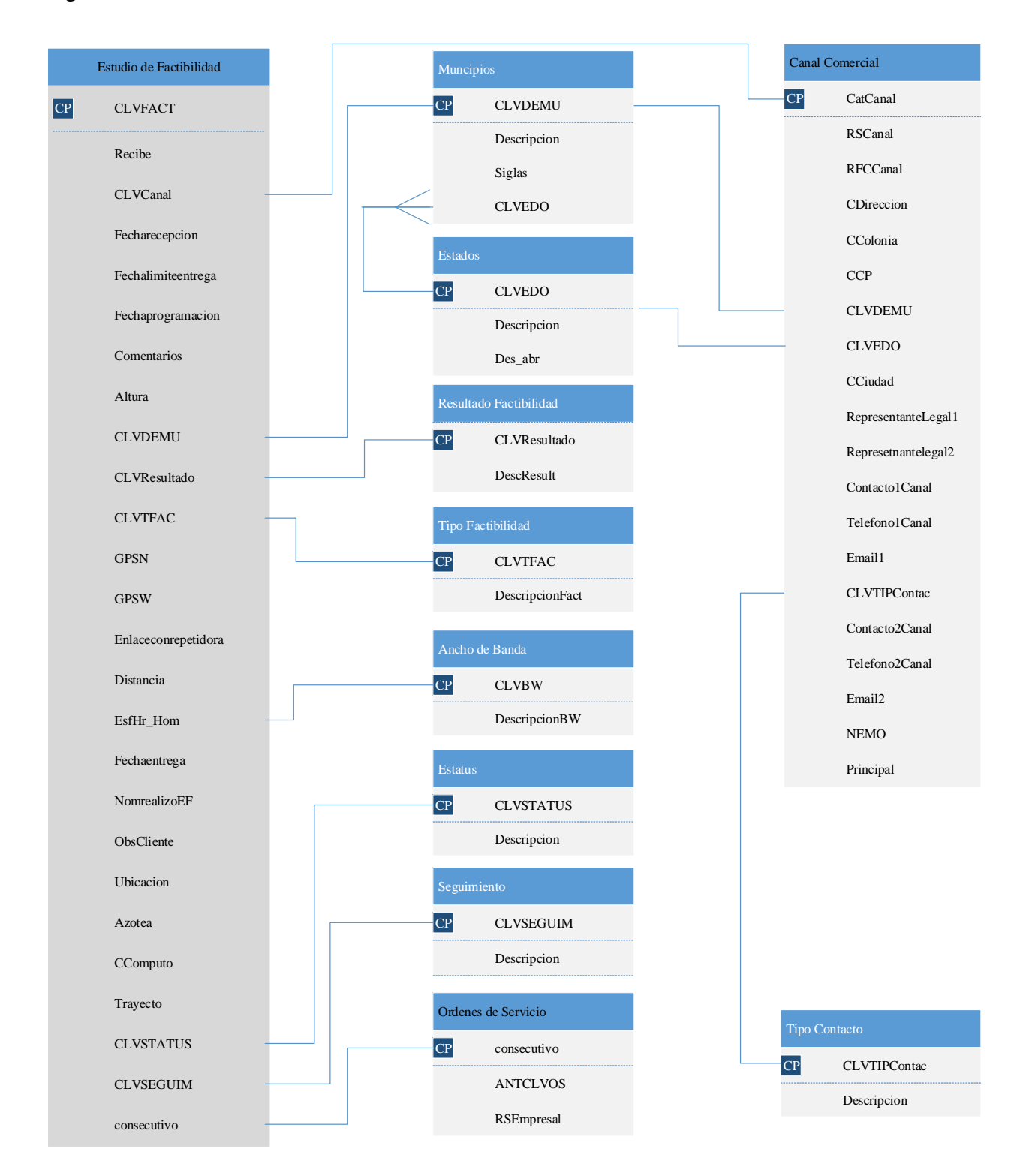

**Figura 4.5.3 Estudio Factibilidad**

## **Órdenes de Compra**

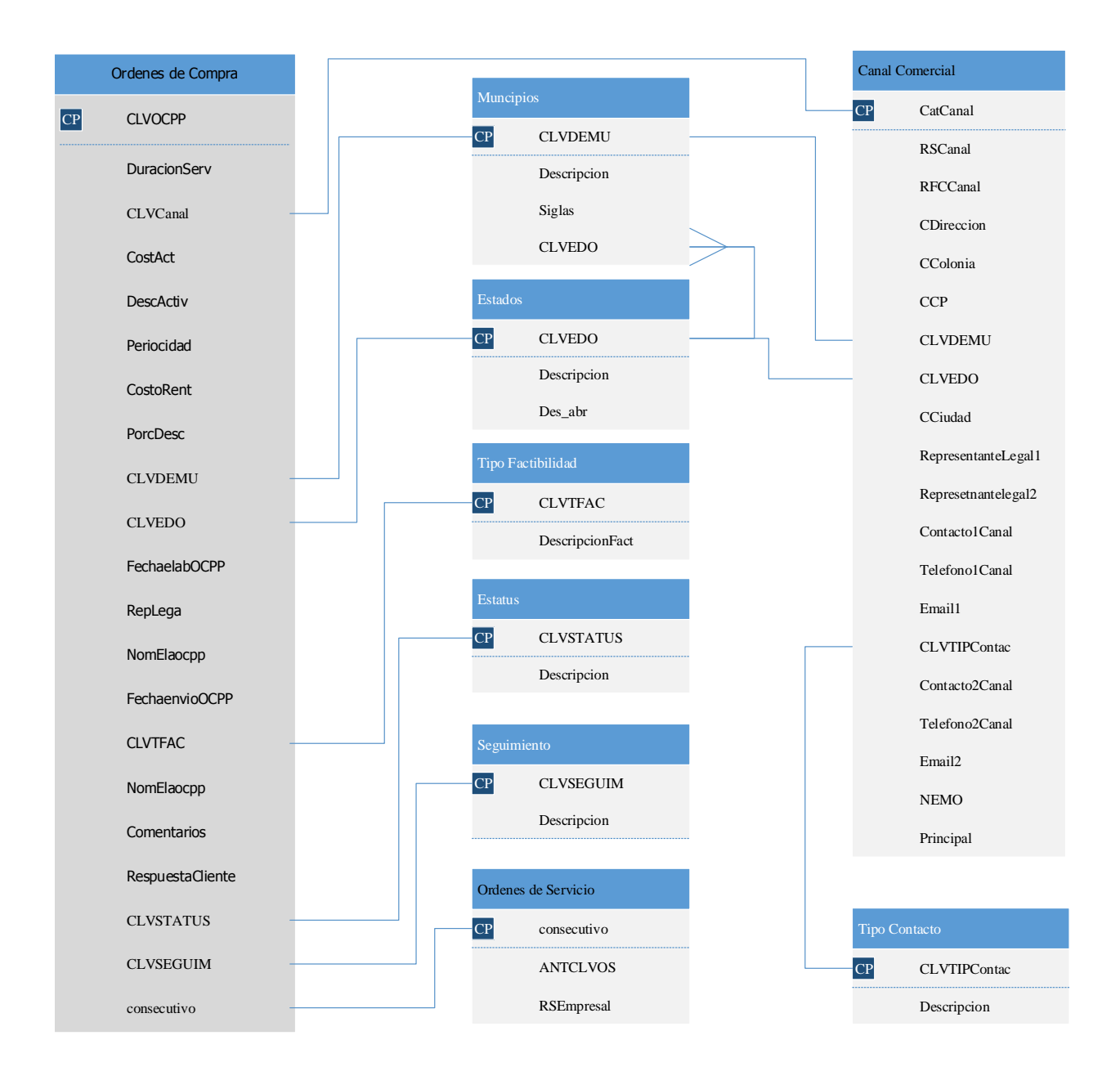

**Figura 4.5.4 Órdenes de Compra**

## **Instalaciones**

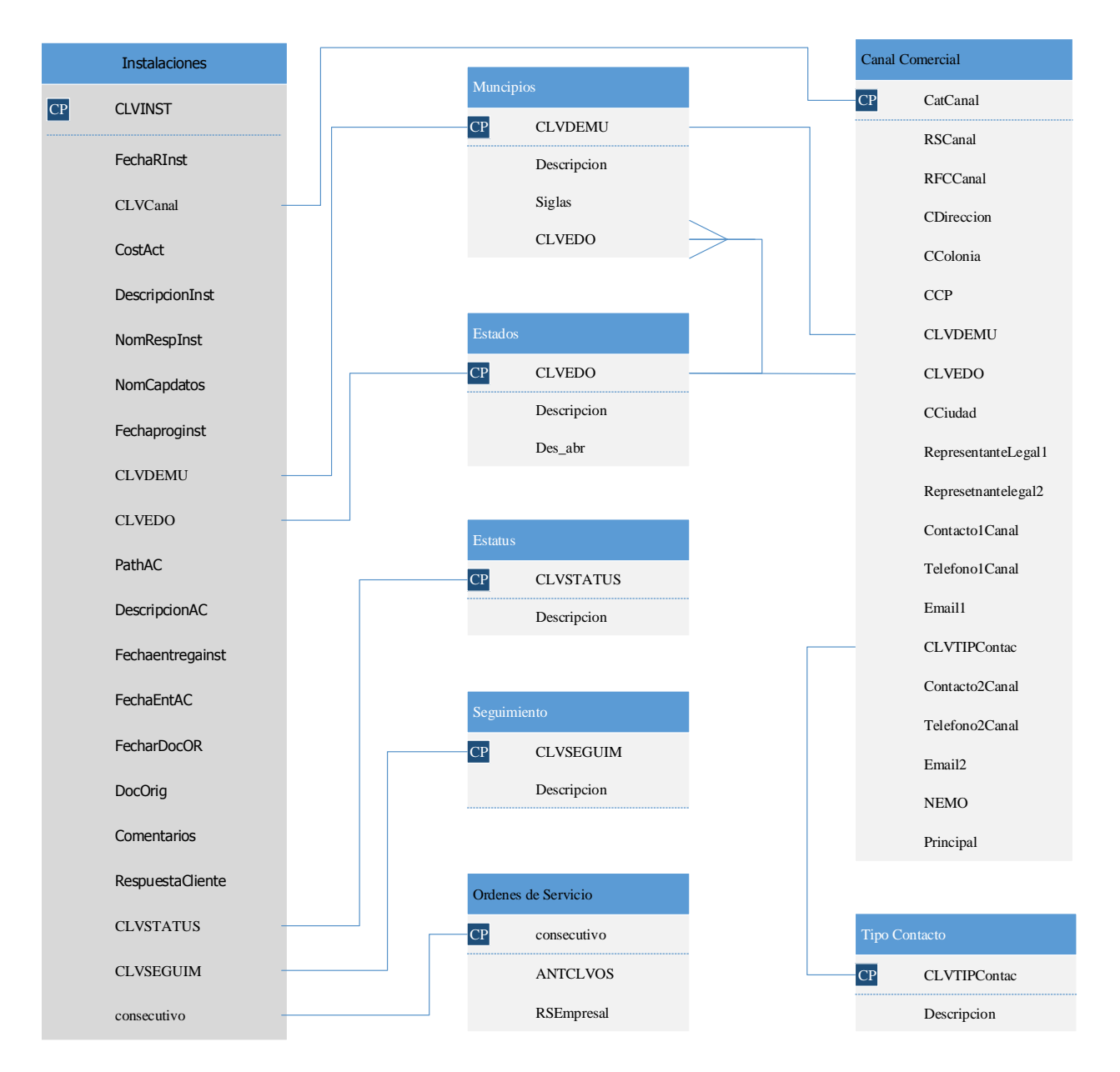

**Figura 4.5.5 Instalaciones**

## **Actas de Recepción**

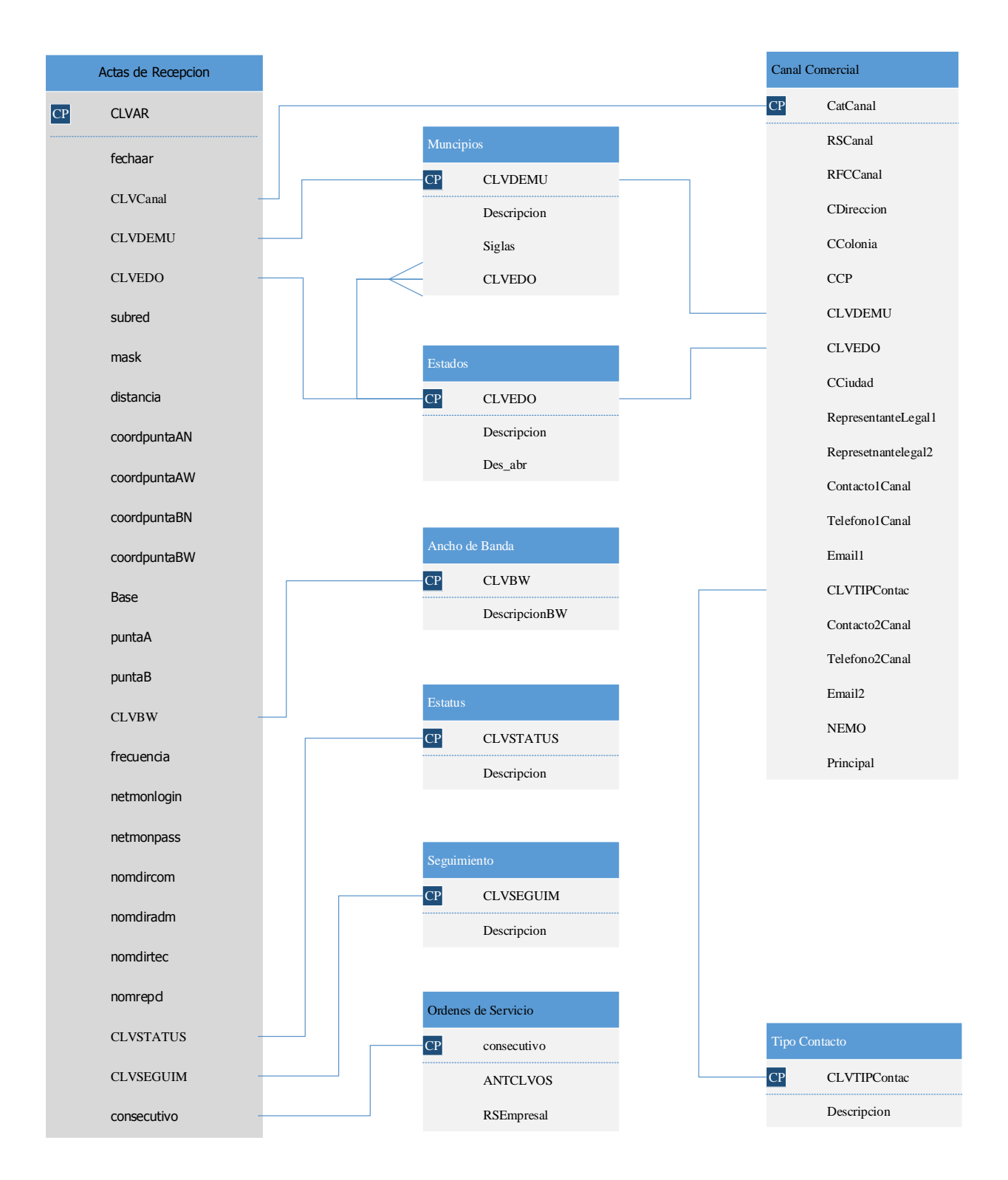

**Figura 4.5.6 Actas de Recepción**

## **Configuración**

Figura 4.5.7

÷

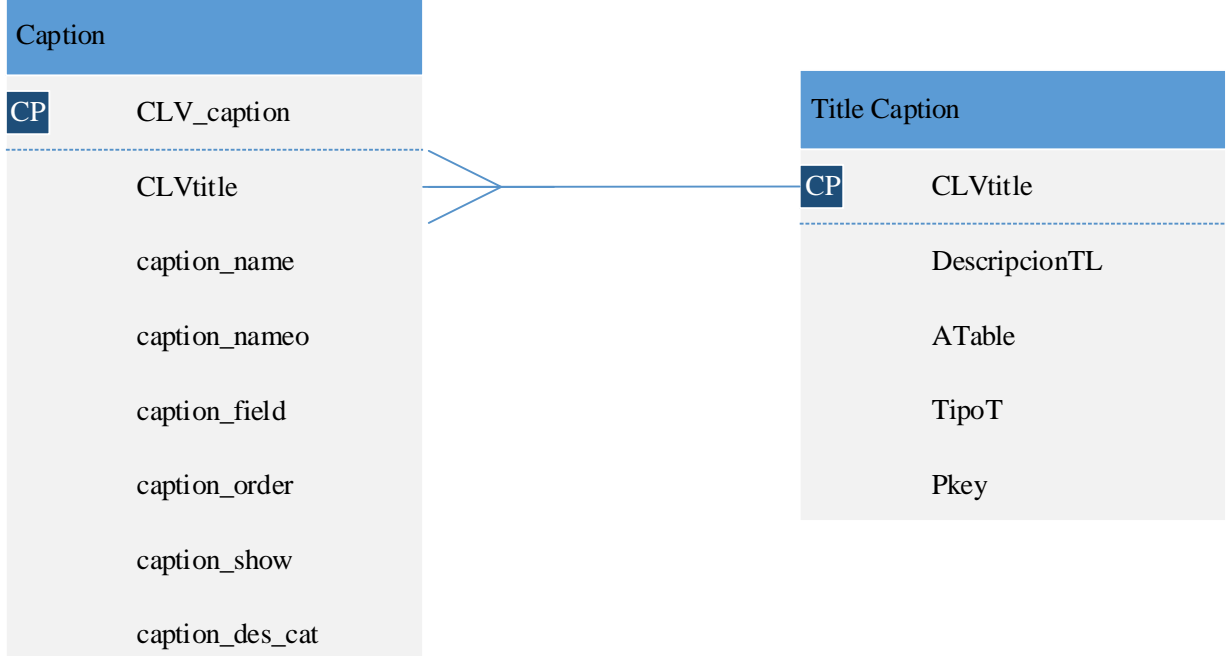

## **Figura 4.5.7 Configuración**

## **6. Normalización**

Como se mencionó anteriormente en las bases teóricas una normalización consiste en un proceso mediante el cual se transforman datos complejos a un conjunto de estructuras de datos más pequeñas; que además son más simples y más estables y por tanto más fáciles de mantener.

A manera de resumen

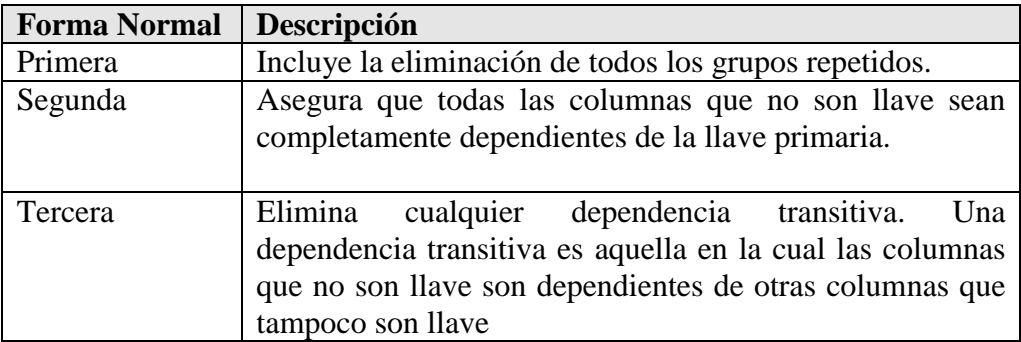

#### **Figura 4.6.1 Formas Normales**

Los pasos a seguir para la normalización son:

Primera Forma normal

- Eliminar los grupos repetidos.
- Crear una nueva tabla con la llave primaria de la tabla base y el grupo repetido

### Segunda Forma Normal

- Determinar cuáles columnas que no son llave no dependen de la llave primaria.
- Eliminar esas columnas de la tabla.
- Crear una segunda tabla con esas columnas y la columna de la llave primaria de la cual dependen.

Tercera forma normal

- Determinar las columnas que son dependientes de otra columna no llave
- Eliminar esas columnas de la tabla.
- Crear una segunda tabla con esas columnas y con la columna no llave de la cual son dependientes.

Como ejemplo de las reglas de normalización Normalizaremos una Orden de servicio. Cabe aclarar que previo a este sistema algunos documentos ahora identificados, estaban mezclados con la orden misma y no permitían la separación de los procesos.

## **Normalización de una Orden de servicio**

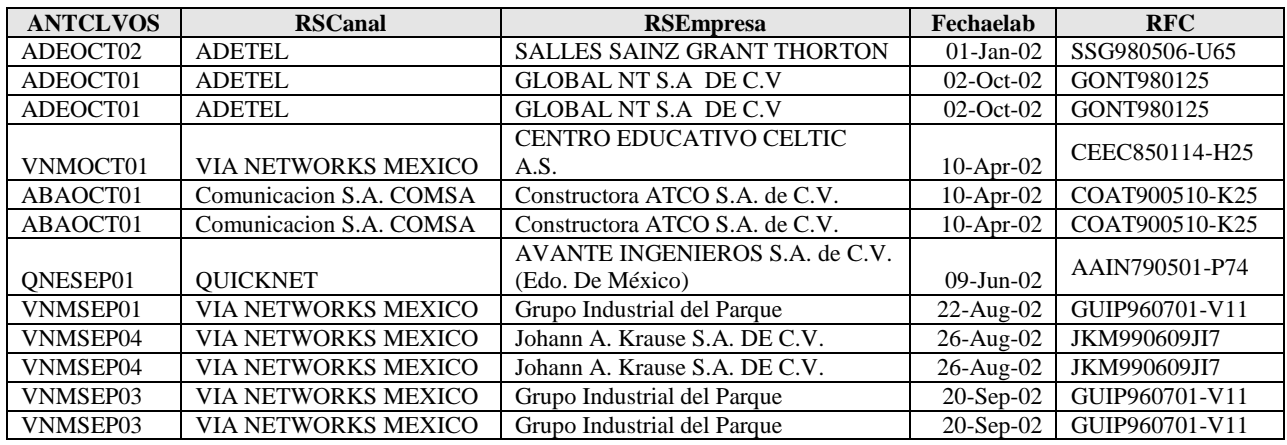

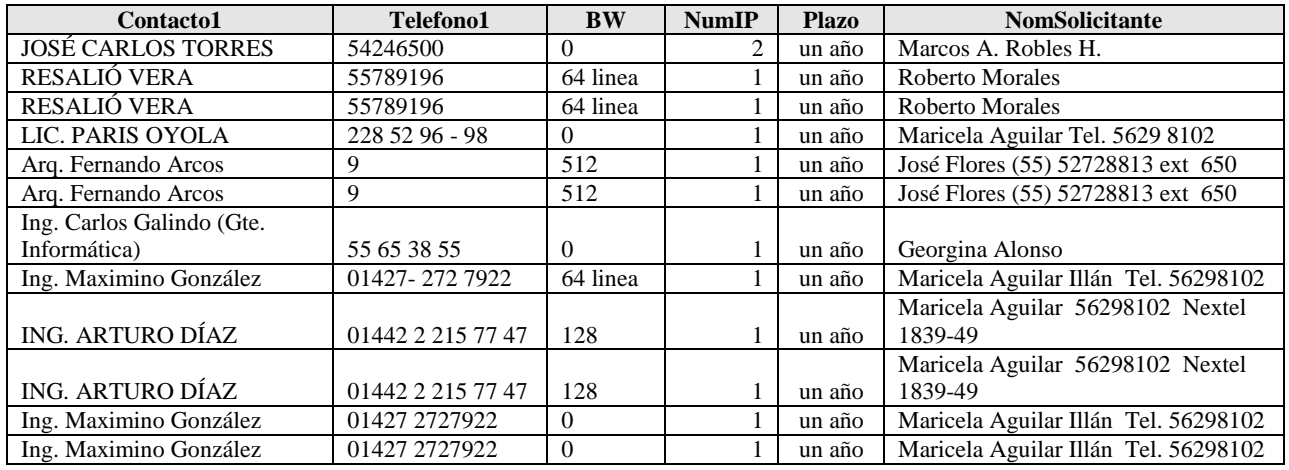

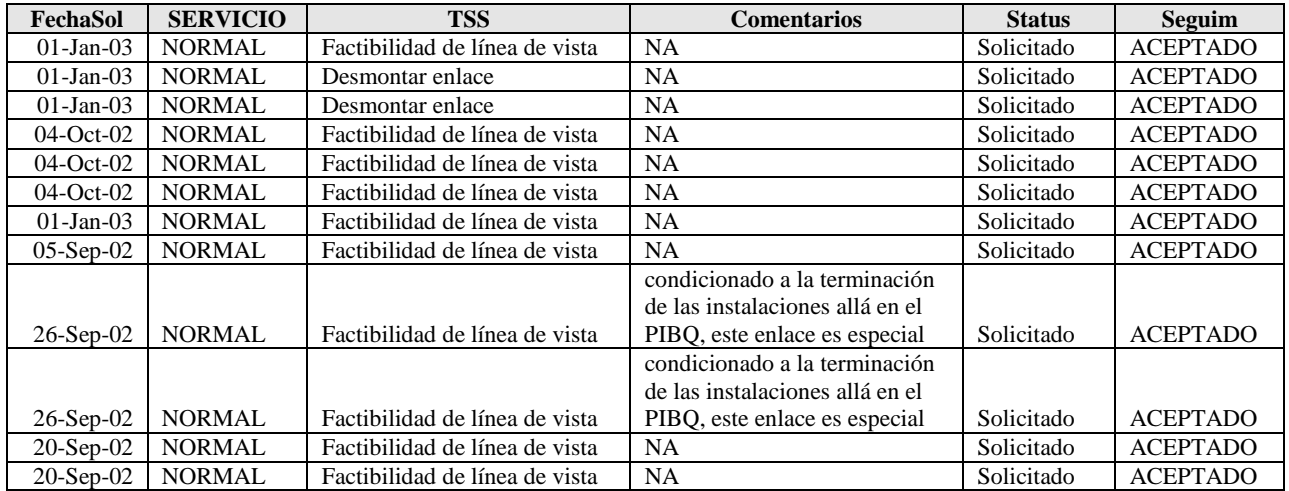

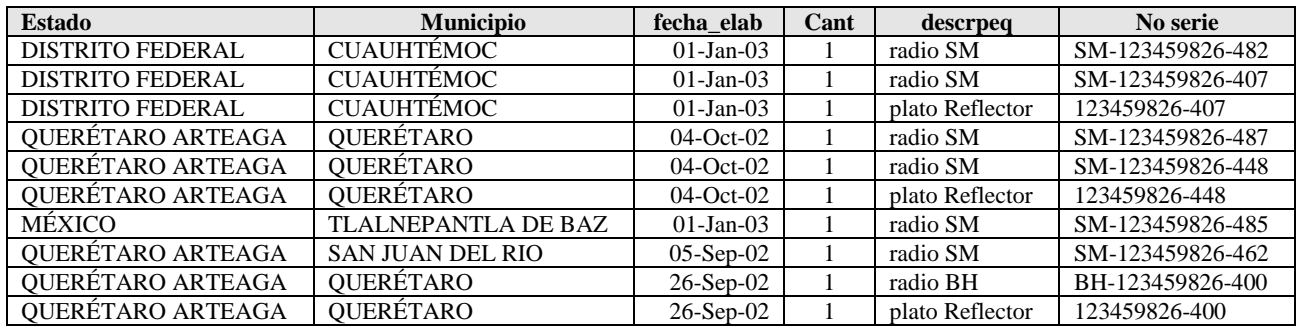

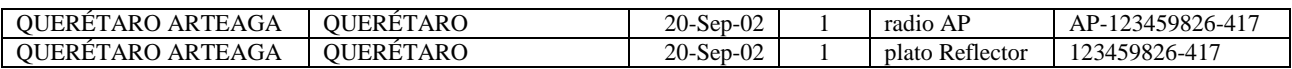

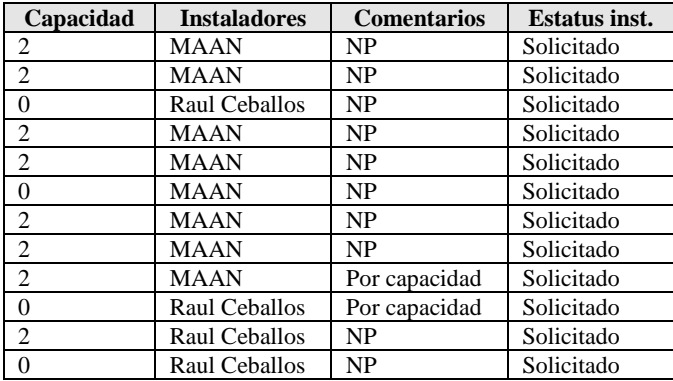

### **Figura 4.6.2 Datos Orden de Servicio Des normalizada**

Primera Forma normal

- Eliminar los grupos repetidos.
- Crear una nueva tabla con la llave primaria de la tabla base y el grupo repetido

De donde salen dos grupos

El de orden de servicio y equipo de instalaciones

## **Orden de servicio**

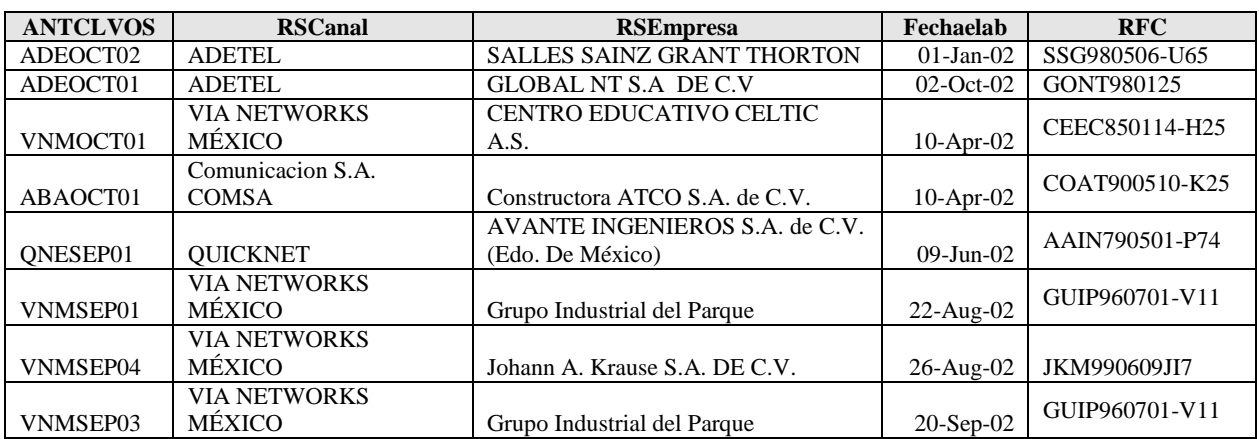

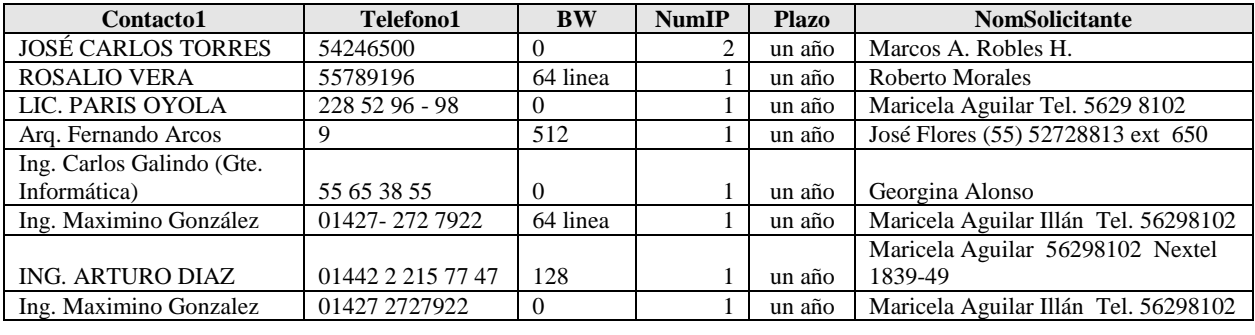

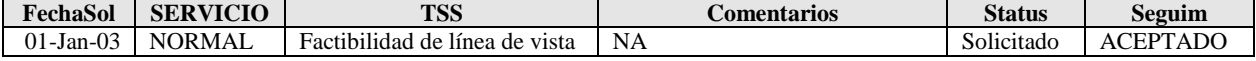

×

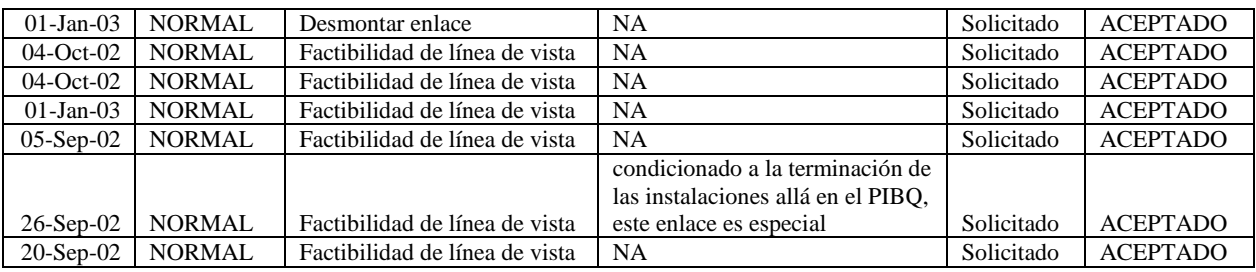

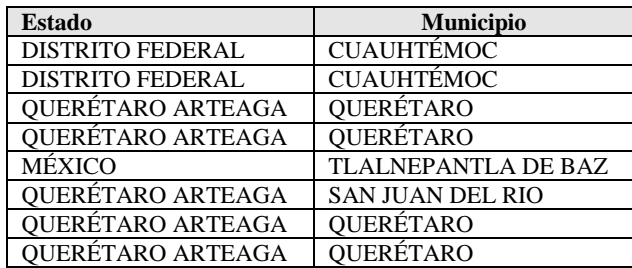

## **Figura 4.6.3 Datos Orden de Servicio pre normalizada**

## **Equipo de Instalaciones**

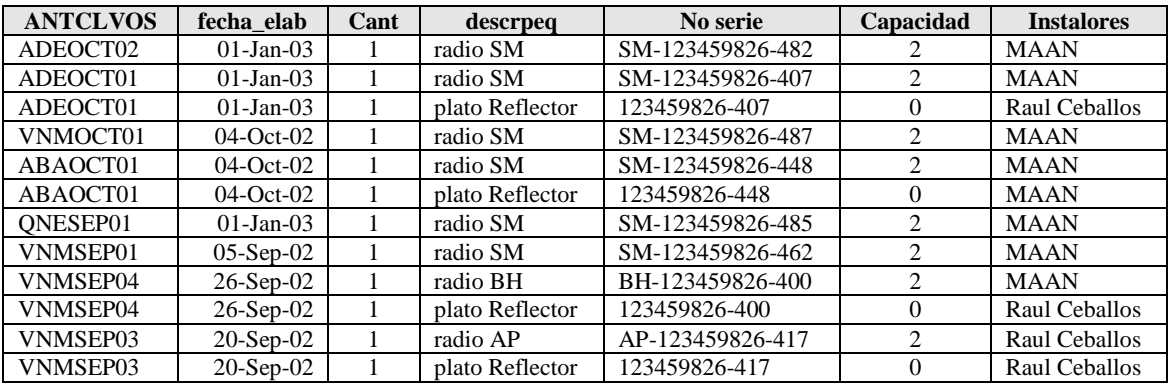

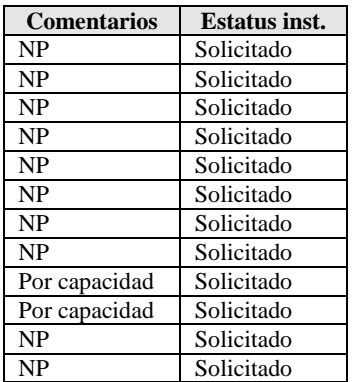

### **Figura 4.6.4 Datos Equipos de Instalaciones pres normalizada**

Segunda Forma Normal

- Determinar cuáles columnas que no son llave no dependen de la llave primaria.
- Eliminar esas columnas de la tabla.
- Crear una segunda tabla con esas columnas y la columna de la llave primaria de la cual dependen.

Tenemos para la Orden de servicio

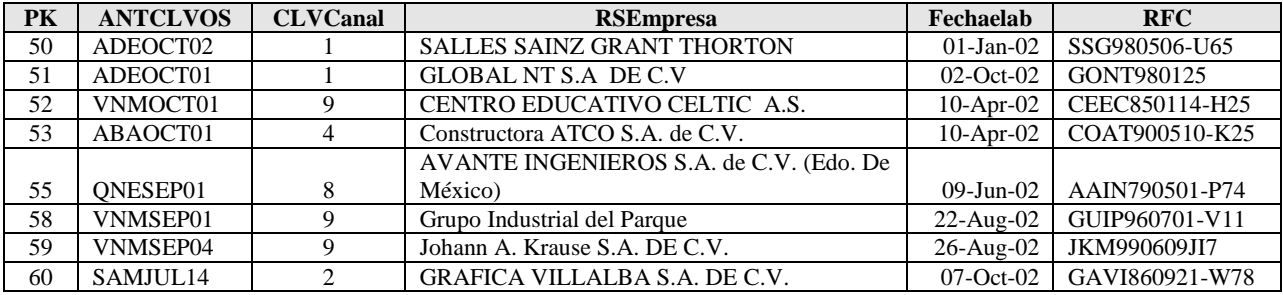

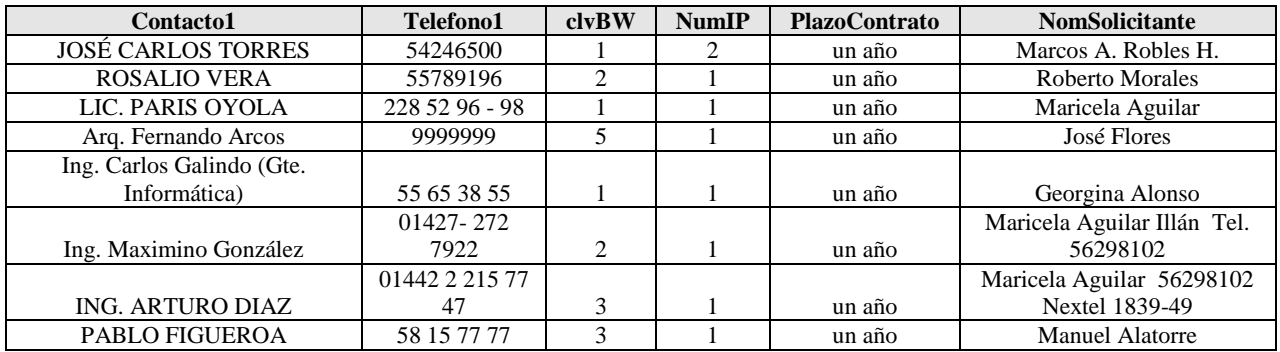

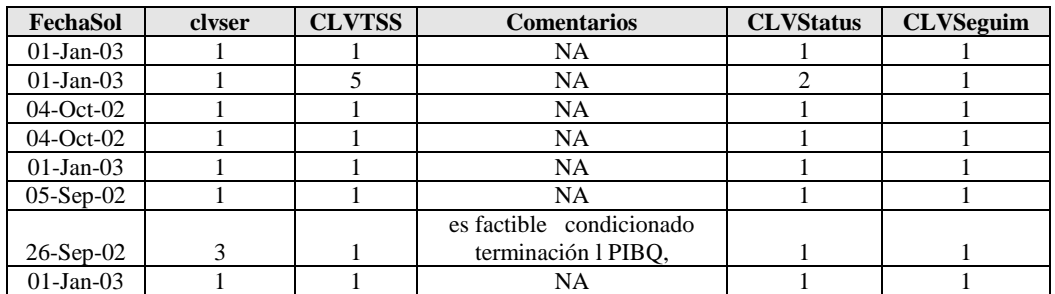

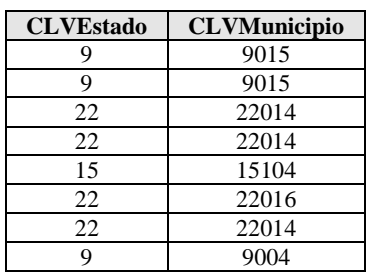

## **Figura 4.6.5 Datos Orden de Servicio normalizada**

Para la cual se identificaron RSCanal, BW, Plazo contrato, Nombre del solicitante, Servicio, Tipo de servicio, Estatus, Seguimiento, Estado, Municipio y se crearon:

## Para el Canal Comercial

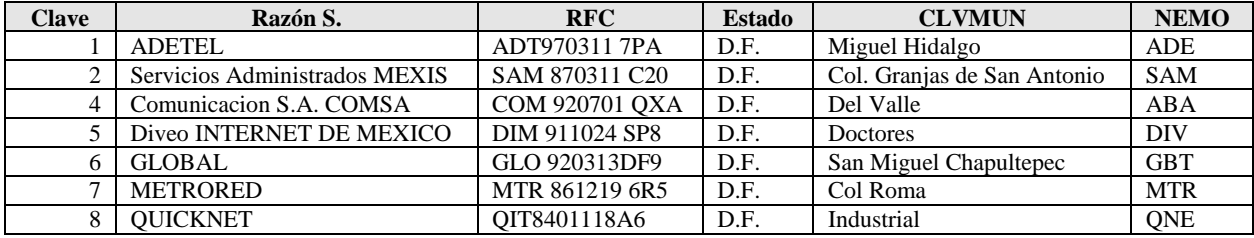

**Figura 4.6.6 Datos Canal Comercial Des normalizada**

Nuevamente para estado y Municipio del canal. Tercera forma normal

- Determinar las columnas que son dependientes de otra columna no llave
- Eliminar esas columnas de la tabla.
- Crear una segunda tabla con esas columnas y con la columna no llave de la cual son dependientes.

En este caso Estado y municipio

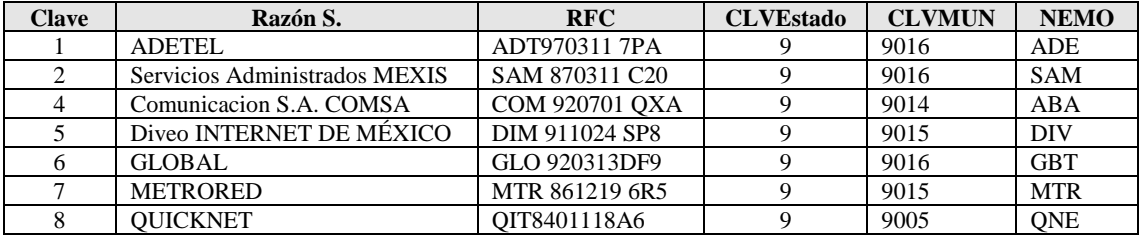

**Figura 4.6.7 Datos Canal Comercial normalizada**

### Para el Ancho de banda

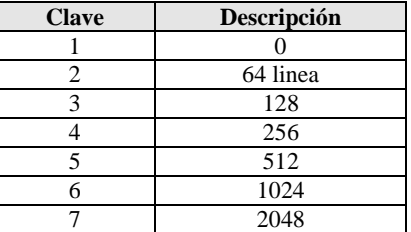

**Figura 4.6.8 Datos Ancho de Banda**

### Para tipos de servicio urgencia

| Clave | Descripción    |  |
|-------|----------------|--|
|       | <b>NORMAL</b>  |  |
|       | REGULAR        |  |
|       | <b>URGENTE</b> |  |

**Figura 4.6.9 Datos Tipo de servicio**

## Para Servicio solicitado

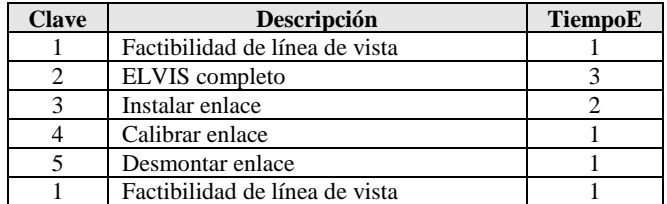

**Figura 4.6.10 Datos Servicio solicitado**

### Para el estatus de la solicitud

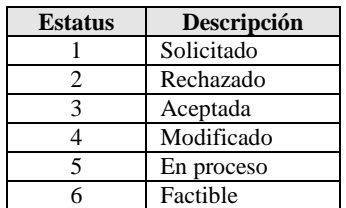

### **Figura 4.6.11 Datos Estatus seguimiento**

## Para el estado y municipio

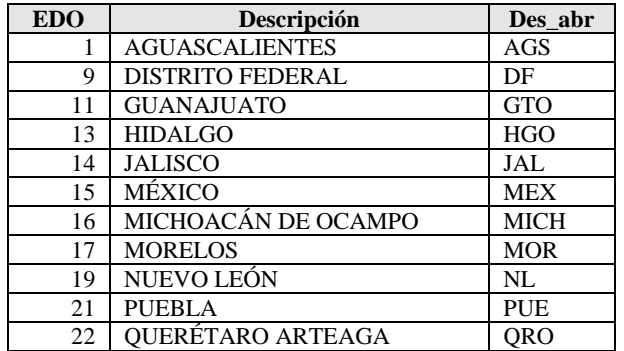

**Figura 4.6.12 Datos Estados**

## Municipio

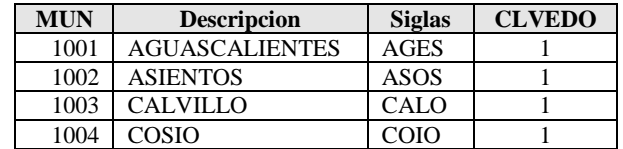

**Figura 4.6.13 Datos Municipios**

þ,

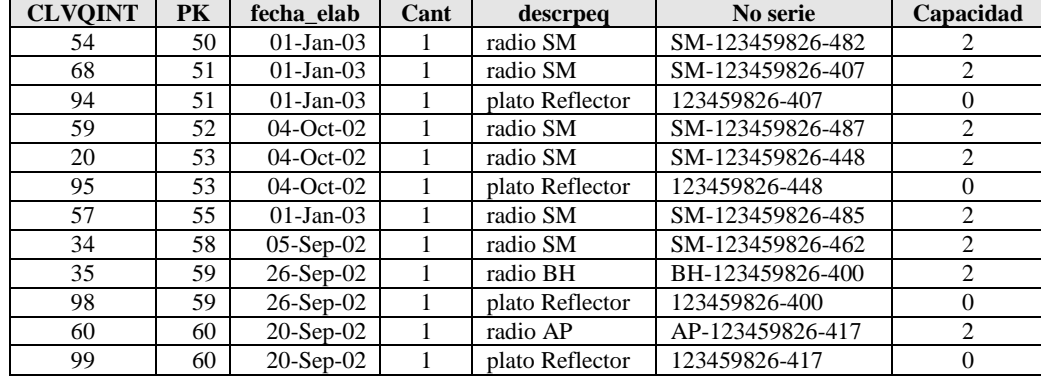

Para el grupo de Equipos de Instalaciones:

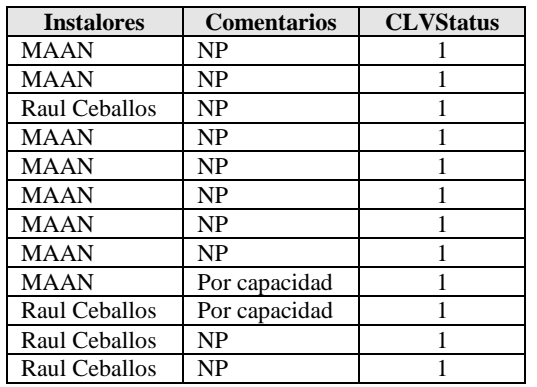

### **Figura 4.6.14 Datos Equipos de Instalaciones**

Y para la tercera forma normal obtenemos cuatro tablas tablas

- Datos Instalaciones
- Equipos instalados
- Tipos de equipos
- Instaladores

## **Datos Instalaciones**

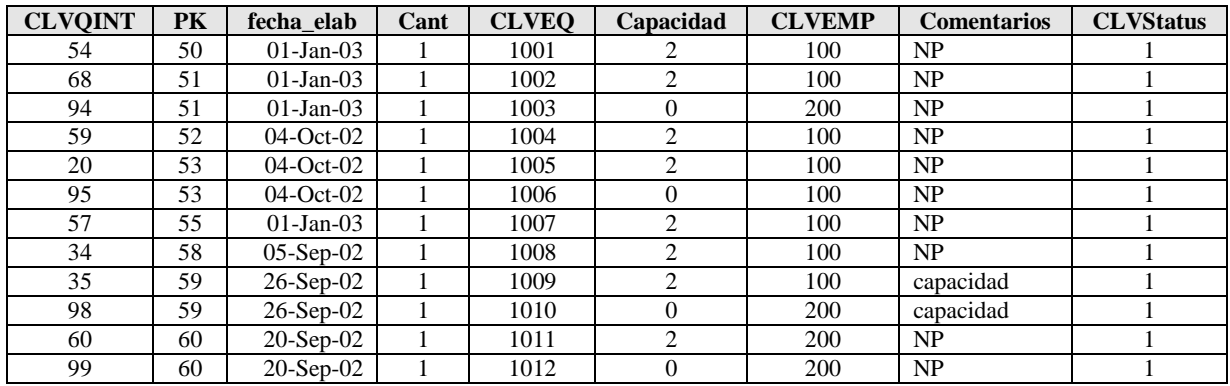

**Figura 4.6.15 Datos de Instalaciones**

## Equipos Instalados

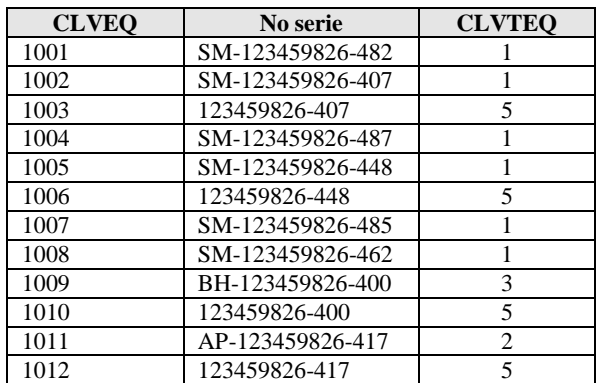

**Figura 4.6.16 Datos Equipos Instalados**

### Instaladores

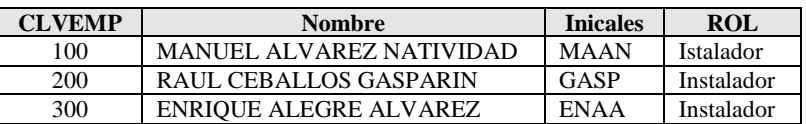

#### **Figura 4.6.17 Instaladores**

Tipos de equipo

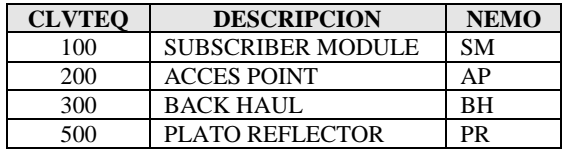

#### **Figura 4.6.18 Tipo de Equipo**

Muchas de las tablas fueron desnormalizadas por conveniencias del sistema.

La desnormalizacion puede utilizarse para lograr eficiencias en la aplicación, la base, la forma de acceso o diversos procesos. En un modelo normalizado, comunmente se encuentran consultas que se realizan en base a varias tablas ligadas que llegan ha ser muy complejas, si consideramos además que una unión compleja puede producir tablas temporales de trabajo, se necesita considerar la utilización de algún grado de desnormalizacion. Por supuesto considerando siempre el motivo de la normalización y la integridad de los datos.

## **7. Implementación del Back End**

Para la preparación del Back End se requiere de la instalación de:

- Sistema Operativo
- El servidor web
- Componentes adicionales
- Manejador de Base de datos
- Herramientas de administración y configuración
- Los directorios y archivos de la aplicación

Para la aplicación se configuró con

Windows server 2008 r2, IIS versión 6, ASP y ASP.NET, componentes .Net, SQL server 2008, Visual Studio, MMC, y la consola de administración de base de datos SQL Server Management Studio (SSMS), Drivers de conexión OLE DB y SQL server, servicios FTP, entre otros.

Ejemplos de estas configuraciones sin detallar.

## **Windows server**

El sistema operativo donde se instaló la aplicación es Windows server 2008 r2. Es el SO proporcionado por la empresa.

## **Edición**

## Essentials

### **Entorno**

Entornos de pequeña empresa para servidores con dos procesadores como máximo Interfaz más sencilla, conectividad pre configurada con servicios basados en la nube; una instancia virtual de Essentials

### **Modelo de licencias**

Server (límite de 25 usuarios)

## **Instalación del web Server y ASP.net**

La instalación del web server requiere la instalación del IIS (Internet Information Server) y los módulos de ASP.net, además de su configuración y los archivos de configuración de la aplicación.

Un ASP.Net web server es una extensión del IIS al que se le integra el modelo ASP.NET en el core del servidor.

De manera que al modelo de IIS se le adicionan a groso modo

- ASP.net
- .NET framework
- ISAPI

Para soportar aplicaciones de .NET 2 y .NET 3.5 se instaló .NET 3.5

Para configurar una aplicación ASP.NET es necesario configurar al menos

- **Alias**
- **Application pool**
- **Physical path**

Es decir un alias o nombre de la aplicación, un directorio lógico de la aplicación o una sección donde se encuentra la aplicación y la dirección física donde se encuentra la aplicación.

Todos los parámetros de configuración tanto IIS como ASP y la aplicación se pueden configurar mediante el uso del Microsoft Management Console (MMC).

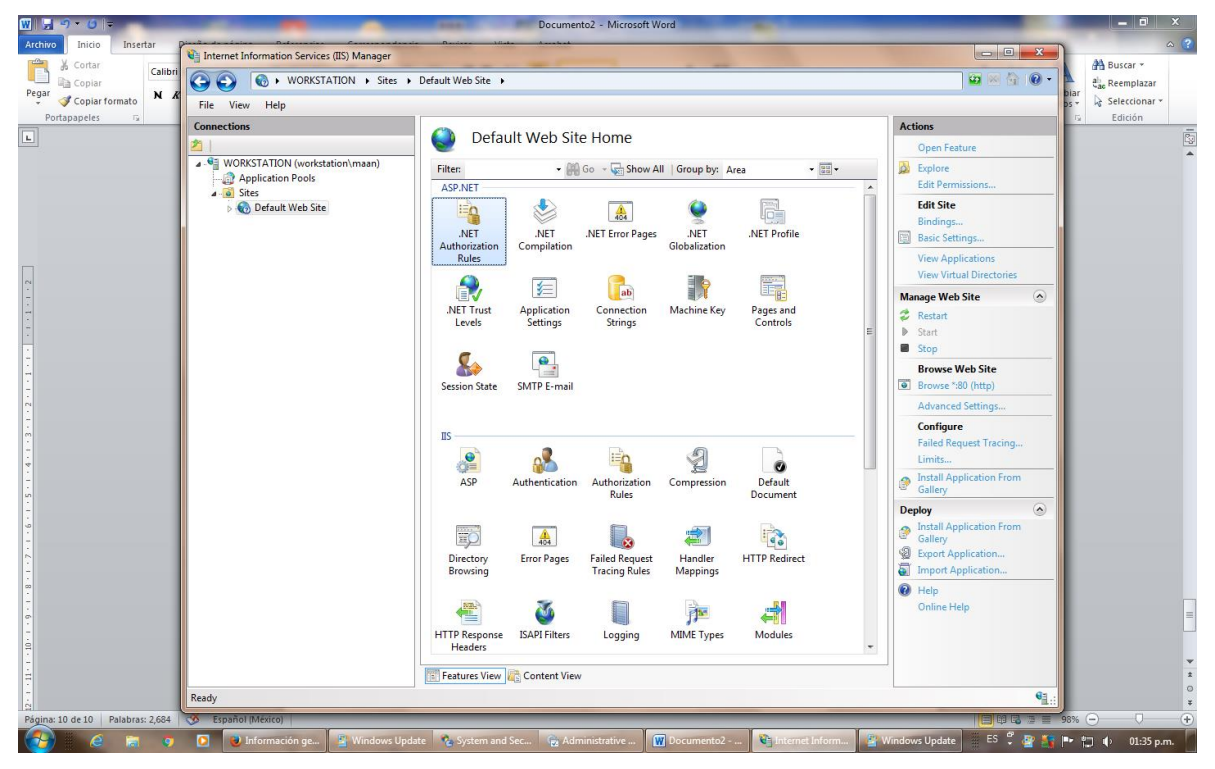

**Figura 4.7.1 Consola IIS**

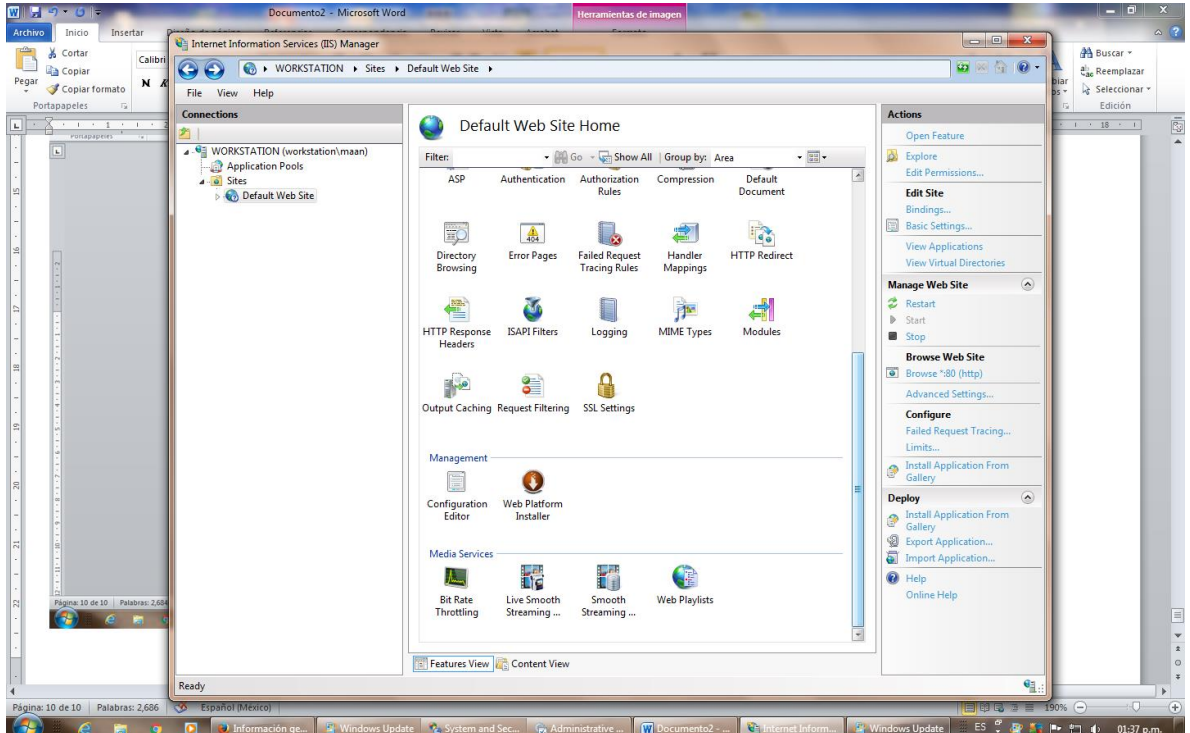

**Figura 4.7.2 Consola IIS 2**

Una vez configurado el servidor web configuramos el SQL server en nuestro caso:

### **SQL Server**

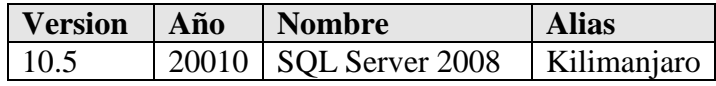

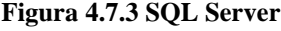

## **Creación de la base de datos**

Algunos de los datos más relevantes de la creación de la base de datos son:

- Nombre de la base de datos
- El archivo y directorio de la base de datos
- El incremento automático de la base de datos.
- La creación del usuario o usuarios de la base de datos y sus privilegios
- La creación de las tablas y vistas.

Todas estas actividades se pueden realizar usando la interface grafica del el manejador de base de datos, SQL Server Management Studio (SSMS) o el DDL.

Estos son unos ejemplos de la creación de una tabla y unas consultas en la base de datos.

## **Creación de tablas**

 $\sqrt{2}$ 

Se crea la tabla DatosAir ( Análisis de Infraestructura de Red (AIR)) con sus restricciones y llaves externas.

## **CREATE TABLE** *DatosAir*

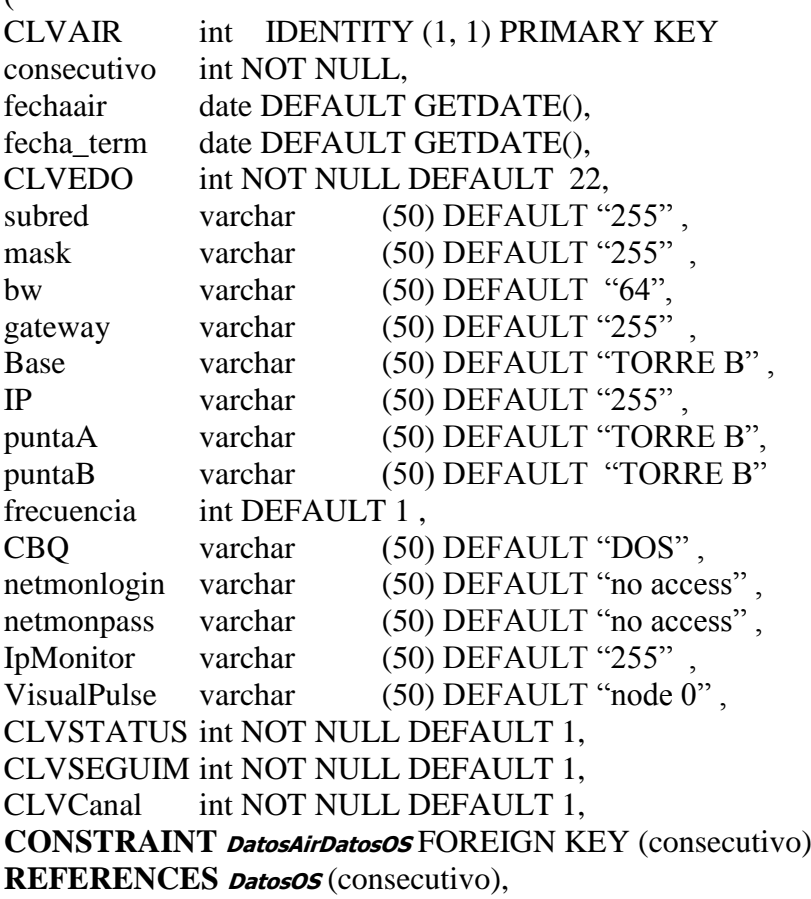

**CONSTRAINT DatosAirCatEdo** FOREIGN KEY (CLVEDO) **REFERENCES CatEdo** (CLVEDO), **CONSTRAINT DatosAirCatCanal** FOREIGN KEY (CLVCanal) **REFERENCES CatCanal** (CLVCanal), **CONSTRAINT DatosAirCatSeguim** FOREIGN KEY (CLVSEGUIM) **REFERENCES CatSeguim** (CLVSEGUIM), **CONSTRAINT DatosAirCatStatus** FOREIGN KEY (CLVSTATUS) **REFERENCES CatStatus** (CLVSTATUS) )

### **Consultas**

Consulta inicial sobre las características del usuario y la empresa a la que pertenece. La consulta esta parametrizada para evitar la intrusión por inserción de sql

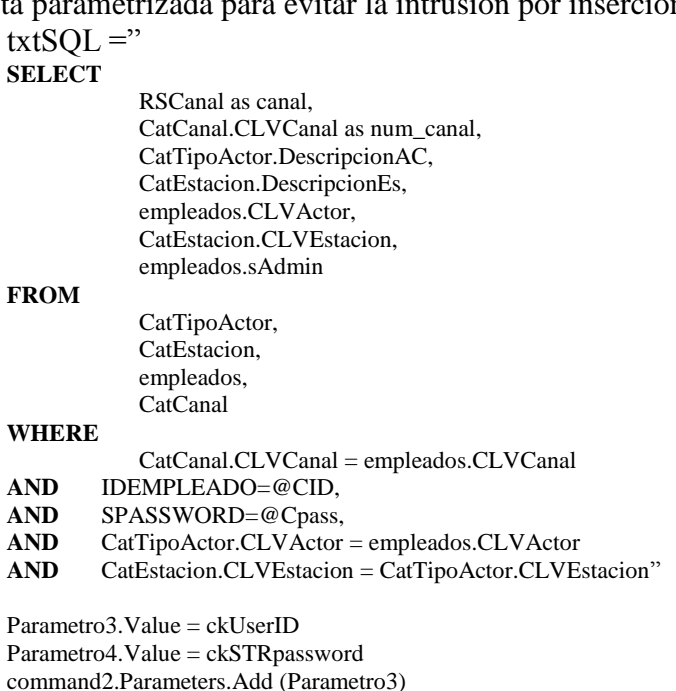

### **Consulta Orden de servicio**

Esta es la consulta máxima de los elementos de la orden de servicio. Durante el uso y configuración de la aplicación se seleccionan las columnas de más interés o en el orden que se desee trabajar.

#### **SELECT**

DatosOS.consecutivo, DatosOS.ANTCLVOS, DatosOS.CLVCanal, CatCanal.RSCanal, empleados.NOMBREEMPLEADO, empleados.IDEMPLEADO, empleados.SPASSWORD, DatosOS.Fechaelab, DatosOS.Direccion, DatosOS.Colonia, DatosOS.CP, DatosOS.RFC, DatosOS.Contacto1, DatosOS.Telefono1, DatosOS.Telefono2, DatosOS.Fax, CatBW.DescripcionBW,

command2.Parameters.Add (Parametro4) NMrs = command2.ExecuteReader ()

DatosOS.PlazoContrato, DatosOS.Calleprox1, DatosOS.Calleprox2, DatosOS.NomSolicitante, DatosOS.EjeCta, DatosOS.CLVSERV, CatTipoServicio.DescripcionTS, DatosOS.CLVTSS, CatTipoServSol.DescripcionTSS, DatosOS.Comentarios, DatosOS.CLVSTATUS, CatStatus.Descripcion, DatosOS.CLVSEGUIM, CatSeguim.Descripcion, DatosOS.CLVEDO, CatEdo.Descripcion, DatosOS.CLVDEMU, CatDemu.Descripcion

## **FROM**

DatosOS CatBW CatCanal CatDemu CatEdo **CatSeguim CatStatus** CatTipoServicio CatTipoServSol CatTipoContact empleados

#### **WHERE**

- DatosOS.CLVBW = CatBW.CLVBW)
- AND DatosOS.CLVCanal = CatCanal.CLVCanal
- **AND** DatosOS.CLVDEMU = CatDemu.CLVDEMU
- **AND** DatosOS.CLVEDO = CatEdo.CLVEDO
- **AND** CatDemu.CLVEDO = CatEdo.CLVEDO<br> **AND** DatosOS.CLVSEGUIM = CatSeguim.CL
- **AND** DatosOS.CLVSEGUIM = CatSeguim.CLVSEGUIM<br>**AND** DatosOS.CLVSTATUS = CatStatus.CLVSTATUS
- **AND** DatosOS.CLVSTATUS = CatStatus.CLVSTATUS
- **AND** DatosOS.CLVSERV = CatTipoServicio.CLVSERV
- **AND** DatosOS.CLVTSS = CatTipoServSol.CLVTSS<br>**AND** CatCanal.CLVTIPContac = CatTipoContact.CL
- CatCanal.CLVTIPContac = CatTipoContact.CLVTIPContac
- **AND** CatCanal.CLVCanal = empleados.CLVempleado

#### **ORDER BY**

DatosOS.consecutivo;

## **Instalación de Chartdirector**

La ejecución de reportes, como se planeó en un principio, debe ser lo más independiente de la aplicación y que permita la realización de nuevos reportes o consideraciones para los mismos, por lo que se optó por un módulo pre compilado llamado "Chartdirector", y usar la funcionalidad y no crearla.

Para la aplicación se puso en marcha el componente dentro de la aplicación se realizaron los reportes básicos y se introdujo al personal en el manejo del mismo.

Algunas de sus características principales son:

## *Universal*

La aplicación puede ser usada en diferentes tipos de aplicaciones (desktop, web, console, batch, tiempo real) soporta diversos lenguajes de programación sistemas operativos. .NET, C#, VB, ASP, COM, Java, C++, PHP, Perl, Python, Ruby, ColdFusion

## *Extensos tipos de gráficos*

Circular, de anillos, barras, líneas, spline, línea de paso, la regresión, ajuste de curvas, relleno entre líneas, áreas, banda, de dispersión, de burbuja, caja flotante, caja-bigote, cascada, contorno, mapa de calor, superficie, vector, finanzas, Gantt, radiales, polares, rosa, pirámide, cono, embudo medidores y contadores.

## *Arquitectura en capas*

Múltiples tipos de gráficos se pueden combinar en capas para crear gráficos personalizados combinados. También puede utilizar capas para añadir símbolos para resaltar los puntos específicos, añadir marcadores, umbrales, zonas, límites de error.

### *Interactivo*

Es compatible con los cursores de pista, información sobre herramientas, opción múltiple (drilldown), así como zoom y desplazamiento. Su herramienta visor permite a los usuarios navegar por los datos que pueden variar fácilmente. Soporta ratón táctil y eventos manipuladores para la personalización de las gráficas

## **8. Implementación del Front End**

Estructura de las páginas

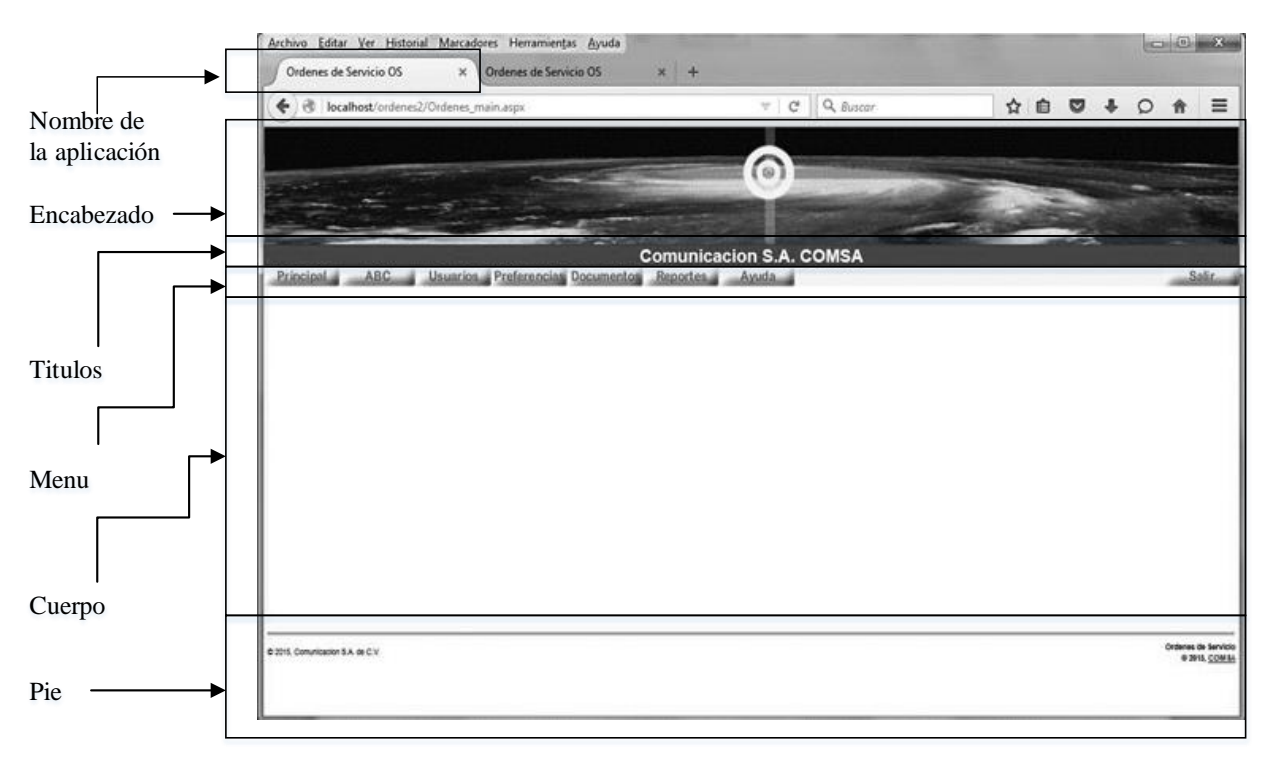

**Figura 4.8.1 Estructura de las páginas**

## **Nombre de la aplicación**

El nombre de la aplicación aparece en la pestaña y cuando se ingresa a otra función aparece el nombre también.

## **Encabezados**

En todas las pantantallas de la aplicación aparece el logo de la compañía y la imagen diseñada para ello en movimiento.

## **Títulos**

Muestra estatus de las operaciones y o lugar donde se encuentra.

## **Menú**

Muestra los minués disponibles para cada tipo de acceso.

## **Cuerpo**

Se presentan los datos y resultado de las consultas.

### **Pie**

Hace referencia a la empresa y la comunicación con el administrador.

## **Mapa de opciones**

## **Acceso**

La aplicación presenta una pantalla de acceso donde se pide el usuario y la clave de acceso, sin ningún menú activado.

## **Entrada**

Una vez con el acceso, las opciones del menú se activan y se dividen en los siguientes opciones: **Principal**

Página Principal

 $\mathbb{R}$ 

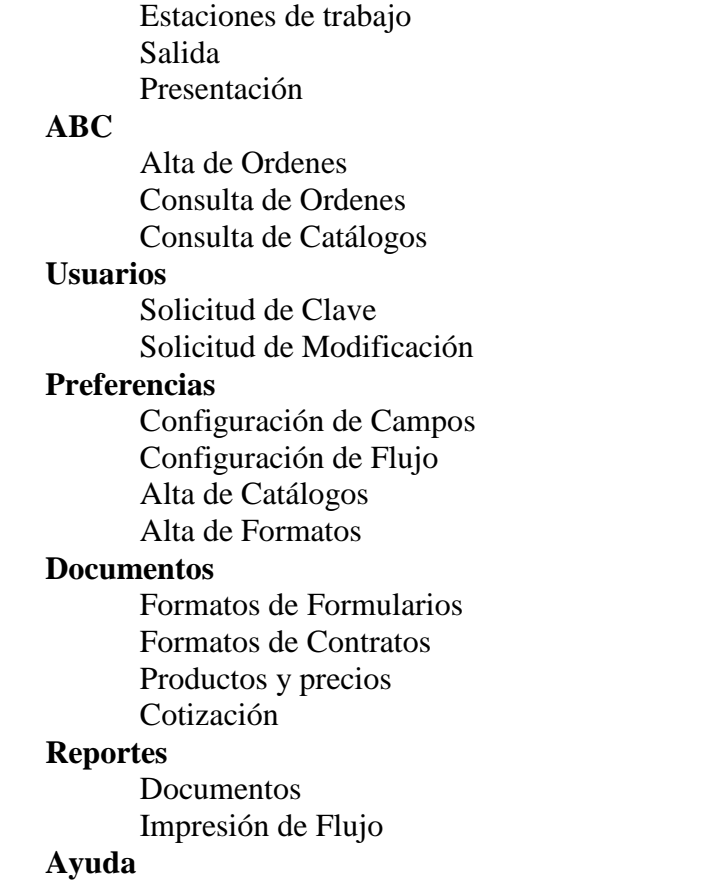

Las pantallas se presentan a continuación: **Acceso**

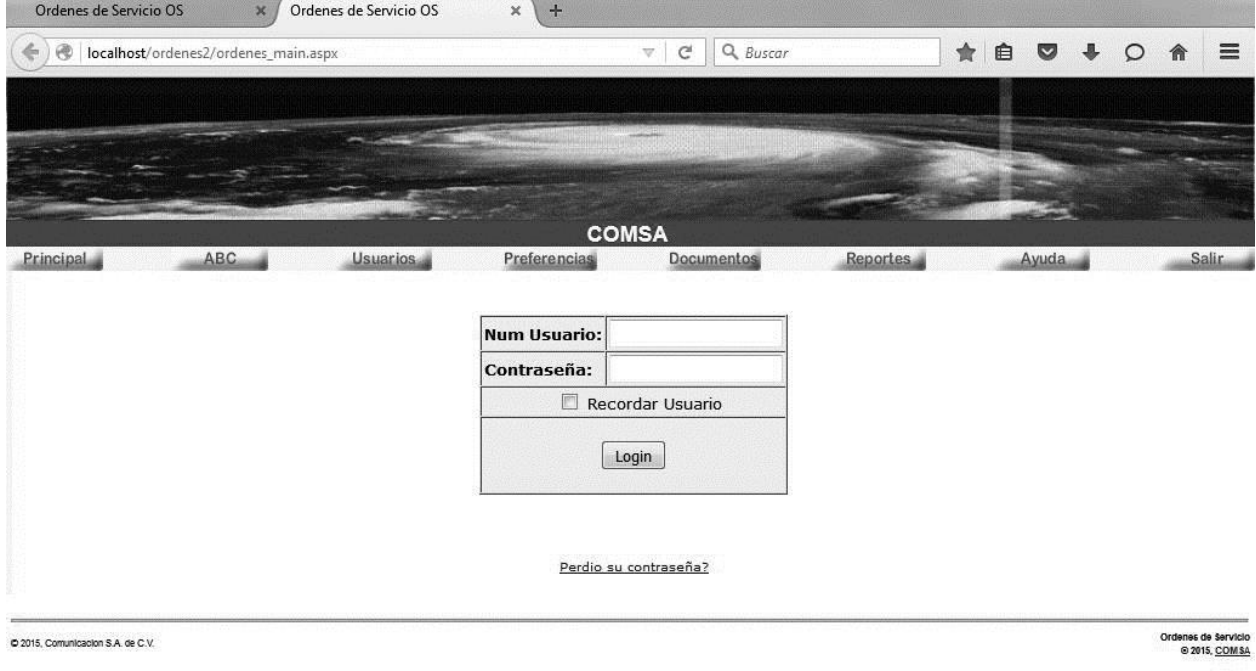

**Figura 4.8.2 Acceso**

## **Entrada**

é

| Archivo Editar Ver Historial Marcadores Herramientas Ayuda<br>Ordenes de Servicio OS<br>$\times$<br>Ordenes de Servicio OS | $x +$                                   |          |                                       |
|----------------------------------------------------------------------------------------------------|-----------------------------------------|----------|---------------------------------------|
| ←<br>localhost/ordenes2/Ordenes_main.aspx                                                                                  | $Q$ , Buscar<br>C<br>$\nabla$           | ☆ 自<br>◛ | $\equiv$<br>O                         |
|                                                                                                    |                                         |          |                                       |
|                                                                                                    | $\odot$                                 |          |                                       |
|                                                                                                    |                                         |          |                                       |
| Usuarios Preferencias Documentos Reportes<br>Principal<br><b>ABC</b>                                                       | <b>Comunicacion S.A. COMSA</b><br>Ayuda |          | <b>Salir</b>                          |
|                                                                                                    |                                         |          |                                       |
|                                                                                                    |                                         |          |                                       |
|                                                                                                    |                                         |          |                                       |
|                                                                                                    |                                         |          |                                       |
|                                                                                                    |                                         |          |                                       |
|                                                                                                    |                                         |          |                                       |
|                                                                                                    |                                         |          |                                       |
|                                                                                                    |                                         |          |                                       |
|                                                                                                    |                                         |          |                                       |
| C 2015, Comunicacion S.A. de C.V.                                                                                          |                                         |          | Ordenes de Servicio<br>© 2015, COM SA |
|                                                                                                    |                                         |          |                                       |
|                                                                                                    |                                         |          |                                       |

**Figura 4.8.3 Página Principal**

## **Menú Principal**

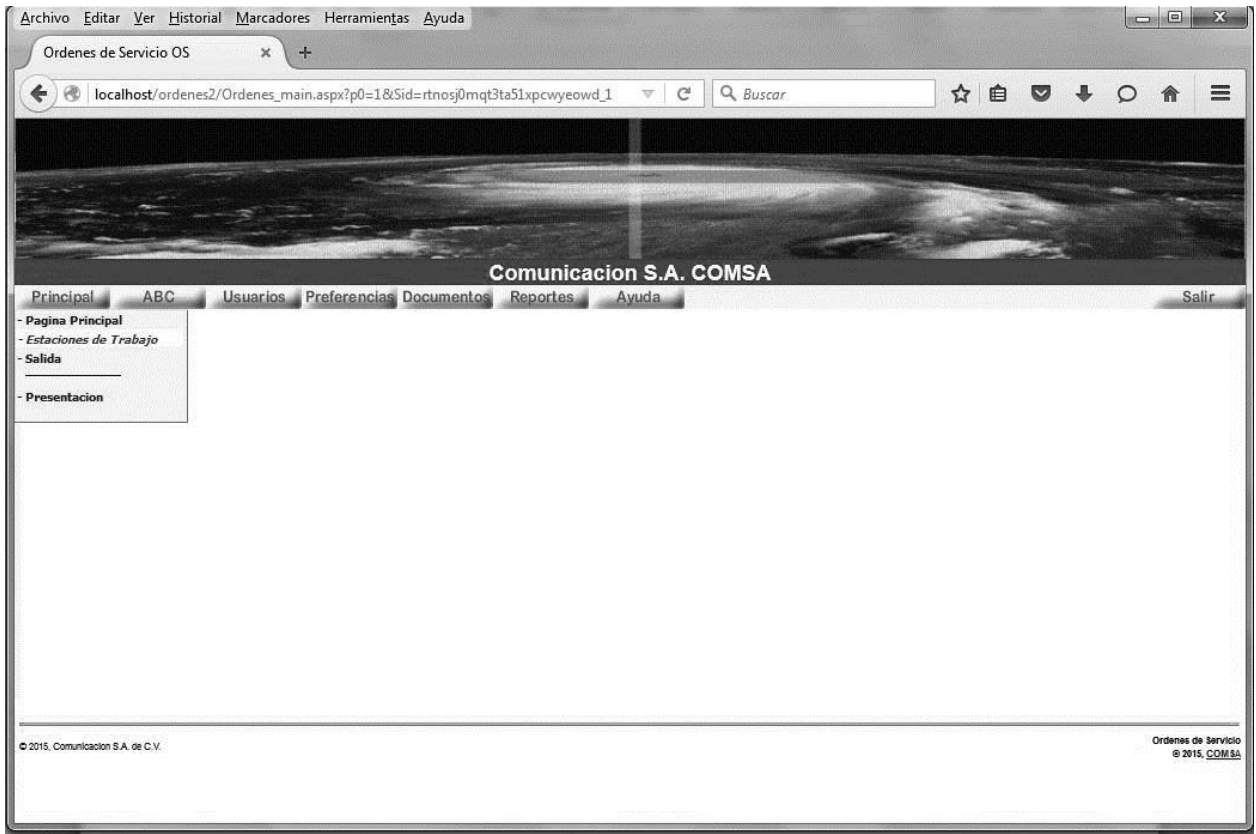

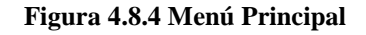
# **Menú ABC**

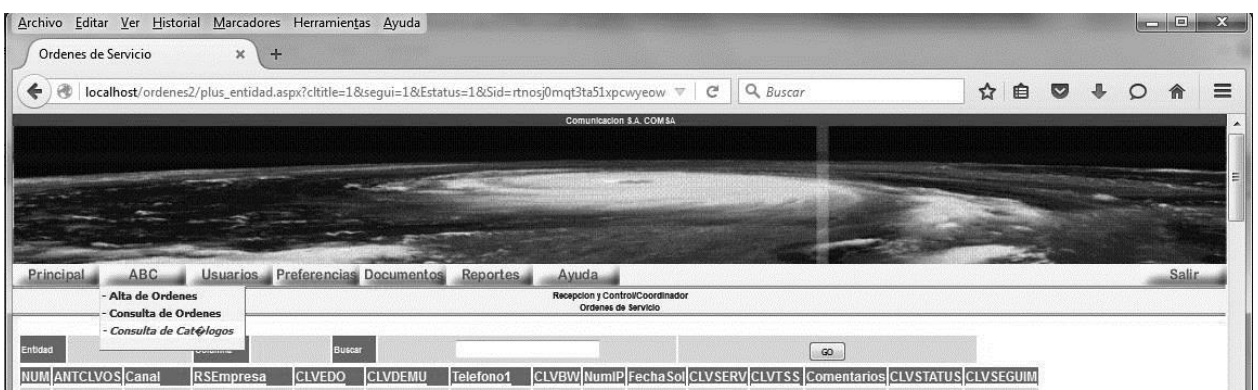

#### **Figura 4.8.5 Menú ABC**

# **Menú de usuarios**

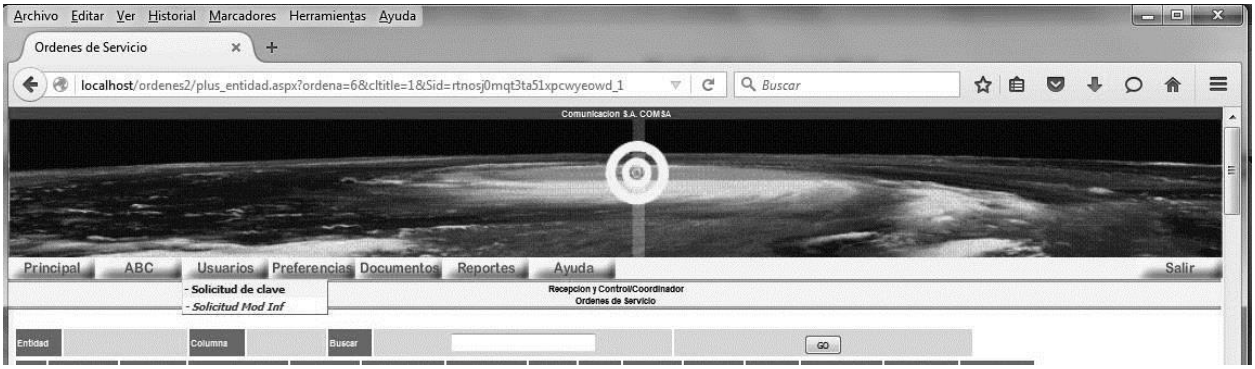

**Figura 4.8.6 Menú Usuarios**

# **Menú de Preferencias**

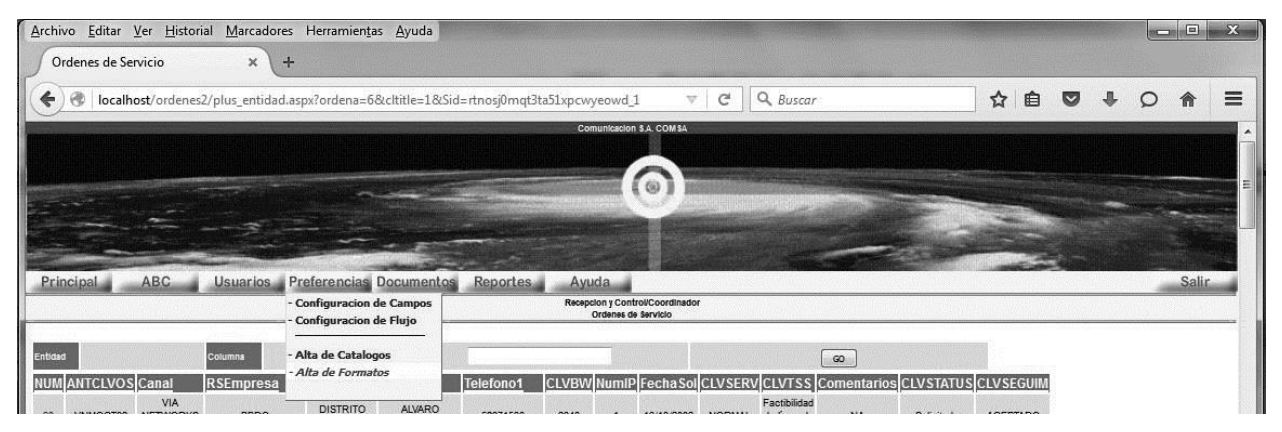

#### **Figura 4.8.7 Menú Preferencias**

#### Menú de Documentos

| Q Buscar<br>☆<br>自<br>G<br>localhost/ordenes2/plus_entidad.aspx?ordena=6&cltitle=1&Sid=rtnosj0mqt3ta51xpcwyeowd_1<br>▽<br>←<br>$\nabla$<br><b>R</b><br>Comunicacion S.A. COMSA<br>60<br><b>ABC</b><br>Principal<br>Usuarios Preferencias<br>Documentos<br>Reportes<br>Avuda<br>- Formatos de Formularios<br>Recepcion y Control/Coordinador<br>Ordenes de Servicio<br><b>Formatos de Contratos</b><br><b>Productos y Precios</b><br>Entidad<br>Columna<br>GO<br>- Cotizacion<br>LVBW NumIP Fecha Sol CLVSERV CLVTSS Comentarios CLVSTATUS CLVSEGUIM |       |  |  |               |                  |                    |
|----------------------------------------------------------------------------------------------------|-------|--|--|---------------|------------------|--------------------|
|                                                                                                    |       |  |  |               |                  |                    |
|                                                                                                    |       |  |  |               |                  |                    |
|                                                                                                    |       |  |  |               |                  |                    |
|                                                                                                    |       |  |  |               |                  |                    |
|                                                                                                    |       |  |  |               |                  |                    |
|                                                                                                    |       |  |  |               |                  |                    |
|                                                                                                    |       |  |  |               |                  |                    |
|                                                                                                    | Salin |  |  |               |                  |                    |
|                                                                                                    |       |  |  |               |                  |                    |
|                                                                                                    |       |  |  |               |                  |                    |
|                                                                                                    |       |  |  |               |                  |                    |
|                                                                                                    |       |  |  |               |                  |                    |
|                                                                                                    |       |  |  | <b>CLVEDO</b> | <b>RSEmpresa</b> | NUM ANTCLVOS Canal |

**Figura 4.8.8 Menú Documentos**

#### **Menú de Reportes**

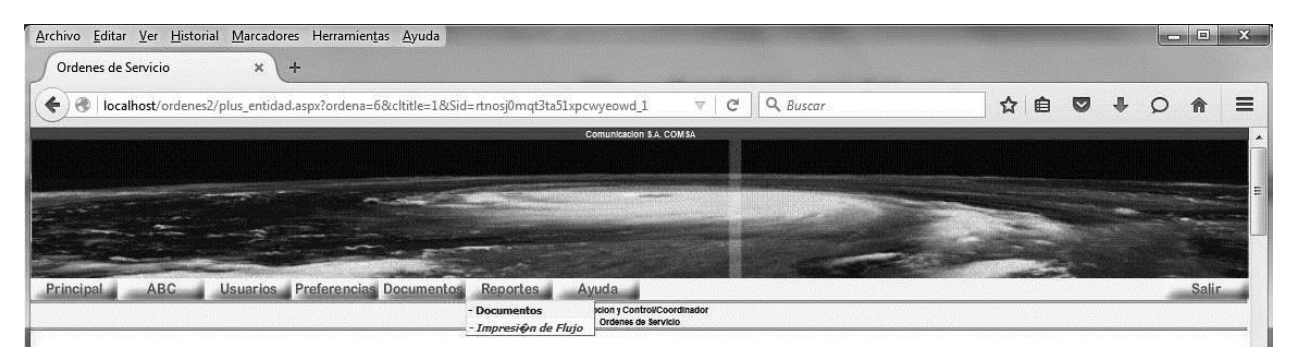

**Figura 4.8.9 Menú Reportes**

Las imágenes de cada opción en el menú.

#### **Principal**

Página Principal Estaciones de trabajo Salida Presentación

# *Página Principal*

þ,

Regresa a la pantalla principal desde cualquier menú.

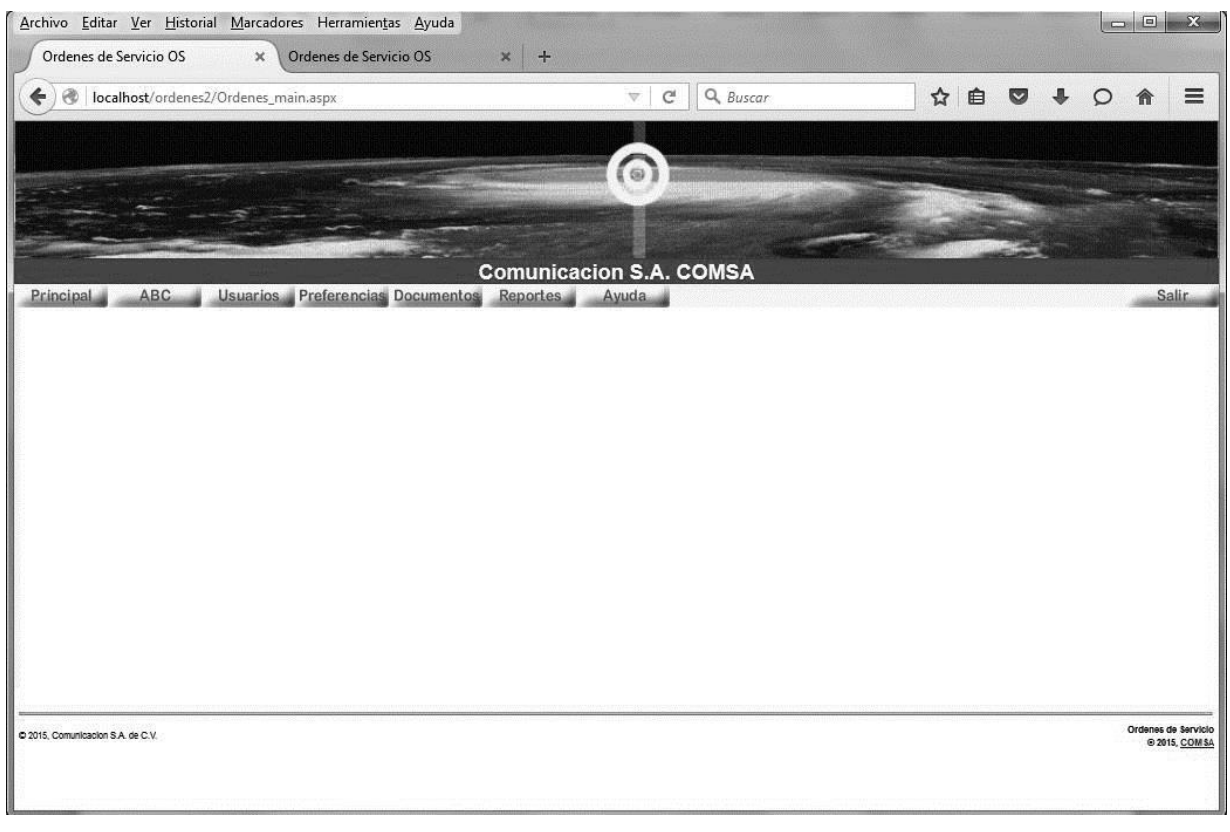

**Figura 4.8.10 Página Principal**

# *Estaciones de Trabajo*

þ,

Muestra las opciones del menú de acuerdo al tipo de usuario.

|         |                                                                     |                                       | Archivo Editar Ver Historial Marcadores Herramientas Ayuda                |                                   |                                |                                             |              |          |            |               |                                      |                                      |                  | $\Box$ e         |
|---------|---------------------------------------------------------------------|---------------------------------------|---------------------------------------------------------------------------|-----------------------------------|--------------------------------|---------------------------------------------|--------------|----------|------------|---------------|--------------------------------------|--------------------------------------|------------------|------------------|
|         | Ordenes de Servicio                                                 |                                       | $\mathbf x$<br>Ŧ                                                          |                                   |                                |                                             |              |          |            |               |                                      |                                      |                  |                  |
| €       | €                                                                   |                                       | localhost/ordenes2/plus_entidad.aspx?cltitle=4&CLVtype=&Sid=rtnosj0mqt3 V |                                   |                                |                                             | C            |          | Q Buscar   |               |                                      | ☆<br>自                               | Ø                | $\circ$          |
|         |                                                                     |                                       |                                                                           |                                   |                                | Comunicacion S.A. COMSA                     |              |          |            |               |                                      |                                      |                  |                  |
|         |                                                                     |                                       |                                                                           |                                   |                                |                                             |              |          |            |               |                                      |                                      |                  |                  |
|         |                                                                     |                                       |                                                                           |                                   |                                |                                             |              |          |            |               |                                      |                                      |                  |                  |
|         |                                                                     |                                       |                                                                           |                                   |                                |                                             |              |          |            |               |                                      |                                      |                  |                  |
|         |                                                                     |                                       |                                                                           |                                   |                                |                                             |              |          |            |               |                                      |                                      |                  |                  |
|         |                                                                     | ABC                                   |                                                                           |                                   |                                |                                             |              |          |            |               |                                      |                                      |                  | Salir            |
|         | Principal                                                           |                                       | <b>Usuarios</b>                                                           |                                   | <b>Preferencias Documentos</b> | Reportes<br>Recepcion y Control/Coordinador | Avuda        |          |            |               |                                      |                                      |                  |                  |
|         |                                                                     |                                       |                                                                           |                                   |                                | Ordenes de Servicio                         |              |          |            |               |                                      |                                      |                  |                  |
|         |                                                                     |                                       |                                                                           |                                   |                                |                                             |              |          |            |               |                                      |                                      |                  |                  |
| Entidad | Ordenes de Servicio<br>Ordenes de Servicio                          | ۰                                     | Columna<br>NUM                                                            | <b>Buscar</b><br>$\cdot$          |                                |                                             |              |          |            |               |                                      | GO                                   |                  |                  |
|         | NUM AN Equipos para Instalacion<br>Estudio de Factibilidad          |                                       | <b>RSEmpresa</b>                                                          | <b>CLVEDO</b>                     | <b>CLVDEMU</b>                 | Telefono1                                   | <b>CLVBW</b> | NumIP    |            |               | Factibilidad                         | Fecha Sol CLVSERV CLVTSS Comentarios | <b>CLVSTATUS</b> | <b>CLVSEGUIM</b> |
| 54      | Instalaciones<br>$\circ$<br>Ordenes de compra<br>Actas de Recepcion |                                       | <b>Instituto Miguel Angel</b>                                             | <b>DISTRITO</b><br>FEDERAL        | <b>NP</b>                      | 56 61 21 25                                 | $\circ$      |          | 06/09/2002 | <b>NORMAL</b> | de línea de<br>vista                 | <b>NA</b>                            | Solicitado       | <b>ACEPTADO</b>  |
| 56      | DIVDIC02                                                            | Diveo<br><b>INTERNET</b><br>DE MEXICO | Diveo INTENET DE<br><b>MEXICO</b>                                         | <b>DISTRITO</b><br>FEDERAL        | <b>NP</b>                      | 50-93-80-66                                 | 1024         |          | 01/01/2003 | NORMAL        | Factibilidad<br>de linea de<br>vista | <b>NA</b>                            | Solicitado       | <b>ACEPTADO</b>  |
|         | DIVDIC01                                                            | Diveo<br><b>INTERNET</b><br>DE MEXICO | <b>GRUPO TMM</b>                                                          | <b>DISTRITO</b><br><b>FEDERAL</b> | <b>NP</b>                      | 56-29-88-66-3830                            | 1024         |          | 01/01/2003 | <b>NORMAL</b> | Factibilidad<br>de línea de<br>vista | <b>NA</b>                            | Solicitado       | <b>ACEPTADO</b>  |
| 166     | MTRJUL01                                                            | <b>METRORED</b>                       | <b>NEGOCIOS</b><br>ELECTRONICOS.<br>S.A. DE C.V.                          | <b>DISTRITO</b><br>FEDERAL        | <b>NP</b>                      | 5-281-4416                                  | 128          | 8        | 01/08/2003 | <b>NORMAL</b> | Factibilidad<br>de linea de<br>vista | <b>NA</b>                            | Solicitado       | <b>ACEPTADO</b>  |
| 167     | ADEJUL08                                                            | <b>ADETEL</b>                         | PUBLICIDAD Y<br>DISEÑO Y<br>SERVICIOS DE<br>INTERNET, S.A. DE<br>C.V.     | <b>DISTRITO</b><br><b>FEDERAL</b> | <b>NP</b>                      | 5-281-4417                                  | 128          | $\theta$ | 01/08/2003 | <b>NORMAL</b> | Factibilidad<br>de linea de<br>vista | <b>NA</b>                            | Solicitado       | <b>ACEPTADO</b>  |
|         | SAMJUN21                                                            | <b>Servicios</b><br><b>MEXIS</b>      | <b>SISTEMAS</b><br>Administrados VERTICAL, S.A. DE<br>C.V.                | <b>DISTRITO</b><br>FEDERAL        | <b>NP</b>                      | 5-281-4418                                  | 128          | $\theta$ | 01/08/2003 | <b>NORMAL</b> | Factibilidad<br>de linea de<br>vista | <b>NA</b>                            | Solicitado       | <b>ACEPTADO</b>  |
| 170     |                                                                     |                                       |                                                                           |                                   |                                |                                             |              |          |            |               |                                      |                                      |                  |                  |

**Figura 4.8.11 Menú Estaciones de Trabajo**

# *Presentación*

Muestra una presentación de la compañía o canal que ingrese la aplicación.

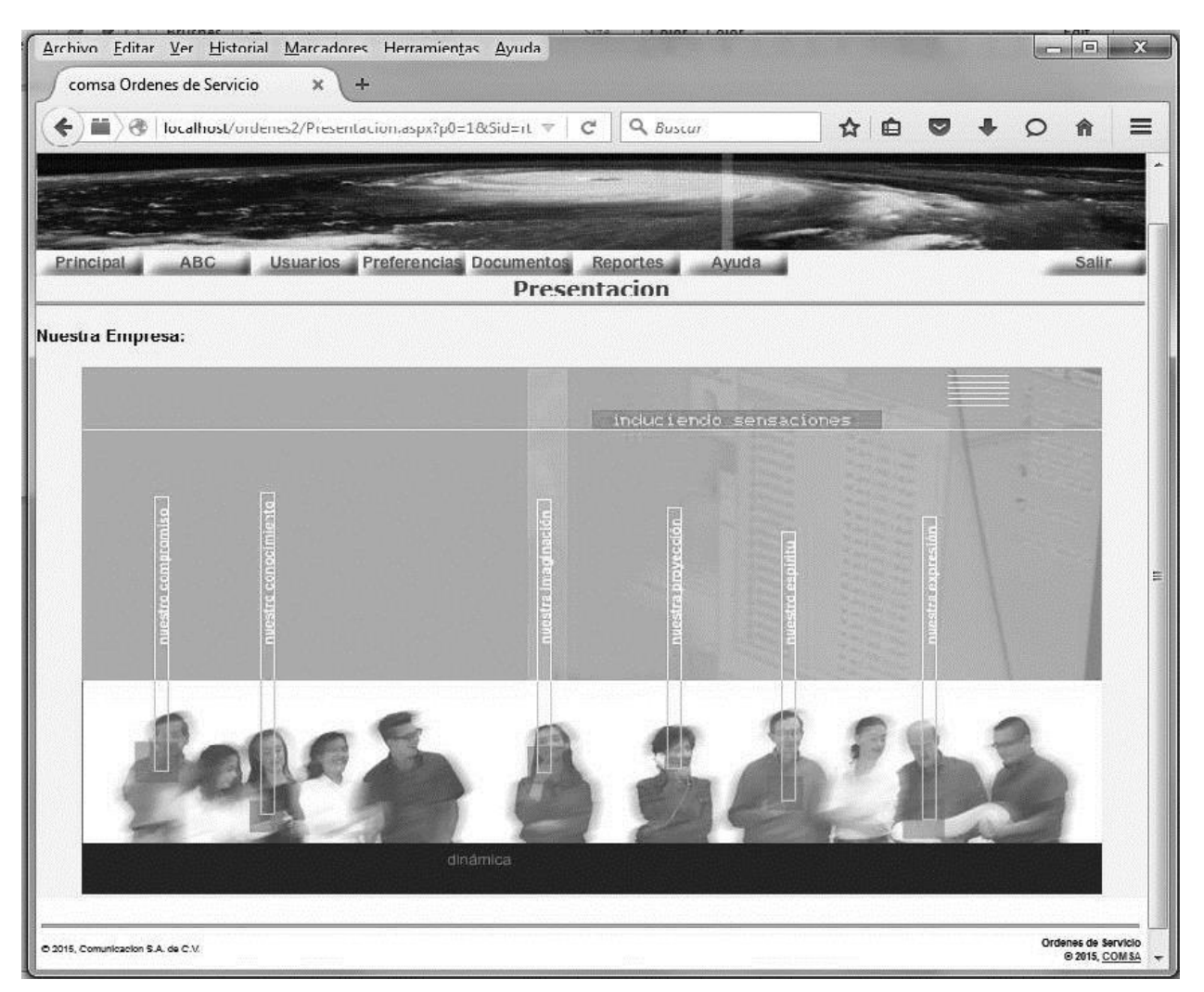

**Figura 4.8.12 Menú Presentación**

**ABC**

Alta de Ordenes Consulta de Ordenes Consulta de Catálogos

Menú de altas y cambios.

# *Alta de Ordenes*

÷

Da de alta o se modifica una OS si se tiene privilegios para ello.

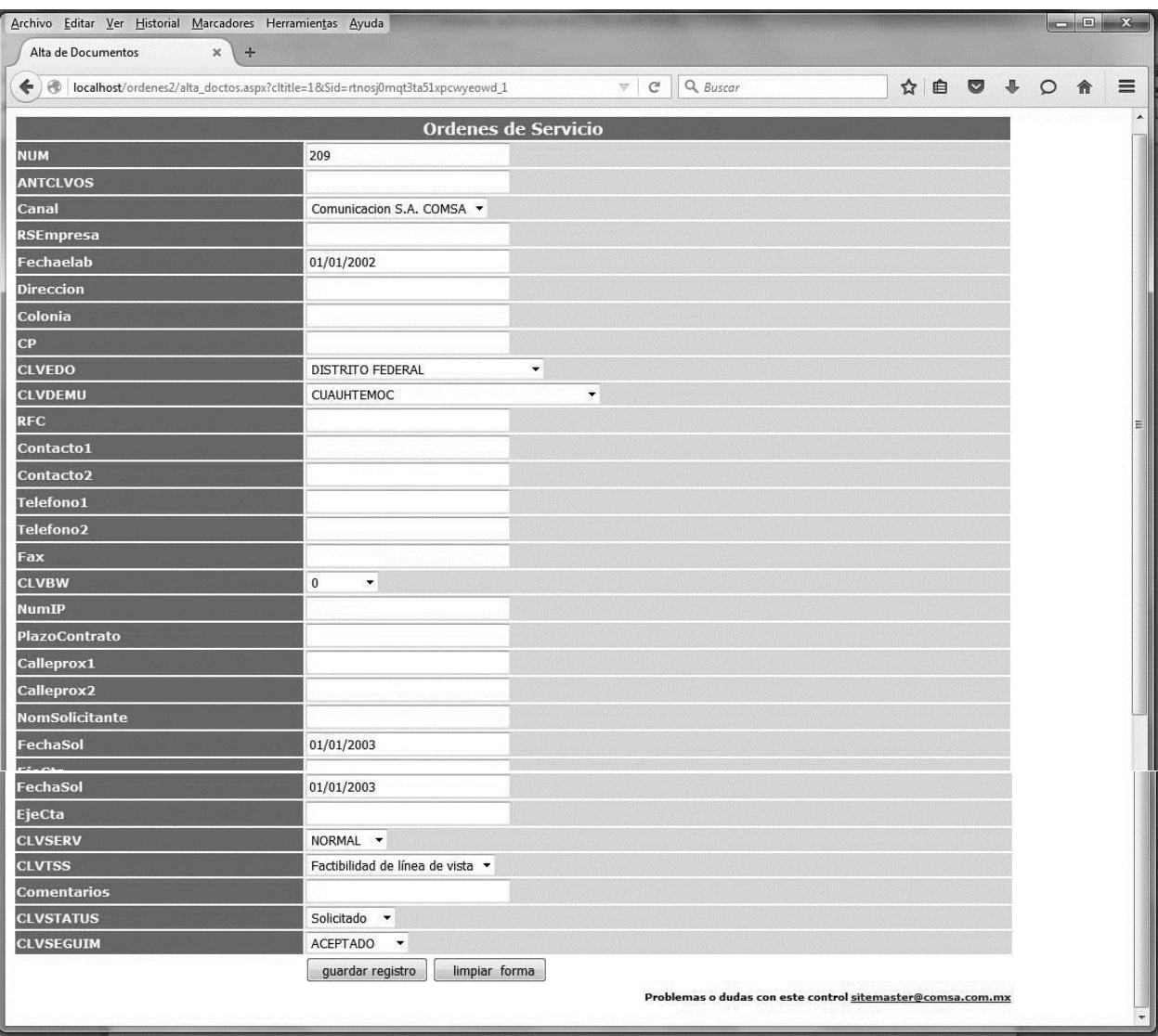

**Figura 4.8.13 Menú ABC Alta Documentos**

#### *Consulta de Ordenes*

Se pueden consultar los diferentes documentos que genera una orden de acuerdo al nivel del usuario.

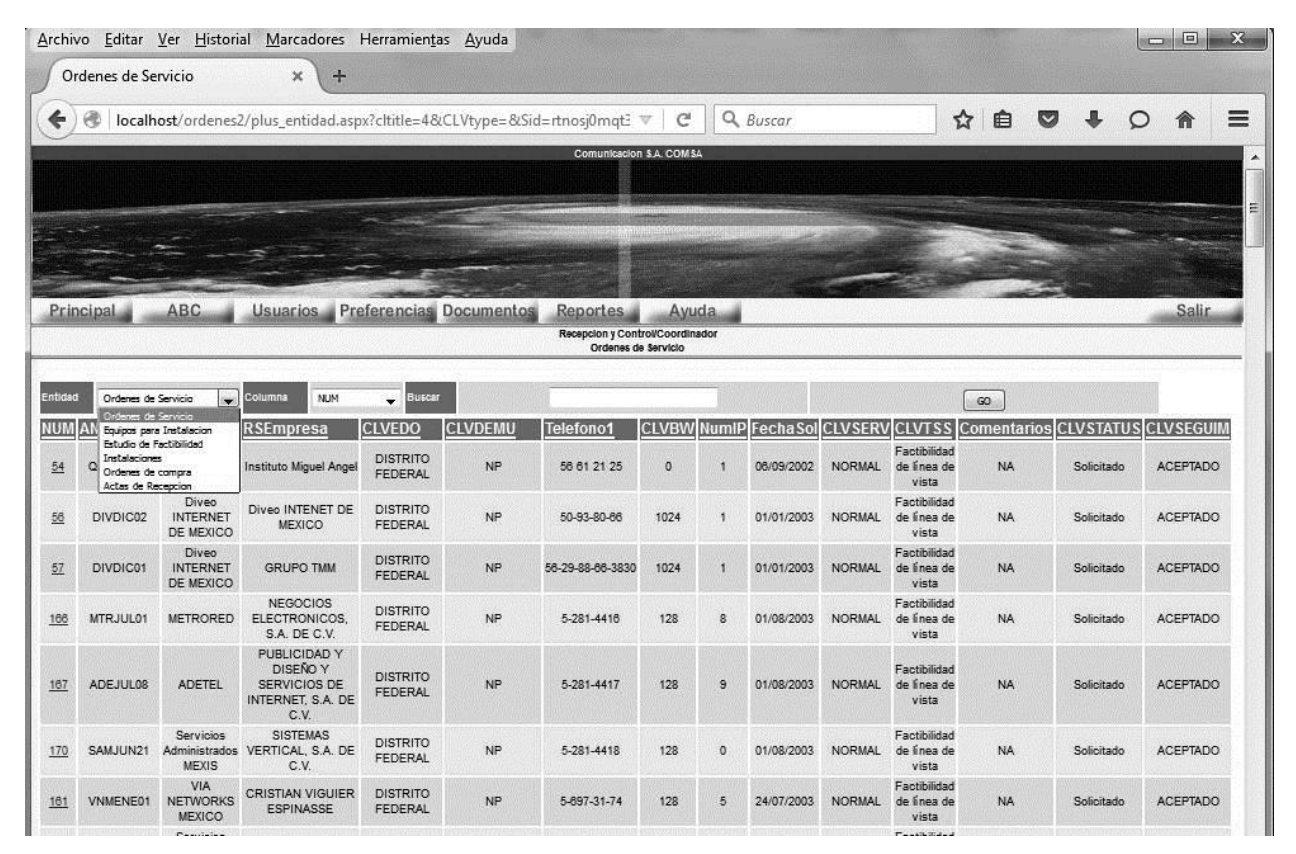

**Figura 4.8.14 Consulta de Documentos**

# Consulta de Catálogos

Se pueden consultar todos los catálogos del sistema.

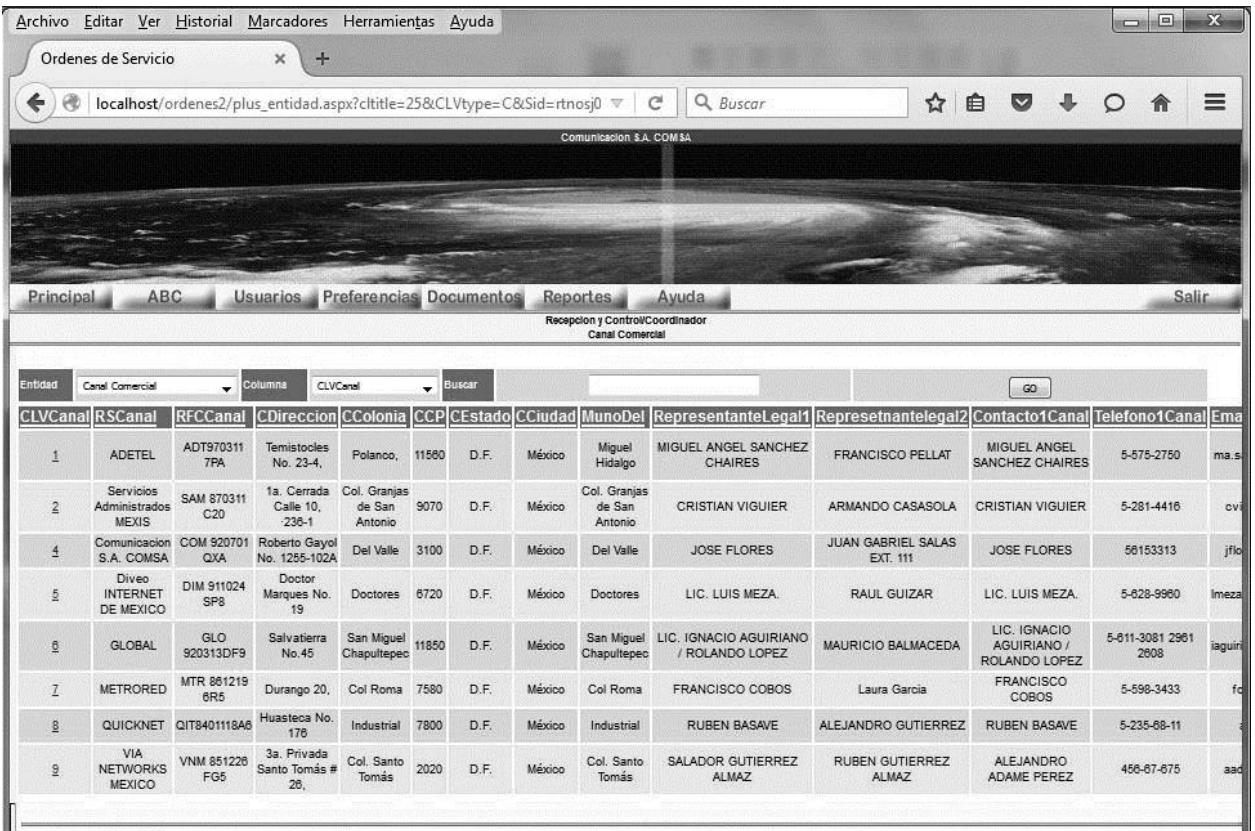

C 2015. Comunicación S.A. de C.V.

**Figura 4.8.15 Canal comercial**

# *Lista de los catálogos*

þ,

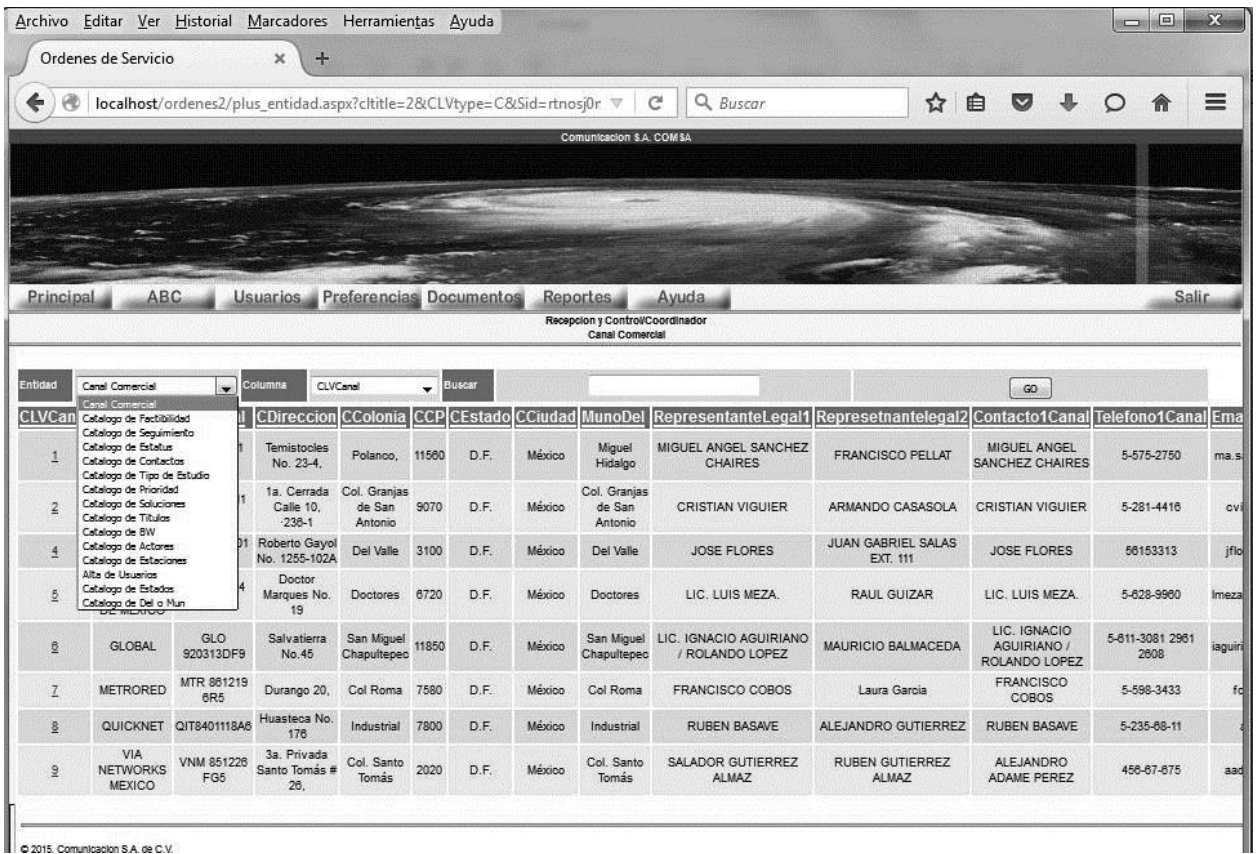

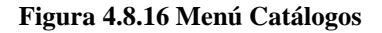

# **Preferencias**

Configuración de Campos Configuración de Flujo Alta de Catálogos Alta de Formatos

Menú de configuración de la aplicación

# *Configuración de Campos*

Se configuran los campos que aparecerán en las diferentes pantallas (el orden, el nombre y si serán visibles,)

|           |                           |                                     | Archivo Editar Ver Historial Marcadores Herramientas Ayuda                               |                       |                |                                                              |                      |                                                |         |     |           | <b>100 100 100 100 100 100 100 100</b> |              |
|-----------|---------------------------|-------------------------------------|------------------------------------------------------------------------------------------|-----------------------|----------------|--------------------------------------------------------------|----------------------|------------------------------------------------|---------|-----|-----------|----------------------------------------|--------------|
|           | Ordenes de Servicio       | $+$<br>$\times$                     |                                                                                          |                       |                |                                                              |                      |                                                |         |     |           |                                        |              |
|           |                           |                                     | localhost/ordenes2/plus_entidad.aspx?cltitle=21&CLVtype=F&Sid=rtnosj0mqt3ta51xpcwyeowd 1 |                       |                | $\nabla$                                                     | Q Buscar<br>C        |                                                |         | ☆ 自 | $\bullet$ | $\circ$                                | 俞            |
|           |                           |                                     |                                                                                          |                       |                | Comunicacion S.A. COMSA                                      |                      |                                                |         |     |           |                                        |              |
|           |                           |                                     |                                                                                          |                       |                |                                                              |                      |                                                |         |     |           |                                        |              |
|           |                           |                                     |                                                                                          |                       |                |                                                              |                      |                                                |         |     |           |                                        |              |
|           |                           |                                     |                                                                                          |                       |                |                                                              |                      |                                                |         |     |           |                                        |              |
|           |                           |                                     |                                                                                          |                       |                |                                                              |                      |                                                |         |     |           |                                        |              |
|           |                           |                                     |                                                                                          |                       |                |                                                              |                      |                                                |         |     |           |                                        |              |
| Principal | ABC                       |                                     | Usuarios Preferencias Documentos                                                         | <b>Reportes</b>       | Ayuda          |                                                              |                      |                                                |         |     |           |                                        | <b>Salir</b> |
|           |                           |                                     |                                                                                          |                       |                | Recepcion y Control/Coordinador<br>Catalogo de Configuracion |                      |                                                |         |     |           |                                        |              |
|           |                           |                                     |                                                                                          |                       |                |                                                              |                      |                                                |         |     |           |                                        |              |
|           | Catalogo de Configuracion | Columna<br>$\overline{\phantom{a}}$ | CLV_caption<br><b>Buscar</b><br>$\cdot$                                                  |                       |                |                                                              |                      | $\infty$                                       |         |     |           |                                        |              |
|           | CLV_caption CLVtitle      | caption name                        | caption nameo                                                                            | caption field         |                | caption order caption check                                  |                      | caption_show caption_table_cat caption_des_cat |         |     |           |                                        |              |
|           | Ordenes de<br>Servicio    | <b>NUM</b>                          | consecutivo                                                                              | consecutivo           | i4             | $\circ$                                                      | $\ddot{\phantom{1}}$ |                                                |         |     |           |                                        |              |
|           | Ordenes de<br>Servicio    | <b>ANTCLVOS</b>                     | ANTCLVOS                                                                                 | <b>ANTCLVOS</b>       | $\overline{2}$ | $\circ$                                                      | $\mathbf{1}$         |                                                |         |     |           |                                        |              |
|           | Ordenes de<br>Servicio    | Canal                               | CLVCanal                                                                                 | CLVCanal              | $\sqrt{3}$     | $\circ$                                                      | 1                    | CatCanal                                       | RSCanal |     |           |                                        |              |
|           | Ordenes de<br>Servicio    | RSEmpresa                           | RSEmpresa                                                                                | RSEmpresa             | $\overline{4}$ | $\circ$                                                      | $\mathbf{1}$         |                                                |         |     |           |                                        |              |
|           | Ordenes de<br>Servicio    | Fechaelab                           | Fechaelab                                                                                | Fechaelab             | 5              | $\circ$                                                      | $\circ$              |                                                |         |     |           |                                        |              |
|           | Ordenes de<br>Servicio    | Direccion                           | Direccion                                                                                | Direccion             | $\theta$       | $\circ$                                                      | $\circ$              |                                                |         |     |           |                                        |              |
|           | Ordenes de<br>Servicio    | Colonia                             | Colonia                                                                                  | Colonia               | 7              | $\circ$                                                      | $\circ$              |                                                |         |     |           |                                        |              |
|           | Ordenes de<br>Servicio    | CP                                  | CP.                                                                                      | CP                    | 8              | $\circ$                                                      | $\circ$              |                                                |         |     |           |                                        |              |
|           | Ordenes de<br>Servicio    | <b>RFC</b>                          | <b>RFC</b>                                                                               | <b>RFC</b>            | 11             | $\circ$                                                      | $\circ$              |                                                |         |     |           |                                        |              |
|           | Ordenes de<br>Servicio    | Contacto1                           | Contacto1                                                                                | Contacto1             | 12             | $\circ$                                                      | $\mathsf{O}$         |                                                |         |     |           |                                        |              |
|           | Ordenes de<br>Servicio    | Contacto <sub>2</sub>               | Contacto <sub>2</sub>                                                                    | Contacto <sub>2</sub> | 13             | $\circ$                                                      | $\circ$              |                                                |         |     |           |                                        |              |
|           | Ordenes de                | Telefono1                           | Telefono1                                                                                | Telefono1             | 14             | $\circ$                                                      |                      |                                                |         |     |           |                                        |              |

**Figura 4.8.17 Configuración de campos**

# *Alta de Catálogos*

Se dan de alta o se modifican los datos de los diferentes catálogos

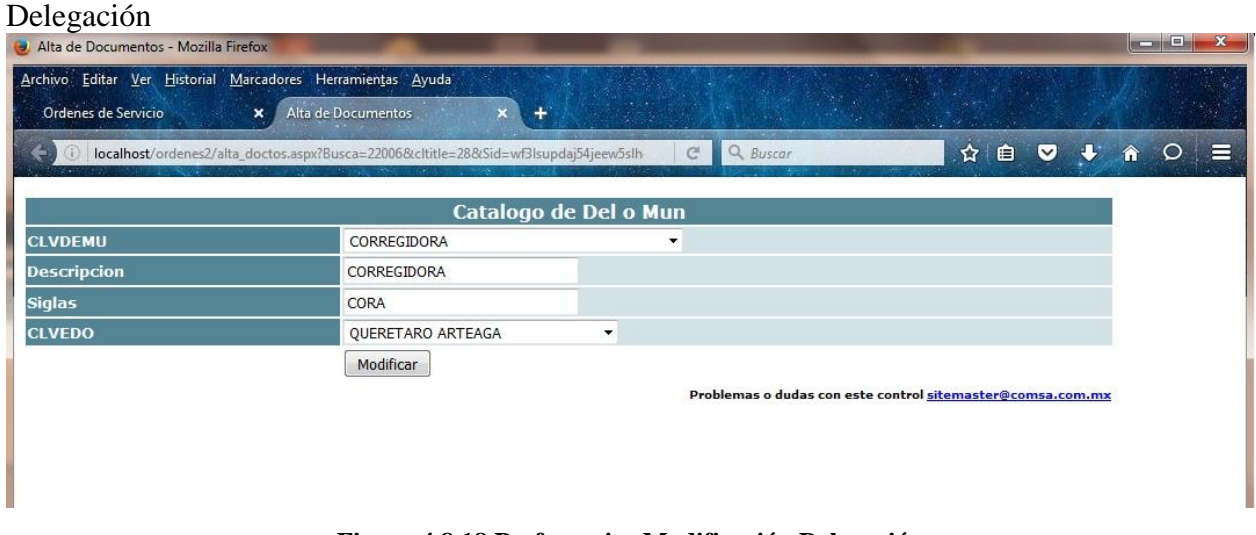

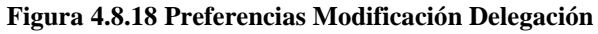

# *Catálogo de factibilidad.*

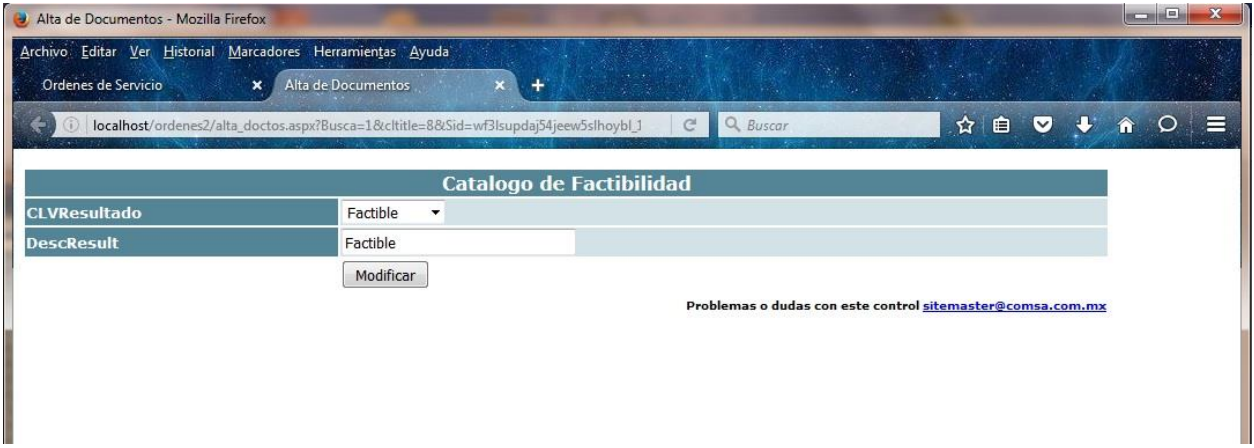

#### **Figura 4.8.19 Preferencias Alta de Catálogos**

# *Configuración de Flujo*

En el se da de alta los pasos que deben seguir los documentos.

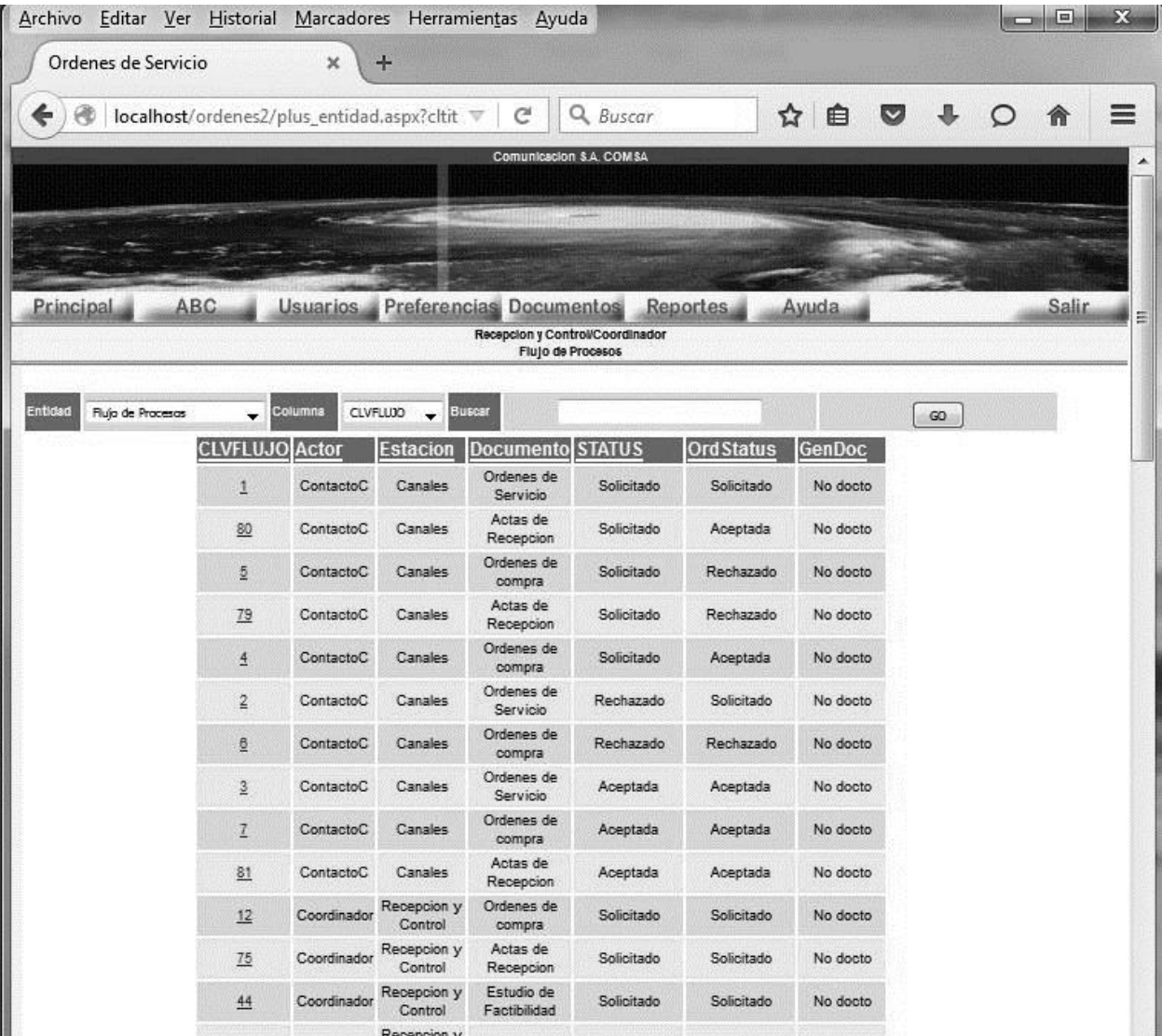

#### **Figura 4.8.20 Preferencias Configuración Flujo**

#### **Documentos**

þ,

Formatos de Formularios Formatos de Contratos Productos y precios Cotización Menú de formatos de documentos digitales.

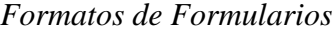

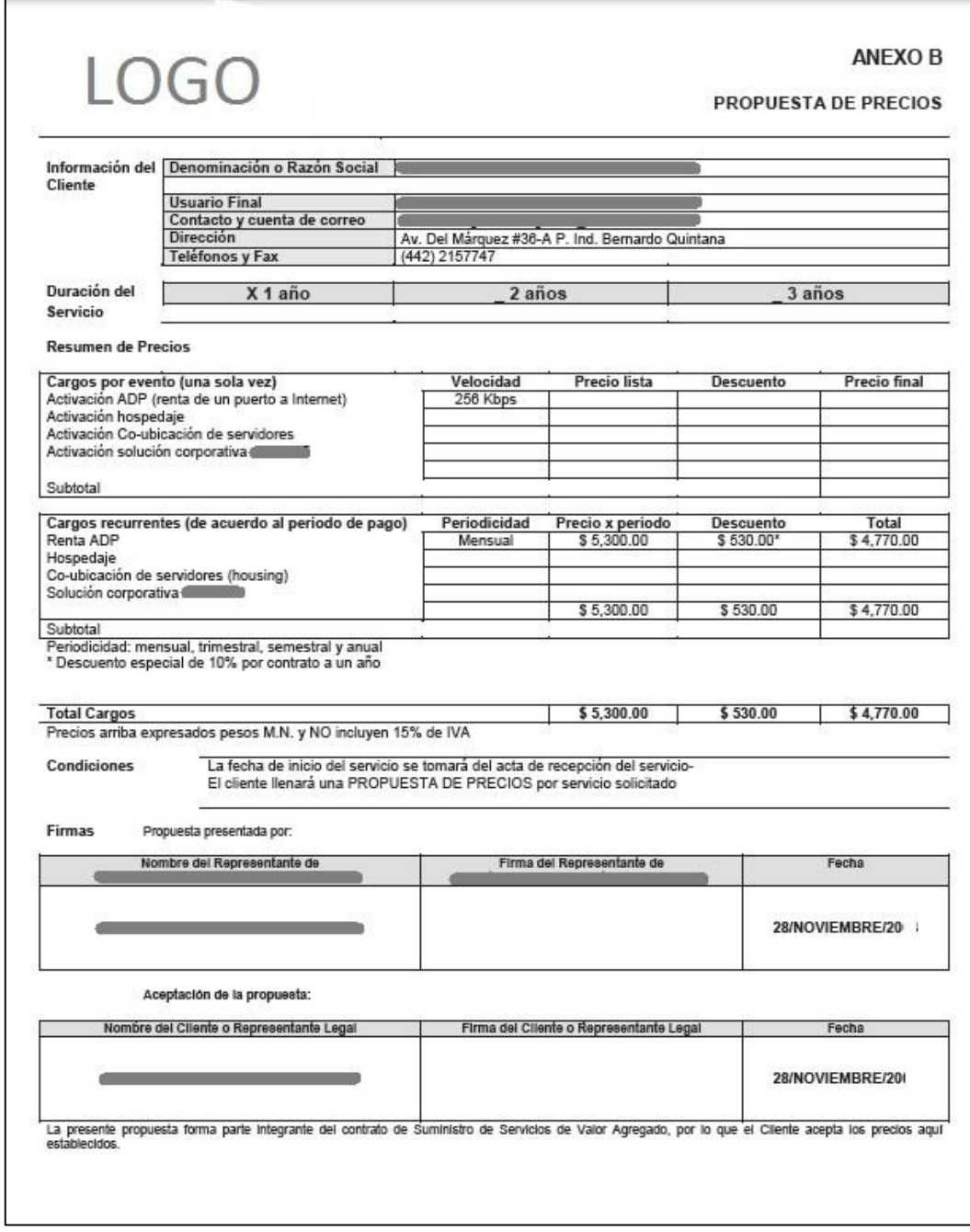

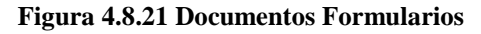

# **Reportes**

ř,

Documentos Impresión de Flujo

Menú donde se seleccionan las diferentes opciones de reportes.

#### *Documentos*

Se selecciona el documento del que se obtendrán los reportes.

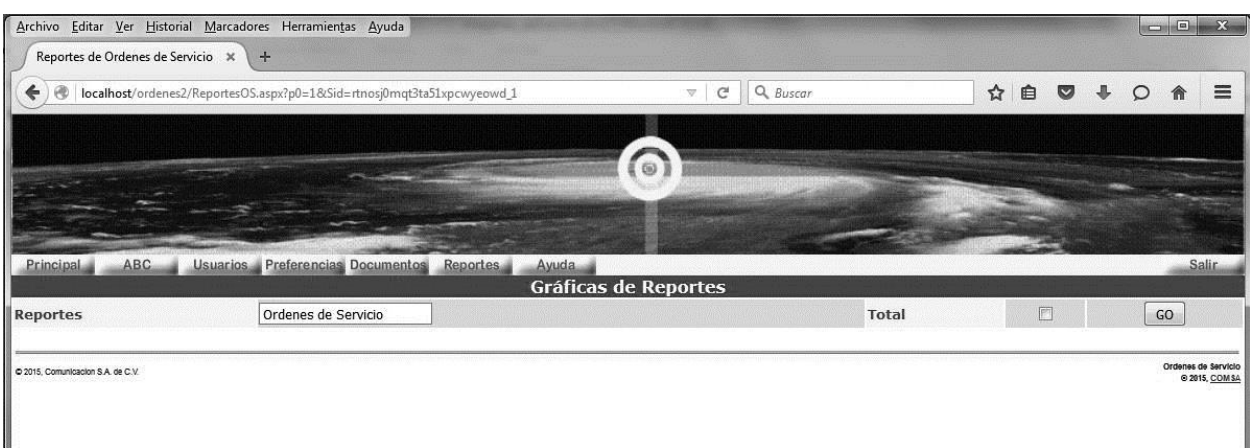

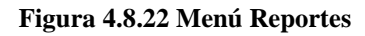

# Selección de parámetros

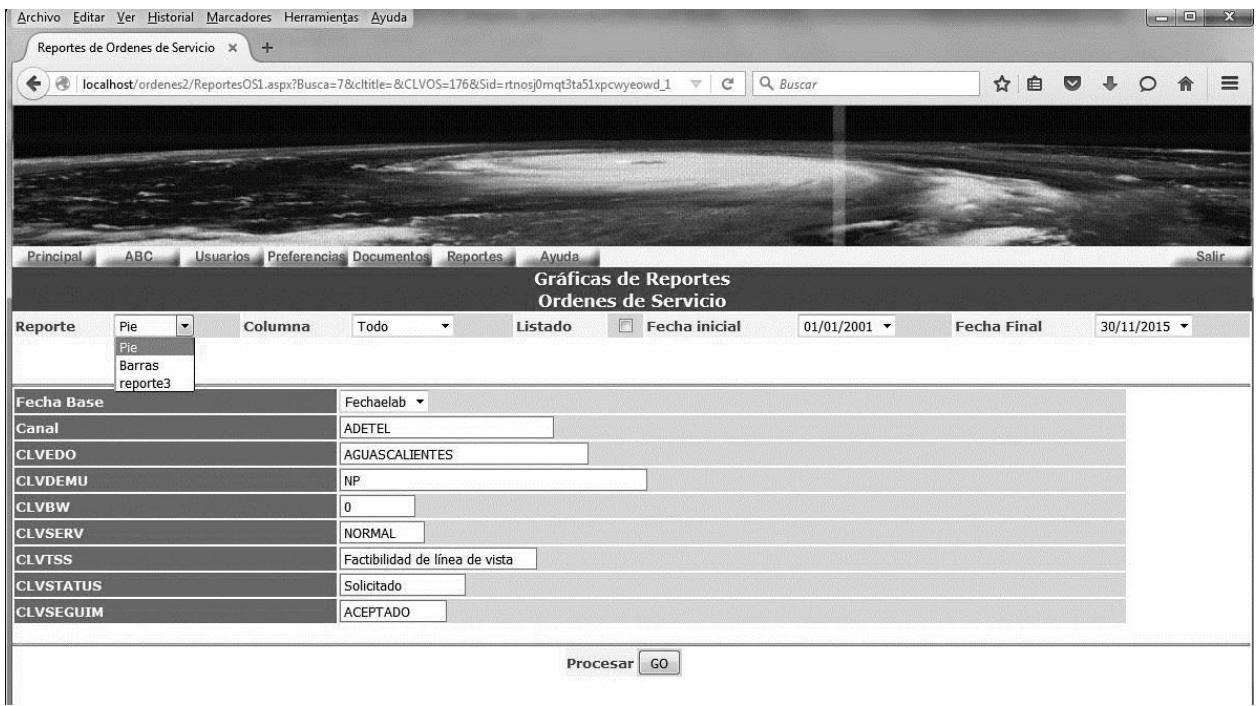

**Figura 4.8.23 Reportes parámetros**

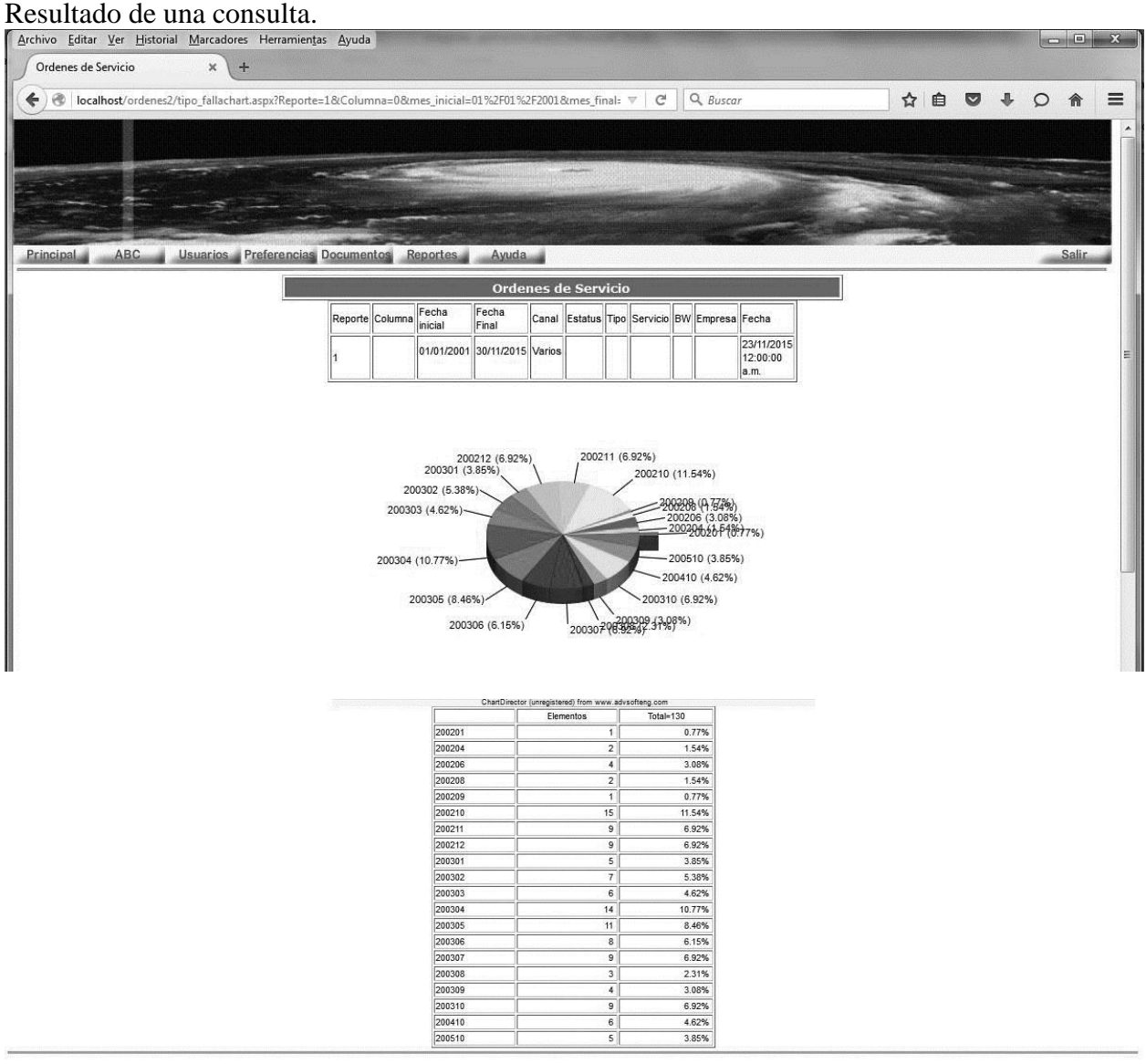

C 2015, Comunicación S.A. de C.V.

Ordenes de Servicio<br>© 2015, COM SA

**Figura 4.8.24 Reporte típico OS PIE**

# Otra opción de parámetros

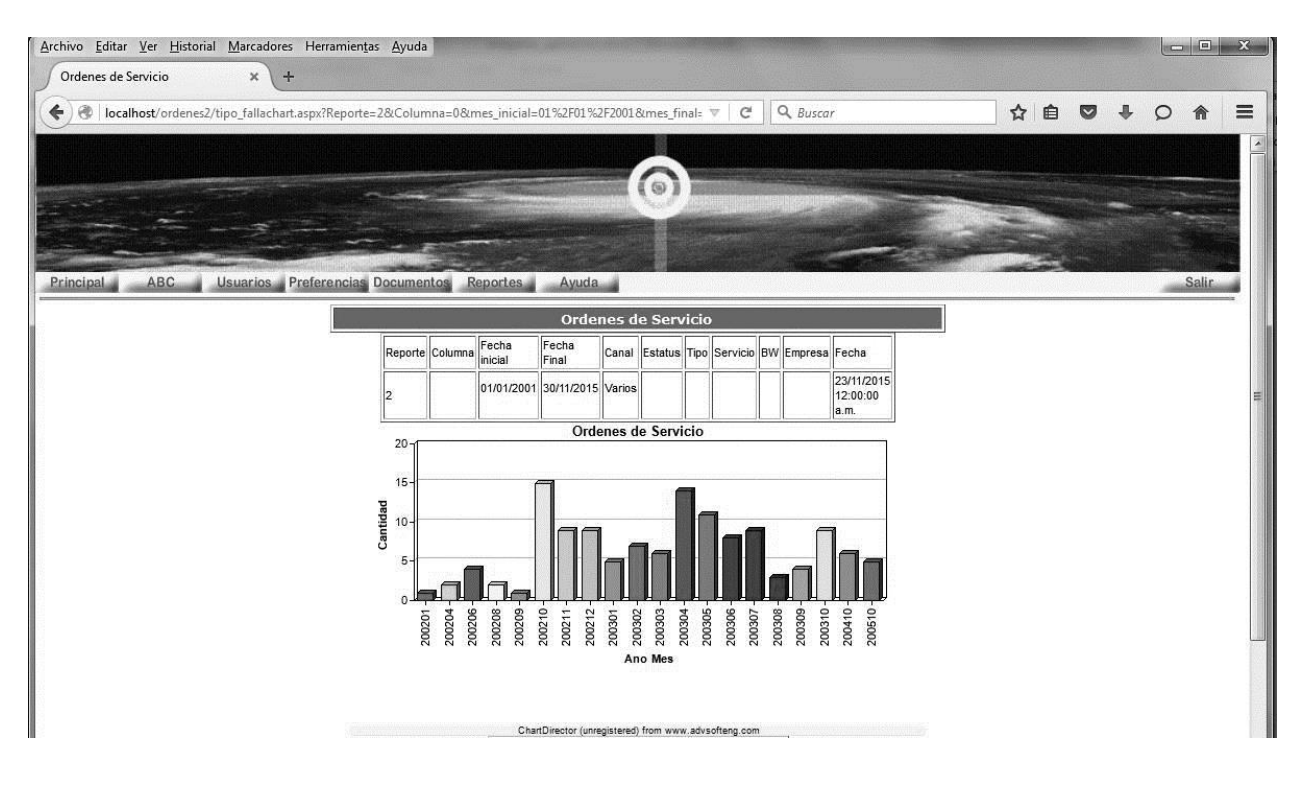

**Figura 4.8.25 Reporte típico OS Barras**

Información de los datos del reporte

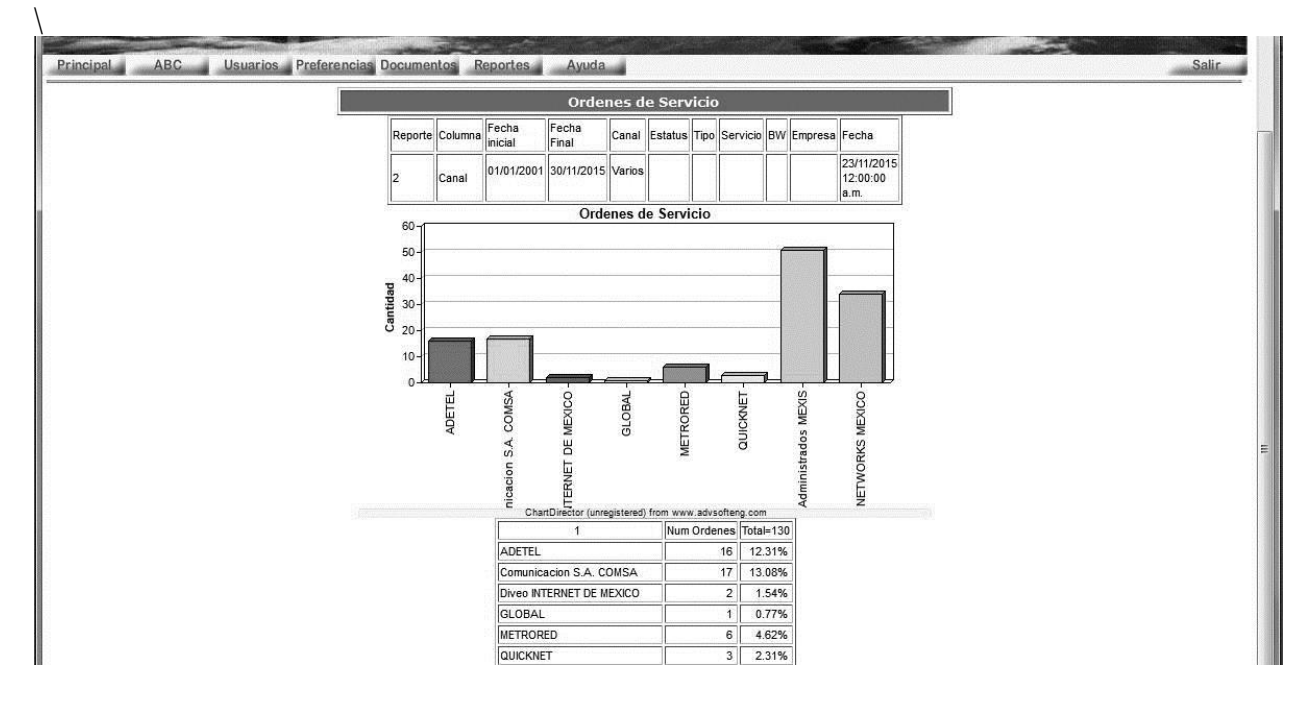

|                               | Num Ordenes Total=130 |        |  |
|-------------------------------|-----------------------|--------|--|
| ADETEL                        | 16                    | 12.31% |  |
| Comunicacion S.A. COMSA       | 17                    | 13.08% |  |
| Diveo INTERNET DE MEXICO      | 2 <sup>1</sup>        | 1.54%  |  |
| GLOBAL                        |                       | 0.77%  |  |
| <b>METRORED</b>               | 6                     | 4.62%  |  |
| QUICKNET                      | 3 <sup>1</sup>        | 2.31%  |  |
| Servicios Administrados MEXIS | 51                    | 39.23% |  |
| VIA NETWORKS MEXICO           | 34                    | 26.15% |  |

**Figura 4.8.26 Reporte típico OS Barras datos**

# **Ayuda**

Se muestra un archivo de conceptos básicos utilizados en la aplicación.

```
Documento de ayuda.
```

| i) localhost/ordenes2/index.htm |                                                                                                    | $C$ Q Buscar                                  |                                          | ☆ © ♥ ★ ⊙ ≡ |
|---------------------------------|----------------------------------------------------------------------------------------------------|-----------------------------------------------|------------------------------------------|-------------|
|                                 | <b>SOS HELP</b>                                                                                                    |                                               |                                          |             |
|                                 | <b>Estaciones de Trabajo</b>                                                                                                    |                                               |                                          |             |
| Estaciones de Trabajo           | Estaciones de Trabajo                                                                                                    |                                               |                                          |             |
|                                 | Se definen como las funciones que se tienen que realizar en un proceso, por un actor o persona con un roll determinado.                                                                       |                                               |                                          |             |
|                                 | Las estaciones de trabajo se definen en la configuración del sistema o se eliminan si se requiere.                                                                                            |                                               |                                          |             |
|                                 | Cada estación involucra un procedimiento que requiere de uno o varios documentos o parte de ellos. Este proceso consta de la validación o<br>llenado del documento o documentos involucrados. |                                               |                                          |             |
|                                 | El proceso puede ser definido en la configuración del sistema y consta de la definición del flujo, las acciones del proceso, los documentos<br>involucrados y los actores.                    |                                               |                                          |             |
|                                 | El flujo completo del proceso entre las distintas estaciones, los documentos y los actores se definen en la tabla de flujo del proceso.                                                       |                                               |                                          |             |
|                                 | Cada estación de trabajo puede tener uno o varios actores involucrados. Cada actor puede modificar los "estados" de un documento en un                                                        |                                               |                                          |             |
|                                 | momento del proceso y solo aquellos que le son permitidos.                                                                                                    |                                               |                                          |             |
|                                 | El ejemplo mínimo de una estación de trabajo podría definirse como:                                                                                                    |                                               |                                          |             |
|                                 |                                                                                                    |                                               |                                          |             |
|                                 | Elemento                                                                                                    | Autorizaciones                                | <b>Definicion</b>                        |             |
|                                 | Estación de trabajo<br>Funciones                                                                                                    |                                               | Recibir, Procesar, Autorizar, Rechazar   |             |
|                                 | Actores                                                                                                    | Director, Empleados                           |                                          |             |
|                                 | Documentos                                                                                                    | Permisos                                      |                                          |             |
|                                 | "En la estación de trabajo de Autorizaciones, el Director Recibe las solicitudes de Permisos de los Empleados, las Procesa y las Autoriza o<br>Rechaza"                                       |                                               |                                          |             |
|                                 | Graficamente<br>Graficamente                                                                                                    |                                               |                                          |             |
|                                 |                                                                                                    | Operacion                                     | <b>Estacion</b><br><b>Estacion Actor</b> |             |
|                                 |                                                                                                    | <b>Estack</b><br><b>Operación</b><br>Estación | 謍<br>Estación de Trab<br>竹               |             |
|                                 |                                                                                                    |                                               | <b>Definicion</b>                        |             |
|                                 |                                                                                                    | Actor                                         | Documento                                |             |
|                                 | Fundo                                                                                                    | Función                                       | Función                                  |             |
|                                 |                                                                                                    |                                               |                                          |             |
|                                 | Last Updated: 07/09/04                                                                                                    |                                               |                                          |             |
|                                 |                                                                                                    |                                               |                                          |             |

**Figura 4.8.27 Menú ayuda**

# **9. Diseño de Reportes**

Todos los reportes de la base de datos se diseñaron siguiendo un estándar de presentación. El sistema plantea la presentación grafica en pantalla de los datos almacenados en cualquier momento y no la impresión de ningún reporte

Aunque existe una relación entre cada uno de los documentos del sistema, ya que todos se generan a partir de la orden de servicio, los documentos se presentan por separado para su análisis. Esto debido entre otras cosas a que por ejemplo existen muchas más ordenes de servicio realizadas y completadas en su totalidad, que servicios instalados y esto porque finalmente el equipo no fue instalado o las condiciones contractuales no llegaron a buen término

Los reportes en pantalla presentan básicamente cuatro secciones:

- Parámetros de Selección y filtros
- Gráficas
- Tabla resumen.
- Listado

# **Parámetros de Selección y filtros**

En los parámetros se presentan en una tabla donde se puede apreciar básicamente:

- Documento del que se obtuvo la información
- Periodo del reporte
- Columna base de reporte
- Filtros

# **Gráfica**

Se presentan dos tipos de graficas de pie y barras. El sistema fue diseñado para agregar mas tipos de gráficos en el menú.

#### **Tabla resumen.**

En ella se muestra las agrupaciones y el total o cuenta por agrupación y porcentaje de que representa dicha agrupación

# **Listado**

Se proporciona un listado de los registros utilizados para la obtención del reporte. Esta sección corresponde a una petición de usuario que deseaba contar con los datos para la obtención de otros reportes, aunque la base puede ser explotada mediante productos de Microsoft mediante conexiones OLEDB.

Esta sección esta deshabilitada por default y solo se realiza mediante confirmación para todos los reportes.

En las figuras 4.8.22 a la 4.8.26 de la sección del Front End se pueden ver ejemplos de algunos reportes y las secciones.

# **5.** *PRUEBAS*

Las pruebas de software son las actividades empíricas y técnicas cuyo objetivo es proporcionar información objetiva e independiente sobre la calidad del producto a la parte. Las pruebas son parte del proceso de control de calidad.

Las pruebas son el conjunto de actividades que se desarrollan en cualquier momento del desarrollo de una aplicación para asegurar su funcionamiento y calidad. Como existen distintos modelos de desarrollo de software, existen así distintos modelos de pruebas

Las pruebas nos permiten:

- Comprobar la funcionalidad de los requerimientos de los clientes.
- Detectar y registrar defectos.
- Verificar la calidad del producto entregado.

Dicho en otras palabras:

Las pruebas son los procesos orientados a demostrar que el software no tiene errores y que el sistema realiza las funciones para las que fue creado. Sin embargo el proceso de la realización de pruebas debe estar orientado a detectar defectos y fallas. Una prueba exitosa es aquella que detecta errores

Para aclarar cuál es el resultado de una prueba debemos aclarar que:

- **Error** Es una equivocación de una persona al desarrollar alguna actividad del desarrollo de software
- **Defecto** Se produce cuando una persona comete un error
- **Falla** Es un desvío respecto del comportamiento esperado del sistema.

La realización de pruebas es un proceso laborioso y costoso en términos de tiempo, pero es menos costoso que no realizarlo

Las pruebas deben realizarse desde las primeras etapas del desarrollo ya que conforme se avanza, el costo de los errores es mayor. Figura 5.1.1

El ambiente ideal de las pruebas es aquel que es independiente del desarrollo del software, de esta manera se logra objetividad en las pruebas.

Las actividades, técnicas, documentación, enfoques y demás elementos que condicionarán las pruebas a realizar, deben ser seleccionadas y utilizadas de la manera más eficiente según el contexto del proyecto. Es de este modo que podemos tratar de establecer una clasificación de las pruebas que pueden realizarse. Figura 5.1.2

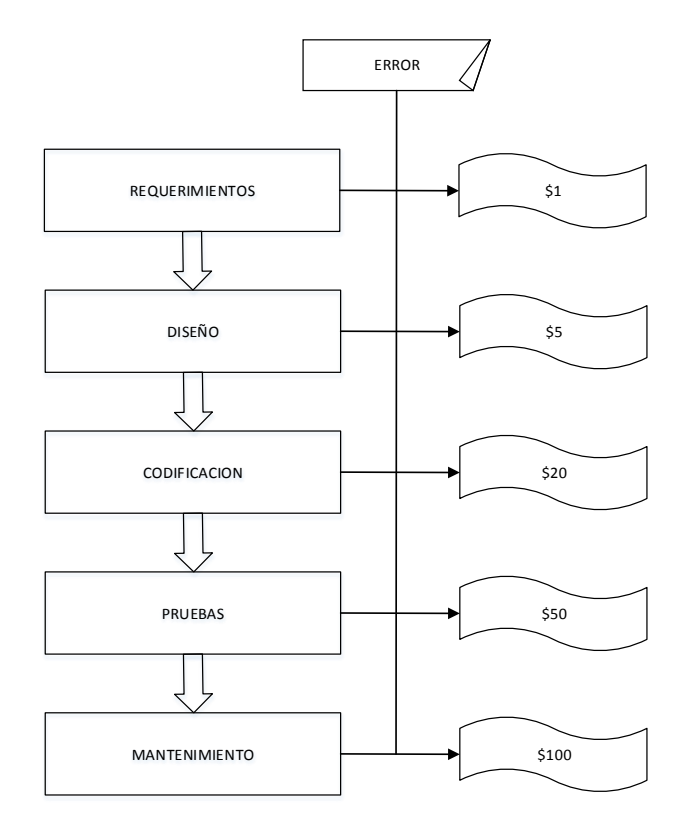

**Figura 5.9.1 Costos de Errores**

# **Categorías de Pruebas**

Las pruebas pueden clasificarse de acuerdo a varios criterios, dependiendo que objetivo se busca y como se realizará. Sin ser exhaustivo en la tabla de la figura 5.1.2 se describen brevemente algunas pruebas.

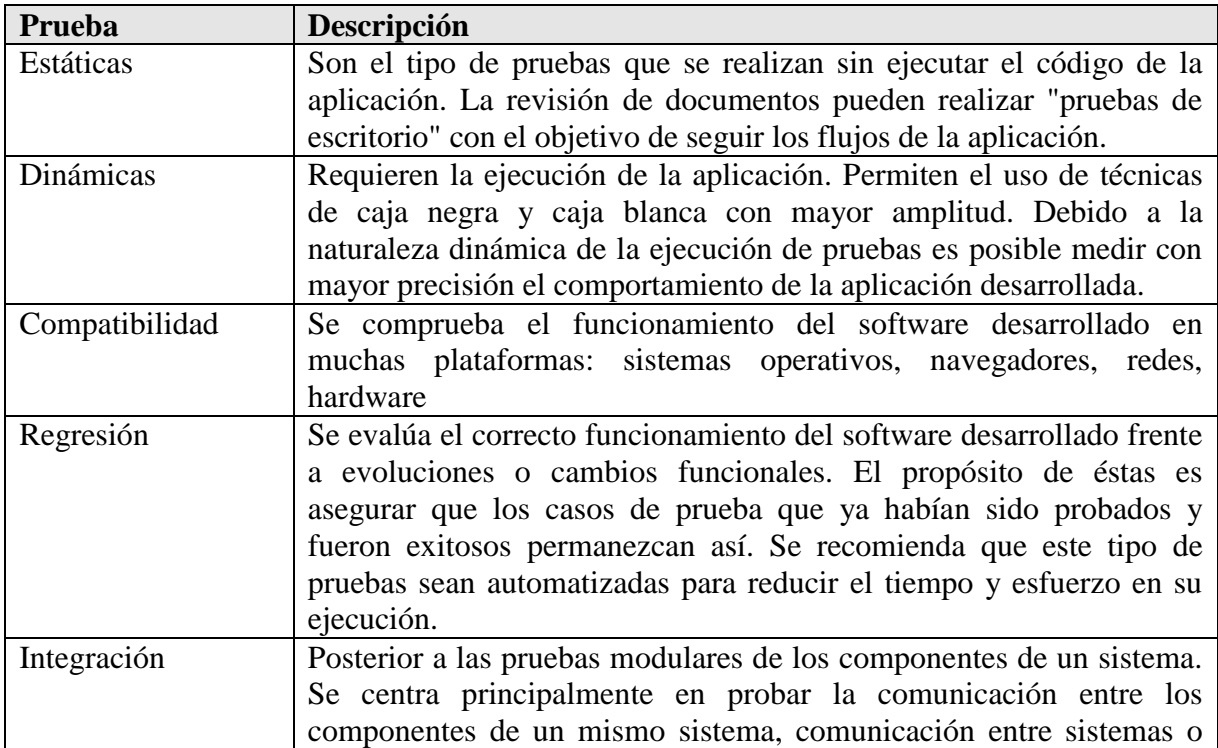

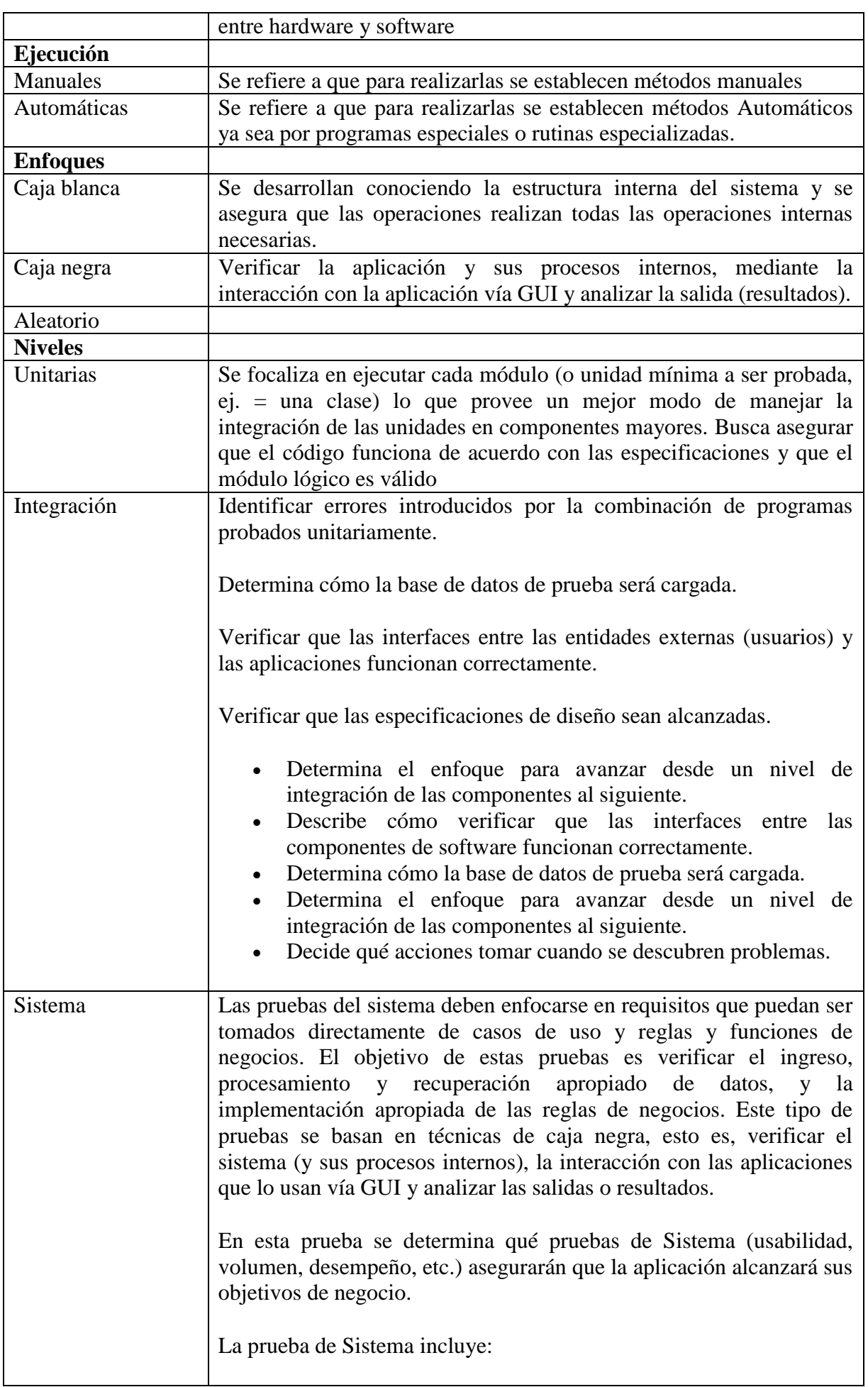

é

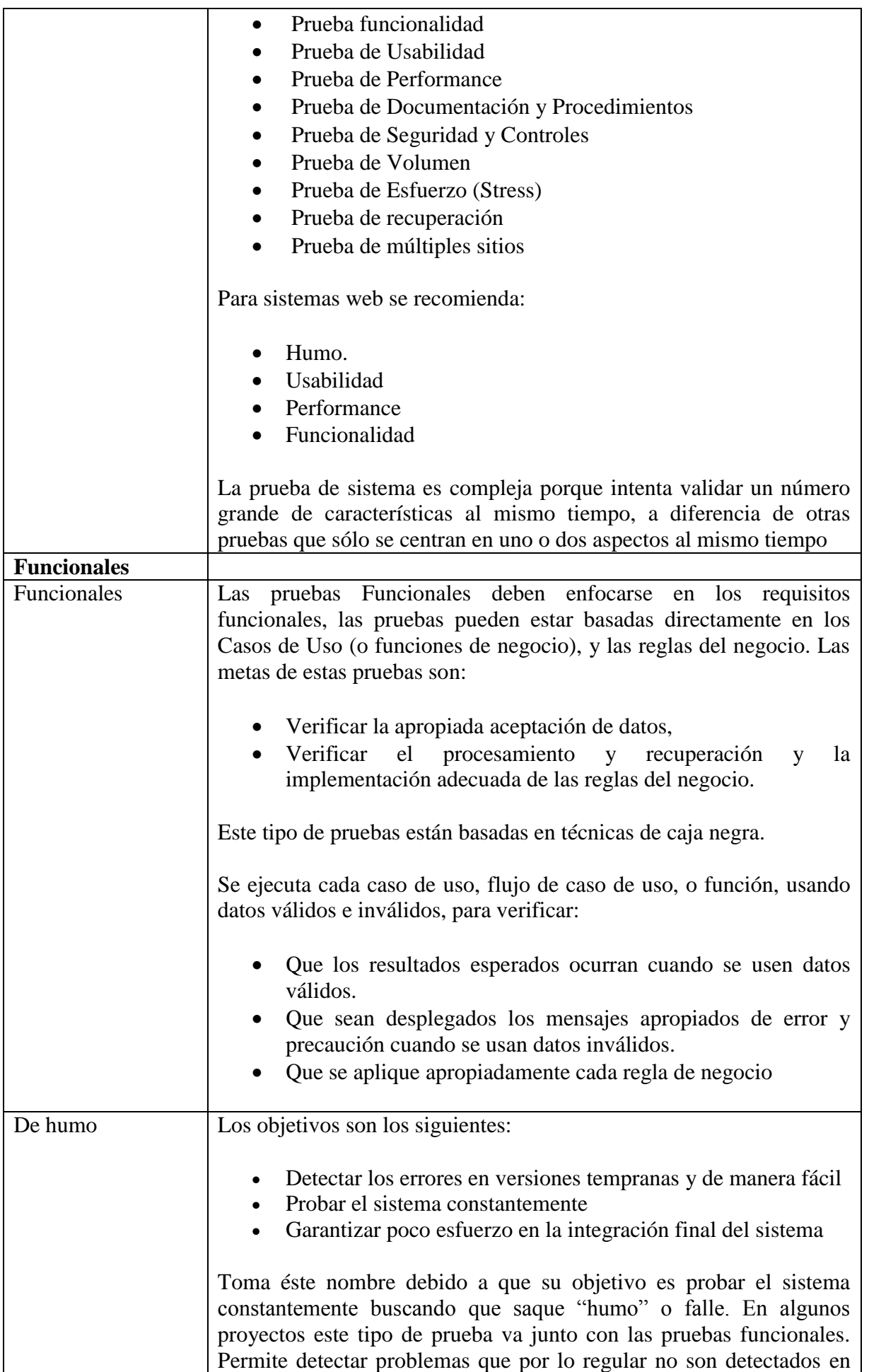

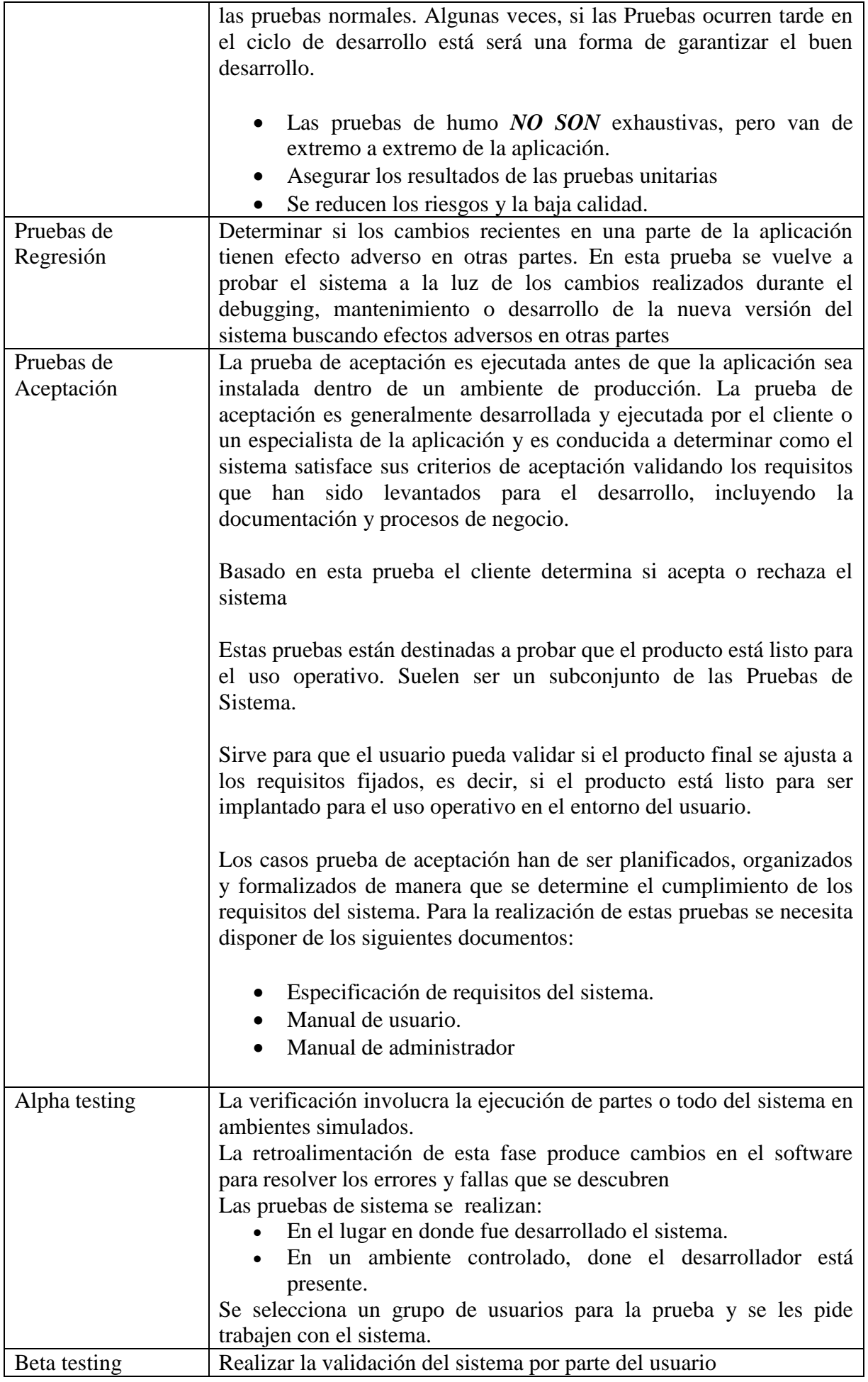

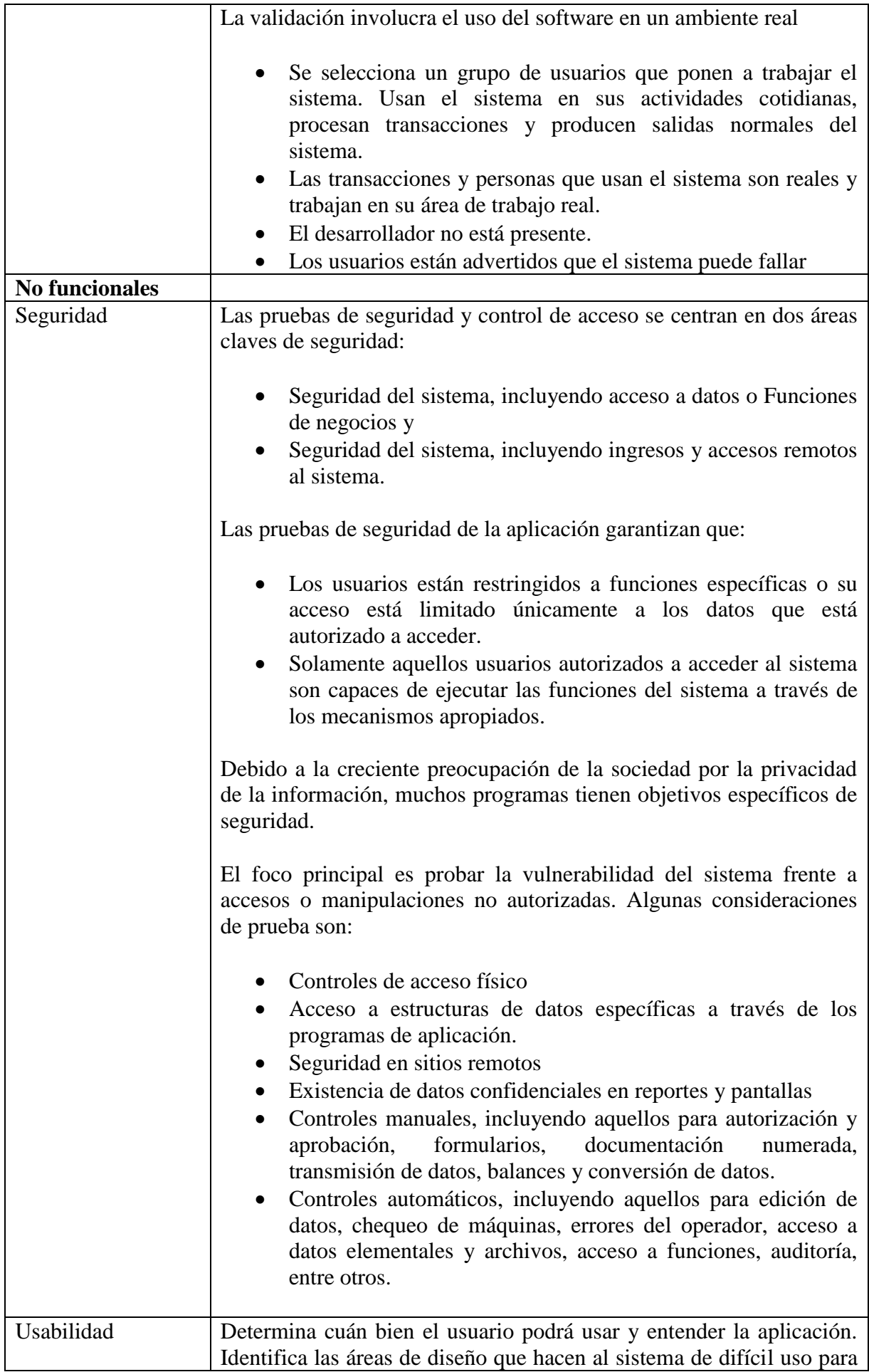

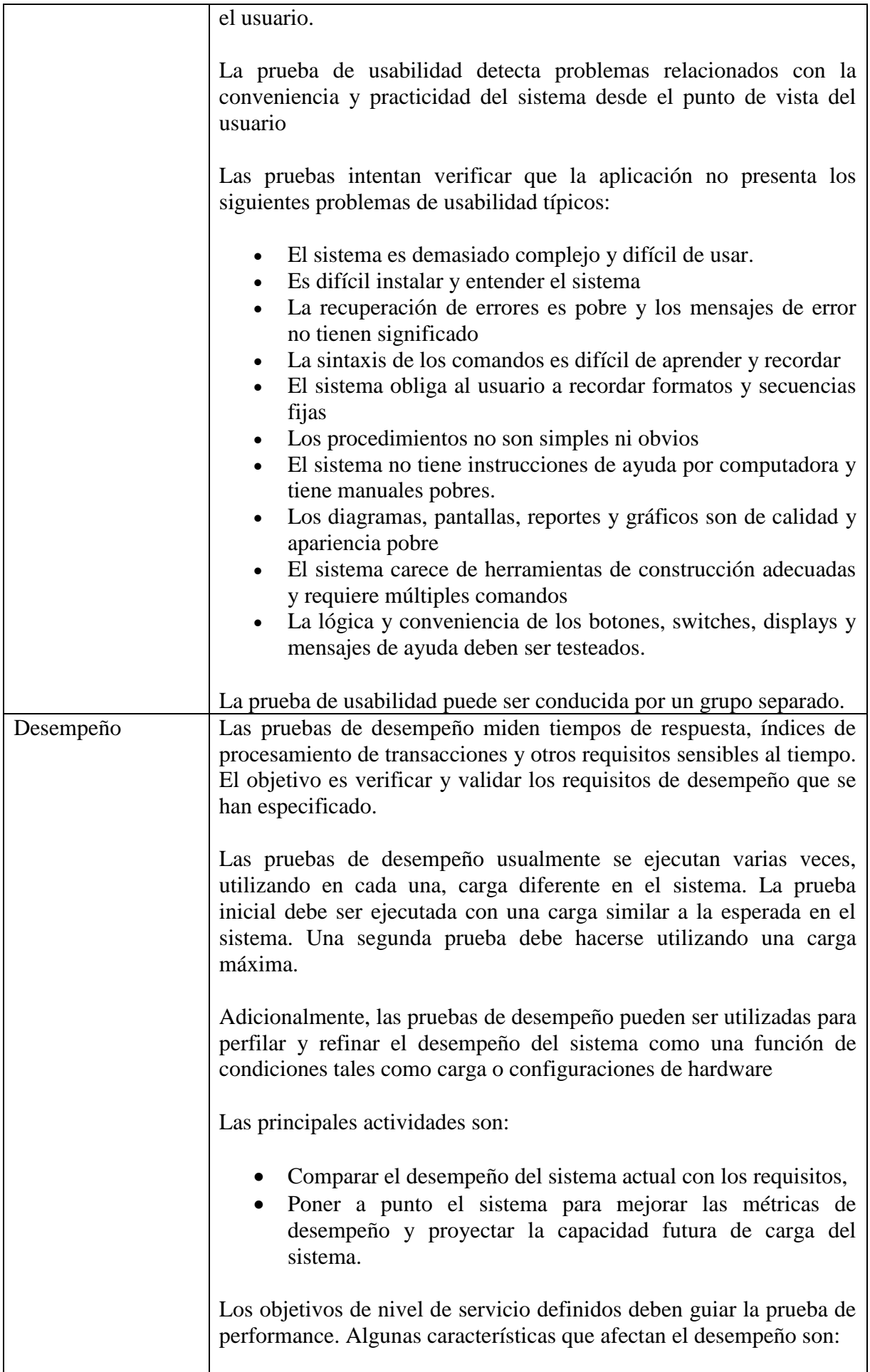

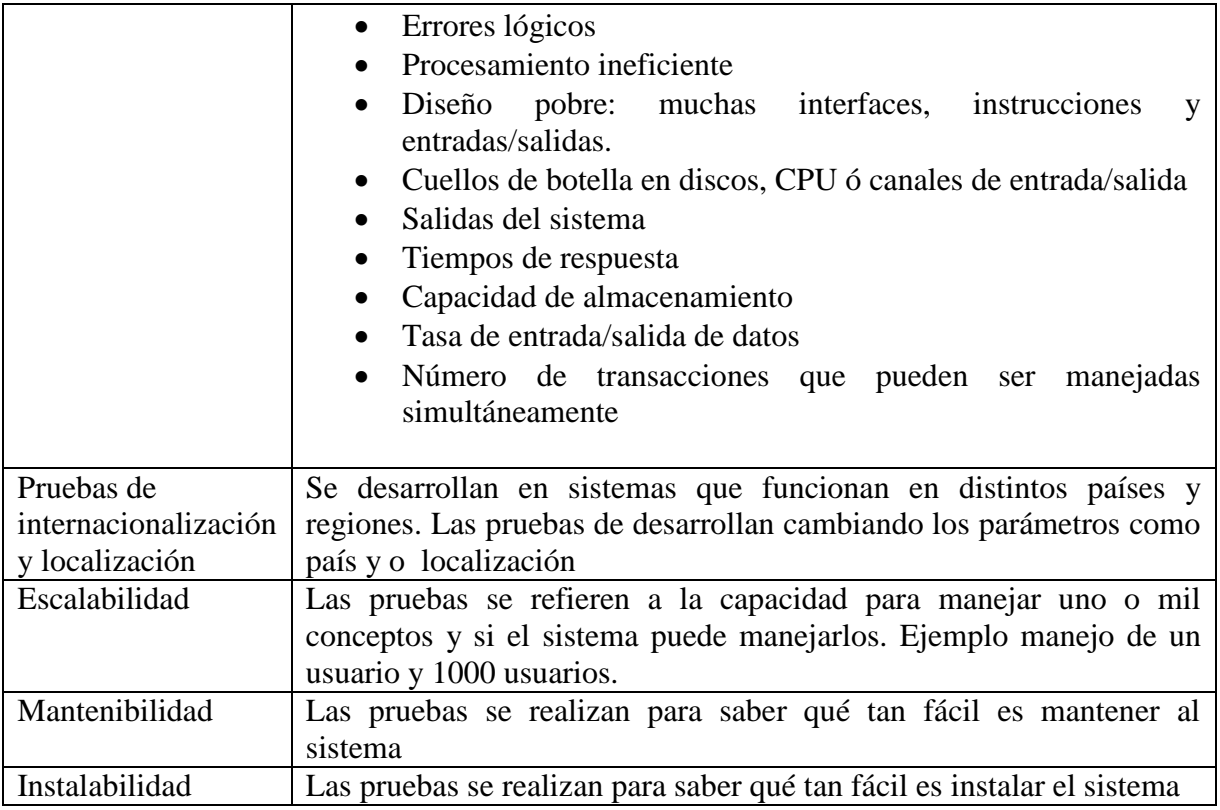

**Figura 5.9.2 Clasificación de Pruebas**

# **Principios básicos.**

Para la realización de pruebas en el desarrollo de sistemas clásicos existen criterios o principios básicos que deben tomarse en cuenta.

- Una parte necesaria de una prueba es la definición de los resultados esperados
- Un programador debe evitar probar su propio desarrollo
- Una organización debe probar sus propios desarrollos
- Los resultados deben revisarse a profundidad.
- Las pruebas deben incluir entradas inválidas e inesperadas así como las esperadas y válidas.
- Revisar un programa para verificar que funciona es solo la mitad del trabajo, la otra mitad es que no haga lo que no se espera
- No tirar las pruebas a la basura a menos que el sistema sea una basura.
- No planear esfuerzo de pruebas asumiendo que no se encontraran errores.
- La probabilidad de encontrar errores en una sección es proporcional a los errores ya encontrados.
- Las pruebas constituyen una tarea creativa e intelectualmente desafiante.

En varios de los métodos de diseño y construcción de aplicaciones más recientes, el criterio de pruebas está integrado en la metodología de diseño y construcción. De ejemplo tenemos para la meta-metodología de Desarrollo guiado por la funcionalidad FDD (**Feature-Driven Development**) el proceso número 5 BBF :

# **Proceso número 5 Construir por funcionalidad (BBF)**

Es una actividad de predefinición para producir una función completamente valuada por el cliente.

Comienza con el paquete de diseño, los desarrolladores de clases implementan los elementos necesarios para que la clase sea soportada por el diseño de la función. El código desarrollado es probado e inspeccionado. El orden es determinado por el programador en jefe. Después de una inspección exitosa el código es mandado a construcción.

# **Criterio de entrada**

El proceso de diseño por funcionalidad está completo. El paquete de diseño ha sido exitosamente inspeccionado.

# **Secuencia**

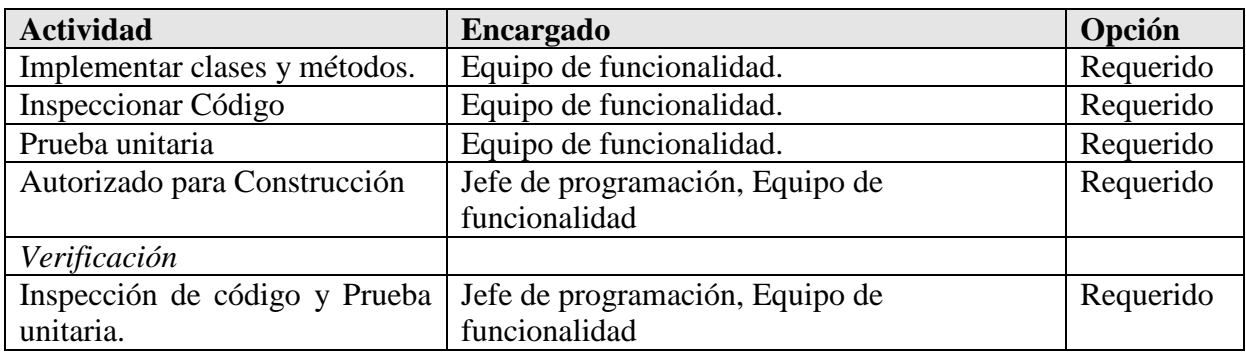

# **Figura 5.9.3 Secuencias FDD**

# **Criterio de Salida**

El resultado de este proceso es:

- Clases y métodos que han sido exitosamente probados.
- Clases y métodos que han sido aprobados para su construcción.
- Funciones completas y evaluadas por el cliente.

En la siguiente tabla figura 5.1.4 se puede ver un resumen de los niveles de pruebas

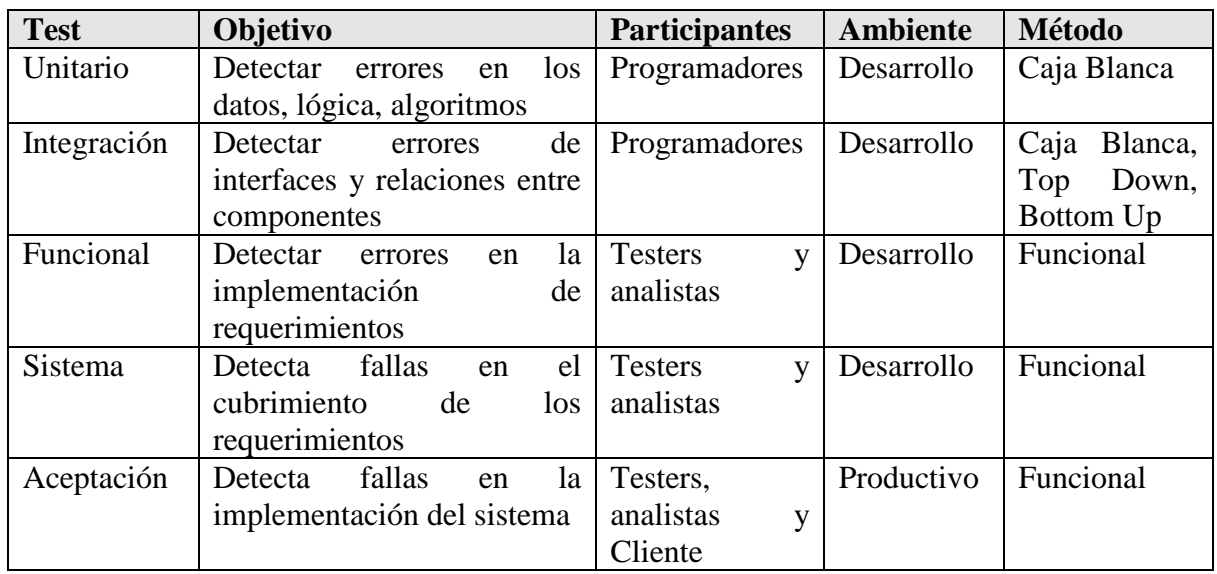

#### **Figura 5.9.4 Niveles de Pruebas**

Como ya se ha visto el proceso de pruebas es muy laborioso y costoso en tiempo por lo que el uso de programas o automatización de pruebas para acortar estos es fundamental, sobre todo en sistemas grandes.

# **Herramientas para pruebas**

Algunas de las razones para automatizar la realización de pruebas son:

- El ciclo manual es muy largo.
- El proceso manual es propenso a errores o desviaciones.
- El ciclo se acorta y se liberan recursos.
- Genera un ambiente de confianza.
- Se puede obtener retroalimentación temprana y con alta frecuencia.
- Genera conocimiento del desarrollo del sistema
- Genera documentación del código consistente.
- Genera menores costos.

Por supuesto no todo puede automatizarse pero donde se puede realizar, el beneficio es representativo. Las pruebas que no se deben automatizar son por ejemplo las de usabilidad, exploratorias, y las de fácil ejecución manual.

En el anexo de herramientas para pruebas se da una lista de estos sistemas automáticos.

# **7. Pruebas Establecidas y Realizadas**

Para el sistema de órdenes se planearon pocas pruebas, debido entre otras cosas a la falta de tiempo, personal y recursos para realizarlas o autorizarlas.

Las pruebas que se planearon son:

- Prueba de Sistema,
- Pruebas de Seguridad
- Pruebas Modulares
- Pruebas Compatibilidad
- Prueba de Volumen
- Pruebas de Integridad
- Pruebas de Calidad de Diseño.

Los elementos en cada una de estas pruebas son:

# **Prueba de Sistema,**

*Verificación del ciclo de negocio.*

Creación y consulta de Órdenes de servicio Creación y consulta de Estudios de factibilidad Creación y consulta de Estudios AIR Creación y consulta de Orden de Compra Creación y consulta de Instalaciones Creación y consulta de Equipos para Instalaciones Creación y consulta de Actas de Recepción

Se verificó la creación de los registros en la base de datos, en el ciclo que corresponde y que estos se pudieran observar por las pantallas y usuarios que se requirió.

Se crearon ejemplos base de las diferentes opciones y se corroboró su funcionamiento.

# *Verificación de Requerimientos*

Se revisó el documento de requerimientos y se aceptaron o rechazaron cada uno de los requerimientos.

# **Pruebas de Seguridad**

Se estableció la prueba de claves de entrada Se estableció la verificaron las claves de acceso a la base de datos Se estableció la verificación de los roles de usuario en la aplicación. Se estableció la realizaron algunas pruebas de seguridad básica de aplicaciones web

- SQL injection
- SOL batch
- Salto de barda.

Se estableció la prueba de seguridad de plataforma de la aplicación de acuerdo a las recomendaciones para aplicaciones web.

Se eligieron grupos de usuarios y claves validas e invalidas. Se verificaron con el SM los usuarios y privilegios en la base de datos Se seleccionó un ejemplo de cada rol en el sistema y se verificó a que tenía acceso.

Se intentó ingresar los código comunes a esta práctica como 'or 1=1

Se identificaron las páginas internas y se intentó entrar sin pasar por el módulo de ingreso Se verificaron las recomendaciones de seguridad para Windows Server, IIS, ASP.NET, y SQL server.

#### **Pruebas Modulares**

Se verifico la funcionalidad de los *módulos de Reportes y Consultas de órdenes*

Se diseñaron tipos de reportes de acuerdo a los requerimientos y se verificaron los datos obtenidos.

Ordenes de servicio Actuales Ordenes de servicio por periodos Ordenes de servicio Canceladas Ordenes de servicio por canal Ordenes de servicio de un canal

Actas de Recepción Actuales Actas de Recepción por periodo Actas de Recepción Canceladas Actas de Recepción por canal Actas de Recepción de un canal

Estudios de factibilidad por estatus Estudios de factibilidad por estatus x periodo por canal

Se verificó la funcionalidad de la pantalla de consultas, probando su funcionalidad (ordenando cada columna, buscando una palabra por columna) y visualización de una orden.

# **Pruebas Compatibilidad**

Se estableció la prueba de acceso mediante Microsoft Office.

Se configuro un usuario de solo lectura mediante OLEDB. Se acceso la base desde una base de Access y una hoja de Excel usando estos drivers.

# **Prueba de Volumen**

Se planteó el establecimiento de pruebas de volumen por medio de una aplicación en ambiente de producción.

Se planteó la construcción de 2000 registros de los diferentes documentos y un tipo de reporte por periodo grande.

#### **Pruebas de Integridad de base de datos.**

Se plantearon dos pruebas a realizar Con los datos ejemplo. Con los datos históricos proporcionados.

Se verificó que tuvieran la información ingresada en cada documento y su relación en la tabla respectiva.

Se verificaron fechas de creación, entrega, recepción, documentos, claves anteriores.

×

# **Pruebas de Calidad de Diseño.**

Se planteó como calidad del diseño la eficiencia del código (número de páginas) y las secciones en las mismas.

Se entregaron las páginas en la versión 2.0

Se explicó y mostro la creación de las mismas modularmente.

# **8. Beneficios del Sistema**

Los beneficios de un sistema se definen como aquellas actividades o funciones que tienen una mejora con respecto a las existentes antes del uso del mismo. La valuación del beneficio entonces debe de tomar en cuenta:

- La comparación entre las funciones anteriores, y sus deficiencias, y las nuevas.
- El costo de sustituirlas.
- El costo de desarrollar nuevas
- El tiempo que duraran los beneficios.
- Los beneficios alternos.
- El costo de mantenerlos.

Considerando lo anterior cabe recordar en la etapa de diseño donde se establece cuáles son las capacidades y recursos con los que cuenta una organización para el desarrollo de una aplicación y si los requerimientos están de acuerdo a esta capacidad. Acotar las capacidades del sistema a los recursos de una organización puede ser la clave para el mejor costo beneficio del desarrollo de una aplicación.

El uso de sistemas es una ventaja competitiva. Cuando una organización invierte en la realización de sistemas las inversiones parecen elevadas, sin embargo debe considerarse que el uso de sistemas es una necesidad y mientras más pronto la empresa se acostumbre al uso de la tecnología, los beneficios serán mayores.

Los beneficios del sistema desarrollado son los establecidos en sus requerimientos además de los alternos por el uso de nueva tecnología.

- La información necesaria esta en un solo lugar.
- Se pueden resolver preguntas como:
	- ¿Cuantas órdenes de servicio se han realizado?

¿De quién son estas órdenes?,

¿Cuántas órdenes tiene un canal comercial?

- Agiliza los procesos de atención de las áreas.
- Se puede dar seguimiento a una Orden a través de los procesos.
- Ahorra tiempo y papeleo.
- Se puede saber cómo están funcionando los procesos.
- La información está disponible en cualquier momento y desde cualquier lugar.
- Los reportes se realizan en cualquier momento.
- Se pueden desarrollar nuevos tipos de reportes.
- Se pueden acceder los datos para realizar distintos reportes.
- Los procesos y el sistema pueden modificarse.
- Se puede añadir nueva funcionalidad.
- Se explotan mejor algunas herramientas ya adquiridas.
- Se tiene acceso a nuevas herramientas y tecnología.
- El personal se encuentra mejor capacitado para la explotación de las herramientas.
- Se cuenta con herramientas comerciales para realizar la administración y mantenimiento de las diferentes herramientas.

Los mayores beneficios del sistema implantado se verán con el tiempo.

Cuando se implanta un sistema, donde no lo había, se presenta una resistencia normal al uso, la adecuación de procesos hace menos agiles al principio los mismos. Sin embargo una vez madurados los distintos procesos y el uso del sistema, los beneficios son claros. En este punto los

usuarios empiezan a pedir nuevas funcionalidades o mejoras y la explotación y necesidad de la información es cada vez mayor.

# **9. Plan de Mantenimiento.**

# **Introducción**

El ciclo de vida del software incluye:

- Requerimientos
- Diseño
- Construcción
- Pruebas
- Mantenimiento.

El mantenimiento del software es una parte integral del ciclo de vida del software. Sin embargo históricamente no recibe la misma atención, ni recursos, como las otras fases. Históricamente el desarrollo ha tenido mucha más atención y prioridad que el mantenimiento en las organizaciones. Actualmente esto está cambiando y las organizaciones tratan de obtener más de sus inversiones en desarrollo haciendo que el software se mantenga funcionando por el mayor tiempo posible. Cuestiones como el Y2K son ejemplos clásicos de la atención del concepto de mantenimiento. Además conceptos como el código abierto ha puesto especial atención al mantenimiento del código desarrollado por otros. Más aun el mantenimiento sigue siendo caro. Por estas razones es importante enfocarse en mayor desarrollo y lograr mejor productividad de las actividades de mantenimiento.

# **Definición de mantenimiento de software**

Los esfuerzos en el desarrollo de software dan como resultado un producto de software que satisface los requerimientos del usuario. De acuerdo con lo anterior el software debe cambiar o evolucionar. Una vez en operación, las anomalías son descubiertas, los ambientes operativos cambian y nuevos requerimientos del usuario surgen

La fase de mantenimiento del ciclo de vida del software comienza después de la puesta en marcha, pero las actividades del mantenimiento comienzan mucho antes.

El mantenimiento del software sostiene al producto a través de su ciclo de vida. Las solicitudes de modificación son enlistadas y atendidas, el impacto de los cambios es determinado, el código es modificado, las pruebas son realizadas y una nueva versión del producto es liberada. El entrenamiento es proporcionado al usuario.

# **Estructura del Mantenimiento**

Los conceptos para el mantenimiento de software son conceptos usados en ingeniería de software que son generalmente aceptados por la comunidad en el mantenimiento de software. Estos son generales y no pertenecen a ningún dominio, modelo, o necesidad de negocio. Estos conceptos pueden ser usados en organizaciones pequeñas y medianas. Estos conceptos son consistentes con los encontrados en la literatura de ingeniería de software y estándares. Conceptos como Calidad, Mediciones y estándares se incluyen en estos conceptos.

# *Conceptos básicos*

El concepto de mantenimiento de software es definido en los estándares de la IEEE 1219 como:

La modificación de productos de software después de la liberación para corregir fallas, mejorar el rendimiento o atributos, o para adaptar el producto a un entorno distinto.

El estándar ISO/IEC 12207 sobre los procesos del ciclo de vida esencialmente describen al mantenimiento de software como uno de los primeros procesos del ciclo de vida del software y lo describe como La modificación del código y su documentación asociada a un problema o necesidad de mejora. El objetivo es modificar el software actual mientras se preserva su integridad. El estándar ISO/IEC 12207 describe una actividad llamada "Procesos de implementación" cuya actividad establece el plan de mantenimiento y los procedimientos que serán usados durante el proceso de mantenimiento.

El ISO/IEC 14764 [ISO14764], El estándar internacional para el mantenimiento de software define al mantenimiento igual que el anterior pero pone énfasis en las actividades de mantenimiento de pre liberación como la planeación.

La definición generalmente aceptada por desarrolladores y encargados es:

La totalidad de las actividades requeridas para proveer un costo de soporte efectivo a un sistema. Las actividades son realizadas tanto durante las etapas de pre liberación como en las de post liberación, soportabilidad y determinación logística. Las actividades de pre liberación incluyen la modificación de software, entrenamiento y operación del help desk.

Un encargado de mantenimiento es definido por el ISO/IEC 12207 como una organización que realiza las actividades del mantenimiento.

- Proceso de Implementación
- Análisis de problemas y modificaciones
- Implementación de modificaciones
- Revisión de modificaciones y aceptación
- Migración y eliminación

# **A que se le da mantenimiento**

Una percepción común es que el mantenimiento es solo arreglar errores. Sin embargo diversos estudios desarrollados durante años indican que cerca del 80 % de las actividades de mantenimiento son actividades no correctivas. Este esfuerzo es similar al desarrollo del software y sin embargo solo se le dedica un proceso.

Los encargados del mantenimiento observan el desarrollo del producto y el presente y trabajando con el usuario y los operadores se anticipan a los problemas y consideran cambios funcionales.

Algunos autores están de acuerdo con que el mantenimiento tiene que cubrir más conceptos que el mismo desarrollo, ya que tiene más cambios que conducir y controlar.

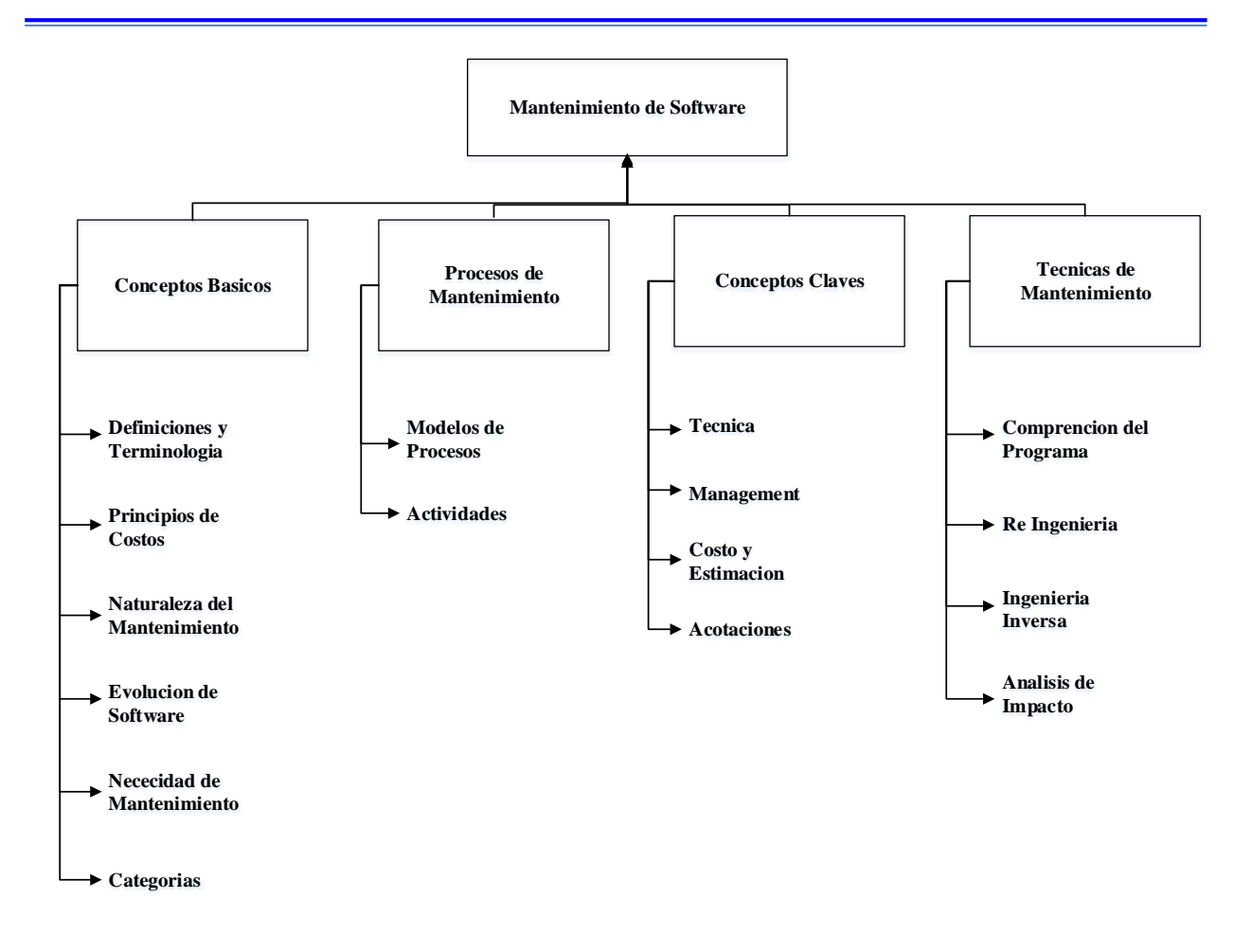

**Figura 5.9.1 Estructura del Mantenimiento**

# **Evolución de Software**

El área de mantenimiento de software y evolución de los sistemas fue postulada por primera vez por Lehman en 1969. Postulando las ocho leyes de la evolución del software:

- 1. **Cambio continuo:** Un programa que se usa en un entorno real necesariamente debe cambiar o se volverá progresivamente menos útil y menos satisfactorio para el usuario[.](https://es.wikipedia.org/wiki/Leyes_de_Lehman_de_la_evoluci%C3%B3n_del_software#cite_note-Lehman-3)<sup>3</sup>
- 2. **Complejidad creciente**: A medida que un programa en evolución cambia, su estructura tiende a ser cada vez más compleja. Se deben dedicar recursos extras para preservar y simplificar su estructura. $\frac{3}{2}$  $\frac{3}{2}$  $\frac{3}{2}$
- 3. **Autorregulación** La evolución de los programas es un proceso autoregulado. Los atributos de los sistemas, tales como tamaño, tiempo entre entregas y la cantidad de errores documentados son aproximadamente invariantes para cada entrega del sistema.<sup>[3](https://es.wikipedia.org/wiki/Leyes_de_Lehman_de_la_evoluci%C3%B3n_del_software#cite_note-Lehman-3)</sup>
- 4. **Estabilidad organizacional:** Durante el tiempo de vida de un programa, su velocidad de desarrollo es aproximadamente constante e independiente de los recursos dedicados al desarrollo del sistema. $\frac{3}{2}$  $\frac{3}{2}$  $\frac{3}{2}$
- 5. **Conservación de la familiaridad**: A medida que un sistema evoluciona todo lo que está asociado con ello, como los desarrolladores, personal de ventas, y usuarios por ejemplo, deben mantener un conocimiento total de su contenido y su comportamiento para lograr una evolución satisfactoria. Un crecimiento exagerado disminuye esta capacidad. Por tanto este incremento promedio debe mantenerse. $\frac{3}{2}$  $\frac{3}{2}$  $\frac{3}{2}$
- 6. **Crecimiento continuado:** La funcionalidad ofrecida por los sistemas tiene que crecer continuamente para mantener la satisfacción de los usuarios.
- 7. **Decremento de la calidad**: La calidad de los sistemas software comenzará a disminuir a menos que dichos sistemas se adapten a los cambios de su entorno de funcionamiento.
- 8. **Retroalimentación del sistema**: Los procesos de evolución incorporan sistemas de retroalimentación multi agente y multi bucle y estos deben ser tratados como sistemas de retroalimentación para lograr una mejora significativa del producto.

Lehman estableció que el mantenimiento es un desarrollo evolucionando y que estas decisiones de mantenimiento son ayudadas por el entendimiento de lo que ocurre con los sistemas en el tiempo

Otros autores establecen que el mantenimiento es en realidad un desarrollo continuo con la excepción o limitación, que el sistema existe.

# **Necesidad de Mantenimiento**

Algunas de las normas de mantenimiento establecen que:

- El mantenimiento es necesario para asegurar que el sistema continuara satisfaciendo las necesidades del usuario.
- El mantenimiento es aplicable al desarrollo de sistemas mediante cualquier modelo de desarrollo de software (Por ejemplo, espiral).
- El sistema cambia debido a las acciones correctivas y no correctivas.

El mantenimiento debe ser realizado con el fin de:

- Corregir errores.
- Corregir requerimientos y defectos de diseño.
- Mejorar el diseño.
- Hacer mejoras.
- Realizar interfaz con otros sistemas.
- Convertir programas para que distintos tipos de hardware, software, sistema de telecomunicaciones, puedan ser usados.
- Migrar los sistemas heredados.
- Eliminar sistemas.

Los cuatro aspectos más importantes del mantenimiento se centran en:

- Mantener el control del sistema sobre las funciones del día a día
- Mantener el control del sistema por encima de las modificaciones.
- El perfeccionamiento de las funciones existentes.
- Prevenir que el rendimiento del sistema caiga a niveles críticos

# **Categorías del mantenimiento**

Las categorías definidas por el estándar ISO/IEC 14764, son:

*Mantenimiento correctivo*. Modificación reactiva de un producto de software que se realiza después de la entrega para corregir problemas descubiertos.

*Mantenimiento adaptativo*. La modificación de un producto de software que se realiza después de la entrega para mantenerlo utilizable en un entorno modificado o cambiarte.

*Mantenimiento perfectivo.* La modificación de un software después de la entrega del producto para mejorar el rendimiento o mantenibilidad.

*Mantenimiento preventivo*. La modificación de un software que se realiza después de la entrega para detectar y corregir fallas latentes en el producto antes de que se conviertan fallas eficaces.

La Norma ISO sobre Mantenimiento de Software [ISO14764] clasifica al mantenimiento adaptativo y perfectivo como mejoras y al mantenimiento correctivo y preventivo como correcciones.

# **Proceso de mantenimiento**

El *Modelo de Madurez de Capacidades* (SW-CMM) proporciona un medio para medir los niveles de madurez de los procesos de una empresa. Lo importante, es que hay una correlación directa entre los niveles de madurez y ahorro de costos. Cuanto mayor sea el nivel de la madurez, mayor es el ahorro de costos. El SW-CMM se aplica igualmente al mantenimiento y encargado del mantenimiento deben mantener un proceso documentado

# **Modelos de los procesos de mantenimiento**

El modelo de los procesos de mantenimiento descrito en la norma IEEE 1219 establece las siguientes fases:

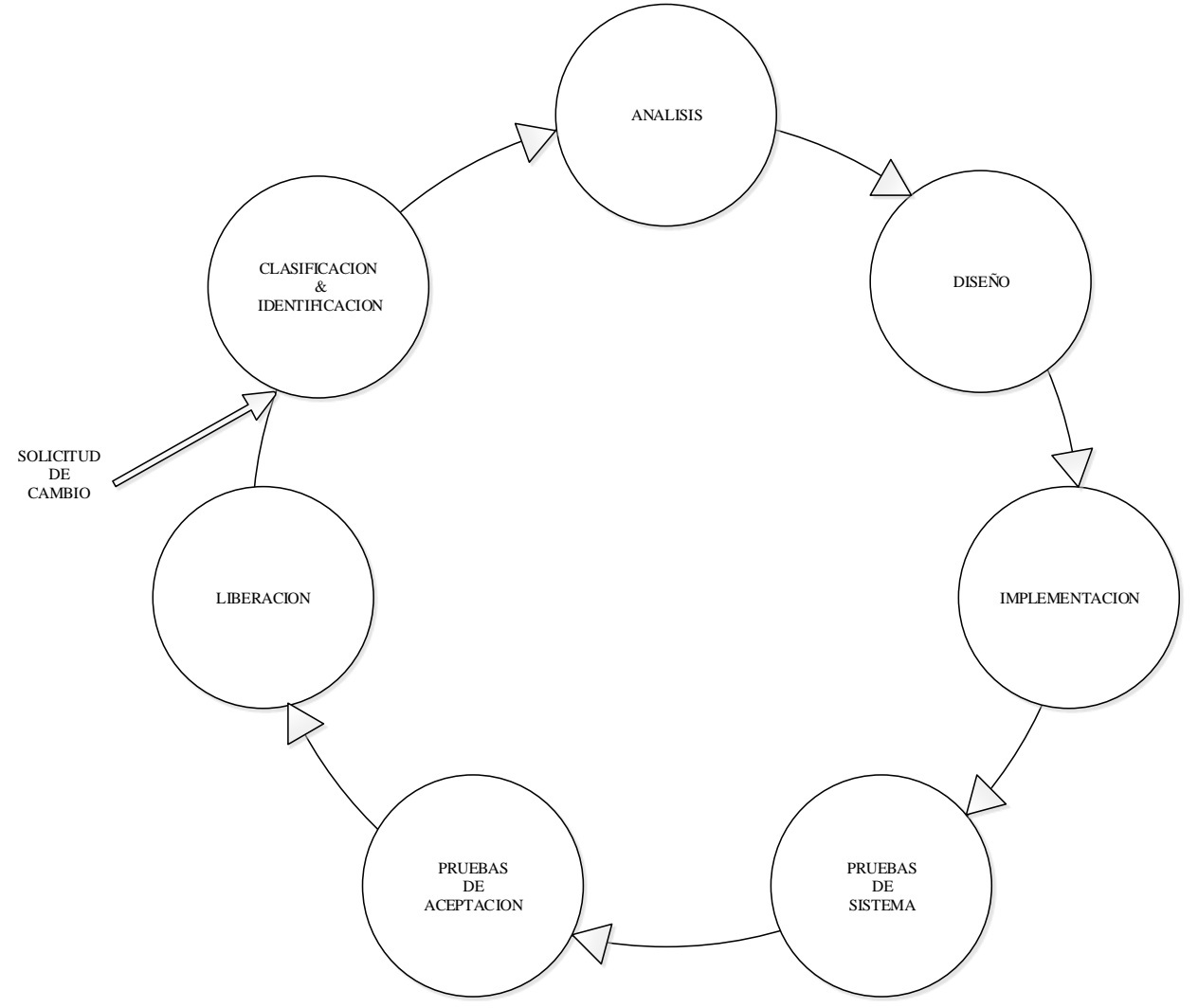

**Figura 5.9.2 Actividades del Mantenimiento**
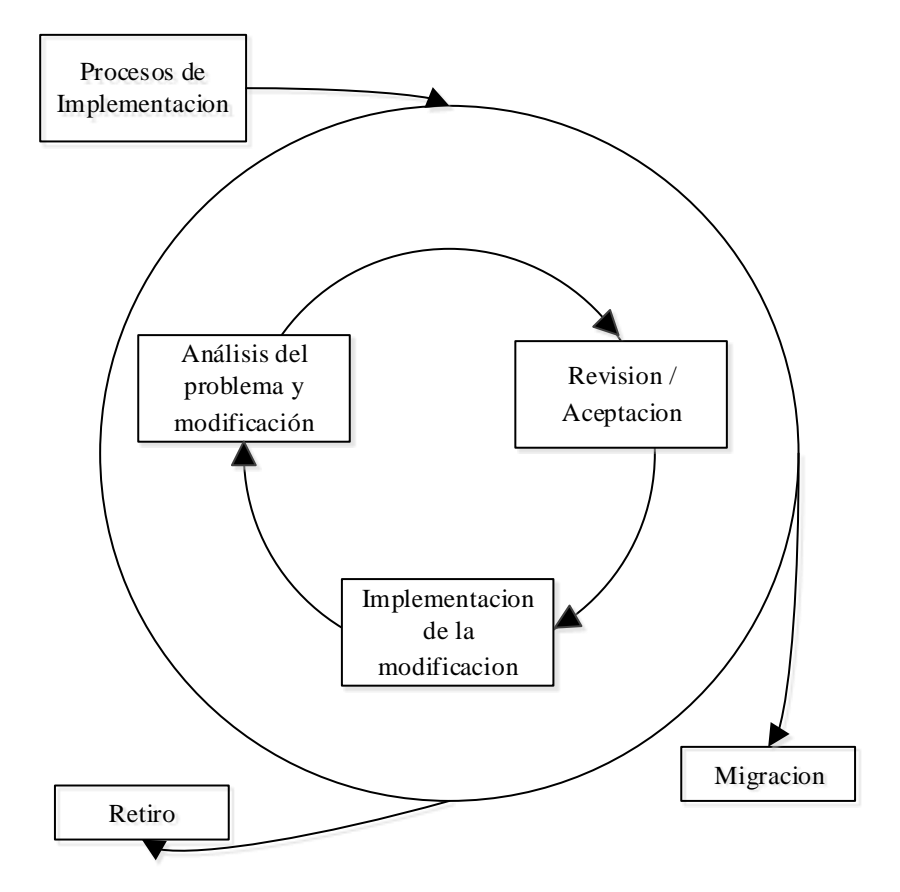

**Figura 5.9.3 Actividades del Mantenimiento ISO / IEC**

Las actividades de los procesos de mantenimiento desarrolladas en ISO / IEC 14764 se divide en tareas de la siguiente manera.

En el proceso de implementación

- Desarrollar planes y procedimientos de mantenimiento.
- Establecer procedimientos de solicitudes de modificación.
- Implementar el proceso de CM.

Problemas y modificaciones

- Con las primeras mediciones.
- Verificar el problema.
- Desarrollar opciones para implementar la modificación.
- Documentar los resultados.
- Obtener la aprobación para la opción de modificación.

Modificación e implementación

- Realizar un análisis detallado.
- Desarrollar, el código y probar la modificación.

Revisión de mantenimiento / tareas de aceptación

- Dirigir entrevistas, inspecciones.
- Obtener la aprobación de la modificación.

La migración:

Garantizar que la migración está de acuerdo con la norma ISO / IEC 12207.

- Desarrollar un plan de migración.
- Notificar a los usuarios de los planes de migración.
- Llevar a cabo operaciones paralelas.
- Notificar al usuario que ha iniciado la migración.
- Llevar a cabo una revisión posterior a la operación.
- Asegúrese de que los datos viejos estén accesibles.

#### Eliminación/Retiro

- Desarrollar un plan de retiro.
- Notificar a los usuarios de los planes de jubilación.
- Llevar a cabo operaciones paralelas.
- Notificar al usuario que el retiro se ha iniciado.
- Asegúrese de que los datos viejos estén accesibles.

#### **Actividades de Mantenimiento**

Las actividades para el mantenimiento son similares al del desarrollo del software. Los responsables del mantenimiento deben:

Realizar análisis, diseño, codificación, pruebas y documentación. Realizar el seguimiento de los requerimientos Mantener la documentación actualizada.

#### **Actividades solo para Mantenimiento.**

Los encargados del mantenimiento deben poseer un conocimiento íntimo de la estructura del código y contenido. Ese conocimiento es usado para de realizar análisis de impacto. El análisis de impacto identifica todos los sistemas y productos de sistemas afectados por una solicitud de cambio y desarrolla una estimación de los recursos necesarios para llevarla a cabo. Además, se determina el riesgo de hacer el cambio.

La solicitud de cambio, a veces llamado una solicitud de modificación y, a menudo llamado un reporte de problemas, debe ser el primero analizado y traducido en términos de software. Los encargados entonces, identifican los componentes afectados. Varias soluciones se proporcionan a continuación una recomendación sobre el mejor curso de acción.

#### **Actividades de apoyo**

Los encargados del mantenimiento podrían también realizar actividades complementarias como la configuración de la gestion (CM), verificación, control de calidad, revisiones, auditoria y la formación de usuarios. El mantenimiento de software para la norma IEEE 1219 describe la gestión de configuración como un proceso fundamental. Los procesos de CM deben proveer verificación, validación, certificación de cada paso para identificar, autorizar, implementar y liberar un producto de software. El entrenamiento para los encargados es también una actividad necesaria.

#### **Configuración de la gestión (CM).**

El software y cualquier cambio realizado se deben controlar. Este control se debe realizar mediante un proceso y un programa aprobado para la gestión de configuración SMC. El proceso SMC es implementado para desarrollar y seguir el plan de configuración de gestión y procedimientos de operación. Los encargados participan en juntas de control para determinar cuándo las mejoras se deben detener y proceder a la migración.

### **Calidad**

Las actividades y técnicas para el aseguramiento de la Calidad del Software (SQA) y V & V debe seleccionarse en concordancia con todos los demás procesos para alcanzar el nivel de calidad deseado.

### **Actividad de Planificación del Mantenimiento**

Mientras que se considera que generalmente los desarrollos duran de uno a dos años la fase de mantenimiento dura varios años. Planear los recursos necesarios para el mantenimiento es necesario. Los planes para e l mantenimiento deben empezar considerando objetivos de calidad. Un concepto y un plan de mantenimiento deben de ser desarrollados. El concepto debe manejar:

- El alcance del mantenimiento del software.
- La adaptación del proceso después de la liberación.
- La designación de quién va a proporcionar el mantenimiento.
- Una estimación de los costes del ciclo de vida.

Después de esto se prepara el plan de mantenimiento (IEEE 1219 y ISO/IEC 14764).

#### **Cuestiones clave en el Mantenimiento.**

Es importante entender que el mantenimiento del software proporciona problemas técnicos y de gestión específicas para ingenieros de software.

Encontrar un error en 500 mil líneas de código es todo un desafío. La competencia por recursos con los desarrolladores también lo es al igual que la planeación de una versión futura mientras se envían los parches de emergencia. Algunos de los problemas y retos claves del mantenimiento son:

*Los problemas técnicos como:*

- Comprensión limitada
- Pruebas
- Análisis de Impacto
- Mantenibilidad

*La gestión*

- Alineamiento con la Organización
- Equipos de trabajo.
- Cuestiones de proceso
- Aspectos de Organización
- El encargado del mantenimiento.
- El Outsourcing
- Estructura Organizacional.
- *El costo y la estimación del Mantenimiento*
	- $\bullet$  Costo
	- Estimación del Costo
	- Los modelos paramétricos
	- Experiencia

Finalmente *Dimensionamiento del Mantenimiento de Software* Medidas específicas

- Tamaño del software
- Personal de sistemas
- Solicitudes de mantenimiento número/estado
- Mejoras número y estatus
- Utilización de los recursos de la computadora
- Densidad de fallas
- Volatilidad de software
- Informe de discrepancia de Tiempo de apertura
- Radio de error/compostura
- Fiabilidad del software
- Complejidad de diseño
- Distribución del tipo de falla

#### **Las técnicas para mantenimiento**

El mantenimiento efectivo se logra utilizando técnicas específicas para el mantenimiento.

- Programa de Comprensión
- Reingeniería
- La ingeniería inversa
- Análisis de impacto

#### **Mantenimiento de la aplicación**

Como se puede leer la etapa de mantenimiento es de importancia crítica y muy costosa, para el caso de la aplicación de órdenes, el mantenimiento quedo a cargo, como se estableció en los requerimientos, de la empresa.

Se planteó la utilización del software del help desk para atender los requerimientos de la aplicación. Además se establecieron las rutinas de respaldo y actualizaciones a las diferentes plataformas (SO, WEB, ASP.NET, SQL Server, etc.) parte de las actividades del encargado de la plataforma.

Las modificaciones al código y a la funcionalidad del sistema quedo a cargo del encargado capacitado para ello.

# **6.** *CONCLUSIONES*

Una vez realizada la entrega del sistema podemos concluir:

La mayoría de los requerimientos iniciales fueron cubiertos. Las etapas de pruebas sirvieron a su propósito y las iteraciones concluyeron satisfactoriamente. Aunque no totalmente previsto el cambio en algunos procesos de la empresa, pudieron ser enfrentados con éxito, lo que incluye la modificación de algunos requerimientos iniciales.

El sistema logra realizar los objetivos para los que fue diseñado inicialmente. Se pueden observar los cambios en los procesos y la seguridad que da el tener una sola fuente de información. La presentación ante los socios comerciales causo una buena impresión y la confianza que se planeaba en los requerimientos. Los reportes son realizados sin ningún esfuerzo y se está planeando la realización de nuevos.

El sistema proporciona beneficios propios del manejo del mismo, pero también beneficios en la utilización de nuevas tecnologías que les será de utilidad a la empresa.

La implementación del sistema presento múltiples problemas entre los empleados, debido a la organización y la falta de experiencia del personal. La capacitación del personal encargado fue particularmente complicada debido a los pocos recursos asignados para ello.

La implementación de este sistema deja mucha experiencia de la relación que debe existir entre cliente, usuario, implementador. Un manejo inadecuado de estas relaciones puede ocasionar múltiples retrasos y problemas.

La entrega del código para su modificación y mantenimiento no es una tarea fácil de lograr para una empresa pequeña con recursos limitados. La madurez en el negocio, la buena administración, el conocimiento de las herramientas y sistemas son necesarios para entender que las aplicaciones y sistemas son una ventaja competitiva en cualquier negocio y requieren de recursos y atención.

El control de la aplicación, mantenimiento, modificación, le permitirán a la empresa lograr uno de los objetivos principales modificar la funcionalidad de la aplicación conforme sus procesos lo requieran. El negocio cambiante, las nuevas tecnologías y las condiciones de la empresa pueden ocasionar que el ciclo de vida del sistema sea muy breve pero se espera que este sea un apoyo en la madurez de la empresa.

Los sistemas y servicios prediseñados son una alternativa viable para la empresa pequeña que le permiten alcanzar la madurez necesaria en muchos aspectos.

Para lograr el desarrollo de la aplicación fue necesario contar con la experiencia necesaria, no solo de las técnicas de desarrollo de aplicaciones sino técnicamente en la programación y conocimiento de las diferentes herramientas utilizadas, la experiencia en la realización de otros sistemas, y de gerencia y administración que permitieron generar y presentar propuestas de solución al cliente.

Los conceptos aprendidos en la carrera permiten iniciar el desarrollo profesional. Las capacidades desarrolladas durante la carrera, como la resolución de problemas, la adquisición de conocimientos y el desarrollo de pensamiento analítico son herramientas fundamentales en el ámbito profesional. Permiten enfrentar el diseño de aplicaciones, trabajar con distintos .

÷

profesionales y encaminarse en la rama del conocimiento que más llame la atención y adquirir la experiencia necesaria

# **7.** *REFERENCIAS*

# **1. Bibliografía**

### **Analisis estratégico para el desarrollo de la pequeña y mediana empresa**

Universidad Nacional Autonoma de Mexico Universidad Politecnica de Cartagena Universidad Veracruzana Universidad de Murcia Dr. Domingo García Pérez de Lema 2006

### **Proceso Contable**

Graciela Picazo Cornejo ISBN 978-607-733-167-4 2012

#### **Diseño de un modelo de planificación estratégica**

Isamelys Velásquez Reseña curso 2013

#### **Porque Mueren las Pymes**

Juan Carlos Fernández Presentacion 2008-2010

#### **La problemática de las PYMES en Mexico, bajo un análisis de competitividad sistematica.**

Catedra de Contabilidad y administracion Universidad de Occidente Dr. Jorge Sánchez Sandoval PDF. Mayo 2015

#### **Scrum y XP desde las trincheras**

Cómo hacemos Scrum Henrik Kniberg Traducción C4Media Inc 2007

#### **Sistemas de información para la administración**

James A Senn Grupo editorial Latinoamericano Traducción Information systems in management Ed 1990

#### **Análisis y Diseño de Sistemas**

Kendall & Kendall Prentice Hall Tercera edición 1997

## **Administración de los sistemas de información**

**Organización y tecnología**

Kenneth C. Laudon Jane P. Laudon Prentice Hall Tercera edición 1996

#### **Análisis y diseño de sistemas de información**

James a Senn Segunda edición 1995 Mc Grawn Hill

#### **Diseño de páginas web interactivas con JavaScript**

Juan Carlos Oros Cabello Segunda edición Alfaomega ISBN 970-15-0518-2

#### **Programacion de Active Server Pages**

Scot Hillier Daniel Mezick Microsoft Press Mc Graw Hill ISBN 1-57231-700-0

#### **You Don't Know JS: Up & Going**

Kyle Simpson O'Reilly Media Ebook March 2015 ISBN: 978-1-4919-2441-9

#### **Analisis y Diseño Estructurado Moderno**

Edward Yourdon Prentice Hall Hispanoamericana S.A. PDF book 1993 ISBN:968-860-303-0

### **Software Maintenance**

Thomas M. Pigoski Technical software services Inc. Capitulo 6. IEEE – Trial Versión 1.00 Mayo 2001

#### **IEEE Computer Society**

Annual International Conference on Software Maintenance (ICSM).

#### **FDD Processes US Letter**

### **Metodología FDD**

 $\blacksquare$ 

Catedra de ingeniería de Software Universidad ORT Uruguay. Luis Calabria 2003

#### **Extreme Programming Explained. Embrace Change**

Beck, K. Pearson Education, 1999

### **Métodologías ágiles para el desarrollo de software**

eXtreme Programming (XP) Patricio Letelier Mª Carmen Penadés Universidad Politécnica de Valencia (UPV) 2009

### **2. Internet**

http://msdn2.microsoft.com/en-us/library/bb266332.aspx The Architecture Journal

http://msdn2.microsoft.com/en-us/library/ms972975.aspx#usercontrols\_topic6 Adding Properties and Methods to a User Control

http://msdn2.microsoft.com/en-us/library/ms972975.aspx#usercontrols\_topic9 Creating and Raising a Custom Event

http://support.microsoft.com/kb/307598 ASP.NET State Management Overview. ViewState in ASP.NET.

http://www.extremeexperts.com/Net/Articles/ViewState.aspx ASP.Net ViewState Overview.

http://msdn2.microsoft.com/en-us/library/wtxbf3hh.aspxASP.NET Master Pages Overview (Microsoft Developer Network)

http://msdn2.microsoft.com/en-us/library/ex526337.aspx ASP.NET Web Site Layout from MSDN

https://es.wikipedia.org/wiki/CategoriaADa:Plataforma\_.NET

https://es.wikipedia.org/wiki/CategoriaADa:Frameworks\_para\_aplicaciones\_web

https://msdn.microsoft.com/es-es/library/7sw4ddf8%28v=vs.94%29.aspx

https://www.w3.org/TR/html401/intro/sgmltut.html#h-3.2.2.

http://technet.microsoft.com/en-us/scriptcenter/bb410849.aspx

http://msdn2.microsoft.com/en-us/library/zw39ybk8.aspx VisualBasicScript

http://msdn.microsoft.com/es-es/library/bb500435.aspx Novedades de SQL Server 2014

http://www.microsoft.com/spain/sql/default.mspx Página web de Microsoft SQL Server

https://msdn.microsoft.com/en-us/library/aa479011.aspx#aspnet-usingjavascript\_topic

https://msdn.microsoft.com/es-MX/library/aa711638%28v=vs.71%29.aspx/visual basic .net

https://msdn.microsoft.com/es-es/library/zfzfkea6%28v=vs.100%29.aspx/controle servidor web

https://msdn.microsoft.com/eses/library/system.web.ui.htmlcontrols.htmlgenericcontrol%28v=vs.100%29.aspx

https://en.wikipedia.org/wiki/Relational\_database\_management\_system

http://technet.microsoft.com/es-es/library/bb500435%28v=sql.100%29.aspx/novedades de sqlserver 2008

https://technet.microsoft.com/eses/library/ms166026%28v=sql.90%29.aspx#feedback/referencias sqlserver

### **3. Anexos**

#### *(i) Anexo Grandes Proveedores*

### **TELMEX**

Seguridad y calidad, con gran capacidad de acceso dedicado y el mayor ancho de banda de América Latina.

#### **Velocidades disponibles:**

- $\bullet$  E1 (2,048 Kbps)
- $\bullet$  E3 (34 Mbps)
- $STM1 (155 Mbps)$
- FAST ETHERNET 4 Mbps hasta 100Mbps
- GIGA ETHERNET 100Mbps hasta 1 Gbps
- Ideal para más de 30 usuarios y diferentes aplicaciones, como: servidores web, de correo electrónico, FTP, comercio electrónico, etc.
- Se entregan desde 16 Direcciones IP Homologadas (Fijas), en el protocolo IPV4, y de igual forma se soporta el protocolo IPV6 con el que se entrega un bloque de direcciones de tamaño /48 equivalente a 65,500 subredes , garantizando el mejor desempeño de sus aplicaciones en Internet.
- Puede integrar Módulo de Seguridad y Módulo Data Center.
- Soporte vía telefónica o en sitio, las 24 horas del día y los 365 días del año. Con un tiempo máximo de atención de 4 horas.
- Incluye: Herramienta de Monitoreo WEB, Registro de Dominio ante el NIC , Consultoría y Diseño de su Red, Soporta Aplicaciones Server, Soporte técnico en sitio.
- Servicio de Seguridad Perimetral opcional que ofrece: Implementación Tecnológica (FW,IPS, VPN, Filtrado de Contenido) Monitoreo Avanzado, Gestión, Seguridad Perimetral, Soporte Técnico, Indicadores.

#### **Modalidades del servicio**

#### **Servicio Básico**

Conexión dedicada a Internet.

#### **Servicio Total**

Conexión dedicada a Internet que incluye Valores agregados Triara tales como:

- Hospedaje WEB
- Conferencia WEB
- Correo Negocios
- Monitoreo en línea vía web.
- Registro de dominio ante el NIC.

#### **Esquema Puerto Extendido.**

- Enrutadores de acceso y el equipo de comunicación necesario.
	- La mejor tecnología y una infraestructura de soporte técnico en ingeniería, para atender remotamente o en sitio cualquier incidencia de la solución.
- Mantenimiento de Equipos.

#### **Esquemas de Facturación por Consumo, en base a la utilización del servicio.**

Este servicio aplica para velocidades E1, E3 (34 Mbps) y STM1 (155 Mbps), 50 Mbps, 100Mbps, 250Mbps, 500Mbps, 750Mbps y 1 Gbps.

Todas las modalidades de Internet Directo Empresarial cuentan con asesoría especializada de las áreas de consultoría y diseño.

### **Requisitos técnicos.**

- Equipo de ruteo con interfaces V.35 para par de cobre o G.703, para fibra óptica.
- Las Velocidades E3 (34 Mbps) y STM1 (155 Mbps) se necesitará realizar una consultoría, para determinar el tipo de interfaz.

#### **Comparación de Servicios.**

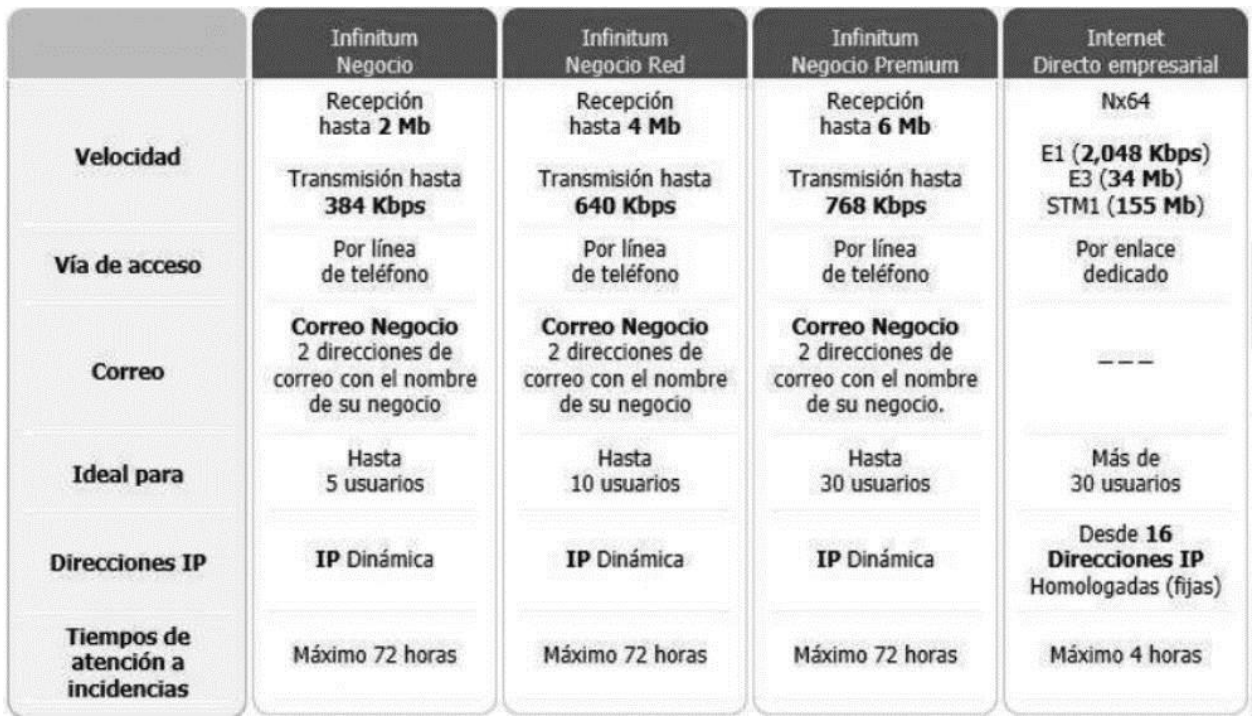

#### **Figura 7.3.1 Caracteristicas de servicios**

*Internet Directo Empresarial* es ideal para todo tipo de empresas o negocios, que desean conectar una red, de más de 30 computadoras y/o ejecutar aplicaciones en Internet, garantizando el ancho de banda contratado.

*Internet Directo Empresarial* es especialmente apropiado, para empresas que buscan aplicaciones como:

- Atención a Clientes en línea o vía correo electrónico.
- Conectar redes de mas de 30 computadoras, para salidas a Internet.
- Obtención de información a nivel mundial.
- Servidores de correo electrónico.
- Transferencia de archivos (FTP).
- Velocidad síncrona.
- Implantación de sitios para comercio electrónico.
- Acceso a redes privadas virtuales (VPN).
- Educación a distancia.
- Transmisión por Internet en vivo (Video Streaming). Actualmente nuestros Clientes son Empresas del Sector Industria, Financiero, Gobierno, Servicios y Turismo, proveedores de servicios de Internet, tiendas departamentales, universidades y Pequeña y Mediana Empresa.

#### **Soluciones de IT**

La integración y administración de tecnologías y procesos mejora la productividad y operación de su empresa

#### *Servicios en la nube*

- Factura electrónica
- Servidores virtuales
- LMS e-learning
- Escritorio virtual
- Transmisión de audio y video

#### *Servicios de data center*

- Correo corporativo
- Co ubicación
- Almacenamiento y respaldo
- Monitoreo de sistemas
- Administración de sistemas
- Hospedaje dedicado

#### *Desarrollo de software*

- Fábrica de software
- Fábrica de pruebas

#### **Conectividad y transporte**

Mejore su conectividad para cualquier tipo de protocolo de accesos a su red, con anchos de banda flexibles

#### *Servicios de red privada*

- Red VPN
- Enlaces Ethernet
- Enlaces
- Enlaces seguros
- $\bullet$

#### *Servicios de internet*

- Internet directo empresarial
- Infinitum empresarial
- I Hospitality

#### *Servicios agregados*

Tráfico seguro

#### **AXTEL**

Empresa mexicana de telecomunicaciones con mayor crecimiento en el segmento de banda ancha, y una de las compañías con soluciones TIC (Tecnologías de Información y Comunicación)

Es una empresa de telecomunicaciones que ha invertido más de 43 mil millones de pesos en la creación de infraestructura básica de acceso.

Es el segundo operador más grande de telefonía fija y de larga distancia de México.

Cuenta con una red propia en 39 de las principales ciudades de México, así como conectividad en 200 ciudades del territorio nacional.

La extensión de su red de fibra es de más 12 mil 200 kilómetros, incluyendo más de mil 800 kilómetros de anillos metropolitanos y más de 2 mil 800 kilómetros de red FTTH. Opera la red inalámbrica fija más grande del mundo.

Sus ventas anuales son superiores a los 10 mil millones de pesos.

Atiende todos los segmentos de mercado (hogares, empresas, gobierno, bancos y otros operadores de telecomunicaciones) con servicios de banda ancha, redes privadas virtuales, data centers, seguridad administrada y servicio de voz.

Cuenta con los recursos tecnológicos más avanzados del mercado para proveer las mejores soluciones de comunicación

Las tecnologías de acceso que emplea son: cable de fibra óptica, acceso inalámbrico fijo, radio punto a punto, radio punto a multipunto y tecnología de cobre.

La Red Digital está constituida por la combinación de las mejores soluciones tecnológicas existentes en el mercado de las telecomunicaciones. Éstas son resultado de años de investigación, desarrollo y experiencia por parte de compañías líderes en el mundo.

Ser una compañía joven le ha permitido a capitalizar las enormes ventajas de los avances tecnológicos para proporcionar a sus clientes un servicio confiable y de alta calidad a un costo sumamente competitivo.

Las ventajas que se desprenden de su Red Digital son:

 Red totalmente digital. Contar con una red totalmente digital hace posible brindar un servicio con la mejor calidad, seguridad, confiabilidad y velocidad, que la ofrecida a través de la transmisión analógica.

- Confiabilidad. La Red Digital cuenta con los atributos necesarios para procurar la provisión de servicios ante cualquier eventualidad.
- Rápida instalación. Los servicios se pueden instalar y activar el mismo día.
- Fáciles actualizaciones y ampliaciones. Al ser totalmente digital, la red de AXTEL permite efectuar actualizaciones de equipo o ampliación de servicios sin ninguna dificultad. Flexibilidad. Permite que sus clientes puedan integrar fácilmente diferentes soluciones de comunicación de acuerdo a sus necesidades.

#### **Servicios que ofrece:**

- Líneas Privadas para tu Empresa.
- Comunicación directa y eficaz
- Lan to Lan para Carriers. Enlaces punto a multipunto
- Lan to Lan para tu Empresa. Conexión segura de alta velocidad
- Multiservicios IP en tu Empresa. Conexión integral
- VPN Banda Ancha para tu Empresa. Transferencia Segura de datos

#### *Líneas Privadas*

Conecta las oficinas de tu empresa con una comunicación directa y eficiente a través de un canal digital 100% privado, que te permite el transporte simultáneo de voz, datos y video de forma confidencial y segura a nivel local, nacional e internacional. Modalidades del Servicio

#### *Punto-Punto*

Interconexión que une dos localidades en distinta ubicación. Para este servicio, los anchos de banda disponibles son de n x 64 Kbps hasta E1.

#### *Punto - Multipunto*

Interconexión basada en la formación de redes "Hub & Spoke" conocida como estrella, que permite enlazar varias localidades remotas a un nodo central de mayor capacidad. Este servicio tiene anchos de banda disponibles para localidades remotas de n x 64 Kbps hasta E1 y para nodos centrales con capacidades de E1 o E3.

#### **Estructura Tarifaria**

Para las Líneas Privadas Nacionales, el cliente deberá contratar los Accesos Dedicados Correspondientes y un Circuito Inter-nodal Nacional, para el cual aplica la siguiente estructura tarifaria:

- Cargos de instalación: Se cobrará una cuota única inicial al requerir la instalación de cada Línea Privada Nacional. Este cargo varía de acuerdo a la velocidad del enlace.
- Cargos de renta mensual: Se cobrará una renta mensual por cada Línea Privada Nacional contratada. El monto de la renta mensual se calcula con base en la velocidad del enlace y la distancia entre los puntos a conectar. La renta mensual se compone de dos elementos:
- Cargo fijo: Es un cargo fijo mensual que aplica para cualquier enlace, de acuerdo a la velocidad del mismo.
- Cargo por kilómetro: Es un cargo que se calcula según la distancia aérea entre los dos POPs de AXTEL. Renta mensual = Cargo fijo + (Cargo por km x Distancia en kms)
- Cargos por ampliación: Se realizará un cargo fijo y único al solicitar la ampliación (incremento) en la capacidad de una Línea Privada Nacional existente. La renta mensual se ajustará a la nueva capacidad del enlace.

Para las Líneas Privadas Internacionales, el cliente deberá contratar el Accesos Dedicado

Nodo Empresarial ( Acceso Digital)

Es la plataforma de servicios de Acceso Dedicado que se encuentra en el sitio del cliente y que permite transmitir información digital entre el sitio del Cliente y la Red. Los servicios de Acceso Dedicado del Nodo Empresarial son necesarios para contar con servicios como Internet Dedicado y Líneas Privadas (Locales y Nacionales).

Nodo y Nodo Fibra Consisten en la infraestructura requerida en el sitio del cliente para proveer servicios de Acceso Dedicado. En el caso de tecnología de acceso Radio PMP, no se requerirá el Nodo. En caso de requerirse modificaciones y/o adecuaciones al sitio del Cliente con el fin de poder instalar el equipo, el cargo correrá a cuenta del Cliente.

#### nx64 Kbps (de 64 kbps a 1024 Kbps)

Accesos Dedicados con capacidades desde 64 Kbps hasta 1024 Kbps que permiten transmitir información entre el sitio del Cliente y un punto de presencia de la Red de AXTEL.

E1 Acceso Dedicados con una capacidad de transmisión digital de 2.048 Mbps entre el Sitio del Cliente y el punto de presencia de la Red.

E1 Fraccionado

Acceso Dedicado con una capacidad de transmisión digital de hasta 31 canales de 64 Kbps cada uno entre el Sitio del Cliente y el punto de presencia.

E3, T3 y STM-1

Acceso Dedicado con una alta capacidad de transmisión digital entre el Sitio del Cliente y el punto de presencia.

Este acceso se podrá ofrecer tanto en Clear Channel como Descanalizado.

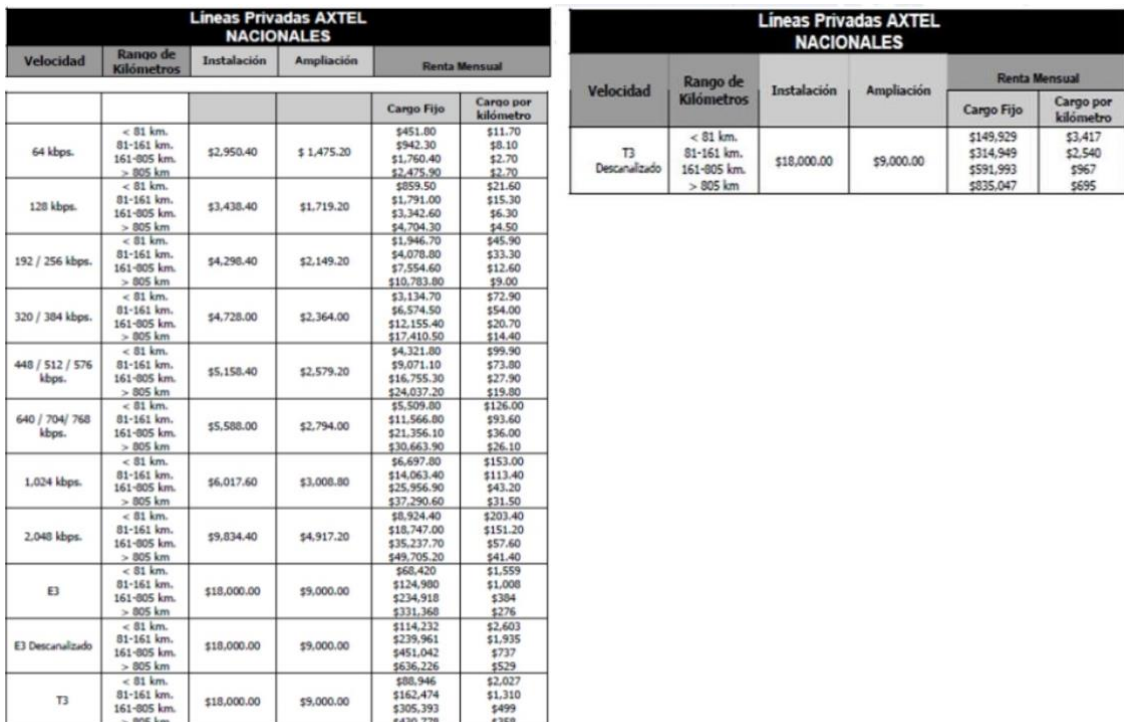

#### **Precios**

**Figura 7.3.2 Axtel precios** 

### **ALESTRA**

Empresa 100% mexicana, enfocada, en sus inicios, al mercado de telecomunicaciones, y que desde 2007, ha evolucionado integrando e impulsando las Tecnologías de Información en México, convirtiéndose actualmente en un líder en la industria que ha provocado un cambio de paradigma.

Actualmente, con una inversión anual superior a 1,000 millones de pesos y una red de última generación, provee las más innovadoras Tecnologías de la Información y servicios administrados de comunicación a todo el sector empresarial del país; corporativos nacionales, empresas multinacionales y clientes institucionales, a través de más de 17 mil km de fibra. Su portafolio incluye Centro de Datos, al igual que soluciones de valor agregado como Aplicaciones en la Nube y Seguridad, así como Verticales para los sectores Salud, Educación, Gobierno y Finanzas, además de consultoría para diseño y administración de soluciones complejas que integran las Telecomunicaciones y la Informática (TI) y que se proveen con los más altos estándares de calidad mundial.

*Características*

- 6,700 kms. de fibra óptica, la cual incluye 1,750 kms. de anillos metropolitanos
- Cubre 198 ciudades de México a través de distintos esquemas
- Más de 3,000 acuerdos con autopistas, vías ferrocarrileras y compañías utilitarias
- 40 Gb/s de tecnología DWDM (Dense Wavelength Division Multiplexer)
- Anillos Interestatales de Larga Distancia SDH (Synchronous Digital Hierarchy) / DWDM 30 Puntos de Presencia
- Interconexión con 199 ciudades a lo largo de la República Mexicana
- 5 enlaces fronterizos

#### *Soluciones de VPN*

Ofrece redes privadas virtuales basadas en protocolo IP. Solución de comunicación robusta y versátil que permite establecer una conexión entre las instalaciones de la empresa y sus socios de negocio, ubicados en la misma o en diferentes ciudades, para transmitir mensajes de voz, datos y video.

#### *Ethernet*

Los servicios Ethernet están diseñados para proveer conectividad de red avanzada entre sitios en modalidades que pueden ser punto a punto o multipunto en un completo y variado rango de velocidades tanto en el ámbito metropolitano, nacional e internacional.

# *Tarifas Enlaces Locales Especiales*

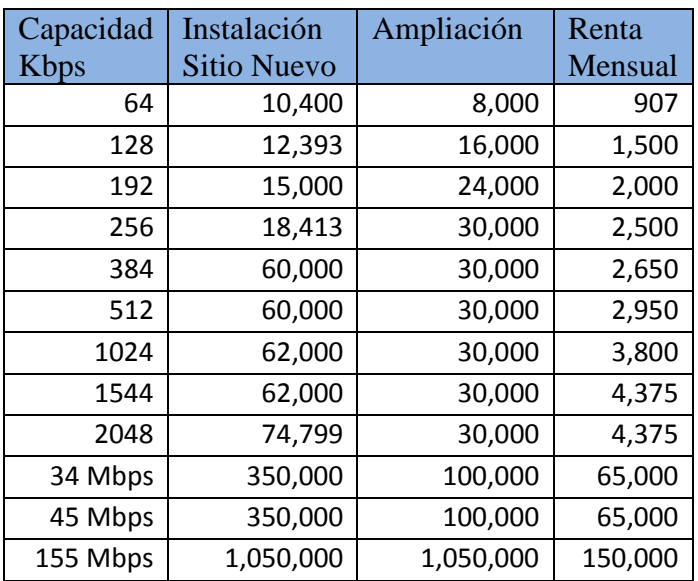

**Figura 7.3.3 Alestra precios** 

#### *(ii) Anexo Índice alfabético de CSS*

#### **At-rules**

- $\bullet$   $@$  charset
- [@font-face](https://msdn.microsoft.com/es-es/library/ms530757%28v=vs.85%29.aspx)
- [@import](https://msdn.microsoft.com/es-es/library/ms530768%28v=vs.85%29.aspx)
- [@media](https://msdn.microsoft.com/es-es/library/ms530813%28v=vs.85%29.aspx)
- [@keyframes](https://msdn.microsoft.com/es-es/library/hh772747%28v=vs.85%29.aspx)
- [@-ms-viewport](https://msdn.microsoft.com/es-es/library/hh869615%28v=vs.85%29.aspx)
- [@namespace](https://msdn.microsoft.com/es-es/library/ff974080%28v=vs.85%29.aspx)
- [@page](https://msdn.microsoft.com/es-es/library/ms530841%28v=vs.85%29.aspx)

### **Functions**

- $\bullet$  attr()
- $\bullet$  calc()
- $\bullet$  counter()
- [linear-gradient\(\)](https://msdn.microsoft.com/es-es/library/jj152126%28v=vs.85%29.aspx)
- [radial-gradient\(\)](https://msdn.microsoft.com/es-es/library/jj152127%28v=vs.85%29.aspx)
- [repeating-linear-gradient\(\)](https://msdn.microsoft.com/es-es/library/jj152128%28v=vs.85%29.aspx)
- [repeating-radial-gradient\(\)](https://msdn.microsoft.com/es-es/library/jj152129%28v=vs.85%29.aspx)
- $\bullet$  url()

### **Media**

- aspect-ratio
- color
- color-index
- device-aspect-ratio
- device-height
- -webkit-device-pixel-ratio
- device-width
- height
- -ms-high-contrast
- monochrome
- orientation
- resolution
- -ms-view-state
- width

#### **Propiedades CSS**

**-ms-accelerator** msAccelerator **align-content** alignContent **align-items** alignItems **align-self** alignSelf **animation** animation **animation-delay** animationDelay **animation-direction** animationDirection **animation-duration** animationDuration **animation-fill-mode** animationFillMode **animation-iteration-count** animationIterationCount **animation-name** animationName **animation-play-state** animationPlayState **animation-timing-function** animationTimingFunction **-webkit-appearance** webkitAppearance **backface-visibility backfaceVisibility background background background-attachment** backgroundAttachment **background-clip** backgroundClip **background-color** backgroundColor **background-image** backgroundImage **background-origin** backgroundOrigin **background-position** backgroundPosition **-ms-background-position-x** backgroundPositionX **-ms-background-position-y** backgroundPositionY **background-repeat** backgroundRepeat **background-size backgroundSize -ms-behavior** behavior **-ms-block-progression** msBlockProgression **border** border **border-bottom** borderBottom **border-bottom-color** borderBottomColor **border-bottom-left-radius** borderBottomLeftRadius **border-bottom-right-radius** borderBottomRightRadius **border-bottom-style** borderBottomStyle **border-bottom-width** borderBottomWidth **border-collapse** borderCollapse **border-color** borderColor **border-image** borderImage **border-image-outset** borderImageOutset **border-image-repeat** borderImageRepeat

**Propiedad CSS Propiedades para Script**

**border-image-slice** borderImageSlice **border-image-source** borderImageSource **border-image-width** borderImageWidth **border-left** borderLeft **border-left-color** borderLeftColor **border-left-style** borderLeftStyle **border-left-width** borderLeftWidth **border-radius borderRadius border-right** borderRight **border-right-color** borderRightColor **border-right-style borderRightStyle border-right-width borderRightWidth border-spacing** borderSpacing **border-style** borderStyle **border-top** borderTop **border-top-color** borderTopColor **border-top-left-radius** borderTopLeftRadius **border-top-right-radius** borderTopRightRadius **border-top-style** borderTopStyle **border-top-width** borderTopWidth **border-width** borderWidth **bottom** bottom **box-shadow** boxShadow **box-sizing** boxSizing **break-after** breakAfter **break-before breakBefore break-inside** breakInside **caption-side** captionSide **clear** clear **clip** clip **color** color **column-count columnCount column-fill** columnFill **column-gap** columnGap **column-rule** columnRule **column-rule-color** columnRuleColor **column-rule-style** columnRuleStyle **column-rule-width** columnRuleWidth **columns** columns **column-span** columnSpan **column-width** columnWidth **content** content **-ms-content-zoom-chaining** msContentZoomChaining

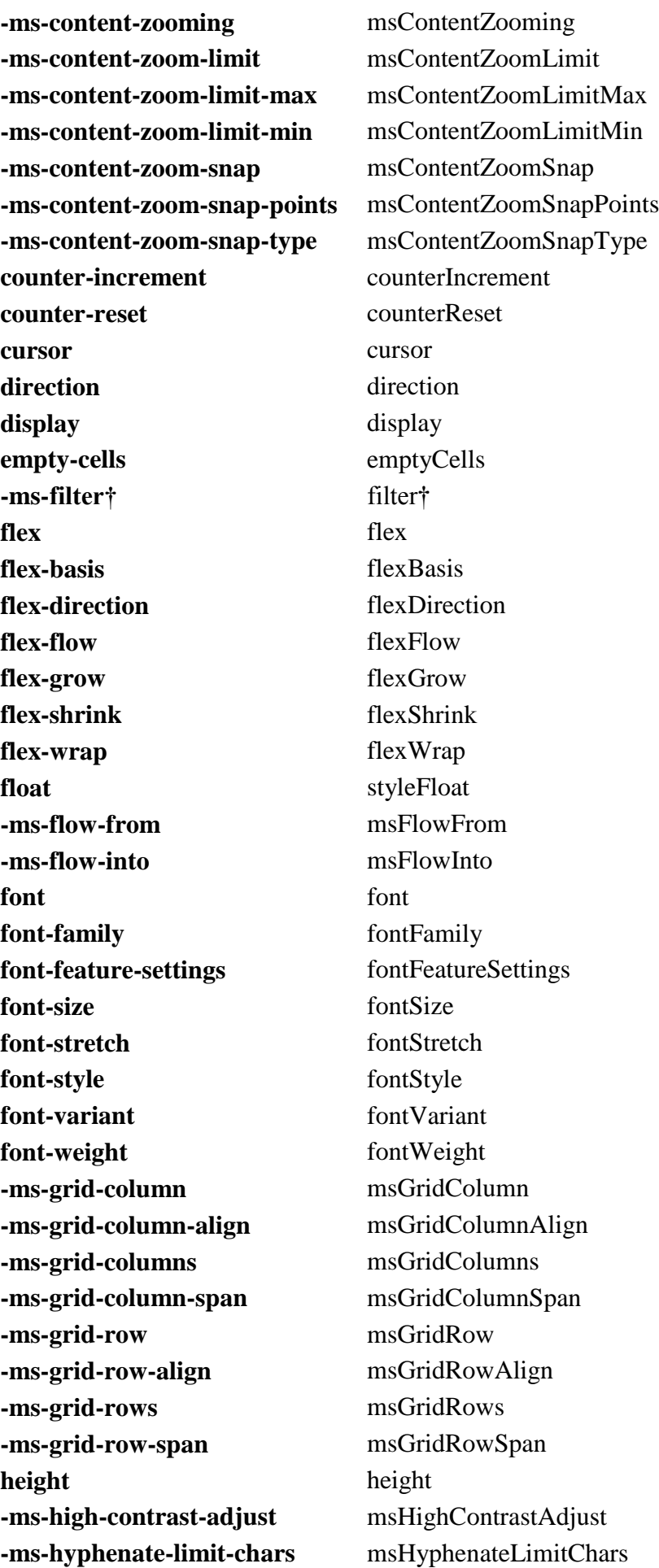

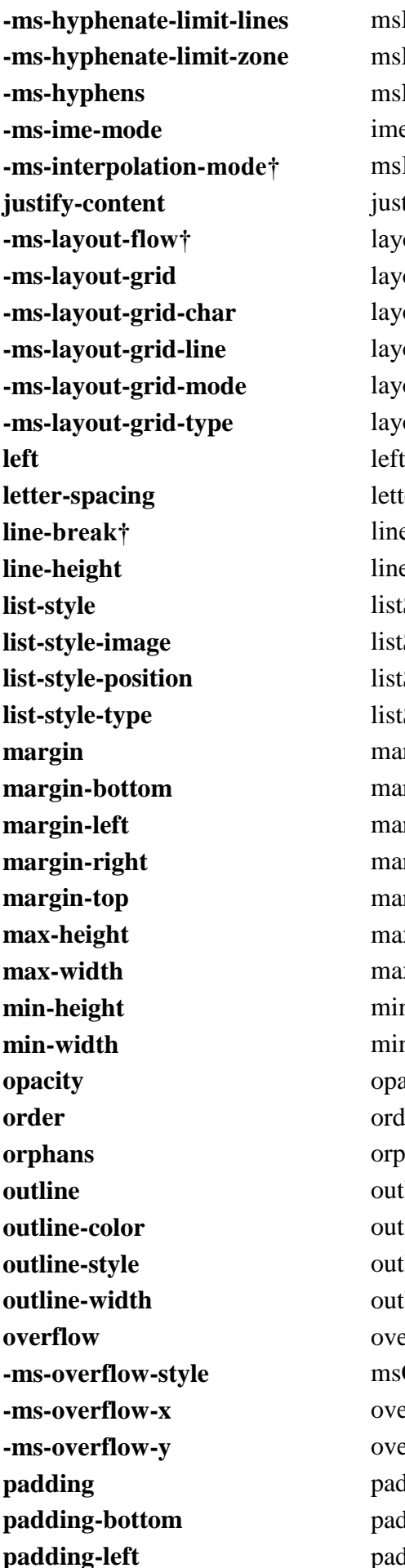

**-ms-hyphenate-limit-lines** msHyphenateLimitLines **-ms-hyphenate-limit-zone** msHyphenateLimitZone **-ms-hyphens** msHyphens **-ms-ime-mode** imeMode **-ms-interpolation-mode†** msInterpolationMode† **justify-content** justifyContent **-ms-layout-flow†** layoutFlow† **-ms-layout-grid** layoutGrid **-ms-layout-grid-char** layoutGridChar **-ms-layout-grid-line** layoutGridLine **-ms-layout-grid-mode** layoutGridMode **-ms-layout-grid-type** layoutGridType **letter-spacing** letterSpacing **line-break†** lineBreak† **line-height** lineHeight listStyle **list-style-image** listStyleImage **list-style-position** listStylePosition listStyleType **margin** margin **margin-bottom** marginBottom **margin-left** marginLeft **margin-right** marginRight **margin-top** marginTop **max-height** maxHeight **max-width** maxWidth **min-height** minHeight **min-width** minWidth **opacity** opacity **order** order **orphans** orphans **outline** outline **outlineColor outline-style** outlineStyle **outline-width** outlineWidth **overflow** overflow **-ms-overflow-style** msOverflowStyle **-ms-overflow-x** overflowX **-ms-overflow-y** overflowY **padding** padding **padding-bottom** paddingBottom **padding-left** paddingLeft

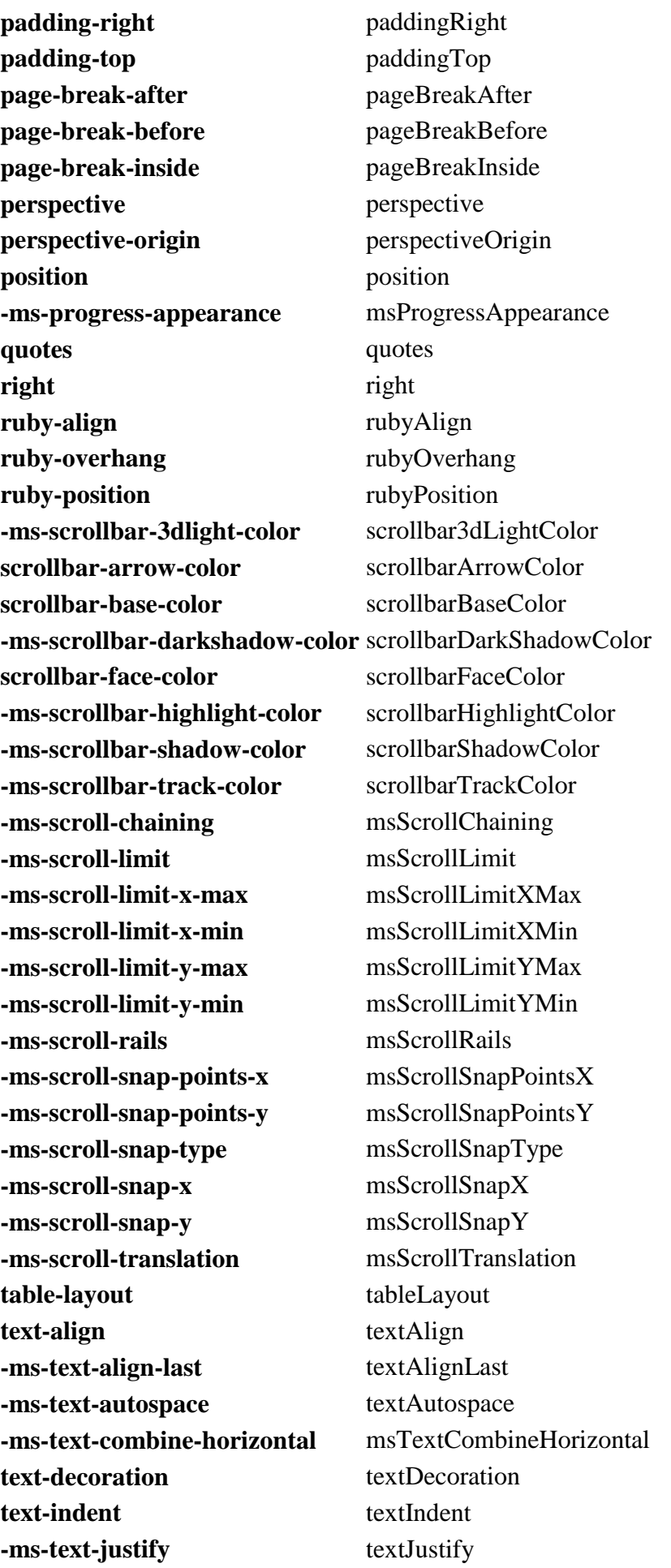

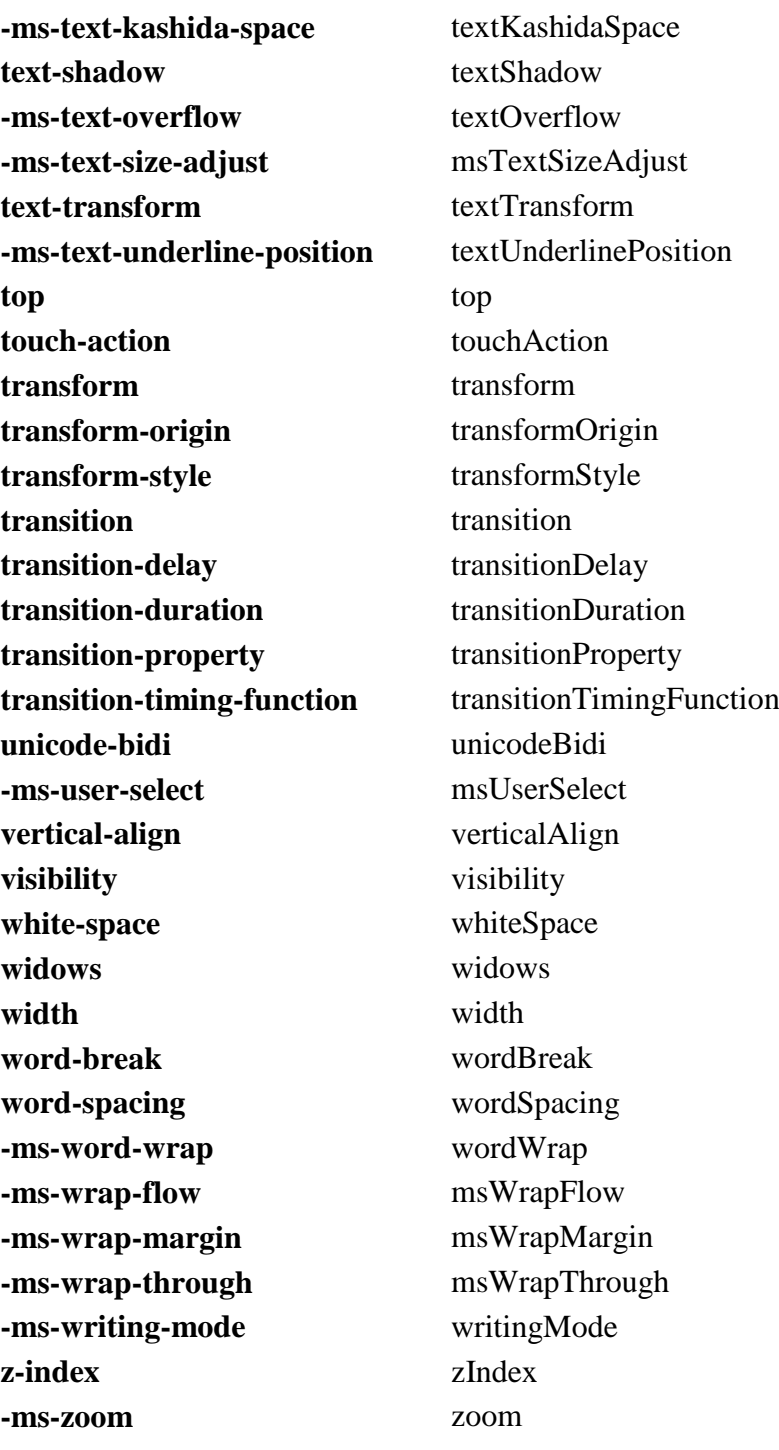

#### **Selectores**

### **Elementos de Selectores**

- [Class](https://msdn.microsoft.com/es-es/library/aa358820%28v=vs.85%29.aspx)
- [ID](https://msdn.microsoft.com/es-es/library/aa358826%28v=vs.85%29.aspx)
- [Namespaced](https://msdn.microsoft.com/es-es/library/hh869601%28v=vs.85%29.aspx)
- [Type](https://msdn.microsoft.com/es-es/library/aa358830%28v=vs.85%29.aspx)
- [Universal](https://msdn.microsoft.com/es-es/library/aa358831%28v=vs.85%29.aspx)

## **Attribute Selectors**

- [Equality](https://msdn.microsoft.com/es-es/library/aa358822%28v=vs.85%29.aspx) **[=]**
- [Existence](https://msdn.microsoft.com/es-es/library/aa358823%28v=vs.85%29.aspx) **[]**
- $\bullet$  [Hyphen](https://msdn.microsoft.com/es-es/library/aa358825%28v=vs.85%29.aspx)  $[|=]$
- [Whitespace](https://msdn.microsoft.com/es-es/library/aa358832%28v=vs.85%29.aspx) **[~=]**
- [Prefix](https://msdn.microsoft.com/es-es/library/aa358827%28v=vs.85%29.aspx)  $[^{\wedge}$ =]
- [Substring](https://msdn.microsoft.com/es-es/library/aa358828%28v=vs.85%29.aspx) **[\*=]**
- [Suffix](https://msdn.microsoft.com/es-es/library/aa358829%28v=vs.85%29.aspx) **[\$=]**

### **Combinators**

- [Adjacent Sibling](https://msdn.microsoft.com/es-es/library/aa358818%28v=vs.85%29.aspx) **(+)**
- $\bullet$  [Child](https://msdn.microsoft.com/es-es/library/aa358819%28v=vs.85%29.aspx)  $(>)$
- [Descendant](https://msdn.microsoft.com/es-es/library/aa358821%28v=vs.85%29.aspx)
- [General Sibling](https://msdn.microsoft.com/es-es/library/aa358824%28v=vs.85%29.aspx) **(~)**

### **Pseudo-classes**

- [:active](https://msdn.microsoft.com/es-es/library/cc848864%28v=vs.85%29.aspx)
- [:checked](https://msdn.microsoft.com/es-es/library/jj127296%28v=vs.85%29.aspx)
- [:disabled](https://msdn.microsoft.com/es-es/library/jj127307%28v=vs.85%29.aspx)
- [:empty](https://msdn.microsoft.com/es-es/library/jj127309%28v=vs.85%29.aspx)
- [:enabled](https://msdn.microsoft.com/es-es/library/jj127310%28v=vs.85%29.aspx)
- $\bullet$  : first (@page)
- [:first-child](https://msdn.microsoft.com/es-es/library/cc848865%28v=vs.85%29.aspx)
- [:first-of-type](https://msdn.microsoft.com/es-es/library/jj127311%28v=vs.85%29.aspx)
- [:focus](https://msdn.microsoft.com/es-es/library/cc304080%28v=vs.85%29.aspx)
- [:hover](https://msdn.microsoft.com/es-es/library/cc848866%28v=vs.85%29.aspx)
- [:indeterminate](https://msdn.microsoft.com/es-es/library/jj127327%28v=vs.85%29.aspx)
- [:invalid](https://msdn.microsoft.com/es-es/library/hh772367%28v=vs.85%29.aspx)
- $\bullet$  [:lang\(\)](https://msdn.microsoft.com/es-es/library/cc848867%28v=vs.85%29.aspx)
- [:last-child](https://msdn.microsoft.com/es-es/library/jj127328%28v=vs.85%29.aspx)
- [:last-of-type](https://msdn.microsoft.com/es-es/library/jj127329%28v=vs.85%29.aspx)
- $\bullet$  : left (@page)
- [:link](https://msdn.microsoft.com/es-es/library/cc848868%28v=vs.85%29.aspx)
- [:-ms-input-placeholder](https://msdn.microsoft.com/es-es/library/hh767367.aspx)
- [:-ms-keyboard-active](https://msdn.microsoft.com/es-es/library/jj244638.aspx)
- [:not\(s\)](https://msdn.microsoft.com/es-es/library/jj127341%28v=vs.85%29.aspx)
- $\bullet$  [:nth-child\(n\)](https://msdn.microsoft.com/es-es/library/jj127342%28v=vs.85%29.aspx)
- [:nth-last-child\(n\)](https://msdn.microsoft.com/es-es/library/jj127343%28v=vs.85%29.aspx)
- [:nth-last-of-type\(n\)](https://msdn.microsoft.com/es-es/library/jj127344%28v=vs.85%29.aspx)
- $\bullet$  [:nth-of-type\(n\)](https://msdn.microsoft.com/es-es/library/jj127345%28v=vs.85%29.aspx)
- [:only-child](https://msdn.microsoft.com/es-es/library/jj127346%28v=vs.85%29.aspx)
- [:only-of-type](https://msdn.microsoft.com/es-es/library/jj127347%28v=vs.85%29.aspx)
- [:optional](https://msdn.microsoft.com/es-es/library/hh772709%28v=vs.85%29.aspx)
- [:required](https://msdn.microsoft.com/es-es/library/hh772720%28v=vs.85%29.aspx)
- [:right \(@page\)](https://msdn.microsoft.com/es-es/library/ms530841%28v=vs.85%29.aspx)
- [:root](https://msdn.microsoft.com/es-es/library/jj127348%28v=vs.85%29.aspx)
- [:target](https://msdn.microsoft.com/es-es/library/jj127352%28v=vs.85%29.aspx)
- [:valid](https://msdn.microsoft.com/es-es/library/hh772727%28v=vs.85%29.aspx)
- [:visited](https://msdn.microsoft.com/es-es/library/cc848869%28v=vs.85%29.aspx)

### **Pseudo-elements**

• [::after](https://msdn.microsoft.com/es-es/library/cc304076%28v=vs.85%29.aspx)

- [::before](https://msdn.microsoft.com/es-es/library/cc304078%28v=vs.85%29.aspx)
- [::first-letter](https://msdn.microsoft.com/es-es/library/ms530753%28v=vs.85%29.aspx)
- [::first-line](https://msdn.microsoft.com/es-es/library/ms530754%28v=vs.85%29.aspx)
- [::-ms-check](https://msdn.microsoft.com/es-es/library/hh771816%28v=vs.85%29.aspx)
- [::-ms-clear](https://msdn.microsoft.com/es-es/library/hh771818%28v=vs.85%29.aspx)
- [::-ms-expand](https://msdn.microsoft.com/es-es/library/hh771821%28v=vs.85%29.aspx)
- $\bullet$  [::-ms-fill](https://msdn.microsoft.com/es-es/library/hh771827%28v=vs.85%29.aspx)
- [::-ms-fill-lower](https://msdn.microsoft.com/es-es/library/hh771824%28v=vs.85%29.aspx)
- [::-ms-fill-upper](https://msdn.microsoft.com/es-es/library/hh771826%28v=vs.85%29.aspx)
- [::-ms-reveal](https://msdn.microsoft.com/es-es/library/hh771833%28v=vs.85%29.aspx)
- [::-ms-thumb](https://msdn.microsoft.com/es-es/library/hh771835%28v=vs.85%29.aspx)
- [::-ms-ticks-after](https://msdn.microsoft.com/es-es/library/hh771836%28v=vs.85%29.aspx)
- [::-ms-ticks-before](https://msdn.microsoft.com/es-es/library/hh771838%28v=vs.85%29.aspx)
- [::-ms-tooltip](https://msdn.microsoft.com/es-es/library/hh771839%28v=vs.85%29.aspx)
- [::-ms-track](https://msdn.microsoft.com/es-es/library/hh771840%28v=vs.85%29.aspx)
- [::-ms-value](https://msdn.microsoft.com/es-es/library/hh771841%28v=vs.85%29.aspx)
- [::selection](https://msdn.microsoft.com/es-es/library/jj127349%28v=vs.85%29.aspx)

þ,

# *(iii) Anexo Gramática de Visual Basic NET*

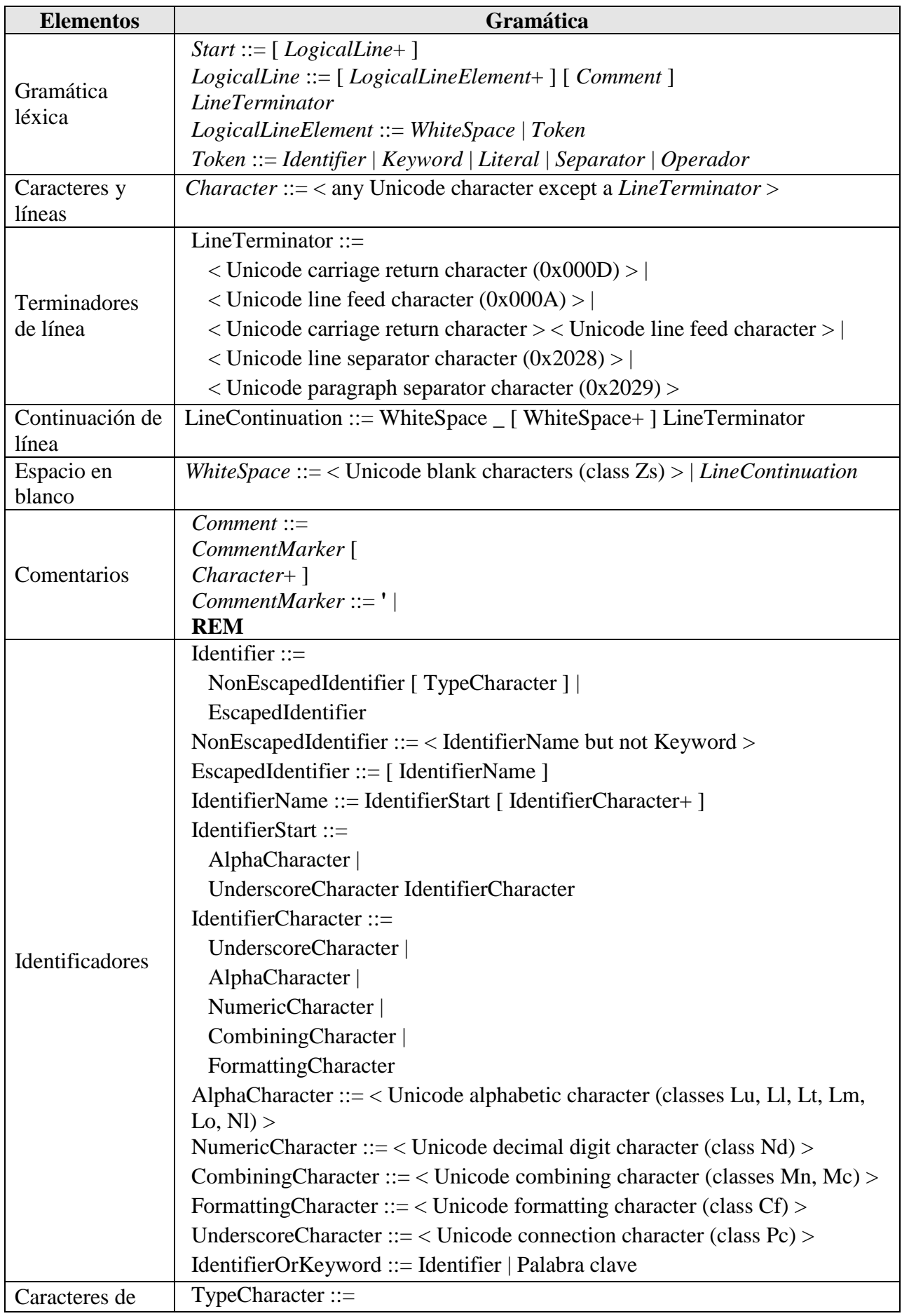

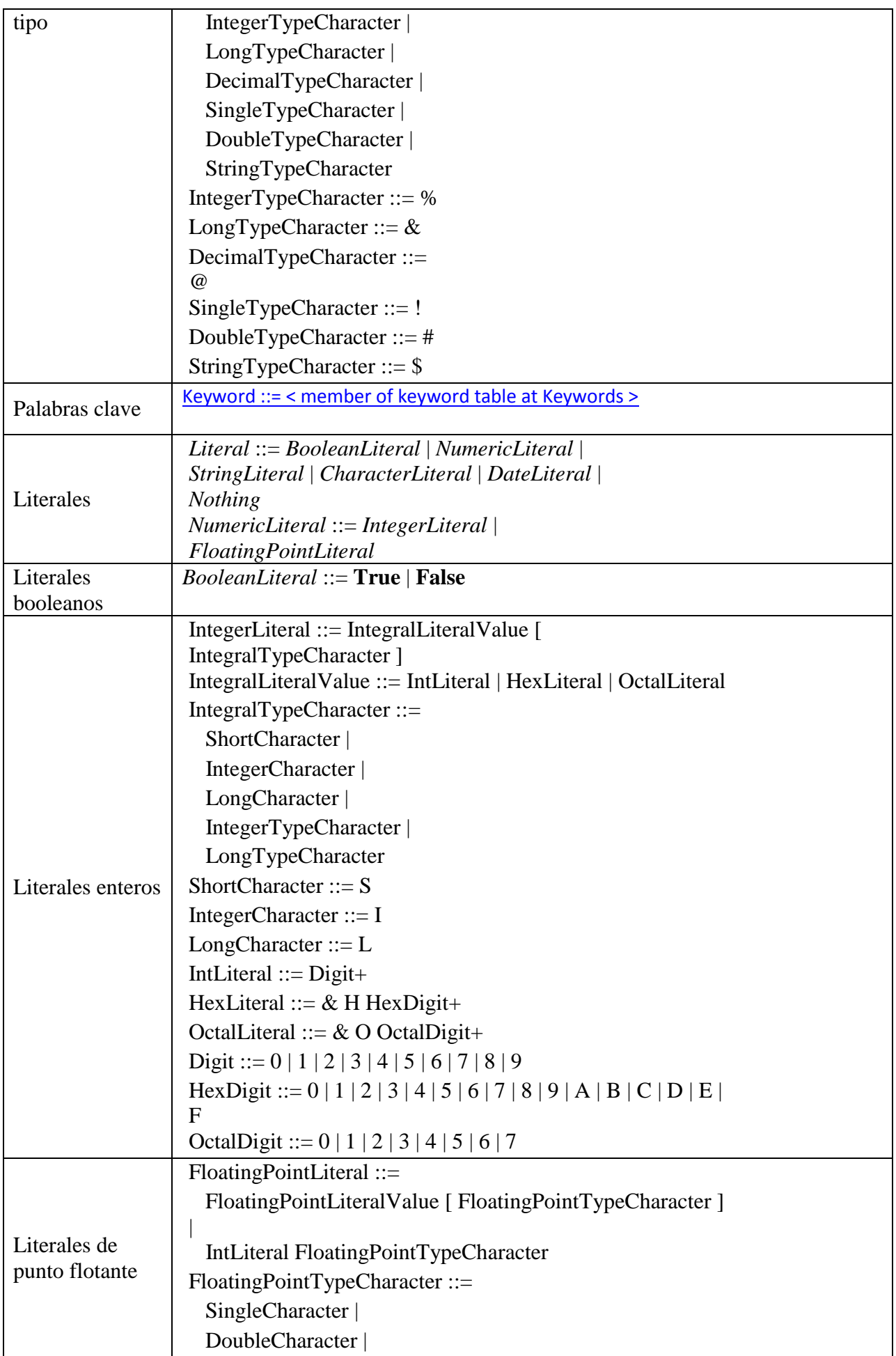

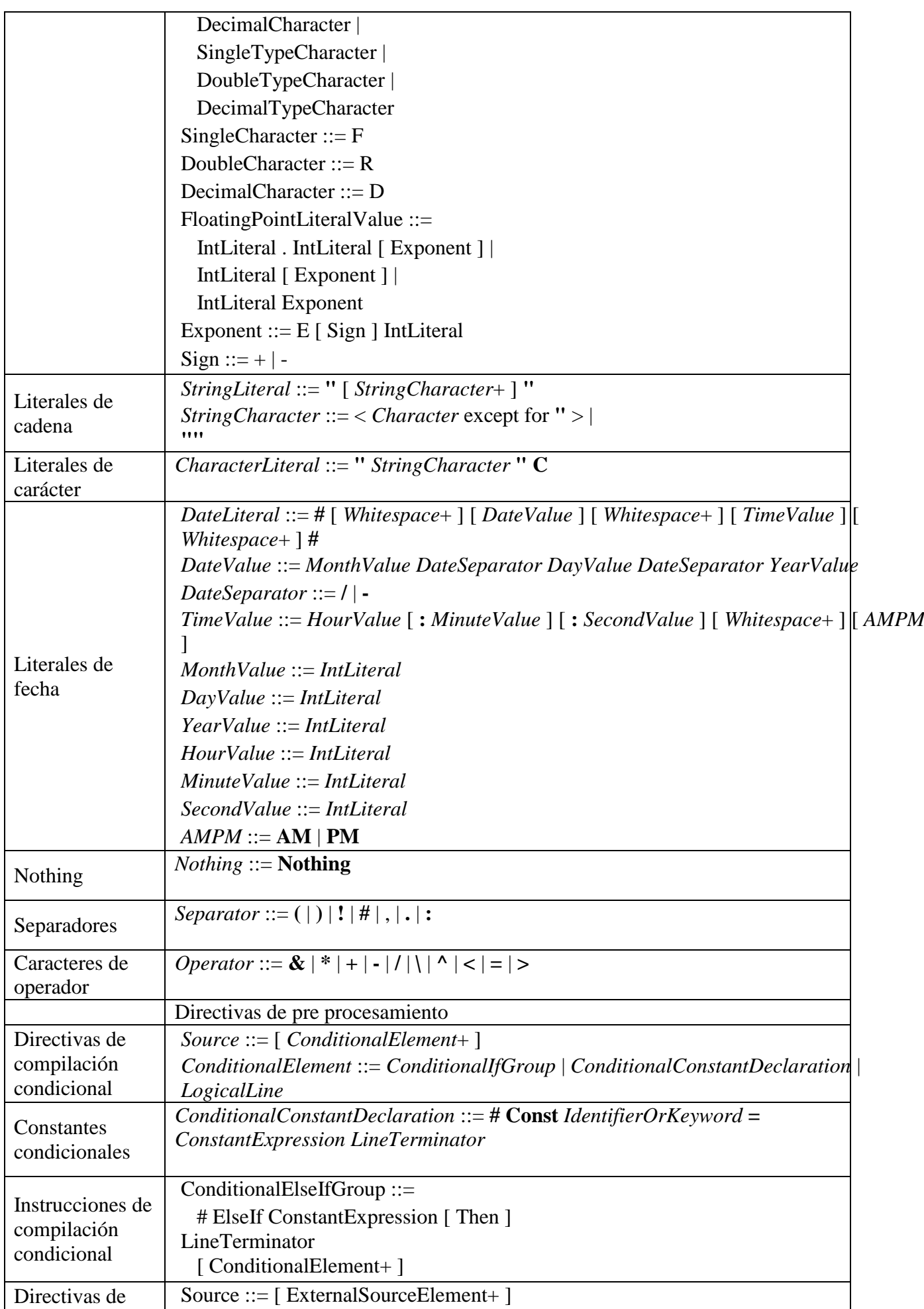

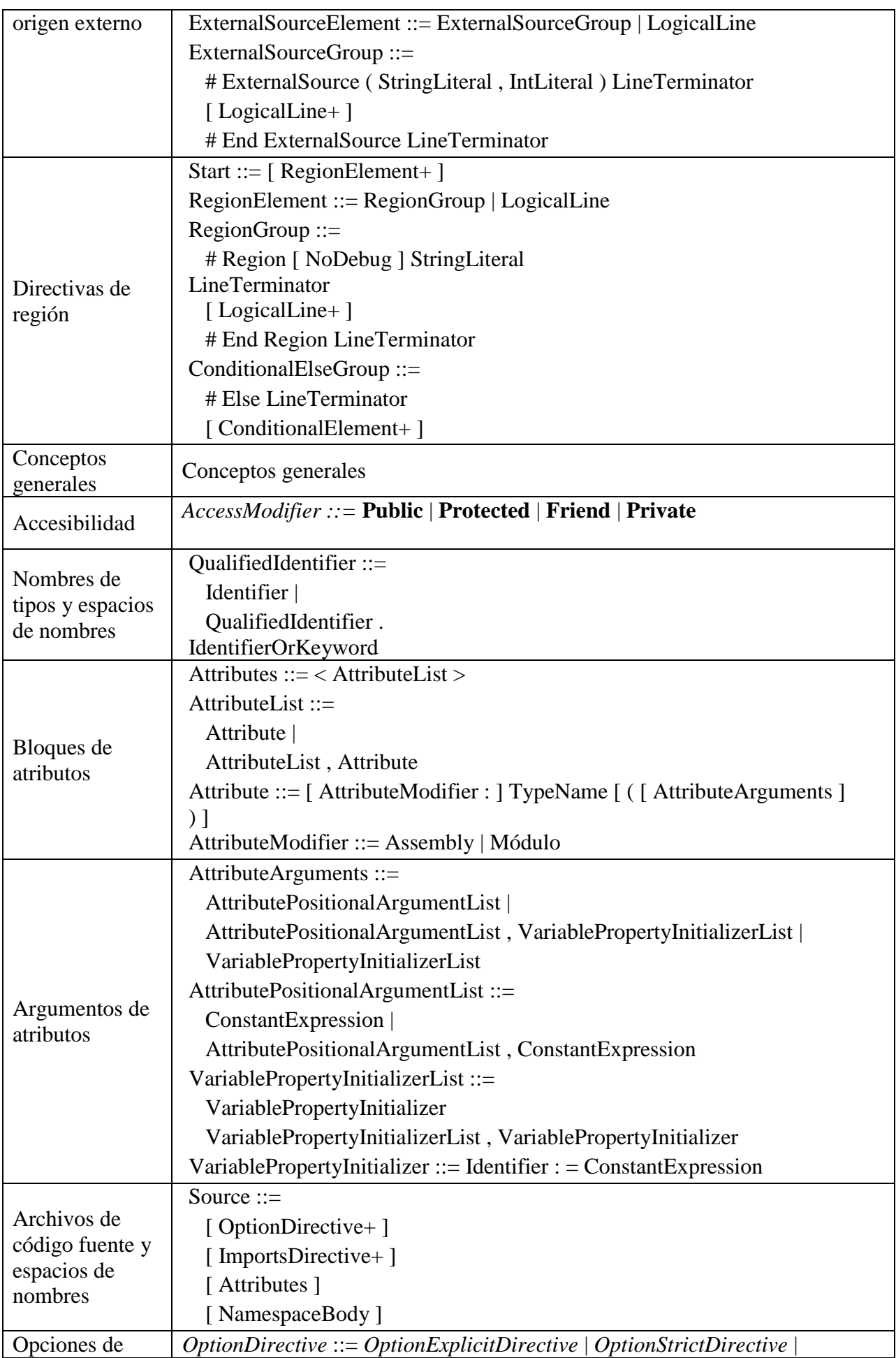

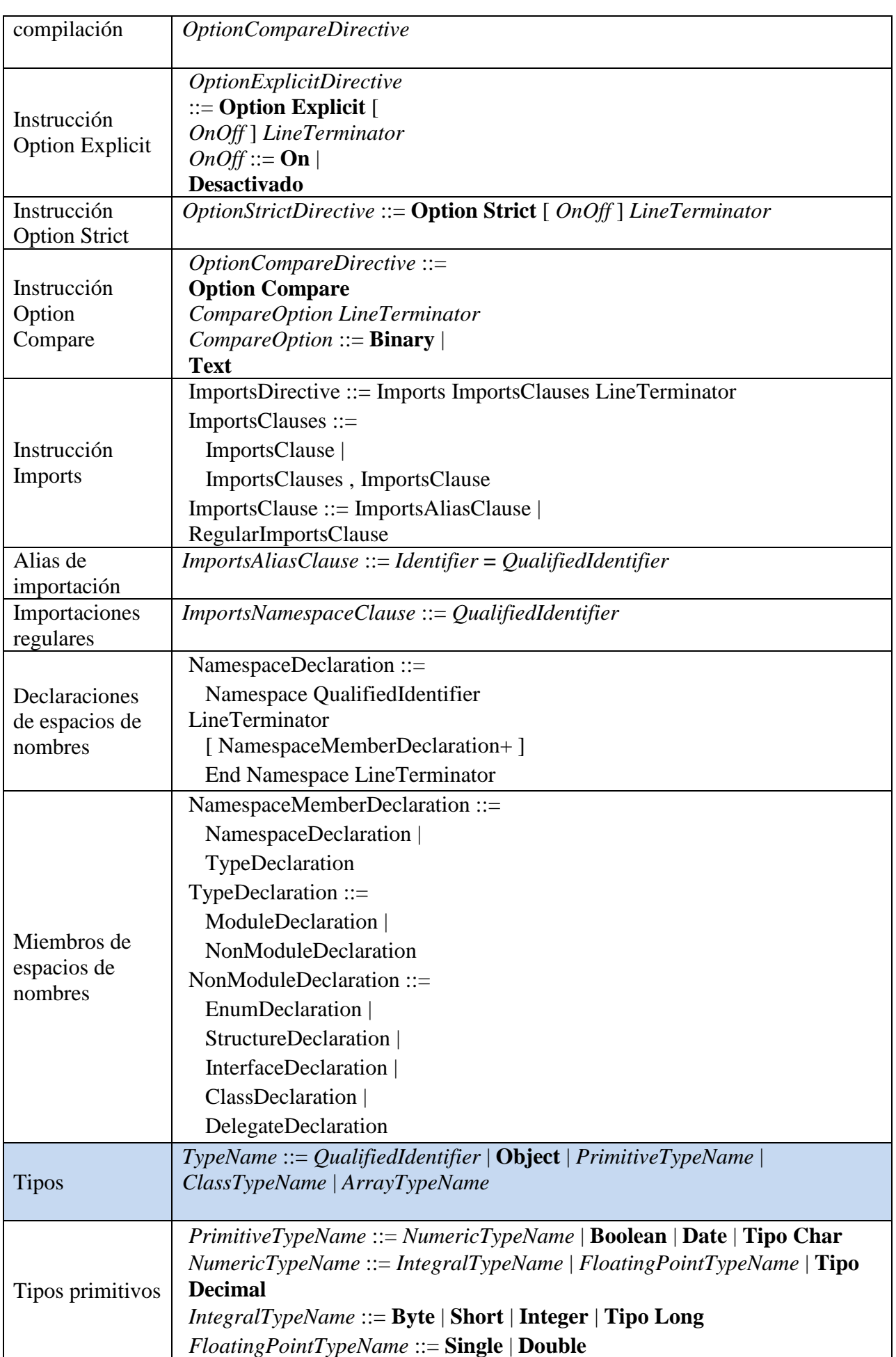

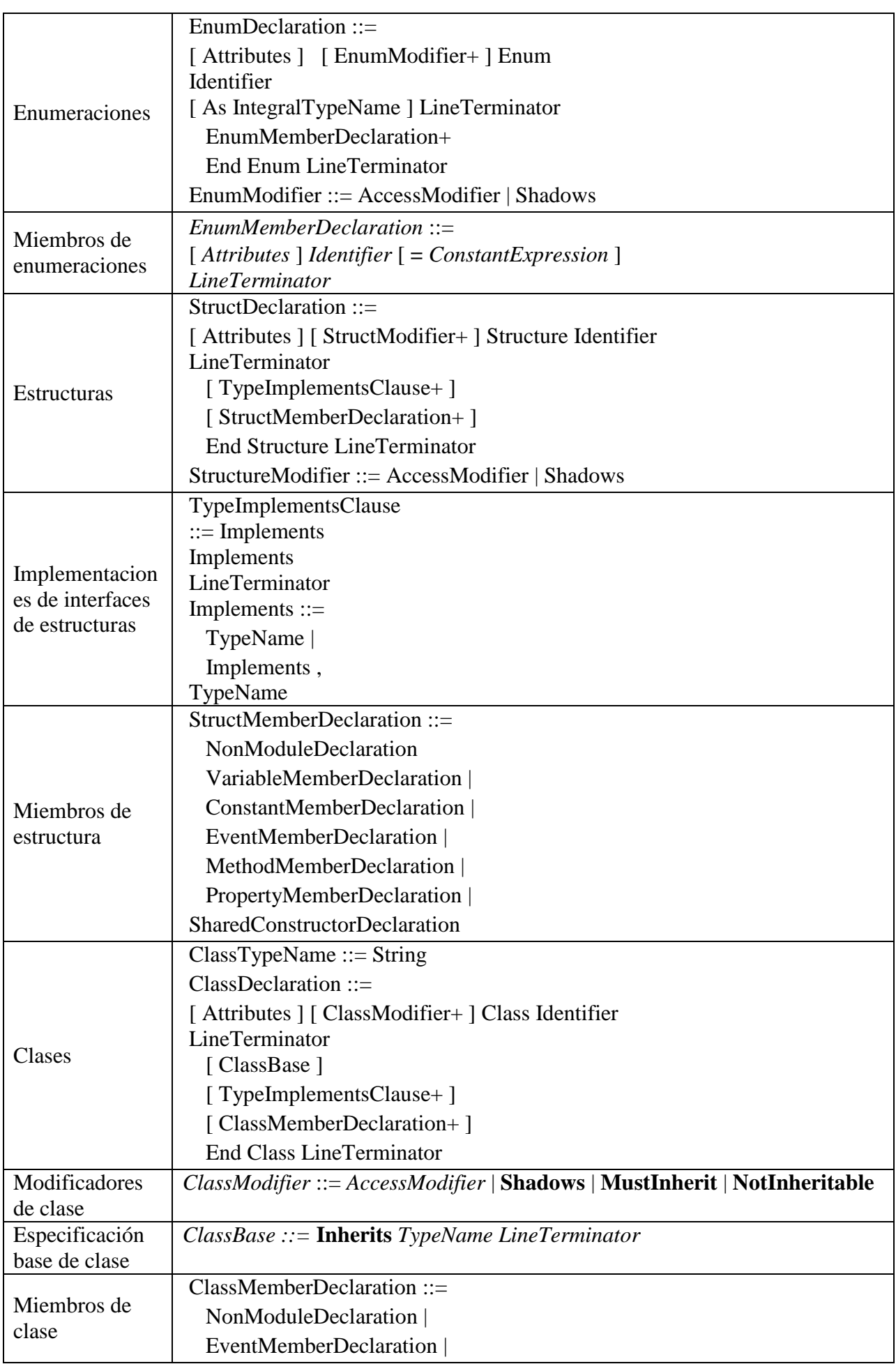

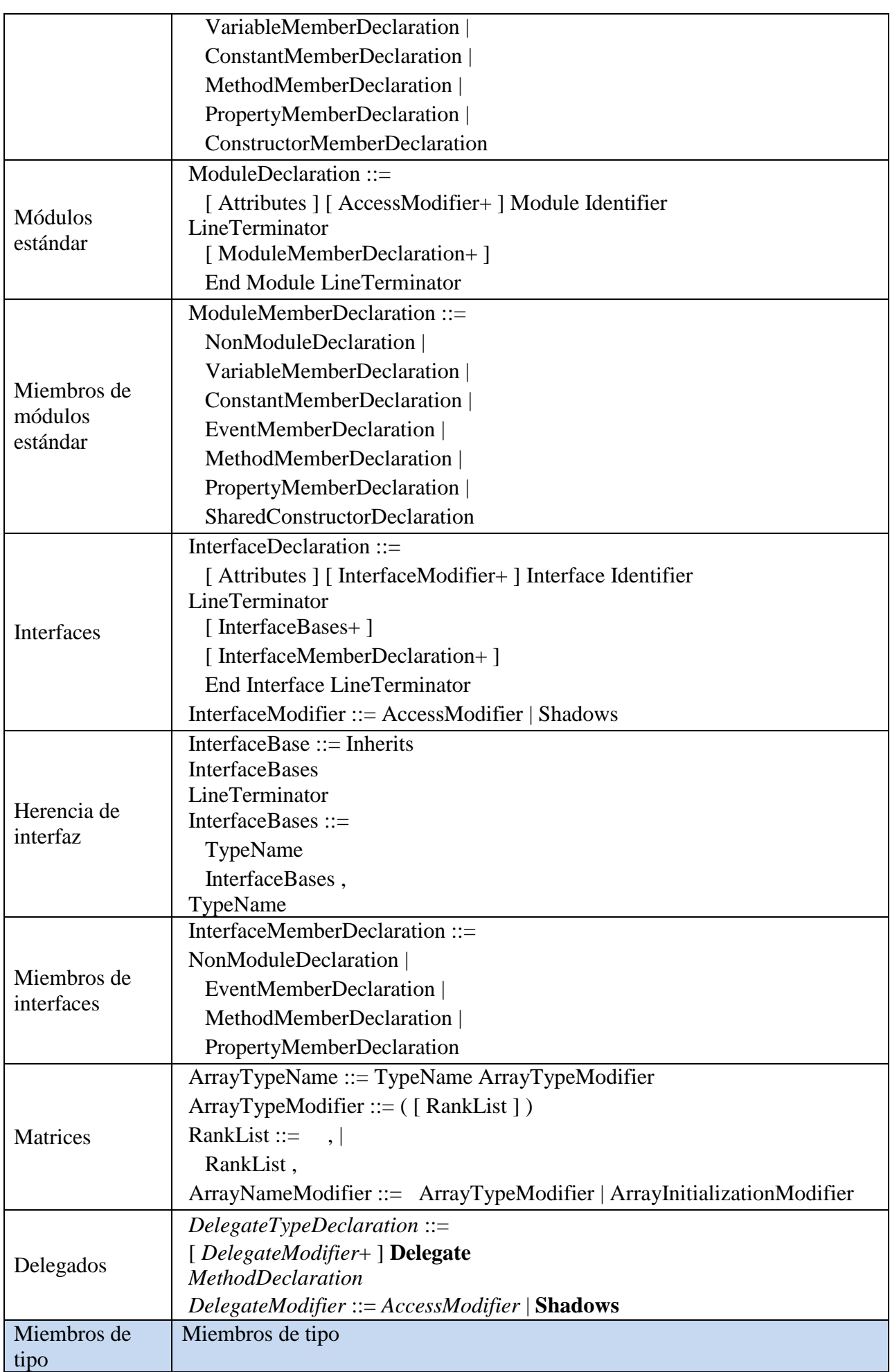

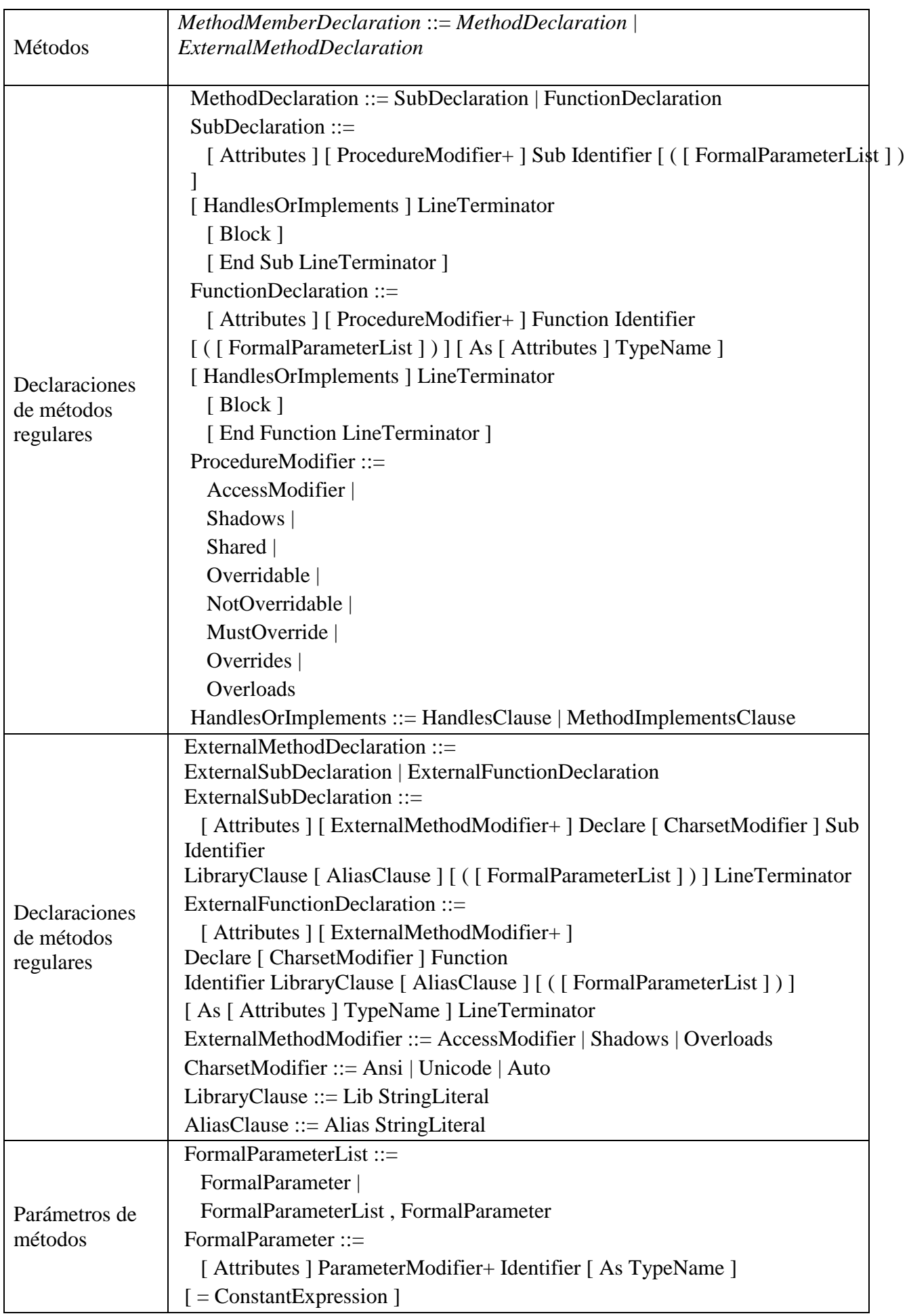

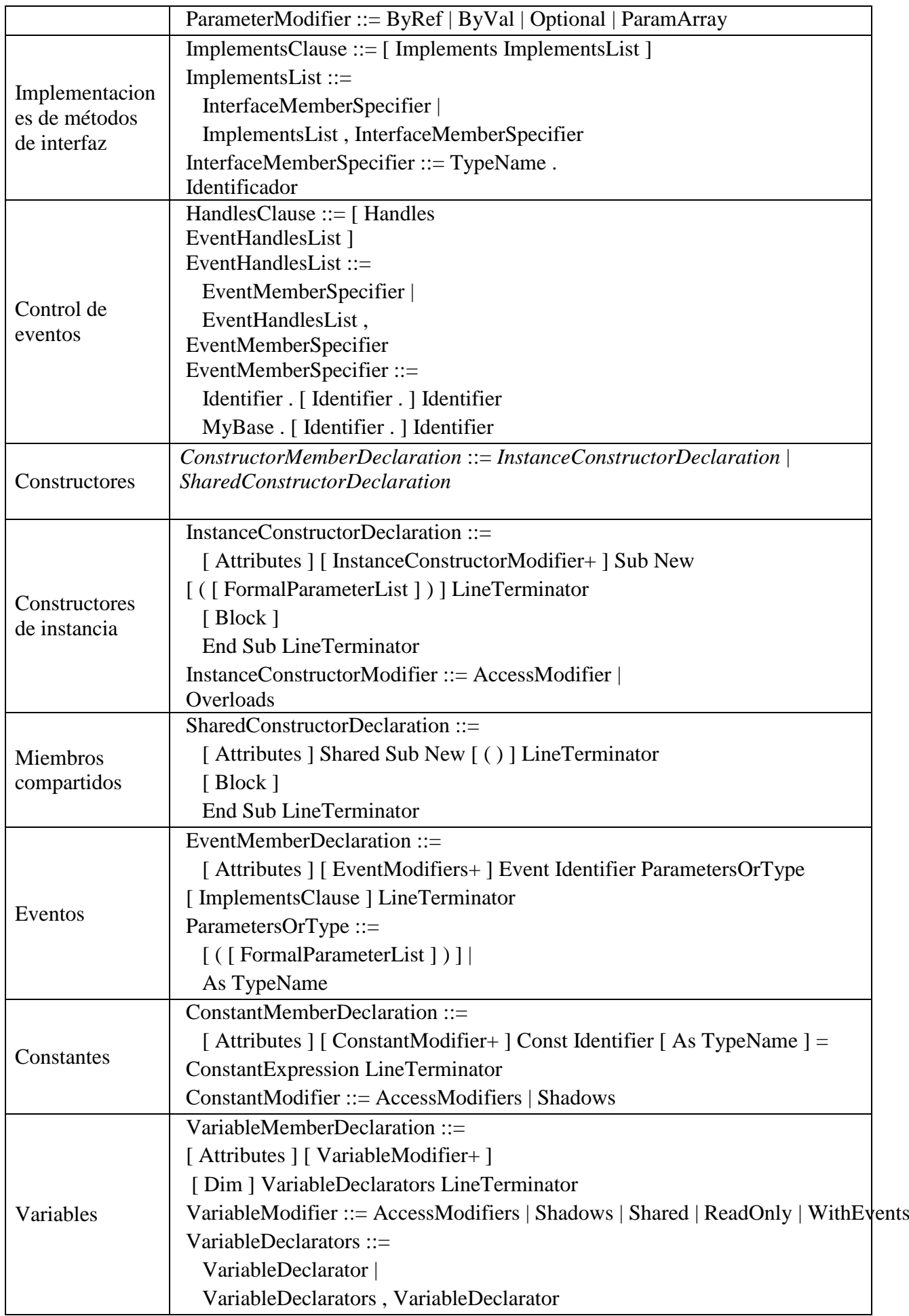
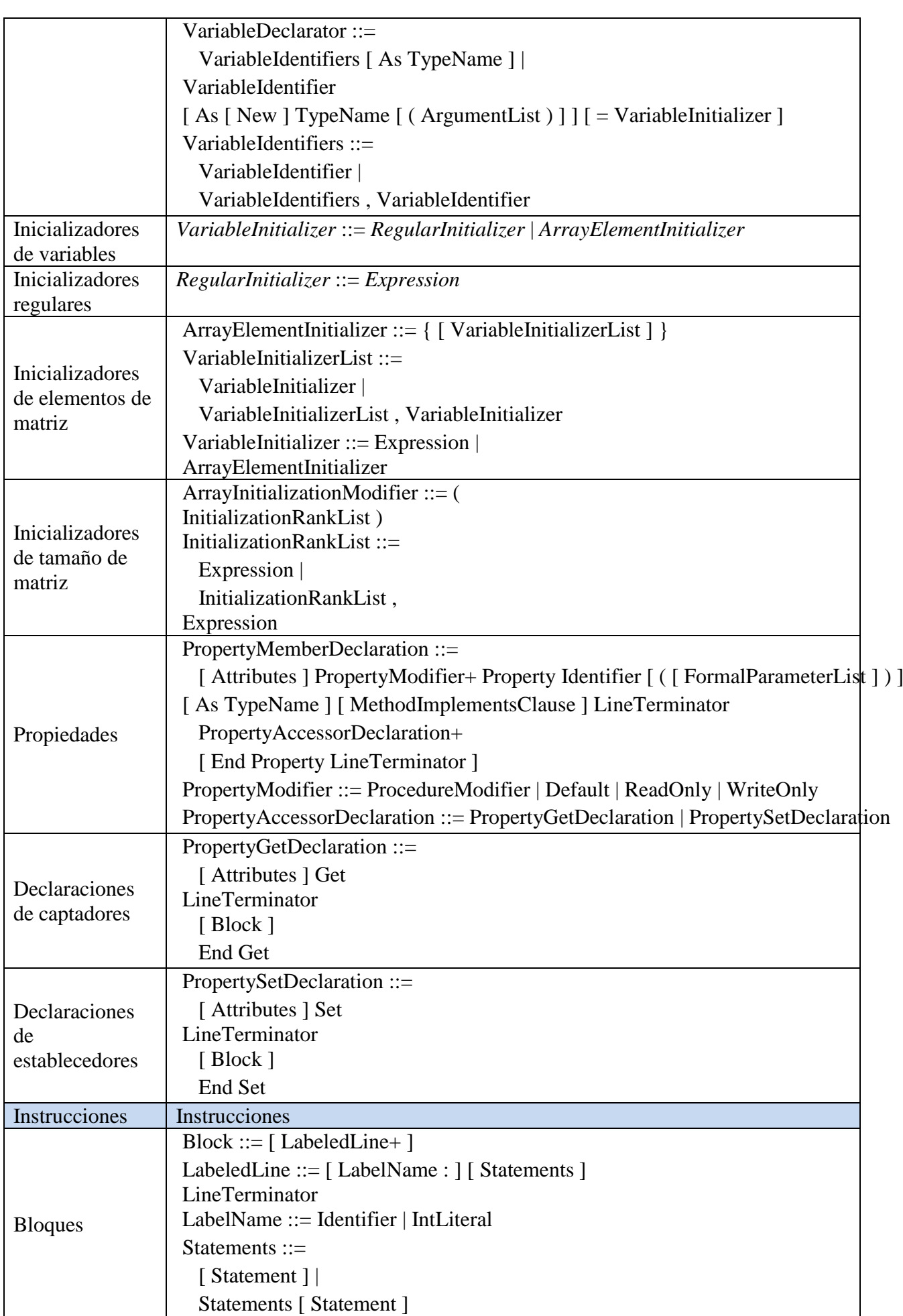

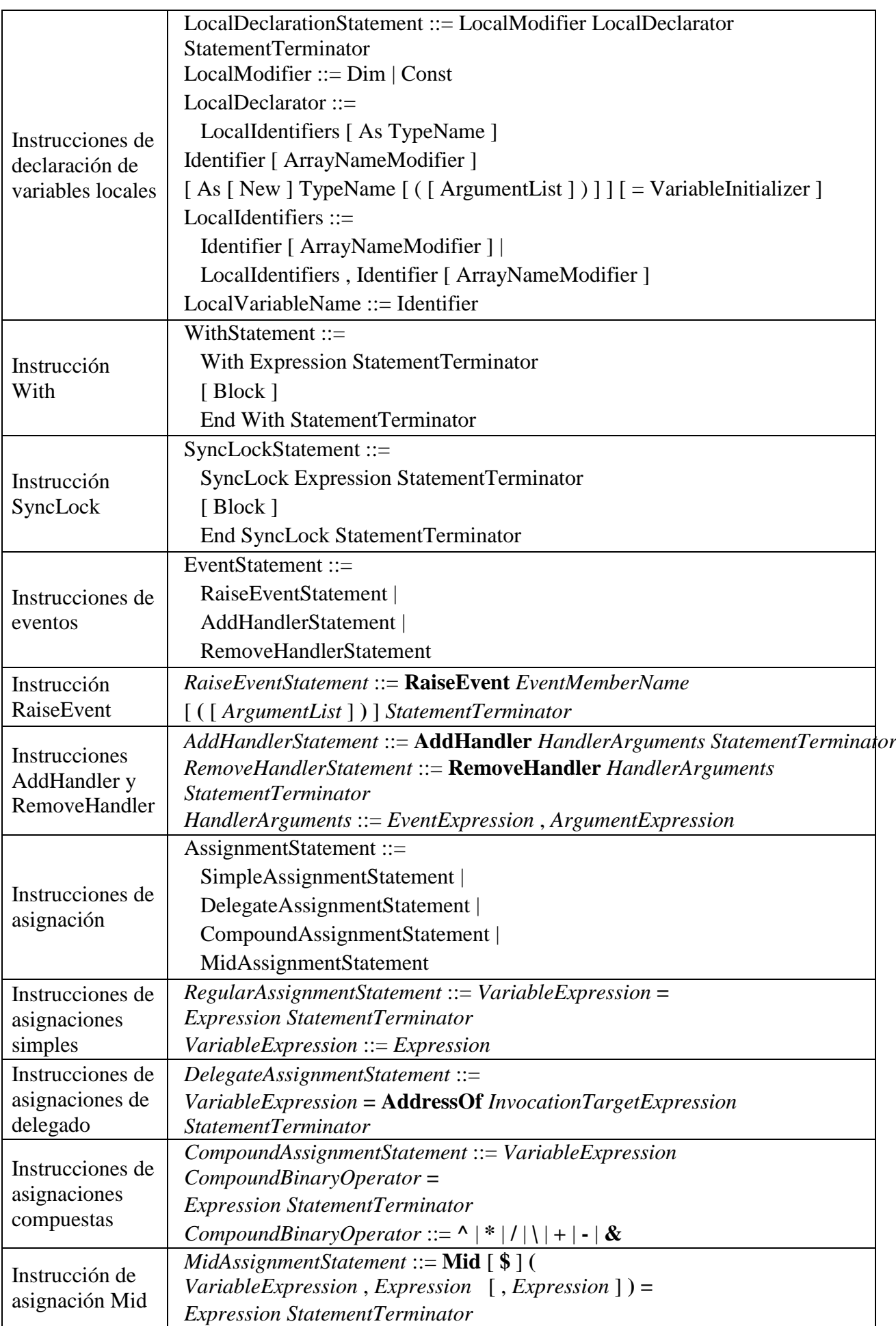

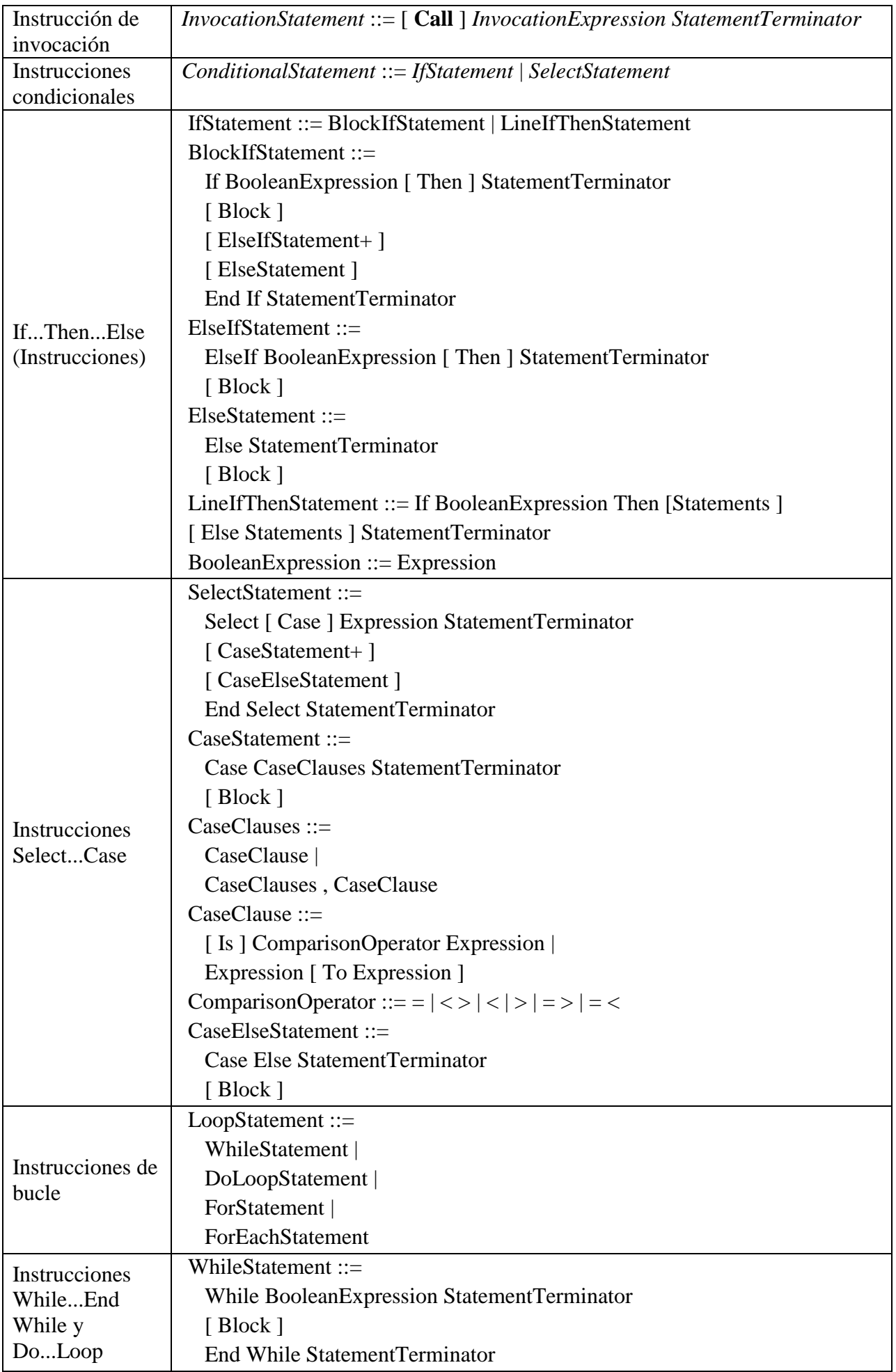

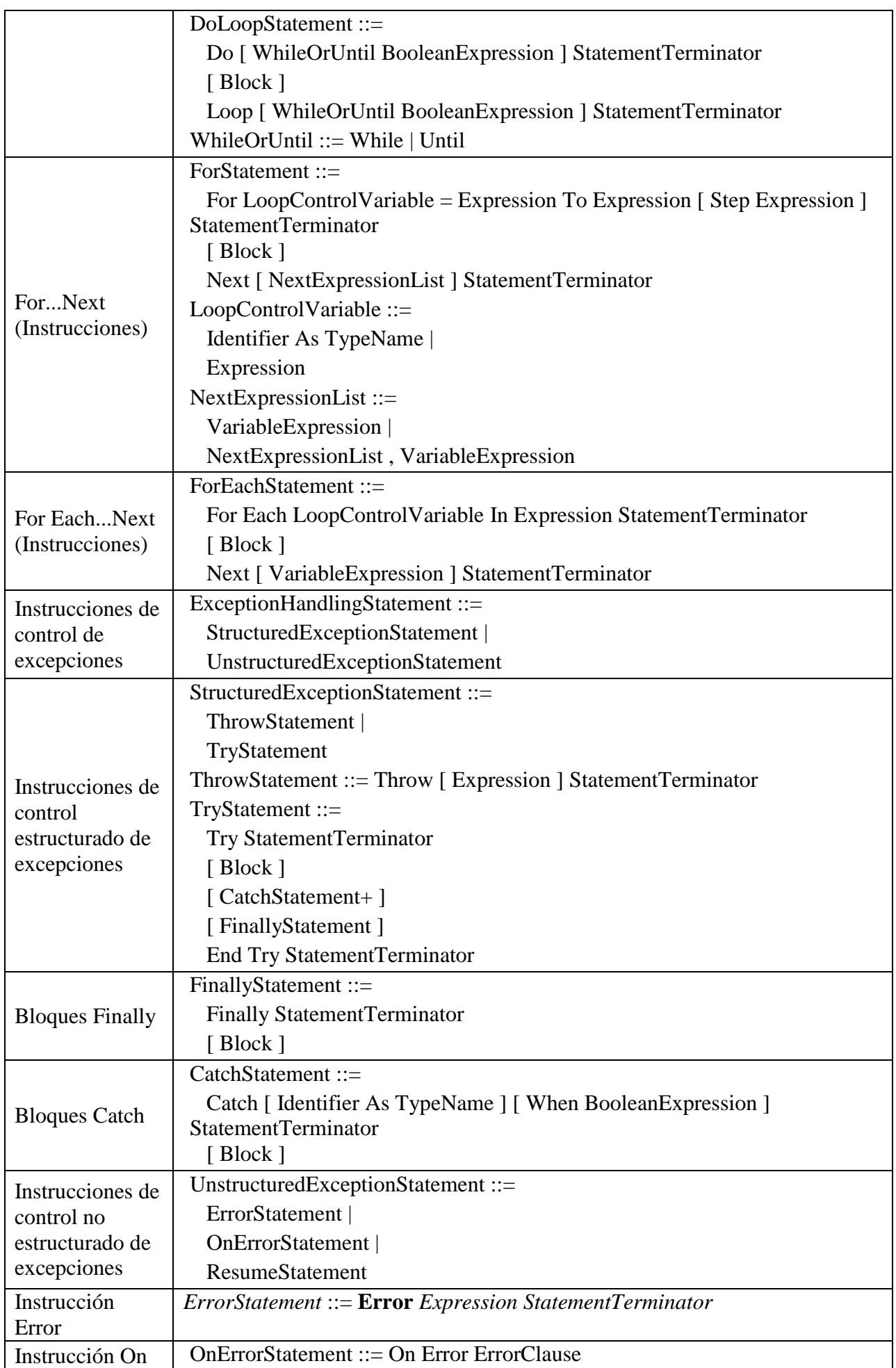

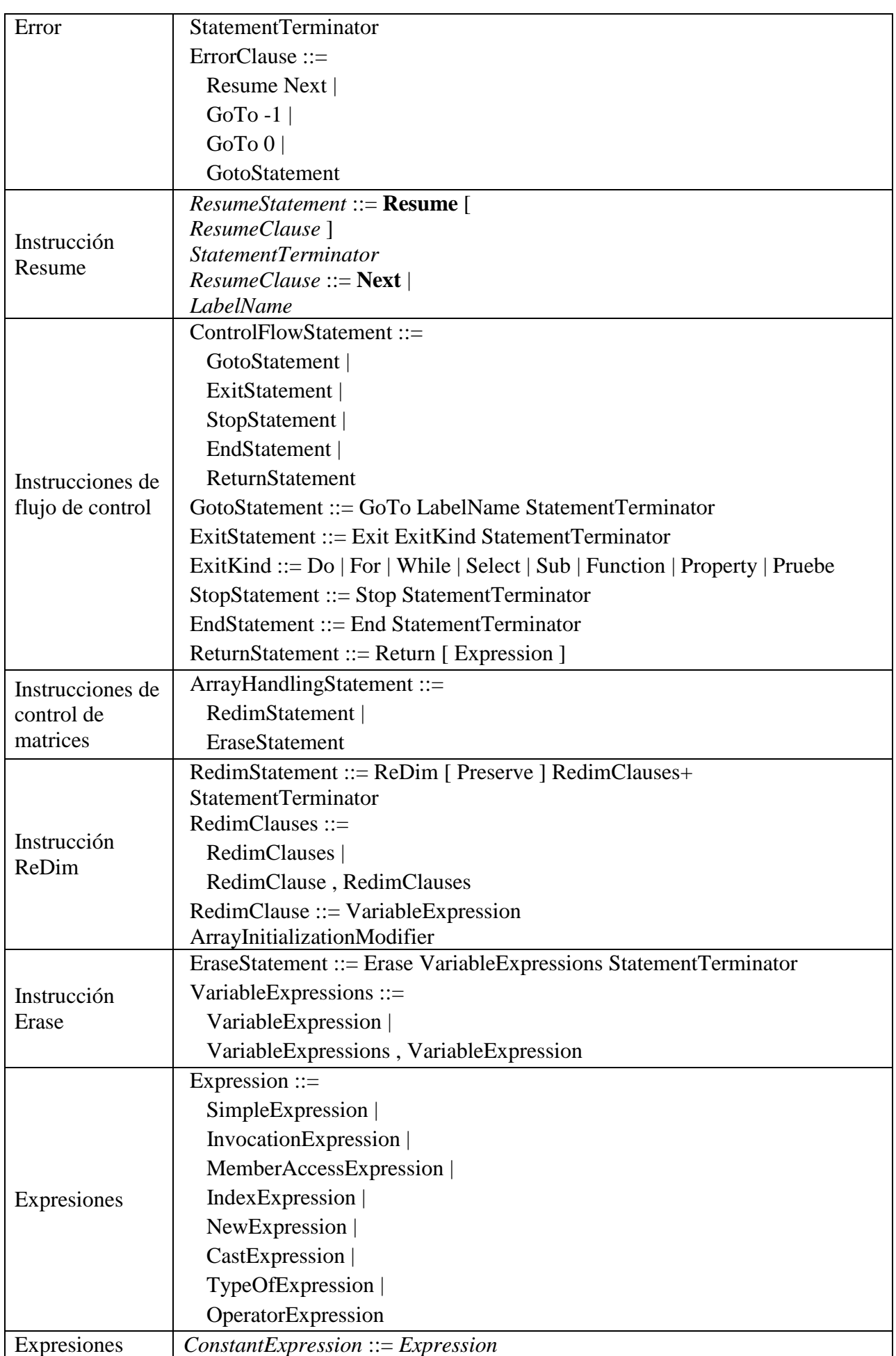

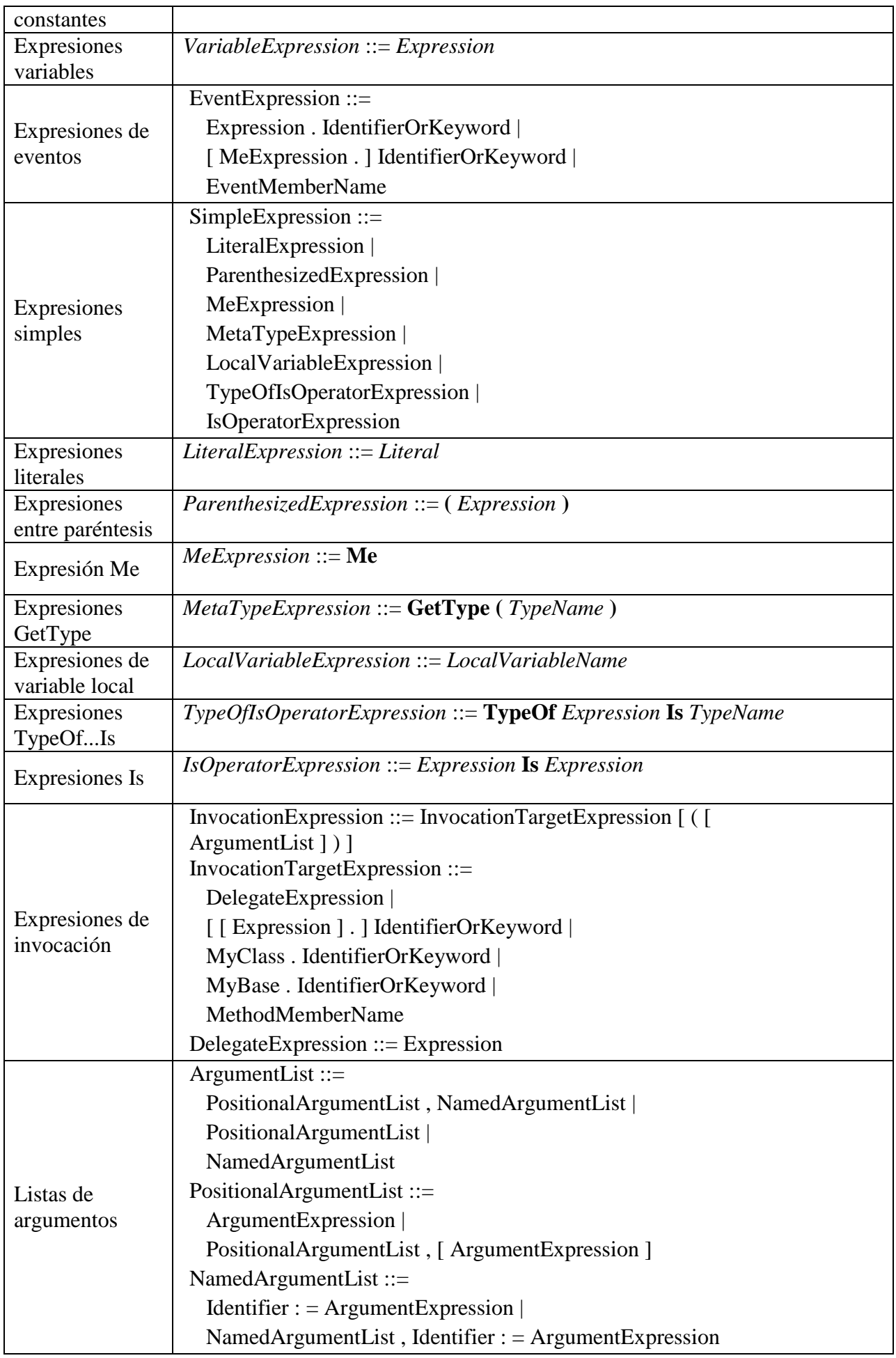

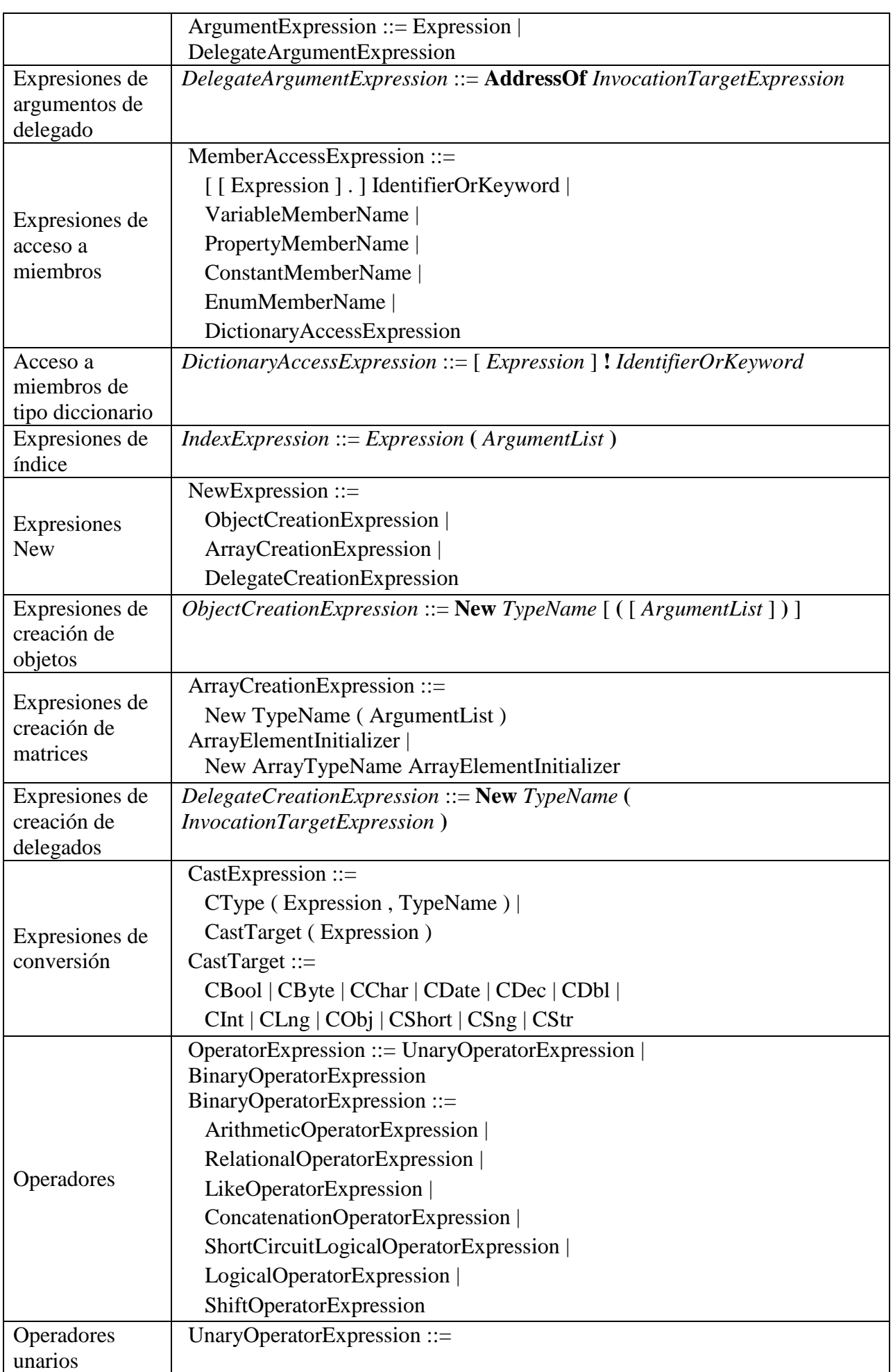

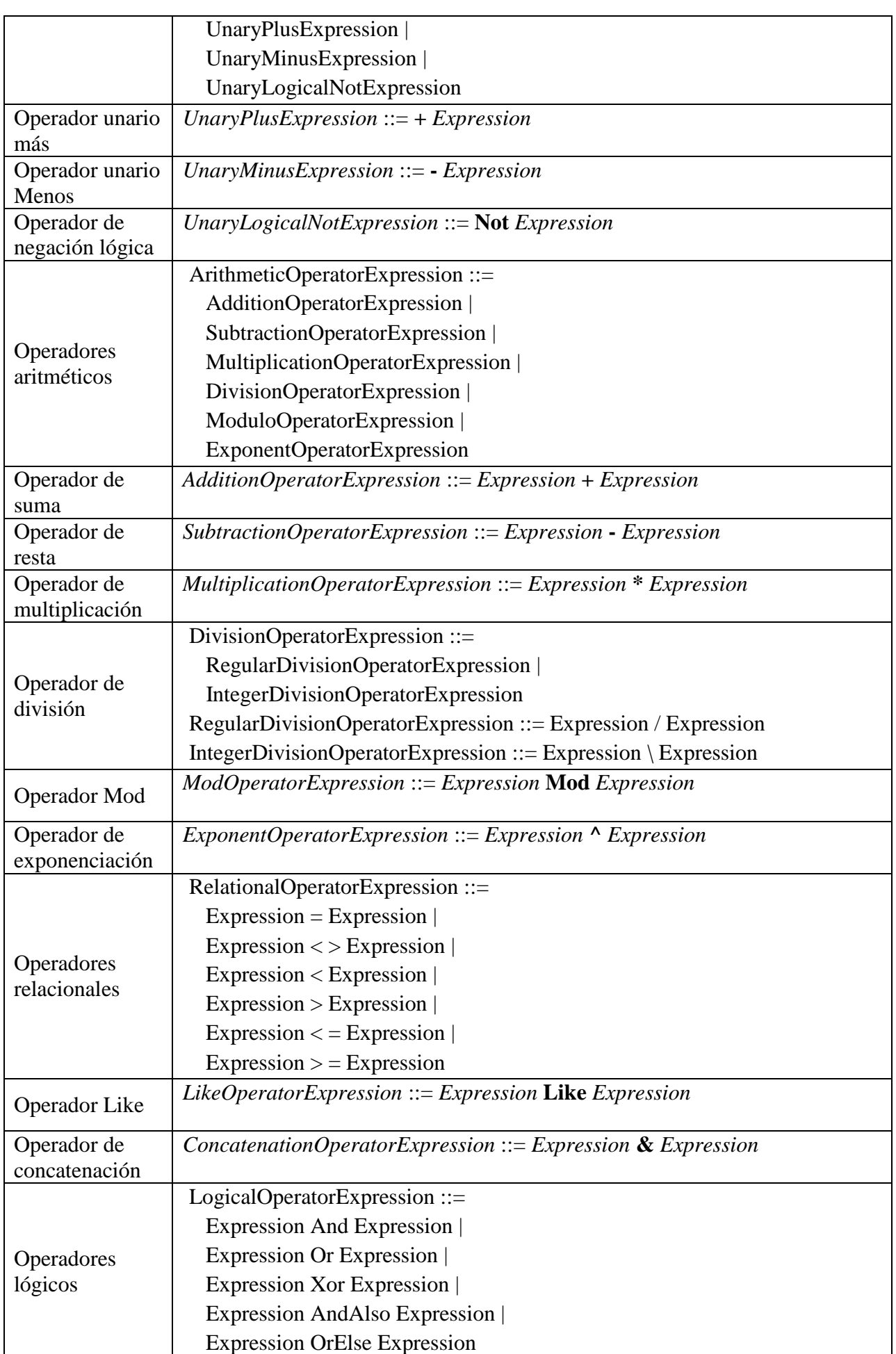

é

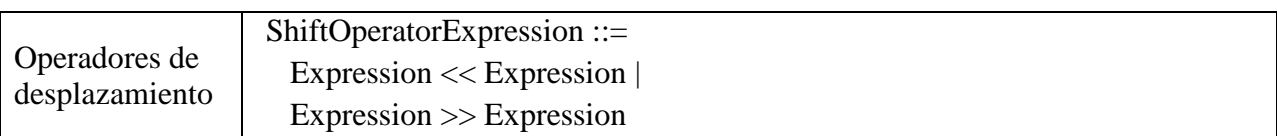

é

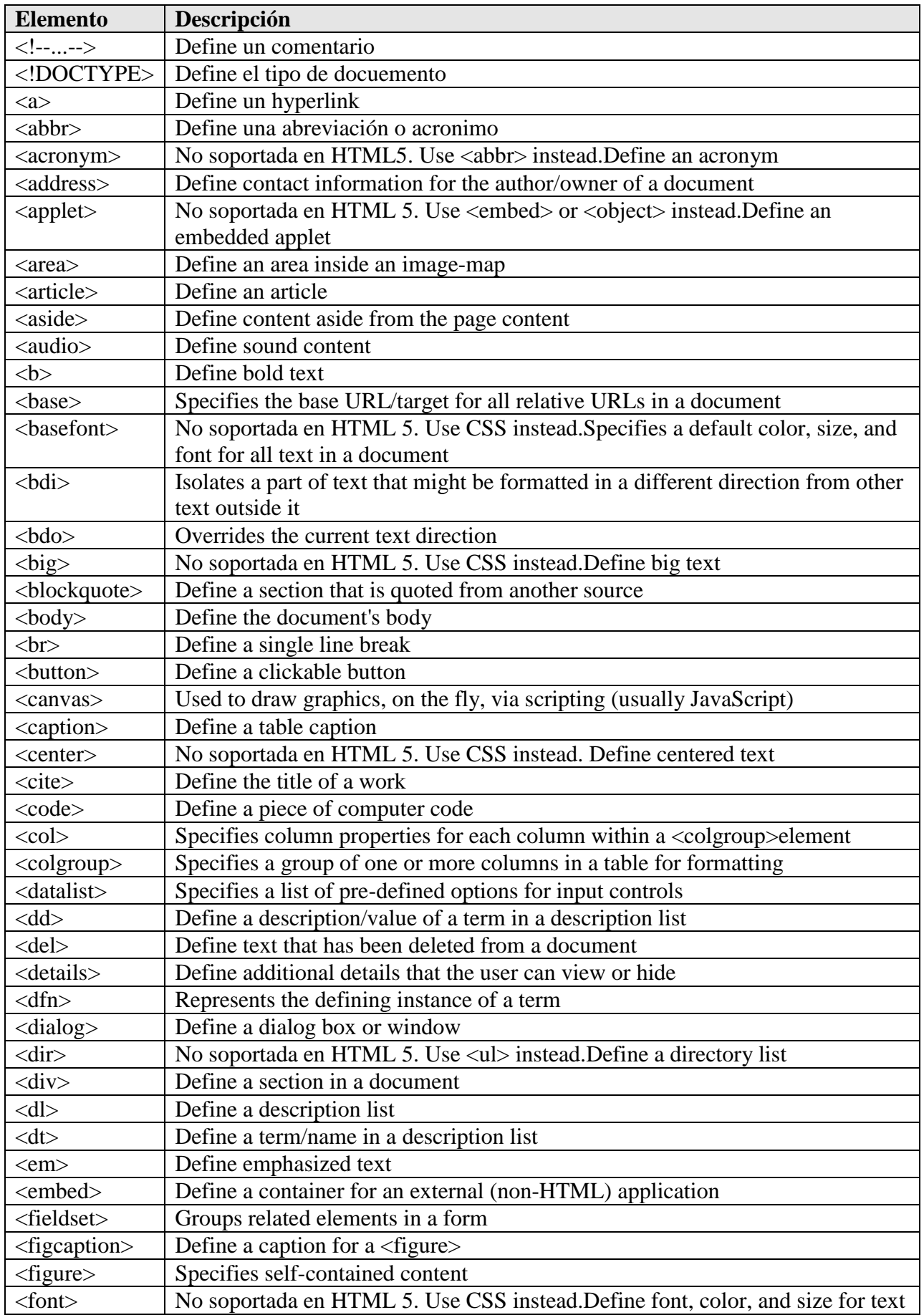

## *(iv) Anexo HTML Etiquetas ordenadas Alfabéticamente*

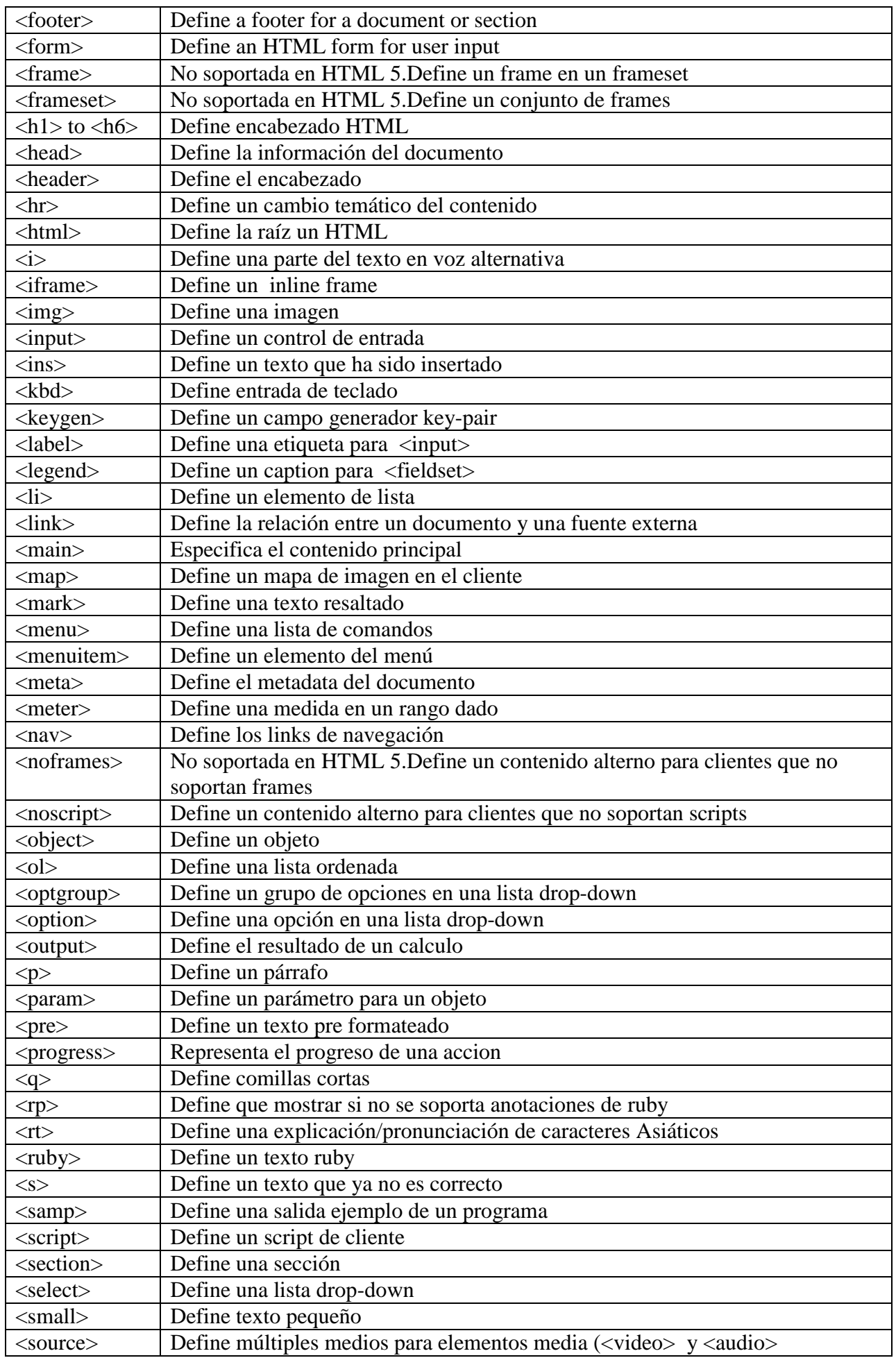

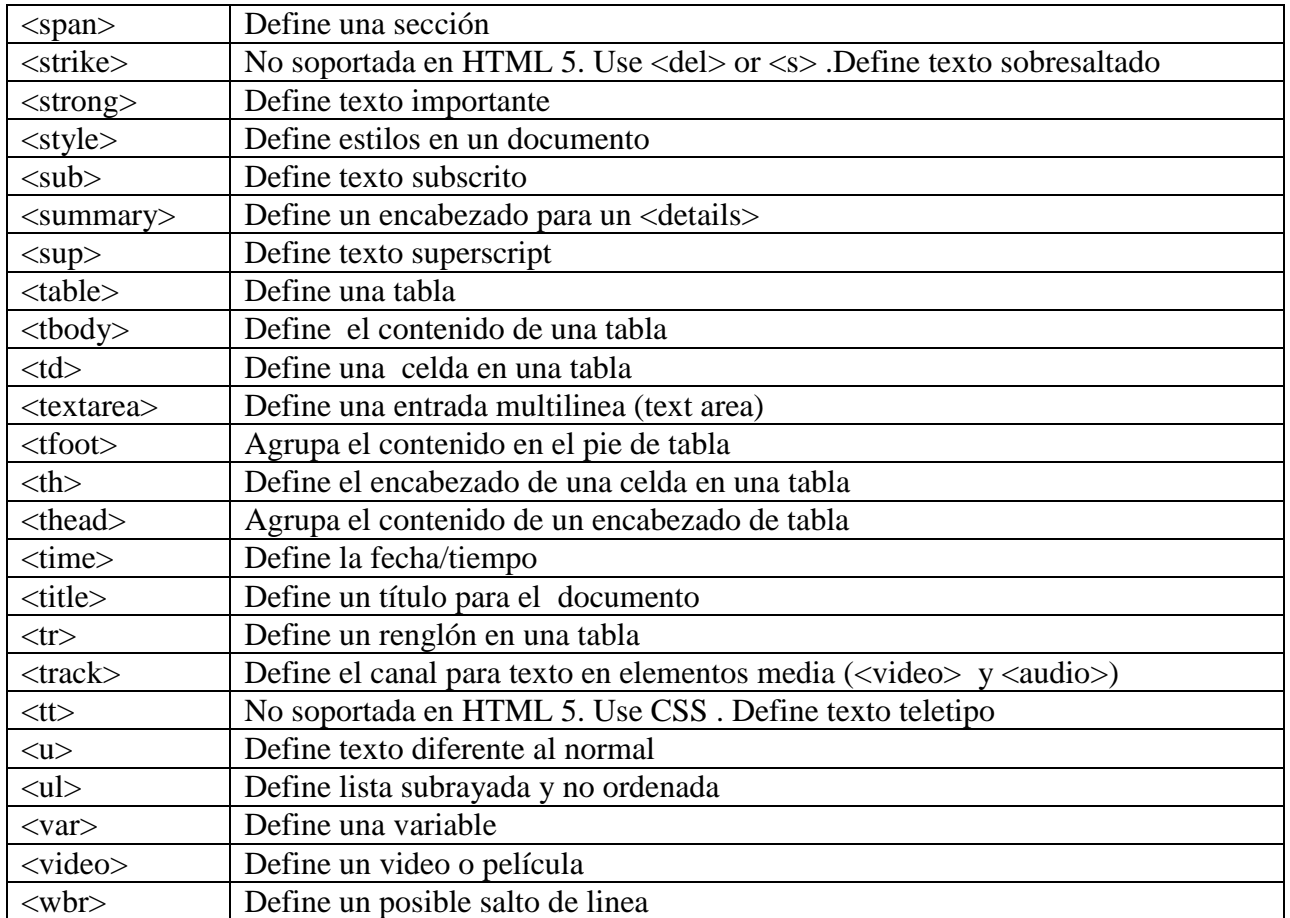

é

# *(v) Anexo Desarrollo de software*

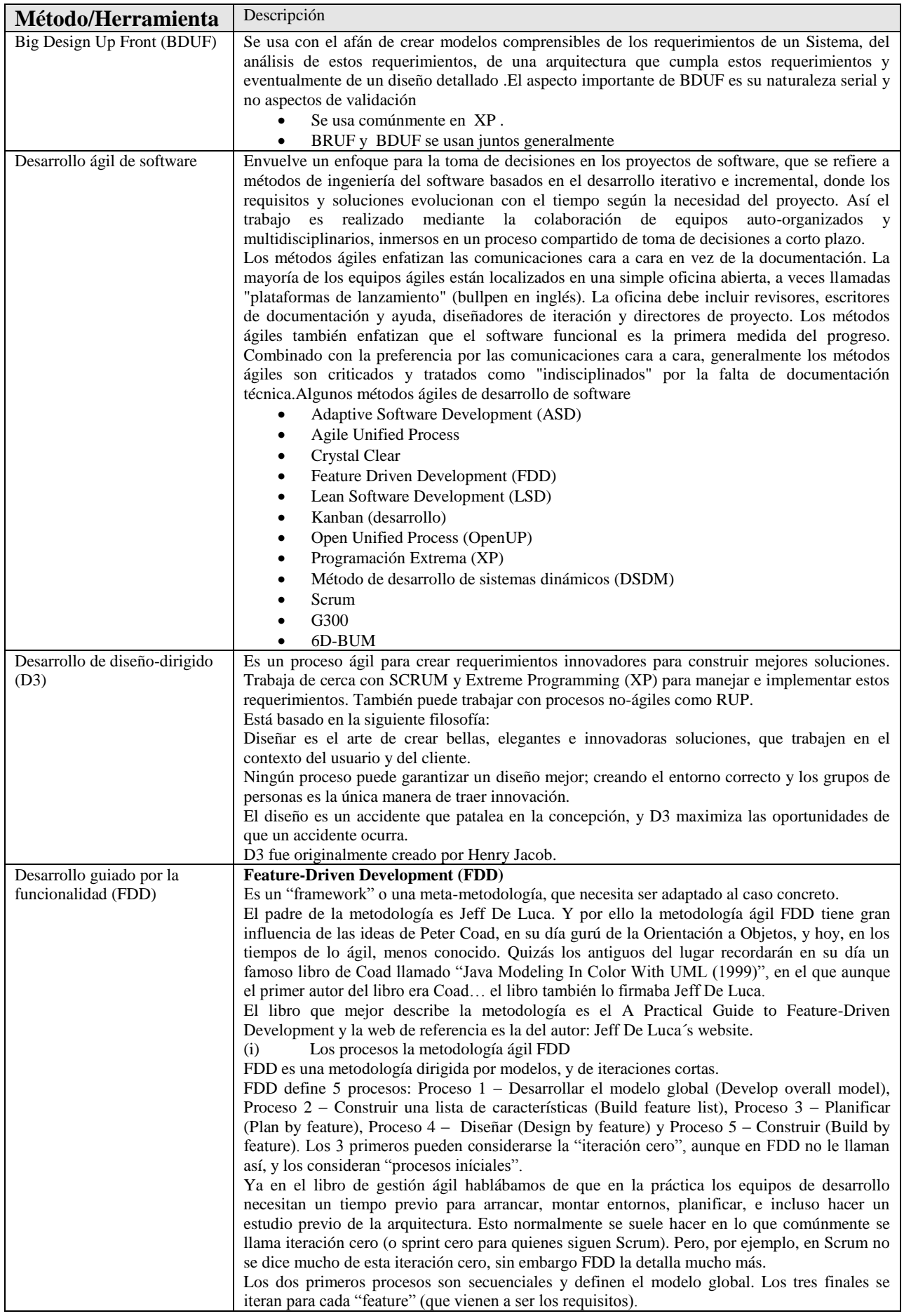

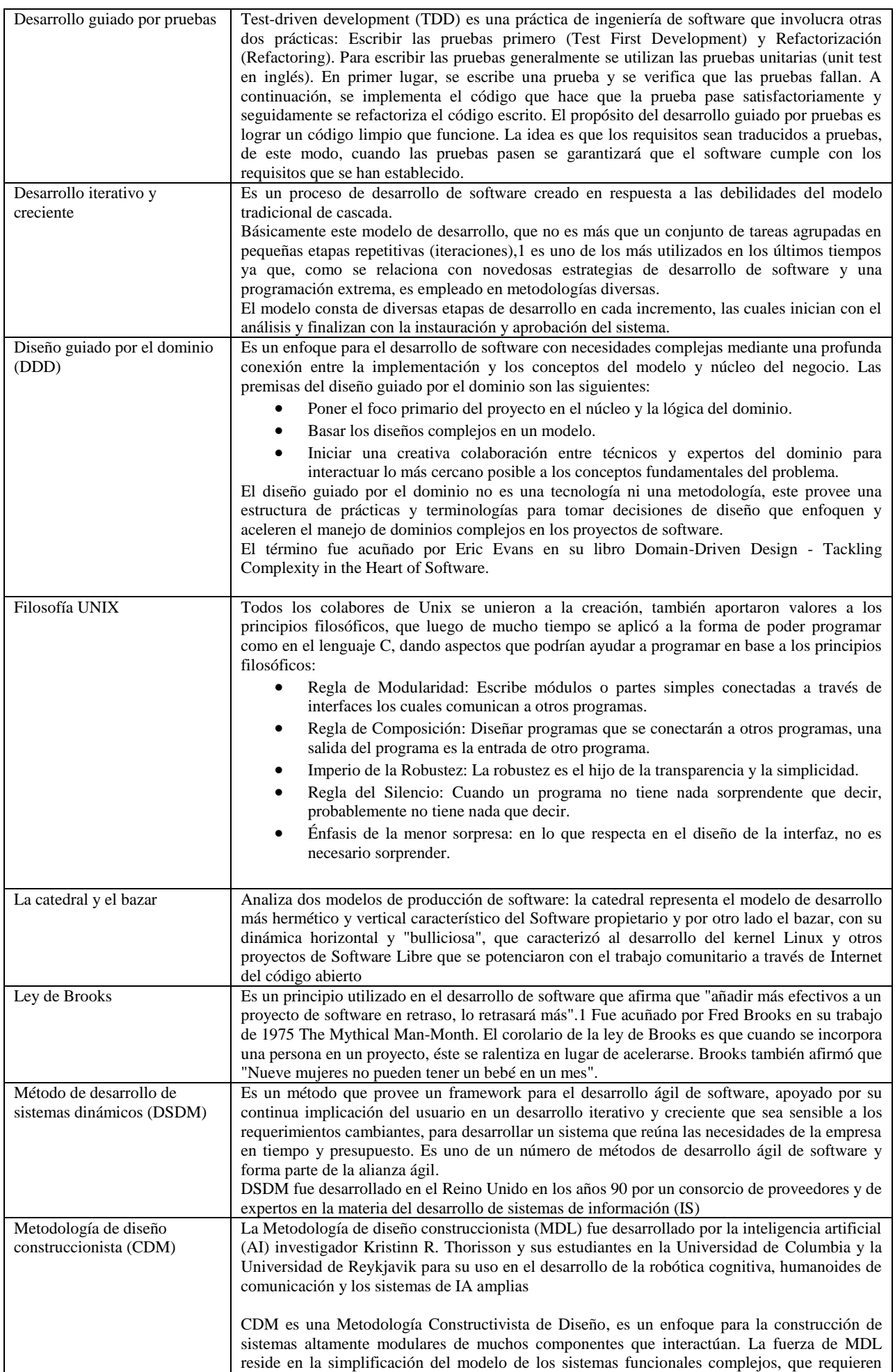

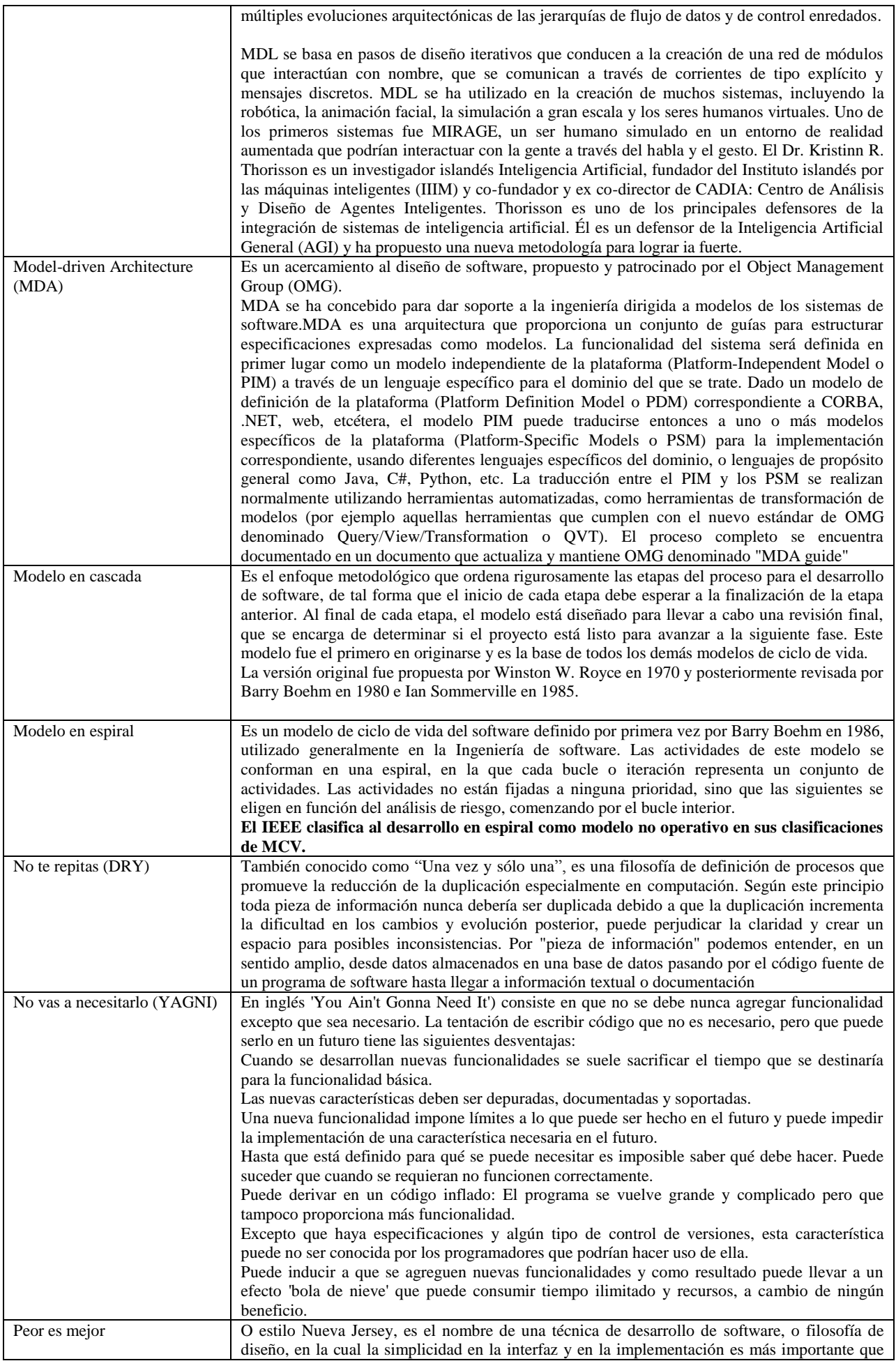

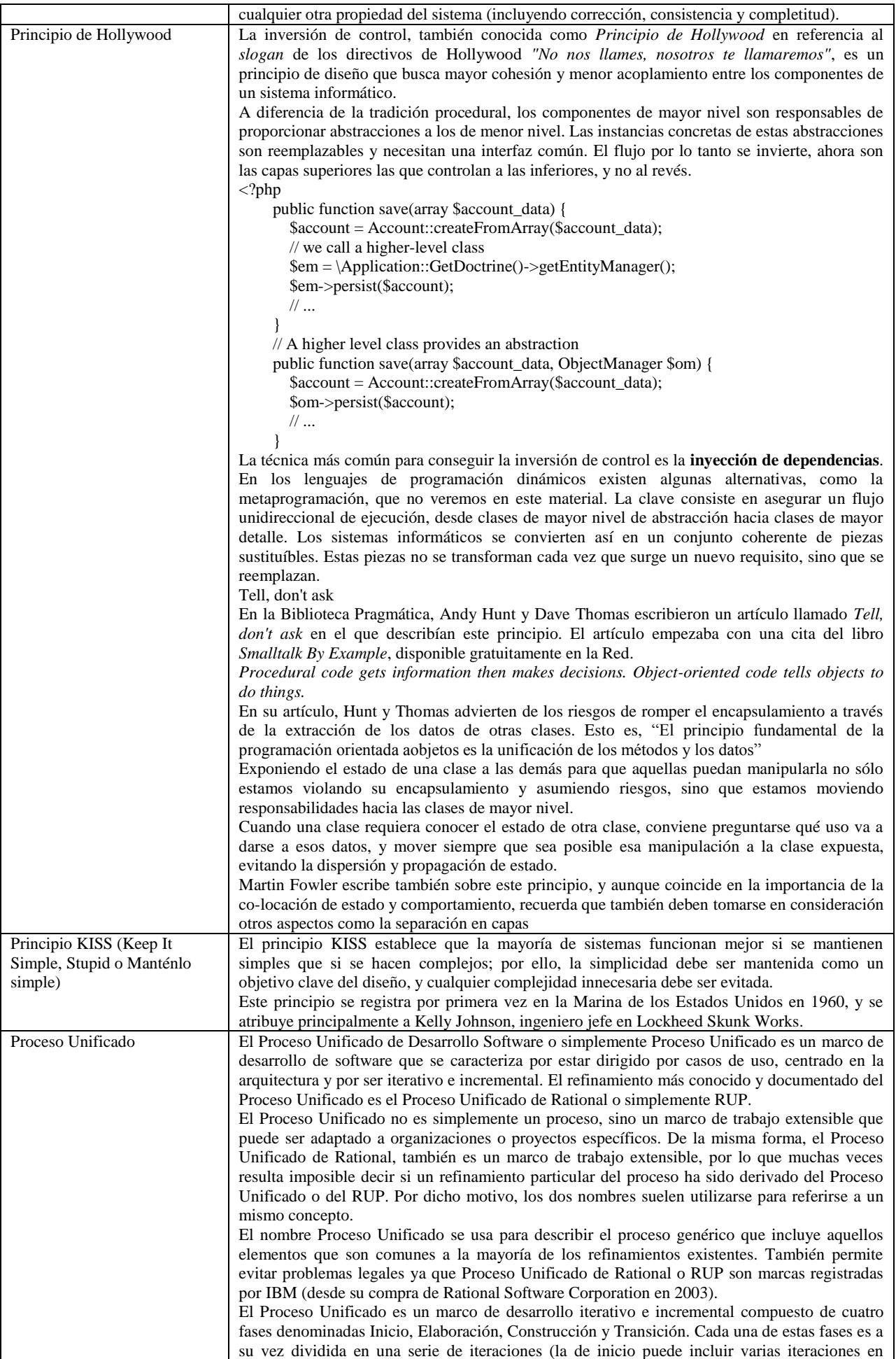

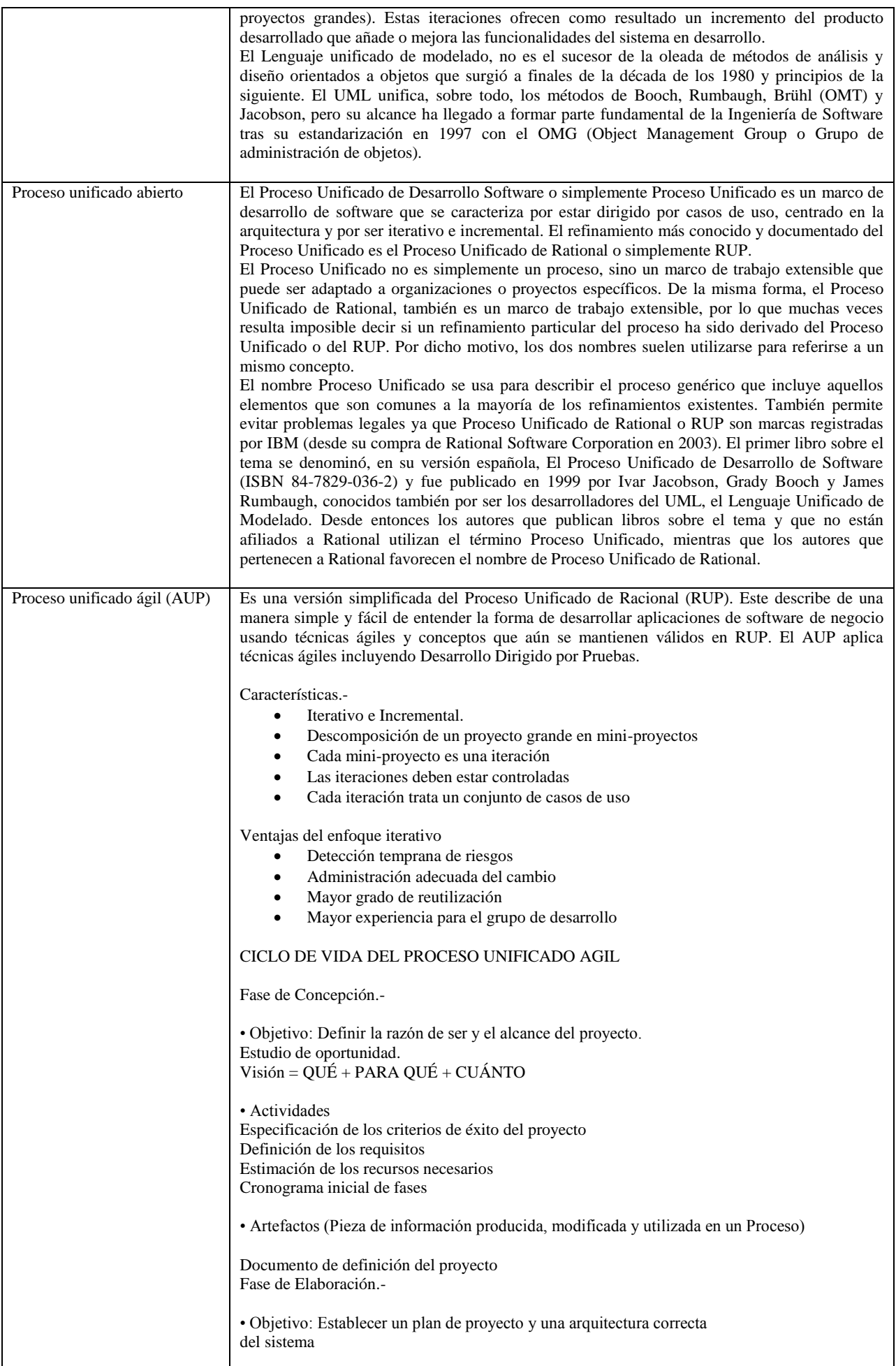

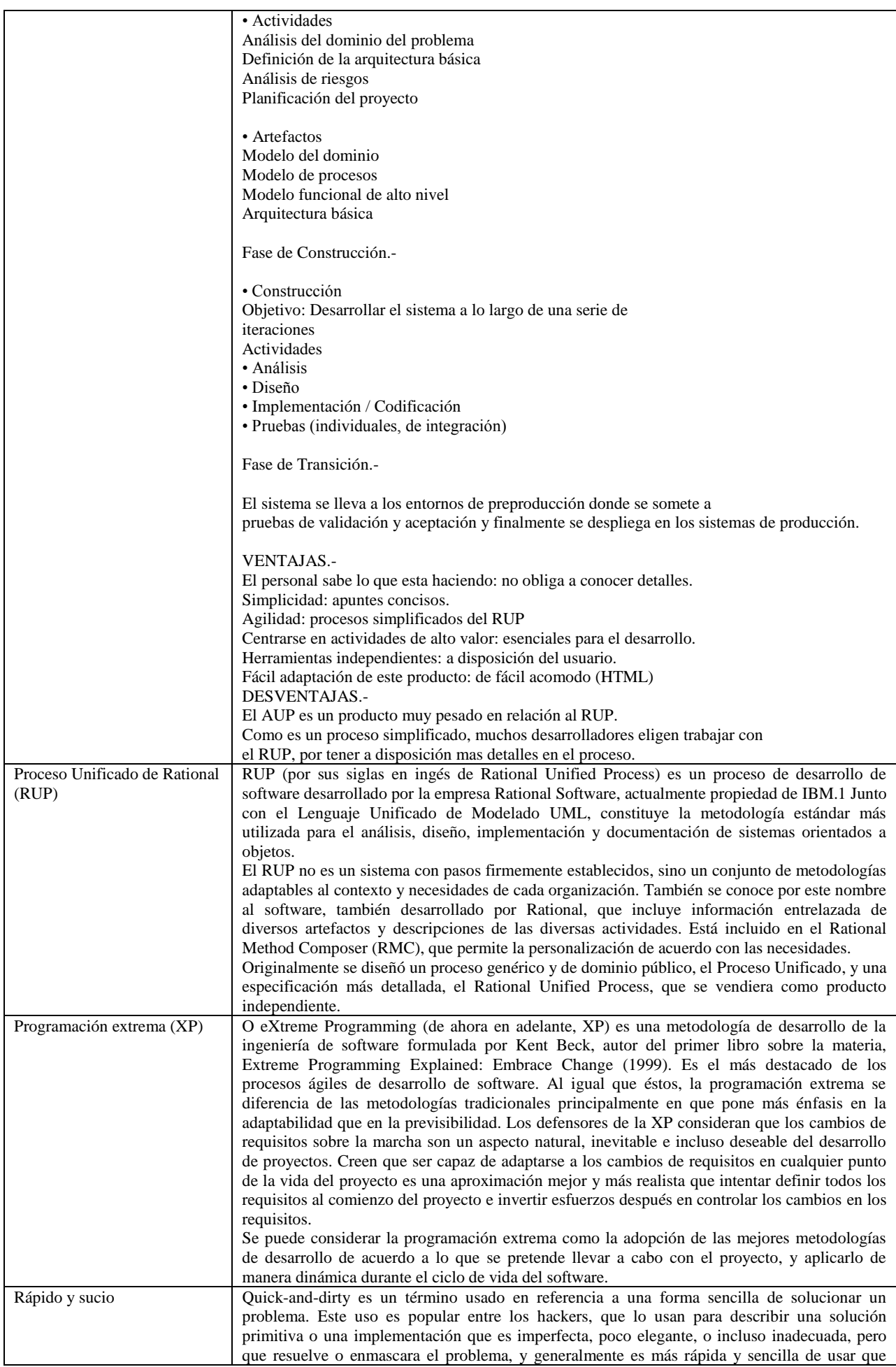

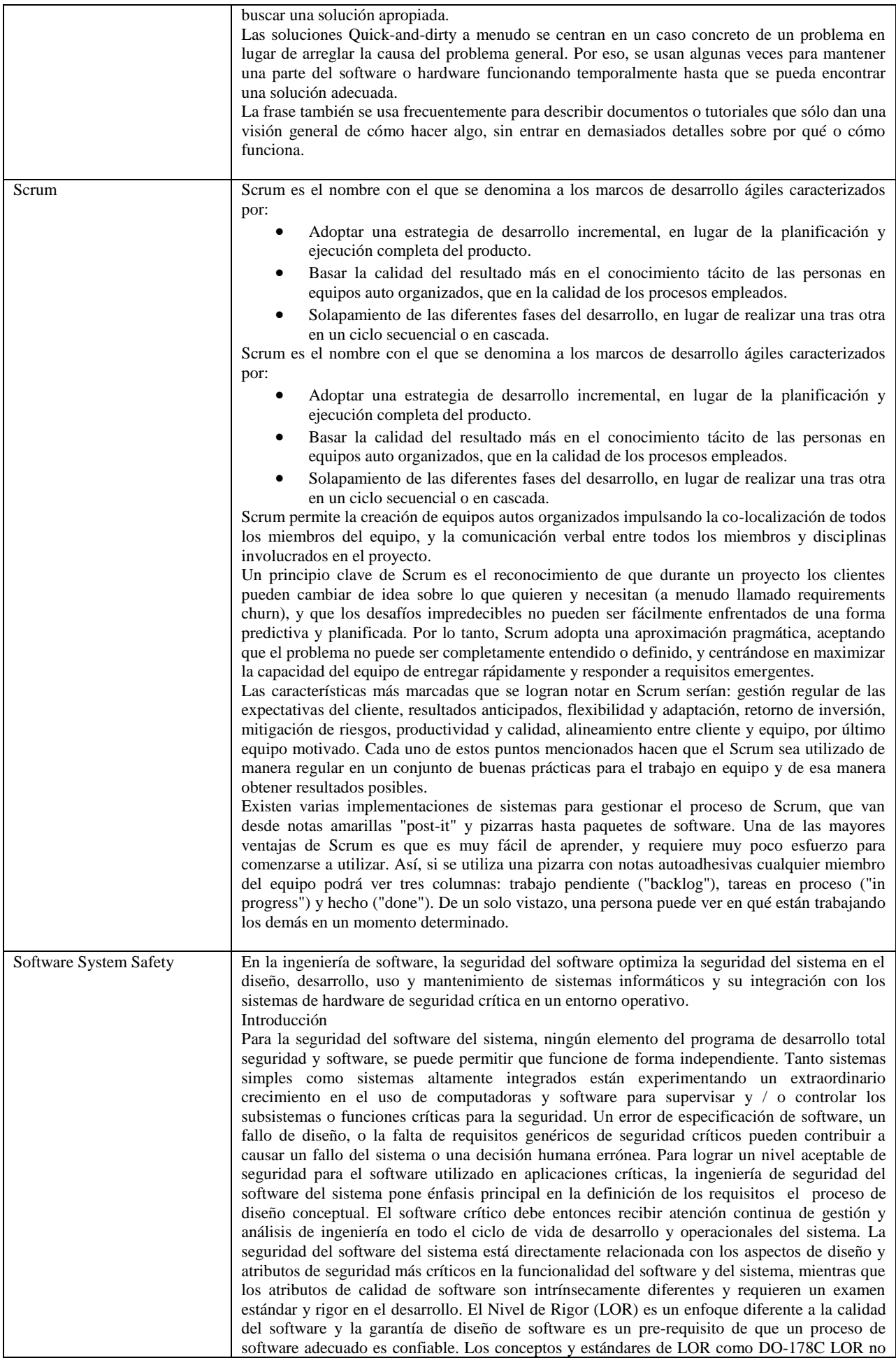

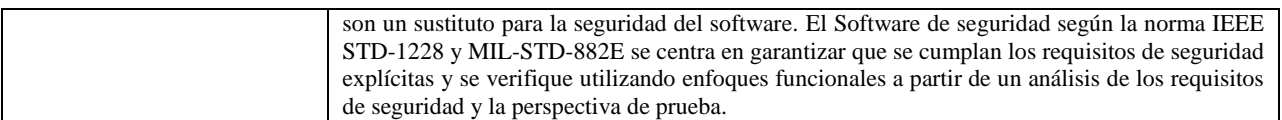

#### *(vi) Anexo Herramientas para Pruebas*

El siguiente es un listado de algunas de las herramientas encontradas en Internet.

Se dividen en gratuitas y comerciales y a su vez en:

- 1. Herramientas de Gestión de pruebas
- 2. Herramientas para pruebas funcionales
- 3. Herramientas para pruebas de carga y rendimiento.

#### **Herramientas Gratuitas**

1) Herramientas de gestión de pruebas

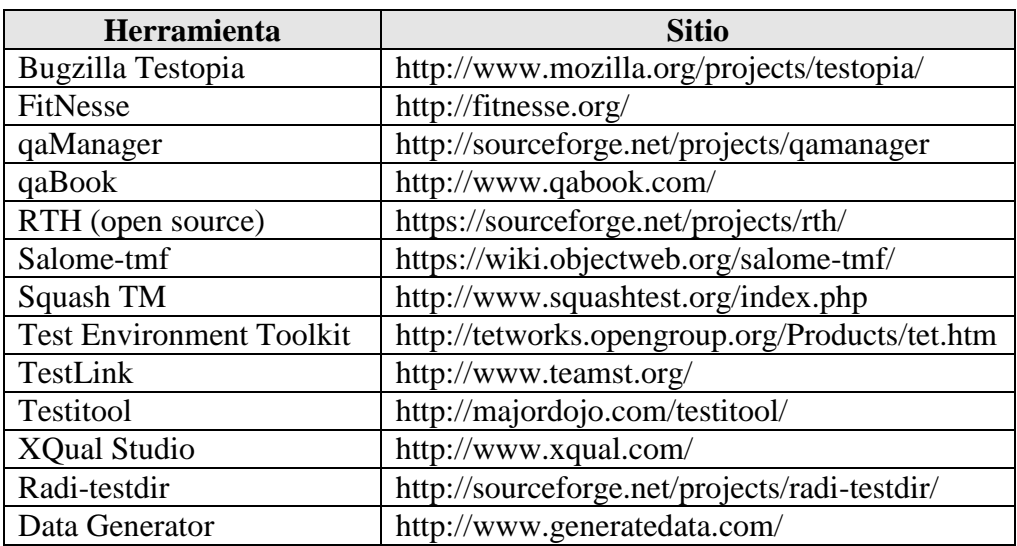

#### **Figura 7.3.4 Herramientas Gratuitas**

<span id="page-308-0"></span>2) Herramientas para pruebas funcionales

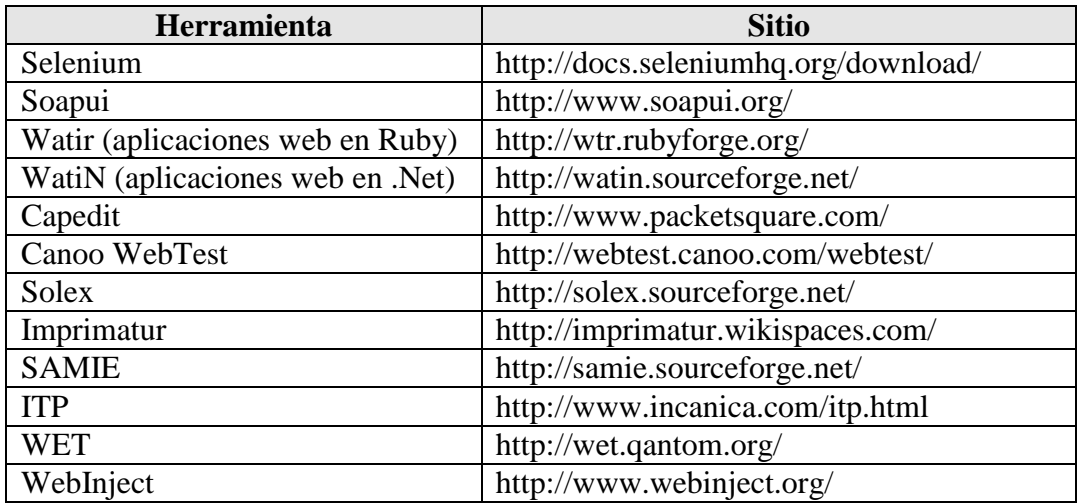

#### <span id="page-308-1"></span>**Figura 7.3.5 Herramientas Pruebas funcionales**

### 3) Herramientas para pruebas de carga y rendimiento

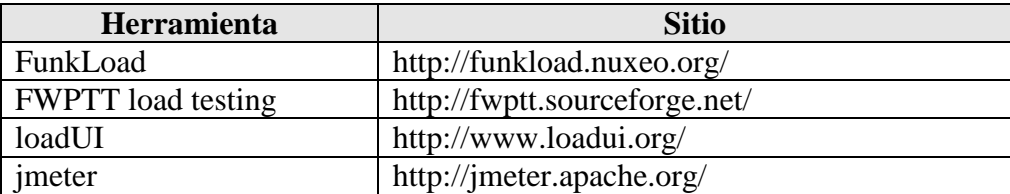

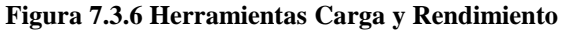

#### <span id="page-309-0"></span>**Herramientas Comerciales:**

1) Herramientas de gestión de pruebas

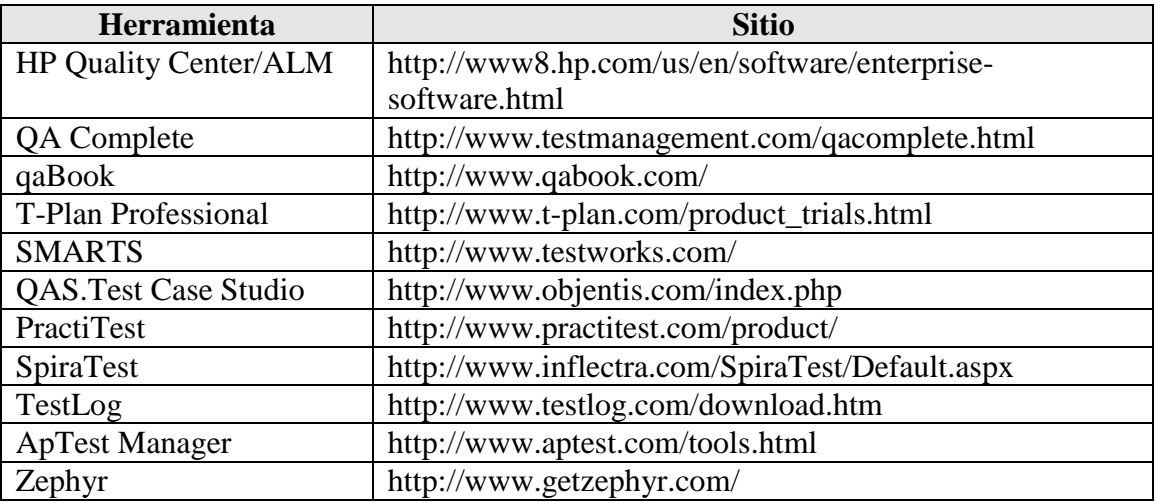

#### **Figura 7.3.7 Herramientas Gestión de Pruebas**

<span id="page-309-1"></span>2) Herramientas para pruebas funcionales

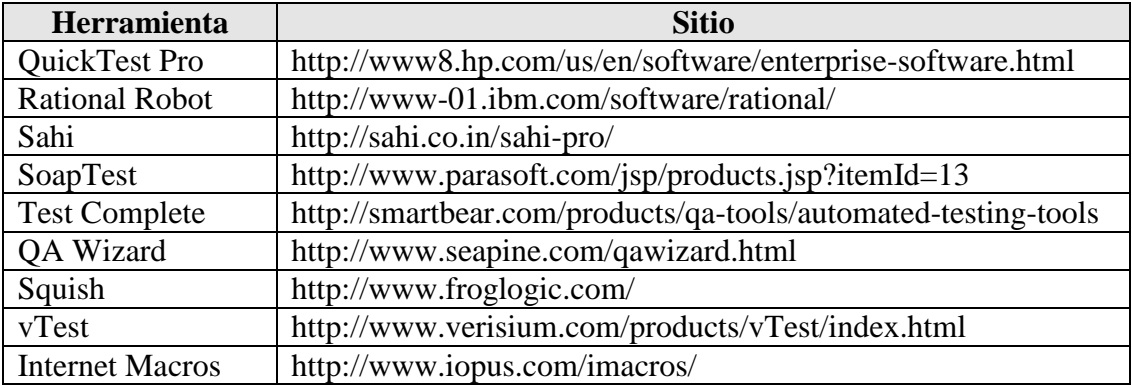

#### <span id="page-309-2"></span>**Figura 7.3.8 Herramientas de Pruebas Funcionales II**

## 3) Herramientas para pruebas de carga y rendimiento

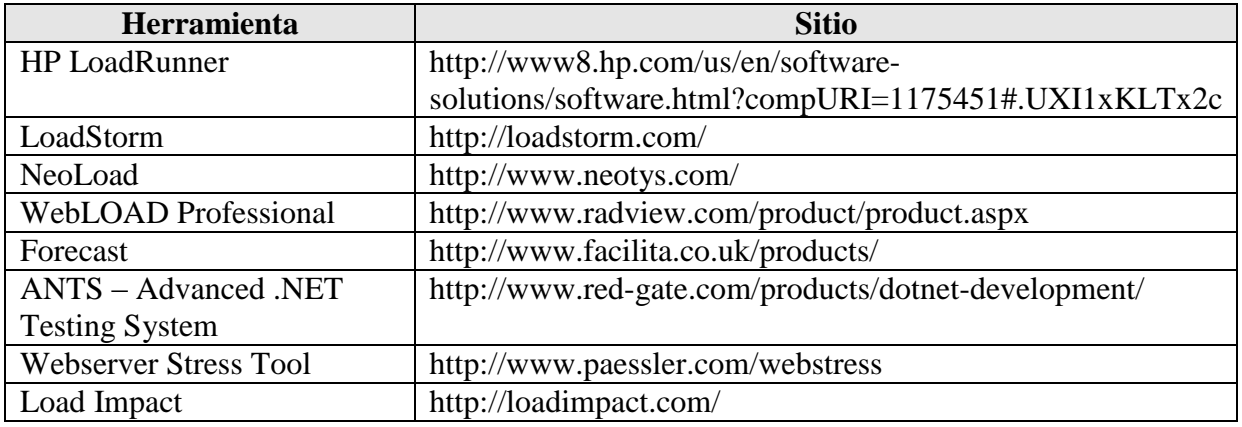

#### **Figura 7.3.9 Herramientas de Carga y Rendimiento**

### <span id="page-310-0"></span>**Herramientas Todo en Uno**

<span id="page-310-1"></span>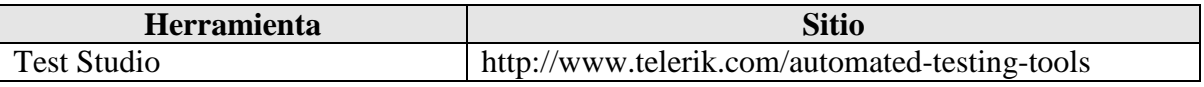

#### **Figura 7.3.10 Herramientas Todo en uno**

þ,

# 4. Índice de Ilustraciones

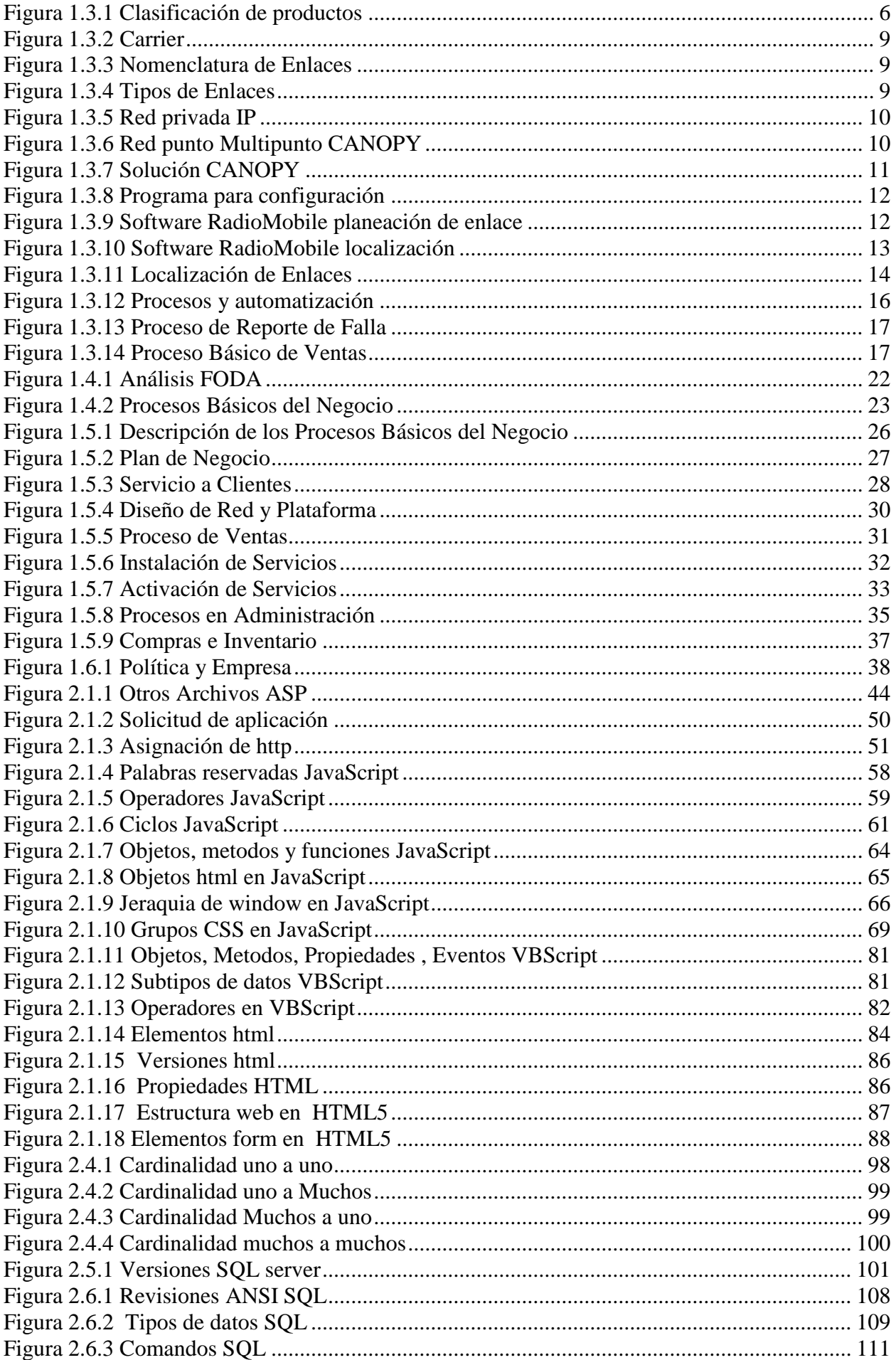

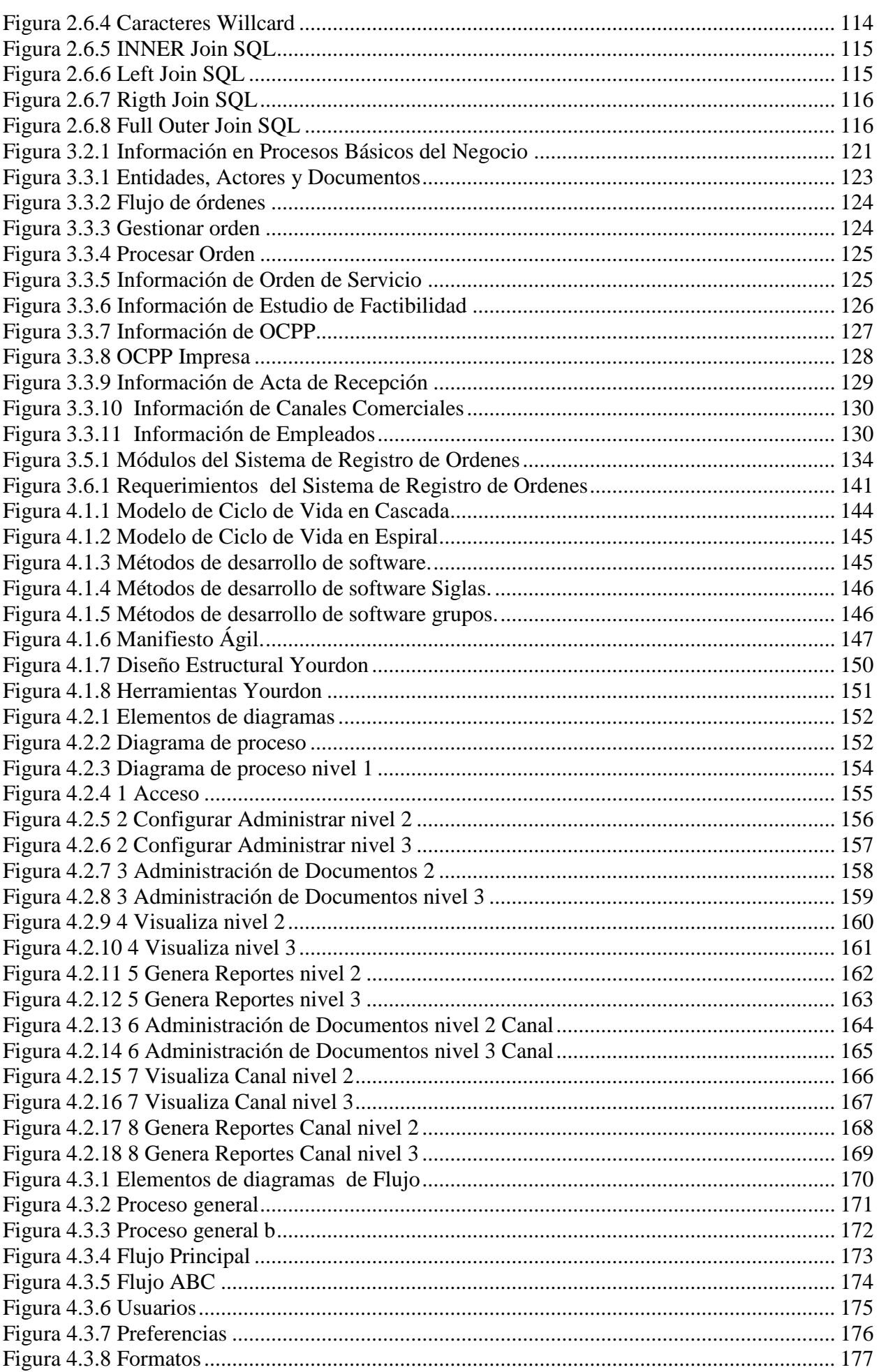

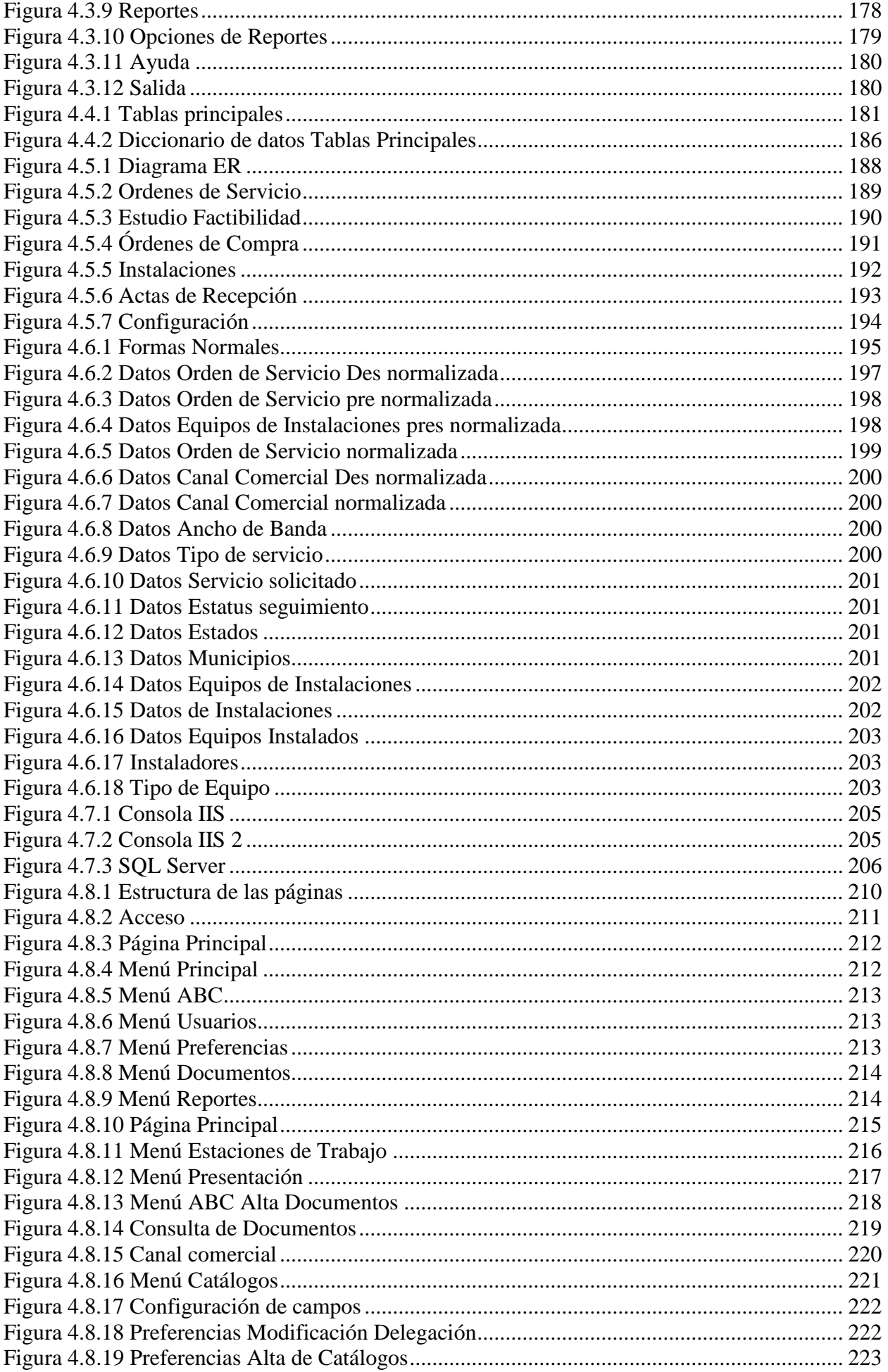

é

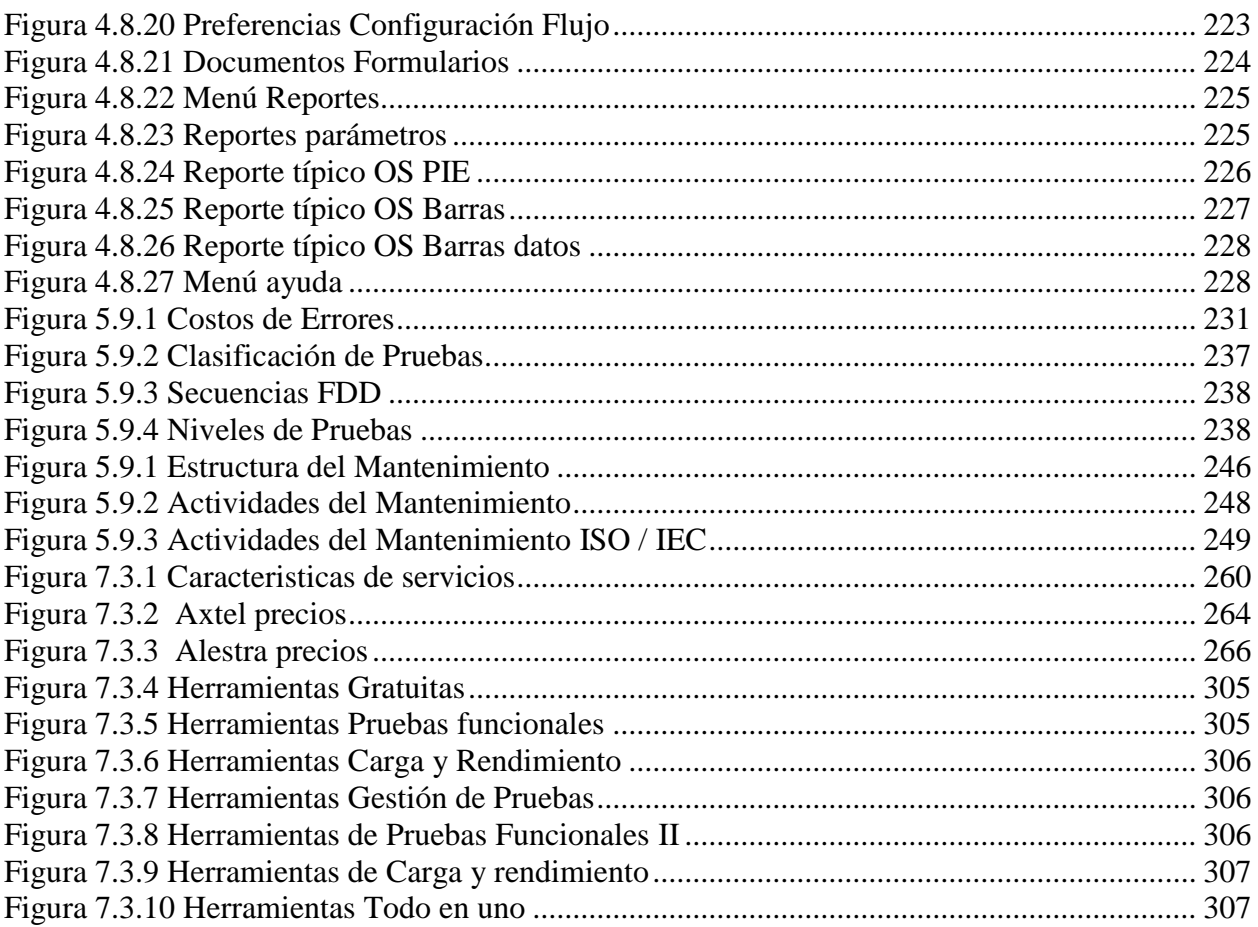